# **ЧАСТНОЕ ПРОФЕССИОНАЛЬНОЕ ОБРАЗОВАТЕЛЬНОЕ УЧРЕЖДЕНИЕ «ИВАНОВСКИЙ ГУМАНИТАРНO-ТЕХНИЧЕСКИЙ КОЛЛЕДЖ»**

(ЧПОУ ИГТК)

### **РАССМОТРЕНО**

на заседании Педагогического совета Протокол № 1 от «30» августа 2022 г.

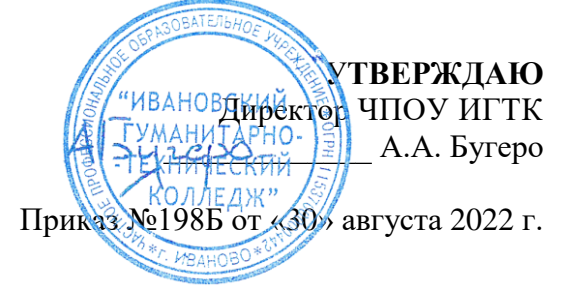

### **СОГЛАСОВАНО**

Работодатель Общество с ограниченной ответственностью «Иваново Геопроект»

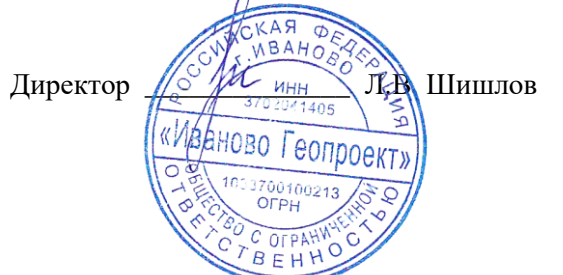

# **СПЕЦИАЛЬНОСТЬ 21.02.05 «ЗЕМЕЛЬНО-ИМУЩЕСТВЕННЫЕ ОТНОШЕНИЯ»**

# **ПРИЛОЖЕНИЕ 4**

# **МЕТОДИЧЕСКИЕ ПОСОБИЯ И УКАЗАНИЯ ПО ИЗУЧЕНИЮ ДИСЦИПЛИН**

**6294.Курс.01;МПК.01;1** 

# **МЕТОДИЧЕСКОЕ ПОСОБИЕ ПО КУРСОВОЙ РАБОТЕ**

# **ОЦЕНКА НЕДВИЖИМОГО ИМУЩЕСТВА (СПО 21.02.05)**

Разработано А.Д. Гохштандом, к.э.н. Под ред. С.А. Павловой, д-р э.н., проф.

# **МЕТОДИЧЕСКОЕ ПОСОБИЕ ПО КУРСОВОЙ РАБОТЕ**

# **ОЦЕНКА НЕДВИЖИМОГО ИМУЩЕСТВА (СПО 21.02.05)**

В методическом пособии изложены цель и основные задачи курсовой работы, на решение которых ориентируются обучающиеся. Приведены темы курсовых работ и примерные дидактические планы по каждой теме, а также список рекомендуемой литературы.

Методическое пособие предназначено для обучающихся по специальности СПО 21.02.05. «Земельно-имущественные отношения», по дисциплине «Оценка недвижимого имущества (СПО 21.02.05)», а также для организаторов учебного процесса.

## **МЕТОДИЧЕСКОЕ ПОСОБИЕ ПО КУРСОВОЙ РАБОТЕ «ОЦЕНКА НЕДВИЖИМОГО ИМУЩЕСТВА (СПО 21.02.05)»**

#### *1 Общие положения*

Методическое пособие адресовано обучающимся, выполняющим в процессе обучения курсовую работу по дисциплине 6294 «Оценка недвижимого имущества (СПО 21.02.05)», а также руководителям данной курсовой работы и организаторам учебного процесса.

Курсовая работа **–** самостоятельная разработка конкретной темы по изучаемой дисциплине с элементами научного анализа, предназначенная для формирования у обучающихся теоретических знаний и практических навыков, умений работать с литературой, анализировать источники, делать обстоятельные и обоснованные выводы.

В настоящем пособии изложены цель и основные задачи курсовой работы, темы курсовых работ и примерные дидактические планы по каждой теме.

#### *2 Цель и задачи курсовой работы*

*Целью курсовой работы* является, с одной стороны, систематизация, закрепление и расширение теоретических знаний по дисциплине, с другой – приобретение и развитие обучающимся при выполнении конкретного задания таких важных качеств, как:

умение грамотно и логически обоснованно излагать свои мысли и идеи;

способность к творческому и критическому мышлению;

 овладение аналитическими навыками, т.е. способностью искать и находить информацию, формулировать проверяемые гипотезы, выстраивать данные в определенном порядке и оценивать их и т.п.;

овладение навыками самостоятельной работы.

*Основными задачами* при выполнении курсовой работы являются:

1. Обоснование актуальности и значимости выбранной темы при оценке недвижимого имущества в теории и практике земельно-имущественных отношений.

2. Исследование состояния и разработанности выбранной темы.

3. Рассмотрение теоретических аспектов изучаемой проблемы, раскрытие сущности основных понятий педагогики, относящихся к данной проблематике.

4. Сбор и анализ информации по проблеме в области земельно-имущественных отношений с использованием современных средств получения, хранения и переработки информации.

5. Разработка практических рекомендаций и предложений по данной теме.

6. Формирование навыков самостоятельной работы с информацией при оценке недвижимого имущества на всех этапах выполнения курсовой работы – от обоснования актуальности до формулировки выводов и рекомендаций.

#### *3 Темы курсовых работ и примерные дидактические планы*

Темы курсовых работ и примерные дидактические планы по темам приведены в таблице 1.

Дидактические планы названы примерными потому, что по усмотрению обучающегося и руководителя курсовой работы они могут быть расширены за счет включения в них дополнительных дидактических единиц. Такое расширение должно быть обосновано необходимостью более полного раскрытия темы, а также эффективного достижения цели и задач,

поставленных перед курсовой работой. При выполнении курсовой работы, в первую очередь, должны быть раскрыты дидактические единицы, приведенные в таблице 1.

Примерный дидактический план рекомендуется использовать обучающемуся также при составлении глоссария по теме курсовой работы.

Таблица 1. Темы курсовых работ и примерные дидактические планы по темам

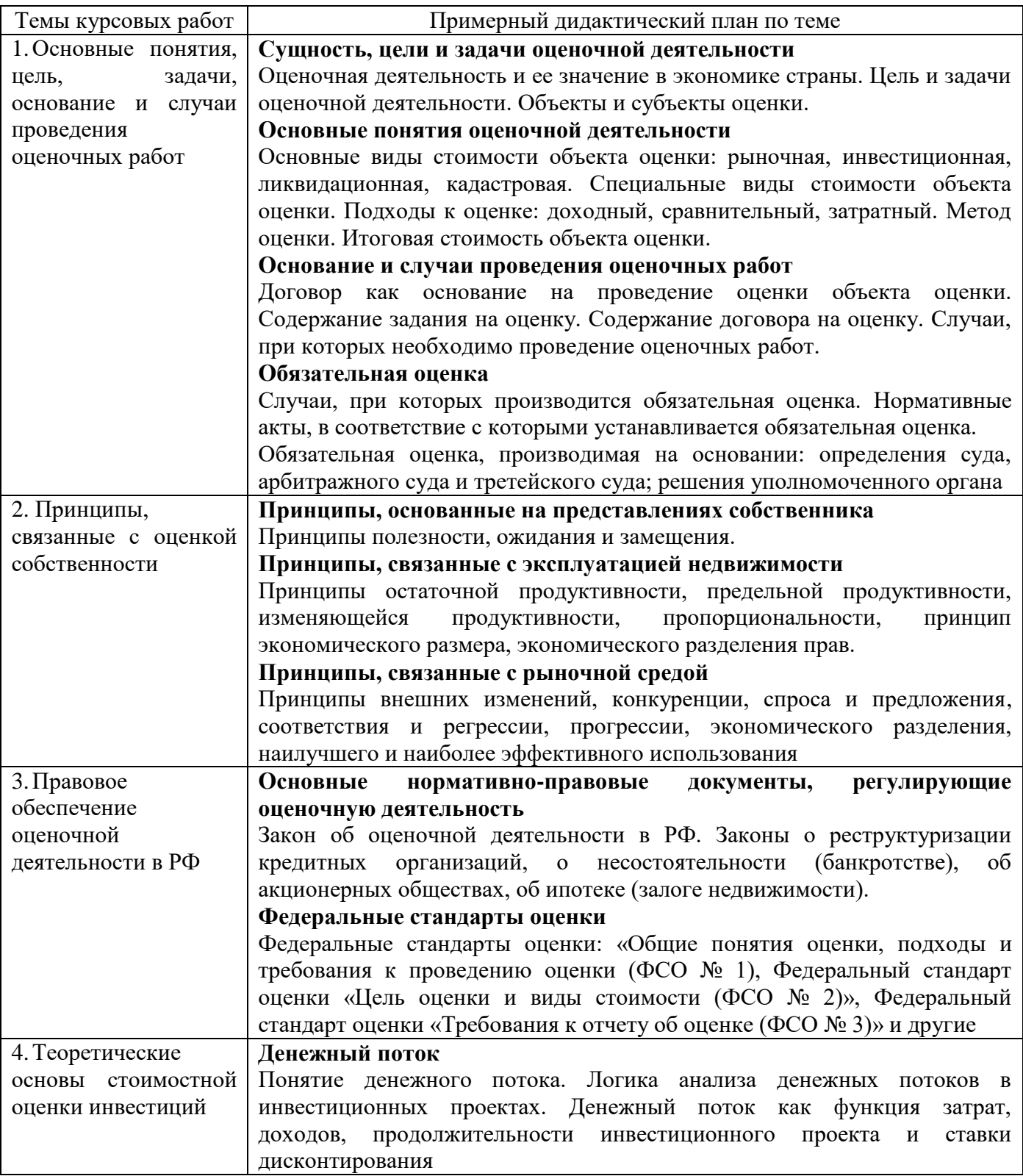

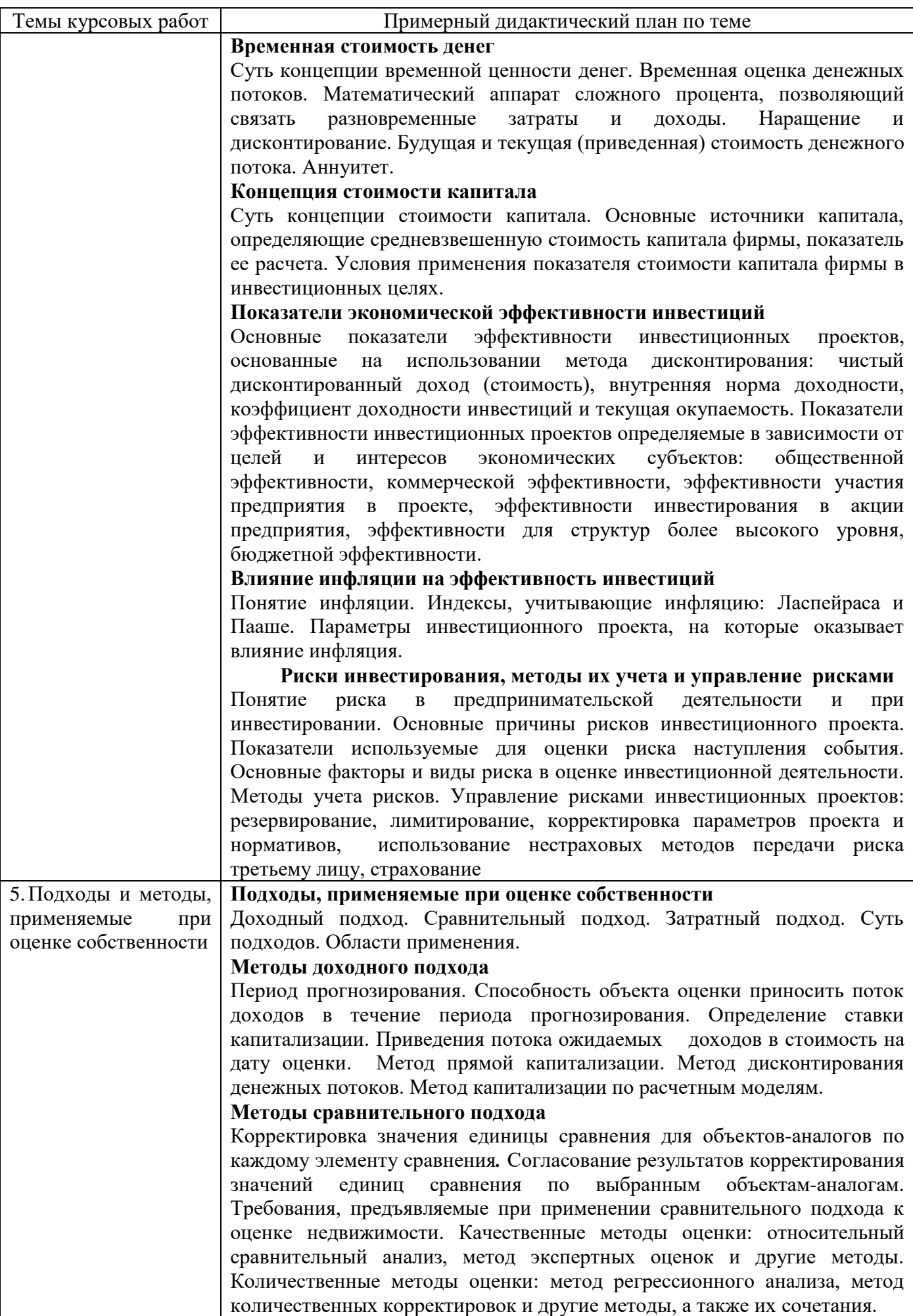

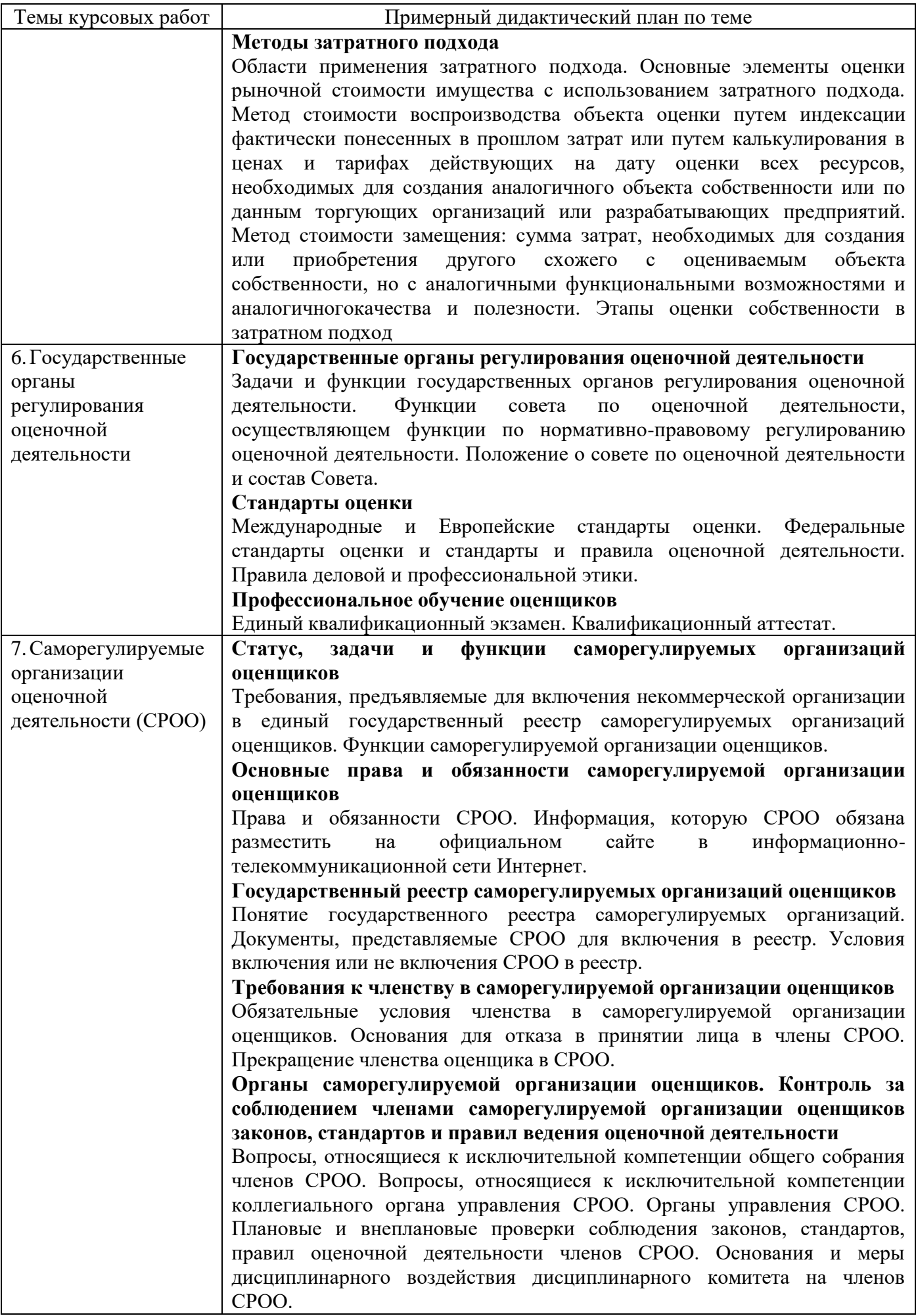

Продолжение таблицы 1

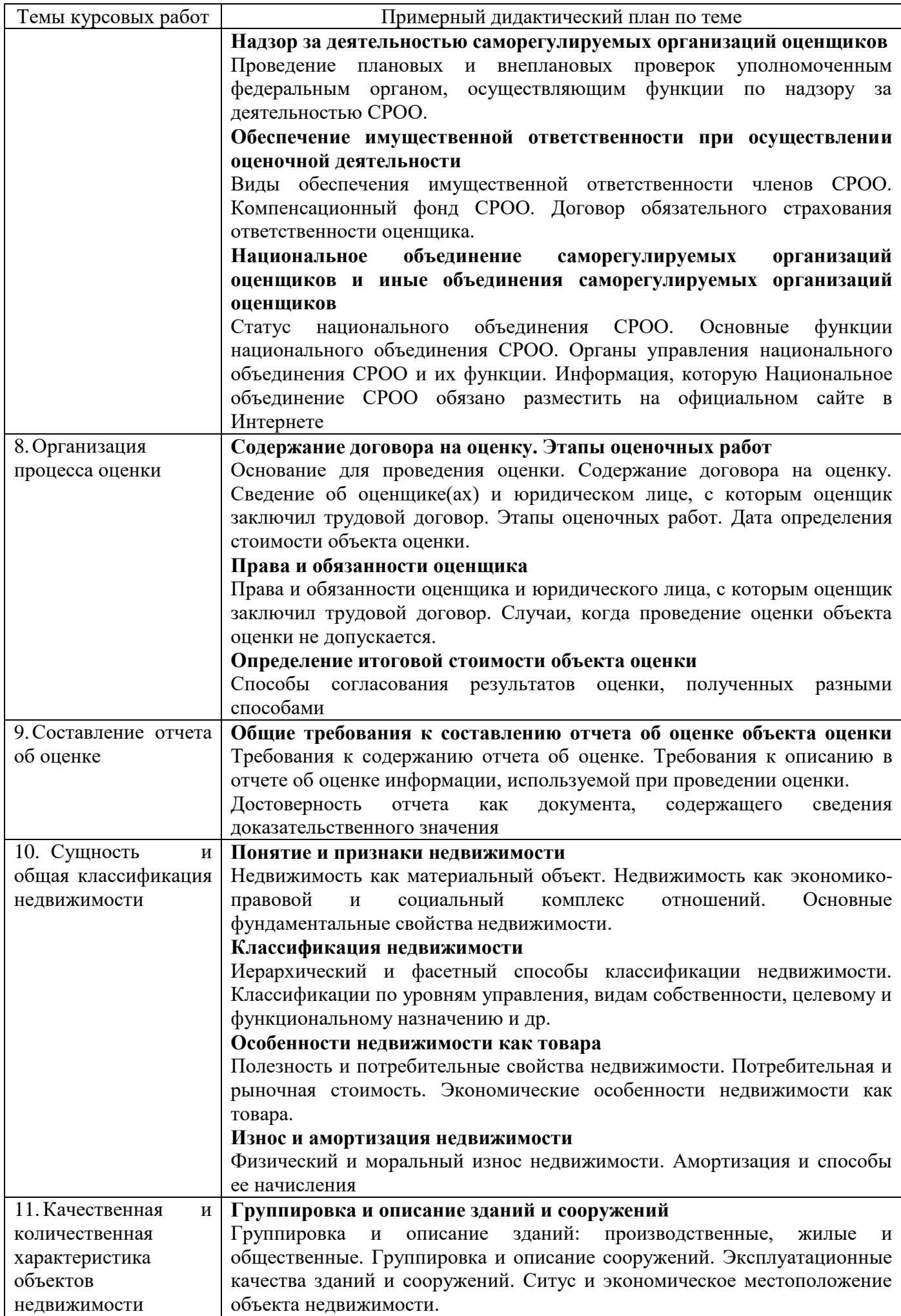

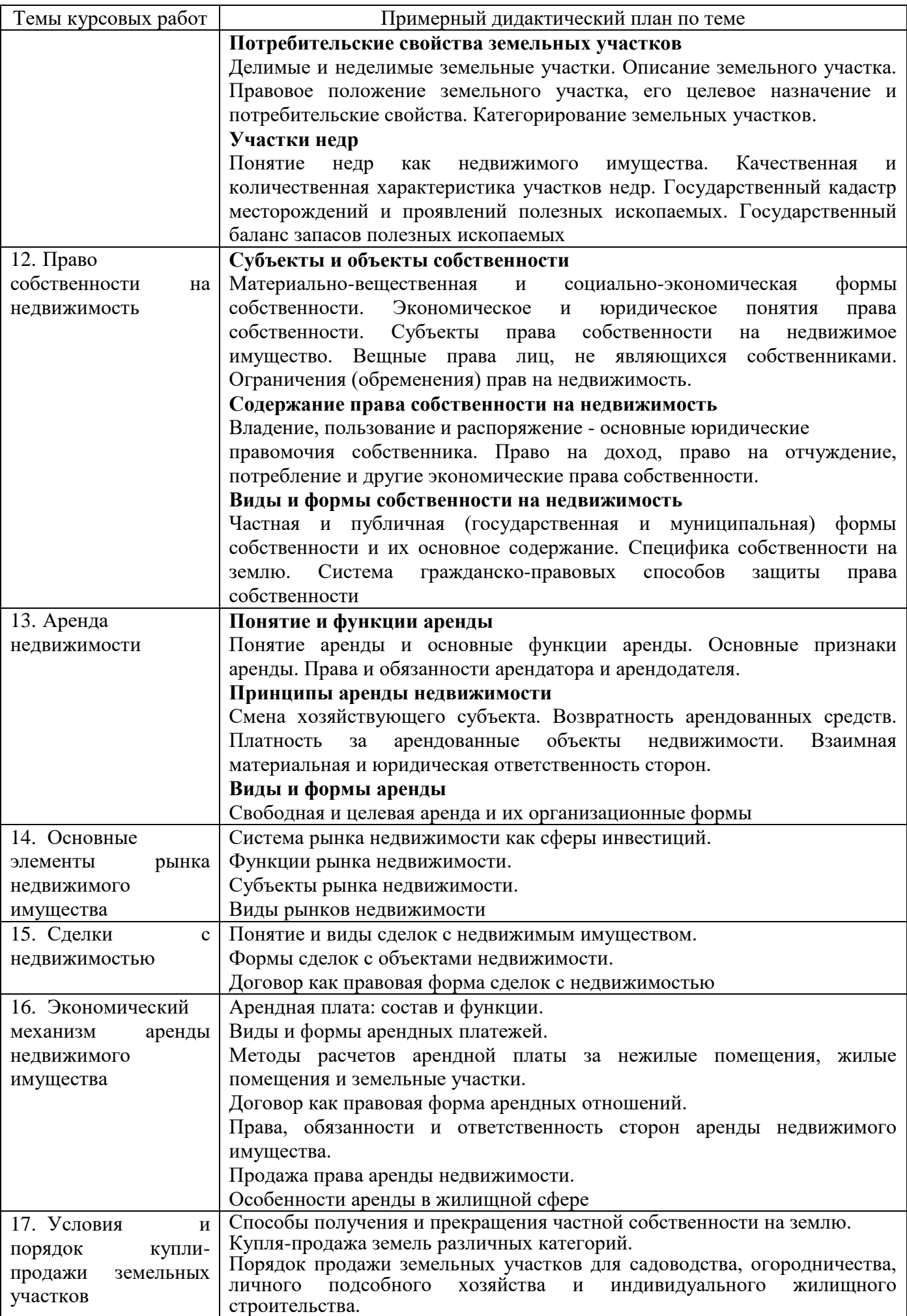

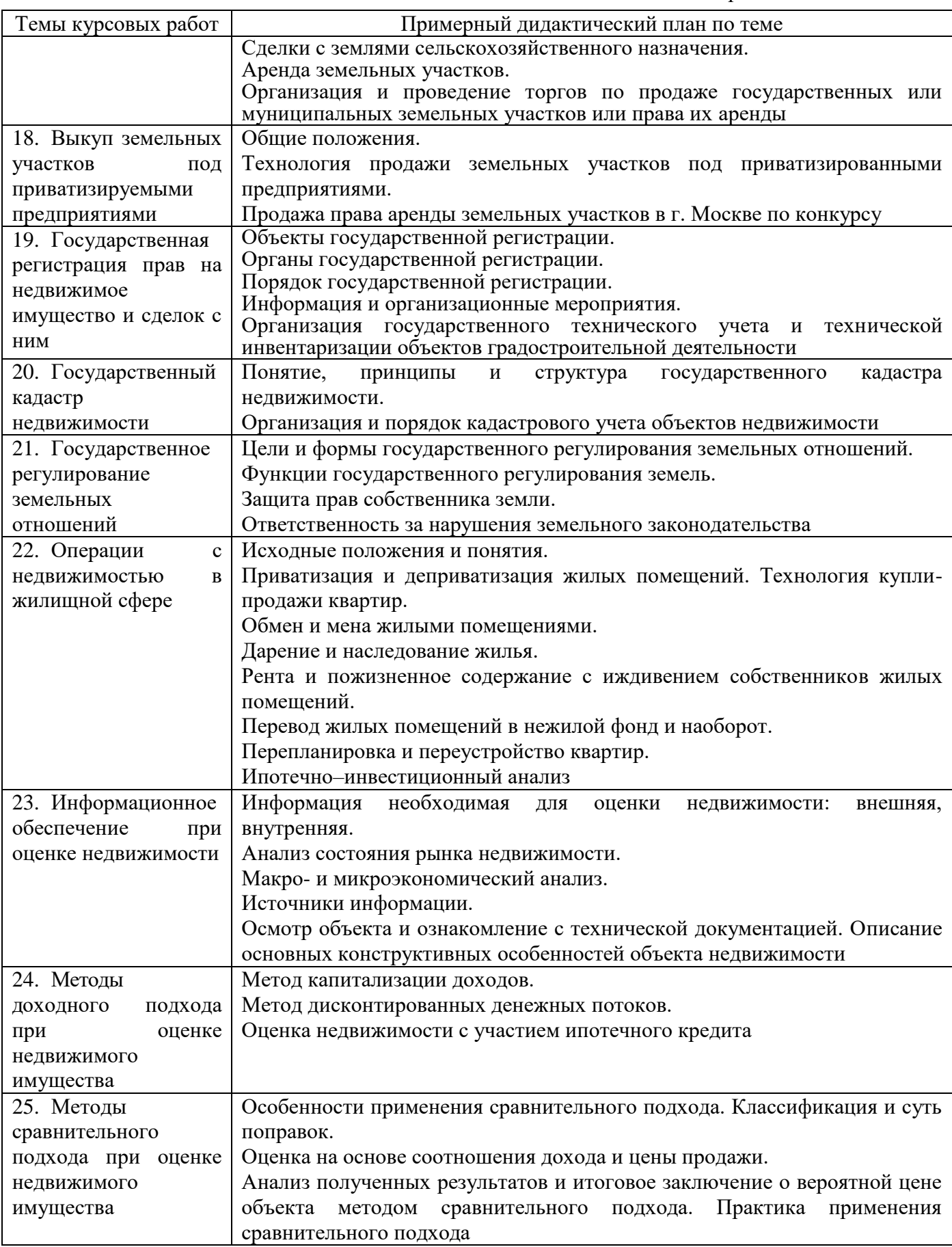

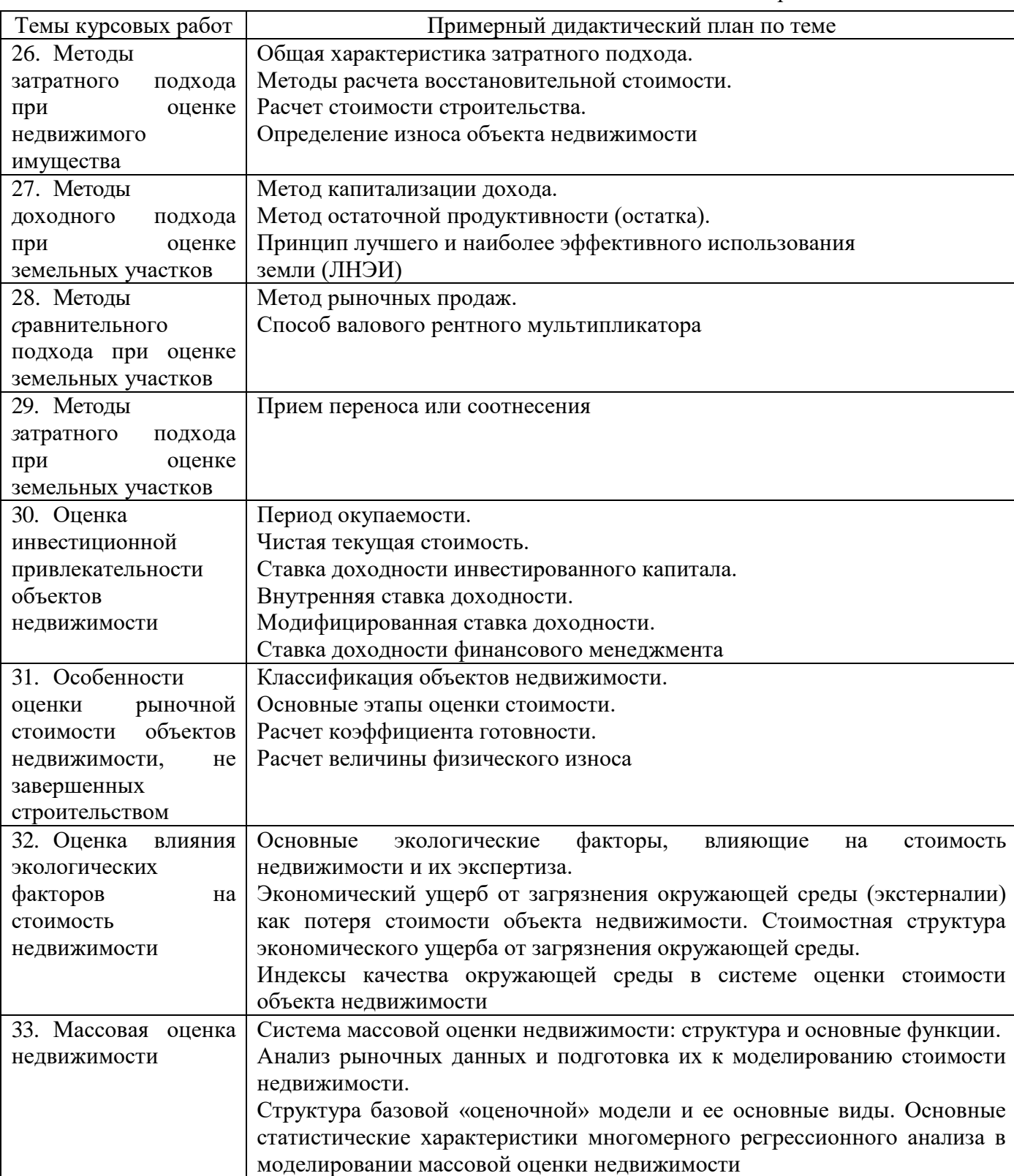

1. Гохштанд А.Д. Основные понятия, цели, принципы и правовые основания оценки собственности [Электронный ресурс]: рабочий учебник / Гохштанд А.Д. - 2016. http://wikilib.roweb.online

2. Гохштанд А.Д. Методологические основы оценочной деятельности [Электронный ресурс]: рабочий учебник / Гохштанд А.Д. - 2016. - http://wikilib.roweb.online

3. Гохштанд А.Д. Регулирование оценочной деятельности. Организация процесса оценки [Электронный ресурс]: рабочий учебник / Гохштанд А.Д. - 2016. - http://wikilib.roweb.online

4. Гохштанд А.Д. Недвижимость как объект оценки [Электронный ресурс]: рабочий учебник / Гохштанд А.Д. - 2016. - http://wikilib.roweb.online

5. Гохштанд А.Д. Рынок недвижимого имущества [Электронный ресурс]: рабочий учебник / Гохштанд А.Д. - 2016. - http://wikilib.roweb.online

6. Гохштанд А.Д. Рынок земельных участков [Электронный ресурс]: рабочий учебник / Гохштанд А.Д. - 2016. - http://wikilib.roweb.online

7. Гохштанд А.Д. Государственное регулирование рынка недвижимости [Электронный ресурс]: рабочий учебник / Гохштанд А.Д. - 2016. - http://wikilib.roweb.online

8. Гохштанд А.Д. Операции с недвижимостью в жилищной сфере. Информационное обеспечение оценки недвижимости [Электронный ресурс]: рабочий учебник / Гохштанд А.Д. - 2016. - http://wikilib.roweb.online

9. Гохштанд А.Д. Оценка недвижимого имущества: подходы и методы оценки [Электронный ресурс]: рабочий учебник / Гохштанд А.Д. - 2016. - http://wikilib.roweb.online

10. Гохштанд А.Д. Оценка земельных участков: подходы и методы оценки [Электронный ресурс]: рабочий учебник / Гохштанд А.Д. - 2016. - http://wikilib.roweb.online

11. Гохштанд А.Д. Оценка недвижимости в особых условиях [Электронный ресурс]: рабочий учебник / Гохштанд А.Д. - 2016. - [http://wikilib.roweb.online](http://wikilib.roweb.online/)

# **МЕТОДИЧЕСКОЕ ПОСОБИЕ ПО КУРСОВОЙ РАБОТЕ**

## **ОЦЕНКА НЕДВИЖИМОГО ИМУЩЕСТВА (СПО 21.02.05)**

Ответственный за выпуск Е.Д. Кожевникова Корректор Ю.В. Попова Оператор компьютерной верстки Е.В. Белюсенко

\_\_\_\_\_\_\_\_\_\_\_\_\_\_\_\_\_\_\_\_\_\_\_\_\_\_\_\_\_\_\_\_\_\_\_\_\_\_\_\_\_\_\_\_\_\_\_\_\_\_\_\_\_\_\_\_\_\_\_\_\_\_\_\_\_\_\_\_\_\_\_\_\_\_\_\_\_\_\_\_\_

**6275.01.01;МУ.01;1**

# **МЕТОДИЧЕСКИЕ УКАЗАНИЯ**

**ПО ПРОВЕДЕНИЮ ЛАБОРАТОРНЫХ ЗАНЯТИЙ ПО ДИСЦИПЛИНЕ «ИНФОРМАЦИОННЫЕ ТЕХНОЛОГИИ В ПРОФЕССИОНАЛЬНОЙ ДЕЯТЕЛЬНОСТИ» (СПО 210205)**

Разработано В.Т. Авдеевым, к.т.н., доц.; Е.В. Корнеевой

# **МЕТОДИЧЕСКИЕ УКАЗАНИЯ**

# **ПО ПРОВЕДЕНИЮ ЛАБОРАТОРНЫХ ЗАНЯТИЙ ПО ДИСЦИПЛИНЕ «ИНФОРМАЦИОННЫЕ ТЕХНОЛОГИИ В ПРОФЕССИОНАЛЬНОЙ ДЕЯТЕЛЬНОСТИ» (СПО 210205)**

Методические указания (МУ) подготовлены для педагогических работников и обучающихся. МУ предназначены для закрепления навыков использования технологий обработки текстовой и числовой информации в рамках дисциплины «Информационные технологии в профессиональной деятельности».

\_\_\_\_\_\_\_\_\_\_\_\_\_\_\_\_\_\_\_\_\_\_\_\_\_\_\_\_\_\_\_\_\_\_\_\_\_\_\_\_\_\_\_\_\_\_\_\_\_\_\_\_\_\_\_\_\_\_\_\_\_\_\_\_\_\_\_\_\_\_\_\_\_\_\_\_\_\_\_\_\_\_\_\_\_\_\_\_\_\_\_\_\_\_\_\_\_\_\_\_\_\_\_\_\_\_\_

*Цель дисциплины:* изучение обучающимися основных технологических подходов, организационных положений и методик в области проектирования и функционирования информационных технологий (ИТ) в профессиональной деятельности.

#### *Задачи дисциплины:*

изучение теоретических основ ИТ в профессиональной деятельности;

 приобретение навыков в области формирования и использования ИТ в профессиональной деятельности;

 овладение методологией анализа основных факторов, влияющих на эффективность ИТ в профессиональной деятельности.

*Особенность* данного вида занятий заключается в последовательности осуществления практических и познавательных действий.

Каждое занятие содержит теоретические сведения, практические задания, методику их выполнения.

#### *Каждое занятие подразделяется на следующие части:*

*Первая – вступительная.* Обучающиеся знакомятся с темой и целью занятия, перечнем прикладного программного обеспечения для проведения исследования или моделирования.

*Вторая – теоретическая.* Обучающиеся самостоятельно изучают теоретические сведения по теме занятия.

*Третья – практическая.* Обучающиеся самостоятельно выполняют практические задания по теме занятия в соответствии с методикой их выполнения.

*Четвѐртая – заключительная.* Предназначена для подведения итогов, контроля качества усвоения материала. Подводятся итоги занятия, обучающимся выставляются оценки.

### 2 УЧЕБНО-МЕТОДИЧЕСКОЕ, ИНФОРМАЦИОННОЕ И МАТЕРИАЛЬНО-ТЕХНИЧЕСКОЕ ОБЕСПЕЧЕНИЕ

#### **а) Литература**

1. Клочко, И. А. Информационные технологии в профессиональной деятельности : учебное пособие для СПО / И. А. Клочко. — 2-е изд. — Саратов : Профобразование, Ай Пи Эр Медиа, 2019. — 292 c. — ISBN 978-5-4486-0407-2, 978-5-4488-0219-5. — Текст : электронный // Электронно-библиотечная система IPR BOOKS : [сайт]. — URL: <http://www.iprbookshop.ru/80327.html>

2. Филиппова, Л. А. Информационные технологии в профессиональной деятельности : учебное пособие / Л. А. Филиппова. — Москва : Российская таможенная академия, 2018. — 140 c. — ISBN 978-5-9590-1015-7. — Текст : электронный // Электронно-библиотечная система IPR BOOKS : [сайт]. — URL:<http://www.iprbookshop.ru/93185.html>

3. Косиненко, Н. С. Информационные технологии в профессиональной деятельности : учебное пособие для СПО / Н. С. Косиненко, И. Г. Фризен. — 2-е изд. — Саратов : Профобразование, Ай Пи Эр Медиа, 2018. — 308 c. — ISBN 978-5-4486-0378-5, 978-5-4488-0193-8.

— Текст : электронный // Электронно-библиотечная система IPR BOOKS : [сайт]. — URL: http://www.iprbookshop.ru/76992.html

#### **б) Информационное обеспечение**

Ресурсы информационно-телекоммуникационной сети Интернет:

– Библиотека электронных учебных курсов "e-college": http://www.ecollege.ru/center/index.html;

Библиотека «Академии Информационных Систем»: http://infosystems.ru/library.html;

 Википедия – свободная энциклопедия. Тема: «Информационные технологии в профессиональной деятельности»: http://ru.wikipedia.org.

Программное обеспечение, являющееся частью электронной информационнообразовательной среды и базирующееся на телекоммуникационных технологиях:

– компьютерные обучающие программы;

– тренинговые и тестирующие программы;

– интеллектуальные роботизированные системы оценки качества выполненных работ.

#### **в) Материально-техническое обеспечение дисциплины:**

– персональные компьютеры, имеющие выход в Интернет;

– электронные библиотечные ресурсы;

– ПО «OpenOffice.org Writer»;

– OpenOffice.org Calc.

# **ЛАБОРАТОРНОЕ ЗАНЯТИЕ № 1 ТЕХНОЛОГИЯ ОБРАБОТКИ ТЕКСТОВОЙ ИНФОРМАЦИИ**

*Цель занятия:* знакомство с возможностями текстового процессора при создании документов.

*Материально-техническое обеспечение:* ПО текстовый процессор «Microsoft Word» или «OpenOffice.org Writer».

#### *Вводная часть*

Общее название программных средств, предназначенных для создания, редактирования и форматирования простых и комплексных текстовых документов, – *текстовые процессоры*. Примеры текстовых процессоров: Microsoft Word, OpenOffice.org Writer.

К базовым приемам работы с текстами в текстовом процессоре относятся следующие:

- создание документа;
- ввод текста;
- редактирование текста;
- рецензирование текста;
- форматирование текста;
- сохранение документа;
- печать документа.
- *Создание документа*

В текстовом процессоре принято использовать два метода создания нового документа: на основе готового шаблона или на основе существующего документа. Шаблоны – это образцы документов.

#### *Специальные средства ввода текста*

*Средства отмены и возврата действий.* Все операции ввода, редактирования и форматирования текста протоколируются текстовым процессором, и потому необходимое количество последних действий можно отменить. После отмены ряда действий существует возможность вернуться к состоянию, предшествовавшему отмене.

*Автотекст* – это режим автоматического ввода фрагментов текста. Он представлен двумя функциями: автозавершением и собственно автотекстом. Их принцип действия состоит в следующем. Текстовый процессор хранит словарь автотекста, состоящий из слов и фраз, встречающихся в документах достаточно часто. При вводе первых четырех символов словарного элемента на экране появляется всплывающая подсказка с полным текстом слова или фразы. Если это то, что имел в виду пользователь, он завершает ввод всего фрагмента нажатием клавиши Enter – так работает функция автозавершения. Однако пользователь может самостоятельно выбрать необходимый элемент текста из списка с иерархической структурой – это функция автотекста.

*Использование средства автозамены при вводе.* Текстовый процессор позволяет эффективно сократить объем вводимого текста за счет использования средства Автозамена. Оно позволяет заменить ввод длинных последовательностей символов произвольным (желательно коротким) сочетанием других символов.

*Ввод специальных и произвольных символов.* При вводе текста часто существует необходимость ввода специальных символов, не имеющих соответствующей клавиши в раскладке клавиатуры, а также произвольных символов, раскладка для которых неизвестна. Основным средством для ввода специальных и произвольных символов, а также для закрепления их за избранными клавишами является диалоговое окно Символ (Выбор символа).

#### *Специальные средства редактирования текста*

*Режимы вставки и замены символов.* Текстовый процессор предоставляет возможность выбора между двумя режимами редактирования текста: режимом вставки и режимом замены. В режиме вставки вводимый текст «раздвигает» существующий текст, а в режиме замены новые символы замещают символы предшествующего текста, находившиеся в точке ввода. Режим вставки применяют при разработке основных содержательных блоков текстовых документов, а режим замены – при редактировании стандартных форм и стандартных элементов (колонтитулов, реквизитных элементов в письмах, служебных записках, бланках). Режимы можно переключать нажатием на клавишу INS на клавиатуре. По умолчанию активирован режим вставки.

*Использование Тезауруса.* Тезаурус представляет собой словарь смысловых синонимов. При подготовке технической документации особую роль играют смысловые синонимы к используемым глаголам. Окно Тезаурус имеет поле для ввода искомого слова и поле для вывода синонимов.

*Средства автоматизации проверки правописания.* Средства автоматизации проверки правописания включают средства проверки орфографии и грамматики. Текстовый процессор позволяет реализовать два режима проверки правописания – автоматический и командный. В автоматическом режиме слова, содержащие орфографические ошибки, подчеркиваются красным цветом, а выражения, содержащие грамматические ошибки, зеленым. Для того чтобы узнать

характер ошибки, надо щелкнуть правой кнопкой мыши на помеченном фрагменте. В зависимости от характера ошибки контекстное меню содержит пункт Орфография или Грамматика. С их помощью открывается диалоговое окно, в котором имеются элементы управления для получения более точной справки о том, какое правило нарушено, и предложены варианты исправления предполагаемой ошибки. Встроенное автоматическое средство проверки правописания является, по существу, экспертной системой и допускает настройку. Так, например, если рекомендации экспертной системы неточны или неприемлемы, от них можно отказаться командой *Пропустить* (обычно такое бывает при проверке грамматики). Если же слово отмечено как орфографическая ошибка только потому, что оно отсутствует в словаре системы автоматической проверки (например, слово браузер), то его можно добавить в словарь.

#### *Средства рецензирования текста*

Под рецензированием можно понимать два процесса: редактирование текста с регистрацией изменений и комментирование текста. В отличие от обычного редактирования при рецензировании текст документа изменяется не окончательно новый вариант и старый «сосуществуют» в рамках одного документа на правах различных версий.

Основные средства рецензирования:

- создание, просмотр и удаление примечаний;
- регистрация, просмотр, принятие и отмена изменений;
- сохранение версий документа;
- сравнение документов;
- проверка правописания.
- *Форматирование текста*

Наиболее часто используемые инструменты для форматирования текста:

- выбор и изменение гарнитуры шрифта;
- управление размером шрифта;
- управление начертанием и цветом шрифта;
- управление методом выравнивания;
- создание маркированных и нумерованных списков (в том числе многоуровневых);
- управление параметрами абзаца.

*Настройка шрифта.* Настройка шрифта включает в сеся выбор:

- гарнитуры шрифта;
- размер шрифта (измеряется в полиграфических пунктах);
- варианта начертания;
- цвета символов;
- наличия подчеркивания;
- характера видоизменения.

При выборе гарнитуры шрифта следует иметь в виду, что существует две категории шрифтов: с засечками и без засечек (рубленые). Характерными представителями первой категории являются шрифты семейства Times, a второй категории – шрифты семейства Arial. Шрифты, имеющие засечки, легче читаются в больших текстовых блоках – их рекомендуется применять для оформления основного текста. Шрифты, не имеющие засечек, рекомендуется использовать для заголовков в технических текстах, а также для оформления дополнительных материалов (врезок,

примечаний и пр.). Кроме того, считается, что шрифты с засечками лучше воспринимаются в документах, напечатанных на бумаге. Для электронных документов, которые предполагается читать с экрана, многие предпочитают применять рубленые шрифты.

Большинство гарнитур шрифтов являются пропорциональными. Это означает, что и ширина отдельных символов, и расстояние между соседними символами не являются постоянными величинами и динамически меняются так, чтобы сопряжение символов было наиболее благоприятным для чтения. Особую группу представляют так называемые моноширинные шрифты. В них каждый символ вместе с окаймляющими его интервалами имеет строго определенную ширину. Такие шрифты применяют в тех случаях, когда надо имитировать шрифт пишущей машинки, а также при вводе текстов, представляющих листинги программ. Характерными представителями таких шрифтов являются шрифты семейства Courier.

При выборе размера шрифта руководствуются назначением документа, а также вертикальным размером печатного листа. Для документов, имеющих формат типовой книжной страницы, обычно применяют шрифт размером 10 пунктов. Для документов, готовящихся для печати на стандартных листах формата A4 (210 × 297 мм), выбирают размер 12 пунктов. При подготовке документов, предназначенных для передачи средствами факсимильной связи, применяют увеличенный размер – 14 пунктов и больше (факсимильные документы часто воспроизводятся с искажениями, и увеличенный размер шрифта улучшает удобство их чтения).

*Настройка метода выравнивания.* Текстовые процессоры поддерживают четыре типа выравнивания:

- по левому краю;
- по центру;
- по правому краю;
- по ширине.

Выбор метода выполняют соответствующими кнопками группы инструментов Абзац. Избранный метод действует на текущий и последующие вводимые абзацы. Выбор метода выравнивания определяется назначением документа.

*Настройка параметров абзаца.* Кроме режима выравнивания настраиваются следующие параметры абзаца:

- величина отступа слева (от левого поля);
- величина отступа справа (от правого поля);
- величина отступа первой строки абзаца («красная строка»);
- величина интервала (отбивки между абзацами) перед абзацем и после него.

Для печатных документов величину отступа для основного текста, как правило, не задают (необходимое положение текста определяется шириной полей), но ее задают для дополнительных материалов и заголовков, если они не выравниваются по центру. В то же время для веб-страниц величина отступа для абзацев имеет большое значение.

Роль отбивок между абзацами, как и роль отступа первой строки абзаца, состоит в том, чтобы визуально выделить абзацы. При этом следует помнить, что эти средства несовместимы. То есть, применяя отступ первой строки абзаца, не следует применять отбивки между абзацами, и наоборот. Комбинация этих стилей допускается только для маркированных и нумерованных

20

списков (основной текст оформляется с отступом первой строки, а списки – без него, но с отбивкой между абзацами).

*Средства создания маркированных и нумерованных списков.* Специальное оформление маркированных и нумерованных списков редко применяют в художественных документах и персональной переписке, но в служебных документах и особенно в веб-документах оно используется очень широко. В веб-документах оформление маркированных списков особо усиливают за счет применения специальных графических маркеров, стиль которых должен тематически сочетаться с содержанием и оформлением документов.

Для создания нумерованных и маркированных списков нужно сначала выполнить настройку, затем вход в список и, наконец, выход из него. Настройку выполняют с помощью кнопок Маркеры, Нумерация и Многоуровневый список. При необходимости можно вызвать меню каждой из этих кнопок для выбора варианта списка и настройки его дополнительных параметров.

Для завершения маркированного или нумерованного списка и выхода из режима его создания достаточно по завершении ввода последней строки дважды нажать клавишу Enter.

#### *Работа со стилями*

Стиль оформления – это именованная совокупность настроек параметров шрифта, абзаца, языка и некоторых элементов оформления абзацев (линий и рамок). Благодаря использованию стилей обеспечивается простота форматирования абзацев и заголовков текста, а также единство их оформления в рамках всего документа.

Работа со стилями состоит в создании, настройке и использовании стилей. Некоторое количество стандартных стилей присутствует в настройке текстового процессора по умолчанию, сразу после его установки. Стили используют путем выбора нужного стиля.

Разработка новых стилей и их настройка являются достаточно сложными технологическими операциями. Они требуют тщательного планирования, внимательности и аккуратности, особенно в связи с тем, что согласно принципу наследования свойств стилей желаемые изменения в одном стиле могут приводить к нежелательным изменениям во многих других стилях.

#### *Шаблоны*

Совокупность стилевых настроек сохраняется вместе с готовым документом, но желательно иметь средство, позволяющее сохранить их и вне документа. Тогда их можно использовать для подготовки новых документов. Такое средство есть – это шаблоны, причем некоторое количество универсальных шаблонов поставляется вместе с текстовым процессором и устанавливается на компьютере вместе с ним.

По своей сути шаблоны – это тоже документы, а точнее говоря, заготовки будущих документов. От обычных документов шаблоны отличаются тем, что в них приняты специальные меры, исключающие возможность их повреждения. Открывая шаблон, мы начинаем новый документ и вносим изменения в содержание шаблона. При сохранении же мы записываем новый документ, а шаблон, использованный в качестве его основы, остается в неизменном виде и пригоден для дальнейшего использования.

#### *Работа с объектами*

Текстовый процессор обладает развитой функциональностью по работе с объектами нетекстовой природы. Среди встроенных объектов могут быть стандартные объекты, созданные другими программами (рисунки, анимационные и звуковые клипы и многое другое), а также

21

объекты, созданные средствами самого текстового процессора. В частности, программа позволяет создавать и встраивать геометрические фигуры, художественные заголовки, диаграммы, формульные выражения, заготовленные векторные иллюстрации, то есть в ней имеются средства, отдаленно напоминающие средства специализированных графических редакторов. Правда, среди этих средств нет ничего для создания и обработки растровых иллюстраций – их можно только импортировать из других программ, но зато есть средства для управления их визуализацией, например для изменения яркости, контрастности и масштаба изображения.

Несмотря на столь разностороннюю природу объектов, с которыми может работать текстовый процессор, у них есть общие свойства, например такие, как размер, положение на странице, характер взаимодействия с текстом.

#### *Ввод формул*

Необходимость в наличии средства для ввода математических выражений в текстовый документ характерна для научно-технической документации. В текстовых процессорах имеется встроенное средство редактирования формул. Оно позволяет создавать формульные объекты и вставлять их в текстовый документ. При необходимости вставленный объект можно редактировать непосредственно в поле документа.

#### *Работа с таблицами*

Данные, представленные в табличной форме, отличаются наглядностью. Ячейки таблиц могут содержать не только текст, но и графические и прочие объекты.

При создании документов с использованием таблиц можно управлять методом представления ячеек и рамок, как внешних, так и внутренних. При создании печатных документов таблицы оформляют так, чтобы они соответствовали стилю и содержанию документа.

Редактирование структуры таблиц сводится к следующим операциям:

- добавление заданного количества строк;
- добавление заданного количества столбцов;
- удаление выделенных ячеек, строк и столбцов;
- слияние выделенных ячеек;
- разбиение выделенных ячеек;
- изменение размеров выделенных ячеек.

При работе с таблицами следует различать форматирование таблиц и форматирование содержимого. В первом случае происходит управление размерами структурных элементов таблицы (ячеек, строк, столбцов и т.п.), а во втором – управление размещением содержимого ячеек. Все команды форматирования текста относятся к выделенному элементу. Выделенным элементом может быть любая ячейка, строка (группа строк), столбец (группа столбцов) или вся таблица в целом.

#### *Работа с графическими объектами*

В текстовых процессорах можно работать с двумя типами графических объектов: фигуры и изображения. Фигуры – объекты векторной природы (линии, прямые и кривые, геометрические фигуры, стандартные и нестандартные). Простейшие средства для их создания есть в самом текстовом процессоре.

Изображения – растровые объекты. Текстовый процессор не имеет средств для их создания, поэтому они вставляются как внешние объекты из файла, подготовленного другими средствами (графическим редактором, с помощью сканера, цифровой камеры, графического планшета).

Фигуры всегда внедрены в документ – их можно редактировать непосредственно по месту. Изображения вставляют в документ методом связывания или внедрения. Их редактирование средствами текстового процессора возможно, но только в ограниченных пределах.

#### *Практическая часть*

## *Основные возможности текстового процессора Microsoft Word для создания документов и работы с документами*

Элементы рабочего окна Microsoft Word 2010:

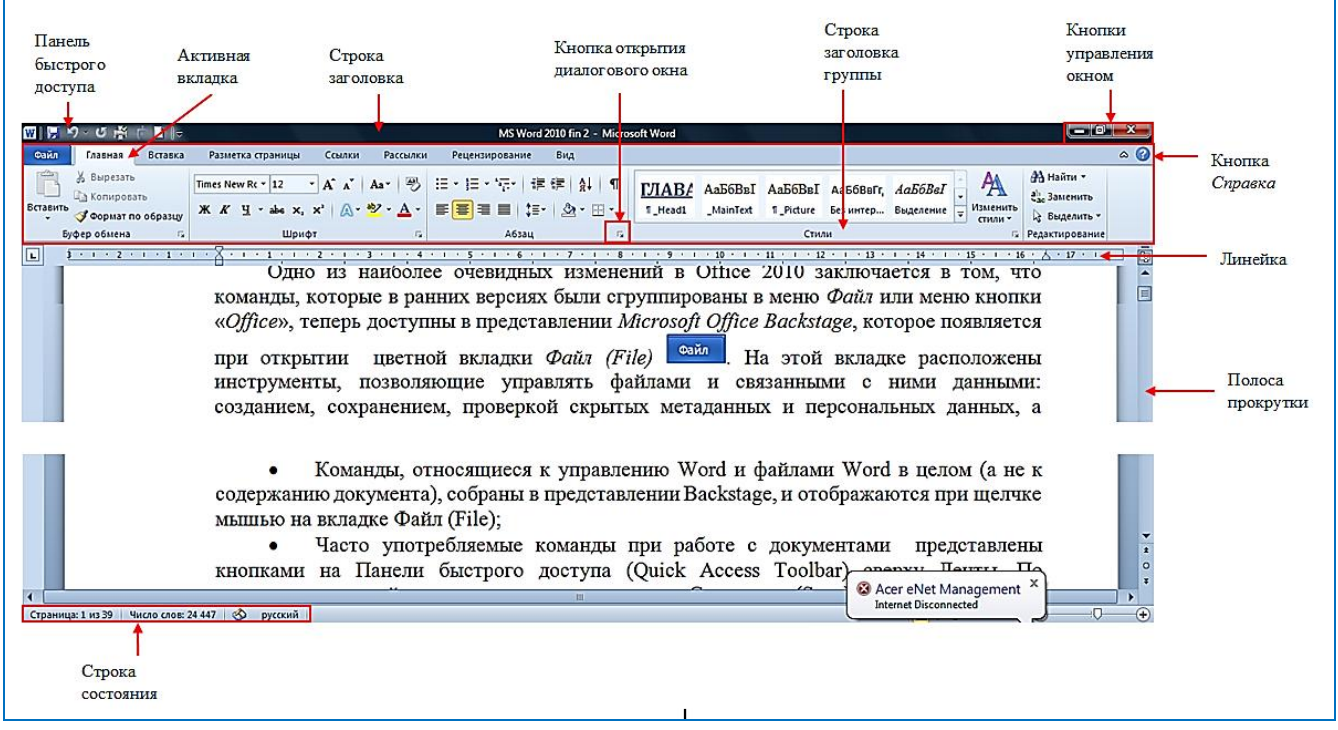

#### *Проверка правописания*

По умолчанию, Microsoft Word автоматически проверяет наличие ошибок в словах, а также наличие стилистических и грамматических ошибок. Когда Microsoft Word обнаруживает слово, которое он не может идентифицировать по словарю, он отображает красную волнистую линию под словом. Когда Microsoft Word находит стилистическую или грамматическую ошибку, он отображает зеленую волнистую линию под фрагментом текста или предложением.

В строке состояния отображается индикатор *Состояние проверки правописания*. Если на индикаторе изображен крестик, это означает, что ваш документ содержит слова, которые Microsoft Word не может идентифицировать, или стилистические и грамматические ошибки. Если на индикаторе отображена галочка ( $\bullet$ ), то документ не содержит никаких ошибок:

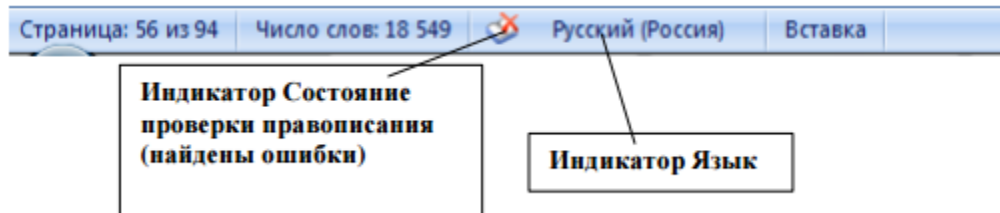

В строке состояния также находится индикатор *Язык*, который позволяет определить набор языков для автоматической проверки правописания, установить язык "по умолчанию" или отключить проверку правописания вообще.

По умолчанию, MS Word идентифицирует слова, которые написаны с орфографическими ошибками или не содержаться в словарях MS Word, подчеркивая их красной волнистой линией.

Если ошибок в документе немного и сам документ небольшой (1*–*2 страницы), можно быстро исправить обнаруженные ошибки с помощью контекстного меню.

Можно воспользоваться кнопкой *Правописание* на вкладке *Рецензирование*:

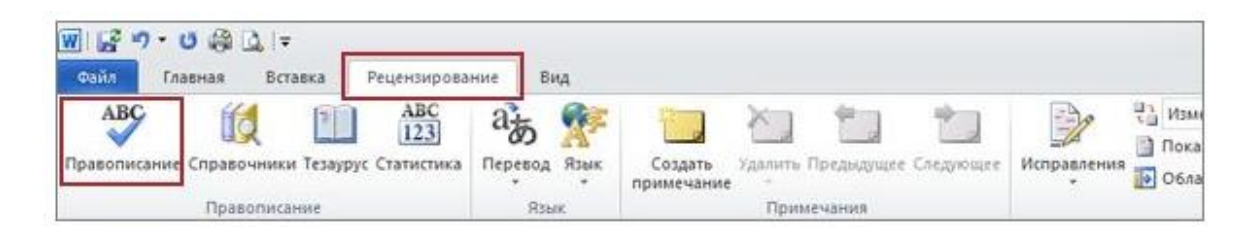

Если приложение находит ошибки, появляется диалоговое окно или область задач, в которой отображается первое найденное слово с ошибками. После исправления каждого слова программа будет выводить следующее слово с ошибкой:

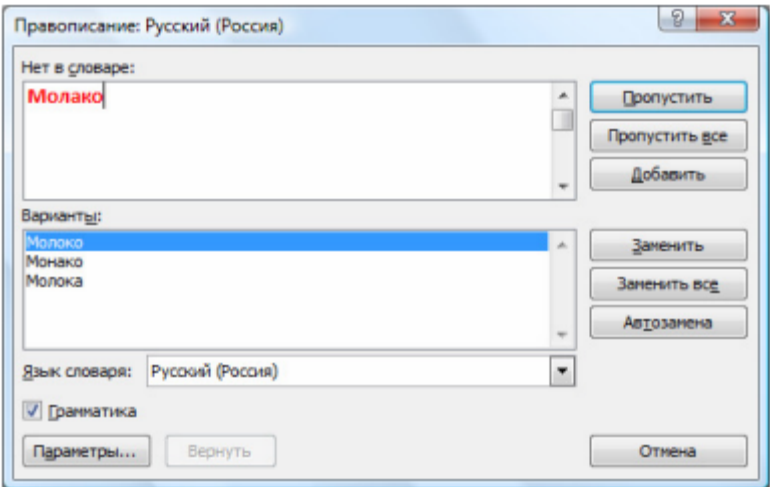

#### *Навигация по тексту*

Область навигации в Word 2010 заменила собой схему документа, эскизы документа и предоставила пользователю возможность быстрого поиска и перемещения по документу.

Открыть область навигации можно, установив флажок *Область навигации* в группе *Показать* вкладки *Вид*:

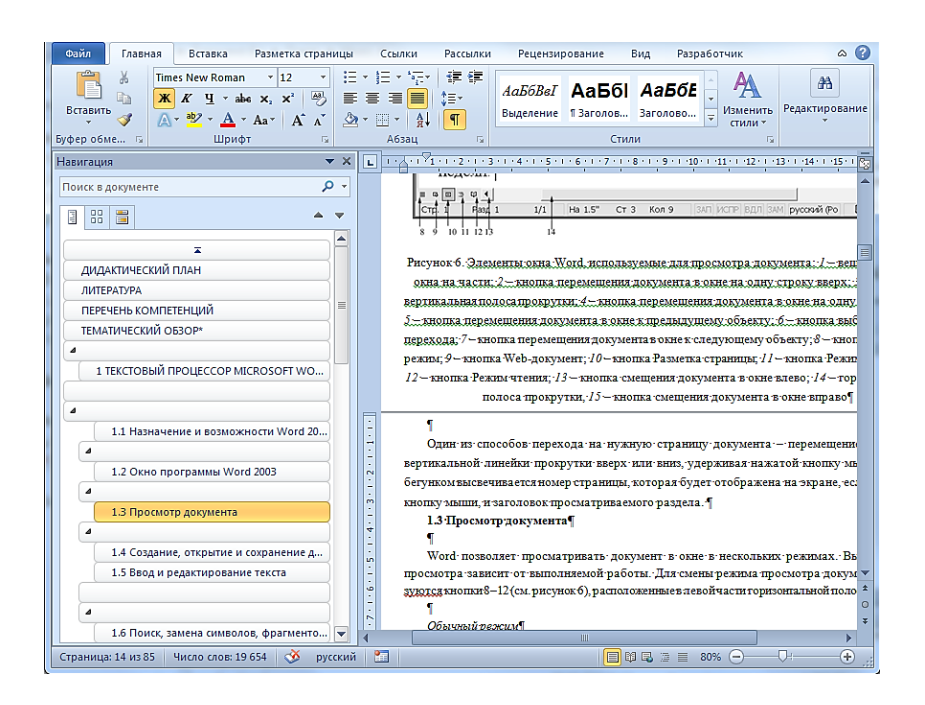

Область навигации включает три вкладки:

– просмотр заголовков в документе  $\boxed{3}$  позволяет перемещаться по документу, щелкая по нужным заголовкам;

– просмотр страниц документа **помогает перемещаться**, прокручивая эскизы страниц документа и щелкая на нужных пользователю эскизах;

– просмотр результатов текущего поиска **. После ввода поискового запроса в поле ввода** Поиск в документе, которое находится вверху Области навигации, на этой вкладке отображаются фрагменты документа, содержащие результаты поиска, а в самом документе результаты выделены цветом.

#### *Форматирование текста*

#### *Форматирование абзацев*

Большая часть инструментов для форматирования абзацев сосредоточена в группе *Абзац*  вкладки *Главная*:

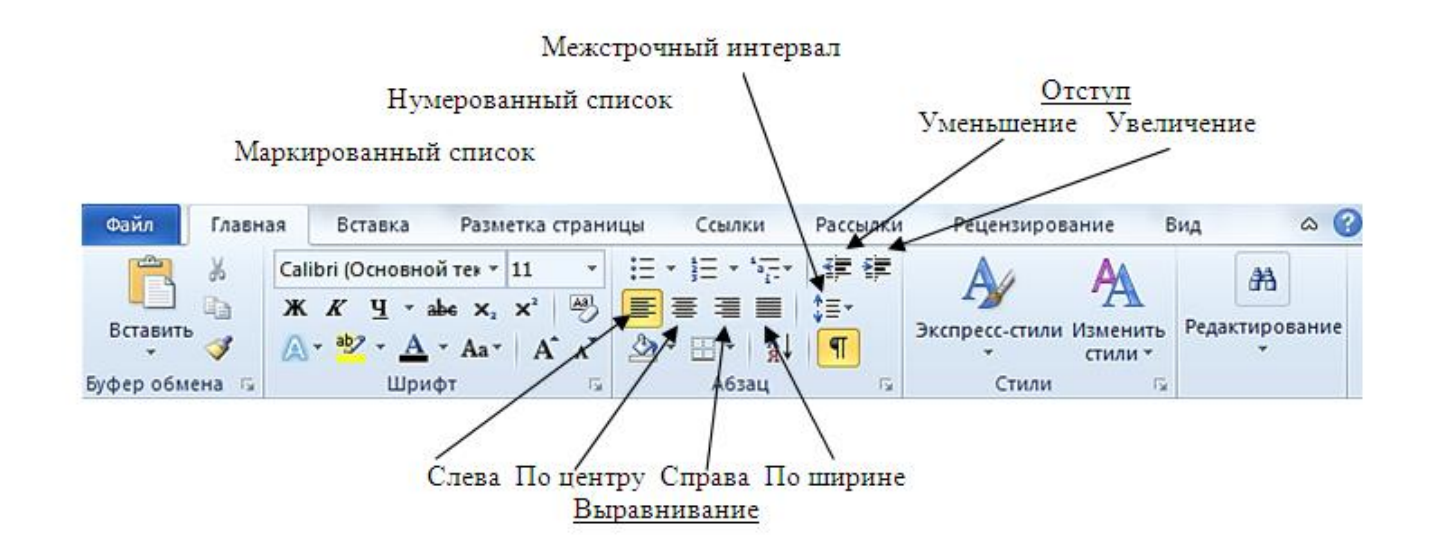

Группа *Абзац* имеется также на вкладке *Разметка страниц*:

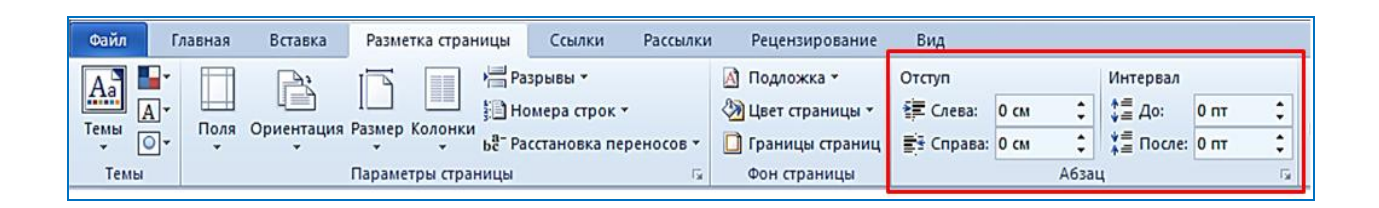

Можно форматировать абзацы текста с помощью диалогового окна *Абзац*:

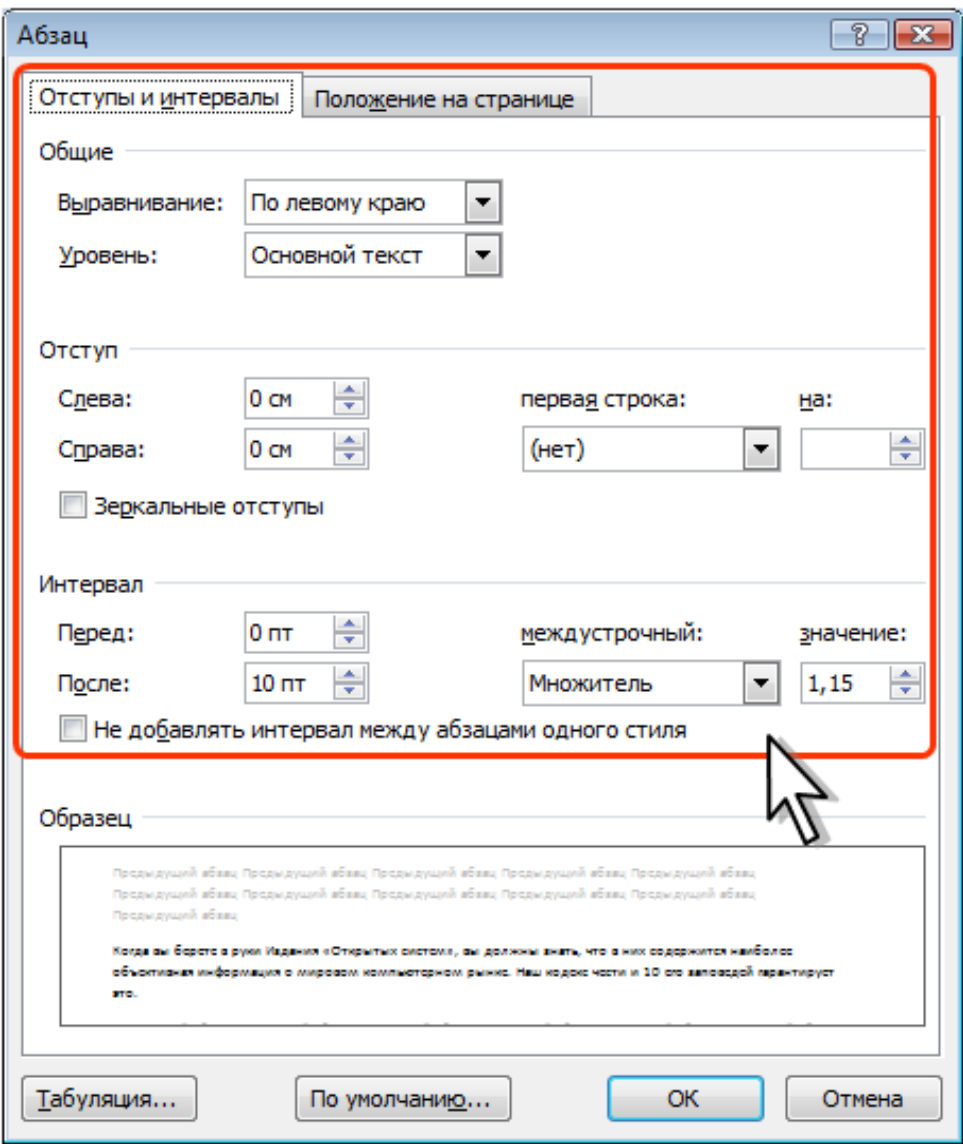

Можно изменить отступы и интервалы, установить первую строку, параметры выравнивания на соответствующих вкладках.

*Форматирование символов*

Основные инструменты для операций со шрифтами сосредоточены на вкладке *Главная* в группе *Шрифт*:

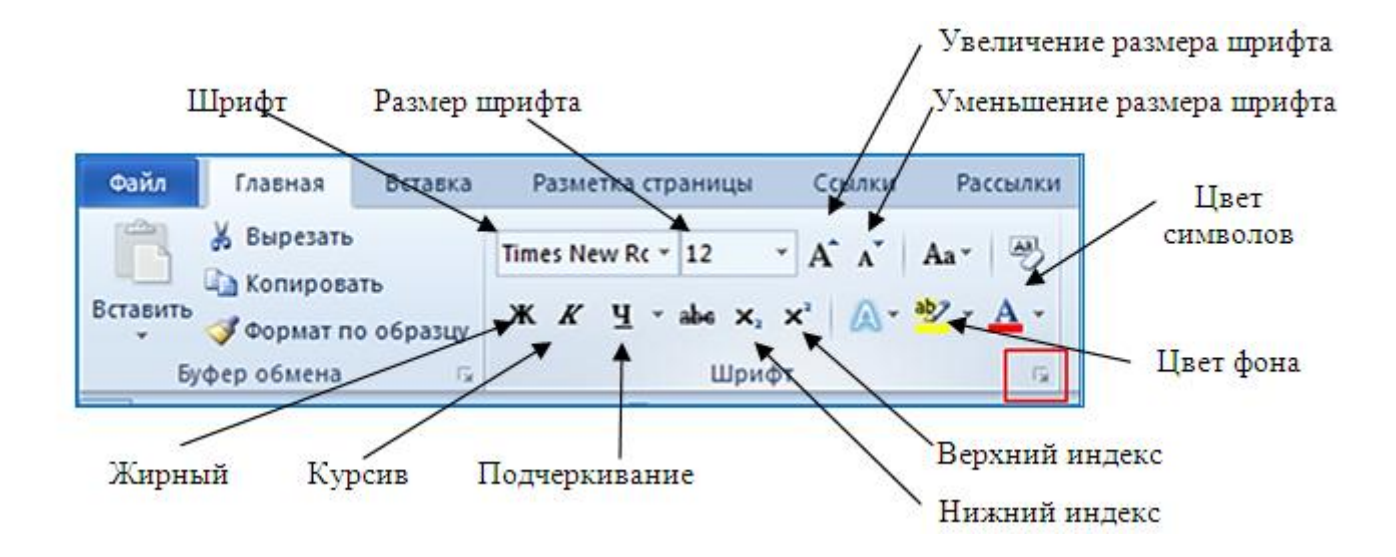

Можно форматировать символы с помощью диалогового окна *Шрифт*:

На вкладке *Шрифт* можно изменять параметры шрифта, на вкладке *Дополнительно* можно изменить межсимвольный интервал.

*Форматирование текста с помощью стилей*

Стиль – набор форматирующих команд, сохраняемый под своим именем для многократного использования. В Word различают стиль знака (символа), абзаца и таблицы. Стиль знака позволяет отформатировать выделенный текст, задав название шрифта, его размер и форматирование, и присвоить ему уникальное имя стиля. Стиль знака распространяется только на определенный фрагмент текста, а не на весь абзац. В стиле абзаца задают атрибуты формата символов, межстрочный интервал, выравнивание текста, отступы, позиции табуляции. Стиль абзаца – совокупность нескольких форматов абзаца и символов, которым присвоено уникальное имя стиля. Стиль таблицы – совокупность нескольких форматов, используемых в таблице, ее столбце или ячейке, которым присвоено уникальное имя стиля.

Управление стилями и их параметрами доступно пользователю на вкладке Главная в группе Стили. Стиль фрагмента текста, абзаца, заголовка или другого объекта Word, в котором в данный момент находится курсор, выделяется желтой рамкой в списке стилей:

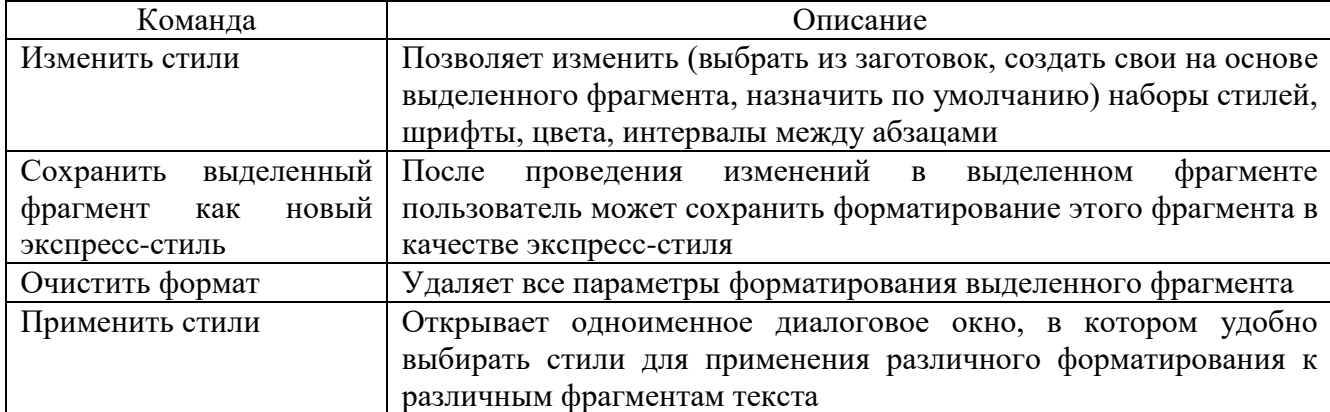

Команды, применимые к стилям:

#### *Нумерация страниц*

Для удобной работы с большими документами необходимо отображать номера страниц. Microsoft Word обеспечивает различные варианты размещения и начертания нумерации страниц. Номера страниц размещаются в специальных областях – колонтитулах и пересчитываются автоматически, по мере редактирования документа.

Для добавления в документ нумерации страниц необходимо на вкладке *Вставка* в группе *Колонтитулы* выбрать *Номер страницы*:

Затем требуется выбрать нужное расположение номера на странице: *Вверху страницы* или *Внизу страницы* и т.д.:

#### *Создание оглавления*

Оглавление – это список заголовков документа, который можно разместить в указанном месте документа. Оглавление можно использовать для просмотра содержания документа, а также для быстрого перехода к нужному разделу документа.

Создание оглавления начинается с применения встроенных стилей заголовков (Заголовок 1–9) к заголовкам, которые следует включить в оглавление. При желании вместо встроенных стилей заголовков можно использовать самостоятельно созданные. Можно настроить внешний вид оглавления. Microsoft Word включит в оглавление все заголовки, оформленные указанными стилями, отсортирует их по уровню заголовка, добавит номера страниц, на которых находятся заголовки, и отобразит оглавление в указанном месте документа. Для добавления оглавления в документ следует выполнить следующие действия:

1. В документе применить встроенные стили заголовков (Заголовок 1–9) к заголовкам, которые следует включить в оглавление.

2. Переместить курсор туда, где должно располагаться оглавление, как правило, оглавление расположено в начале или в конце документа.

3. Выбрать вкладку *Ссылки* в группе *Оглавление* кнопку *Оглавление – Оглавление…* Откроется диалоговое окно *Оглавление*:

4. Выбрать нужный вид оглавления из списка *Форматы*.

5. Указать требуемые дополнительные параметры: *Заполнитель*, *Уровни*, *Параметры* и т.д. *Добавление гиперссылок*

Для добавления гиперссылки в окне открытого документа Word требуется выделить фрагмент текста, символ или графический объект, к которому будет привязана гиперссылка, щелкнуть правой кнопкой мыши по выделенному (на этом примере слово «документ»), затем в контекстном меню выбрать пункт *Гиперссылка*…:

В окне вставки гиперссылки под выражением *Связать с:* нажать на кнопку *новым документом*, выбрать место в документе и выделить его. В поле *Текст:* будет отображено выделенное слово. В поле *Имя нового документа* требуется ввести его имя. Потом нажать на кнопку *ОК*. Гиперссылка создана.

#### *Создание указателей*

Предметный указатель содержит список терминов и тем, рассматриваемых в документе, с указанием страниц, на которых они упоминаются. Чтобы его создать, в документе следует пометить элементы предметного указателя (т.е. указать имя основного элемента и перекрестных ссылок в документе), а затем выполнить сборку предметного указателя.

Предметный указатель можно создать для следующих элементов:

*–* отдельных слов, фраз или символов;

*–* разделов, которые располагаются на нескольких страницах;

*–* ссылок на другие элементы.

Для формирования предметного указателя необходимо выбранный текст пометить как элемент предметного указателя. Для этого используется кнопка *Пометить элемент* группы *Предметный указатель* вкладки *Ссылки*:

Microsoft Word добавляет в документ специальное поле XE (элемент предметного указателя), содержащее помеченный основной элемент предметного указателя и сведения о перекрестных ссылках, предоставленные пользователем.

После того как все элементы предметного указателя будут помечены, следует выбрать вид указателя и собрать его с помощью кнопки *Предметный указатель*. Приложение Word найдет все элементы с соответствующей пометкой, отсортирует их по алфавиту, добавит номера страниц, удалит повторяющиеся элементы и отобразит указатель в документе.

#### *Вставка сносок*

Обычные и концевые сноски используются для представления разъяснения, примечания или ссылки для текста в печатном документе. Можно использовать обычные сноски для подробных примечаний, а концевые – для ссылок на источники.

Обычные и концевые сноски состоят из двух связанных частей – знак сноски и текста.

Microsoft Word автоматически нумерует обычные и концевые сноски. Можно использовать одну схему нумерации для всего документа или же разные схемы для каждого раздел в документе.

Команды для вставки и редактирования обычных и концевых сносок можно найти на вкладке *Ссылки* в группе *Сноски*:

При добавлении, удалении или перемещении сносок с автоматической нумерацией Word изменяет их номера.

#### *Вставка таблиц*

В Microsoft Word можно вставить таблицу, выбрав одну из предварительно отформатированных таблиц, заполненных примерными данными, или указав нужное количество

29

строк и столбцов в таблице. Таблица может быть вставлена непосредственно в документ или вложена в другую таблицу, что позволяет создавать сложные таблицы.

Чтобы вставить в документ таблицу из коллекции предварительно отформатированных таблиц, можно воспользоваться шаблонами таблиц. Шаблоны таблиц содержат примерные данные, которые помогают оценить вид таблицы после того, как в нее будут добавлены данные. Для этого на вкладке *Вставка* в группе *Таблицы* необходимо нажать кнопку *Таблица*, выделить пункт *Экспресс-таблицы* и выбрать нужный шаблон.

Для создания таблицы можно на вкладке *Вставка* в группе *Таблицы* нажать кнопку *Таблица*, а затем в области *Вставить таблицу* выбрать нужное число строк и столбцов с помощью мыши:

Таблицу можно создать, нарисовав ее или преобразовав текст в таблицу.

Можно создать более сложную таблицу, например, таблицу, которая содержит ячейки различной высоты, или таблицу с различным числом столбцов в строке.

*Вставка рисунков и настройка изображений*

Рисунки можно вставлять или копировать в документ из множества различных источников, в том числе с компьютера, из интернет-источников.

Для этого необходимо:

– выбрать место в документе, куда нужно вставить рисунок;

– на вкладке *Вставка* выбрать тип изображения:

– найдите рисунок, который нужно вставить, выделите его и нажмите кнопку *Вставить*.

Приложение Word по умолчанию внедряет рисунок в документ. Чтобы размер документа не увеличивался, можно сделать иначе: связать с ним рисунок. Для этого в диалоговом окне *Вставка* рисунка необходимо щелкнуть стрелку возле кнопки *Вставить* и выбрать пункт *Связать с файлом*.

#### *Вставка формул*

Вставка формул является одной из ключевых возможностей Microsoft Word. Чтобы создать формулу, необходимо кликнуть по месту в документе, где должна быть размещена формула, перейти на вкладку *Вставка* и нажать на кнопку *Формула*:

После этого в документе появится поле редактирования формулы. В открывшейся после этого вкладке *Конструктор* (редактор формул) можно выбрать символы и структуры для добавления в формулу:

Работа с формулами в Word может быть существенно облегчена за счет использования предопределенных шаблонов (можно использовать не только первоначальный набор, но и создавать свои собственные шаблоны). Для использования шаблона следует нажать на стрелку под кнопкой *Формула* и выбрать нужный тип формулы:

# *Основные возможности текстового процессора OpenOffice.org Writer для создания документов и работы с документами*

Элементы рабочего окна OpenOffice.org Writer 2.2

#### *Проверка правописания*

При вводе текста в документе красной волнистой линией подчеркиваются слова, в которых есть орфографические ошибки. Синей волнистой линией подчеркиваются слова, знаки препинания, фрагменты предложений и целые предложения, в которых есть грамматические и стилистические ошибки, а также ошибки в расстановке знаков препинания.

Для исправления орфографической ошибки надо щелкнуть правой кнопкой мыши по подчеркнутому слову и в контекстном меню выбрать правильный вариант написания слова.

Варианты написания слов предлагаются только тогда, когда в словаре есть похожие по написанию слова. Правильный вариант написания слова может отсутствовать в списке. Тогда исправления вносятся самостоятельно.

Документ может содержать ранее не исправленные или не замеченные ошибки. Это может быть текст, скопированный из какого-либо внешнего источника. Для того, чтобы не искать фрагменты текста, подчеркнутые красными и синими волнистыми линиями, следует запустить проверку правописания во всем документе.

На панели инструментов *Стандартная* надо нажать кнопку *Автопроверка орфографии* или нажать функциональную клавишу F7. Можно использовать и команды меню *Сервис – Проверка орфографии*.

При обнаружении орфографической или грамматической ошибки появится диалоговое окно *Проверка орфографии*.

Для орфографических ошибок в верхней части диалогового окна *Правописание* выводится фрагмент текста с ошибочным словом, выделенным красным цветом. В нижней части окна могут быть приведены правильные варианты написания слова.

Для грамматических и стилистических ошибок в верхней части диалогового окна *Правописание* выводится предложение с ошибкой. В нижней части окна приведены рекомендации по исправлению ошибки.

Для исправления орфографической ошибки надо выбрать правильный вариант написания и нажать кнопку *Заменить* или *Заменить все*. Для исправления грамматической ошибки – нажимается кнопка *Заменить*.

#### *Навигация по тексту*

Навигатор используется для быстрого перехода к элементам документа (объектам, страницам или заголовкам). Навигатор вызывается с панели инструментов, из меню или клавишей F5:

В списке показываются элементы документа, на которые можно переходить; они могут иметь раскрывающийся список (символ "+" справа от имени). Раскрыв список и дважды щёлкнув по элементу, можно выделить объект, который с ним связан.

Для перехода по страницам служат три инструмента в диалоге навигатора:

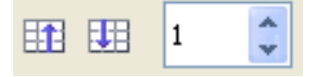

Первый служит для перехода на страницу вверх, второй – на страницу вниз, третий – для перемещения на любую страницу.

#### *Форматирование текста*

*Форматирование абзацев*

Можно применить много форматов к абзацам с помощью кнопок, расположенных на *Панели форматирования*:

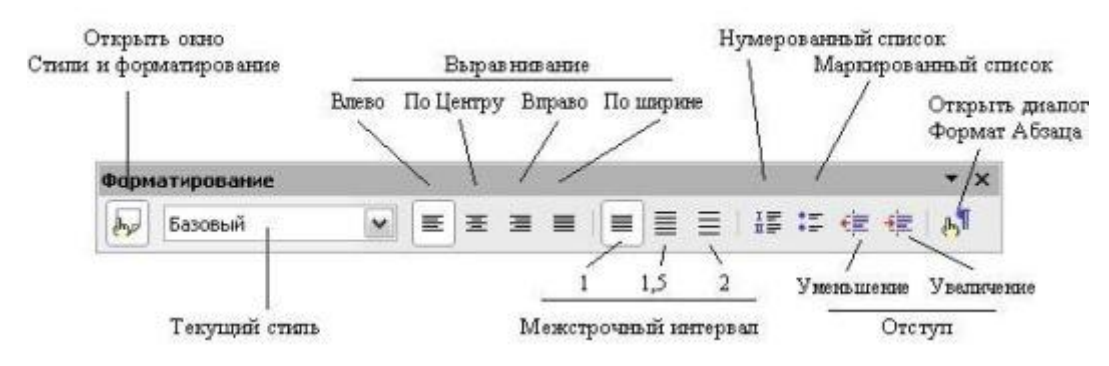

Можно форматировать абзацы текста с помощью диалогового окна *Формат – Абзац*:

Можно изменить отступы и интервалы, установить первую строку, параметры выравнивания на соответствующих вкладках.

*Форматирование символов*

Можно применить к символам большое количество форматов, используя кнопки на *Панели форматирования*:

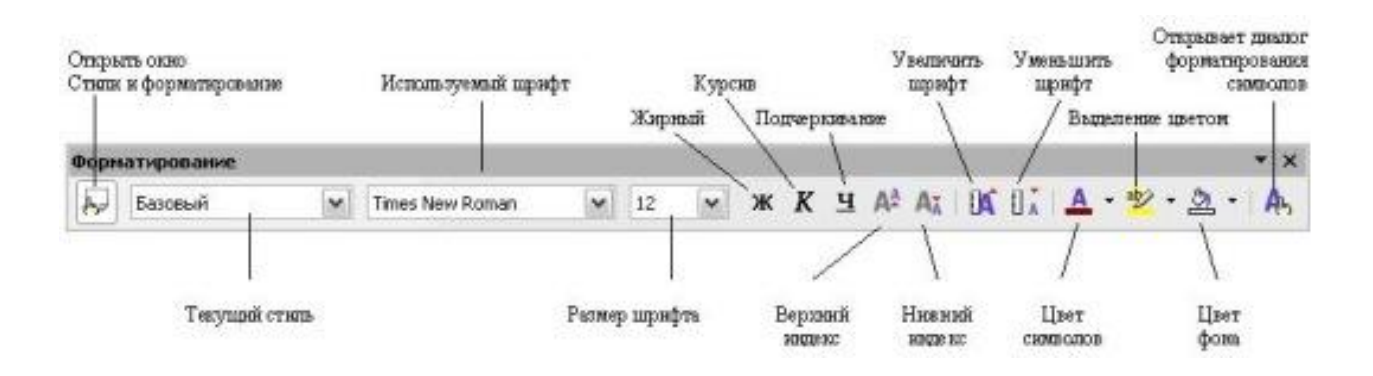

Можно форматировать символы с помощью диалогового окна *Формат – Символы*:

На вкладке *Шрифт* можно изменять параметры шрифта, на вкладке *Положение* можно изменить межсимвольный интервал.

#### *Форматирование текста с помощью стилей*

Как и многие распространѐнные офисные текстовые процессоры, OpenOffice.org Writer позволяет форматировать текст при помощи стилей. Основной вид стилей – стили абзаца.

Стиль абзаца определяет форматирование как самого абзаца (отступы и т.д.), так и форматирование знаков в абзаце (шрифт, размер и т.д.).

Если абзац отформатирован при помощи стиля, изменение стиля автоматически приводит к изменению форматирования абзаца. В этом заключается первое преимущество использования стилей. Например, если требуется изменить шрифт и размер всех заголовков в тексте без использования стилей, пришлось бы вносить изменения в каждый заголовок отдельно. Но если все заголовки отформатированы при помощи стилей *«Заголовок 1»*, *«Заголовок 2»* и т.д., достаточно изменить только эти стили.

Кроме того, стили абзаца позволяют производить логическую разметку текста, т.е. указывать границы разделов, глав и т.д., а также специальные виды абзацев (например, цитаты или примеры). Начало разделов и глав определяется при помощи заголовков, выделенных стилями *«Заголовок 1»*, *«Заголовок 2»* и т.д.

Для вызова окна *Стили и форматирование* надо нажать кнопку *Стили*, расположенную слева на панели инструментов *Форматирование*. Как вариант можно выполнить команды меню *Формат – Стили* или просто нажать клавишу F11. Откроется рабочее окно *Стили и форматирование*:

В нем будут перечислены типы стилей, доступных для используемых компонентов OpenOffice.

Пользователь может переместить это окно в удобное для него место экрана или закрепить его за край экрана (удерживая клавишу Ctrl и перетаскивая окно за полосу заголовка в нужное положение).

При щелчке по одной из иконок слева в верхней части окна *Стили и форматирование* на экран выводится список стилей определенного класса.

Чтобы применить существующий стиль (за исключением стилей символов), следует поместить курсор ввода в абзац, фрейм или на страницу, а затем дважды щелкнуть по имени стиля на одном из этих списков. Чтобы применить стиль символов, сначала следует выделить в тексте нужные символы.

#### *Нумерация страниц*

Чтобы в документе производилась автоматическая нумерация страниц, следует вначале вставить верхний или нижний колонтитул (*Вставка – Верхний (Нижний) колонтитул (Обычный))*, затем – поместить курсор внутри колонтитула – там, где необходимо поместить номер страницы, – и выполнить команды меню *Вставка – Поля – Номер страницы*. Есть также возможность использовать указание на общее число страниц. Для этого выполняется команда меню *Вставка – Поля – Количество страниц*. Поле *Количество страниц* содержит общее число страниц документа, как и строка состояния на вкладке *Статистика* окна документа *Свойства* (*Файл – Свойства*).

#### *Создание оглавления*

Для больших документов оглавления просто необходимы, они помогают быстро найти нужный текст. OpenOffice.org Writer позволяет несколькими щелчками создать оглавление текста. Необходимым условием этого является выделение заголовков глав, разделов, параграфов соответствующими стилями.

Для создания оглавления надо:

• поместить курсор там, где создается оглавление;

• выполнить команду *Вставка – Оглавление и указатели – Оглавление и указатели*.

Откроется диалог *Вставить Оглавление/Указатель*.

Щѐлкнуть на вкладке *Вид* и выбрать *Оглавление* как тип (в первый раз, при открытии этого диалога, вкладка и тип уже выбраны);

• щѐлкнуть ОК, если оглавление создается из заголовков и элементов, которые были ранее определены.

Если надо вставить в оглавление дополнительные абзацы другого стиля, следует установить флажок на *Дополнительные стили* и щѐлкнуть по значку рядом с этим полем. Откроется диалог, где можно определить, какие стили абзаца должны появиться в оглавлении и на каком уровне они должны быть представлены.

Для текста, содержащего лишь один стиль, будет создано пустое оглавление.

Если позднее надо изменить заголовки, их расположение или вставить новые главы, то следует обновить оглавление. Для этого необходимо поместить курсор в оглавление, открыть контекстное меню (правая кнопка мыши) и выбрать *Обновление указателя*.

Также можно выбрать *Сервис – Обновить – Все оглавления и указатели*, чтобы обновить все указатели и оглавления в документе.

*Добавление гиперссылок*

Для изменения строки *Структура* так, чтобы номер главы и введенный текст формировали гиперссылку, надо выполнить следующее:

• в строке *Структура* на вкладке *Записи* окна *Вставить Оглавление/Указатель* поместить курсор в белое поле слева от кнопки Э#;

• нажать кнопку *Гиперссылка*. Кнопка *ГН*, представляющая начало гиперссылки, появляется в строке *Структура*;

• в строке *Структура* поместить курсор в белое поле справа от кнопки *Э*;

• снова нажать кнопку *Гиперссылка*. Кнопка *ГК*, представляющая конец гиперссылки, появится в строке *Структура*:

• нажать на кнопку OK.

*Создание указателей*

Алфавитный указатель (рассматриваемый как указатель) – список ключевых слов или фраз, используемых всюду в документе, который может помочь читателю быстро находить информацию. Вообще указатель располагается в конце книги или документа и перечисляет ключевые слова или фразы в алфавитном порядке с номерами страниц, на которых они встречаются.

Прежде чем создавать указатель, сначала надо создать несколько записей указателя. Для этого необходимо выполнить следующее.

• Выделить слово или фразу для добавления к указателю или поместить курсор в начало слова или фразы. (Если Вы хотите добавить несколько слов как один элемент, то, вообще, будет лучше выделить всю фразу.)

• Выполнить команды *Вставить – Оглавление и указатели – Элемент для отображения диалога*, подобного показанному ниже на рисунке. Можно принять слово или фразу, отображаемую в поле *Элемент* или изменить его на то, что желательно иметь. Для этого надо поместить курсор в начало слова, нажать на поле *Элемент*:

• Нажать *Вставить* для создания элемента.

Можно создать несколько элементов, не закрывая диалоговое окно. В этом случае для каждого из них надо:

• переместить курсор в то место в документе, которое Вы хотите добавить к указателю;

- вернуться в диалоговое окно;
- изменить элемент, если это требуется, и нажать *Вставить*;
- по завершению вставки записей нажать *Закрыть*.

*Вставка сносок*

Сноски появляются внизу страницы, на которой на них ссылаются. Концевые сноски собраны в конце документа.

Чтобы вставить сноску, надо поместить курсор в то место, где надо, чтобы появился маркер сноски. Потом нажать *Вставка – Сноска*.

Чтобы вставить концевую сноску, надо поместить курсор в то место, где должен появиться маркер сноски. Потом выполнить *Вставка – Сноска* и установить тип – концевая сноска.

Маркер сноски (или концевой сноски) вставляется в текст, а курсор перемещается к области сноски внизу страницы (или к области концевых сносок в конце документа). Следует ввести содержание сноски в эту область. Если Вы используете команду *Вставить – Сноска*, то будет отображено диалоговое окно вставки сноски. Здесь Вы может выбрать, использовать автоматическую нумерацию, указанную в параметрах настройки сноски, и вставлять элемент как сноску или концевую сноску.

#### *Вставка таблиц*

Текстовый процессор Writer позволяет создавать таблицы с текстовой и графической информацией любого объема.

Таблица может состоять из любого количества столбцов и строк. Пересечение столбцов и строк образуют ячейку. Таблицы можно создавать несколькими способами. Самый простой из них – кнопка на панели инструментов *Стандартная*. На экране появляется рамка, в которой при помощи мыши можно выбрать нужное количество столбцов и строк:

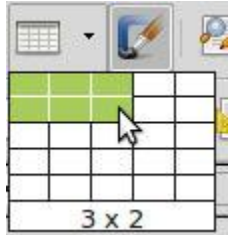

Второй способ – выполнить команду *Таблица – Добавить таблицу*. На экране появится окно, в котором нужно выбрать количество строк и столбцов таблицы (по умолчанию предлагается 5 столбцов и 2 строки):

#### *Вставка рисунков и настройка изображений*

Для вставки рисунка необходимо выполнить команду *Вставка – Изображение – Из файла*. Выбираются файлы формата \*.gif, \*.jpg, \*.bmp:

Для изменения яркости рисунка, его контрастности, размера, обтекания текстом и т.д. используется панель инструментов *Настройка изображения*:

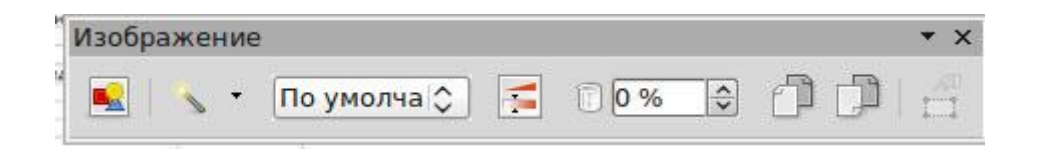

Для того чтобы открыть эту панель, нужно выполнить одну из команд: *Вид – Панели инструментов – Свойства рисунка* или *Сервис – Настройка – Панели инструментов – Свойства рисунка*.

#### *Вставка формул*

OpenOffice.org имеет модуль для создания и редактирования математических формул. Обычно он используется как редактор формул в текстовых документах, но может также работать с другими типами документов или автономно. При использовании редактора формул в модуле Writer формула рассматривается как объект текстового документа.

Чтобы вставить формулу, нужно выполнить команду *Вставить – Объект – Формула*. В нижней части экрана откроется *Редактор формул* и появится плавающее окно *Выбор*:

Для создания формул редактор формул использует специальный язык разметки. Например, команда языка разметки %beta создает греческий символ β. Команды языка разметки разработаны
так, чтобы их можно было использовать подобно словам английского языка. Например, a over b создает дробь: a/b.

Существует три способа ввода формул:

1) выбрать символ из окна *Выбор*;

2) щелкнуть правой кнопкой мыши в редакторе формул и выбрать символ из контекстного меню;

3) использовать команды языка разметки в редакторе формул.

Самый простой метод для ввода формулы – окно *Выбор*:

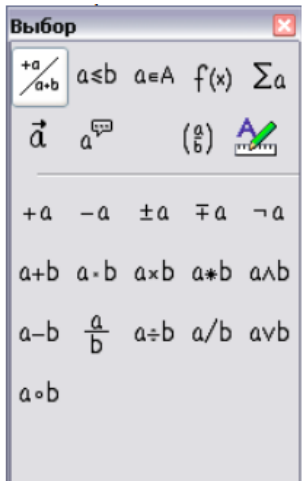

Окно *Выбор* разделено на две основные части. Верхняя часть показывает категории символов. Щелчок по ним изменяет набор символов в нижней части. Нижняя часть показывает символы, доступные в текущей категории.

Другой способ доступа к математическим символам состоит в том, чтобы щелкнуть правой кнопкой мыши в редакторе формул. Это вызовет появление контекстного меню:

Вы можете ввести команды языка разметки непосредственно в редакторе формул. Например, вы можете ввести 5 times 4, чтобы получить 5×4 . Если Вы знаете язык разметки, то это может быть самым быстрым способом ввода формул:

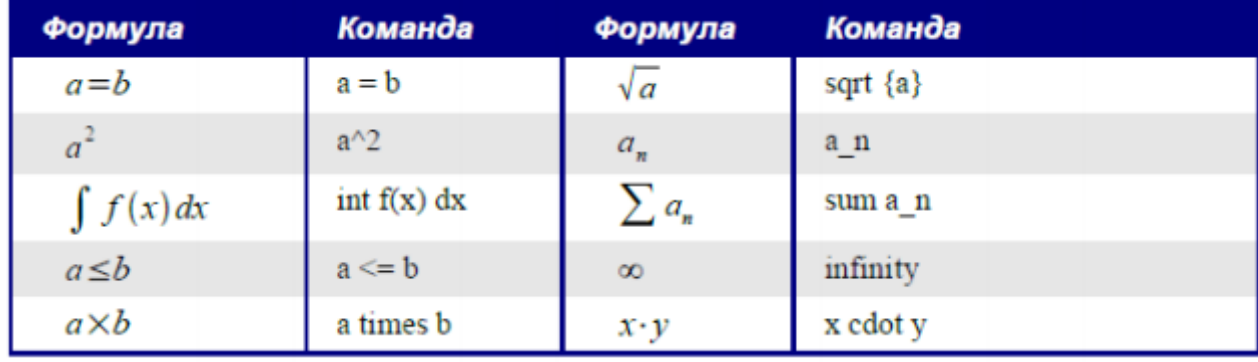

Символы греческого алфавита широко используются в математических формулах. Эти символы недоступны в окне выбора или через контекстное меню. Однако с помощью языка разметки вставить символы греческого алфавита довольно просто: введите символ % и следом за ним имя греческого символа по-английски:

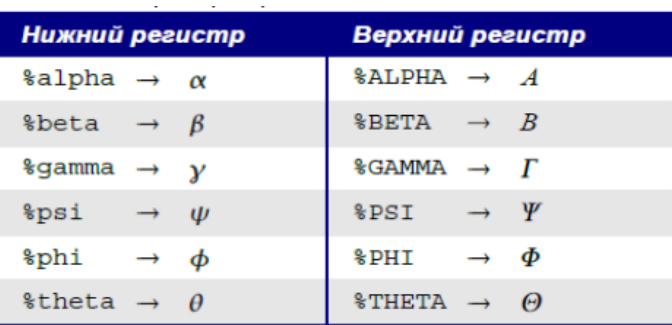

Другой способ вставить греческие символы – использовать окно *Символы*. Выполните команду *Сервис – Каталог*. В списке *Набор символов* выберите *Греческий* и дважды щелкните по нужному греческому символу:

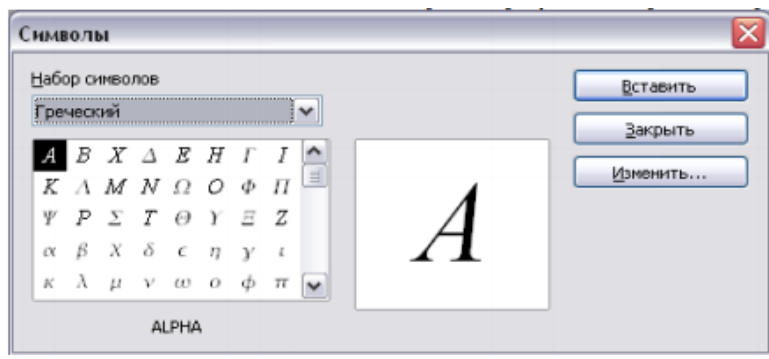

Изменить размер шрифта в формуле можно с помощью команды *Формат – Размер шрифтов*:

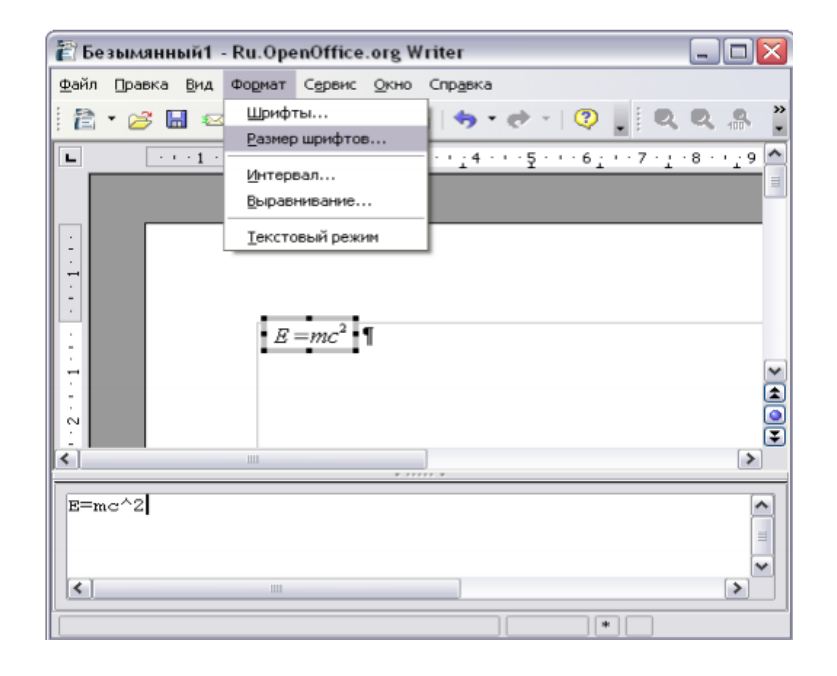

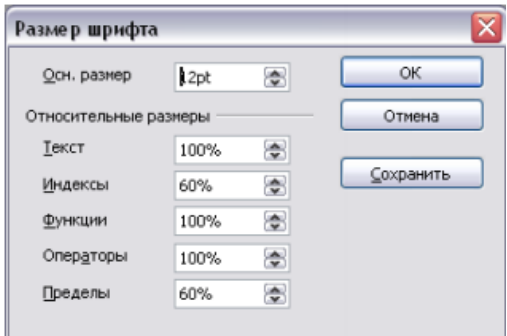

Для перехода на новую строку в формуле используется оператор newline:

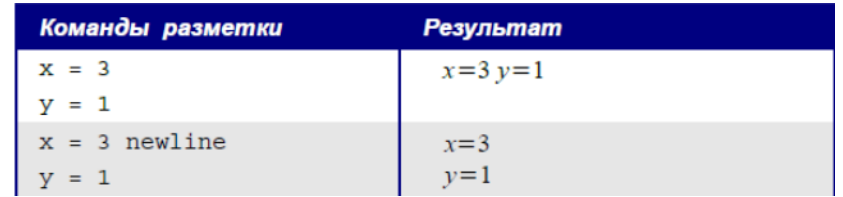

## *Самостоятельная работа*

Выполните задания с помощью текстового процессора Microsoft Word или OpenOffice.org Writer.

*Вариант 1*

1. Набрать текст по образцу. Произвести автоматическую орфографическую проверку текста и исправить найденные ошибки. Если не было обнаружено ошибок, то внести ошибки в некоторые слова, повторить орфографическую проверку и сделать исправления.

> Утро было свежее, но прекрасное. Золотые облака громоздились на горах, как новый ряд воздушных гор; перед воротами расстилалась широкая площадь; за нею базар кипел народом, потому что было воскресенье.

> > М.Ю. Лермонтов

2. Набрать по образцу следующий текст:

Декабрь, январь и февраль - зимние месяцы. Март, апрель и май - весенние месяцы. Июнь, июль и август - летние месяцы. Сентябрь, октябрь и ноябрь — осенние месяцы.

3. Набрать по образцу следующую таблицу:

| дата  | температура | осадки | ветер         |
|-------|-------------|--------|---------------|
| мая   | $+12$       | нет    | южный         |
| 2 мая | $+10$       | дождь  | юго-восточный |
| 3 мая | $+11$       | нет    | восточный     |
| 4 мая | $+15$       | нет    | нет           |
| 5 мая | $+11$       | ДОЖДЬ  | северный      |
| 6 мая | $+8$        | ДОЖДЬ  | северный      |
| мая   | $+7$        | ДОЖДЬ  | западный      |
|       |             |        |               |

Погола за первую нелелю мая

4. Набрать формулу

$$
\frac{a^3+\sqrt{\frac{3}{4}+\log_a b^2}}{\sqrt[3]{a+c}+\frac{b}{a}}
$$

5. Оформить грамоту победителю олимпиады по информатике в произвольной форме.

*Вариант 2*

1. Набрать текст по образцу. Произвести автоматическую орфографическую проверку текста и исправить найденные ошибки. Если не было обнаружено ошибок, то внести ошибки в некоторые слова, повторить орфографическую проверку и сделать исправления.

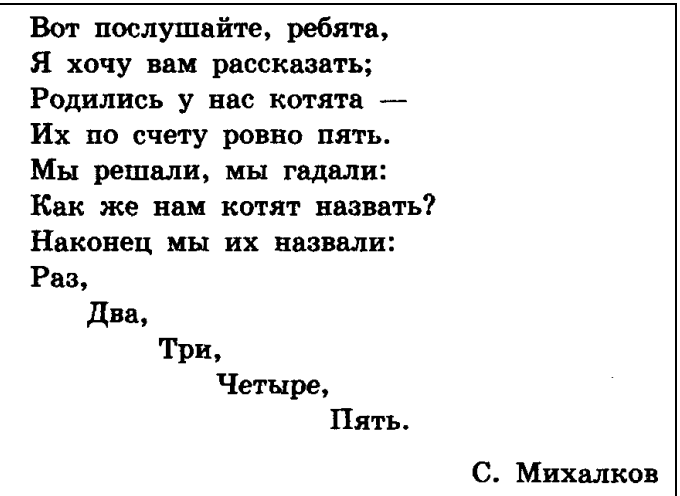

2. Набрать по образцу следующий текст:

Солнечный круг, Небо вокруг -Это рисунок мальчишки. Нарисовал он на листке И подписал в уголке...

3. Набрать по образцу следующую таблицу:

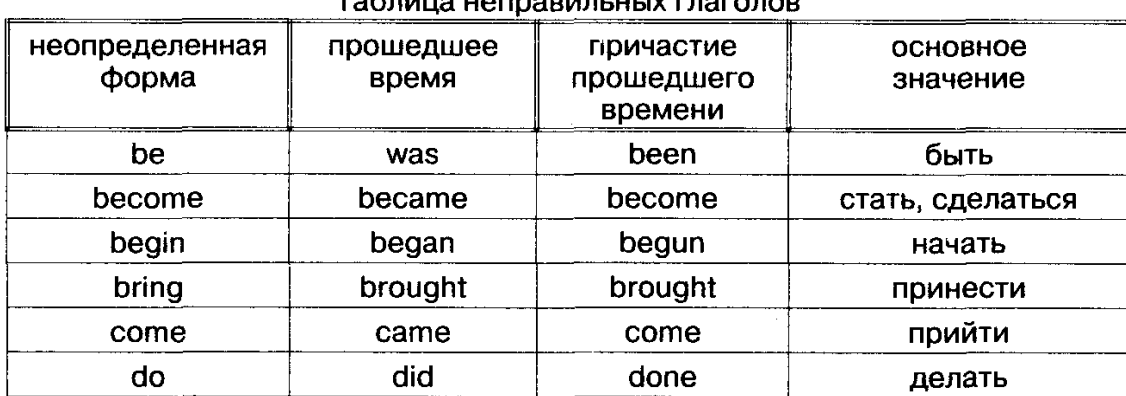

## блина ноправильных гласовое

## 4. Набрать формулу

$$
\sqrt{\frac{4b^3+\log_2\left(x+\frac{x^4}{y^2}\right)}{x+\log_3(b+x)}}
$$

5. Оформить титульную страницу любой книги.

## *Вариант 3*

1. Набрать текст по образцу. Произвести автоматическую орфографическую проверку текста и исправить найденные ошибки. Если не было обнаружено ошибок, то внести ошибки в некоторые слова, повторить орфографическую проверку и сделать исправления.

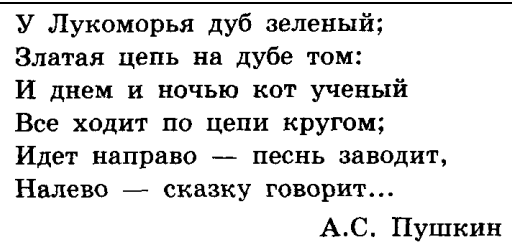

2. Набрать по образцу следующий текст:

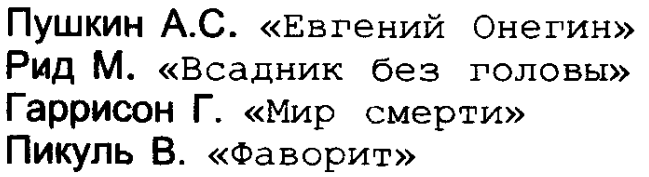

3. Набрать по образцу следующую таблицу:

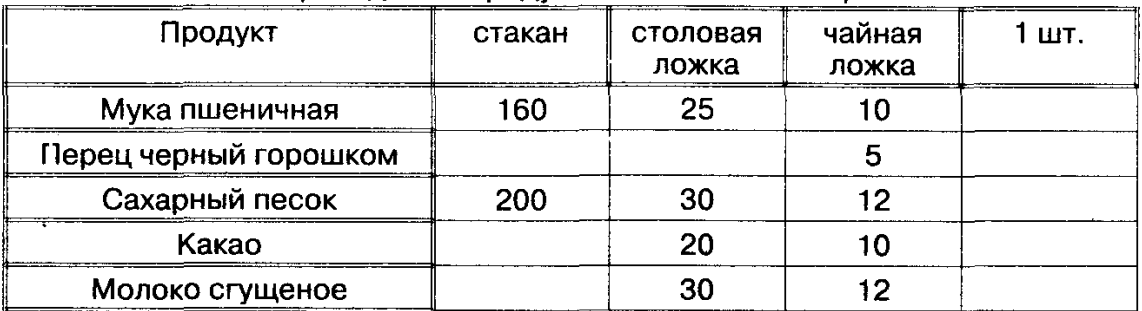

## Перевод веса продуктов в объемные меры

## 4. Набрать формулу

$$
z^1 = \sqrt{\left(\frac{1}{\sqrt{x^2 + y^2}}\right)^2}.
$$

5. Оформить произвольное рекламное объявление (формат листа А4).

## *Вариант 4*

1. Набрать текст по образцу. Произвести автоматическую орфографическую проверку текста и исправить найденные ошибки. Если не было обнаружено ошибок, то внести ошибки в некоторые слова, повторить орфографическую проверку и сделать исправления.

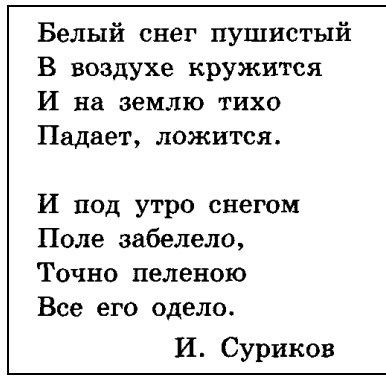

2. Набрать по образцу следующий текст:

$$
5^2 = 25
$$
 — используется верхний индекс.  
 $\log_2 25 = 5$  — используется нижний индекс.

3. Набрать по образцу следующую таблицу:

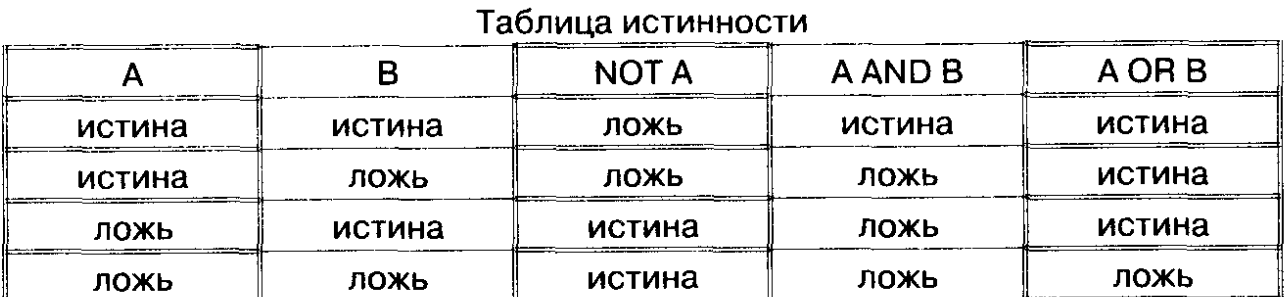

4. Набрать формулу

$$
p_n(x_0+sh)=\sum_{i=0}^n\Delta^i f_a\left(\begin{matrix} s\\i \end{matrix}\right).
$$

5. Оформить афишу для кинотеатра о любом фильме.

# **ЛАБОРАТОРНОЕ ЗАНЯТИЕ № 2 ТЕХНОЛОГИЯ ОБРАБОТКИ ЧИСЛОВОЙ ИНФОРМАЦИИ, ПРЕДСТАВЛЕННОЙ В ТАБЛИЧНОМ ВИДЕ**

## *Продолжительность: 90 минут.*

*Цель занятия:* знакомство с возможностями табличного процессора при создании документов.

*Материально-техническое обеспечение:* ПО табличный процессор «Microsoft Excel» или «OpenOffice.org Calc».

## *Вводная часть*

Электронная таблица – работающая в диалоговом режиме программа обработки данных, обеспечивающая взаимодействие с пользователем при помощи выводимых на экран дисплея прямоугольных таблиц.

Табличный процессор – пакет программ, предназначенный для создания, редактирования и обработки электронных таблиц.

Книга – документ, создаваемый, с помощью табличного процессора.

Электронная таблица имеет вид прямоугольной матрицы, разделенной на столбцы и строки. В ней могут храниться различные данные: тексты, числа, даты, результаты выполнения арифметических, логических или других операций над исходной информацией.

Каждый столбец обозначается одной или двумя буквами латинского алфавита, начиная с A, B, C … и так до буквы Z, затем используются имена из двух букв AA, AB, ...AZ, BA, BB и т.д. Каждая строка обозначается числом – 1, 2, 3, 4 и т.д.

Рабочая область представляет собой набор строк и столбцов, пересечение которых образует ячейки таблицы.

Ячейки – области, находящиеся на пересечении строк и столбцов.

Рабочая область электронной таблицы:

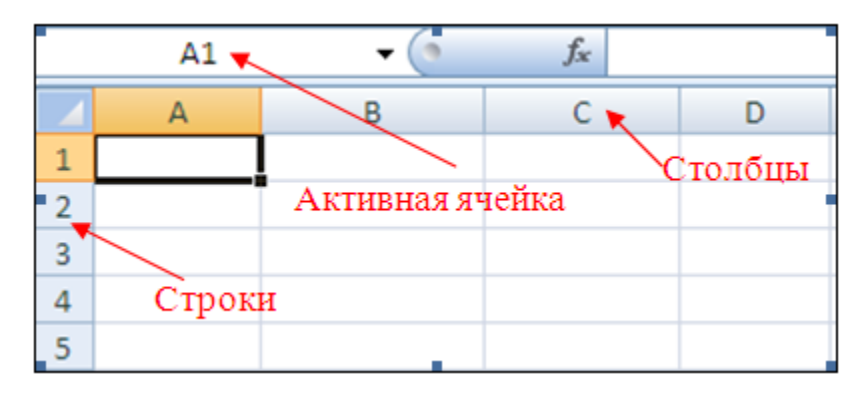

Выделенная в данный момент ячейка является активной. Активная ячейка обрамляется черным контуром.

Адрес каждой ячейки формируется из названия столбца и строки, на пересечении которых она находится. Например, если ячейка находится на пересечении столбца «A» и строки «5», то ее адрес будет «A5»:

Адрес служит для обращения к конкретной ячейке с тем, чтобы использовать данные, содержащиеся в ней.

Адрес активной ячейки отображается на панели формул. Чтобы сделать ячейку активной, достаточно щелкнуть на ней левой кнопкой мыши.

В электронных таблицах можно работать как с отдельными ячейками, так и с группами ячеек, которые образуют диапазон (блок).

Диапазон (блок) ячеек – группа последовательных ячеек, имеющая свой уникальный адрес. Блок ячеек может состоять из одной ячейки, строки (или ее части), столбца (или его части), а также последовательности строк и столбцов (или их частей).

Адрес диапазона ячеек задается указанием ссылок первой и последней его ячеек, между которыми ставится разделительный символ – двоеточие <:>. Если блок имеет вид прямоугольника, то его адрес задается адресами левой верхней и правой нижней ячеек, входящих в блок:

Электронные таблицы могут состоять из нескольких листов. На каждом листе можно вести независимые друг от друга расчеты, а можно и связывать их, например, основывать вычисления на одном листе на данных из другого листа.

Листы можно использовать для систематизации и упорядочения данных, чтобы они все хранились в одном файле, но не путались между собой. Как правило, при создании новой электронной таблицы в ней находится три листа (имена по умолчанию: Лист1, Лист2, Лист3). Закладки листов располагаются в левой нижней части рабочей области. Переключаться между листами можно нажатием на соответствующей вкладке. Кнопки полосы прокрутки, расположенные слева от вкладок:  $\|\cdot\|$  – перейти к первому листу;  $\|\cdot\|$  – перейти к предыдущему листу;  $\blacktriangleright$  – перейти к следующему листу;  $\blacktriangleright$  – перейти к последнему листу:

В электронные таблицы могут вводиться как обыкновенные текстовые или числовые данные.

Текст – любая последовательность, состоящая из цифр, пробелов и нецифровых символов. Введенный текст выравнивается в ячейке по левому краю.

Вводимые в ячейку числа интерпретируются как константы. Стоящий перед числом знак плюс (+) игнорируется, а запятая интерпретируется как разделитель десятичных разрядов. Перед отрицательным числом необходимо вводить знак минус (–). Введенные числа выравниваются в ячейке по правому краю:

В электронные таблицы могут вводиться как обыкновенные текстовые или числовые данные, так и более сложные структуры данных, например, формулы, которые оперируют с данными в

таблице, производя на их основе различные вычисления. Отличительным признаком формулы является знак «=» в самом начале.

Простейшим примером формулы являются арифметические вычисления. В ячейке отображается результат вычислений, а в строке ввода – формула, например:

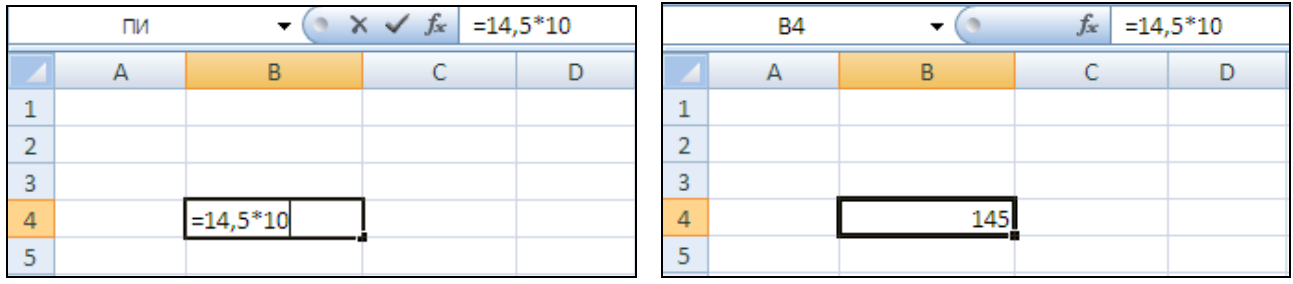

Операторами обозначаются операции, которые следует выполнить над операндами формулы. В табличных процессорах применяются следующие виды операторов:

*–* арифметические («+», «-», «\*», «/», «%», «^»);

*–* операторы сравнения («=», «>», «<», «>=», «<=», «<>»);

*–* текстовые («&»);

*–* адресные (объединяют диапазоны ячеек для осуществления вычислений).

Каждая ячейка электронной таблицы имеет свой уникальный адрес. Этот адрес может использоваться в различных операциях. Ссылка – указание адреса одной ячейки или диапазона ячеек. Пример использования ссылок:

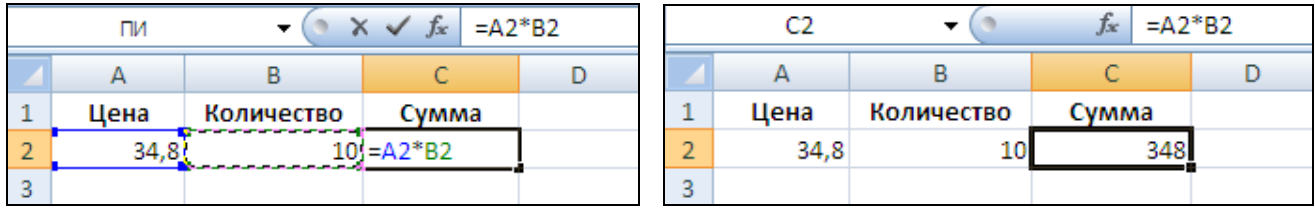

Адресация может быть абсолютной, относительной и смешанной.

Относительная ссылка – задаваемая в формуле ссылка на ячейку, которая изменяется при копировании формулы в другую ячейку или диапазон.

После операций копирования и вставки относительная ячейка в новой формуле будет ссылаться на другую ячейку. Эта ячейка расположена относительно новой формулы так же, как исходная ячейка относительно скопированной формулы.

Например, если ячейка C2 содержит формулу =A2\*B2, после копирования ее в ячейку C3, формула примет вид =A3\*B3:

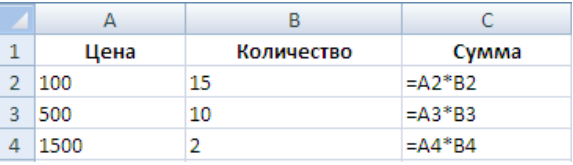

Если необходимо, чтобы ссылки не изменялись при копировании формулы в другую ячейку, используются абсолютные ссылки.

Абсолютная ссылка – часть формулы, являющаяся адресом ячейки и ссылающаяся на данную ячейку независимо от местоположения ячейки с формулой формулы.

Пример использования абсолютной адресации:

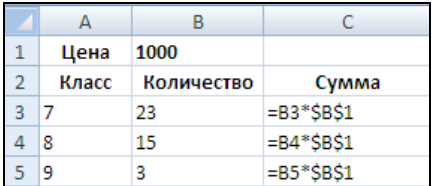

Возможны и смешанные ссылки на ячейки. Абсолютные ссылки на строки задаются как A\$1, B\$1. Абсолютные ссылки на столбцы задаются как \$A1, \$B1.

Пример использования смешанной адресации:

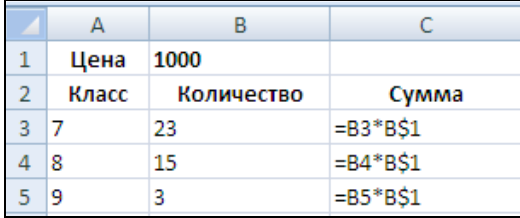

В электронных таблицах, кроме формул и ссылок, можно использовать функции. Функции представляют собой более сложные вычисления, основанные на математических, логических и прочих операциях.

Пример использования функции (в OpenOffice.org Calc для вычисления суммы используется функция *SUM*):

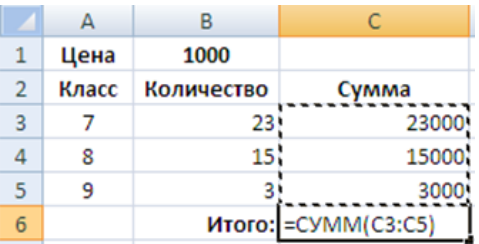

Для использования функций в формуле нужно указать ее имя и аргументы. Аргументы перечисляются в круглых скобках после имени функции, отделяясь друг от друга точкой с запятой.

Для того чтобы сделать ячейку активной, нужно щелкнуть по ней указателем мыши. Для выделения группы ячеек следует воспользоваться указателем мыши в сочетании с клавишами CTRL (можно выделить ячейки в разных местах таблицы) и SHIFT (для выделения последовательно расположенных ячеек):

Для выделения прямоугольного диапазона можно щелкнуть левой кнопкой мыши в левом верхнем углу диапазона ячеек, затем, удерживая нажатой клавишу SHIFT, щелкнуть в правом нижнем углу диапазона. Или очертить диапазон ячеек указателем мыши.

Чтобы выделить столбец, нужно щелкнуть левой кнопкой мыши по заголовку столбца, чтобы выделить строку, нужно щелкнуть левой кнопкой мыши по номеру строки. Чтобы выделить несколько столбцов, нужно, удерживая левую кнопку мыши нажатой, провести по заголовкам столбцов. Чтобы выделить несколько строк, нужно, удерживая левую кнопку мыши нажатой, провести по номерам строк.

Чтобы выделить полностью активный лист, нужно щелкнуть левой кнопкой мыши в левом верхнем углу листа на пересечении номеров строк и заголовков (имен) столбцов таблицы.

Формат числа, назначаемый ячейке, определяет способ просмотра числа на листе. Числовые форматы позволяют изменять внешний вид чисел, включая даты и время, не изменяя внутреннее представление чисел:

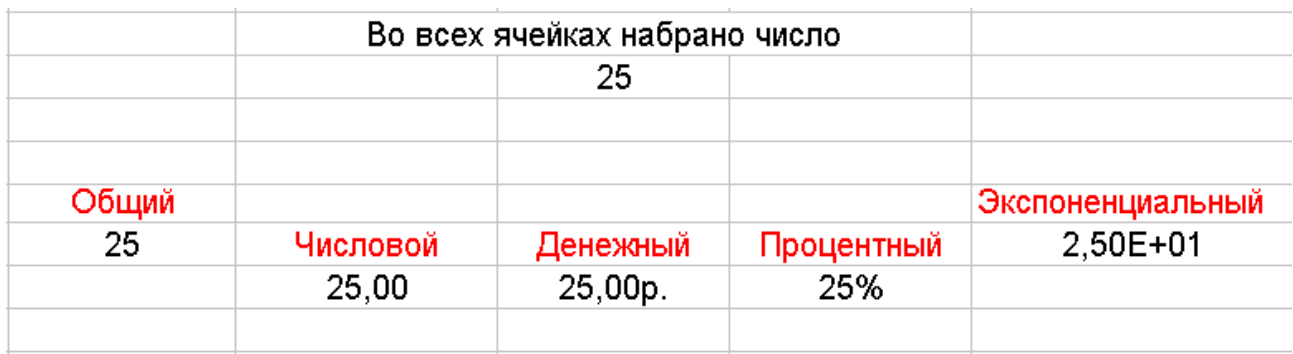

Формат числа, назначаемый ячейке, определяет способ просмотра числа на листе. Чтобы изменить числовой формат, выделяются ячейки, содержащие числа, и выбирается команда *Формат* – *Ячейки*.

В любую ячейку рабочей книги можно вставить примечание, содержащее дополнительную информацию:

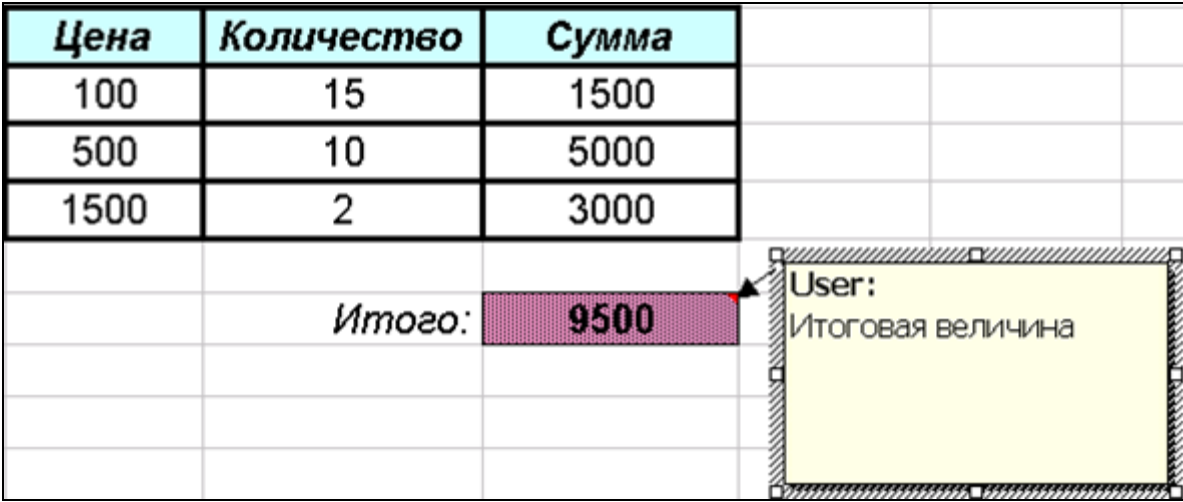

Табличные процессоры позволяют избежать несанкционированного изменения данных в книге, а также скрыть формулы, чтобы они не появлялись в строке формул, если не надо показывать их посторонним, или часть информации, установив защиту ячеек, листов и рабочих книг.

Табличные процессоры включают средства анализа данных в таблицах:

*–* построение диаграмм;

*–* работа с таблицами формата список (список должен содержать строку заголовков, в каждом столбце должна быть однотипная информация, не должно быть пустых строк);

*–* подведение промежуточных и общих итогов;

*–* решение задач, связанных с подбором параметра, поиском оптимального решения и т.д.

## *Практическая часть*

*Задание 1* 

Записать математические выражения в виде формул для электронной таблицы. Во всех формулах предполагается следующее расположение переменных величин в ячейках таблицы: х – A1;  $y - B2$ ;  $z - C3$ .

$$
2x + 3,5y2
$$
  

$$
\frac{x + y}{1 - z}
$$
  

$$
\frac{0,7x}{yz}
$$
  

$$
x4 + y3 - z2
$$

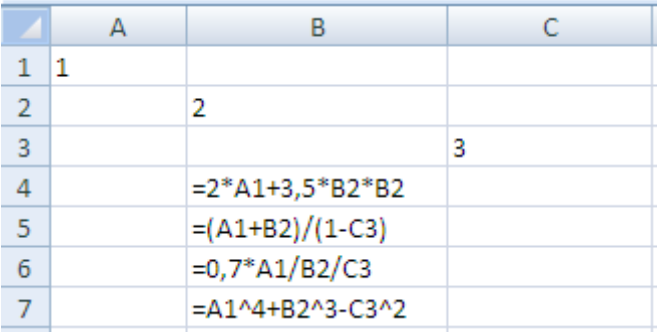

## *Задание 2*

Требуется построить таблицу, содержащую сведения о стоимости туристических путевок в разные страны мира. Необходимо указать стоимость в долларах и в рублях. Исходной информацией является стоимость путевки в долларах и курс доллара по отношению к рублю. Стоимость путевки в рублях вычисляется из этих данных.

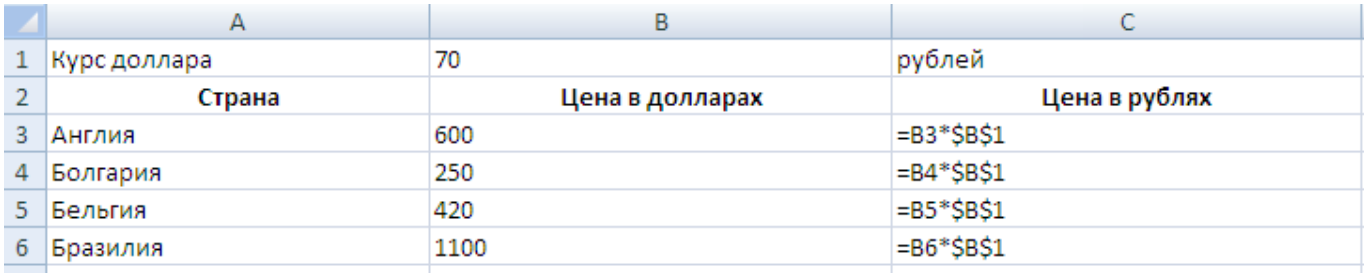

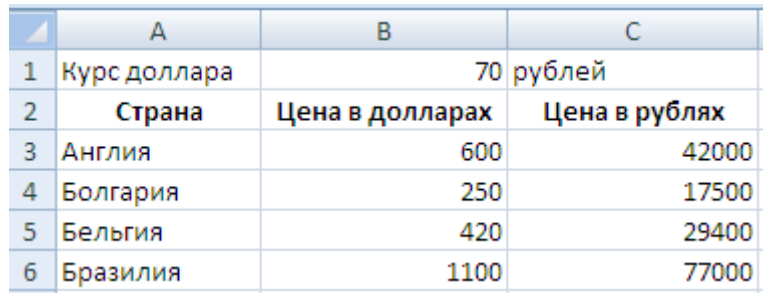

На отрезке [0:1] вычислить значения функции  $f(x) = x^3 + 0.5 \cdot \sqrt{x}$  с шагом 0.2. Для вычисления квадратного корня в Microsoft Excel используется функция Корень, в OpenOffice.org  $Calc - *SORT*$ .

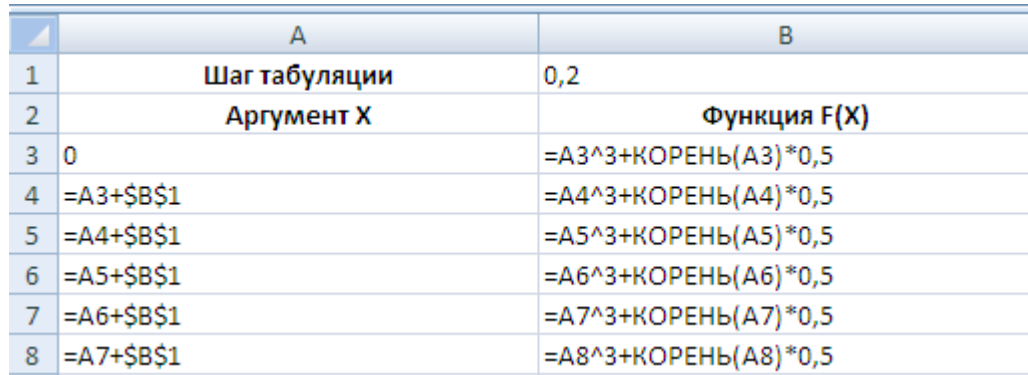

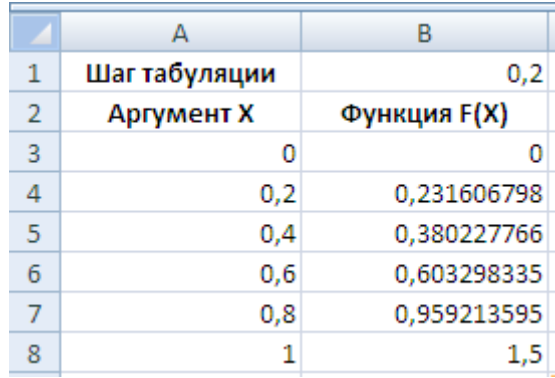

## Задание 4

Разработать таблицу, содержащую следующие сведения об абитуриентах: фамилия, оценки за экзамены по математике, русскому и иностранному языкам, сумма баллов за три экзамена и информацию о зачислении: если сумма баллов больше или равна проходному баллу и оценка за экзамен по математике - 4 или 5, то абитуриент зачислен в учебное заведение, в противном случае - нет.

Условная функция. Общий вид условной функции следующий:

ЕСЛИ(<условие>, <выражение1>, <выражение2>) – для Microsoft Excel

IF( $\le$ условие>,  $\le$ выражение1>,  $\le$ выражение2>) – для OpenOffice.org Calc

Условие - это логическое выражение, которое может принимать значение ИСТИНА (TRUE) или ЛОЖЬ (FALSE). < выражение 1> и выражение 2> могут быть числами, формулами или текстами.

Условная функция, записанная в ячейку таблицы, выполняется так: если условие истинно, то значение данной ячейки определит <выражение 1>, в противном случае - <выражение 2>.

Логические выражения. Логические выражения строятся с помощью операций отношения (<, >, <= (меньше или равно), >= (больше или рано), =, <> (не равно)) и логических операций (логическое И (AND), логическое ИЛИ (OR), логическое отрицание НЕ (NOT)). Результатом вычисления логического выражения являются логические величины ИСТИНА (TRUE) или ЛОЖЬ (FALSE).

Существуют особенности записи логических операций в табличных процессорах: сначала записывается имя логической операции (И (AND), ИЛИ (OR), НЕ (NOT)), а затем в круглых скобках перечисляются логические операнды.

Решение. Исходной информацией являются фамилии, оценки за экзамены и проходной балл. Сумма баллов и информация о зачислении вычисляются с помощью формул.

В ячейке С1 будет храниться значение проходного балла - 13. Формула в ячейке ЕЗ вычисляет сумму баллов за три экзамена:  $B3 + C3 + B3$ . Формула в ячейке F3 задается с помощью условной функции:

# ECЛИ(И(E3>=\$C\$1;B3>3); «ДА»; «НЕТ») – для Microsoft Excel IF(AND(E3>= $C_1$ ;B3>3);«ДА»;«НЕТ») – для OpenOffice.org Calc

Условие, записанное с помощью логической операции И (AND), можно расшифровать так: сумма баллов (E3) > проходному баллу (C1) И оценка за экзамен по математике (B3) > 3. Если условие выполняется, то в ячейке F3 будет отображаться текст – ДА, в противном случае – НЕТ.

Для проходного балла в формуле используется абсолютный адрес \$C\$1, так как проходной балл является одинаковым и неизменным для всех абитуриентов. После заполнения 3-й строки формулами можно произвести копирование соответствующих формул в нижние строки. Формулы в столбцах Е и F после копирования будут выглядеть так:

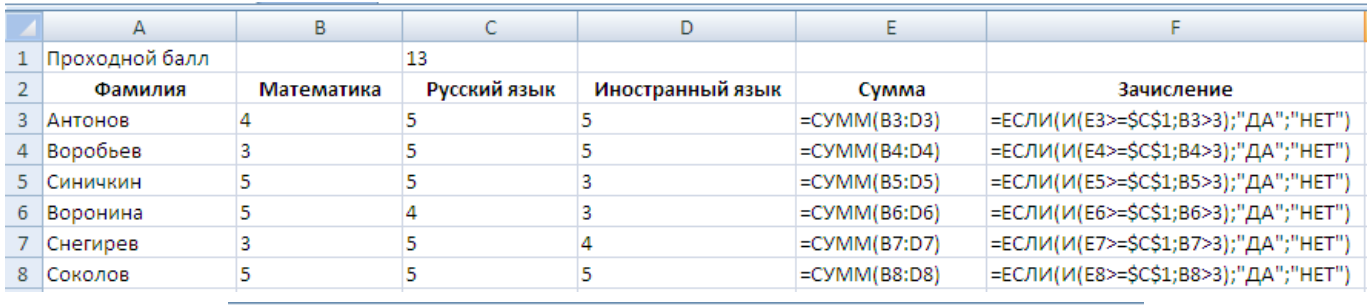

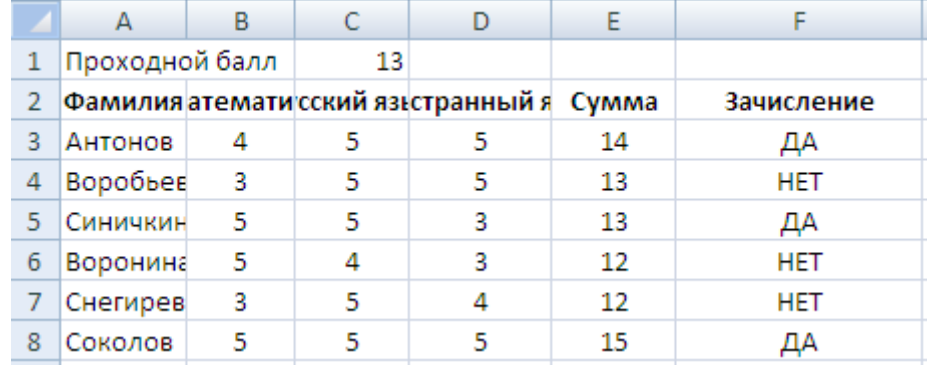

#### Самостоятельная работа

Выполните задания с помощью табличного процессора Microsoft Excel или OpenOffice.org Calc.

## Вариант 1

1. Следующие математические выражения записать в виде формул для электронной таблицы. Предварительно решить вопрос о размещении переменных в ячейках таблицы.

$$
\frac{15x^2-\frac{7}{12}y}{18y+x^2}.
$$

2. Постройте таблицу умножения целого числа N на множители от 1 до 10. Сделайте так, чтобы таблицу можно было перестроить на новое значение N путем изменения содержимого всего одной ячейки.

3. На отрезке [-3,14;3,14] с шагом 0,2 протабулировать функцию

$$
\sin^2(x) + \cos^2(x).
$$

4. Таблица содержит следующие данные об учениках школы: фамилия, возраст и рост ученика. Сколько учеников могут заниматься в баскетбольной секции, если туда принимают детей с ростом не менее 160 см? Возраст не должен превышать 13 лет.

## *Вариант 2*

1. Следующие математические выражения записать в виде формул для электронной таблицы. Предварительно решить вопрос о размещении переменных в ячейках таблицы.

$$
\frac{40y^3+\frac{4}{9}x}{6x^2-18xy}.
$$

2. Известна средняя скорость движения поезда и расстояние от места его отправления до пункта назначения. Построить таблицу, отражающую зависимость расстояния до цели от времени движения поезда с интервалом в 1 час.

3. На отрезке [0;2] с шагом 0,2 протабулировать функцию

$$
\frac{\sqrt{x}}{x+1}.
$$

4. В доме проживают 10 жильцов. Подсчитать, сколько каждый из них должен платить за электроэнергию, и определить суммарную плату для всех жильцов. Известно, что 1 кВт ч электроэнергии стоит m рублей, а некоторые жильцы имеют 50 %-ную скидку при оплате.

*Вариант 3*

1. Следующие математические выражения записать в виде формул для электронной таблицы. Предварительно решить вопрос о размещении переменных в ячейках таблицы.

$$
\frac{30(x^3-\frac{5}{6}y)}{5(x^3-6y)}
$$

2. Построить таблицу значений периметра и площади прямоугольника при изменении длин его сторон от 1 см до 10 см с шагом в 1 см.

3. На отрезке [2;3] с шагом 0,1 протабулировать функцию

$$
3\sin\sqrt{3}+0.35x-3.8.
$$

4. Если количество баллов, полученных при тестировании, не превышает 12, то это соответствует оценке «2»; оценке «3» соответствует количество баллов от 12 до 15; оценке «4» – от 16 до 20; оценке «5» – свыше 20 баллов. Составить Ведомость тестирования, содержащую сведения: фамилия, количество баллов, оценка.

*Вариант 4*

1. Следующие математические выражения записать в виде формул для электронной таблицы. Предварительно решить вопрос о размещении переменных в ячейках таблицы.

$$
\frac{5x^{3+y}-2}{10-xy}:\frac{12xy}{3x+y^{2x}}.
$$

2. Построить таблицу расчета размера платы за электроэнергию в течение 12 месяцев по значениям показаний счетчика в конце каждого месяца, стоимости одного киловатт-часа энергии. Числовые данные выбрать самостоятельно.

3. На отрезке [0;2] с шагом 0,2 протабулировать функцию

$$
0.25x^3 + x - 1.2502
$$

4. 10 спортсменов-многоборцев принимают участие в соревнованиях по 5 видам спорта. По каждому виду спорта спортсмен набирает определенное количество очков. Спортсмену присваивается звание мастера, если он набрал в сумме не менее k очков. Сколько спортсменов получило звание мастера?

# **МЕТОДИЧЕСКИЕ УКАЗАНИЯ**

# **ПО ПРОВЕДЕНИЮ ЛАБОРАТОРНЫХ ЗАНЯТИЙ ПО ДИСЦИПЛИНЕ «ИНФОРМАЦИОННЫЕ ТЕХНОЛОГИИ В ПРОФЕССИОНАЛЬНОЙ ДЕЯТЕЛЬНОСТИ» (СПО 210205)**

Ответственный за выпуск Е.Д. Кожевникова Корректор Н.П. Уварова Оператор компьютерной верстки Е.В. Белюсенко

\_\_\_\_\_\_\_\_\_\_\_\_\_\_\_\_\_\_\_\_\_\_\_\_\_\_\_\_\_\_\_\_\_\_\_\_\_\_\_\_\_\_\_\_\_\_\_\_\_\_\_\_\_\_\_\_\_\_\_\_\_\_\_\_\_\_\_\_\_\_\_\_\_\_\_\_\_\_\_\_

6291.01.01;МУ.01;1

# **МЕТОДИЧЕСКИЕ УКАЗАНИЯ**

**ПО ПРОВЕДЕНИЮ ЛАБОРАТОРНЫХ И ПРАКТИЧЕСКИХ ЗАНЯТИЙ ПО ДИСЦИПЛИНЕ «ГЕОДЕЗИЯ С ОСНОВАМИ КАРТОГРАФИИ И КАРТОГРАФИЧЕСКОГО ЧЕРЧЕНИЯ (СПО 210205)»**

**СПЕЦИАЛЬНОСТЬ 21.02.05 «ЗЕМЕЛЬНО-ИМУЩЕСТВЕННЫЕ ОТНОШЕНИЯ»**

**СРЕДНЕЕ ПРОФЕССИОНАЛЬНОЕ ОБРАЗОВАНИЕ**

Разработано Ларионовой Ю.В., д.э.н.

# **МЕТОДИЧЕСКИЕ УКАЗАНИЯ**

# **ПО ПРОВЕДЕНИЮ ЛАБОРАТОРНЫХ И ПРАКТИЧЕСКИХ ЗАНЯТИЙ ПО ДИСЦИПЛИНЕ «ГЕОДЕЗИЯ С ОСНОВАМИ КАРТОГРАФИИ И КАРТОГРАФИЧЕСКОГО ЧЕРЧЕНИЯ (СПО 210205)»**

# СПЕЦИАЛЬНОСТЬ 21.02.05 «ЗЕМЕЛЬНО-ИМУЩЕСТВЕННЫЕ ОТНОШЕНИЯ» СРЕДНЕЕ ПРОФЕССИОНАЛЬНОЕ ОБРАЗОВАНИЕ

Методические указания по проведению лабораторных и практических занятий подготовлены для педагогических работников и обучающихся, разработаны в соответствии с Федеральным государственным образовательным стандартом среднего профессионального образования по специальности 21.02.05 «Земельно-имущественные отношения».

\_\_\_\_\_\_\_\_\_\_\_\_\_\_\_\_\_\_\_\_\_\_\_\_\_\_\_\_\_\_\_\_\_\_\_\_\_\_\_\_\_\_\_\_\_\_\_\_\_\_\_\_\_\_\_\_\_\_\_\_\_\_\_\_\_\_\_\_\_\_\_\_\_\_\_\_\_\_\_\_\_\_\_\_\_

## 1 ВВЕДЕНИЕ

*Цель* лабораторных занятий и практических занятий заключается в развитии практических навыков в области картографических условных знаков; научить обучающихся определять координаты границ земельного участка и вычислять их площади.

## *Основные задачи лабораторных занятий и практических занятий:*

 составлять топографические и тематические карты и планы в соответствии с условными знаками и условными обозначениями;

производить линейные и угловые измерения, а также измерения превышения местности;

• изображать ситуацию и рельеф местности на топографических и тематических картах и планах;

 использовать государственные геодезические сети, сети сгущения, съемочные сети, а также сети специального назначения для производства картографо-геодезических работ;

- составлять картографические материалы (топографические и тематические карты и планы);
- производить переход от государственных геодезических сетей к местным и наоборот.

## ЛАБОРАТОРНОЕ ЗАНЯТИЕ № 1 РАБОТА С ТОПОГРАФИЧЕСКОЙ КАРТОЙ

*Исходные данные: топографическая карта масштаба 1:10000 с нанесенными пятью точками полигона (выдает преподаватель).*

## **Тема 1.1. Изучение картографических условных знаков (для самостоятельной работы)**

*Задание:* составить *перечень условных знаков*, попадающих на карте в границы пятиугольного полигона и использованных для отображения существующих объектов ситуации. Условные знаки классифицировать на *масштабные (площадные), линейные и внемасштабные.*

*Пояснительные знаки* (характеристики объектов ситуации, высоты точек, горизонтали) в таблице не указывать. Задание представить по форме таблицы 1.

Таблица 1. Перечень условных знаков, попадающих в границы полигона (пример)

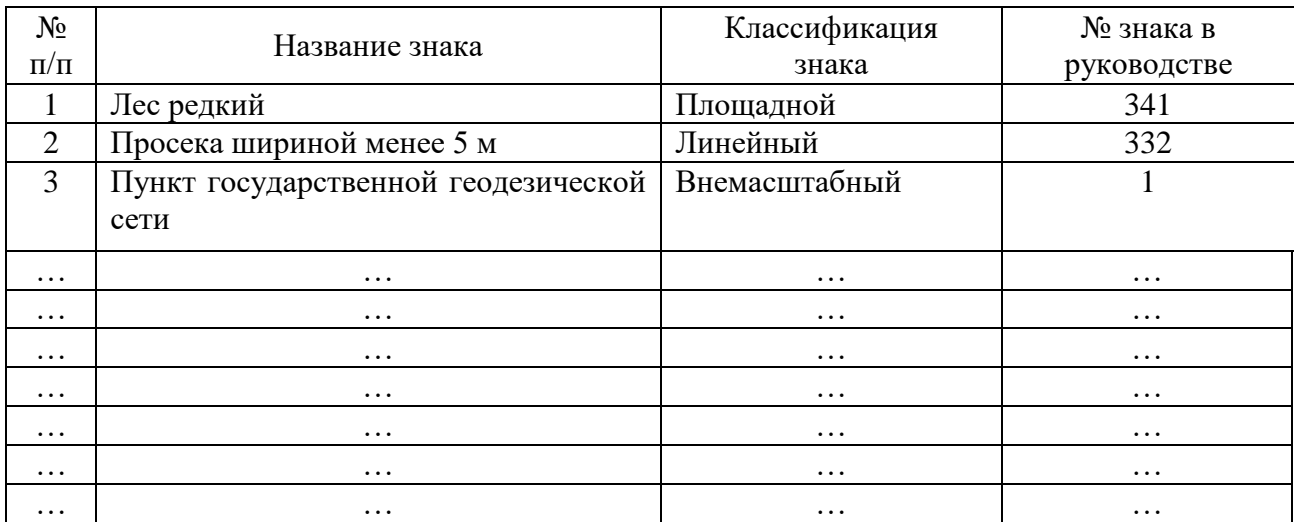

## **Тема 1.2. Угловые измерения на карте (занятие 1)**

*Задание:* измерить на карте внутренние углы и румбы сторон полигона, провести контроль измерений.

Средство измерений – геодезический транспортир (получить под зачетную книжку в геокамере кафедры геодезии и геоинформатики).

Средство вычислений – инженерный калькулятор.

Чертежные принадлежности: линейка 30–40 см (геокамера), твердый острый карандаш, ластик.

## *Порядок выполнения работы*

1. На карте с помощью карандаша и линейки последовательно соединить пять выданных преподавателем точек, сформировав пятиугольный полигон. Для удобства угловых измерений линии должны быть тонкими (около 0,2 мм), контрастными и, при возможности, выходить за границы полигона на 15 см (т.е. линии должны быть больше соответствующих сторон полигона).

2. С помощью геодезического транспортира измерить внутренние углы полигона. Отсчѐты по транспортиру брать с точностью до 5'. По результатам измерений в рабочей тетради составить схему полигона, куда записать измеренные значения углов (пример на рисунке 1).

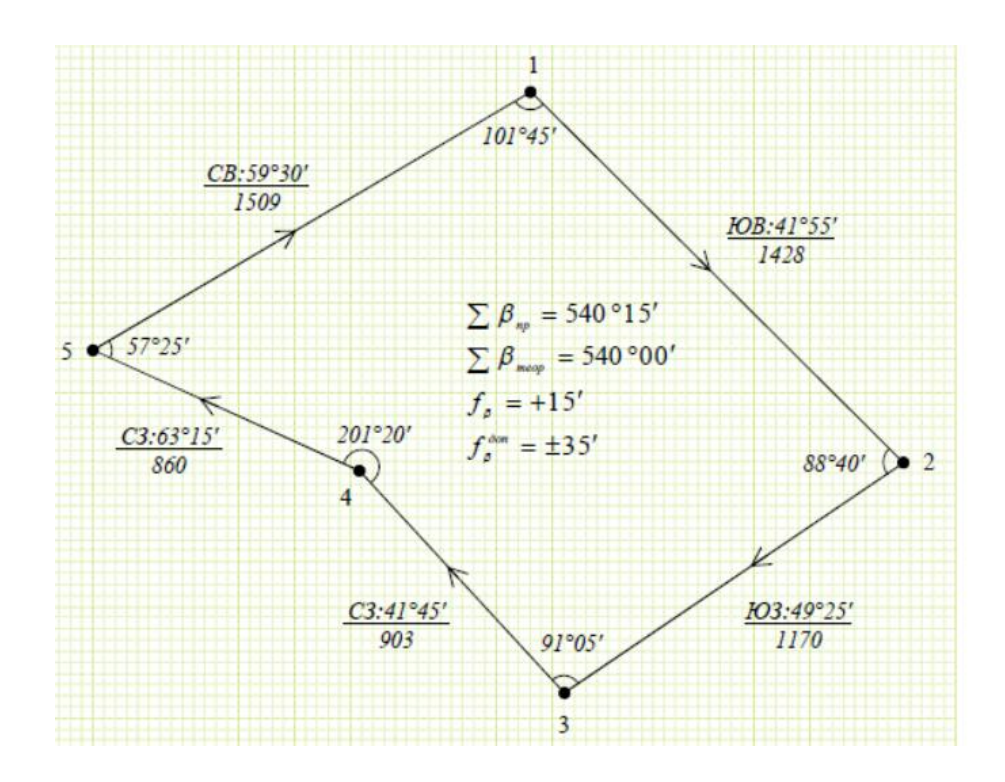

Рисунок 1. Схема полигона с результатами измерений (пример)

3. Провести контроль угловых измерений по невязке полигона. Для этого рассчитать практическую сумму углов (измеренных):  $\sum \beta_{np} = \beta_1 + \beta_2 + ... + \beta_5$ ; теоретическую сумму углов: ∑β*теор* = 180 ∙ (*n* – 2), где *n = 5* – число углов в полигоне; найти их разность (*невязку*): *f*<sup>β</sup> = ∑β*пр* –  $\Sigma$ β<sub>теор</sub> допустимую невязку:  $f_{\beta}^{\text{A}^{\text{O}}^{\text{T}}} = 15' \cdot \sqrt{n}$ . Результаты вычислений записать внутри полигона (см. рисунок 1).

Для признания измерений верными должно выполняться условие  $|f_{\beta}| \le f_{\beta}^{\text{non}}$ . Если фактическая невязка по модулю превышает допустимую, то угловые измерения повторяют до устранения грубых ошибок.

4. С помощью геодезического транспортира *измерить румбы* сторон полигона *rизм* с точностью 5'. Результаты измерений записать на схему полигона так же, как на рисунке 1*.*

5. Провести совместный контроль измерения внутренних углов и румбов сторон полигона. Результаты вычислений записать в рабочую тетрадь (таблица 2).

Таблица 2. Совместный контроль измерения внутренних углов и румбов сторон полигона (пример)

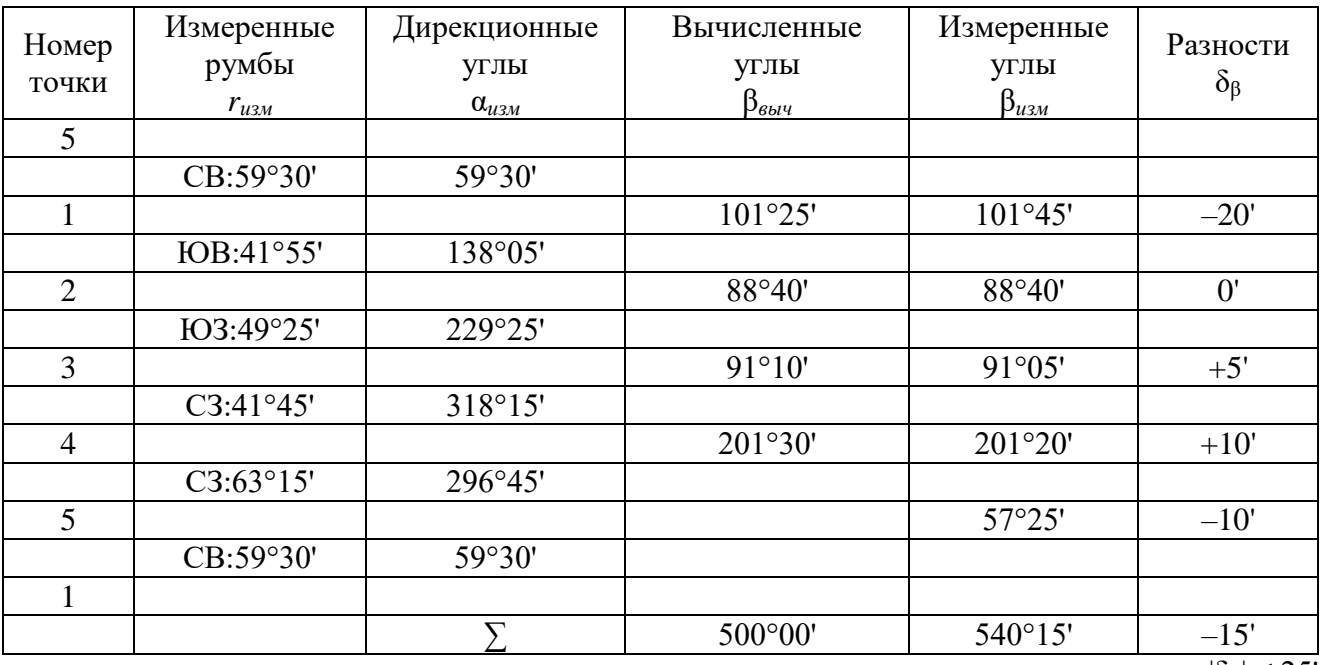

 $|\delta_{\beta}| \leq 25'$ 

## *Порядок вычислений*

1. Со схемы полигона выписать в табл. 2 результаты измерений (столбцы 2 и 5).

2. От измеренных румбов сторон полигона *rизм* перейти к *дирекционным углам* α*изм* писать их в столбец. 3.

3.Через дирекционные углы сторон вычислить внутренние углы полигона по одной из формул: если внутренние углы по ходу  $1 - 2 - \ldots - 5 - 1$  правые (расположены по правую руку), то: β*прав выч* = α*пред* – α*посл* + 180°, где α*пред*, α*посл* – дирекционные углы предыдущей и последующей линии для угла β*выч*; если внутренние углы о ходу левые, то: β*лев выч* = α*посл* – α*пред* + 180°. Результат записать в столбец 4 таблицы 2. Контроль вычислений: ∑β*выч* = ∑β*теор*.

4. Найти разности вычисленных и измеренных углов  $\delta_\beta = \beta_{\ell\delta\mu} - \beta_{\mu\lambda}$ , записав их в столбец 6; контроль вычислений – сумма разностей должна равняться невязке с обратным знаком:  $\sum \delta_B = -f_B$ .

5. Контроль измерений: разности не должны превышать допуска:  $|\delta_{\beta}| \leq 25$ '. Если для какогонибудь угла условие не выполняется, то сначала повторяют измерения румбов, а если грубые погрешности не устраняются, проверяют измерения внутренних углов полигона.

## **Тема 1.3. Линейные измерения на карте (занятие 2)**

*Задание: измерить на карте длины сторон полигона и прямоугольные координаты двух его точек, провести контроль измерений.*

*Средства измерений – масштабная линейка (получить в геокамере), измеритель. Средство вычислений – инженерный калькулятор.*

*Чертежные принадлежности: угольник, твердый острый карандаш, ластик.*

## *Порядок выполнения работы*

1. На карте с помощью измерителя и масштабной линейки *измерить длины сторон* полигона с точностью масштаба 1:10000, т.е. до 1 метра Измерения каждой линии проводить в два приема с усреднением результатов, если расхождение между ними не превышает 2 м. Если расхождение больше 2 м, то измерения линии повторяют.

Среднее значение округляется до 1 метра по *правилам округления*, принятым в геодезии. Средние значения длин сторон (*горизонтальных проложений*) записать на схему под румбами (рисунок 1).

2. С помощью измерителя и масштабной линейки *измерить прямоугольные координаты* точек полигона. Результаты измерений записать в таблицу 3.

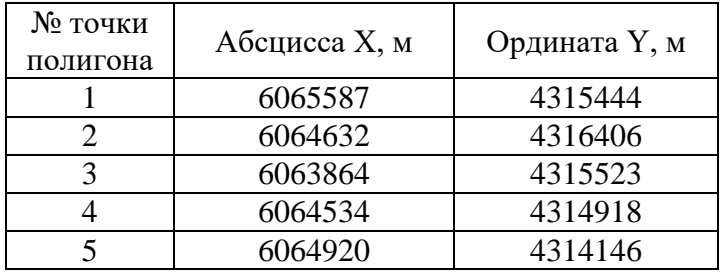

Таблица 3. Каталог плоских прямоугольных координат (пример)

3. Для выборочного контроля измерения координат решить *обратную геодезическую задачу* по линии полигона *k* – (*k* + 1), рассчитав еѐ дирекционный угол α*выч <sup>k</sup>* – (*<sup>k</sup>* + 1) и горизонтальное проложение *S выч <sup>k</sup>* – (*<sup>k</sup>* + 1).

Для устранения влияния деформации бумаги на совместные измерения точки *k* и *k* + 1 должны находиться в одном квадрате координатной сетки, а все приращения координат следует измерять от одного еѐ узла (например, от левого нижнего). Результаты вычислений занести в столбец 3 таблины 4.

Таблица 4. Совместный контроль определения координат, горизонтального проложения и румба стороны полигона (пример)

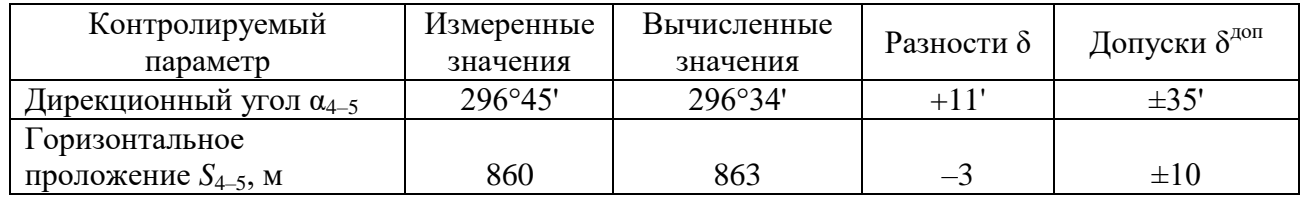

4. Провести совместный контроль определения координат, длины и румба выбранной стороны полигона, сравнив результаты измерения расстояния и дирекционного угла линии *k* – (*k* + 1) (таблица 4, столбец 2) со значениями, полученными из обратной геодезической задачи (таблица 4, столбец 3).

Контроль измерений – расхождения между вычисленными и измеренными значениями характеристик не должны превышать:  $|\delta_{\alpha}| \leq 35'$ ,  $|\delta_{\rm S}| \leq 10$  м. В противном случае проверяют расчёты (обратную геодезическую задачу, пересчѐт румбов в дирекционные углы), повторяют измерения координат, а если грубая погрешность при этом не устраняется, повторно измеряют длины сторон или румбы.

## **Тема 1.4. Определение площади полигона по координатам (для самостоятельной работы)**

*Задание:* вычислить с контролем площадь полигона по координатам его вершин. Контроль вычисления – расчет по двум формулам должен приводить к одному результату.

## **Тема 1.5. Изображение рельефа горизонталями (для самостоятельной работы)**

*Задание:* найти на карте изображенные горизонталями основные формы рельефа: гору, котловину, хребет, лощину и седловину.

Срисовать с карты по каждой форме рельефа одну, наиболее характерную, и записать их названия. На рисунках указать направление ската с помощью скатштрихов (бергштрихов). Подписать на каждом изображении по одной горизонтали с учѐтом того, что основание цифр должно располагаться ниже по склону.

*Чертежные принадлежности:* острый карандаш, ластик.

## **Тема 1.6. Определение высот точек и углов наклона линий на карте (занятие 3)**

*Задание: в пределах полигона, указанного на карте, найти точки с максимальной и минимальной высотой, определив их высоты. Найти высоты поворотных точек полигона и рассчитать углы наклона его сторон.*

*Средство вычислений – инженерный калькулятор.*

## *Порядок выполнения работы*

1. На карте в пределах полигона найти самую высокую и самую низкую точки и обвести их красными кружками. Рядом подписать высоты этих точек, определив их методом *линейного интерполирования*. Отметим, что искомые точки могут не являться поворотными точками полигона.

2. Методом линейного интерполирования определить высоты поворотных точек полигона *H*, записав их с округлением до 0,1 м в столбец 2 таблицы 5.

3. Рассчитать превышения между смежными точками полигона *k* и *k* + 1 по формуле

$$
h_{k-(k+1)}=H_{k+1}-H_k,
$$
  
60

где *k* – порядковый номер точки, и записать их в столбец 3 таблицы 5 с точностью до 0,1 м. Контроль вычислений – сумма превышений в полигоне *h* должна равняться нулю.

4. Переписать со схемы полигона (см. рисунок 1) горизонтальные проложения *Sизм* в столбец 4 таблицы 5. Рассчитать *углы наклона* сторон полигона по формуле

$$
v_{k-(k+1)}\arctan\left(\frac{h_{k-(k+1)}}{S_{k-(K+1)}}\right)
$$

Углы наклона записать в столбец 5 таблицы 5 с тем же числом *значащих цифр*, что имеют соответствующие им превышения.

Таблица 5. Расчет углов наклона сторон полигона (пример)

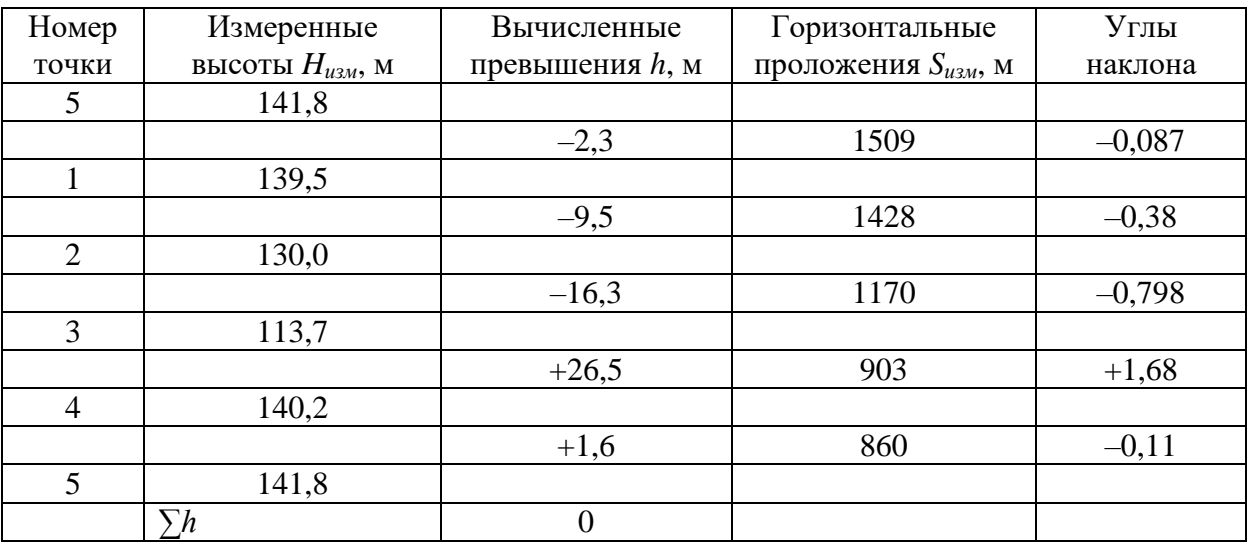

## **Тема 1.7. Построение профиля по карте (занятие 4)**

*Задание: построить профиль по линии 1* –*2.*

*Средства измерений – масштабная линейка (геокамера) и измеритель.*

*Средство вычислений – инженерный калькулятор.*

*Чертежные принадлежности: угольник, острый твѐрдый карандаш, ластик, миллиметровая бумага формата А5.*

#### *Порядок выполнения работы*

1. Построить *сетку (разграфку) профиля* для линии 1–2. Названия и ширина граф сетки профиля указаны на рисунке 3.

1.1. На карте наметить прямоугольник, границы которого расположить на расстоянии 1 см по обе стороны от линии 1–2 (рисунок 2). Перенести прямоугольник на миллиметровую бумагу в масштабе 1:1 с таким расчѐтом, чтобы разместить все элементы будущего чертежа (рисунок 3). При этом точка 1 должна находиться левее точки 2. С помощью измерителя перенести контуры ситуации с карты в созданную на миллиметровке графу «план местности» (возможно копирование ситуации на световом столе).

Отметим, что в данной графе горизонтали и высоты точек не показывают.

1.2. Показать на карте опорные точки профиля, расположенные на пересечении линии 1–2 с горизонталями, водотоками и водоразделами (рисунок 2, точки *а*, *б*, *в*, …, *ж*). С помощью измерителя и масштабной линейки измерить расстояния между соседними точками, отложить их

на миллиметровке в графе «горизонтальные проложения» и подписать (рисунок 3). Контроль измерения: сумма из *n* измеренных расстояний между опорными точками не должна отличаться от общего горизонтального проложения линии  $S_{1-2}$  (рисунок1) более чем на  $\sqrt{n}$ .

1.3. Заполнить графу «высоты» сетки профиля. Высоты точек 1 и 2 взять из таблицы 5. Высоты точек пересечения линии профиля с горизонталями (на рисунке 2 точки *а, б, г, д, ж*) приравнять к высотам соответствующих горизонталей. Высоты характерных точек (на рисунке 2 точки *в, е*) определить интерполированием между горизонталями (до 0,1 м).

Рисунок 2. Линия 1–2 на карте с опорными точками профиля

Рисунок 3. Пример профиля по линии 1–2 (размеры граф указывать не нужно)

1.4. Заполнить графу «*уклоны*», рассчитав их по формуле

$$
i_{k-(k+1)} = 1000 \frac{h_{k-(k+1)}}{S_{k-(K+1)}},
$$

где *k =* 0, 1, 2… – порядковый номер точки профиля.

Значения уклонов округлить до целых. Вместо знака уклона использовать диагональ прямоугольника: при положительном уклоне диагональ слева направо поднимается, при отрицательном – опускается.

2. Построить *профиль* по линии 1–2.

2.1. В соответствии с вертикальным масштабом задать вертикальную шкалу. При этом условную высоту выбрать с таким расчѐтом, чтобы она была кратна 10 м и была на 20–30 м меньше самой низкой точки профиля.

2.2. Используя вертикальную шкалу, нанести точки профиля на миллиметровку в соответствии с их высотами и соединить прямыми линиями.

3. Закончить оформление профиля: указать заголовок, масштабы, названия граф (ширину граф указывать не нужно). В работе для записи букв и цифр должен использоваться один из типовых картографических шрифтов.

## *Отчѐтные документы по 1 лабораторной работе «Измерения на топографической карте»:*

1) перечень условных знаков, попадающих в границы полигона (таблица);

2) схема полигона с результатами измерений;

3) совместный контроль измерения внутренних углов и румбов полигона (таблица);

4) каталог измеренных плоских прямоугольных координат;

5) совместный контроль определения координат, горизонтального проложения и румба стороны полигона (таблица).

6) расчет площади полигона по координатам.

7) изображения 5 основных форм рельефа (в рабочей тетради);

8) высоты максимальной и минимальной точек полигона (подписываются на карте);

9) расчѐт углов наклона сторон полигона (таблица в тетради);

10) профиль по линии 1–2 (на миллиметровке, вклеиваемой в тетрадь).

К рабочей тетради, содержащей перечисленные документы, прилагается карта с индивидуальным заданием.

Основные понятия и термины, используемые в 1 работе: условные знаки, карта (это необходимо), план, масштаб (знать на защите) (численный, именованный, поперечный), точность масштаба, масштабная линейка, геодезический транспортир, горизонтальное проложение, горизонтальный угол, румб, дирекционный угол, плоские прямоугольные координаты, обратная геодезическая задача, невязка, допуск, контроли измерений и вычислений, основные формы рельефа, водоток и водораздел, высота сечения рельефа, горизонталь, скатштрих, высота, превышение, угол наклона, уклон, линейное интерполирование, профиль, сетка профиля.

## ЛАБОРАТОРНОЕ ЗАНЯТИЕ № 2 ПОСТРОЕНИЕ ТОПОГРАФИЧЕСКОГО ПЛАНА

Общая постановка задачи: используя полевые материалы теодолитной съёмки и геометрического нивелирования, составить топографический план в масштабе 1:1000 с высотой сечения рельефа 1 м.

Примечание: перед выполнением работы рекомендуется ознакомиться с устройством теодолита и нивелира, а также технологиями теодолитной съёмки и геометрического нивелирования.

Тема 2.1. Определение координат точек съёмочного обоснования (занятие 5)

## Задание: определить координаты трёх точек теодолитного полигона.

Исходные данные: номер варианта индивидуального задания (выдаёт преподаватель); результаты полевых измерений: внутренние углы теодолитного полигона (приложение А, таблица A1), примычный угол 130°00' и измеренные лентой длины сторон полигона (рисунок 4); каталог координат исходных пунктов (таблица 6).

Средство вычислений - инженерный калькулятор.

## Рисунок 4. Схема теодолитного полигона с результатами полевых измерений (внутренние углы меняются в соответствии с вариантом)

Таблица 6. Каталог координат исходных пунктов

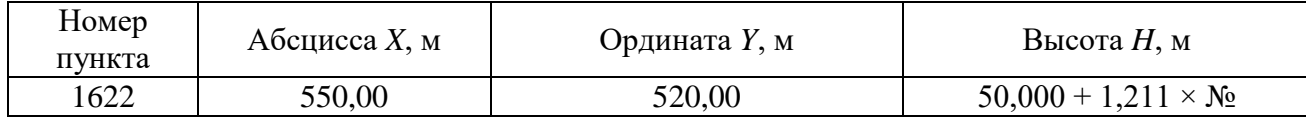

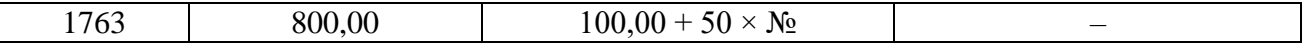

Примечание: № - номер варианта индивидуального задания.

#### Порядок выполнения работы

1. Составить схему теодолитного полигона, на которой показать результаты измерений. При этом горизонтальные проложения сторон и примычный угол выписывают с рисунка 4, а внутренние углы полигона определяют по номеру индивидуального задания из приложения А (таблица А1).

Внутри полигона записать сумму внутренних углов, найти невязку и провести контроль угловых измерений (пример на рисунке 4)

2. В соответствии с вариантом индивидуального задания найти ординату исходного пункта 1763 и записать её в каталог координат исходных пунктов (таблица 6).

3. Выполнить плановую привязку теодолитного полигона к пунктам геодезической сети, состоящую в определении дирекционного угла стороны  $1622 - T1$ .

Порядок решения

3.1. Из обратной геодезической задачи найти дирекционный угол а<sub>исх</sub> исходной стороны  $1622 - 1763.$ 

3.2. Рассчитать дирекционный угол  $\alpha_{1622-T1}$  используя измеренное значение примычного угла ф (рисунок 4). Так как угол ф относительно линии 1622-1763 отложен по ходу часовой стрелки, то:

$$
\alpha_{1622-T1}=\alpha_{ucx}+\phi
$$

4. Рассчитать координаты определяемых пунктов съёмочной сети в рамках ведомости координат:

4.1. В соответствующие графы ведомости координат (таблица 7) переписать: номера точек полигона, координаты исходного пункта 1622, дирекционный угол  $\alpha_{1622-T1}$ , внутренние углы  $\beta$  и длины сторон (горизонтальные проложения)  $S$  полигона.

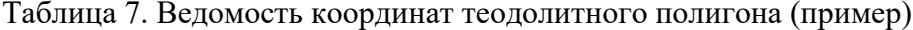

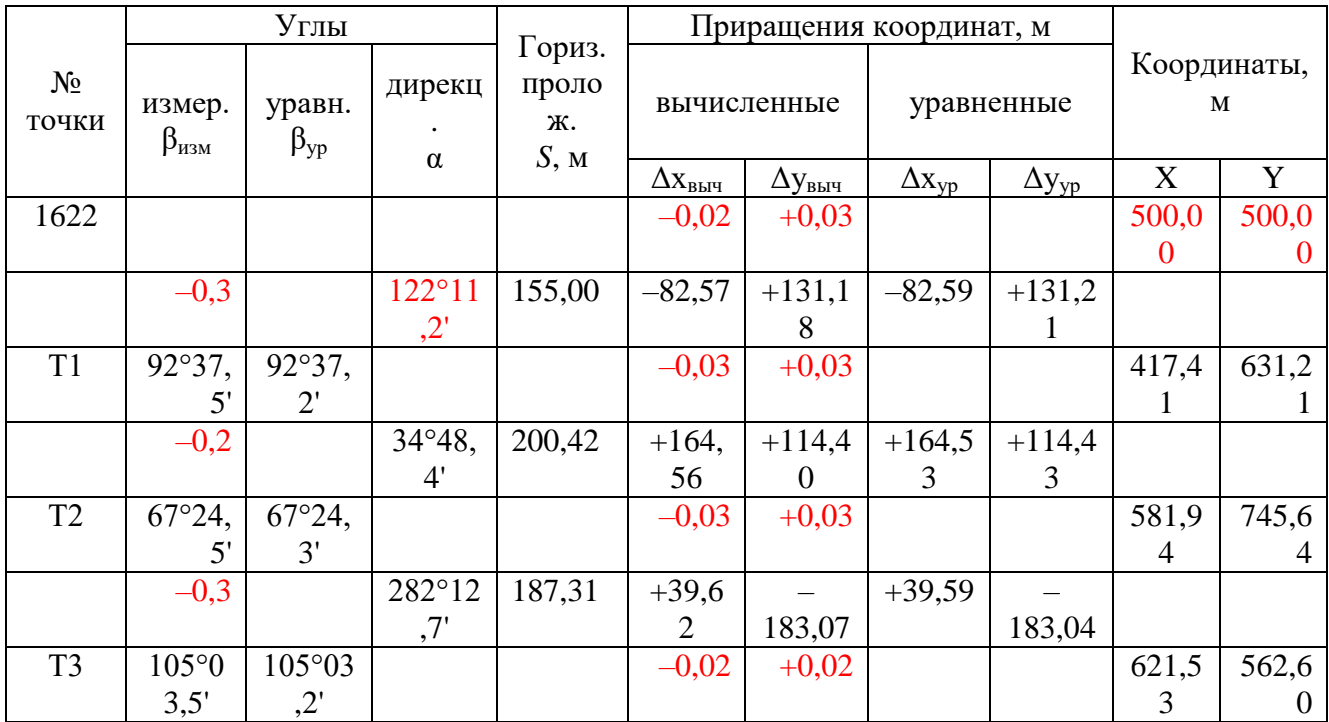

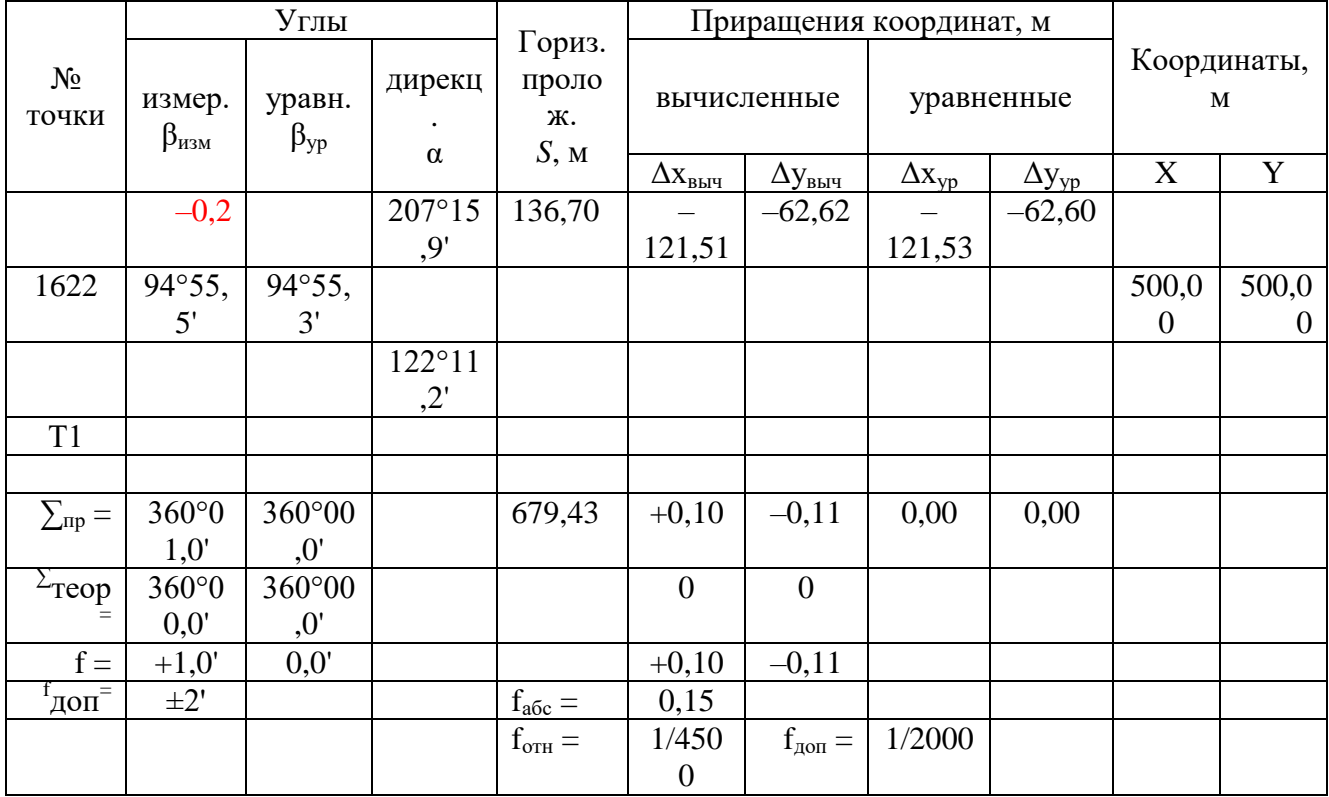

4.2. Провести контроль угловых измерений и уравнять внутренние углы полигона; по уравненным углам (левым по ходу) рассчитать дирекционные углы сторон полигона:  $\alpha_{\text{noc}} = \alpha_{\text{npe}} +$  $\beta_{\nu p}^{\text{Area}} - 180^{\circ}.$ 

4.3. Рассчитать приращения координат по алгоритму прямой геодезической задачи Далее провести контроль линейных измерений, уравнять приращения координат и вычислить координаты определяемых пунктов.

## Тема 2.2. Построение плана теодолитной съёмки масштаба 1:1000 (занятие 6)

Задание: по координатам съёмочных точек и полевым материалам теодолитной съёмки построить план местности в масштабе 1:1000.

Исходные данные: координаты съёмочных точек, посчитанные в ведомости координат; полевые материалы теодолитной съёмки - журнал и абрис (приложение Б, таблица Б1, рисунок  $E1$ ).

Средства построений: геодезический транспортир, измеритель с масштабной линейкой, линейка Дробышева.

Чертёжные принадлежности: острый карандаш, ластик, перо №41 или рапидограф 0,1 мм, тушь чёрная и синяя (или зелёная).

### Порядок выполнения работы

1. В центре листа чертёжной бумаги (ватмана) формата А2 построить сетку квадратов со стороной 10 см и размером сетки  $30 \times 40$  см. Погрешность взаимного положения узлов сетки не должна превышать 0,2 мм. Для построения рекомендуется использовать линейку Дробышева.

2. Подписать линии сетки так, чтобы участок съѐмки (теодолитный полигон) размещался приблизительно в центре листа.

3. Используя измеритель и масштабную линейку, нанести точки полигона на бумагу по координатам.

4. Используя журнал теодолитной съѐмки и абрис из приложения Б (таблица Б1, рисунок Б1), геодезический транспортир, измеритель и масштабную линейку, нанести на план *точки ситуации (пикеты)*, измеренные *полярным методом*.

5. Используя журнал теодолитной съѐмки, абрис, измеритель и масштабную линейку, нанести на план пикеты, измеренные *методом перпендикуляров*. Для построения перпендикуляров можно использовать края масштабной линейки или угольник.

6. Если пикет определялся дважды разными методами или с разных станций (*связующая точка*), то расхождение в положении пикета на плане не должно превышать 0,5 мм. Тогда за окончательное положение пикета принимают среднее из двух построений. Если условие не выполняется, то ищут ошибку в построении.

7. По нанесѐнным на лист бумаги пикетам, используя журнал и абрис, построить *план теодолитной съѐмки*. Чертѐж выполнить карандашом в условных знаках по нормативу.

Номера внемасштабных и линейных условных знаков указаны в журнале теодолитной съѐмки, номера площадных – даны в абрисе. Перекрестья координатных линий изображаются условным знаком № 12, шрифт надписей выбирается из таблиц 116–118.

8. План в карандаше показать преподавателю. При отсутствии ошибок преподаватель разрешает обвести план тушью.

В соответствии с Условными знаками [4], для контуров ситуации используется чѐрная тушь, для гидрографии (ручей) – зелѐная или синяя. Чертѐжные принадлежности должны обеспечивать проведение линий, толщиной 0,1 мм.

## **Тема 2.3. Уравнивание нивелирного полигона (занятие 7)**

### *Задание: найти высоты точек нивелирного полигона.*

*Исходные данные: высота репера 1622 из каталога координат, зависящая от № варианта (таблица. 6); измеренные превышения между точками полигона (приложение А, таблица А2), периметр полигона*  $L = 0 \text{ km}$ .

*Средство вычислений: инженерный калькулятор.*

#### *Порядок выполнения работы*

1. Составить схему *нивелирного полигона* (рисунок 5), на которой показать: направление хода, измеренные превышения в соответствии с вариантом индивидуального задания (таблица А2), периметр полигона  $L=0$  *км*, высотную невязку  $f_h$  и её допустимое значение  $f_h^{\: \partial on}$ .

## Рисунок 5. Схема нивелирного полигона

2. Выполнить уравнивание нивелирного полигона в ведомости высот (таблица 8).

2.1. Записать в ведомость высот номера точек, измеренные превышения со схемы нивелирного полигона и высоту исходного репера 1622.

2.2. Найти сумму измеренных превышений, равную высотной невязке полигона  $f_h$ , и проверить её допустимость: $|f_h| \leq (50\sqrt{L})$  мм, где  $L$  – числовое значение, равное периметру полигона в километрах. Если условие соблюдаются, то переходят к уравниванию, в противном случае проверяют вычисления и результаты измерения.

2.3 Поправки в превышения рассчитывают по формуле

$$
\delta_h=-\frac{f_h}{n},
$$

где *n* – число превышений. Поправки округляют до 1 мм с учётом соблюдения условия:  $\sum \delta_h = -f_h$ . Уравненные превышения вычислят по формуле:  $h_{vp} = h_{u3M} + \delta_h$ . Контроль вычисления:  $\sum h_{vp} = 0$ .

Таблица 8. Ведомость высот (пример)

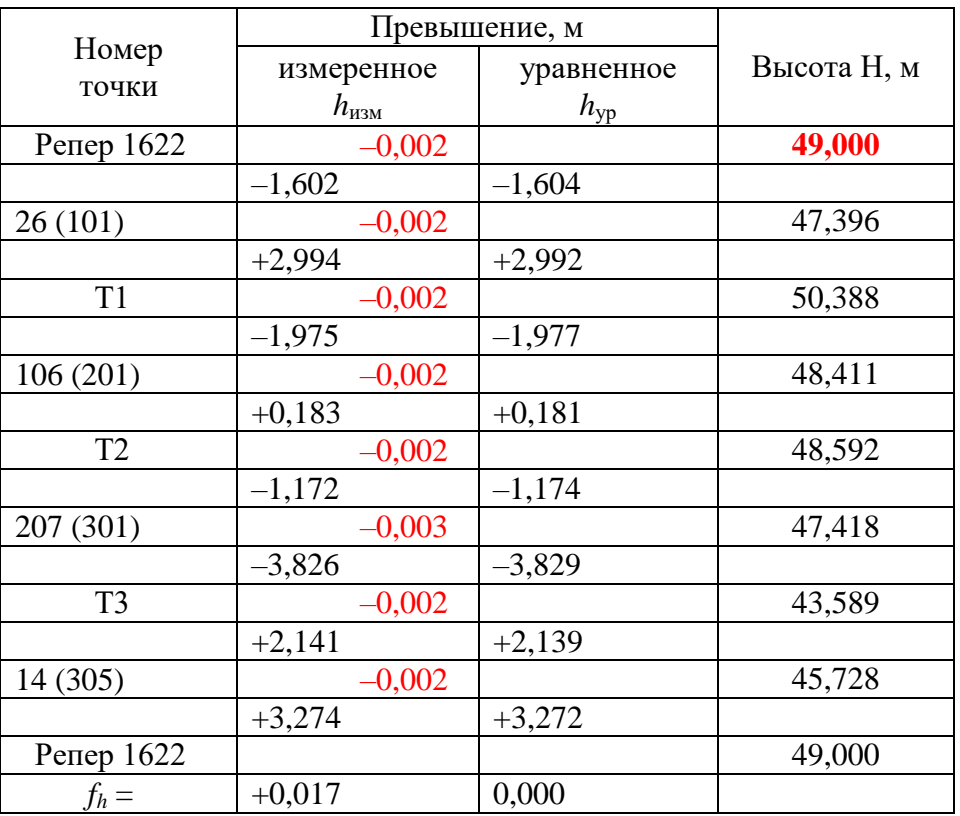

2.4. Последовательно рассчитать высоты точек нивелирного полигона

$$
H_{nocn} = H_{npe\partial} + h_{yp},
$$

где  $H_{nocn}$ ,  $H_{npec}$  – высоты последующей и предыдущей точек,  $h_{yp}$  – уравненные превышения между ними.

Контроль вычислений:  $H_{1622}^{ucx} = H_{1622}^{e^{6u}u}$ .

#### Тема 2.4. Камеральная обработка нивелирования поверхности (занятие 8)

Задание: по данным нивелирования поверхности создать на основе плана теодолитной съёмки топографический план с высотой сечения рельефа 1 м.

Исходные данные: высоты точек полигона, план теодолитной съёмки масштаба 1:1000, полевые материалы нивелирования - абрис и отсчёты по рейкам в журнале нивелирования поверхности (приложение Б, рисунок Б1, таблица Б2).

*Средство вычислений: инженерный калькулятор.*

*Чертѐжные принадлежности: острый карандаш, ластик, перо №41 (или рапидограф 0,1 мм), тушь чѐрная и коричневая (или красная).*

#### *Порядок выполнения работы*

1. Рассчитать высоты *нивелирных пикетов* и записать их на плане:

1.1. В столбце 4 таблицы Б2 переписать рассчитанные ранее высоты точек нивелирного полигона.

1.2. Найти горизонт прибора (ГП) для каждой нивелирной станции

$$
\Gamma\Pi_k = H_k + V_k,
$$

где *H<sup>k</sup>* ,*V<sup>k</sup>* – соответственно, высота точки *k* нивелирного полигона и снятый на ней отсчѐт по рейке.

Для контроля горизонт прибора на станции определяется от двух-трѐх смежных точек полигона. Если расхождение между значениями ГП не более 5 см, то берут среднее *ГПср*, в противном случае проверяют расчѐты и измерения.

*ГП* и *ГПср* записать в нивелирный журнал (таблица Б2, столбец 3).

1.3. Рассчитать высоты пикетов на каждой станции по формуле

$$
H_i = \Gamma \prod_{cp} + V_i,
$$

где *i* – номер пикета, *H<sup>i</sup>* ,*V<sup>i</sup>* – высота и отсчѐт по рейке для пикета *i*. Результат записать в столбец 4 (таблица Б2) с округлением до 0,1 м.

1.4. Карандашом подписать высоты пикетов на плане теодолитной съѐмки, уточнив их местоположение по абрису.

2. Выполнить *линейное интерполирование* между смежными пикетами с целью определение местоположения *горизонталей*, кратных 1 метру Интерполяционные точки с равными высотами соединить плавными кривыми – горизонталями. При выборе кривизны горизонталей руководствоваться следующим:

– кривизна горизонталей должна меняться максимально плавно;

– тенденции изменения кривизны должны распространяться на соседние горизонтали;

– кривизна горизонтали в месте пересечения ярко выраженного водотока или водораздела должна быть максимальна;

– линии горизонталей могут проходить не точно через интерполяционные точки, а рядом с ними (корректировка проводится в процессе анализа рельефа после проведения карандашом всех горизонталей).

3. План с проведѐнными карандашом горизонталями показать преподавателю. В случае отсутствия грубых ошибок преподаватель даѐт указание обвести горизонтали тушью (коричневой или красной).

4. Горизонтали на плане вычерчивают в соответствии с условными знаками. Горизонтали, кратные 5 м, должны быть утолщены и подписаны в разрыве (основание цифр – вниз по склону). Для улучшения читаемости рельефа на линиях перегиба (водоразделы, необводнѐнные водотоки) рекомендуется размещать скатштрихи.

5. Закончить оформление топографического плана. Рамку плана вычертить чѐрной тушью в соответствии с образцом оформления рамок для масштаба 1:1000. При этом внутреннюю рамку рекомендуется совмещать с линиями координатной сетки.

Зарамочное оформление плана (заголовок, масштаб и др.) выполняется в соответствии с образцом в приложении В (рисунок В1).

## *Отчѐтные документы по 2 лабораторной работе «Построение топографического плана»:*

– каталог координат исходных пунктов (с расчѐтом ординаты пункта 1763 высоты репера по номеру варианта);

– плановая привязка теодолитного полигона (расчѐт α*исх* и α1622–Т1);

– схема теодолитного полигона с результатами измерений (по варианту);

– ведомость координат теодолитного полигона;

– схема нивелирного полигона с результатами измерений;

– ведомость высот;

– журнал нивелирования поверхности с рассчитанными высотами пикетов;

– топографический план (на отдельном листе чертѐжной бумаги).

Дополнительно к тетради-отчѐту и топографическому плану прилагается абрис и журнал теодолитной съѐмки (копируются из методических указаний).

*Основные понятия и термины во 2 работе: теодолитная съѐмка, каталог координат, приращения координат, прямая и обратная геодезические задачи, плановая привязка, примычный угол, ведомость координат, невязка, уравнивание, поправка, журнал, абрис, съѐмочная сеть, пикеты, методы съѐмки ситуации, линейка Дробышева, план теодолитной съѐмки геометрическое нивелирование, нивелирный ход (полигон), нивелирование поверхности, ведомость высот, линейное интерполирование для проведения горизонталей, топографический план, рамка и зарамочное оформление плана.*

#### ЛАБОРАТОРНОЕ ЗАНЯТИЕ № 3 ИЗУЧЕНИЕ ТЕХНИЧЕСКИХ ТЕОДОЛИТОВ

1. Устройство теодолита Измерение горизонтальных и вертикальных углов на местности выполняют специальными геодезическими приборами – **теодолитами**.

**Горизонтальный угол** – это ортогональная проекция пространственного угла на горизонтальную плоскость.

**Вертикальный угол**, или угол наклона, – это угол, заключенный между наклонной и горизонтальной линиями.

Принцип измерения горизонтального угла (рисунок 1.1, *а*) заключается в следующем. В вершине *А* измеряемого угла *ВАС* устанавливают теодолит, основной частью которого является круг с делениями. Круг располагают горизонтально, т.е. параллельно уровенной поверхности, а его центр совмещают с точкой *А.* Проекции направлений *АВ* и *АС* – угол между которыми измеряют, пересекут шкалу круга по отсчетам (делениям) *b* и с. Разность этих отсчетов дает искомый угол  $\beta = BAC = c - b$ .

Рисунок 1.1. Измерение углов теодолитом:

*а* – горизонтального; *б* – вертикального; *в* – принципиальная схема устройства теодолита; *1* – подъемный винт; *2, 5* – подставки; 3, 7 – лимбы; *4*, *6 -* алидады; *8* – зрительная труба; *9* уровень; *10, 11* – оси

Вертикальный угол измеряют по вертикальному кругу (рисунок 1.1, *б*) аналогичным образом, но одним из направлений служит фиксированная горизонтальная линия. Из рисунка видно, что если наблюдаемая точка расположена выше горизонта, то вертикальный угол (+v) положителен, если ниже – отрицателен (–v).

На этом принципе основано устройство теодолитов (рисунок 1.1, *в*).

## *Основные части*

1. Горизонтальный круг, предназначенный для измерения горизонтальных углов, состоит из лимба *3* и алидады *4*:

Лимб – это стеклянный круг, по скошенному краю которого нанесены деления с оцифровкой от 0 до 360º по часовой стрелке.

Алидада – часть прибора, расположенная соосно с лимбом, на которой имеются элементы отсчетного устройства.

2. На защитном корпусе алидады укреплен цилиндрический уровень 9. Уровень служит для приведения в определенное положение прибора в целом и отдельных узлов относительно отвесной линии.

3. Вертикальный круг, предназначенный для измерения вертикальных углов, состоит из лимба *6* и алидады *7*.

4. Зрительная труба теодолита *8* представляет собой визирное устройство, содержащее объектив, окуляр и сетку нитей. Зрительная труба служит для обеспечения точности наведения на визирные цели. Трубы бывают с прямым и обратным изображением.

5. Подъемные, наводящие, закрепительные, юстировочные винты.

В инженерной геодезии нашли применение ранее выпускавшиеся теодолиты Т30 и 2Т30. Широко используются также теодолиты технической точности 2Т30П (рисунок 1.2).

## Рисунок 1.2. Теодолит 2Т30П:

*1* – установочная плата; *2* – наводящий винт лимба горизонтального круга; *3* – диоптрийное кольцо окуляра отсчетного устройства; *4* – зеркальце для подсветки штрихов отсчетного микроскопа; *5* – колонка; *6* – вертикальный круг; *7* – паз для закрепления ориентир-буссоли; *8* – объектив зрительной трубы; *9* – коллиматорный визир; 10 – закрепительный винт зрительной трубы; *11* – боковая кремальера; *12* – диоптрийное кольцо окуляра зрительной трубы; *13* – наводящий винт зрительной трубы; *14* – цилиндрический уровень; *15* – наводящий винт алидады горизонтального круга; *16* – подставка; *17* – подъемные винты Сетка нитей при зрительной трубе изображена на рисунке 1.3.

Рисунок 1.3. Сетка нитей теодолитов Т30

2. Приведение теодолита в рабочее положение. Схема основных осей теодолита приведена на рисунке 2.1.

Рисунок 2.1. Схема основных осей теодолита

#### *Основные оси теодолита:*

 $II_1$  – вертикальная (ось вращения алидады горизонтального круга);

 $HH_1$  – горизонтальная (ось вращения зрительной трубы);

 $UU_1 - \text{oc}$ ь уровня горизонтального круга (касательная к внутренней поверхности ампулы цилиндрического уровня в нуль-пункте);

 $VV_1$  – визирная (прямая, проходящая через оптический центр объектива и пересечение сетки нитей).

Для **установки теодолита в рабочее положение** нужно выполнить три действия:

1. *Центрирование*. Центрирование, или установку оси вращения прибора над вершиной угла выполняют с помощью отвеса (нитяного или оптического) путем перемещения теодолита и штатива до тех пор, пока острие грузика отвеса или пересечение сетки нитей оптического отвеса не установится над вершиной угла.

2. *Горизонтирование*. Горизонтирование выполняют следующим образом. Устанавливают уровень при алидаде горизонтального круга по направлению двух подъемных винтов и, действуя ими, приводят пузырек уровня в нуль-пункт. Затем поворачивают алидаду на 90°, располагая ось уровня по направлению третьего подъемного винта. Вращая этот винт, вновь приводим пузырек уровня в нуль-пункт. Эти действия повторяют до тех пор, пока при повороте алидады пузырек уровня не будет отклоняться более чем на одно деление.

3. *Установка зрительной трубы для наблюдений.* Состоит в установке трубы по глазу и предмету. Установку трубы по глазу осуществляют вращением окулярной трубочки до тех пор, пока штрихи сетки нитей не будут видны четко. Установку трубы по предмету осуществляют вращением кремальеры до тех пор, пока изображение предмета не получится четким.

3. Отсчетное устройство. **Отсчѐтные устройства** служат для взятия отсчетов по горизонтальному и вертикальному кругам. Они снабжены отсчетными микроскопами. Различают микроскопы штриховые, шкаловые и микроскопы с оптическими микрометрами.

Шкаловый микроскоп имеет две шкалы, совмещенные с лимбами вертикального и горизонтального кругов (рисунок 3.1). Отсчеты берут по градусным штрихам лимбов.

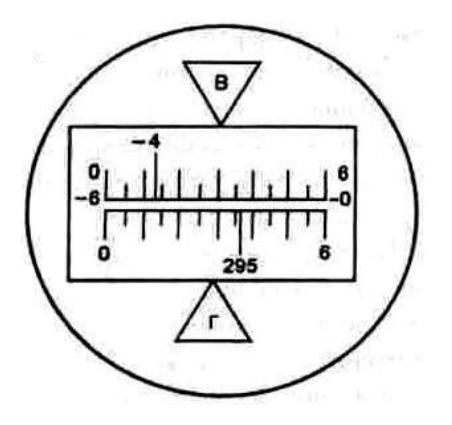

Рисунок 3.1. Поле зрения шкалового микроскопа (отсчет по горизонтальному кругу 295º36', по вертикальному 4º47')

Шкала вертикального круга теодолита 2Т30 имеет два ряда подписей. Если перед градусным делением отсутствует знак, отсчет делают так же, как и по горизонтальному кругу. Если перед цифрой градусов стоит минус, то минуты считывают по шкале от  $-0$  до  $-6$  (справа налево).

4. Поверки теодолита. Основные геометрические условия, которые должны выполняться в теодолите, обусловлены принципиальной схемой измерения углов. Для проверки соблюдения этих условий выполняют поверки теодолита.

**Поверка** – это действие, имеющее целью выявить, выполняются ли геометрические условия, предъявляемые к инструменту.

Поверка состоит из трех частей:

1) геометрическое условие, которое предъявляет требование к взаимному расположению осей теодолита;

2) проверка условия;

3) юстировка (регулировки) – исправление выявленных нарушений.

Производство измерений без предварительного выполнения поверок и юстировки недопустимо.

## *Основные поверки теодолита*

1. Ось цилиндрического уровня  $(UU_1)$  при алидаде горизонтального круга должна быть перпендикулярна к вертикальной оси  $(II_1)$  теодолита.

Для поверки уровень ставят по направлению двух подъемных винтов и приводят этими винтами пузырек уровня в нуль-пункт. Затем поворачивают алидаду с уровнем на 180°. Если пузырек уровня сойдет с нуль-пункта более чем на одно деление, то условие поверки не выполнено.

Для юстировки уровня нужно его исправительными винтами передвинуть пузырек к нульпункту на половину величины отклонения (α/2). Тогда ось уровня примет правильное положение, перпендикулярное к вертикальной оси прибора*.* Эти действия повторяют до тех пор, пока пузырек уровня не будет отклоняться от нуль-пункта не более чем на одно деление.

2. Визирная ось зрительной трубы (VV<sub>1</sub>) должна быть перпендикулярна к горизонтальной оси (оси вращения трубы  $HH_1$ ).

Угол отклонения визирной оси  $VV_1$  от перпендикуляра к горизонтальной оси НН<sub>1</sub> называется коллимационной погрешностью (рисунок 4.2).

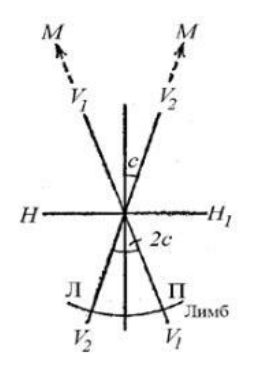

Рисунок 4.2. Схема поверки визирной оси

Для проверки выполнения этого условия наводят зрительную трубу на какую-либо удаленную точку М, находящуюся примерно на одном уровне с осью вращения трубы при положении вертикального круга справа от *трубы* («круг право») и снимают отсчет по горизонтальному кругу П. Затем переводят трубу через зенит, визируют на эту же точку при «круге лево» (вертикальный
круг расположен слева от трубы) и снимают отсчет по горизонтальному кругу (Л). При отсутствии коллимационной погрешности соблюдается равенство

$$
- \Pi \ 180^{\circ} = 0.
$$

Если коллимационная погрешность имеет место, то при наведении трубы при круге право визирная ось займет положение  $V_1V_1$ , а правильный отсчет по лимбу будет (см. рисунок 4.2)

$$
N = \Pi + c. \tag{4.1}
$$

При втором наведении при круге лево визирная ось займет положение  $V_2V_2$ , а правильный отсчет по лимбу составит

$$
N = JI - c \pm 180^{\circ}.
$$
 (4.2)

Сравнивая (4.1) и (4.2), видим, что коллимационная погрешность влияет на отсчеты по лимбу с разными знаками. Сложив равенства и разделив на два, получим

$$
N = (\Pi + \Pi \pm 180^\circ)/2,
$$

то есть среднее из отсчетов при круге лево и при круге право свободно от влияния коллимационной погрешности.

Для определения коллимационной погрешности вычтем (4.1) из (4.2):

$$
\Pi - \Pi - 2c \pm 180^{\circ} = 0 \text{ with } \Pi - \Pi \pm 180^{\circ} = 2c.
$$

отсюда

$$
c = (\Pi - \Pi \pm 180^{\circ})/2.
$$

Для исключения влияния коллимационной погрешности устанавливают на лимбе средний отсчет N. Центр сетки нитей при этом сойдет с точки М. Затем при помощи исправительных винтов сетки нитей передвигаем ее до совмещения центра сетки нитей с изображением точки М. После этого сетку нитей закрепляют и поверку повторяют до тех пор, пока коллимационная погрешность не будет превышать двойной точности отсчетного устройства теодолита.

3. Горизонтальная ось вращения зрительной трубы  $(HH_1)$  должна быть перпендикулярна к вертикальной оси  $(II_1)$  теодолита.

Для проверки выполнения этого условия устанавливают теодолит в 20–30 м от стены здания. Приводят, с помощью уровня, алидаду в горизонтальное положение и наводят центр сетки нитей на какую-либо высоко расположенную точку Р на стене здания. Затем, при закрепленной алидаде, опускают трубу примерно до горизонтального положения и отмечают карандашом на стене проекцию сетки нитей P1*.* Переведя трубу через зенит, вновь наводят ее на ту же точку и аналогичным способом получают ее вторую проекцию  $P_2$ : при другом положении вертикального круга. Если обе точки находятся в пределах биссектора сетки нитей – условие выполнено  $P_{cn}$ . Несовпадение положения точек  $P_1$  и  $P_2$  будет характеризовать двойную величину погрешности. Исправление недопустимой погрешности возможно только в специальной мастерской

4. Вертикальная нить сетки нитей должна быть параллельна, а горизонтальная перпендикулярна вертикальной оси  $(II_1)$  теодолита.

Приводят алидаду в горизонтальное положение и наводят пересечение сетки нитей на нить укрепленного в 10–20 м от теодолита отвеса. Если вертикальный штрих сетки нитей совпадает со шнуром отвеса – условие выполнено. В противном случае следует ослабить закрепительные винты сетки нитей и повернуть диафрагму на требуемый угол (до совпадения вертикального штриха сетки нитей с линией отвеса). Вслед за этим необходимо повторить поверку перпендикулярности визирной оси трубы и оси ее вращения (поверку 2).

5. Измерение горизонтальных углов.

Пусть требуется измерить горизонтальный угол между двумя направлениями *АО* и *ОВ.*  Вершина угла точка *О*. Заранее знают, какой угол необходимо измерить, левый или правый по ходу. Для направления от точки A к точке B левым по ходу является  $\angle$ B, а правым  $\angle\lambda$ . получаемый как дополнение *λ* = 360° – β (рисунок 5.1).

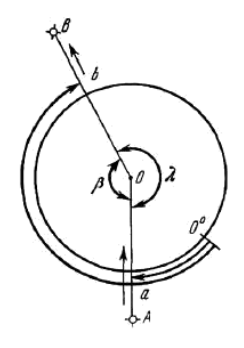

Рисунок 5.1. Измерение горизонтального угла способом приемов

Вначале устанавливают теодолит в вершине *О*, так чтобы его вертикальная ось была отвесна и проходила через точку *О.* Установка теодолита состоит из двух операций центрирования и горизонтирования, которые проводят одновременно.

Центрирование выполняют при помощи оптического или нитяного отвеса, подвешенного к верхней части штатива, на который укрепляется теодолит. Далее приводят теодолит в рабочее положение, используя уровень при алидаде горизонтального круга.

Существует ряд способов измерения горизонтальных углов теодолитом.

Наиболее простой *способ приемов* – *способ измерения отдельного угла.*

Одновременно с приведением теодолита в рабочее положение в вершине угла *О* на точках *А* и *В* устанавливают визирные цели (вехи, колья, маркеры). Прием измерения состоит из двух независимых полуприемов, выполняемых при КЛ и КП.

Рассмотрим измерение левого по ходу угла β. Закрепляют неподвижно лимб теодолита, открепляют алидаду и наводят зрительную трубу при КЛ на заднюю точку *А.* Берут отсчет (1) и записывают в журнал (таблица 5.1).

Таблица 5.1. Журнал измерения горизонтальных углов

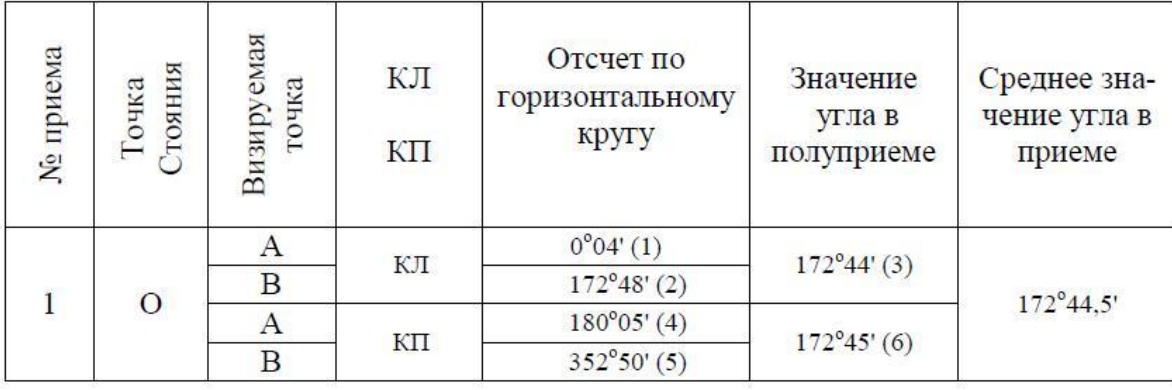

Затем открепляют алидаду, наводят зрительную трубу при том же круге на переднюю точку *В* и берут отсчет (2). Вычисляют значение (3) левого по ходу угла (отсчет на переднюю точку минус

отсчет на заднюю точку (первый полуприем). Приступают к выполнению второго полуприема при КП. Зрительную трубу поворачивают вокруг горизонтальной оси меняя местами окуляр и объектив (переводят трубу через зенит). Открепляют алидаду и при неподвижном лимбе последовательно визируют при КП на заданную точку *А* и переднюю точку *В.* Взятые отсчеты (4) и (5) заносят в журнал (см. таблицу 5.1).

Вычисляют значение (6) угла из второго полуприема при КП: отсчет (5) минус отсчет (4). Если расхождение β*КП* и β*КЛ* из полуприемов не превышает двойной точности отсчетного устройства, то вычисляют значение угла в полном приеме как среднее

$$
\beta = (\beta_{K\pi} + \beta_{K\pi}) / 2.
$$

Если необходимо измерить угол несколькими приемами, то при переходе к следующему приему лимб переставляют на величину 180°/*n* и все действия в приеме повторяют. Результатом является среднеарифметическое значение угла из нескольких приемов.

6. Измерение вертикальных углов Вертикальный круг теодолита предназначен для измерения вертикальных углов. Началом отсчета этих углов является горизонтальная линия в теодолитах, предназначенных для измерения углов наклона и вертикальная в теодолитах, предназначенных для измерения зенитных углов.

Лимб вертикального круга теодолита наглухо скреплен со зрительной трубой. Алидада вертикального круга несет на себе отсчетное устройство, причем нулевой диаметр его должен быть расположен горизонтально. Если это требование не выполнено, то при горизонтальном положении визирной оси зрительной трубы отсчет по вертикальному кругу будет отличен от 0° или 90°. Такой отсчет называется местом нуля вертикального круга (*МО*).

Измерение вертикального круга теодолитом сводится к снятию отсчетов по вертикальному кругу при визировании на наблюдательную точку при *КЛ* и *КП*. Для вычисления угла наклона *v* вначале определяют значение *МО* по формуле для теодолита 2Т30:

$$
MO = (K\mathcal{J} + K\mathcal{I}) / 2,
$$

затем вычисляют угол наклона по одной из формул:

$$
v = K\mathbf{I} - M\mathbf{O},
$$

$$
v = M\mathbf{O} - K\mathbf{II}.
$$

Так как конструкции вертикальных кругов в различных марках теодолитов могут значительно отличаться, рекомендуется брать формулы для вычисления *МО* и измеренного угла *v* из паспорта к конкретному теодолиту.

ПРАКТИЧЕСКОЕ ЗАНЯТИЕ № 1 ИЗУЧЕНИЕ УСТРОЙСТВА НИВЕЛИРА И РАБОТА С НИМ

- 1. Подпишите основные части нивелира:
- 1.
- 2.
- 3.
- 4.
- 5.
- 6.
- 7.
- 8.
- 9.

10. 11.

2. Схема вычисления отметок связующих и промежуточных точек:

3. Определить отметки связующей и промежуточной точек:

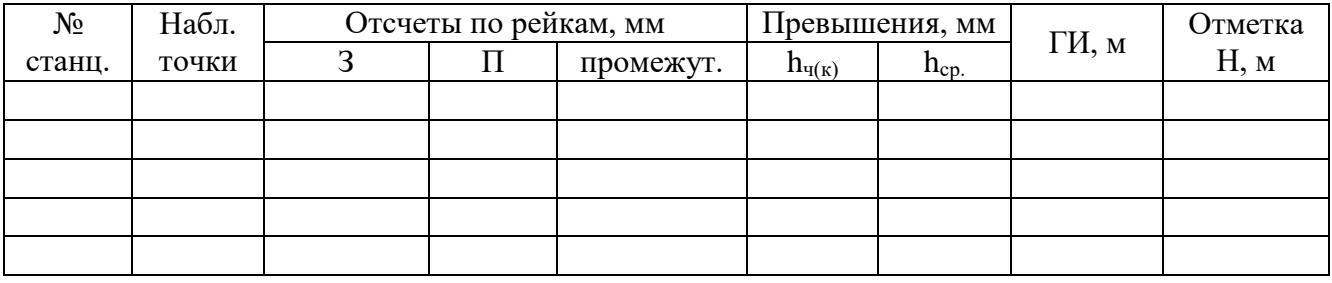

# **ВЕДОМОСТЬ ВЫЧИСЛЕНИЯ КООРДИНАТ ТОЧЕК ТЕОДОЛИТНОГО ХОДА**

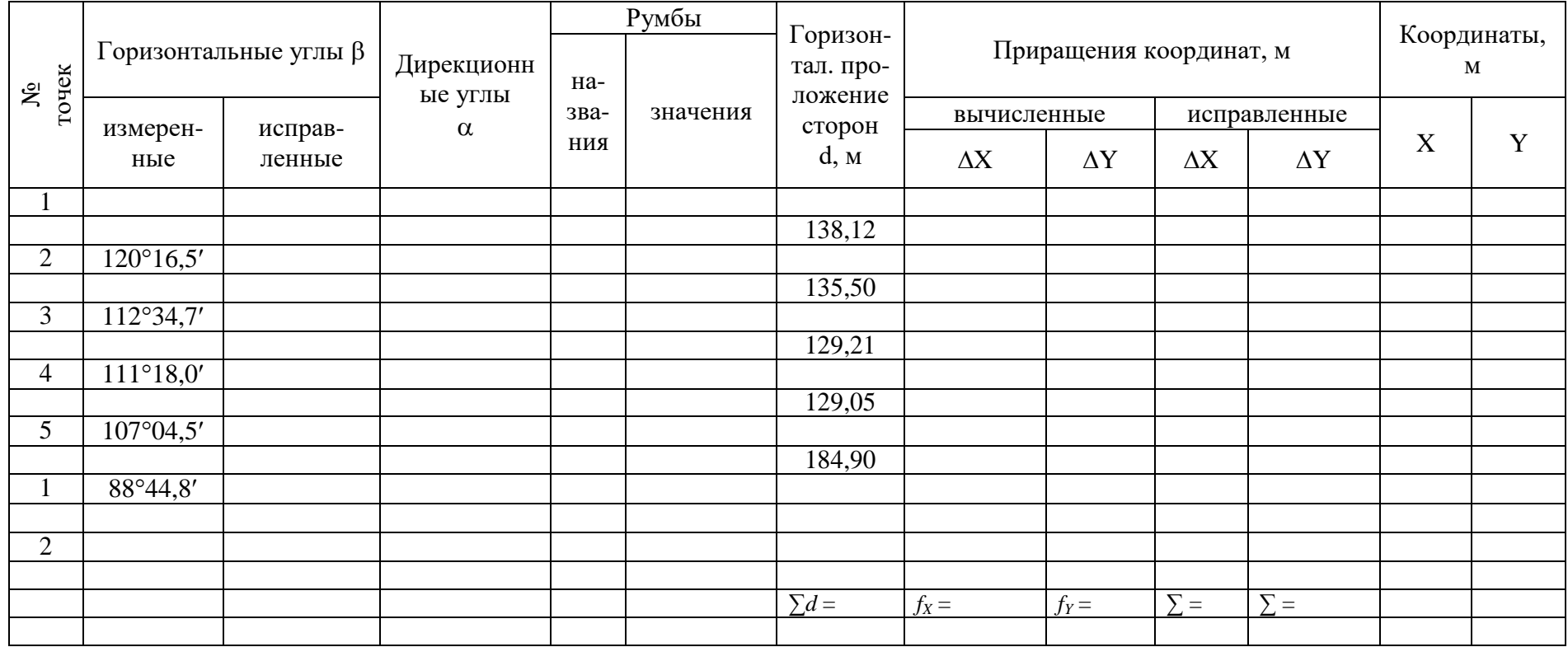

$$
\sum \beta_{u3M} = f_{a\bar{b}c} =
$$

 $\Sigma$ β<sub>*meop*</sub> = 180° · (*n* – 2) =

$$
f_{\beta} = f_{\beta} = \frac{1}{2000}
$$

*f*β  $∂<sub>o</sub>$ *n* = ±

# **ЖУРНАЛ НИВЕЛИРОВАНИЯ ПЛОЩАДКИ**

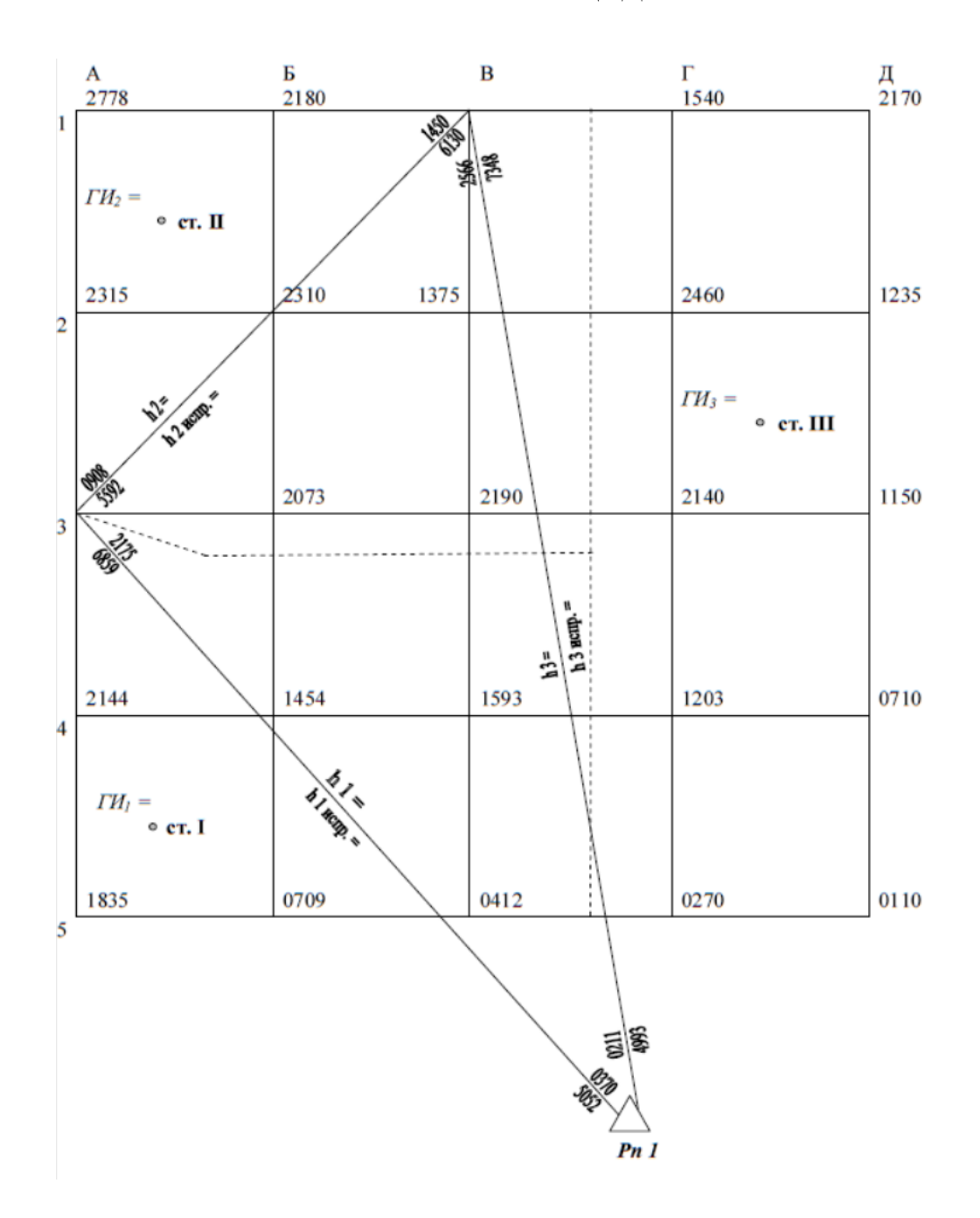

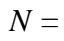

 $H_1 = (50 + N)$ ,  $N =$ 

 $f_h = \sum h_{ch} =$ 

 $fh_{\partial on} = \pm 10$  MM $\sqrt{n}$  =

# **ПЛАН НИВЕЛИРОВАНИЯ ПЛОЩАДКИ**

## **Система высот условная**

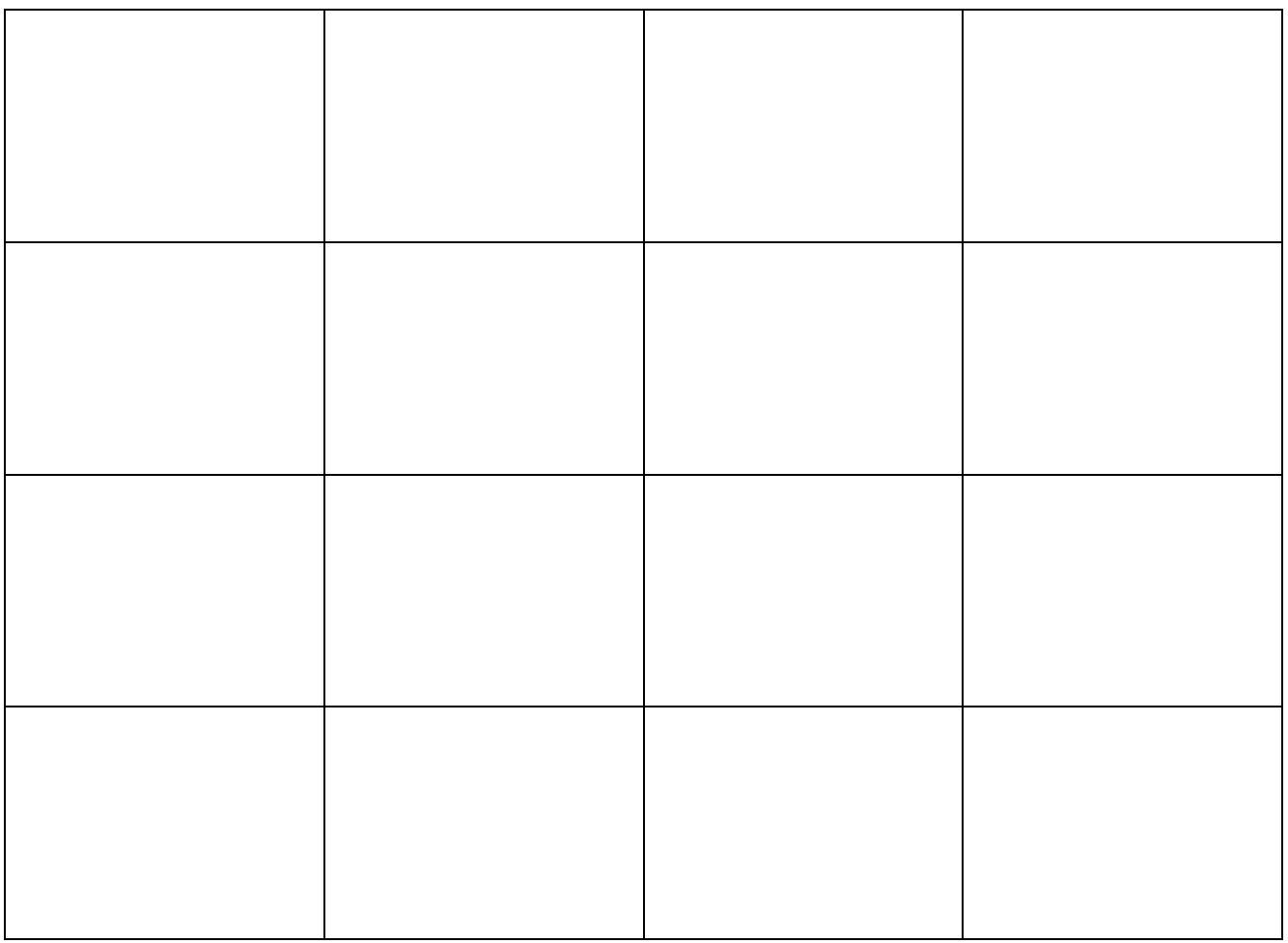

**Масштаб 1:500**

**Высота сечения рельефа 0,5 м**

# **ПРОЕКТИРОВАНИЕ ГОРИЗОНТАЛЬНОЙ ПЛОЩАДКИ**

## **Система высот условная**

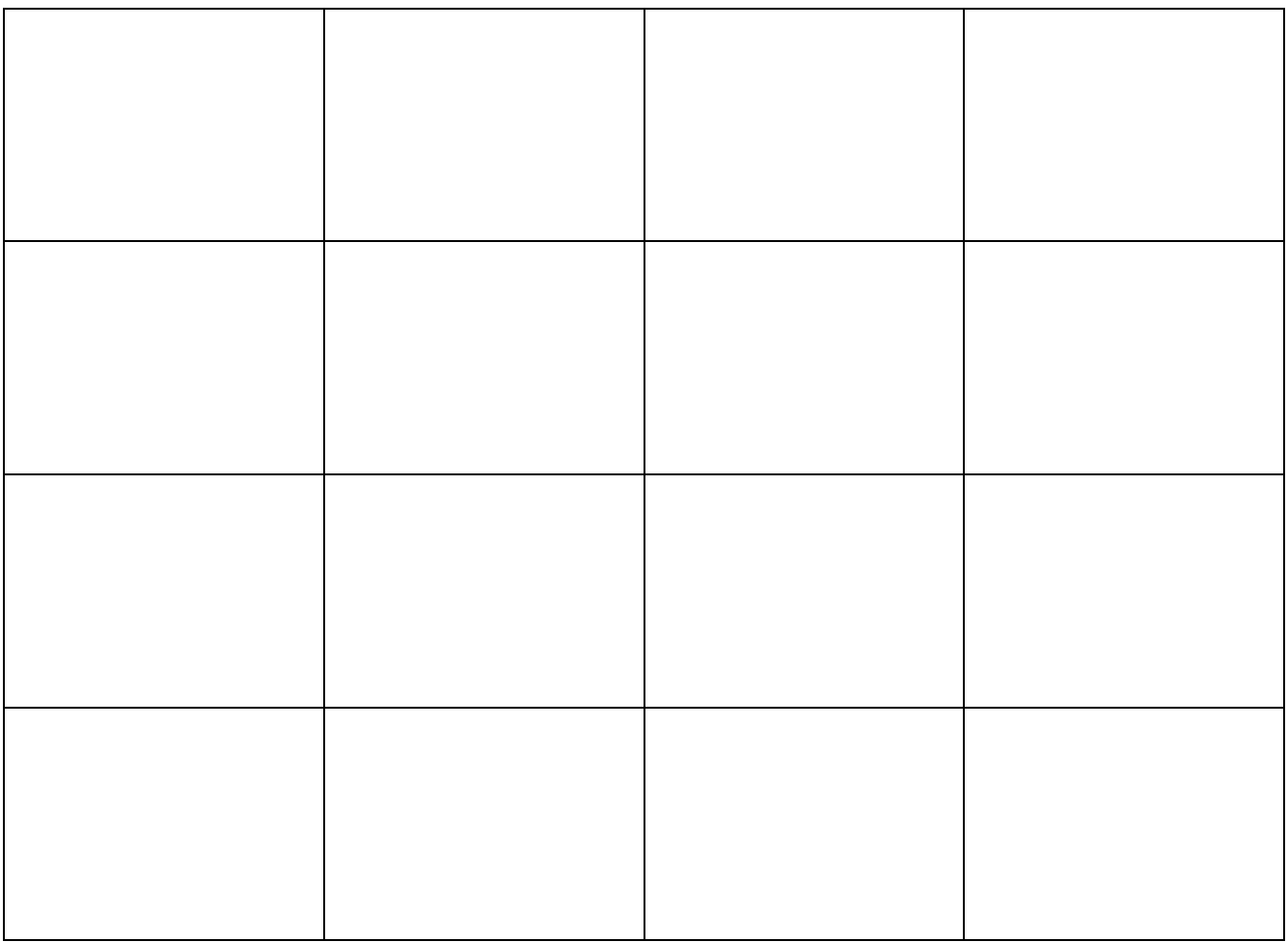

## **Масштаб 1:500**

## **НПР =**

# **Объем земляных работ, м<sup>3</sup>**

**Всего**

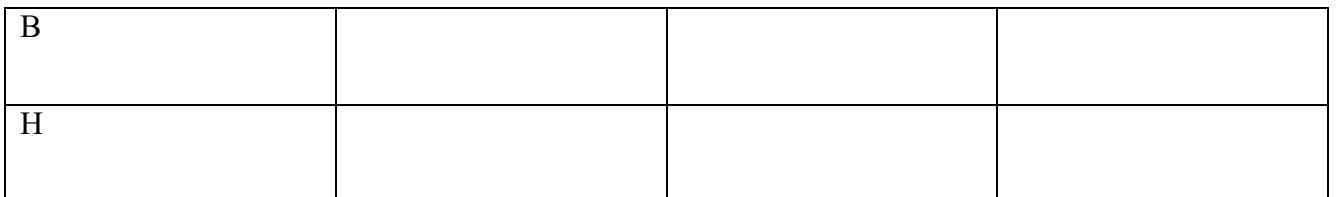

# ПРИЛОЖЕНИЕ А ВАРИАНТЫ ИНДИВИДУАЛЬНЫХ ЗАДАНИЙ

# Таблица А1. Измеренные углы теодолитного полигона

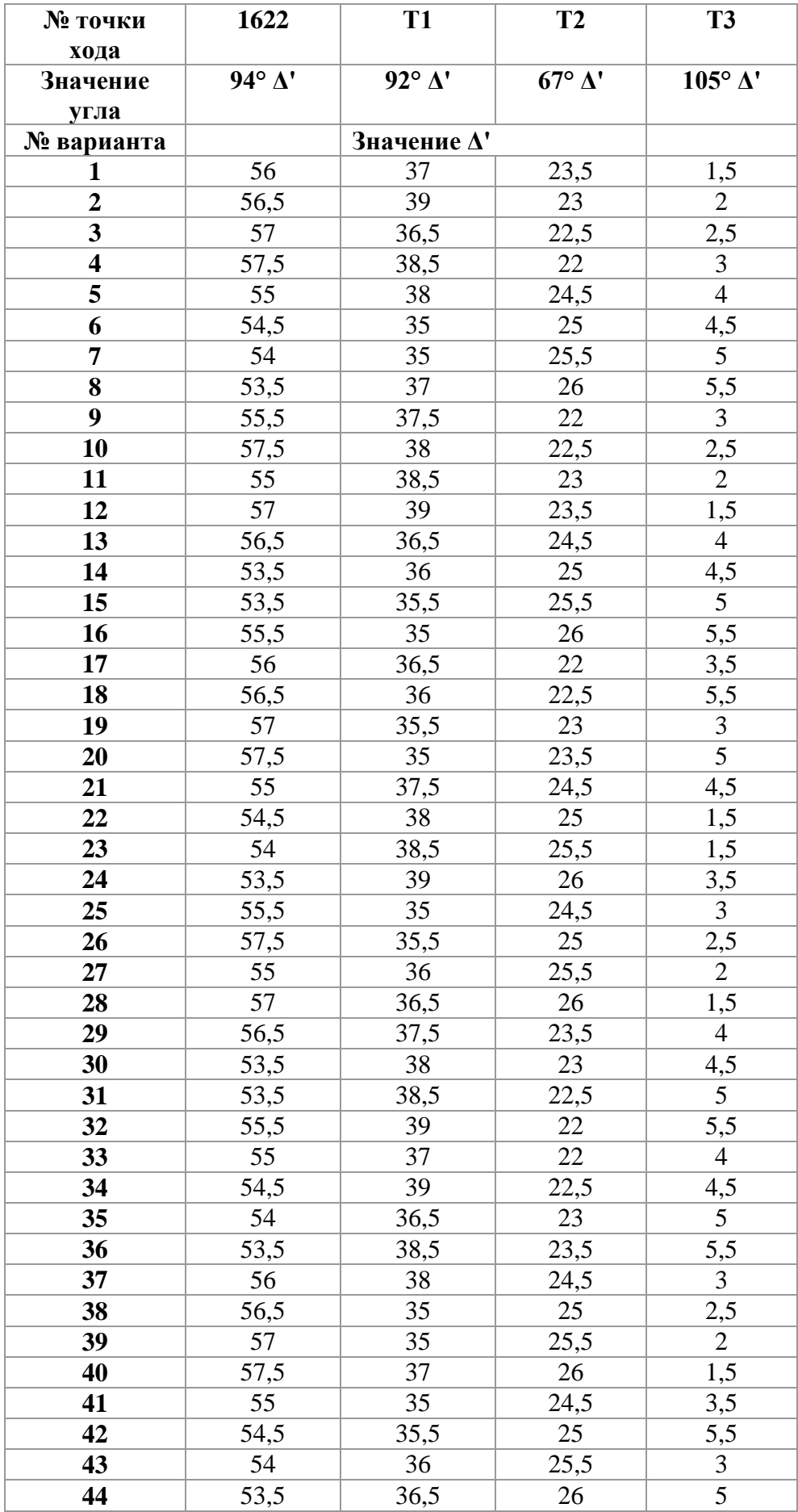

| № точки<br>хода  | 1622               | T <sub>1</sub>       | T <sub>2</sub>       | T <sub>3</sub>      |
|------------------|--------------------|----------------------|----------------------|---------------------|
| Значение<br>угла | $94^\circ \Delta'$ | $92^{\circ} \Delta'$ | $67^{\circ} \Delta'$ | $105^\circ \Delta'$ |
| № варианта       | Значение $\Delta'$ |                      |                      |                     |
| 45               | 56                 | 37,5                 | 23,5                 | 4,5                 |
| 46               | 56,5               | 38                   | 23                   | 1,5                 |
| 47               | 57                 | 38,5                 | 22,5                 | 1,5                 |
| 48               | 57,5               | 39                   | 22                   | 3,5                 |
| 49               | 55,5               | 36,5                 | 22                   | 4                   |
| 50               | 57,5               | 36                   | 22,5                 | 4,5                 |

Таблица А2. Измеренные превышения в нивелирном полигоне

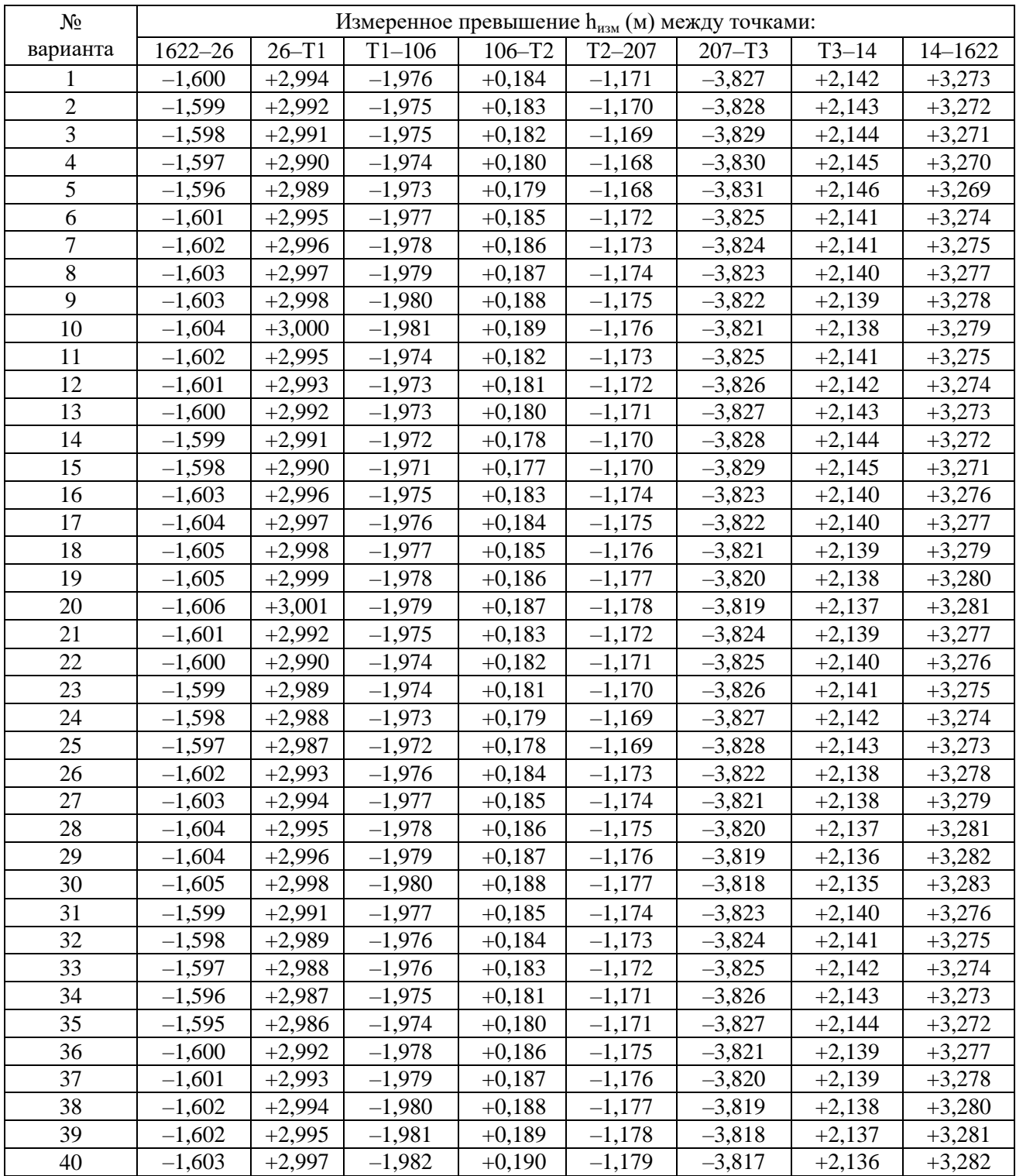

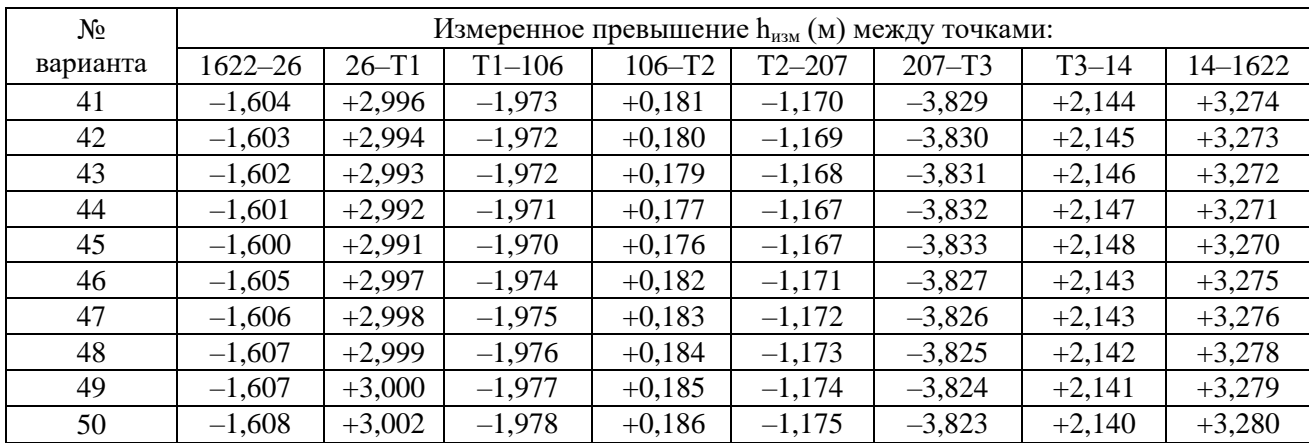

# ПРИЛОЖЕНИЕ Б ПОЛЕВЫЕ МАТЕРИАЛЫ ТОПОГРАФИЧЕСКОЙ СЪЁМКИ

# Рисунок Б1. Абрис топографической съѐмки

# Таблица Б1. Журнал теодолитной съѐмки

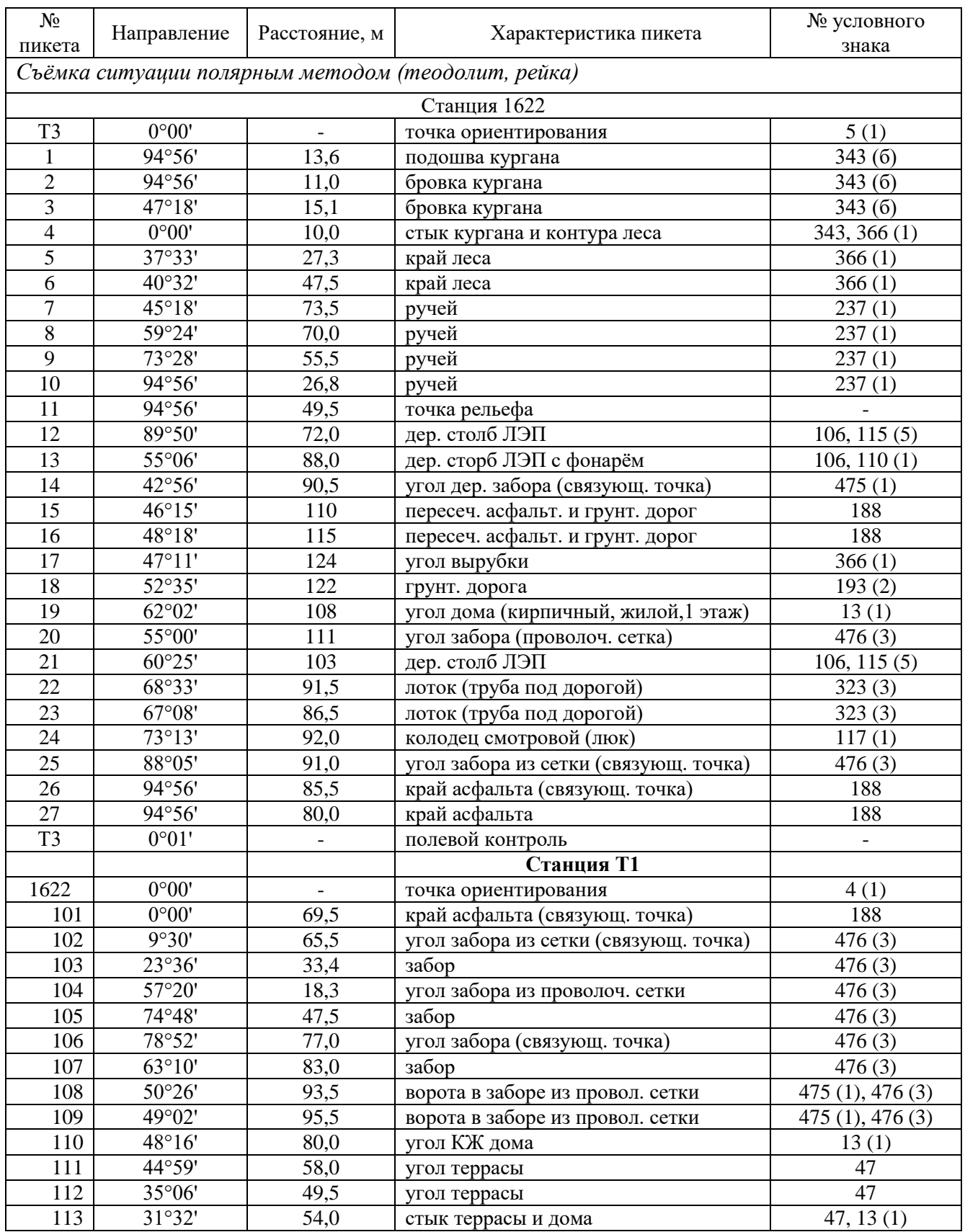

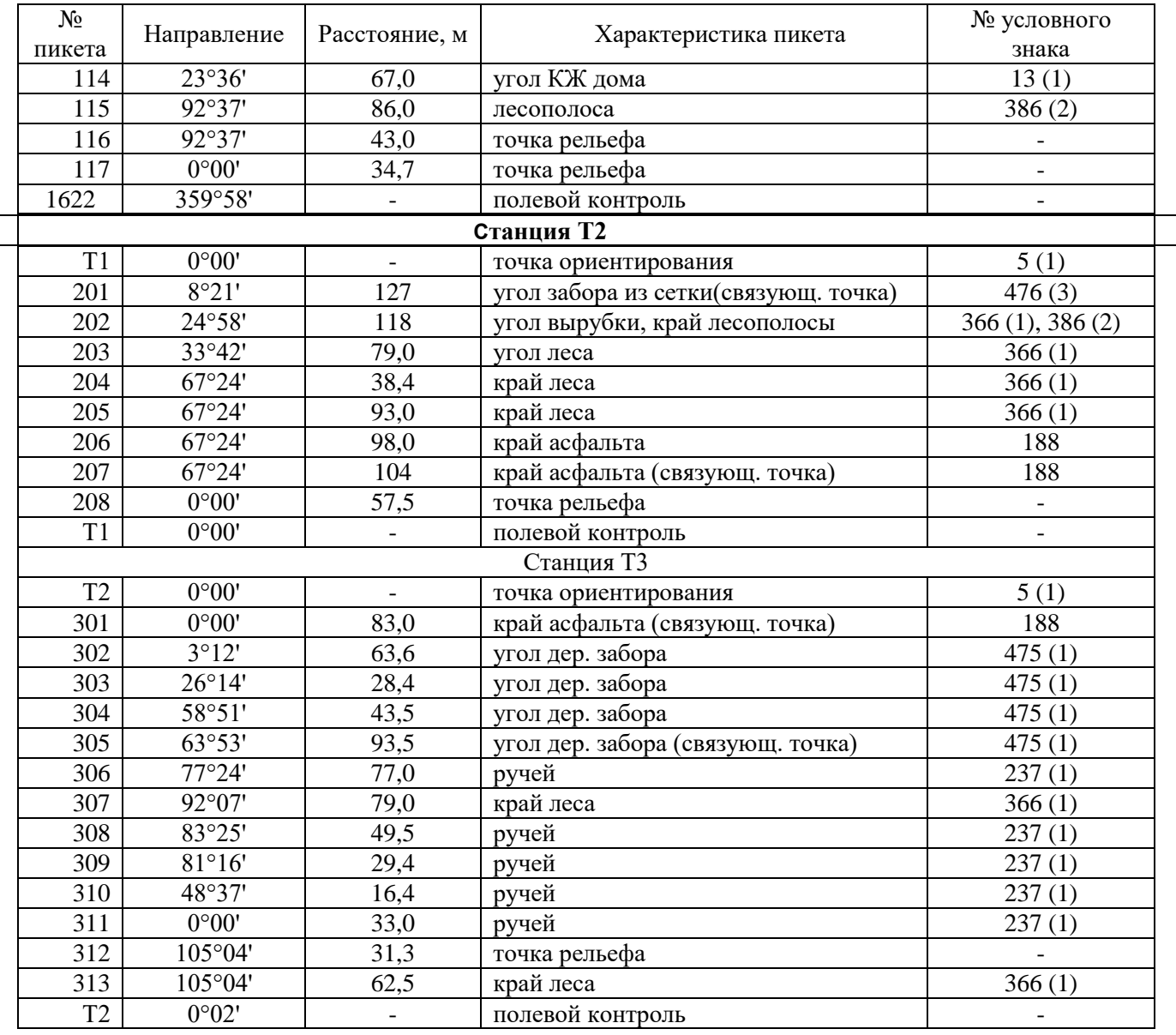

*Съѐмка ситуации методами створов и перпендикуляров (рулетка)*

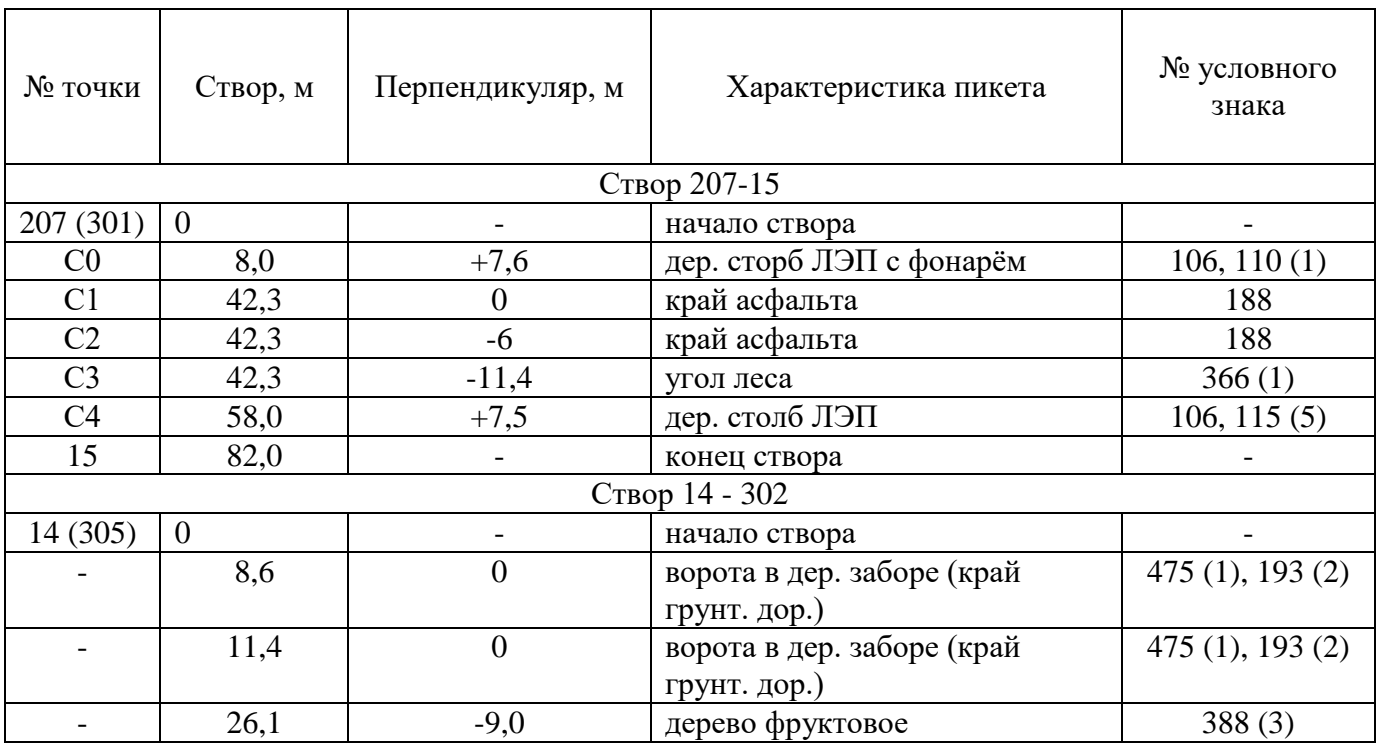

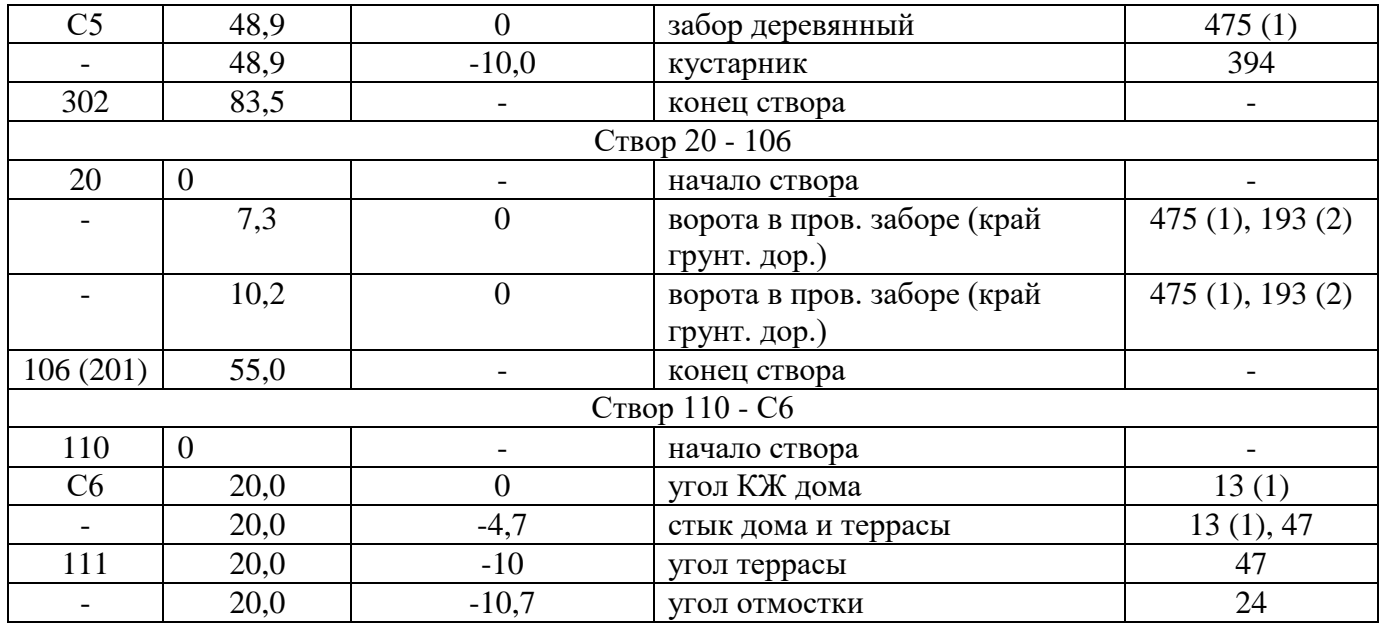

Таблица Б2. Журнал нивелирования поверхности (исходные данные – серый фон, пример обработки – светлый фон)

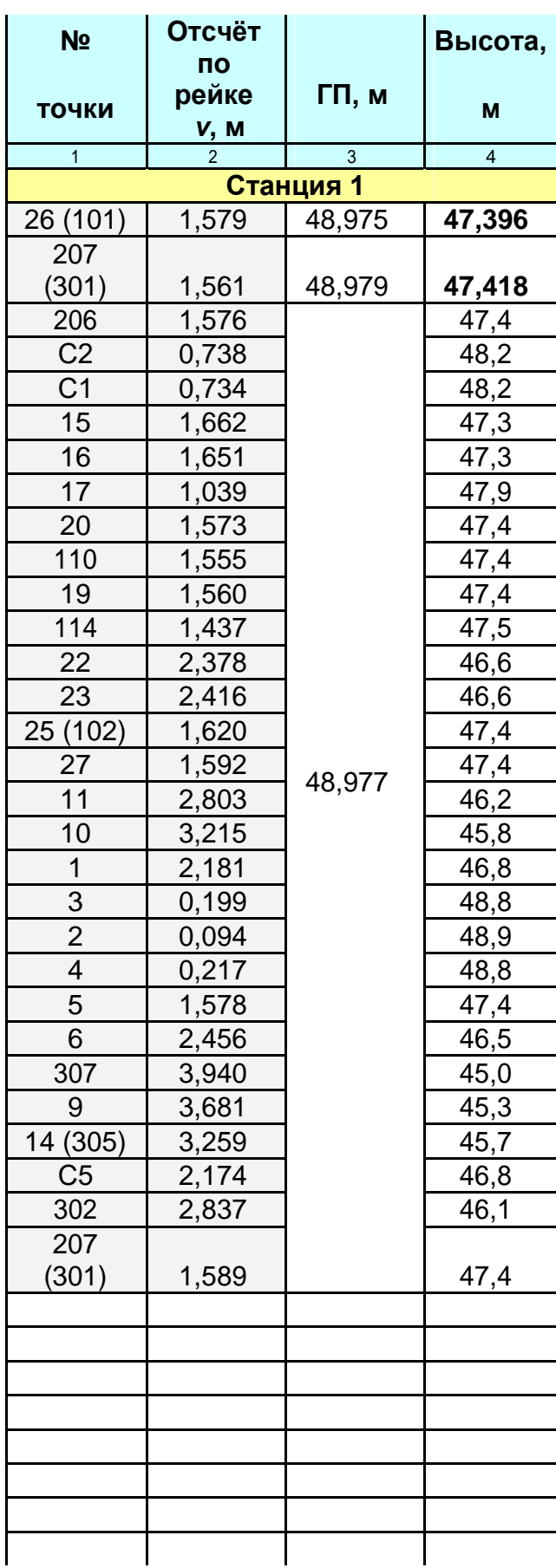

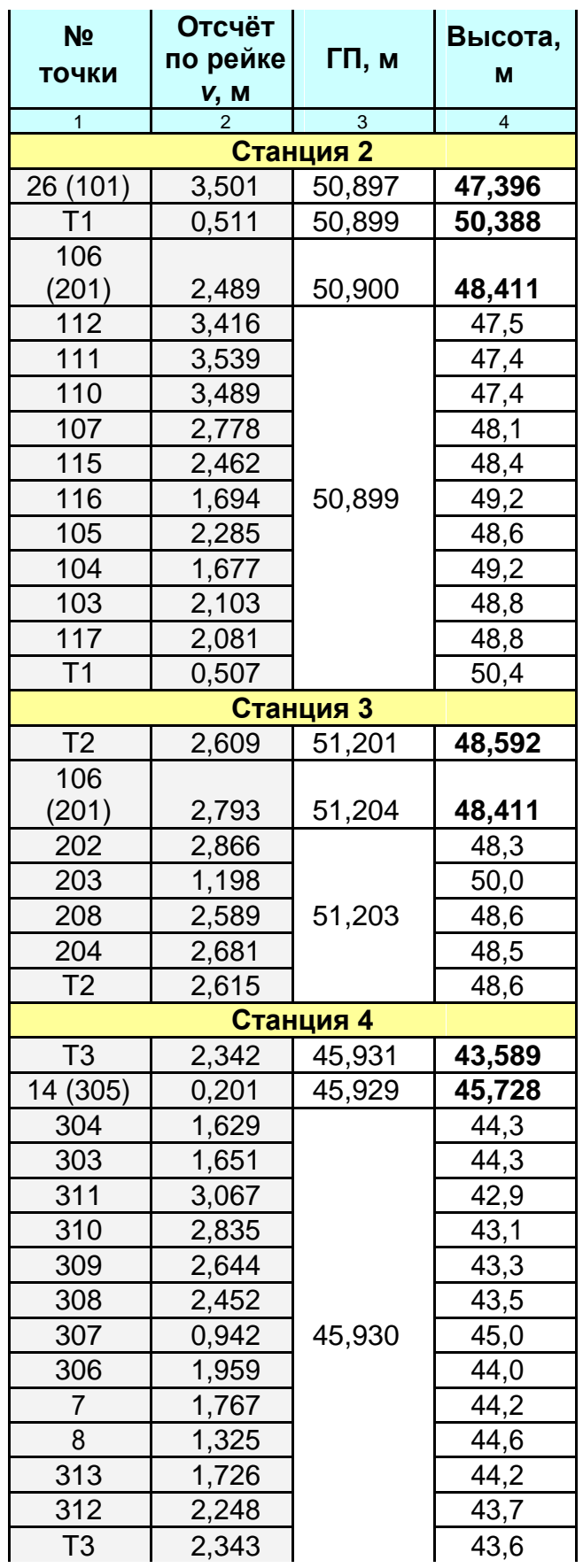

## ПРИЛОЖЕНИЕ В ОБРАЗЕЦ ЗАРАМОЧНОГО ОФОРМЛЕНИЯ ТОПОГРАФИЧЕСКОГО ПЛАНА

## Рисунок В1. Образец зарамочного оформления топографического плана

# ПРАКТИЧЕСКОЕ ЗАНЯТИЕ № 15 ИЗУЧЕНИЕ УСТРОЙСТВА ТЕОДОЛИТА И РАБОТА С НИМ

- 1. Подпишите основные части теодолита:
- 1.
- 2.
- 3.
- 4.
- 5.
- 6.
- 7.
- 8.
- 9.
- 10.
- 11.

2. Запишите основные геометрические оси теодолита:

- 1.
- 2.
- 3.

4.

## 3. Выполнить измерения горизонтального угла:

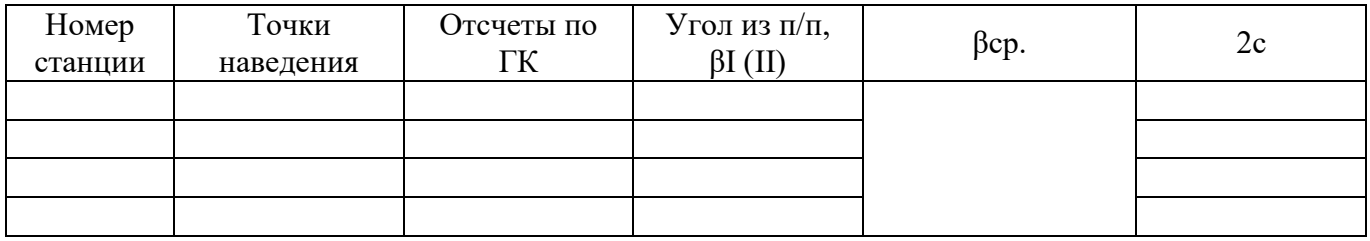

# ПРАКТИЧЕСКОЕ ЗАНЯТИЕ № 40 ТАБЛИЦА РЕЗУЛЬТАТОВ РАБОТЫ С КАРТОЙ № \_\_\_\_\_\_\_\_

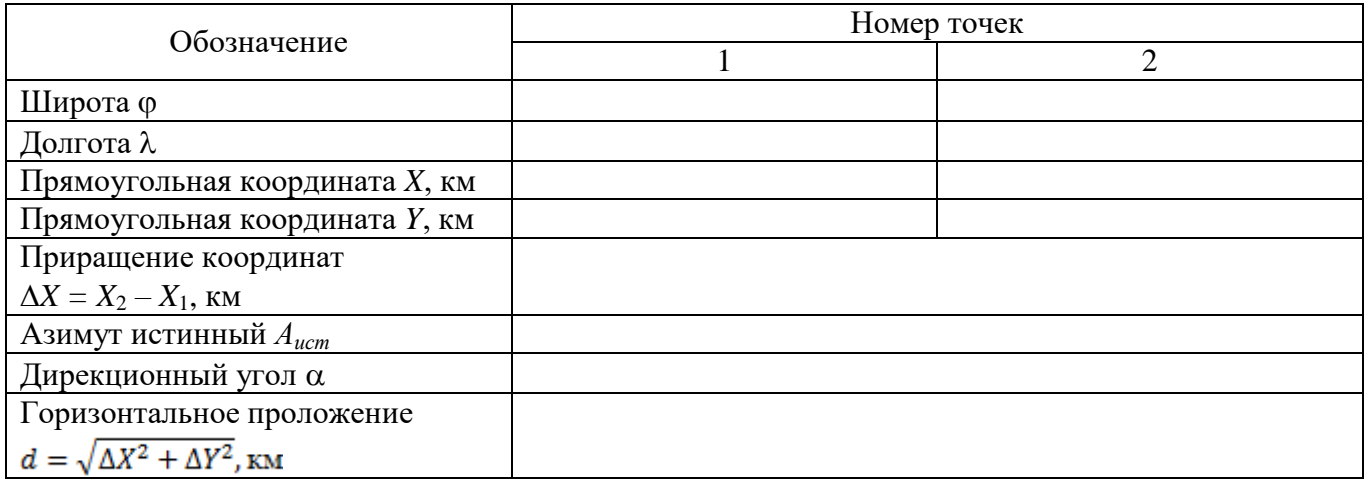

#### **ПРАКТИЧЕСКОЕ ЗАНЯТИЕ № 49 Масштабы**

*Масштаб* – отношение отрезка на плане или карте к горизонтальной проекции соответствующего отрезка на местности.

Масштабы бывают *численные, линейные, поперечные*.

**Задание 1.** Измеренный на карте масштаба 1:50000 отрезок *ab* = \_\_\_\_\_\_\_\_ см. Определить соответствующий отрезок на местности, используя численный масштаб.

 $AB =$ 

**Задание 2.** Определить, используя линейный масштаб, длину линии СD на местности, если на плане масштаба 1:5000 он соответствует:

 $\mathbf{C}$ 

линейный масштаб:

СD = \_\_\_\_\_\_\_\_\_\_\_ м

0

 $\overline{a}$ 

**Задание 3.**Определить, используя поперечный масштаб: а) отрезок АD, измеренный на плане масштаба 1:1000

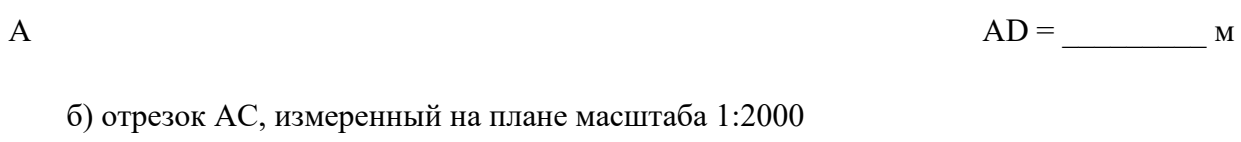

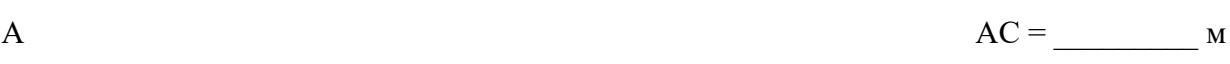

#### поперечный масштаб:

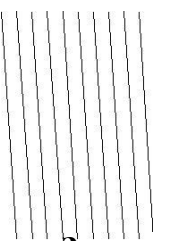

**Задание 4.** Показать на графике поперечного масштаба измеренный отрезок на местности: ab =  $\blacksquare$  метров в масштабе 1:1000; cd =  $\blacksquare$  метров в масштабе 1:5000.

**Задание 5.** Найти предельную точность определения расстояний:

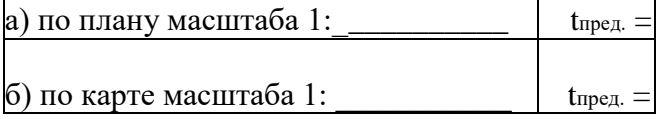

## 2 УЧЕБНО-МЕТОДИЧЕСКОЕ, МАТЕРИАЛЬНО-ТЕХНИЧЕСКОЕ И ИНФОРМАЦИОННОЕ ОБЕСПЕЧЕНИЕ

#### **Основные источники**

1. Левитская, Т. И. Геодезия : учебное пособие для СПО / Т. И. Левитская ; под редакцией Э. Д. Кузнецова. — 2-е изд. — Саратов : Профобразование, 2021. — 87 c. — ISBN 978-5-4488-1127-2. — Текст : электронный // Электронно-библиотечная система IPR BOOKS : [сайт]. — URL: http://www.iprbookshop.ru/104897.html

2. Кузнецов, О. Ф. Инженерная геодезия : учебное пособие для СПО / О. Ф. Кузнецов. — Саратов : Профобразование, 2020. — 353 c. — ISBN 978-5-4488-0653-7. — Текст : электронный // Электронно-библиотечная система IPR BOOKS : [сайт]. — URL: http://www.iprbookshop.ru/91868.html

#### **Дополнительные источники**

1. Дамрин, А. Г. Картография : учебно-методическое пособие для СПО / А. Г. Дамрин, С. Н. Боженов. — Саратов : Профобразование, 2020. — 132 c. — ISBN 978-5-4488-0710-7. — Текст : электронный // Электронно-библиотечная система IPR BOOKS : [сайт]. — URL: http://www.iprbookshop.ru/91877.html

2. Перфильев, А. А. Топография (геодезия) : учебное пособие / А. А. Перфильев, М. А. Бучельников, А. С. Тушина. — Саратов : Вузовское образование, 2019. — 134 c. — ISBN 978-5-4487-0505-2. — Текст : электронный // Электронно-библиотечная система IPR BOOKS : [сайт]. — URL:<http://www.iprbookshop.ru/83663.html>

## **Интернет-ресурсы (базы данных, информационно-справочные и поисковые системы):**

– http://www.biblioclub.ru – Университетская библиотека онлайн;

– www.garant.ru – справочно-правовая система Гарант;

– www.consultant.ru - справочно-правовая система «Консультант Плюс».

#### **Программное обеспечение**

Программное обеспечение, являющееся частью электронной информационнообразовательной среды и базирующееся на телекоммуникационных технологиях:

– компьютерные обучающие программы;

– тренинговые и тестирующие программы;

– интеллектуальные роботизированные системы оценки качества выполненных работ.

Роботизированные системы для доступа к компьютерным обучающим, тренинговым и тестирующим программам:

– ИС «Комбат»;

– ИС «ЛиК»;

 $MP$  « $K$  $OH$ »;

– ИИС «Каскад».

#### **Материально-техническое обеспечение:**

 серверы на базе MS SQL Server, файловый сервер с электронным образовательным ресурсом, базами данных;

компьютеры с выходом в сеть Интернет;

 сайт «Личная студия» с возможностью работы с электронным образовательным ресурсом;

электронные библиотечные ресурсы.

# **МЕТОДИЧЕСКИЕ УКАЗАНИЯ**

# **ПО ПРОВЕДЕНИЮ ЛАБОРАТОРНЫХ И ПРАКТИЧЕСКИХ ЗАНЯТИЙ ПО ДИСЦИПЛИНЕ «ГЕОДЕЗИЯ С ОСНОВАМИ КАРТОГРАФИИ И КАРТОГРАФИЧЕСКОГО ЧЕРЧЕНИЯ (СПО 210205)»**

## **СПЕЦИАЛЬНОСТЬ 21.02.05 «ЗЕМЕЛЬНО-ИМУЩЕСТВЕННЫЕ ОТНОШЕНИЯ»**

СРЕДНЕЕ ПРОФЕССИОНАЛЬНОЕ ОБРАЗОВАНИЕ

Ответственный за выпуск Е.Д. Кожевникова Корректор Н.П. Уварова Оператор компьютерной верстки В.Г. Буцкая

\_\_\_\_\_\_\_\_\_\_\_\_\_\_\_\_\_\_\_\_\_\_\_\_\_\_\_\_\_\_\_\_\_\_\_\_\_\_\_\_\_\_\_\_\_\_\_\_\_\_\_\_\_\_\_\_\_\_\_\_\_\_\_\_\_\_\_\_\_\_\_\_\_\_\_\_\_\_\_\_

**6139.01.01;МУ.01;1**

# **МЕТОДИЧЕСКИЕ УКАЗАНИЯ**

**ПО ПРОВЕДЕНИЮ ПРАКТИЧЕСКИХ ЗАНЯТИЙ ПО ДИСЦИПЛИНЕ «ИСТОРИЯ» (СПО)**

Разработано В.Ж. Цветковым, д.и.н., доц.

# **МЕТОДИЧЕСКИЕ УКАЗАНИЯ**

# **ПО ПРОВЕДЕНИЮ ПРАКТИЧЕСКИХ ЗАНЯТИЙ ПО ДИСЦИПЛИНЕ «ИСТОРИЯ» (СПО)**

Методические указания (МУ) подготовлены для обучающихся и предназначены для изучения дисциплины «История (СПО)». МУ являются неотъемлемой частью дидактического обеспечения проведения практических занятий и нацелены на формирование общих компетенций у обучающихся.

\_\_\_\_\_\_\_\_\_\_\_\_\_\_\_\_\_\_\_\_\_\_\_\_\_\_\_\_\_\_\_\_\_\_\_\_\_\_\_\_\_\_\_\_\_\_\_\_\_\_\_\_\_\_\_\_\_\_\_\_\_\_\_\_\_\_\_\_\_\_\_\_\_\_\_\_\_\_\_\_\_\_\_\_\_\_\_\_\_\_\_\_\_\_\_\_\_\_\_\_\_\_\_\_\_\_\_

#### **I ВВЕДЕНИЕ**

**Цель практических занятий** - формирование у обучающихся исторического мышления и мировоззрения, понимания причинно-следственных связей между событиями и явлениями отечественной и зарубежной истории.

#### **Задачи практических занятий:**

- ознакомление с методологическими основами исторической науки;
- ознакомление с понятием и классификацией исторических источников;
- ознакомление с основными этапами и процессами всемирной истории;
- ознакомление с дискуссионными проблемами отечественной и зарубежной истории;
- расширение научного и культурного кругозора, необходимого для современного специалиста;
- формирование навыков исторического мышления.

## **II УЧЕБНО-МЕТОДИЧЕСКОЕ, МАТЕРИАЛЬНО-ТЕХНИЧЕСКОЕ И ИНФОРМАЦИОННОЕ ОБЕСПЕЧЕНИЕ**

#### **а) Литература**

#### **Основные источники**

1. Бакирова, А. М. История : учебное пособие для СПО / А. М. Бакирова, Е. Ф. Томина. — Саратов : Профобразование, 2020. — 366 c. — ISBN 978-5-4488-0536-3. — Текст : электронный // Электронно-библиотечная система IPR BOOKS : [сайт]. — URL: http://www.iprbookshop.ru/91876.html

2. Баранникова, Н. В. История : учебно-методическое пособие для СПО / Н. В. Баранникова. — Саратов : Профобразование, 2019. — 123 c. — ISBN 978-5-4488-0313-0. — Текст : электронный // Электронно-библиотечная система IPR BOOKS : [сайт]. — URL: <http://www.iprbookshop.ru/86137.html>

#### **Дополнительные источники**

1. Рыбаков, С. В. История России с древнейших времен до конца XVII века : учебное пособие для СПО / С. В. Рыбаков. — 3-е изд. — Саратов, Екатеринбург : Профобразование, Уральский федеральный университет, 2019. — 191 c. — ISBN 978-5-4488-0499-1, 978-5-7996-2864-2. — Текст : электронный // Электронно-библиотечная система IPR BOOKS : [сайт]. — URL: <http://www.iprbookshop.ru/87811.html>

## **Интернет ресурсы (базы данных, информационно-справочные и поисковые системы)**

- Материалы русской истории: http://www.magister.msk.ru/library/history/.
- История России. Всемирная, мировая история Об истории: http://www.istorya.ru/.
- Библиотека Гумер История: http://www.gumer.info/bibliotek\_Buks/History/.

• Википедия. Свободная энциклопедия – История: ru.wikipedia.org.

#### **Программное обеспечение**

 Программное обеспечение, являющееся частью электронной информационнообразовательной среды и базирующееся на телекоммуникационных технологиях:

компьютерные обучающие программы.

- тренинговые и тестирующие программы.
- интеллектуальные роботизированные системы оценки качества выполненных работ.

 Роботизированные системы для доступа к компьютерным обучающим, тренинговым и тестирующим программам:

ПО «Комбат»;

 $-$  ПО «ЛиК»:

 $-\Pi K \triangleleft KOTD$ :

ИР «Каскад».

#### **Материально-техническое обеспечение дисциплины:**

компьютеры с выходом в сеть Internet;

 сайт «Личная студия» с возможностью работы с электронным образовательным ресурсом;

электронные библиотечные ресурсы.

#### **III ОРГАНИЗАЦИОННО-МЕТОДИЧЕСКИЕ УКАЗАНИЯ И РЕКОМЕНДАЦИИ**

#### *Подготовка обучающихся*

При подготовке к коллективному тренингу обучающийся обязан изучить учебники по предмету (рабочие учебники/юниты), просмотреть слайд-лекции (при наличии) по модулю на личном компьютере или в аудитории индивидуального компьютерного тренинга. Затем обучающийся должен изучить основную литературу по теме занятия и источники из списка дополнительной литературы, используемые для расширения объема знаний обучающегося.

Обучающийся имеет возможность изучить электронные учебные, учебно-методические и научные издания, доступные в ТКДБ.

Подготовка к коллективному тренингу осуществляется обучающимся в рамках самостоятельной работы. При подготовке к занятиям необходимо ознакомиться с заданиями и разобрать алгоритм решения задач каждого типа. После освоения алгоритмов решения задач обучающемуся следует попробовать выполнить предложенные задания этого типа. При возникновении сложностей с решением задач обучающемуся следует обратиться к материалам рабочих учебников, слайд-лекций, основной и дополнительной литературы и к другим информационным образовательным ресурсам.

#### *Вводная часть*

Во вступительном слове обратить внимание обучающихся на то, что семинар проводится в рамках дисциплины «История» и в его ходе они имеют возможность закрепить полученные знания; приобрести практические навыки исторического подхода к анализу проблем общества, навыки работы с исторической картой, научной литературой, написания рефератов, докладов, выполнения тестовых заданий, навыки аргументации, ведения дискуссии и полемики, использовать эти навыки в профессиональной деятельности; овладеть категориально-понятийным аппаратом истории.

Преподаватель объявляет тему, цели, вопросы и порядок проведения занятия.

Преподаватель приступает к разбору типовых ситуаций. В зависимости от уровня подготовки обучающихся преподаватель самостоятельно определяет количество ситуаций для проведения ролевой игры.

#### **IV РОЛЕВАЯ ИГРА**

**Ситуация 1.** В игре принимают участие до четырех человек. Каждый игрок выбирает (самостоятельно или жеребьевкой) одну из эпох, которой будут посвящены вопросы: Древний мир, Средневековье, Новое время или Новейшее время.

Будет предложено до 25 вопросов. На обдумывание — 30 секунд. Если игрок правильно отвечает на вопрос, он получает 2 балла; если не отвечает — 0 баллов; если отвечает неправильно — отнимается 1 балл.

Каждый участник поочередно получает по одному вопросу.

Максимально можно набрать 50 баллов. Побеждает тот, кто быстрее всех дойдет до финиша (ответит на все вопросы) и наберет максимальное количество баллов.

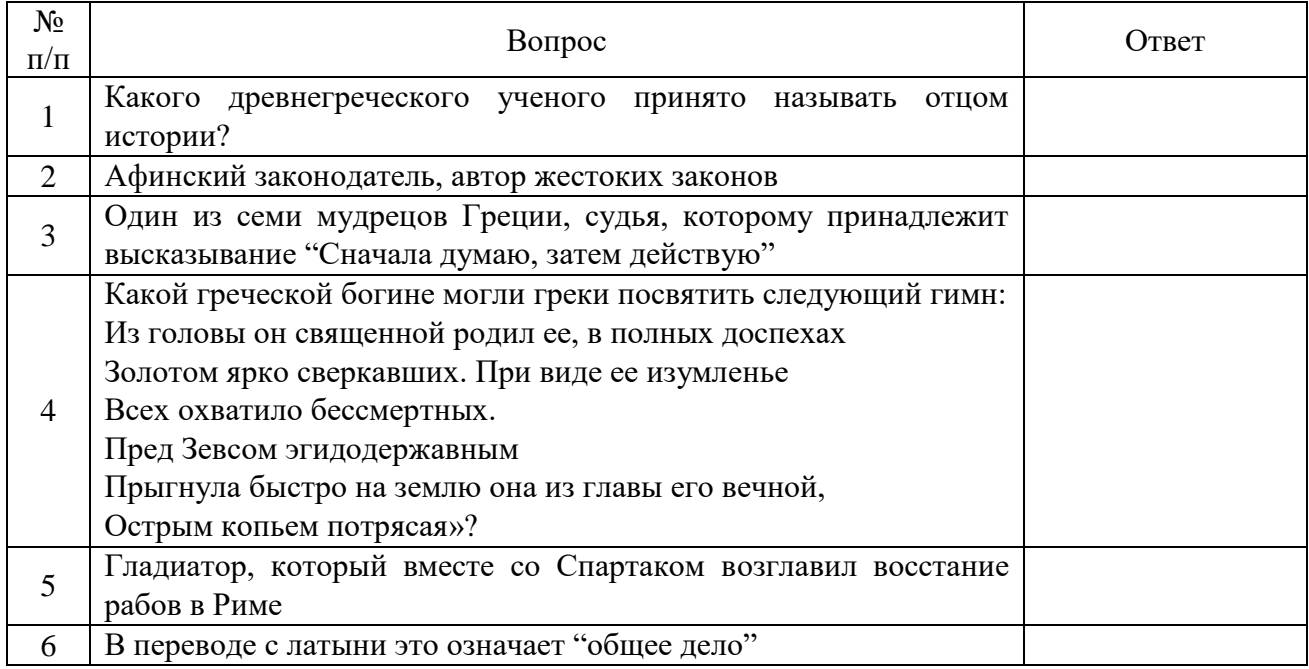

## ДРЕВНИЙ МИР

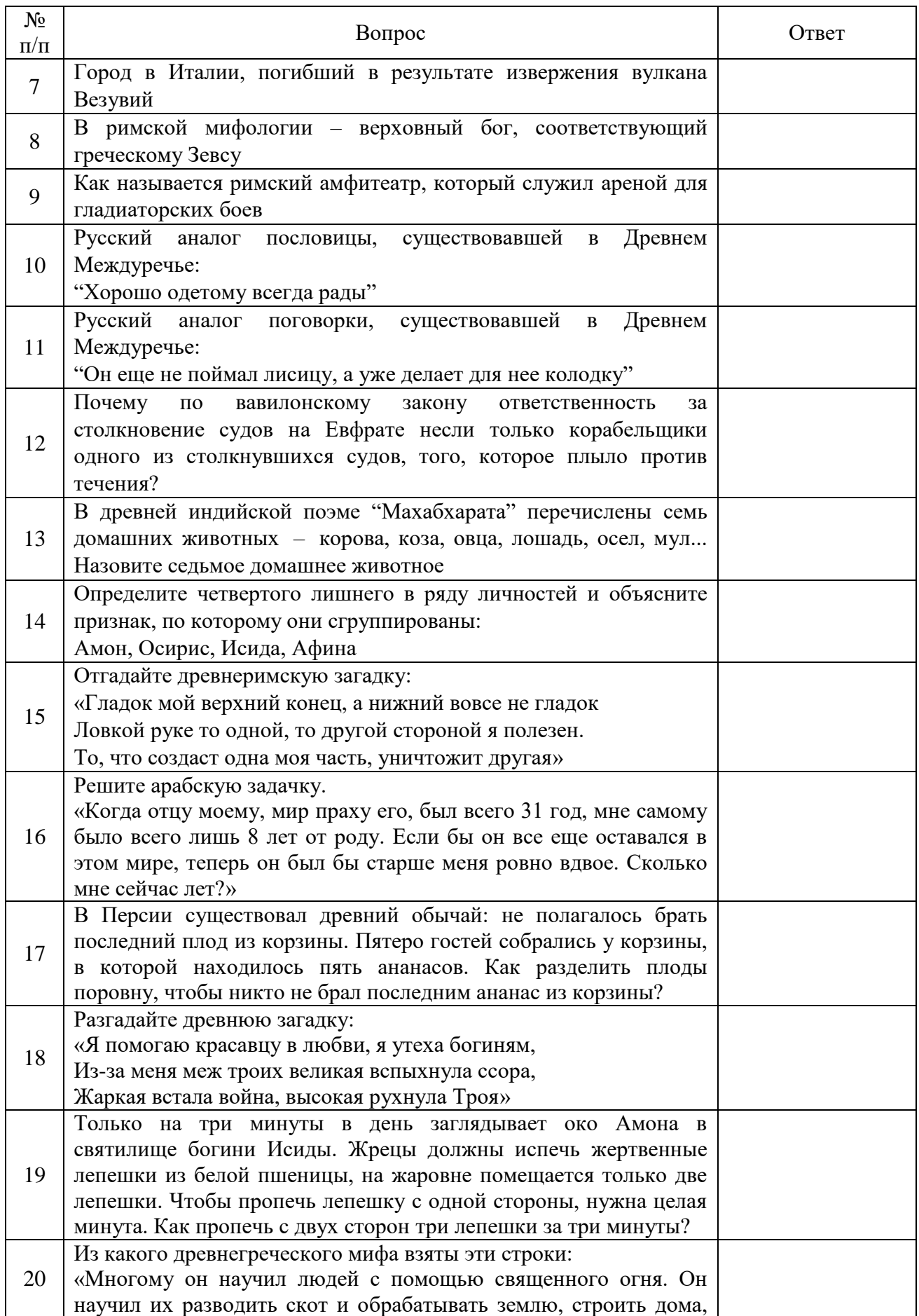

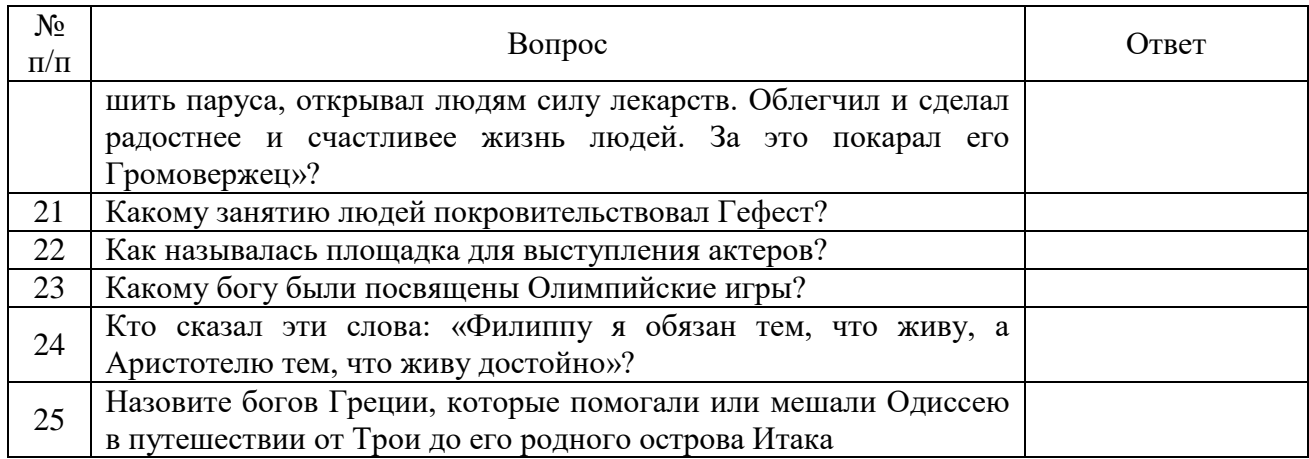

# СРЕДНЕВЕКОВЬЕ

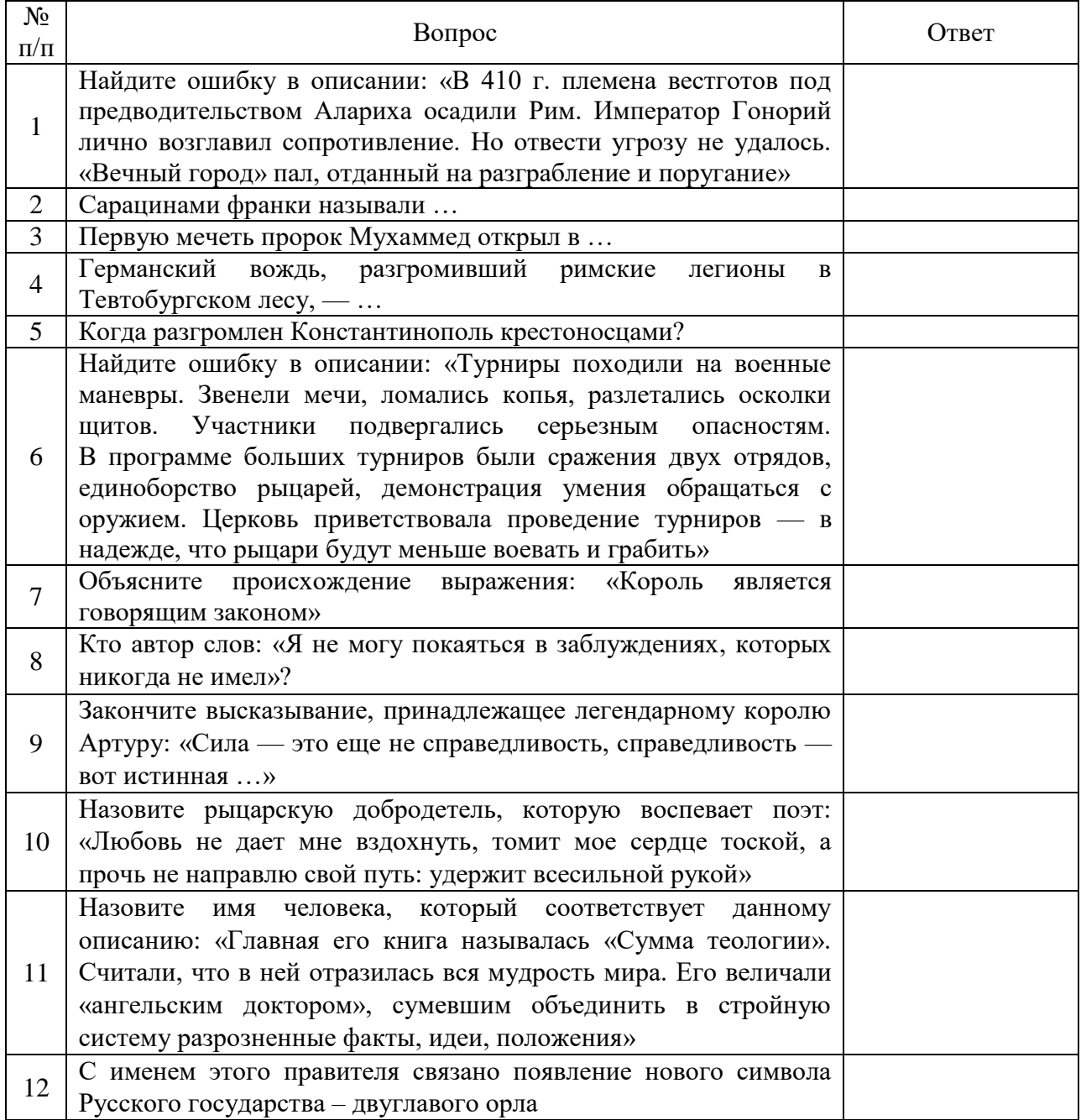

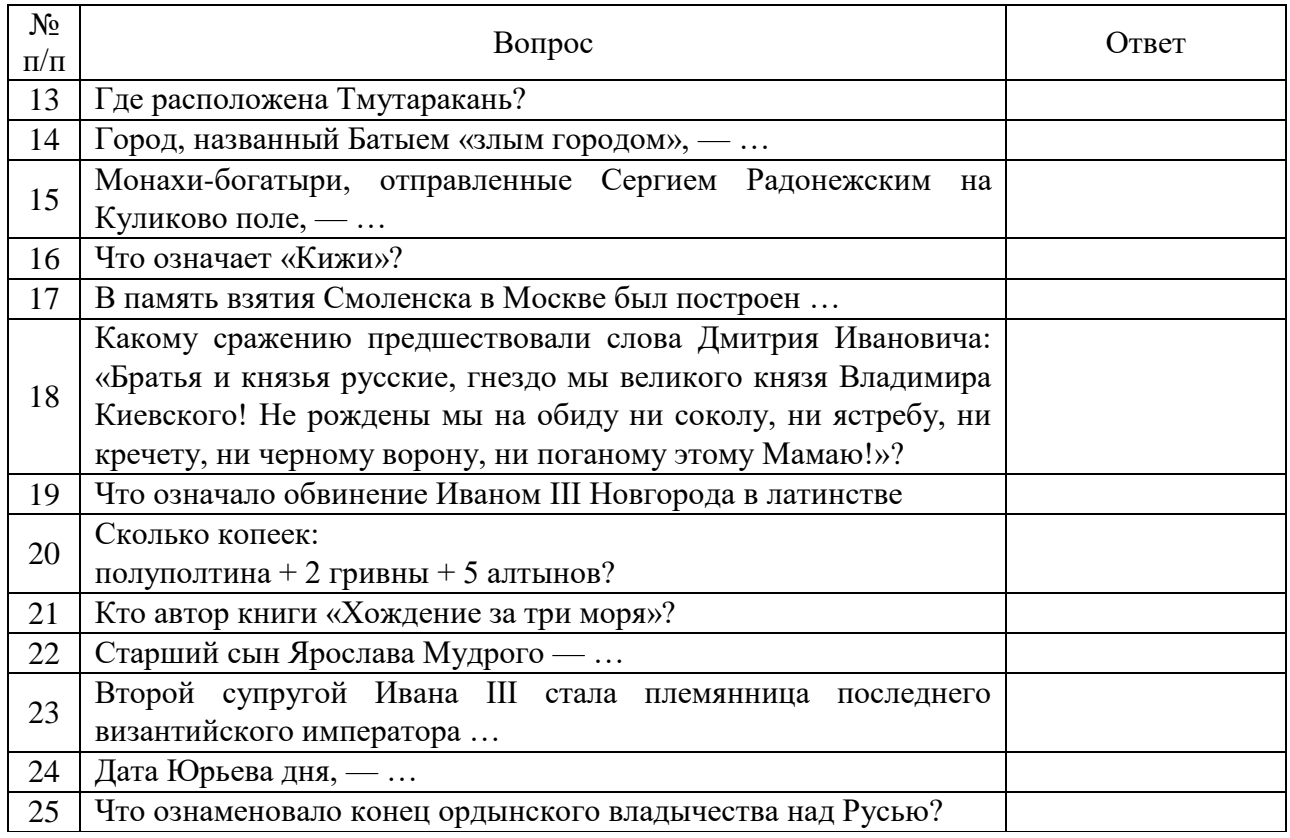

## НОВОЕ ВРЕМЯ

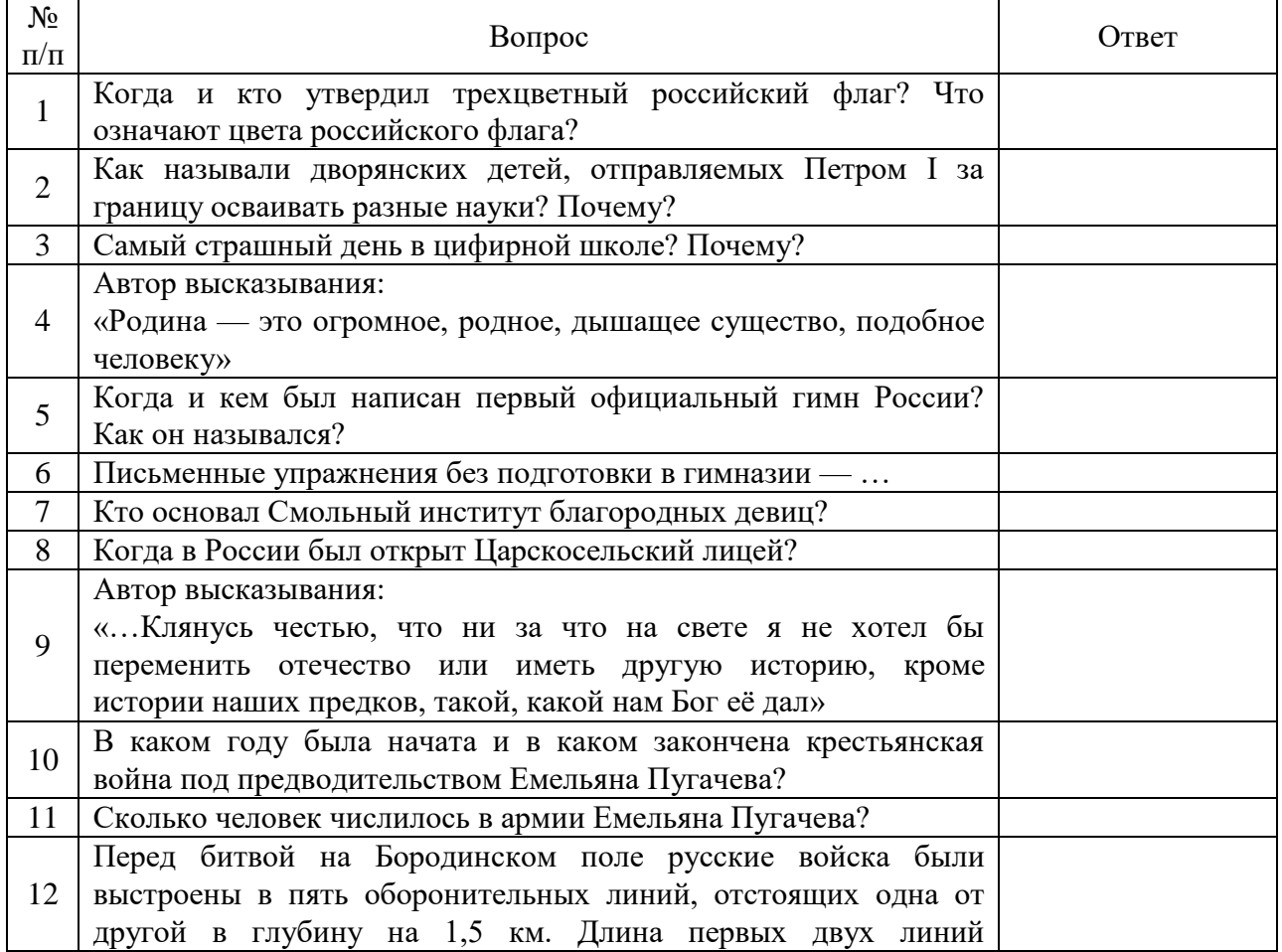

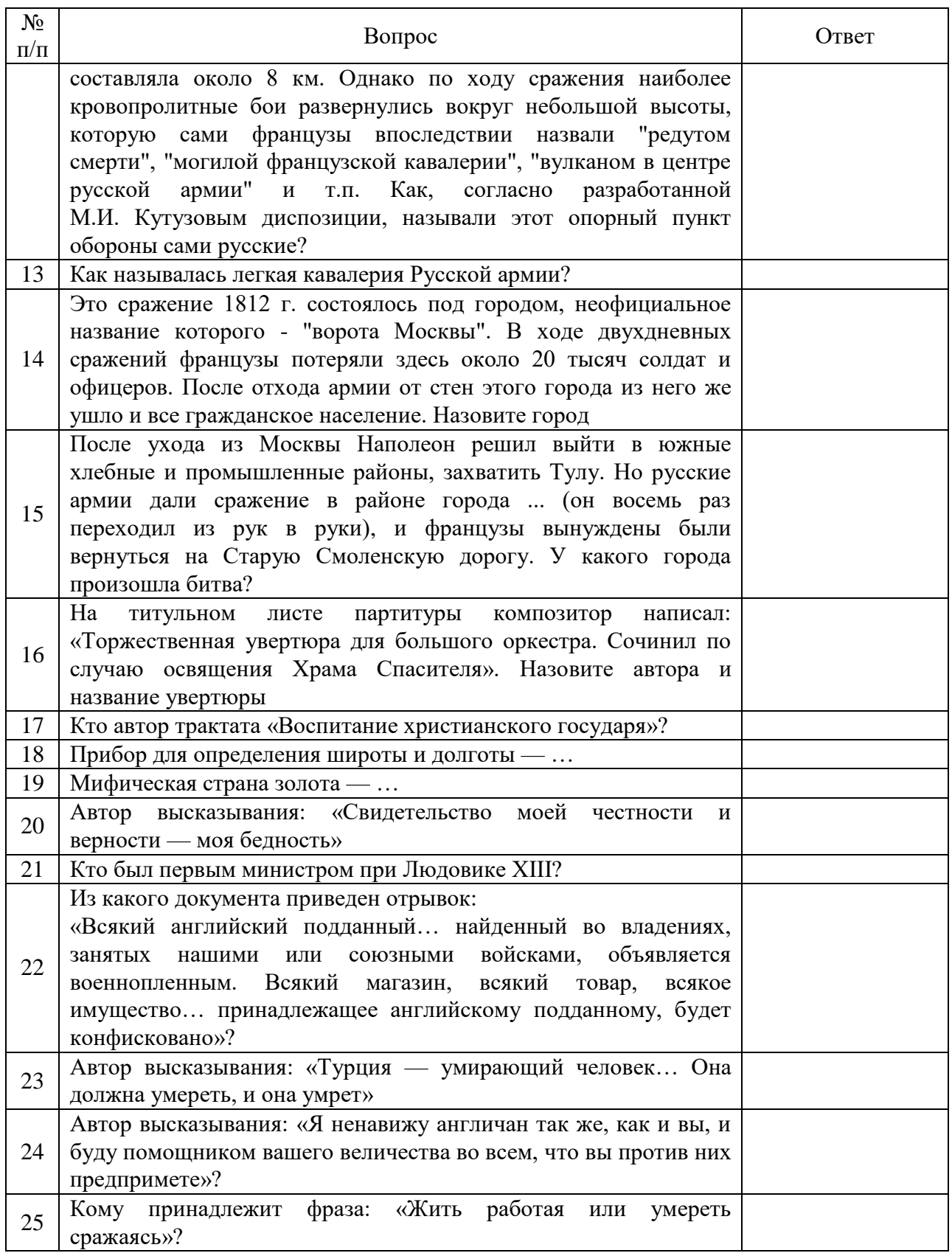

НОВЕЙШЕЕ ВРЕМЯ

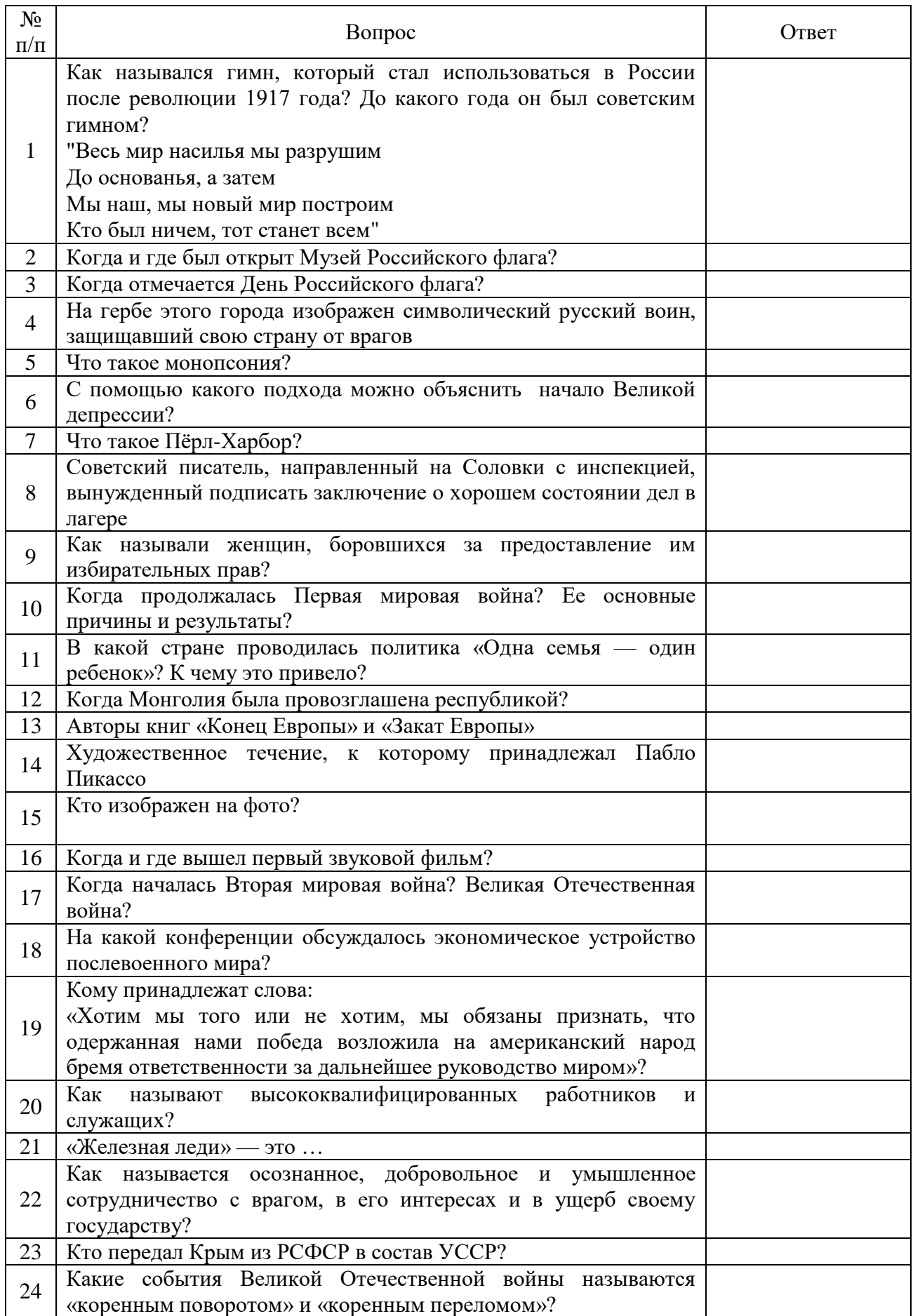

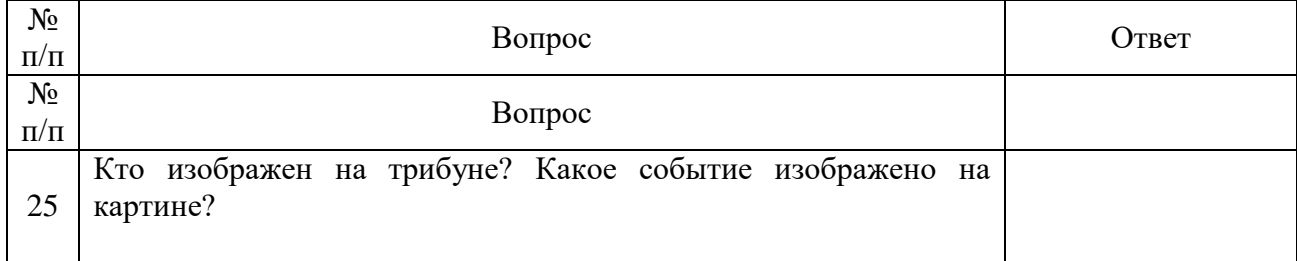

#### **Ситуация 2 (сюжетно-ролевая игра)**

#### «БИТВА ПРИ ГАСТИНГСЕ»

В игре принимают участие два игрока (или две команды): один играет за армию саксов, другой — за нормандцев. Саксы — раннесредневековая пешая армия, нормандцы средневековая рыцарская армия.

Каждая армия численностью 7000 человек. Масштаб: 1 фигурка = 100 воинов.

*Ландшафт.* Саксы стоят на вытянутом в ширину холме у своего края стола, обойти холм невозможно (считается, что там лес). Скат холма, обращѐнный к противнику, – пологий, боковые скаты – крутые. Перед холмом на 30 дюймов равнина.

*Условия победы.* Битва при Гастингсе – это бой двух претендентов на корону, в случае гибели одного из них другой автоматически побеждает. В случае если ни один из полководцев не убит – победа достаѐтся тому, чьи войска остались на поле сражения. Если на 20-м ходу исход битвы ещѐ не решѐн, то есть у каждой из сторон есть живой полководец и хотя бы один полк со славой 0 или большей, который не бежит, победа достаѐтся саксам. В этом случае считается, что из-за сгустившихся сумерек обе армии вернулись в свои лагеря, а затем продолжили боевые действия. При этом к саксам подошло подкрепление, а к нормандцам, поскольку они от своей страны отрезаны, – нет.

*Армии. Саксонская армия* состоит из 70 фигурок, сведѐнных в четыре полка. Считается, что один из полков – это дружина Гарольда, остальные – дружины саксонских эрлов. Во главе королевской дружины находится Гарольд (полководец) и знамя. Во главе остальных дружин эрлы (командиры), один из отрядов эрлов может иметь знамя. Примерно 20 % саксонской армии составляет лѐгкая пехота-лучники и дротикометатели, примерно в равных пропорциях (из 14 фигурок: 7 лучников и 7 дротикометальщиков). Легкая саксонская пехота – это ополченцы. Оставшиеся 50 фигурок – это средняя пехота, 20 дружинников и 30 тэнов (ополченцев). Саксы вооружены довольно разнообразно, основная масса имела щиты и мечи или топоры, но на ковре в Байѐ есть и несколько копейщиков. 1000 бойцов (6 фигурок тэнов и 4 дружинников) вооружены копьями. Командиры должны быть в первых рядах полков.

*Нормандская армия* состоит также из 70 фигурок. Из них 15 – лучники, разделенные на две категории — обычные легкие лучники, как у саксов (9 фигурок), и элитные лучникидружинники в кольчугах (6 фигурок). Таким образом, легкая нормандская пехота

оказывается лучше саксонской. Тяжѐлая нормандская пехота состоит из 3000 (30 фигурок) бойцов. Вооружение Северной Европы того времени включало в себя каплевидный щит, поэтому нормандские пехотинцы несут большие щиты вдобавок к лѐгкому доспеху. Для того чтобы отразить их небольшую дисциплинированность, им разрешается иметь только одного командира и больше никаких командных групп. Нормандскую конницу возглавляет лично Вильгельм. Оставшиеся 24 фигурки делятся следующим образом: 8 рыцарей, 8 оруженосцев, 8 сержантов. При этом есть одна особенность, у сержантов и оруженосцев показатель защиты одинаковый, поскольку полный рыцарский доспех был в ту пору дорог, да и коней ещѐ не защищали. Один из рыцарей и два сержанта являются знаменосцами.

#### *Правила*

1. Нормандская пехота (воины пешего полка, имеющие большие щиты), имеют +1 к защите от стрельбы. На обстрел с флангов и тыла это правило не распространяется.

2. Полк, вступивший в рукопашный бой, обстреливать можно, но только воинов, не участвующих в схватке.

3. Конные лучники, сделав выстрел, двигаются наполовину хода.

4. Если фланг полка понёс от стрельбы потери 50 % или даже 100 %, то это никак не влияет на его движение.

5. Если полк уничтожил полк противника, а сам потерял половину первого ряда, то он является победителем.

6. Атака с броском на одиночных воинов невозможна, так как они не являются целью для атаки полка. Но одиночные воины могут быть уничтожены без объявления атаки - в ходе движения полка, даже после его перестроения. Если одиночный воин находится на расстоянии

одного шага (или ближе) от фронта полка противника, то он считается уничтоженным и выбывает из игры. Одиночные воины не могут мешать движению своих полков. При движении полка все одиночные воины на его пути переставляются за полк.

7. Метание дротиков производится после движения, но до нанесения ударов и считается частью рукопашной схватки. Полк в сомкнутом строю метает дротики только из первого ряда. Дополнительная защита от стрельбы (+1) распространяется и против дротиков. Метающий дротик воин двигается только на расстояние, указанное в листе боевых характеристик. При атаке противника с метанием дротиков не делается «бросок» (для конницы, метнувшей дротики, нет +2 за атаку конницы). Можно метать дротик в противника, занятого рукопашным боем, если при этом не мешает другой воин. Если полк, стоящий в сомкнутом строю, атакован, то его атакованные метатели первой шеренги до начала рукопашной метают свои дротики в атакующих их воинов противника. Метание дротика в начале рукопашного боя производится только в противника, стоящего напротив метателя. Одиночные воины не успевают метнуть дротики в ход противника.

8. Дротики имеют следующие характеристики: на дистанции до 4-х шагов сила броска 12, 4-8 шагов - сила метания 10.

9. Пращники могут стрелять, только находясь вне полка, при этом только в противника, находящегося в зоне прямой видимости.

10. Любые стрелки могут стрелять только из первого ряда полка.

11. Одиночные воины могут перемещаться по всему полю, независимо от своих полков.

12. При движении на холм расстояние до холма измеряется как обычно, и только к движению по склону применяются модификаторы. Пример – конница со скоростью 8 двигается по направлению к пологому склону холма, до которого 4 дюйма. Она пройдет 4 дюйма по равнине и (оставшееся движение делится пополам) 2 дюйма по склону.

13. Командиры саксонской пехоты *во время рукопашной схватки* должны быть в рядах своих полков. То есть до рукопашной они могут находиться во втором ряду, однако в случае, если полк вступает в ближний бой, они автоматически перемещаются в первый ряд.

#### *Списки армий и таблицы характеристик*

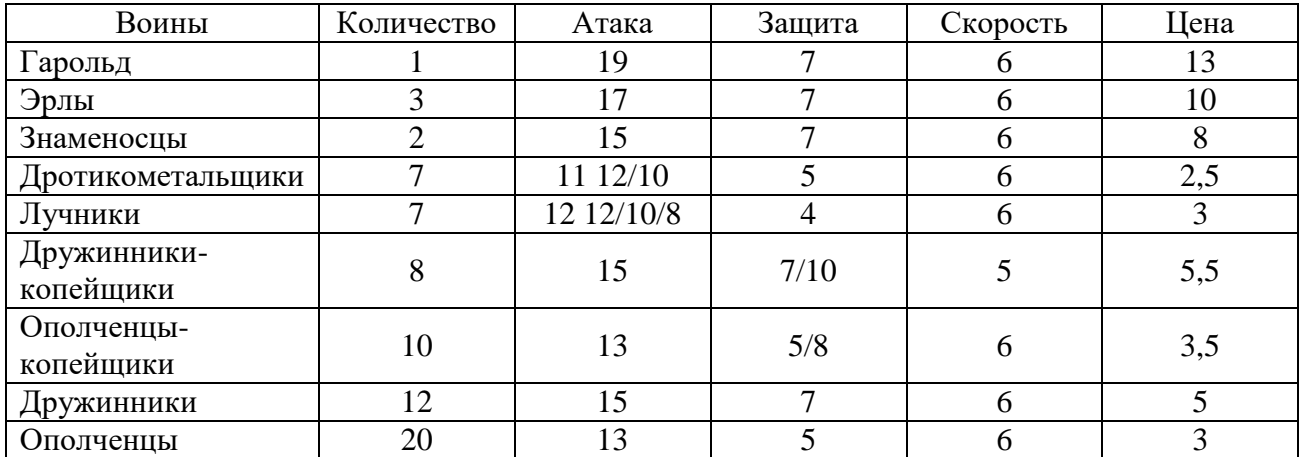

#### САКСЫ

Определите общую стоимость: \_\_\_\_\_\_\_?

НОРМАНДЦЫ

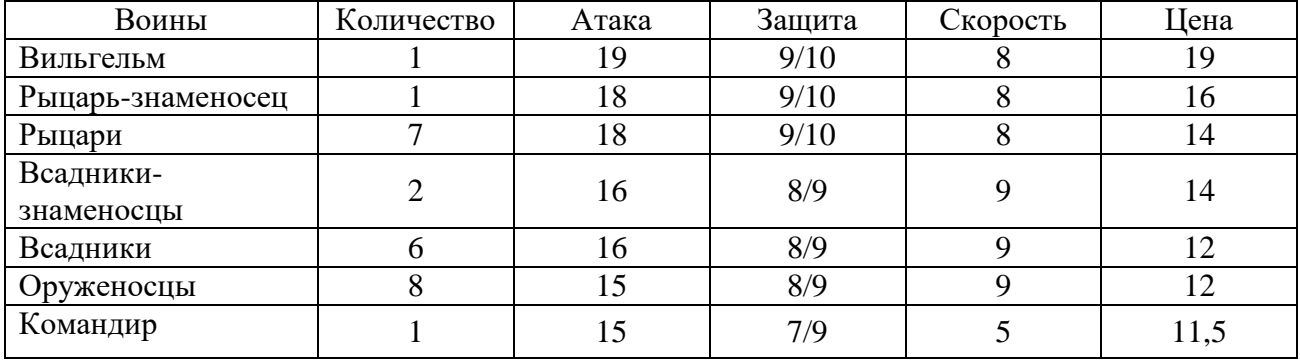

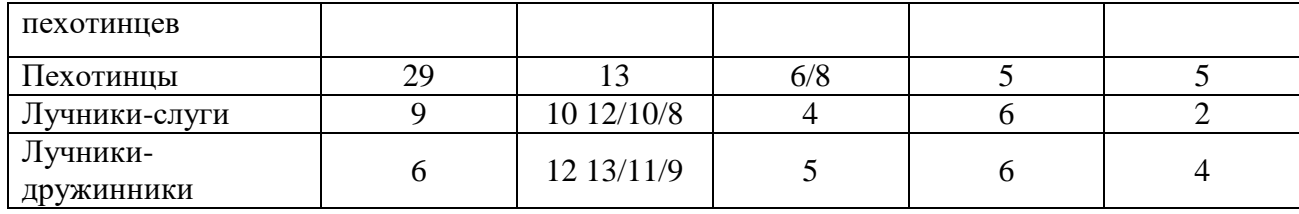

Определите общую стоимость: \_\_\_\_\_\_\_?

Определите зоны дальности для луков: 1- \_\_\_\_, 8- \_\_\_\_, 24- \_\_\_\_ шагов. Определите зоны дальности для дротиков: 1- \_\_\_\_, 4- \_\_\_\_ шагов.

#### *Пример расстановки и сражения*

Саксы

#### КРУТОЙ СКЛОН И ЛЕС КРУТОЙ СКЛОН И ЛЕС

Позиции саксов представляли собой один большой холм с одной вершиной слева и небольшим плато справа. В связи с тем, что противник имел преимущество, как количественное, так и качественное, в лучниках, дружина Гарольда, игравшая роль резерва, была спрятана за левой вершиной холма. Дротикометатели, которые в случае обстрела их лучниками быстро были бы уничтожены, также были спрятаны за холмом. Дружина, которую вел в бой сам Гарольд, состояла из шести дружинников, четырех дружинниковкопейщиков и знаменосца. Дружина, РАВНИА иловине холма, включала в себя оставшихся дружинников, знаменосца и нескольких ополченцев. Левую вершину занял лченцев, включавший в себя четырех ополченцев-копейщиков. Все оставшееся ополчение было собрано в большой отряд (24 фигуры), занявший позицию на плато. Лучники были рассыпаны по склону холма перед полками. Нормандцы

В армии Вильгельма, располагавшейся на равнине, безусловно, роль первой скрипки выполняла кавалерия. В центре разместился отборный рыцарский отряд из пяти рыцарей и рыцаря-знаменосца под командованием самого Вильгельма. С флангов располагались небольшие отряды из двух всадников, знаменосца, рыцаря и оруженосца каждый. Рядом с рыцарями Вильгельма находился отряд, состоявший из шести оруженосцев и двух всадников. И, несмотря на его кажущуюся слабость, этому отряду предстояло сыграть одну из главных ролей в предстоящей битве. Между всадниками и рыцарями на правом фланге и между оруженосцами и всадниками левого фланга разместилась пехота, поделенная на два отряда. Лучники нормандцев были поделены на маленькие кучки, расположенные впереди промежутков между полками.

#### *Сражение*

*Завязка.* Свой ход нормандцы начали с выдвижения вперед лучников. Сзади неспешным шагом шла кавалерия с пехотой. Конечно же, несмотря на то, что сакские лучники

находились на холме, и благодаря этому имели преимущество в дальности полета стрел, они уступали нормандцам, как в качестве лучников, так и в их количестве. Так что немудрено, что нормандцы эту дуэль выиграли. Ближе к концу длившейся пяти ходов стрелковой дуэли, когда преимущество нормандских стрелков было очевидно, Вильгельм двинул вперед на полное движение оруженосцев и всадников обоих флангов. За ними следовали пехотные полки и идущая со скоростью пехоты рыцарская конница.

Когда всадники подошли к позициям Гарольда достаточно близко, тот вывел из-за вершины холма дротикометателей и бросил их на врага, одновременно смещаясь вправо со своей дружиной.

Но дротикометатели не успели нанести никаких повреждений атакующим войскам Вильгельма – нормандским лучникам хватило одного залпа, чтобы уничтожить 5 из семи дротикометателей. Уцелевших же буквально затоптала несущаяся на холм конница. И в то время, когда лучники вели обстрел стоящих на холме саксов (действующий как мелкий раздражитель и не наносящий серьезных потерь), нормандские всадники пошли в атаку на холм.

#### *Битва*

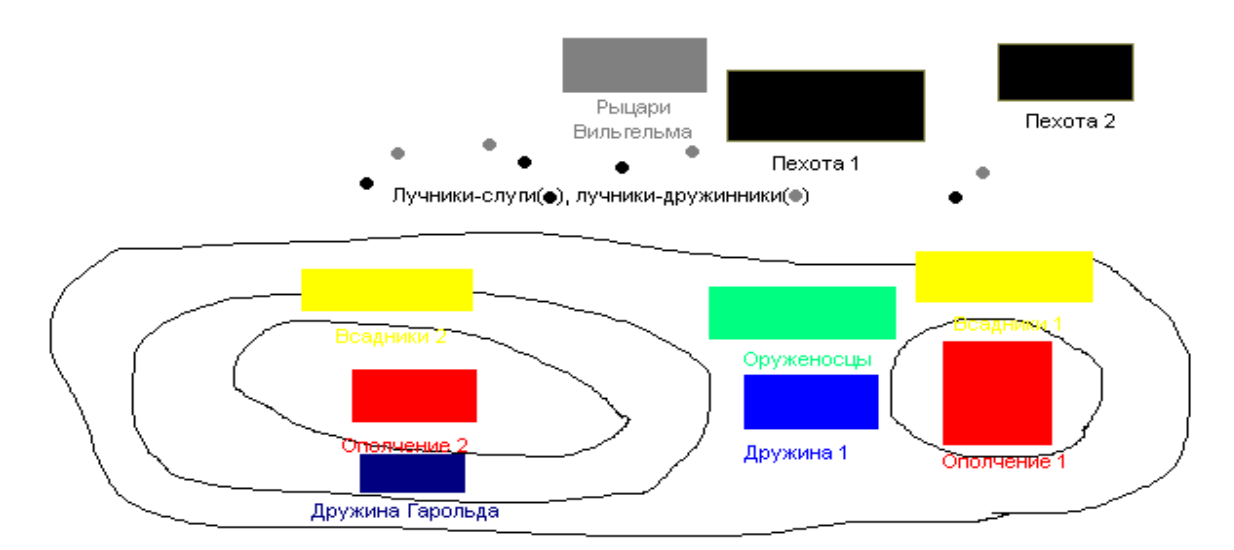

Конница нормандцев атаковала саксов вверх по склону холма. И если всадники из фланговых отрядов не стали рисковать, то вырвавшиеся вперед оруженосцы сделали рывок, пытаясь атаковать дружину, находившуюся в седловине холма. И – не дошли. Казалось бы, тут-то и надо было дружине атаковать. Однако командир дружины предпочел потратить этот ход на то, чтобы вывести в первый ряд копейщиков (там они не подвергались обстрелу нормандских лучников) и увести в задний ополченцев. В следующий же ход, когда оруженосцы переводили дух, дружина также не атаковала – зачем ускорять события, конница все равно не получит +2 за атаку конницы (из-за холма), а время на стороне саксов.

В это же самое время всадники левого фланга нормандцев (всадники 1) атаковали большой полк ополченцев (ополчение 1) и были отброшены копейщиками. В свою очередь копейщики стали спускаться с холма, преследуя конницу. А всадники (2) давили дротикометателей, в то время как ополченцы на холме и дружина Гарольда беспомощно наблюдали за этим процессом.

Наконец, находящиеся в центре оруженосцы перевели дух и бросились на дружину (1). Находящиеся ниже по склону, не имеющие знамени и командира оруженосцы сбили с позиций ощетинившуюся копьями, имеющую боевое знамя и командира-эрла дружину танов. (У конницы нет  $+2$  за атаку, так как они атакуют на дистанции меньше четырех шагов, у пехоты же +1 за второй ряд, +1 за командира и +1 за знамя.) Завязалась упорная схватка. В конце концов дружинники сумели отбросить конный полк оруженосцев обратно к склону холма, однако оруженосцы перестроились и все-таки разогнали дружинников.

Пока в центре шел упорный бой, на правом фланге саксов копейщики (1) добили полк всадников (1). Слева же всадники (2) атаковали ополченцев (2), разбили их, однако были отброшены ударившей во фланг дружиной Гарольда.

#### *Финал*

Ополченцы (1) вступили в бой с нормандской пехотой (2), однако в тот же самый момент им во фланг ударили оставшиеся оруженосцы. Участь ополченцев была решена. Таким образом, из сакских войск на поле боя осталась только дружина Гарольда, насчитывавшая к тринадцатому ходу шесть человек, включая самого Гарольда. У нормандцев, кроме двух пехотных полков, остались еще помятые, но зато обладавшие высоким боевым духом оруженосцы и, что самое главное, абсолютно нетронутый, свежий рыцарский полк, во главе которого стоял сам Вильгельм.

Оценив положение и учтя, что до захода солнца оставалось время, которого вполне хватило бы Вильгельму на то, чтобы атаковать остатки дружины Гарольда со всех сторон, Гарольд принял решение о сдаче, оставив поле битвы Вильгельму.

#### *Потери сторон*

*Нормандцы* – шесть всадников, два рыцаря, два знаменосца, примерно половина оруженосцев, несколько пехотинцев и половина лучников.

*Саксы* – вся армия, кроме Гарольда, знаменосца и четырех дружинников.

#### *Выводы*

Причинами поражения саксов явилась сумма трех незначительных по отдельности, но, при условии совпадения, роковых факторов:

1) \_\_\_\_\_\_\_\_\_\_\_\_\_\_\_\_\_\_\_\_\_\_\_\_\_\_\_\_\_\_\_\_\_\_\_\_\_\_\_\_\_\_\_\_\_\_\_\_\_\_\_\_\_\_\_\_\_\_\_\_\_\_\_\_\_\_\_\_\_\_\_\_\_\_

\_\_;

2)

\_\_\_\_\_\_\_\_\_\_\_\_\_\_\_\_\_\_\_\_\_\_\_\_\_\_\_\_\_\_\_\_\_\_\_\_\_\_\_\_\_\_\_\_\_\_\_\_\_\_\_\_\_\_\_\_\_\_\_\_\_\_\_\_\_\_\_\_\_\_\_\_\_\_\_\_\_\_;
#### Ситуация 3 (кроссворд)

#### «ОТЕЧЕСТВЕННАЯ ВОЙНА 1812 ГОДА»

Необходимо разгадать кроссворд. Количество участников не ограничено. Побеждает тот, кто быстрее полностью и правильно выполнит задание.

#### По горизонтали:

Участвующие в войне 1812 года полки, действующие на лошадях.

2. Генерал, командующий 2-й Западной армией в начале Отечественной войны 1812 года.

3. Город, в котором состоялось оборонительное сражение объединённой русской армии 16-17 августа 1812 года с армией Наполеона.

4. Верхняя часть военной одежды, в которой воевали солдаты войны 1812 года.

5. Народное движение, оказавшее существенное влияние на исход войны.

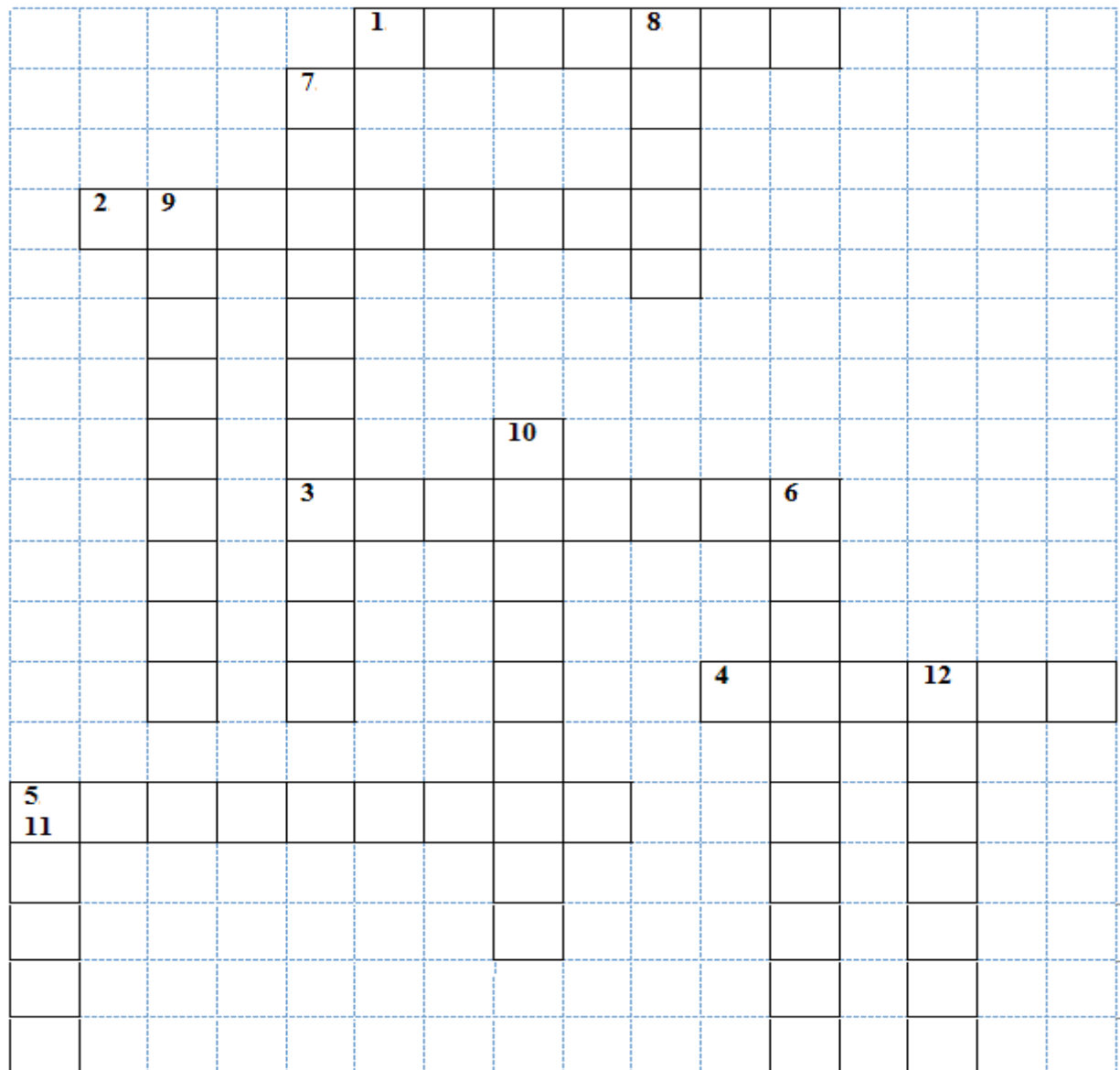

#### *По вертикали:*

6. Генерал-фельдмаршал, главнокомандующий русской армией во время Отечественной войны 1812 года.

7. Крупнейшее сражение, состоявшееся 26 августа (7 сентября) в 1812 году в 125 км на запад от Москвы.

8. Род легковооружѐнной новоевропейской кавалерии, вооружѐнный пиками, саблями и пистолетами, участвовавший в Отечественной войне 1812 года.

9. Город, возле которого произошло решающее сражение наполеоновской армии против армий третьей антинаполеоновской коалиции, созданной европейскими державами.

10. Имя императора, который правил Российской империей во время Отечественной войны 1812 года.

11. Почему Наполеон не смог захватить Москву? Что послужило причиной?

12. Генерал-лейтенант, идеолог и один из командиров партизанского движения, участник Отечественной войны 1812 года.

**Ситуация 4.** Отечественная война 1812 г. явилась суровым испытанием для русской армии, проверкой точности тех решений по реорганизации армии, которые были приняты после первых битв с Наполеоном. Горечь поражения при Аустерлице помогла по-новому взглянуть на подготовку армии, в частности, на создание крупных кавалерийских частей, способных противостоять французским кавалерийским корпусам, решающим судьбу сражения одной массированной атакой, сметающей всѐ на своем пути. Как называлась легкая кавалерия русской армии?

**Ситуация 5.** Оружие служило не только средством вооруженной борьбы, но и видом награды за боевые подвиги. При этом его детали покрывались золотом, украшались драгоценными камнями или золотыми лавровыми листьями (лаврами). Однако боевых свойств из-за этого в то время оно не теряло. Назовите наиболее распространенную офицерскую награду 1812 года.

**Ситуация 6.** Л.Н. Толстой в романе "Война и мир" так характеризовал это событие: "Дубина народной войны поднялась со всей своей грозной и величественной силой и, не спрашивая ничьих вкусов и правил... поднималась, опускалась и гвоздила французов до тех пор, пока не погибло все нашествие". О чем идет речь?

#### **V ЗАКЛЮЧИТЕЛЬНАЯ ЧАСТЬ**

В заключительной части ролевой игры преподаватель делает выводы, где отмечает положительные и отрицательные моменты в проведении занятия, а также дает краткие указания, советы по подготовке к следующему занятию.

В конце нужно оставить время для ответов на вопросы, возникшие у обучающихся.

# **МЕТОДИЧЕСКИЕ УКАЗАНИЯ**

# **ПО ПРОВЕДЕНИЮ ПРАКТИЧЕСКИХ ЗАНЯТИЙ ПО ДИСЦИПЛИНЕ «ИСТОРИЯ» (СПО)**

Ответственный за выпуск Е.Д. Кожевникова Корректор С.С. Субботина Оператор компьютерной верстки Е.В. Белюсенко

\_\_\_\_\_\_\_\_\_\_\_\_\_\_\_\_\_\_\_\_\_\_\_\_\_\_\_\_\_\_\_\_\_\_\_\_\_\_\_\_\_\_\_\_\_\_\_\_\_\_\_\_\_\_\_\_\_\_\_\_\_\_\_\_\_\_\_\_\_\_\_\_\_\_\_\_\_\_\_\_\_\_\_\_\_\_\_\_\_\_\_\_\_\_\_\_\_\_\_\_\_\_\_\_\_\_\_

**1722.01.01;МУСА.01;1**

# **МЕТОДИЧЕСКИЕ УКАЗАНИЯ**

**ПО УЧЕБНОЙ ДИСЦИПЛИНЕ «ОСНОВЫ ФИЛОСОФИИ»**

КОЛЛЕКТИВНЫЙ ТРЕНИНГ (СИТУАЦИОННЫЙ АНАЛИЗ) Разработано Н.Ф. Медушевской, д.ю.н., к.ф.н., проф.

# **МЕТОДИЧЕСКИЕ УКАЗАНИЯ**

# **ПО УЧЕБНОЙ ДИСЦИПЛИНЕ «ОСНОВЫ ФИЛОСОФИИ»**

# КОЛЛЕКТИВНЫЙ ТРЕНИНГ (СИТУАЦИОННЫЙ АНАЛИЗ)

Методические указания (МУ) подготовлены для обучающихся по проведению коллективного тренинга по дисциплине «Основы философии». МУ являются неотъемлемой частью дидактического обеспечения проведения практических занятий и нацелены на формирование общих компетенций у обучающихся.

**\_\_\_\_\_\_\_\_\_\_\_\_\_\_\_\_\_\_\_\_\_\_\_\_\_\_\_\_\_\_\_\_\_\_\_\_\_\_\_\_\_\_\_\_\_\_\_\_\_\_\_\_\_\_\_\_\_\_\_\_\_\_\_\_\_\_\_\_\_\_\_\_\_\_\_\_\_\_\_\_**

#### I. ВВЕДЕНИЕ

**Целью семинара** является практическое закрепление общих компетенций, приобретенных в результате изучения основ философии в соответствии с рабочей учебной программой дисциплины и федеральным государственным образовательным стандартом среднего профессионального образования*.*

#### **Задачи семинара:**

закрепление базовых знаний по предметной области философии;

 наработка умений применять философские категории и понятия с четко определенным содержанием; устанавливать философский и логический смысл суждений; оценивать факты и явления с философской точки зрения и использовать принципы, законы и методы философии для решения конкретных задач;

 выработка навыков работы с оригинальными и адаптированными философскими текстами и использования общефилософских, общенаучных и философско-прикладных методов;

 проверка владений основами анализа социально и профессионально значимых проблем, процессов и явлений с использованием философских знаний, способности и готовности к участию в дискуссиях по проблемам общественного и мировоззренческого характера на основе правильного и философски развитого мышления;

- развитие навыков самостоятельной работы;
- повышение мотивации к процессу изучения учебной дисциплины.
- **4. В результате изучения дисциплины обучающийся должен**
- **знать:**
- категориально-понятийный аппарат дисциплины «Основы философии»;

 фундаментальные основы философии и ее разделов, ее место в понимании общественной жизни;

- основные гносеологические проблемы и принципы познания;
- современные философские концепции;
- глобальные проблемы современности и перспективы их развития;
- проблемы типологии общественного процесса;
- основные сферы духовной жизни общества;

 специфику онтологического, гносеологического и аксиологического аспектов современной философской проблематики;

роль ценностей в развитии общества;

#### II. УЧЕБНО-МЕТОДИЧЕСКОЕ, МАТЕРИАЛЬНО-ТЕХНИЧЕСКОЕ И ИНФОРМАЦИОННОЕ ОБЕСПЕЧЕНИЕ

#### **Литература**

#### **Основные источники**

1. Колесникова, И. В. Основы философии : учебное пособие для СПО / И. В. Колесникова. — Саратов : Профобразование, 2020. — 107 c. — ISBN 978-5-4488-0592-9. — Текст : электронный // Электронно-библиотечная система IPR BOOKS : [сайт]. — URL: http://www.iprbookshop.ru/92140.html

2. Гусев, Д. А. Популярная философия : учебное пособие / Д. А. Гусев. — 2-е изд. — Москва : Прометей, 2019. — 552 c. — ISBN 978-5-907100-44-2. — Текст : электронный // Электронно-библиотечная система IPR BOOKS : [сайт]. — URL: <http://www.iprbookshop.ru/94493.html>

#### **Дополнительные источники**

1. Основы философии : учебник / В. Д. Бакулов, Б. И. Буйло, О. Ф. Иващук [и др.] ; под редакцией В. Д. Бакулова, А. А. Кириллова. — Ростов-на-Дону, Таганрог : Издательство Южного федерального университета, 2018. — 284 c. — ISBN 978-5-9275-2815-8. — Текст : электронный // Электронно-библиотечная система IPR BOOKS : [сайт]. - URL: <http://www.iprbookshop.ru/87743.html>

#### **Интернет ресурсы (базы данных, информационно-справочные и поисковые системы)**

- http://filosof.historic.ru/.
- http://rri.chat.ru/phil.html.
- http://travelliers.narod.ru/

#### **Программное обеспечение**

Программное обеспечение, являющееся частью электронной информационнообразовательной среды и базирующееся на телекоммуникационных технологиях:

- компьютерные обучающие программы.
- тренинговые и тестирующие программы.
- интеллектуальные роботизированные системы оценки качества выполненных работ.

Роботизированные системы для доступа к компьютерным обучающим, тренинговым и тестирующим программам:

- ИС «Комбат»;
- ИС «ЛиК»;
- $\bullet$   $MP$  «КОП»;
- ИИС «Каскад».

#### **Материально-техническое обеспечение дисциплины:**

 сервера на базе MS SQL Server, файловый сервер с электронным образовательным ресурсом, базами данных;

компьютеры с выходом в сеть Internet;

 сайт «Личная студия» с возможностью работы с электронным образовательным ресурсом;

электронные библиотечные ресурсы.

#### III ОРГАНИЗАЦИОННО-МЕТОДИЧЕСКИЕ УКАЗАНИЯ И РЕКОМЕНДАЦИИ

При подготовке к коллективному тренингу (ситуационный анализ) обучающийся обязан изучить учебники по предмету (рабочие учебники/юниты), просмотреть слайд-лекции по модулю на личном компьютере или в аудитории индивидуального компьютерного тренинга. Затем обучающийся должен изучить основную литературу по теме занятия и источники из списка дополнительной литературы, используемые для расширения объема знаний обучающегося.

Обучающийся имеет возможность изучить электронные учебные, учебно-методические и научные издания, доступные в ТКДБ.

Подготовка к коллективному тренингу (ситуационный анализ) осуществляется обучающимся в рамках самостоятельной работы. При подготовке к занятиям необходимо ознакомиться с заданиями и разобрать алгоритм решения заданий. После освоения алгоритмов решения заданий обучающемуся следует попробовать выполнить предложенные задания. При возникновении сложностей с решением заданий обучающемуся следует обратиться к материалам рабочих учебников, слайд-лекций, основной и дополнительной литературы и к другим информационным образовательным ресурсам.

### **Методические рекомендации по подготовке к практическим занятиям: Алгоритм работы участника семинара**

Алгоритм – предписание, определяющее последовательность логических или вычислительных операций для решения поставленной задачи во всех возможных вариантах.

#### **Этапы подготовки к семинарскому занятию**

1. Возьмите заранее план семинарского занятия и список необходимой литературы.

2. Подберите необходимую литературу, не откладывайте ее поиски и подготовку к семинару на последние дни перед занятием.

3. Прочитайте необходимый материал и сделайте выписки из указанной литературы, указанного параграфа учебника, раздела хрестоматии.

4. В словарях, справочниках обязательно найдите значение новых и недостаточно точно известных вам слов.

5. Работая с книгой, ищите материал по нужному Вам вопросу в оглавлении, предметном или алфавитном указателе. Обращайте внимание на литературу, указанную в тексте и сносках.

6. Делая выписку, обязательно обозначьте фамилию, инициалы автора книги, название, год и место издания, номер страницы, название статьи в газете (журнале), его год издания и порядковый номер.

7. Проверьте, на все ли вопросы плана семинара Вы подготовили ответ. На полях конспекта выпишите возникшие у Вас вопросы или подчеркните положения, которые кажутся Вам спорными, для того чтобы обсудить их на семинаре.

#### Правила дискуссии

1. Цель дискуссии – сообща искать истину. Эта форма коллективного поискового труда. В споре есть только одна победа - новые знания.

2. Помните, что каждый имеет такое же право высказать свое мнение, как и Вы.

3. Не бойтесь ошибиться, идти на риск. Без этого невозможно приобрести новые знания.

4. Правильно выделяйте предмет спора и четко его формулируйте. Вступайте в разговор, если ваша мысль не совпадает с мнением других.

5. Относитесь с уважением к своему оппоненту: научитесь его слушать, старайтесь не перебивать. Не горячитесь, старайтесь сохранять спокойствие.

#### Алгоритм участия в диспуте (диалоге, дискуссии)

Полемика – спор в процессе обсуждения чего-либо; борьба принципиально противоположных мнений по тому или иному вопросу; публичный спор с целью защитить, отстоять свою точку зрения и опровергнуть мнение оппонента.

Диспут – публичный спор на научную и общественно важную тему.

Дискуссия - спор, обсуждение какого-либо спорного вопроса в печати, в беседе; публичный спор с целью выяснения истины, нахождения правильного решения спорного вопроса.

Спор - всякое столкновение мнений, разногласие в точках зрения по какому-либо вопросу, предмету; борьба, при которой каждая из сторон отстаивает свою правоту; свободный обмен мнениями, имеющий свои правила.

Диалог – разговор между двумя или несколькими лицами. Конструктивный диалог – такая форма межличностного общения, которая позволяет путем взаимных усилий находить решения, удовлетворяющие обе стороны, объединяющие участников для дальнейшей совместной деятельности, способствующие эффективному общественному развитию.

1. Четко определите предмет спора; установите, что является предметом ваших разногласий с оппонентами.

2. Не забывайте о главных положениях - предмете спора. Занимайте определенную и твердую позицию в споре.

3. Правильно пользуйтесь в споре понятиями. Следите за тем, чтобы участники спора вкладывали в употребляемые понятия одинаковое содержание. В противном случае это может привести к непониманию позиций оппонента. Систематически пользуйтесь справочной литературой, словарями.

4. «Научись слушать – и ты сможешь извлекать пользу даже из тех, кто говорит плохо», - утверждал Плутарх. Не забывайте эти слова.

5. Стремитесь точно понять то, что утверждает противная сторона. Не приписывайте оппоненту побочных мотивов. Не старайтесь обязательно во всем ему противоречить.

6. Не горячитесь, старайтесь спорить спокойно. Победителем окажется тот, кто обладает большей выдержкой и хладнокровием.

7. Ваши доводы и аргументы противника должны быть убедительными, в них не должно быть противоречий.

8. Не спешите признавать себя побежденным, даже если доводы противника покажутся Вам, на первый взгляд, убедительными. Только в результате критического анализа приходите к тому или иному убеждению.

#### Алгоритм для решения познавательных задач

1. Внимательно ознакомьтесь с условием задачи. С помощью словарей, справочников или учебника выясните непонятные термины.

2. Соотнесите вопросы или предписания, сформулированные в задаче, с ее условием:

• определите, что дает условие для решения задачи;

• подумайте, какие знания следует привлечь для решения задачи, к каким источникам обратиться;

• подумайте, какими общими правилами познания следует руководствоваться при решении задачи.

3. Наметьте предполагаемый ответ в соответствии с вопросом или предписанием.

- 4. Продумайте аргументы, подкрепляющие Ваши решения.
- 5. Убедитесь в правильности полученного Вами ответа:
- соответствует ли ответ существу вопроса (предписания) задачи;
- если в задаче дано несколько вопросов, то дан ли ответ на каждый из них;
- нет ли противоречий между Вашими аргументами;
- нет ли в условии задачи данных, противоречащих предлагаемому Вами решению;
- можно ли считать предложенный путь решения задачи единственно возможным;

• не следуют ли из условия задачи какие-либо другие выводы, помимо тех, которые намечены Вами:

• готовы ли Вы четко и убедительно изложить выводы и доказательства (факты, примеры, аргументы), объяснить, каким путем получен ответ.

#### Алгоритм для выполнения учебно-практических заданий

119

1. Уясните смысл требований (предписания) задания.

2. Продумайте, какие знания необходимы для выполнения задания, из каких источников их можно почерпнуть.

3. Продумайте план выполнения задания:

• наметьте вопросы, на которые надо получить ответы;

• определите, каким образом следует собрать необходимую для выполнения задания информацию (к каким источникам обратиться, с какими людьми побеседовать, какие объекты наблюдать);

• подумайте, как Вы будете фиксировать необходимые данные;

• если задание выполняется в группе, распределите обязанности между ее членами;

- определите сроки выполнения задания (по этапам);
- обсудите в группе намеченный план и при необходимости скорректируйте его.
- 4. Реализуйте составленный план.
- 5. Убелитесь, что залание выполнено полностью:

• оцените, достаточно ли собранных данных, надежны ли они, нет ли ошибок при подсчете;

• обдумайте собранную информацию, мысленно обобщите ее, сделайте практические предложения;

• проверьте, насколько доказательны Ваши выводы и предложения (практические рекомендации).

#### Алгоритм составления плана краткого сообщения:

• прочтите текст источника, выделите главные мысли, проследите их развитие и взаимосвязь:

• определите последовательность и логику изложения основных идей, положений источника:

• составьте простой план сообщения, исходя из содержания прочитанного;

• включите в каждый пункт плана основные факты, теоретические положения, идеи, выводы в целях более полного раскрытия содержания составленного плана;

• прочитайте еще раз источник и определите правильность проделанной работы;

• определите, какие положения источника, на Ваш взгляд, нуждаются в конкретизации, уточнении, привлечении дополнительного материала для пояснения наиболее сложных вопросов.

#### Алгоритм анализа философского понятия

1. Какова этимология данного философского понятия?

2. Какие философские точки зрения по поводу толкования данного философского понятия Вам известны?

3. Влияют ли ценностные ориентации мыслители, его идеологические предпочтения на толкование данного понятия?

4. Каково Ваше видение и толкование данного понятия?

#### Алгоритм комментирования философского высказывания или тезиса

1. Изложить высказывание своими словами.

2. Выразить свое отношение к высказыванию, пояснить свою точку зрения.

3. Дополнить высказывание (если это нужно).

4. Сделать вывод из высказывания.

5. Оценить высказывание с моральной точки зрения.

Например: «Знание без нравственной основы ничего не значит».

1. Знание должно быть объективно, а следовательно, не имеет никакого отношения к нравственности.

2. Я разделяю данную точку зрения; поскольку знание должно отвечать нравственным императивам. Если бы это было не так, то можно было бы допустить возможность проведения экспериментов над человеком.

3. Если наука будет руководствоваться нравственностью, то многие открытия оказались бы под запретом с точки зрения морали. Следует различать сами знания и возможность их применения на практике.

#### Алгоритм анализа философских текстов

1. Прочитайте текст от начала до конца.

2. Если у текста есть название, подумайте, почему автор выбрал именно такой заголовок.

3. Какова главная цель текста?

4. Определите, к какому философскому направлению (школе) следует отнести данный философский текст.

5. Выделите основную ключевую идею (идеи) данного философского текста?

6. Выразите собственное отношение к главной мысли текста, к точке зрения его автора.

7. Сделайте вывод, основываясь на главной мысли текста. Аргументируйте свою точку зрения.

#### ІV РЕШЕНИЕ ТИПОВЫХ ЗАДАНИЙ

На семинаре рассматриваются и решаются основные вопросы и тестовые задания, предусматривающие ситуационный анализ.

#### Основные вопросы для обсуждения

1. Проблема бытия в философии. Основные формы бытия.

2. Модели и законы развития.

3. Природа, сущность и структура сознания.

4. Познание как предмет философского анализа.

- 5. Наука и методология.
- 6. Круг проблем социальной философии.
- 7. Современное понимание сущности человека и его места в мире.
- 8. Философское обоснование ценностей человеческого существования.

#### Лополнительные вопросы

- 1. Альтернативные концепции истины в современной философии.
- 2. Проблема самосозидания и самосовершенствования человека.
- 3. Моральные ценности и проблемы современной цивилизации.
- 4. Духовный кризис современной цивилизации.
- 5. Проблемы межкультурной коммуникации.

#### Выполнить задания

1. Перечислите основных субъектов исторического процесса:

2. Назовите эмпирические методы:

а) наблюдение;

б) эксперимент;

в) гипотетико-дедуктивный метод;

г) классификация.

3. Онтология - это учение о:

а) бытии;

б) познании;

в) ценностях.

4. Адекватное отражение объекта познающим субъектом, воспроизводящее познаваемый субъект так, как он существует сам по себе, вне сознания, называется:

а) истиной;

б) заблуждением;

в) правдой.

5. Основные концепции истины в современной философии:

а) корреспондентская;

б) когерентная;

в) прагматистская;

г) экзистенциалистская.

6. Основное содержание диалектической концепции развития описывается тремя всеобщими законами, впервые сформулированные:

а) Гегелем;

б) Кантом;

в) Марксом.

7. Л. Толстой, М. Ганди, А. Швейцер считали, что:

- а) насилие безнраственно и его невозможно оправдать;
- б) насилие возможно во имя будущего и счастья человечества;
- в) насилие выражает мощь духа и волю к власти.

8. Перечислите основные функции философии:

9. Перечислите виды языков, используемых человеком:

10. К существу научной революции не относится:

а) исследование истории предмета;

б) создание новых исследовательских программ;

в) построение новых теоретических концепций.

11. Установите соответствие между пониманием истории и периодом философии:

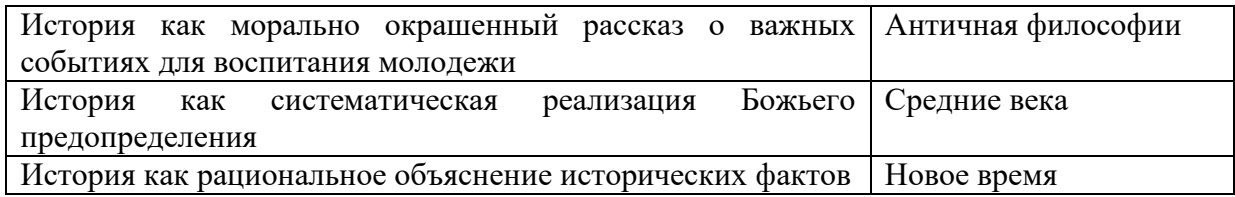

12. Основные формы чувственного познания:

а) ощущение;

б) восприятие;

в) представление;

г) понятие.

13. Понятия образуются посредством следующих операций мышления:

а) выделение предмета как нового, необычного, неизвестного или отдельных его сторон и свойств;

б) «узнавание», осмысление, понимание неизвестного на основе известного;

в) анализ и синтез;

г) сравнение и обобщение, как выделение общего в различном и специфического в общем;

д) классификация и систематизация;

е) выведение из нескольких посылок по законам логики определенного следствия.

14. К рациональным формам познания не относится:

а) интуиция;

б) понятие;

в) суждение.

15. Первой формой общественного сознания является:

а) мораль;

б) философия;

в) право.

16. Назовите три эпохи, которые проходит в своем развитии каждая нация, согласно философии истории Дж. Вико:

а) век богов;

б) век героев;

в) век людей;

д) век демонов.

17. Исследуя проблему движущих сил исторического процесса, основатели исторического материализма выделили в качестве главной детерминанты исторического развития:

а) материальное производство;

 $6)$  науку;

в) природу.

18. Закончите предложение в соответствии с учением об общественно-экономических формациях:

а) базис это \_\_\_\_\_\_\_\_\_\_\_\_\_\_\_\_\_\_;

б) надстройка - это

структуру общественно-экономической  $B)$ формации составляют

г) учение об общественно-экономических формациях разработали

19. Закончите следующие предложения:

 $\overline{\phantom{a}}$ 

а) понятие «глобальные проблемы» появилось

б) категория «субстанция» выражает

в) способность человека целенаправленно и обобщенно отражать и воспроизводить действительность в идеальной форме, называется

г) Н.Я. Данилевский, рассматривая развитие истории как естественный процесс, выделил

20. (Л. Морган, Ф. Энгельс, Э. Тоффлер считали, что цивилизация -

а) ступень исторического развития человечества, следующая за варварством;

б) стадия деградации и упадка;

в) синоним культуры.

21. Глобальными проблемами современности являются (впишите):

22. М. Шелер писал, что в западной культуре есть три традиционных представления, дающие разные понятия человека:

а) теологическая антропология;

б) философская антропология;

в) естественно-научная антропология;

д) историческая антропология.

23. Ценности по содержанию можно разделить на:

а) экономические;

б) социальные;

в) духовные;

д) политические;

е) правовые.

#### Обсуждение вопросов

1. Что Вы можете сказать о роли научного познания в развитии общества?

2. Чем различаются наука классическая, неклассическая и постнеклассическая?

3. Какова роль методов в научном познании?

4. Какие подходы к понимаю ценностей Вы знаете?

5. Какое место этические ценности, ценностные установки и аксиологическое знание занимают в системе высшего образования?

6. Какие проблемы современного мира связаны со взаимодействием различных культур и цивилизаций?

7. В чем смысл культурной и цивилизационной экспансии?

8. Какое место в современной социальной философии занимает критика европоцентризма, глобализма и американоцентризма?

9. Каково соотношение исторической необходимости и человеческой свободы?

10. Какова роль личности в историческом процессе?

11. Чем общество отличается от природы?

12. Каковы основные отличия социальной философии от социологии?

13. Возможна ли моральная, социальная и правовая ответственность человека в рамках фатализма и волюнтаризма?

14. В чем состоит философский смысл концепции многомерности времени и пространства?

15. Какой подход доминирует в современной научной картине мира?

16. Какие философские концепции сознания Вы знаете?

17. Чем отличаются религиозные и научные представления о феномене жизни?

18. Почему идея «покорения природы» человеком может привести земную цивилизацию к самоуничтожению?

19. В чем заключается онтологическое отличие духа и материи с точки зрения религиозной философии и науки?

20. Можно ли считать виртуальное бытие особой формой бытия, созданной в результате научно-технической деятельности человека?

21. Почему некоторые мыслители отвергали возможность объективного познания мира?

22. Какую роль играют в познании внерациональные формы?

23. Каково соотношение научного и ненаучного знания в современном мире?

#### V ЗАКЛЮЧИТЕЛЬНАЯ ЧАСТЬ

В заключительной части коллективного тренинга (ситуационного анализа) оставляется время для ответов на вопросы, возникшие у обучающихся.

# **МЕТОДИЧЕСКИЕ УКАЗАНИЯ**

### **ПО УЧЕБНОЙ ДИСЦИПЛИНЕ «ОСНОВЫ ФИЛОСОФИИ»**

КОЛЛЕКТИВНЫЙ ТРЕНИНГ (СИТУАЦИОННЫЙ АНАЛИЗ)

Ответственный за выпуск Е.Д. Кожевникова Корректор Ю.В. Попова Оператор компьютерной верстки В.Г. Буцкая

**\_\_\_\_\_\_\_\_\_\_\_\_\_\_\_\_\_\_\_\_\_\_\_\_\_\_\_\_\_\_\_\_\_\_\_\_\_\_\_\_\_\_\_\_\_\_\_\_\_\_\_\_\_\_\_\_\_\_\_\_\_\_\_\_\_\_\_\_\_\_\_\_\_\_\_\_\_\_\_\_**

6270.01.01;МУ.01;1

# **МЕТОДИЧЕСКИЕ УКАЗАНИЯ**

**ПО ПРОВЕДЕНИЮ ПРАКТИЧЕСКИХ ЗАНЯТИЙ ПО ДИСЦИПЛИНЕ «ИНОСТРАННЫЙ ЯЗЫК (АНГЛИЙСКИЙ ЯЗЫК (СПО)»**

Разработано Л.Д. Захаровой, к.фил.н., доц.

# **МЕТОДИЧЕСКИЕ УКАЗАНИЯ**

# **ПО ПРОВЕДЕНИЮ ПРАКТИЧЕСКИХ ЗАНЯТИЙ ПО ДИСЦИПЛИНЕ «ИНОСТРАННЫЙ ЯЗЫК (АНГЛИЙСКИЙ ЯЗЫК (СПО))»**

Методические указания по проведению практических занятий по дисциплине «Иностранный язык (Английский язык (СПО))» имеют целью закрепить знания и корректировать коммуникативные умения, полученные обучающимися в ходе изучения иностранного языка.

\_\_\_\_\_\_\_\_\_\_\_\_\_\_\_\_\_\_\_\_\_\_\_\_\_\_\_\_\_\_\_\_\_\_\_\_\_\_\_\_\_\_\_\_\_\_\_\_\_\_\_\_\_\_\_\_\_\_\_\_\_\_\_\_\_\_\_\_\_\_\_\_\_\_\_\_\_\_\_\_

#### 1 ВВЕДЕНИЕ

Методические указания представляют собой комплекс практических заданий для аудиторной работы обучающихся, а также разъяснение порядка их проведения для преподавателей и обучающихся.

*Цель* методических указаний заключается в том, чтобы оптимально организовать процесс закрепления знаний и корректировки умений, полученных обучающимися в ходе практической работы с компьютерными средствами обучения, а также формировать у них навыки и умения практической деятельности.

Настоящие методические указания по выполнению практических заданий по учебной дисциплине «Иностранный язык (Английский язык» (СПО)) составлены на основе требований Федерального государственного образовательного стандарта среднего профессионального образования.

**Задачи** практических заданий направлены на:

• формирование устойчивых речевых умений, позволяющих применять лексические и грамматические средства языка в соответствии с собственными коммуникативными задачами и нормами литературного языка;

• формирование умений оценки и коррекции собственной и чужой речи;

• стимуляцию интеллектуального и эмоционального развития личности, овладение определенными когнитивными приемами, позволяющими совершать коммуникативную и познавательную деятельность;

• развитие способности к социальному взаимодействию на английском языке;

• формирование устойчивой мотивации к постоянному самосовершенствованию;

• формирование устойчивой потребности в общении на английском языке и в овладении культурой английской речи, культурой речевого поведения.

#### 2 ПРАКТИЧЕСКОЕ ЗАНЯТИЕ № 16. ОХРАНА ЗДОРОВЬЯ

*Тема:* Система здравоохранения Великобритании и США.

*Задание:* прочитайте тексты, диалоги и выполните задание к ним.

Do you know the famous phrase "We are what we eat"? The saying is as old as the hills and means that to be fit and healthy you need to eat proper food.

Do you think carefully about the food you eat or you just don't care? Your answer will fully determine your health condition. Nowadays we have a generally accepted pearl of beauty which is foisted on us by the fashion industry. A beautiful girl is suggested to be very slim and even skinny, tall, long legged and long armed. Many girls do their best to look like top-models whom they see every day on advertisement hoardings and on TV But this glossy beauty, which in most cases is made in special computer programmes, conceals a huge problem, sometimes a mortal problem.

Compared with adults, children need more nutrients, as bones, muscles and blood system in their bodies are developing. These nutrients: carbohydrates, vitamins and minerals, protein and fat provide us with energy necessary for growth, tissue repair, immunity and metabolism. Nowadays there is a tendency among teenagers to follow different diets in order to be in line with their idols. Unfortunately, a passion for diets may turn out a real tragedy. It is very important to keep in mind that you mustn't go on a diet without consulting a dietician beforehand; otherwise it may be really dangerous for your health.

There are girls who try to keep a healthy diet, it may be vegetarian, dairy product or rice diet. However, there are also girls who are sure that the less they eat the healthier they are. And that's a great mistake. When preoccupation with being thin takes over your eating habits, thoughts, and life, it's a sign of a psychic disorder. An eating disorder is an illness which causes deep concern about your everyday diet. Eating disorders frequently appear during the teen years. One of the well-known types of eating disorder is anorexia.

When a person has anorexia, the desire to lose weight becomes more important than anything else. He may even lose the ability to see himself from the side. Because of a person's dread of growing fat or disgust at the sight of his body, the eating process may be very stressful. Thoughts about dieting, food, and body may take up most of the day. There is no more time for friends, family, and other activities he or she used to enjoy. But no matter how thin a person grew, it's never enough. People suffering from anorexia never acknowledge the illness, but it can damage their health and even threaten their life.

So, what is the difference between healthy dieting and anorexia? First of all, healthy dieting is an attempt to control only weight, but anorexia is an attempt to control the whole life and emotions. Secondly, when dieting a person's self-esteem is based on good mood and improving his or her appearance; as for anorexia, it is based entirely on the fact how many kilogrammes you've managed to lose. Thirdly, the aim of losing weight while dieting is to improve a person's health and appearance, whereas for people having anorexia losing weight is the way to achieve happiness.

Anorexia is a very complicated disease and very difficult to cure as it involves not only body but also one's mind. To recover from anorexia a person has to realize that he has a problem. Only in this case it is possible to get over it. Besides anorexia, there are similar diseases caused by lack of eating, for example, bulimia.

There is also another illness connected with eating disorder – obesity. A person with such a problem loses control over his or her eating. The notion "obesity" is different from "being overweight", though both terms mean that a person's weight is greater than the standard corresponding to his or her height. Obesity occurs when a person eats more calories than he or she uses. Being obese increases the risk of diabetes, heart diseases, arthritis and some kinds of cancer. If one is obese, losing even 5 to 10 per cent of one's weight can delay or prevent some of these diseases.

As you probably know, this problem is quite widespread in the USA. Over the last several decades obesity rates have increased for all population groups in the United States. Approximately nine million children over six years of age are considered obese. From 1980 up to 2008, the prevalence of obesity among children aged 6 to 11 years old tripled from 6.5 per cent to 19.6 per cent. It happens not only because Americans are fond of junk food and eat nothing but hamburgers. The main problem comes from genetics. American people try to cope with obesity by banning sodas, junk food and candy at school districts.

I hope that having read this topic, you have learned something useful for yourself. Nothing can be more important in the world than your health. It means that your body is your temple, which should be taken proper care of. I can give you an example of such care. A sensible, well-balanced diet will be a good beginning for keeping fit.

Moreover, you may devote about 30 minutes to physical activities 3–4 times a week just to improve your style of life. These may be some aerobic exercises, walking, cycling, jogging, swimming or dancing. Healthy way of life is a key to success.

#### \*\*\*

– Hello, Miss Stewart! How are you doing? Is anything wrong with you?

– Not so good, doctor. I'm having some problems with my teeth and a bad toothache as well.

– Well, nothing unusual for such a sweet tooth like you. OK. Let me check.

– Is it so bad, doctor?

– You've got another set of cavities and a chipped tooth. Besides, you have cut your third molars or so called wisdom teeth.

– Yes, I got my tooth chipped last night when eating almonds. As for the cavities… How come? I've been taking proper care of my teeth.

– That's because the gaps between your teeth make you prone to frequent cavities. Remember that I always ask you to visit the dentist once every 6 months to maintain your oral hygiene. And you should brush your teeth at least twice a day.

– Are the cavities really awful?

– Well. I'll fix them up with composite filling. And I am sure you are pretty tired of this tartar on your teeth too. I suggest you a special treatment to remove it. I can fix that with scaling and polishing.

– I don't mind. How much will it cost?

– The whole treatment takes 3 sittings, 45 minutes each. Each sitting will cost you 50 dollars.

– Is the procedure painful?

– Not at all. It's absolutely painless.

– That's great! Can I make an appointment for the first sitting then?

– Sure. You can do it at the reception later. Well. Let me put a crown over your chipped tooth.

– Will it be painful?

– It could be a bit painful. We can use anaesthesia to numb your mouth if you want.

– That's OK. I hope I can bear a little pain.

– OK then. Let's get started.

– Next, please. Come in… Take a seat.

– Hello, doctor. Last time I came to see you a year ago. You gave me a complete medical check-up then.

– OK. And what is the matter with you at the moment? Any complaints?

– I don't feel very well. I've had an awful headache for 2 days already. Besides I've got a sore throat.

– Have you got a high temperature?

– I took my temperature this morning. It was 37.9.

– That's not so much, I must say.

– So much the better, doctor. If it were over 38 degrees I'd be in bed now.

– Are you coughing much?

– A little bit. I don't have any fits of coughing but I feel pain when I talk and swallow.

– I see. I have to examine your throat and sound your lungs now… Please, strip to the waist. Now take a deep breath. OK. You can breathe out. And now I want you to cough. Good… Well, don't worry, it's just a throat infection. There's nothing wrong with your lungs. I'll prescribe some pills which you should take twice a day, in the morning and in the evening, after your meals. You should also take cough syrup, 3 teaspoonfuls a day will be enough. And it goes without saying that you must not drink any cold liquids.

– All right. Is that all doctor?

– Oh, yes, I shall not prescribe any antibiotics for you, as you haven't got bronchitis fortunately. If you follow my directions, you'll avoid any complications and feel much better in a couple of days. However if the symptoms do not disappear by Thursday you should come and consult me again. So, get well. Here is your prescription. By the way, shall I write out a sick-list?

– No, it's all right. I'm on vacation now. Thank you, doctor. Bye-bye.

\*\*\*

• Doctor: What seems to be the trouble?

• Patient: I've got a cough and a headache. I'm all feverish.

• Doctor: Did you take your temperature?

• Patient: Yes, it is 38.8°C.

• Doctor: How long have you been feeling this way?

• Patient: This way I have been feeling since yesterday. It is flu, isn't it?

• Doctor: I`m afraid that`s what it is. And no wonder with so much flu about. It is very contagious disease. Why didn`t you call me yesterday?

• Patient: I thought I would be all right.

• Doctor: I will write out a prescription. This medicine is for your headache and it will send your temperature down. Take it every four hours after meals. You can buy the medicine at the nearest chemist`s round the corner.

• Patient: Will the flu last long, doctor?

• Doctor: I hope you will be well again in a week`s time, but I expect you to follow all my instructions. As soon as you feel better come to my surgery for a follow-up examination. If you don`t feel better in a week call me again.

• Patient: Thank you, doctor.

• Doctor Not at all.

\*\*\*

• Patient: Good morning, doctor.

• Doctor: Good morning. How do you feel today?

- Patient: I feel better today, but I am still of-colour. I`m sleeping badly and I have no appetite.
- Doctor: A little run-down, I think. Have you checked your temperature today?
- Patient: Yes, my temperature is quite normal.

• Doctor: Get to that couch please. I will sound your chest and take your blood pressure. It`s quite normal. Luckily for you there is nothing seriously wrong with your health. You should have a good rest. Can you go on holiday now?

- Patient: I`m going to the sea in two weeks.
- Doctor: That is just what I wanted to recommend.
- Patient: Thank you very much, doctor. I will do it.
- Doctor: Good-bye.
- Patient: Good-bye.

#### **Карточка 1**

Also – I live in this house, he **also** lives here.

And – You **and** I are busy. You are busy **and** I am free.

As – As you know I live in Saint-Petersburg. As he was busy he couldn't come. As I spoke to him, he was silent.

He works **as** an engineer.

either… or – In the evening **I'll either** work at home **or** at the library.

However – He lost his book, but he found it **however** next day. However busy I may be, I'll help you.

If – If I see him I'll speak to him.

#### **Карточка 2**

As…. as – I am **as** busy **as** you are.

As far as – As **far as** I know he is an engineer.

As long as – As **long as I** stay here we'll often meet. Neither … nor – We found him **neither** at home, **nor** at the library. Nevertheless – The work was difficult **nevertheless** we did it. No matter where – **No matter where** he goes, he takes coffee with him. No matter how – No **matter how** he tried, he could do nothing. **Карточка 3** As well as – This book is useful **as well as** interesting. Because – I have come here **because I** wanted to help you. Because of – I was late for the concert **because of** you. Both …. and – **Both** students **and** teachers were present at the meeting. But – He invited me **but** I was busy. I know all these words **but** one. Otherwiseи– We must start now **otherwise** we might be late. So … that – There were **so** many people in the hall, **that** I didn't find the seat. So … as – I came earlier **so as** to speak to you

*Материально-техническое обеспечение:* тексты и учебные материалы по теме, страноведческие источники по проблемам здравоохранения, доступ к учебной информации в глобальных компьютерных сетях.

*Место проведения:* учебный класс. *Основные понятия*

**Health care** – здравоохранение

**Preventive health care** – профилактика заболеваний

**Routine medical care** – обычное медицинское обслуживание

**Affordable health care** – доступное здравоохранение

**Health care system** – система здравоохранения

**Medical care** – медицинское обслуживание

**Private medical care –** частное медицинское обслуживание

**To evolve a system of health care** – развивать систему здравоохранения

**A health insurance company –** медицинская страховая компания

**A health insurance plan –** вид медицинского страхования

**To spend money on health –** тратить деньги на здравоохранение

#### **A health insurance policy** – страховой медицинский полис

To finance research – финансировать

To pay a policy **–** оплачивать полис

**To pay a medical bill –** оплачивать расходы на лечение

**A medical service** – медицинская услуга

Distribution of medical services – распределение медицинских услуг

**Medical practice** – медицинская практика

**To set up/ establish a medical practice –** организовать медицинскую практику

**Health Maintenance Organization (HMO)** – Организация по поддержанию здоровья

**To hold down overall medical costs** – снижать затраты на лечение

**Dental costs** – стоимость стоматологических услуг

**Medicaid** – государственное медицинское страхование неимущих

**Medicare** – государственное медицинское страхование пенсионеров и инвалидов

To be eligible for – подпадать под

**A premium/ fee** – страховой взнос

**To cover medical costs** – оплачивать затраты/ расходы на лечение

**Medical coverage** – 1) охват медицинским обслуживанием; 2) оплата медицинских услуг

**Insurance coverage** – охват страхованием, действие страховки

#### *Описание работы*

*Игра 1. Обучающиеся делятся на небольшие группы по 2*–*3 человека. Каждая группа получает задание: «Посетить дантиста», «Посетить терапевта», «Выписать лекарство от кашля» и под. Далее каждая группа представляет свой диалог.*

*Игра 2. Обучающиеся делятся на небольшие группы по 2*–*3 человека. Каждая группа получает задание подготовить сообщение о сложносочиненном предложении с*  *определенными союзами. Затем каждая группа представляет свое сообщение, сопровождая его максимальным количеством примеров.*

#### 3 ПРАКТИЧЕСКОЕ ЗАНЯТИЕ № 31. СРЕДСТВА МАССОВОЙ ИНФОРМАЦИИ

*Тема:* Газеты, журналы, радио телевидение Великобритании и США. *Задание:* прочитайте тексты, диалоги и выполните задание к ним. MASS MEDIA

To live in the modern world is impossible without expanding your knowledge in all spheres. There are several ways of communicating the world of individuals-mass media, books, travelling, museums, meeting eminent people. Of all the existing ways, there are two which are the easiest, those are mass media and travelling. It's not a secret the different media are used to communicate news and entertainment. They include print media and electronic media.

Mass media play an important role in our life. They are usually defined by encyclopedias as any of the means of communication, such as radio, television, newspapers, magazines, etc. that reach and influence a very large audience, at least as large as the whole population of a nation.

I believe mass media are so influential because they can be used for various purposes: popularization, education, entertainment etc.

Mass media play a crucial role in forming public opinion. But how much do the media influence the modern society? Early critiques suggested that the media destroys the individual's capacity to act autonomously. Later studies, however, suggest a more complex interaction between the media and society. People actively interpret and evaluate the media and the information it provides.

#### **Mass media**

– What is the role of mass media in the life of contemporary society?

– The role of mass media in the life of the present society is difficult to overestimate. They have become a daily and essential necessity with contemporary men. Mass media report about various aspects of life, form and affect public opinion.

– What is implied under the term "mass media"?

– Mass media comprise press, radio, TV and the Internet. In this or that form mass media come into every home. To understand the meaning of mass media for the people it is necessary to consider their every aspect separately.

– What do you know about the Internet?

– The Internet was created in 1983. Since that time it has grown beyond its largely academic origin into an increasingly commercial and popular medium. The Internet connects many computer net works. It is based on a common addressing system and communications protocol called TCP/IP (Transmission Control Protocol/Internet Protocol). By the mid-1990s the Internet connected millions of computers throughout the world. Many commercial computer network and data services also provided at least indirect connection to the Internet. The World Wide Web, which enables simple and intuitive navigation of Internet sites through a graphical interface, expanded during the 1990s to become the most important component of the Internet.

– What can you say about the press?

– Newspaper are usually issued daily, weekly, or at other regular times. They provide news, views, features, and other information of public interest and often carry advertising

– When did the first newspapers appear in England?

– Newspapers appeared in many European countries in the 17th century. The first English printed news book averaging twenty-two pages was the "Weekly News". It appeared in Lon don in 1621. By the 1640s the news book had taken the form of a newspaper. The first periodical was the "London Gazelle", a bi weekly court paper. It started as the "Oxford Gazette" in 1665 when the King and the court moved to Oxford because of London plague.

– What was the first English daily?

– The first English daily was "The Daily Courant" (1702-35). It was in 1771 that Parliament allowed journalists the right to report its proceedings. The "Times" was founded by John Walter in 1785, and "The Observer" was founded in 1791.

– What role do newspapers play today?

– Newspapers come out to provide their readers with fresh news. Today people have a chance to have full information about political, economic and cultural events in their own country and abroad.

– Are British newspapers homogeneous?

– No, they are not. In Great Britain there are no official government newspapers. British newspapers are proud of their individual styles. They can be classified into quality and popular editions.

– In what way do quality newspapers differ from the popular ones?

– Quality newspapers are serious daily issues. They appeal mainly to the upper and middle classes. Popular, tabloid newspapers are smaller in size and contain many photographs. Unlike quality newspapers popular newspapers are not so serious and their stories tend to be sensational.

– What quality newspapers can you name?

– Quality newspapers are: "Financial Times", "The Times", "The Guardian", "The Daily Telegraph".

– What information do quality newspapers contain?

– "Financial Times" contains a comprehensive coverage of industry, commerce and public affairs. "The Times" is the most famous newspaper. It represents the views of the establishment and is well-known for its correspondence column. "The Guardian" gives a wide coverage of news events and reports on social issues, the arts, education. "The Daily Telegraph" contains reports on national and international news, gives a full covering of sports and other topics.

– What are popular newspapers?

– Popular newspapers are: "The Daily Express", "The Daily Mirror", "The Daily Mail", "The Daily Star", "The Sun". They have a national daily circulation and appeal mainly to the working and middle classes.

– When did the first newspapers appear in America?

– In the 17th century newspapers, magazines, almanacs were published in America. The oldest printing press in America was set up as early as 1639 at Cambridge, and its activity was never interrupted. The first newspaper in the United States came out in Boston in 1690. But it was suppressed by the colonial governor after one issue. The weekly "Boston News-letter" began publication in 1704. Independent newspaper publishing started with the "New– England Courant" in 1721. In 1776 on the eve of the Revolution Boston had five newspapers, and Philadelphia three. Freedom of the press was achieved the United States in 1791 by the First Amendment to the U.S. Constitution.

– How can American newspapers be classified?

– In the USA daily newspapers are of two kinds: quality and popular. "The Wall Street Journal" is a quality newspaper. It covers national and international news. "The Washington Post" contains full coverage of Congress.

– Does a national press exist in the USA?

– It is a very difficult question. On one hand it is possible to say that there is no national press in the US. because most daily papers are distributed locally. On the other hand one can say that

there is a national US press. It is a very specific press as it comes from the sharing of news. I mean that some newspapers not only print, but collect and sell news, news features and photographs to other newspapers. For example, "The New York Times", "The Washington Post", the "Los Angeles Times" are the best news services of this kind.

– What can you say about Russian newspapers?

– Today Russia can be proud of the variety of newspapers circulating throughout the country. On the news stalls one can find newspapers of all kinds: national and local, official and private, quality and popular, newspapers issued for children, teenagers, people of different trends, for fans: sport-fans, car-fans, etc. Today there are a lot of local and professional newspapers in Russia.

– Is it possible to classify Russian newspapers into quality and popular?

– Now it is almost impossible to classify all the Russian news papers into two big groups: quality and popular. It is possible to name the newspapers and the bodies responsible for the issue of this or that newspaper to illustrate the variety of the modern Russian press. "Moscovsky Komsomolets" is a social and political newspaper of the Russian youth; "Arguments and Facts" is an in dependent newspaper; "Evening Moscow" is an independent people's newspaper; "The Red Star" is the newspaper of the Defence Ministry.

– Are there a lot of magazines in Russia today?

– As for the magazines, today they are numerous. They cover all topics and interests, from painting and architecture to tennis, from aviation and gardening to computers and literary criticism.

– When did radio appear?

– Radio appeared earlier then TV.

– Did it take radio long to be a reality?

– Radio first became a possibility when the English physicist Michael Faraday demonstrated that an electrical current could produce a magnetic field. In 1864 James Clerk Maxwell, a professor of experimental physics at Cambridge, proved mathematically that these electrical disturbances could be detected at considerable distances. Maxwell predicted that this electromagnetic energy could move outward in waves travelling at the speed of light. In 1888 Heinrich Hertz demonstrated that Maxwell's prediction was true for transmissions over short distances. In 1901 an Italian physicist named Guglielrno Marconi received wireless telegraphic messages sent from Cornwall to Newfoundland. It was hailed as a triumph, but few discerned its full meaning: the birth of a communications revolution. Rather, it was another welcome convenience. Radio underwent rapid improvement in the period before World War II.

– Has radio lost its importance with the appearance of TV and the Internet?

– Radio has not lost its importance with the appearances of TV and the Internet. Today there are a lot of radio stations of many different types and so much variety. Talk shows and music programmes with disc jockeys are very popular.

– When was TV invented?

– TV experiments to create a workable television system began in the late 19th century by Paul Nipkow, a German scientist. Today almost every family in the civilized world has a TV set. Television plays an important role in our society, not only as an entertainer and informant, but also because of the grip it has on many people. Television channels easily go into people's home taking in their time and life.

– What British and American radio and TV networks do you know?

– In the USA the National Public Radio network (NPR) is known for its quality news and discussion programmes. Another public radio network, American Public Radio (APR), with its commentary and entertainment programmes is very popular too. In the USA PBS (Public Broadcasting Service) with its 280 stations is the largest network. The cable networks such as CNN carries news and news stories, SPN covers all sports events, and MTV is famous for its music videos.

– What do you know about the British Broadcasting Corporation (BBC)?

– The British Broadcasting Corporation (BBC) was established in 1936 by the government. It provides five radio stations. The BBC also runs thirty seven local radio stations, providing material of local importance. There are seventy independent local radio stations in Britain. They provide news, information, music, coverage of local events, sports commentaries and the like. External service of the BBC is a very important part of the BBC's work. The BBC World Service broadcasts in thirty five vernacular languages. The British have four main channels to choose, from: BBC-1 and BBC-2, ITV (Independent Television) and Channel Four. It is a well established fact that the high quality of British television is upheld by the BBC.

The media play a central role in Britain's daily life, informing and educating, questioning and challenging – and of course – entertaining. In recent years the availability of more radio frequencies, together with satellite, cable and microwave transmissions, has already made a greater number of local, national and international services possible. The transition from analogue to digital transmission technology is now expanding this capacity enormously. The Internet is providing, increasingly, an additional medium for information, entertainment and communication.

**Newspapers** are especially important nowadays and we can't imagine our life without them. There are dozens of them on every news-stand. There are newspapers for professionals, for businessmen, for children and teenagers, for men and women, for sports fans, for those who are interested in gardening, fishing, hunting, for those who keep pets and so on. Some newspapers publish serious articles on politics, economy and finance, some aim to entertain their readers. Many newspapers express certain political opinion and people choose them according to their own political beliefs. In short, you can always find a paper which suits your interests. The advantage of all the newspapers is that they usually provide us with extra detail, comment and background information. But it is bad that very often newspapers are full of dramatic events about natural disasters, plane crashes, murders and robberies. Having read such articles, you feel depressed and it seems that the world is being ruined. One more disadvantage is that newspapers are full of gossip about different celebrities and their private lives. There are also a lot of photos of them in their most intimate moments. I think it shouldn't be allowed, besides half of this information is unreliable.

The main source of news for millions of people is television. With its help we can see everything with our own eyes. It is the window on the world which gives us an opportunity to ―travel‖ all over the world. TV gives us food for thought, introduces us to new ideas and activities. It has the power to educate and broaden our minds. It helps us to relax after a hard day's work and to escape from reality. There is always a great variety of programmes on TV: news and sport programmes, talk shows and TV games, documentaries and feature films, concerts and theatre performances. But nowadays there is a lot of violence on TV. As George Mikes once said, TV teaches us "how to kill, to rob, to shoot and to poison." We watch hits where people are killed before our very eyes. It dulls our sensitivity and when we learn about one more tragedy or catastrophe, we perceive it as something quite natural, just like an everyday affair. Some people become TV addicts and they won't give up TV for anything in the world. Nowadays some children are so addicted to TV that they are not interested in anything else: they don't read books, communicate with adults and other children, they move less, speak less and they even think less. Though there are a lot of excellent educational programmes for children and programmes designed for schools. They help children to extend their knowledge, expose them to different people and places and to develop their imagination.

Many people prefer the radio. It is good to listen to it in the car, or in the open air, or when you do something about the house.

**The Internet** has recently become another important source of information. It is regarded as the latest addiction to trap thousands of people which has been blamed for broken relationships, job losses, financial ruin and even suicide. Psychologists now recognize Internet Addiction Syndrome (IAS) as a new illness that could cause serious problems and ruin many lives. Many users spend up to 40 hours a week on the Internet. Some of the addicts are teenagers who are already hooked on computer games.

Основные понятия

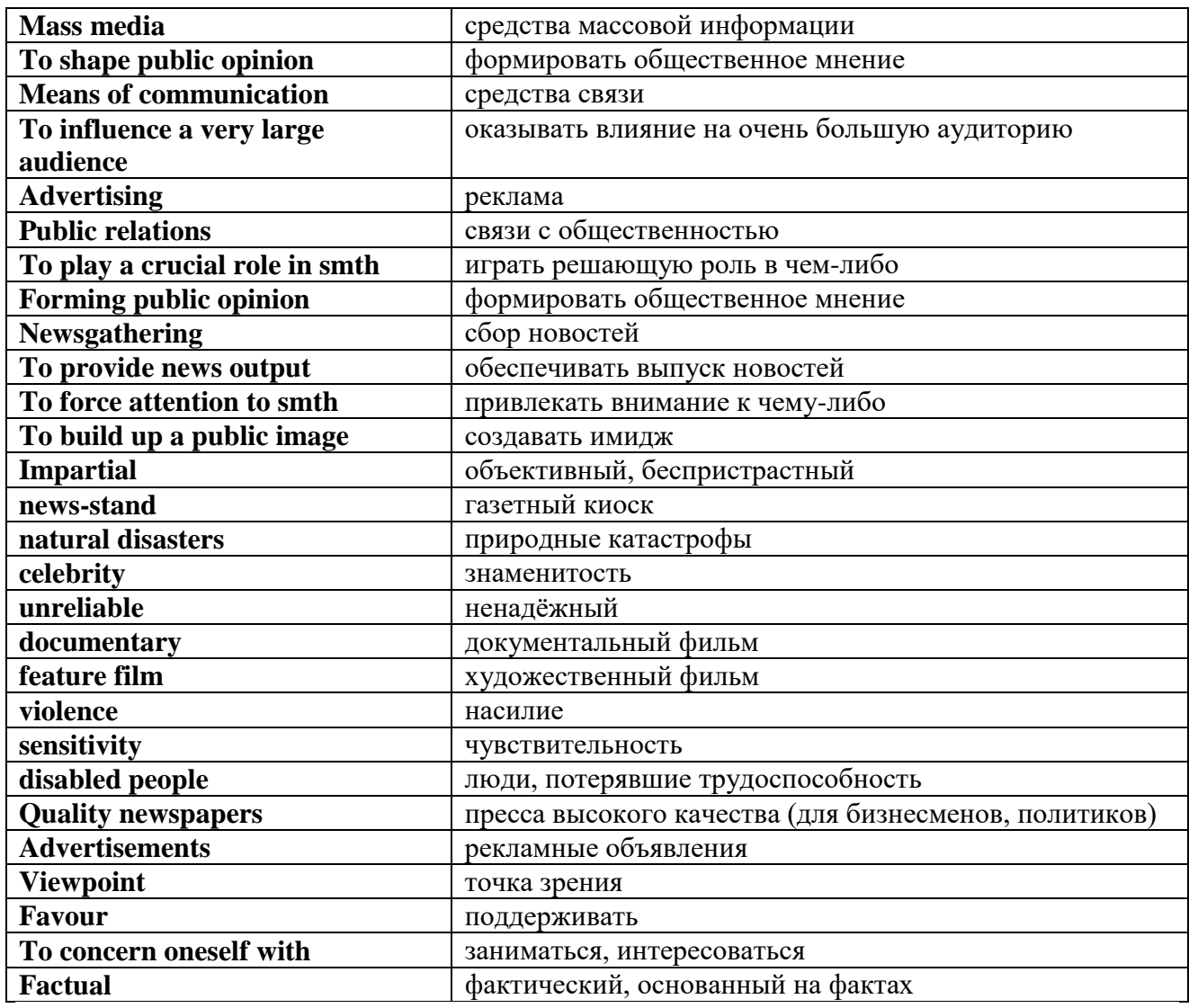

#### Описание работы

Обучающиеся делятся на несколько рабочих групп (РГ). Каждая РГ получает следующие задания:

1. На основе имеющихся материалов подготовьте сообщение по теме «Печатные издания Великобритании и США».

2. Сформулируйте основные принципы информационной обработки сообщений СМИ.

Получив задания, обучающиеся приступают к работе. По истечении времени, определенного преподавателем, РГ представляют результаты работы.

Обучающиеся и преподаватель могут задавать вопросы тем, кто представляет результаты РГ.

После того как будут заслушаны выступления всех РГ, обучающиеся переходят к обсуждению представленных точек зрений.

#### ЛИТЕРАТУРА

#### а) основная

1. Бочкарева, Т. С. Английский язык : учебное пособие для СПО / Т. С. Бочкарева, К. Г. Чапалда. — Саратов : Профобразование, 2020. — 99 c. — ISBN 978-5-4488-0646-9. — Текст : электронный // Электронно-библиотечная система IPR BOOKS : [сайт]. — URL: http://www.iprbookshop.ru/91852.html

2. Кузнецова, Т. С. Английский язык. Устная речь. Практикум : учебное пособие для СПО / Т. С. Кузнецова. — 2-е изд. — Саратов, Екатеринбург : Профобразование, Уральский федеральный университет, 2019. — 267 c. — ISBN 978-5-4488-0457-1, 978-5-7996-2846-8. — Текст : электронный // Электронно-библиотечная система IPR BOOKS : [сайт]. — URL: <http://www.iprbookshop.ru/87787.html>

#### **б) дополнительная**

1. Беликова, Е. В. Английский язык : учебное пособие для СПО / Е. В. Беликова. — Саратов : Научная книга, 2019. — 191 c. — ISBN 978-5-9758-1889-8. — Текст : электронный Электронно-библиотечная система IPR BOOKS : [сайт]. — URL: http://www.iprbookshop.ru/87072.html

2. English for Land Surveying : учебное пособие для обучающихся по всем направлениям факультета землеустройства и кадастров / составители Е. С. Саенко, А. Г. Соломатина. — Воронеж : Воронежский Государственный Аграрный Университет им. Императора Петра Первого, 2017. — 97 c. — ISBN 978-5-7267-0942-0. — Текст : электронный // Электронно-библиотечная система IPR BOOKS : [сайт]. — URL: <http://www.iprbookshop.ru/72641.html>

#### **Программное обеспечение**

Программное обеспечение, являющееся частью электронной информационнообразовательной среды и базирующееся на телекоммуникационных технологиях:

- компьютерные обучающие программы.
- тренинговые и тестирующие программы.
- интеллектуальные роботизированные системы оценки качества выполненных работ.

Роботизированные системы для доступа к компьютерным обучающим, тренинговым и тестирующим программам:

- ИС «Комбат»;
- ИС «ЛиК»;
- $\bullet$   $MP$  «КОП»;
- ИИС «Каскад».

#### **Материально-техническое обеспечение дисциплины:**

 сервера на базе MS SQL Server, файловый сервер с электронным образовательным ресурсом, базами данных;

компьютеры с выходом в сеть Internet;

 сайт «Личная студия» с возможностью работы с электронным образовательным ресурсом;

электронные библиотечные ресурсы.
# **МЕТОДИЧЕСКИЕ УКАЗАНИЯ**

# **ПО ПРОВЕДЕНИЮ ПРАКТИЧЕСКИХ ЗАНЯТИЙ ПО ДИСЦИПЛИНЕ «ИНОСТРАННЫЙ ЯЗЫК (АНГЛИЙСКИЙ ЯЗЫК (СПО))»**

Ответственный за выпуск Е.Д. Кожевникова Корректор Н.П. Уварова Оператор компьютерной верстки В.Г. Буцкая

\_\_\_\_\_\_\_\_\_\_\_\_\_\_\_\_\_\_\_\_\_\_\_\_\_\_\_\_\_\_\_\_\_\_\_\_\_\_\_\_\_\_\_\_\_\_\_\_\_\_\_\_\_\_\_\_\_\_\_\_\_\_\_\_\_\_\_\_\_\_\_\_\_\_\_\_\_\_\_\_

6271.01.01;МУ.01;1

# **МЕТОДИЧЕСКИЕ УКАЗАНИЯ**

**ПО ПРОВЕДЕНИЮ ПРАКТИЧЕСКИХ ЗАНЯТИЙ ПО ДИСЦИПЛИНЕ «ИНОСТРАННЫЙ ЯЗЫК (НЕМЕЦКИЙ ЯЗЫК (СП))»** Разработано Л.Д. Захаровой, к.фил., доц.

# **МЕТОДИЧЕСКИЕ УКАЗАНИЯ**

# **ПО ПРОВЕДЕНИЮ ПРАКТИЧЕСКИХ ЗАНЯТИЙ ПО ДИСЦИПЛИНЕ «ИНОСТРАННЫЙ ЯЗЫК (НЕМЕЦКИЙ ЯЗЫК (СПО))»**

Методические указания по проведению практических занятий по дисциплине «Иностранный язык (Немецкий язык (СПО))» имеют целью закрепить знания и корректировать коммуникативные умения, полученные обучающимися в ходе изучения иностранного языка.

\_\_\_\_\_\_\_\_\_\_\_\_\_\_\_\_\_\_\_\_\_\_\_\_\_\_\_\_\_\_\_\_\_\_\_\_\_\_\_\_\_\_\_\_\_\_\_\_\_\_\_\_\_\_\_\_\_\_\_\_\_\_\_\_\_\_\_\_\_\_\_\_\_\_\_\_\_\_\_\_

### 1 ВВЕДЕНИЕ

Методические указания представляют собой комплекс практических заданий для аудиторной работы обучающихся, а также разъяснение порядка их проведения для преподавателей и обучающихся.

**Цель** методических указаний заключается в том, чтобы оптимально организовать процесс закрепления знаний и корректировки умений, полученных обучающимися в ходе практической работы с компьютерными средствами обучения, а также формировать у них навыки и умения практической деятельности.

Настоящие методические указания по выполнению практических заданий по учебной дисциплине «Немецкий язык (СПО)» составлены на основе требований Федерального государственного образовательного стандарта среднего профессионального образования.

**Задачи** практических заданий направлены на:

• формирование устойчивых речевых умений, позволяющих применять лексические и грамматические средства языка в соответствии с собственными коммуникативными задачами и нормами литературного языка;

• формирование умений оценки и коррекции собственной и чужой речи;

• стимуляцию интеллектуального и эмоционального развития личности, овладение определенными когнитивными приемами, позволяющими совершать коммуникативную и познавательную деятельность;

• развитие способности к социальному взаимодействию на немецком языке;

• формирование устойчивой мотивации к постоянному самосовершенствованию;

• формирование устойчивой потребности в общении на немецком языке и в овладении культурой немецкой речи, культурой речевого поведения.

## 2 ПРАКТИЧЕСКОЕ ЗАНЯТИЕ № 16. ОХРАНА ЗДОРОВЬЯ

*Тема:* Система здравоохранения Германии.

*Задание:* прочитайте тексты, диалоги и выполните задание к ним.

**А**

## **Der eingebildete Kranke**

– Wissen Sie, Herr Doktor, ich fühle mich nicht gut. Ich kann nicht einschlafen, das Essen schmeckt mir nicht und ich habe ganz weiche Knie. Und dann immer diese Müdigkeit, und frieren tu ich auch. Was kann das nur sein?

– Nun, ich werde Sie erst mal untersuchen. Ziehen Sie doch bitte Ihr Hemd aus. Vielleicht haben Sie sich erkältet, haben eine Grippe in den Knochen oder so was. Haben Sie Fieber?

– Nein, ich messe jeden Morgen Temperatur.

– Was, auch wenn Sie gesund sind? Machen Sie bitte mal den Mund auf. Die Zunge ist in Ordnung. Haben Sie Halsschmerzen, Kopfschmerzen, Ohrenschmerzen?

– Nein.

– Haben Sie irgendwelche Krankheiten in der Familie?

Nein. Mein Großvater ist neunzig geworden, mein Vater zweiundachtzig, mein Onkel ist jetzt vierundneunzig, und so alt möchte ich auch werden.

– Rauchen Sie?

- Ich habe noch nie eine Zigarette angefasst.
- Trinken Sie?
- Keinen Tropfen.
- Sind Sie verheiratet?
- Ich bin ledig.
- Wie steht es mit der Liebe? Haben Sie eine Freundin?
- Aber, Herr Doktor!
- Betätigen Sie sich sportlich?
- Das ist mir zu gefährlich.
- Aha. Sagen Sie mal, warum wollen Sie eigentlich neunzig Jahre alt werden?

# **Definieren Sie die folgenden Vokabeln**

weiche Knie haben; Fieber haben; jmdn. Untersuchen

# **В**

# **Blitzeis**

Ich war erstaunt, wie klein das Herz war. Es lag in der offenen Brust des Patienten und schlug schnell und regelmäßig. Die Rippen wurden von zwei Metallzwingen auseinandergehalten. Der Chirurg hatte durch eine dicke Fettschicht schneiden müssen, und ich wunderte mich, dass die Wunde nicht blutete. Zwei Stunden dauerte die Operation, dann wurden die grünen Tücher entfernt, mit denen der Patient zugedeckt war. Vor uns lag ein alter Mann nackt auf dem Operationstisch. Eines seiner Beine war am Unterschenkel amputiert, und über den Bauch verliefen drei große Narben von früheren Eingriffen. Die Arme des Mannes waren weit ausgebreitet und festgebunden worden, als solle er jemanden umarmen. Ich wandte mich ab.

"Interessant?" fragte der Chirurg, als wir später zusammen Kaffee tranken.

"Das Herz ist so klein", sagte ich. "Ich glaube, ich hätte das lieber nicht gesehen."

"Klein, aber zäh", sagte er. "Ursprünglich wollte ich Psychiatrie machen."

Ich war in die Klinik gekommen, um über den Fall einer jungen Patientin zu schreiben. Sie war an Tuberkulose erkrankt und hatte sich während der Behandlung in einer anderen Lungenklinik mit einer unheilbaren Form der Krankheit angesteckt.

Erst hatte die Patientin zugesagt, mit mir zu reden, aber als ich in die Klinik kam, sagte sie doch ab. Ich wartete zwei Tage, spazierte durch den Park, schaute zu ihrem Fenster hoch und hoffte, dass sie mich sehen würde. Am zweiten Tag fragte mich der Chefarzt, ob ich bei einer Operation zuschauen wolle, um mir die Wartezeit zu verkürzen. Am Morgen des dritten Tages rief der

Stationsarzt der Tuberkulosenabteilung mich im Hotel an und sagte, seine Patientin sei jetzt bereit, mich zu sprechen.

Die Abteilung war in einem abseits stehenden, alten Gebäude untergebracht. Auf den großen, überdeckten Balkonen war niemand zu sehen. An den Fenstern und drinnen, in den Fluren, hingen schon Weihnachtsdekorationen. Ich las die Notizen am Anschlagbrett, Anzeigen eines mobilen Friseurs und einer Fernsehvermietung.

Eine Schwester half mir in die grüne, am Rücken geknöpfte Schürze und reichte mir einen Mundschutz.

"Larissa ist nicht wirklich gefährlich", sagte sie, "solange Sie nicht angehustet werden. Aber sicher ist sicher."

Larissa saß auf dem Bett. Ich wollte ihr die Hand reichen, zögerte und sagte dann nur guten Tag. Larissa war blass und sehr dünn. Ihre Augen waren dunkel, ihr dichtes schwarzes Haar ungekämmt.

Wir redeten nicht lange bei unserem ersten Treffen. Larissa sagte, sie sei müde und fühle sich nicht gut. Als ich ihr von mir erzählte und vom Magazin, für das ich arbeite, schien es sie kaum zu interessieren. Sie lese nicht mehr viel, sagte sie. Am Anfang habe sie gelesen, jetzt nicht mehr. Sie zeigte mir eine halbgestrickte Puppe ohne Gesicht und mit nur einem Arm.

"Das ist für meine Tochter. Zu Weihnachten. Ich wollte sie ihr schon zum Geburtstag schenken..."

"Schön", sagte ich.

Die Puppe war schrecklich. Larissa nahm sie mir aus der Hand, umarmte sie und sagte: "Ich kann stricken, wenn jemand bei mir ist. Wenn jemand bei mir wäre, würde ich stricken können."

Dann sagte sie, sie wolle sich jetzt einen Film anschauen mit Grace Kelly und Alec Guinness. Sie habe ihn schon gestern gesehen, auf einem anderen Kanal. Grace Kelly sei eine Prinzessin, die in den Kronprinzen verliebt sei. Um ihn eifersüchtig zu machen, tue sie so, als liebe sie den Hauslehrer. Dieser aber sei schon seit langem in sie verliebt. Und dann verliebt auch sie sich in ihn und küsst ihn auf den Mund. Und am Schluss heiratet sie doch den Kronprinz.

Die Klinik lag etwas außerhalb der Stadt, mitten im Industriegebiet und direkt an einer Autobahn. Ich hatte ein Zimmer in einem Hotel in der Nähe genommen, einem hässlichen Neubau in rustikalem Stil. Im Keller des Hotels war eine Sauna, und an diesem Abend ließ ich mir die fünfzehn Mark auf die Hotelrechnung schreiben und ging hinunter. Ich setzte mich in die Saunakabine. Ich schwitzte, aber sobald ich hinausging, um zu duschen, fror ich.

Als ich am nächsten Tag mit dem Fotografen zu Larissa kam, bestand sie darauf, sich umzuziehen, wenn ich auch dagegen protestiert hätte. Sie zog den gelben Vorhang nur nachlässig zu, und ich sah ihren bleichen, ausgemergelten Körper und dachte, sie habe sich daran gewöhnen müssen, sich hinter Vorhängen auszuziehen. Ich wandte mich ab und trat ans Fenster.

Als Larissa hinter dem Vorhang hervorkam, trug sie Jeans, einen gemusterten Pullover in grellen Farben und schwarze flache Lackschuhe. Sie sagte, wir könnten auf den Balkon gehen, aber der Fotograf sagte, das Zimmer sei besser.

"Atmosphäre", sagte er.

Ich sah, dass er unter dem Mundschutz schwitzte. Larissa lächelte, als er sie fotografierte.

"Er ist ein schöner Mann", sagte sie, als der Fotograf gegangen war.

"Alle Fotografen sind schön", sagte ich. "Die Leute wollen sich nur von schönen Menschen fotografieren lassen."

"Die Ärzte hier sind auch schön", sagte Larissa, "und gesund. Die werden nicht krank.

Ich erzählte ihr von der hohen Selbstmordrate unter den Ärzten, aber sie wollte es nicht glauben.

"Das würde ich nie machen", sagte sie, "mir das Leben nehmen."

"Weißt du, wie lange...?"

"Ein halbes Jahr, vielleicht dreiviertel..."

"Kann man nichts machen?"

"Nein", sagte Larissa und lachte heiser, "es ist schon im ganzen Körper. Alles verfault."

Sie erzählte mir von ihrem ersten Klinikaufenthalt, und dass sie damals geglaubt habe, sie sei geheilt. Dann sei sie schwanger geworden und habe geheiratet.

"Ich hatte mich vorher ja nie getraut. Und als ich im Spital war, für die Geburt, da hat alles wieder angefangen. Langsam nur. Sechs Monate lang haben sie mich zu Hause behandelt, dann haben sie gesagt, es wird zu gefährlich. Für das Kind. Ich habe solche Angst gehabt, solche Angst, dass sie sich angesteckt haben. Aber sie sind gesund. Gott sei Dank. Sie sind beide gesund. Ostern war ich noch zu Hause. Mein Mann hat gekocht. Und er hat gesagt, sechs Monate, hat der Arzt gesagt, dann bist du geheilt. Und wenn Sabrina ihren ersten Geburtstag hat, im Oktober, dann bist du wieder draußen. Im Mai, zu meinem Geburtstag, hat er den Ring gebracht."

Ganz leicht streifte sie den Ring ab, den sie am Finger trug. Sie schloss ihn in ihre Faust und sagte: "Wir hatten kein Geld vorher, haben Möbel gekauft, einen Fernseher, Sachen für Sabrina. Den Ring brauchen wir nicht so dringend, haben wir gesagt. Im Mai hat er mir den Ring gebracht. Jetzt brauchen wir ihn, hat er gesagt."

Dann sagte Larissa, sie wolle mein Gesicht sehen. Sie band einen Mundschutz um, und ich nahm meinen ab. Lange und schweigend schaute sie mich an, und erst jetzt fiel mir auf, wie schön ihre Augen waren. Sie seien zu schön, dachte ich, als dass man sie für hoffnungslos verloren halten könnte. Endlich sagte sie, es sei gut, und ich band den Mundschutz wieder um.

## **Suchen Sie im Text die Stellen, wo die neuen Vokabeln vorkommen**

#### **Antworten Sie auf die Fragen, gebrauchen Sie dabei die fettgedruckten Vokabeln**

1. Bei wem **war** dein Vater **in Behandlung?** Wo ist er jetzt **zur Kur?** 2. Woran **ist** deine Oma **erkrankt?** Von wem **lässt sie sich behandeln?** 3. Darf **der behandelnde Arzt** seinem Patienten offen sagen, dass er **ein hoffnungsloser Fall** sei? 4. Hat Helgas Finger stark **geblutet,** als sie sich in den Finger geschnitten hat? 5. Kann gesunde Lebensweise besser **heilen** als die teuersten Medikamente? 6. Sie zittern ja! **Frieren** Sie? 7. **Spendeten** Sie einmal Blut? Sind Sie **Blutspender?** 8. Warum **genas** er so langsam nach dem **Verkehrsunfall? 9. Was** hat **die**  **Blutprobe** des Kranken gezeigt? 10. Warum sprichst du mit **heiserer** Stimme? 11. Haben Sie **sich**  an die regelmäßige Arbeit an der Sprache **gewöhnt?** 12. Kommt bei Ihnen in Deutschland der Frühling in diesem Jahr auch so spät und **zögernd?** 13. **Behandeln** Sie Ihren jüngeren Bruder streng? 24. **Umarmen sich** die alten Freunde beim Widersehen nach der langen Trennung? 15. **Aus welchem Grund nahm sich** Stefan Zweig 1942 **das Leben?** 16. Haben Sie schon einmal ein **dringendes** Telegramm aufgeben müssen? 17. Wessen Schritte höre ich auf dem **Flur?** Wer mag es sein? 18. Hat Sie Ihr letztes Referat **viel Schweiß gekostet?** War das eine **dringende** Arbeit? 19. Warum macht uns die **gewohnte** Arbeit nicht müde?

# **Beantworten Sie die Fragen. Gebrauchen Sie in der Antwort die eingeklammerten Vokabeln**

1. Wie soll man mit älteren Menschen umgehen? (behandeln) 2. Können Sie die Namen von unseren Mitbürgern nennen, die für unser Land mutig gekämpft haben? (für sein Land bluten) 3. War die ambulante Behandlung des Kranken erfolgreich? (geheilt sein) 4. Können Sie diese Arbeit leicht lesen? (nachlässig geschrieben) 5. Lassen Sie den Briefträger in der Tür stehen, wenn er Ihnen ein dringendes Telegramm bringt? (der Flur). 6. Wurden Sie ganz nass, nachdem Sie die Medizin eingenommen hatten und die Temperatur gesunken war? (schwitzen) 7. Ist es Ihnen kalt? Soll ich das Fenster zu machen? (frieren) 8. Das Wetter heute ist herrlich. Warum nimmst du deinen Regenschirm mit? (auf jeden Fall).

### **Setzen Sie das passende Wort ein**

1. Vom vielen Sprechen wurde meine Stimme ganz ... . 2. Mein Bruder schreibt mir, er könne ... nicht an das raue Klima im Hohen Norden .... 3. Er ..., bevor er die Tür öffnete. 4. Meine Mutter ist seit Jahren bei Doktor N. in ... . 5. Ich ... meine Bücher sorgfältig. 6. Ich muss zu meinem ... Arzt, um die Resultate... zu erfahren. 7. Durch dieses Erlebnis wurde der junge Mann von seiner fixen Idee ..., denn sein Irrtum wurde ihm klar. 8. Man muss ganz verzweifelt sein und keinen Ausweg aus einer schwierigen Situation sehen, um sich zu entschließen, sich... 9. Alles war neu und interessant, wir kamen aus ... nicht heraus. 10. Er hat zwei Monate auf der chirurgischen ... gelegen. 11. Wir wohnen auf dem gleichen ... . 12. Vor Schreck ist ihm der kalte ... auf die Stirn getreten. 13. Sie sind wohl krank. Es ist im Raum sehr warm, aber Sie .... 14. Jürgen war an Angina ..., deshalb war seine Stimme ..., und das Schlucken (глотание) tat ihm weh. 15. Bei Gustav ist es nie ..., dass er nachlässig seine Arbeit erfüllt. Er macht alles sehr genau. 16. In seinem Artikel ... der Autor ein sehr aktuelles Thema. 17. Er beeilte sich, er musste ... seinen Chef sprechen. 18. Von welchem Arzt... du dich ...? 19. Sie war im Sanatorium ....

# **Sagen Sie die Sätze anders. Ersetzen Sie die fettgedruckten Wörter und Wortgruppen durch Synonyme**

1. Die Erkältung hat meine Stimme **verändert.** 2. Sie **antwortete nicht gleich.** 3. Ihre Wunde muss sofort **medikamentös bearbeitet** werden. 4. Er hat viel **Blut** bei diesem Verkehrsunfall

# **verloren.**

5. Frische Luft auf dem Lande und gesunde Lebensweise haben diesen schwer kranken Menschen **wieder gesund gemacht.** 6. Ihm war, als müsste er die ganze Welt **mit seinen Armen umschließen.** 7. Er muss auf sein Äußeres gar nicht achten, denn er ist immer so **unordentlich**  gekleidet. 8. Warum **wunderst** du **dich** denn? Ist das für dich eine Überraschung? 9. Ich muss dich **unbedingt** sprechen. 10. Die Frau hat längere Zeit **in der Abteilung** Dr. Perkheimers gelegen. 11. Die große Pause war vorbei, und auf dem **Korridor** ertönte die Schulglocke. 12. Du musst ins Bett und **eine richtige Schwitzkur machen.** 13. Ich **bekam kalte Füße**.14. **Der Kranke ist nicht mehr zu retten.**

# **Verwenden Sie die Sätze in kurzen Situationen**

1. Ich bin es gewohnt. 2. Nicht zögern, sondern handeln. 3. Die Zeit heilt. 4. Ich kam aus dem Staunen nicht heraus. 5. Es friert mich. 6. Das Herz blutet mir bei diesem Gedanken.

## **Nennen Sie Synonyme. Bilden Sie Sätze damit**

die Abteilung, heilen, sich wundern, krank werden, Selbstmord begehen, der Korridor, wieder gesund werden

## **С**

# **Spezialisten**

Herr Müller hatte Ohrensausen, Und damit ging er zu Doktor Hausen, Spezialist für Nasen und Ohren. Der begann sofort in den Ohren zu bohren. Und sagte am Ende, er sei der Meinung, Das sei eine rein nervöse Erscheinung. Er solle sich untersuchen lassen Vom Nervenspezialisten Dr. Brassen. Herr Müller eilt mit gelindem Grausen Und unvermindertem Ohrensausen, Sich Doktor Brassen zu unterwerfen Zwecks Reparatur seiner Nerven. Der perkutiert ihm sämtliche Teile, Fragt Müllern nach seiner Weltanschauung Und eröffnet ihm nach einer Weile, Er leide nur an schlechter Verdauung, Als Magen – und Darmspezialist Empfehle er ihm Professor Quist. Professor Quist wühlt ernst und stumm In Müllers Eingeweiden herum Und fragt nach Magen – und Leberstößen,

Wo eigentlich die Beschwerden säßen. Herr Müller entgegnete, über den Magen Wie über die sonstigen Eingeweide Habe er keinen Anlass zu klagen, Und dass er seit Tagen sozusagen An schrecklichem Ohrensausen leide. Professor Quist macht hm! hm! und soso! Das wäre so was wie Hysterie. Die Krankheit säße ganz anderswo Und gehöre in die Psychiatrie. Als Spezialisten für solche Fälle Empfehle er ihm Sanitätsrat Nölle. Herr Müller eilt wie das Donnerwetter, In beiden Ohren Posaunengeschmetter. Sanitätsrat Nölle, mit freundlicher Brille, Guckt ihm bedächtig in die Pupille, Fordert Herrn Müller zum Sitzen auf, Fragt nach Glaubensbekenntnis und Lebenslauf Und verkündet ihm schließlich das Resultat: Herr Müller wäre kein Psychopath. Und die Geräusche von Trommeln und Pfeifen Im Gehörgang ließen sich leicht begreifen. Hier handle es sich nach seiner Meinung Um eine relativ harmlose Erscheinung, Nämlich um sogenanntes Ohrensausen. Er empfehle ihm Herrn Doktor Hausen. Herr Müller rast, ihm ist nicht geheuer, In beiden Ohren Trommelfeuer. Herr Doktor Hausen versichert ihm nur, Sein Leiden wäre nervöser Natur. Und er rate ihm nochmals zu Doktor Brassen, Der würde die Sache richtig anfassen. Herr Müller, gepeitscht von Erinnyen und Furien, Herr Müller greift zu Verbalinjurien. Doktor Hausen ist davon so wenig erbaut, Dass er ihm eins hinter die Ohren haut. "Ha", ruft Herr Müller, "das Sausen ist aus", Zahlt fünfzehn Mark, begibt sich nach Haus', Und sagt zu sich selbst: Mag es sein, wie es ist,

Ein Spezialist bleibt ein Spezialist!

# **Erich Weinert**

**Texterläuterung**

**Erinnye** *f*-,-n *griech.* Rachegöttin **Furie** *f*-,-n *röm.* Rachegöttin, wütendes Weib **Verbalinjurie** *f*-,-n Beleidigung durch Worte

# **D**

## **Unsere Lebensweise**

– Klaus, warum rauchst du?

– Aus Spaß, Herr Professor. Eine Zigarette gehört immer dazu, wenn ich mit meinen Freunden zusammenkomme. Wir entspannen uns auf solche Weise, wir rauchen eben in der frischen Luft.

– Immerhin ist es erstaunlich, dass du aus Spaß deine Gesundheit ruinierst. Dabei verseuchst du auch die frische Luft. Ist es dir immer noch nicht bewusst geworden?

– Doch, aber es ist mir so langweilig, immer richtig zu sein. Ich möchte gerne aus der Reihe tanzen.

– Tu das schon, aber bleibe frei. Jede Leidenschaft, sei es Tranksucht, Rauschgiftsucht, Fress-, Genuss-, TV– oder Bitemetsucht, ist nämlich eine Sucht, eine Abhängigkeit also, die geheilt werden soll. Gehe in die Natur, höre dir Vögel singen, Baumblätter im Walde und Wasser im Bach rauschen, bewundere die Sonne in den Baumwipfeln, wenn du schon aus der Reihe tanzen willst. Die anderen 80 % deinesgleichen tun das halt nicht: man hockt zu Hause vor seinem PC oder Fernseher, fuhrt lange Telefongespräche, wenn die auch per Handy bei weitem nicht preiswert und nicht gesund sind.

– Sie übertreiben bestimmt, Herr Professor, die Gefahren hier. Wir klagen über unsere Gesundheit nicht.

– Das kommt doch nicht auf einmal. All diese verderblichen Vorlieben ruinieren den Körper nach und nach, unauffällig, machen ihn wehrlos vor jedem negativen Einfluss. Es gibt so einen Vergleich: Es stand da einmal ein verfaulter Zaun und schaukelte im Winde hin und her. Da setzte sich darauf ein Sperling, und der Zaun stürzte zusammen. Wer war schuld daran? Der Sperling?

– Wieso denn?! Der Zaun war ja baufällig.

– Genau. Die meisten Ärzte verscheuchen jedoch Sperlinge vom Zaun mit ihren Medikamenten. Und nur die seltenen, die richtigen versuchen, den Zaun zu befestigen, d. h. sie zeigen dem Patienten, wie er leben soll, um gesund zu werden und nie mehr krank zu sein.

– Gibt es so ein Allheilmittel wirklich?

– Warum nicht? Ich würde hier als Erstes tiefen und ruhigen Schlaf nennen. Nachtruhe ist ein Elixier für körperliche und geistige Gesundheit. Jahrtausendelang galt der Schlaf als ein "Gott der Nacht", als "kleiner Bruder des Todes". Der Schlaf hält unser Immunsystem abwehrbereit.

– Soll das bedeuten, dass Langschläfer mehr leisten können als Kurzschläfer?

– Das nicht. Extreme Kurzschläfer waren Glühbirnenerfinder Edison und der Kaiser Napoleon, zum Beispiel, während Albert Einstein ein großer Langschläfer war. Unsere Gene entscheiden, sie steuern die innere Uhr, der man folgen sollte. Das Problem ist, dass Millionen Menschen die Nacht fürchten, denn sie finden keinen Schlaf. Und alles liegt an der Lebensweise, mein Lieber.

# **Inszenieren Sie den Dialog**

# **Beantworten Sie diese Frage**

Was verstehen Sie unter dem Begriff "gesunde Lebensweise"? Was schadet der Gesundheit des Menschen, was hält den Menschen gesund?

*Материально-техническое обеспечение:* тексты и учебные материалы по теме; страноведческие источники по проблемам здравоохранения; доступ к учебной информации в глобальных компьютерных сетях.

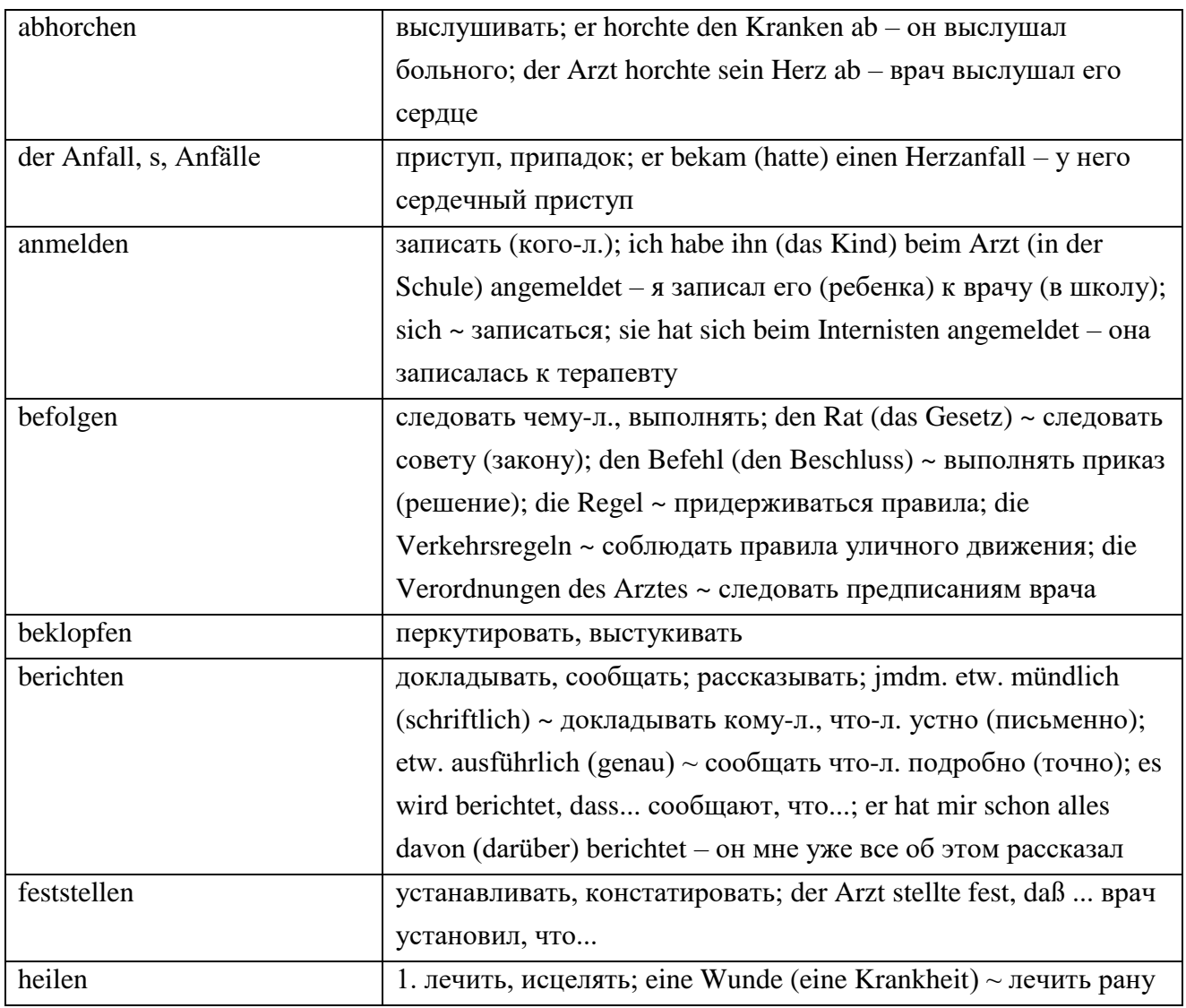

# *Основные понятия*

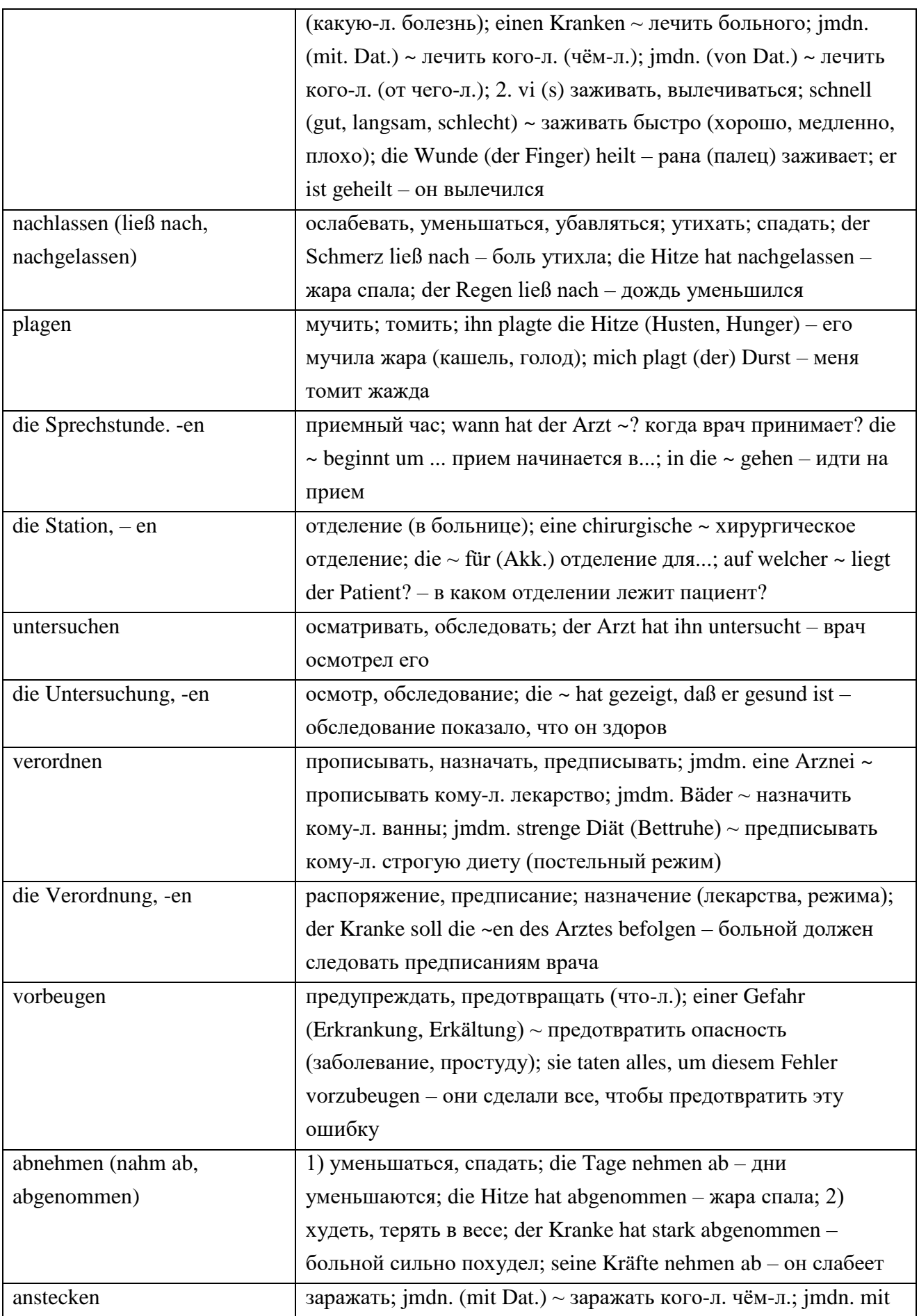

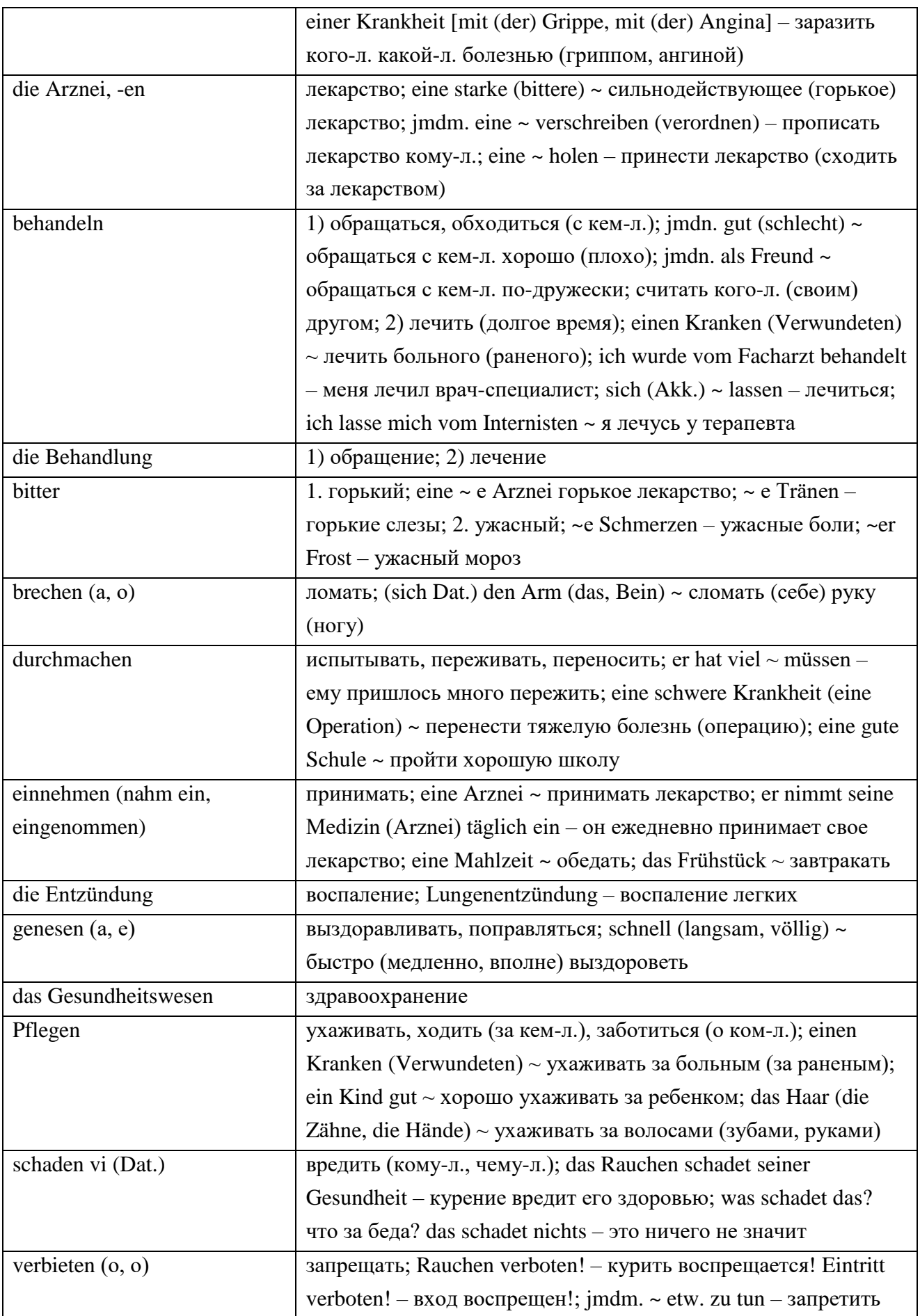

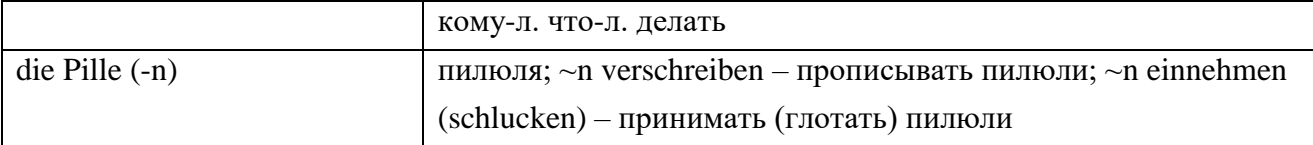

#### *Описание работы*

Обучающиеся делятся на несколько рабочих групп (РГ). Каждая РГ получает следующие задания:

1. На основе имеющихся материалов подберите лексику по теме «Специальности врачей».

2. На основе имеющихся материалов подберите лексику по теме «Болезни детей и взрослых».

3. Сформулируйте основные правила здорового образа жизни.

Получив задания, обучающиеся приступают к работе. По истечении времени, определенного преподавателем, РГ представляют результаты работы.

Обучающиеся и преподаватель могут задавать вопросы тем, кто представляет результаты РГ.

После того как будут заслушаны выступления всех РГ, обучающиеся переходят к обсуждению представленных точек зрений.

# 3 ПРАКТИЧЕСКОЕ ЗАНЯТИЕ № 31. СРЕДСТВА МАССОВОЙ ИНФОРМАЦИИ

*Тема:* Газеты, журналы, радио телевидение Германии.

*Задание:* прочитайте тексты, диалоги и выполните задание к ним.

Die Deutsche Tagespresse lässt sich in zwei große Gruppen unterteilen: die anspruchsvollen (seriösen) Zeitungen und die Boulevardblätter. Im Vergleich zu anderen Ländern gibt es in Deutschland nur relativ wenige überregionale Tageszeitungen. Dies sind **die Süddeutsche Zeitung (SZ), die Frankfurter Allgemeine Zeitung (FAZ), die Frankfurter Rundschau** und **Die Welt**. All diese Zeitungen wurden in der Zeit kurz nach dem Zweiten Weltkrieg gegründet. Heutzutage haben sie einen starken Einfluss auf die politische und wirtschaftliche Meinungsbildung. Im Jahre 1979 wurde von einer Gruppe engagierter Journalisten die bundesweit erscheinende Tageszeitung TAZ gegründet, um ein "linkes" Gegenwicht zu den etablierten Medien zu schaffen.

Darüber hinaus wird die Presselandschaft von der Vielzahl der Lokalzeitungen und Regionalblätter geprägt. Die meisten Zeitungsleser interessiert vor allem, was in ihrer Stadt und Region geschieht.

Täglich werden in Deutschland 30 Millionen Tageszeitungsexemplare verkauft. Viele Menschen beziehen "ihre" Zeitung im Abonnement, denn dann finden sie sie in der Regel schon frühmorgens im Briefkasten. Mehr als zwei Drittel aller Tageszeitungen erreichen auf diese Weise ihre Leser. Der Rest wird im Einzelverkauf abgesetzt. Hierzu gehören vor allem die Boulevardzeitungen. Kennzeichnend für diese Art von Zeitungen sind die großen Überschriften, die als sensationell empfunden werden, großformatige Fotos, drastische Sex– und Horrorgeschichten sowie Klatsch– und Skandal-Storys. Größte Aufmerksamkeit wird dem Sport gewidmet, besonders dem Fußball. Es gibt allerdings auch Boulevardzeitungen – wie etwa die Münchener Abendzeitung (AZ) oder die Hamburger Morgenpost die seriösere Informationen vermitteln. **Wochenzeitungen**

# **• Die Zeit**

# **• Rheinischer Merkur**

Der Zeitschriftenmarkt zählt 20.000 Titel zu allen möglichen Themen für jeden Geschmack und für die verschiedensten Lesergruppen.

Eine besondere Rolle spielen die einflussreichen politischen Magazine (Spiegel und Focus), die sich in Millionen-Auflage an ihre Leser wenden. Hohe Auflagen erreichen auch Illustrierte wie der Stern oder die Bunte, Programmzeitschriften wie **Hör** zu oder **Super-TV** sowie beliebte Frauenzeitschriften wie **Brigitte** oder **Für Sie**.

Daneben gibt es eine unendliche Anzahl von Jugendzeitschriften, die nach Interessen und Hobbys ausgerichtet sind. Am beliebtesten sind **Bravo, Bravo-Girl** und Mädchen – Zeitschriften, die sich vor allein mit den Beziehungen zwischen Jungen und Mädchen, mit Mode und Popstars beschäftigen. Die Süddeutsche Zeitung legt ihrer Montagsausgabe das Jugendmagazin **Jetzt** bei, eine Beilage, die sehr viel höhere Ansprüche stellt.

Zwei Drittel des Pressemarktes werden von den vier Großverlagen Bauer *(Hamburg),* Springer *(Berlin),* Gruner&Jahr *(Hamburg)* und Burda *(München)* kontrolliert.

## **Fügen Sie die passenden Präpositionen**

1. All diese Zeitungen wurden in der Zeit kurz … dem Zweiten Weltkrieg gegründet.

2. Darüber hinaus wird die Presselandschaft … der Vielzahl der Lokalzeitungen und Regionalblätter geprägt.

3. Mehr als zwei Drittel aller Tageszeitungen erreichen … diese Weise ihre Leser.

4. Der Zeitschriftenmarkt zählt 20.000 Titel … allen möglichen Themen für jeden Geschmack und für die verschiedensten Lesergruppen.

5. Eine besondere Rolle spielen die einflussreichen politischen Magazine (Spiegel und Focus), die sich in Millionen-Auflage … ihre Leser wenden.

6. Am beliebtesten sind **Bravo, Bravo-Girl** und Mädchen – Zeitschriften, die sich vor allein … den Beziehungen zwischen Jungen und Mädchen, mit Mode und Popstars beschäftigen.

# **Bereiten Sie einen kurzen Vortrag über die Presselandschaft in Deutschland vor. (5 Min.)**

## **Bilden Sie die Sätze mit den folgenden Wörtern und Wortverbindungen**

erscheinen

- bringen
- veröffentlichen
- jemanden mit Dat. bekannt machen
- informieren über Akk.
- sich wenden an Akk.
- schreiben über Akk.
- als Schwerpunkt haben
- Themen behandeln
- Als Zielgruppe haben

# Lesen Sie aufmerksam das Gedicht von Horst Bienek "Anweisung für Zeitungsleser" **durch.**

Prüft jedes Wort prüft jede Zeile vergesst niemals man kann mit einem Satz auch den Gegensatz ausdrücken. Misstraut den Überschriften den fett gedruckten sie verbergen das Wichtigste misstraut; den Leitartikeln den Inseraten den Kurstabellen den Leserbriefen Und den Interviews am Wochenende, auch die Umfragen der Meinungsforscher sind manipuliert die Vermischten Nachrichten von findigen Redakteuren erdacht misstraut dem Feuilleton den Theaterkritiken die Bücher sind meistens besser als ihre Rezensenten lest das was sie verschwiegen haben misstraut auch den Dichtern bei ihnen hört sich alles schöner an auch zeitloser aber es ist nicht wahrer nicht gerechter. Übernehmt nichts ohne es geprüft zu haben nicht die Worte und nicht die Dinge nicht die Rechnung und nicht das Fahrrad nicht die Milch und nicht den Hummer nicht die Traube und nicht den Schnee

fasst es an schmeckt es dreht es nach allen Seiten nehmt es wie eine Münze zwischen die Zähne hält es stand? taugt es? seid ihr zufrieden? Ist Feuer noch Feuer und Laub noch Laub ist Flugzeug Flugzeug und Aufstand Aufstand ist eine Rose noch eine Rose? Hört nicht auf euren Zeitungen zu misstrauen auch wenn die Redakteure oder Regierungen wechseln *Horst Bienek*

# **Beantworten Sie die folgenden Fragen:**

- 1. Wozu werden die Zeitungsleser aufgefordert? Warum?
- 2. Schreiben Sie aus dem Gedicht die entsprechenden Verben heraus.
- 3. Welches Verb wird mehrmals wiederholt? Warum?
- 4. Warum sollen Zeitungsleser misstrauisch sein?
- 5. Schreiben Sie aus dem Gedicht die entsprechenden Aussagen heraus.
- 6. Wer manipuliert die Leser?
- 7. Was können Sie über den Aufbau des Gedichtes sagen?
- 8. Wie ist das Gedicht aufgeteilt?
- 9. Was ist charakteristisch für **jede** Strophe?

# **Sprechen Sie zum Thema: Information oder Manipulation? Sie können z.B. Informationen über Russland in deutschen Zeitungen analysieren.**

## **Boulevardpresse in Deutschland**

Menschenfresser gehen lieber ins Fernsehen

*Die deutschen Boulevardblätter befinden sich in einer Krise. Die Auflagen sinken, viele Zeitungen müssen um ihre Existenz kämpfen. Dabei ist das Interesse an Sex und Crime, Klatsch und Sensationen nach wie vor riesig. Doch die Konkurrenz zur traditionellen Boulevardzeitung nimmt ständig zu. Private Fernsehsender beliefern deutsche Wohnzimmer schon vormittags mit authentischen Berichten über Massenmörder oder königliche Skandale. Und immer mehr Qualitätszeitungen versuchen, mit "unseriösen" Sensationsthemen neue Leser zu gewinnen. Kein Wunder, dass man sich in den Chefetagen der führenden Boulevardblätter Sorgen um die Zukunft der Branche macht.*

Der Tag, an dem Igor Obolenskij einen Menschen aufaß, war ein guter Tag. Nicht unbedingt für Igor, der gerade "eine Suppe aus Menschenknochen verzehrte", als er in St. Petersburg verhaftet wurde, und der später angeblich zu Protokoll gab: "Leber und Nieren habe ich in Essig "eingelegt,

aus dem Rest machte, ich mir Schaschlik-Spieße." Für die Bild-Zeitung jedoch waren es genau die richtigen Zutaten für eine Sensationsgeschichte nach altem Boulevard-Rezept. "Ich habe Menschen gegessen", titelte Bild am 19. Oktober 1955 in 3,5 Zentimeter hohen Buchstaben; es folgte ein "Besuch beim Kannibalen" im Gefängnis sowie "sein Geständnis, exklusiv in Bild". Wem danach noch nicht schlecht war, dem versprach die Zeitung für den nächsten. Tag neue Details: "Beim Morden hörte er Tschaikowsky."

So ekelhaft diese Story ist – als journalistisches Genre hat sie Tradition. Schon in Berlin der zwanziger Jahre Hefen regelmäßig Zeitungsjungen durch Kaffeehäuser und riefen: "Nachtausgabe! Massenmörder gesteht! Exklusiv!" Blut, Horror, Schicksal – und das Ganze so weit weg, dass es weiter auffällt, wenn ein paar hübsche Details dazu erfunden sind. So funktioniert er, der Sensationsjournalismus alter Schule. Heute muss man wohl sagen: funktionierte.

#### **Neue Konzepte müssen her**

Wenn Claus Larass, Chefredakteur von Bild, auf der weißen Couch in seinem Hamburger Büro sitzt und die aktuellen Ausgaben durchsieht, hält er sich bei Schlagzeilen wie "Sie hackte ihm die Hand ab" nicht lange auf. "Na gut", sagt er und blättert schnell weiter, "das waren schließlich die Wurzeln von Bild." Die Zukunft des Boulevardjournalismus gehe aber in eine ganz andere Richtung, weshalb seine Zeitung ihr Konzept geändert habe: "Die Leser wollen vor allem Orientierung und Lebenshilfe. Diese Horrorgeschichten sind im Fernsehen besser aufgehoben." Claus Larass ist überzeugt, Menschen mit ihren 25 Fernsehprogrammen seien nicht mehr in der Lage, sich zurechtzufinden, und müssten sich deshalb "von uns die Welt erklären lassen."

Der Sinneswandel von Blattmachern wie Larass hat gute Gründe. Die Boulevardzeitung steckt in der Krise, und alles spricht dafür, dass sich dieses traditionsreiche Medium schon bald stark verändern wird. Verändern muss. Denn von Quartal zu Quartal sinken die Auflagen zum Teil dramatisch; der Express beispielsweise verlor 1995 mehr als 22.000 Leser im Vergleich zum Vorjahr, das sind mehr als fünf Prozent der Gesamtauflage. Auch AZ und TZ in München haben Probleme mit der Auflage, genauso wie die Berliner Zeitungen BZ und Kurier.

## **Konkurrenz von zwei Seiten**

Bei der Suche nach den Ursachen für die Misere ist es sehr hilfreich, einmal das aktuelle Fernsehprogramm durchzusehen. Die Magazinsendungen dort heißen "taff" oder "explosiv" oder "Die Redaktion"; die meisten laufen täglich, und ihre Themen hätten früher jeder Boulevardzeitung gut angestanden: "Leichenraub in Berlin", "Heroin-Babies", "Die sechs Sex-Sünden" oder "Lolita-Models" – um nur einige herauszugreifen. Dagegen kommt die Zeitung nur schwer an. Der Hamburger Medienwissenschaftler Michael Haller hält das Fernsehen schlichtweg" "für das angemessenere Boulevardmedium". Über den Bildschirm kämen die Stories griffiger und oft auch schneller. An der aktuellen Misere der Boulevardpresse ist aber nicht allein das Fernsehen schuld. Der Chefredakteur des Kölner Express spricht von der "endgültigen Boulevardisierung der Medienlandschaft", um den Auflagenschwund seiner Branche zu erklären: "Wir haben es heute so schwer, weil wir von zwei Seiten in unserer Identität bedroht werden: von den Funkmedien und von der Abonnementspresse". Längst, so klagt der Boulevardmann, interessierten sich auch die seriösen, einst zurückhaltenden Zeitungen "oft mehr für Schicksale als für Nachrichten". Vom Ehedrama der Lady Di bis zur Tragödie um Monika Weimar: Wer da genau Bescheid wissen will, ist beispielsweise beim Nachrichtenmagazin Spiegel besser aufgehoben als in den bunten Blättern. "Früher war das unser Terrain", klagt Gefeller vom Express in Köln.

# *Основные понятия*

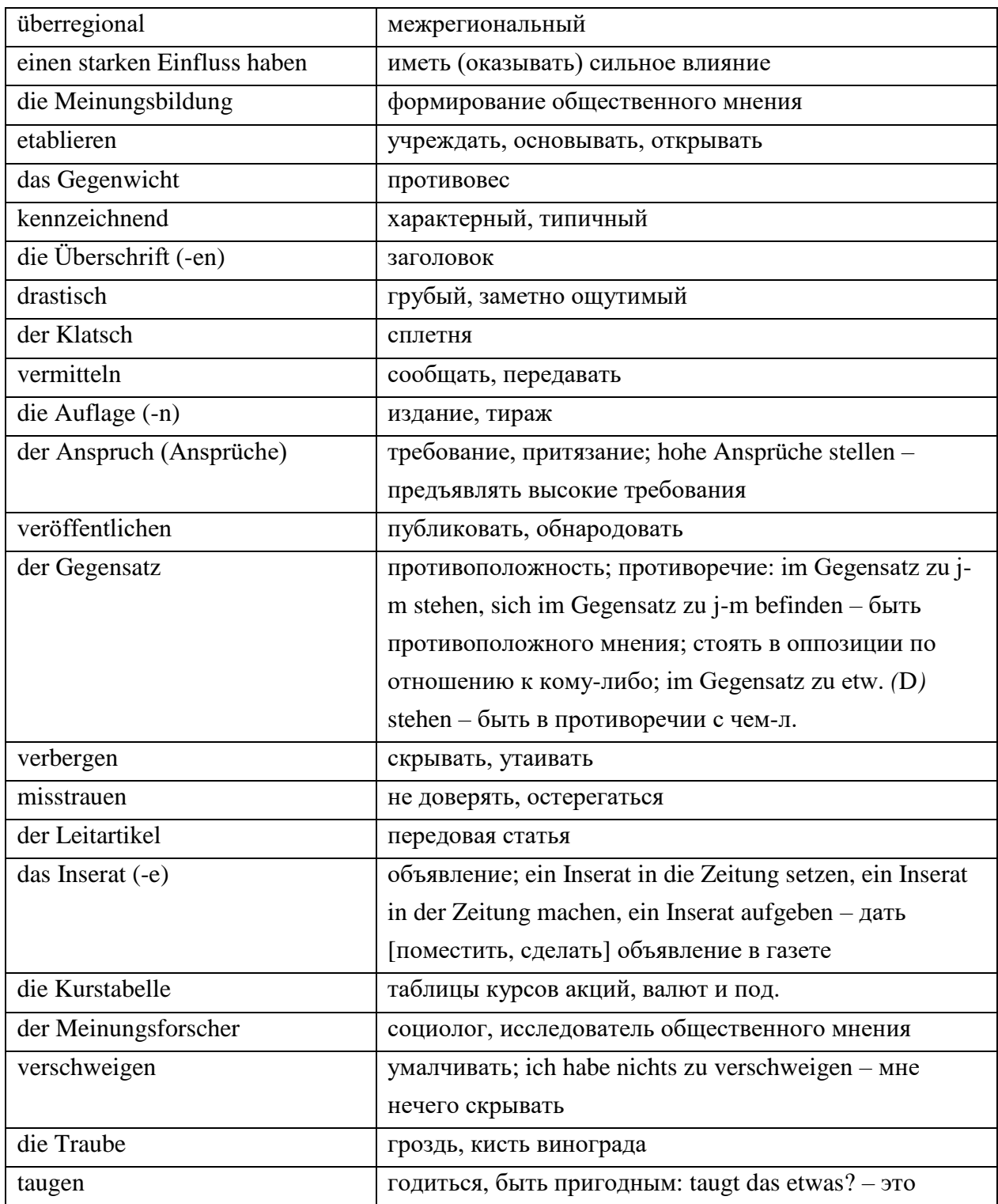

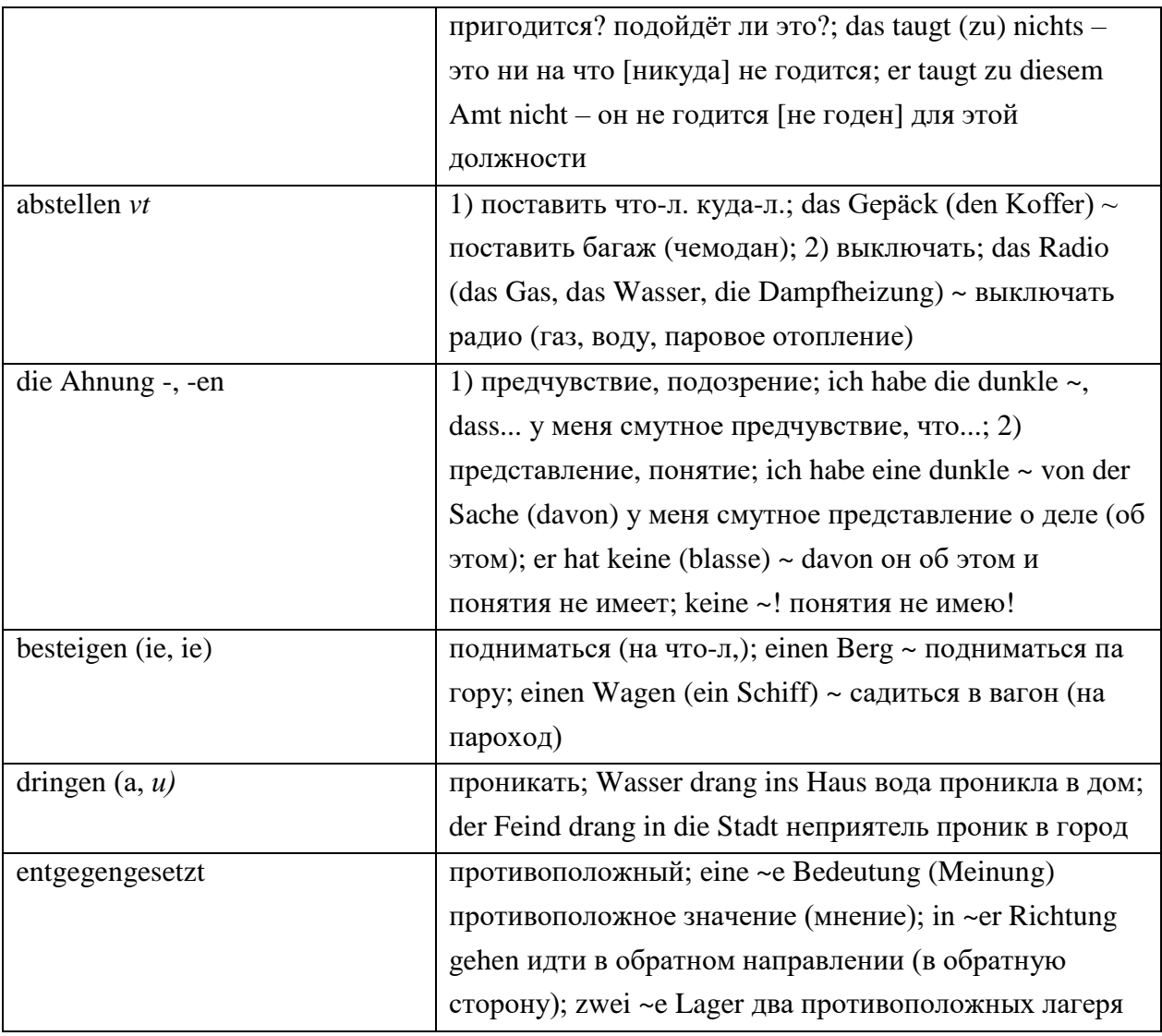

# *Описание работы*

Обучающиеся делятся на несколько рабочих групп (РГ). Каждая РГ получает следующие задания:

1. На основе имеющихся материалов подготовьте сообщение по теме «Печатные издания Германии».

2. На основе имеющихся материалов подготовьте сообщение по теме «Телеканалы Германии».

3. Сформулируйте основные принципы информационной обработки сообщений СМИ.

Получив задания, обучающиеся приступают к работе. По истечении времени, определенного преподавателем, РГ представляют результаты работы.

Обучающиеся и преподаватель могут задавать вопросы тем, кто представляет результаты РГ.

После того как будут заслушаны выступления всех РГ, обучающиеся переходят к обсуждению представленных точек зрений.

# ЛИТЕРАТУРА

## **а) основная**

1. Гаренских, Л. В. Немецкий язык: вводный курс = Deutsch: Vorkurs : практикум для СПО / Л. В. Гаренских, И. Т. Демкина. — 2-е изд. — Саратов : Профобразование, 2021. — 104 c. — ISBN 978-5-4488-1119-7. — Текст : электронный // Электронно-библиотечная система IPR BOOKS : [сайт]. — URL:<http://www.iprbookshop.ru/104910.html>

2. Гильфанова, Ф. Х. Немецкий язык : учебное пособие / Ф. Х. Гильфанова, Р. Т. Гильфанов. — Саратов : Ай Пи Ар Медиа, 2020. — 228 c. — ISBN 978-5-4497-0317-0. — Текст : электронный // Электронно-библиотечная система IPR BOOKS : [сайт]. — URL: http://www.iprbookshop.ru/90198.html

### **б) дополнительная**

1. Солодилова, И. А. Немецкий язык. Лексикология : учебное пособие для СПО / И. А. Солодилова. — Саратов : Профобразование, 2020. — 114 c. — ISBN 978-5-4488-0686-5. — Текст : электронный // Электронно-библиотечная система IPR BOOKS : [сайт]. — URL: <http://www.iprbookshop.ru/91900.html>

### **Программное обеспечение**

Программное обеспечение, являющееся частью электронной информационнообразовательной среды и базирующееся на телекоммуникационных технологиях:

- компьютерные обучающие программы.
- тренинговые и тестирующие программы.
- интеллектуальные роботизированные системы оценки качества выполненных работ.

Роботизированные системы для доступа к компьютерным обучающим, тренинговым и тестирующим программам:

- ИС «Комбат»;
- ИС «ЛиК»;
- $\bullet$   $MP$  « $K$ O $\Pi$ »;
- ИИС «Каскал».

#### **Материально-техническое обеспечение дисциплины:**

 сервера на базе MS SQL Server, файловый сервер с электронным образовательным ресурсом, базами данных;

компьютеры с выходом в сеть Internet;

 сайт «Личная студия» с возможностью работы с электронным образовательным ресурсом;

электронные библиотечные ресурсы.

# **МЕТОДИЧЕСКИЕ УКАЗАНИЯ**

# **ПО ПРОВЕДЕНИЮ ПРАКТИЧЕСКИХ ЗАНЯТИЙ ПО ДИСЦИПЛИНЕ «ИНОСТРАННЫЙ ЯЗЫК (НЕМЕЦКИЙ ЯЗЫК (СПО))»**

Ответственный за выпуск Е.Д. Кожевникова Корректор Н.П. Уварова Оператор компьютерной верстки В.Г. Буцкая

\_\_\_\_\_\_\_\_\_\_\_\_\_\_\_\_\_\_\_\_\_\_\_\_\_\_\_\_\_\_\_\_\_\_\_\_\_\_\_\_\_\_\_\_\_\_\_\_\_\_\_\_\_\_\_\_\_\_\_\_\_\_\_\_\_\_\_\_\_\_\_\_\_\_\_\_\_\_\_\_

**1730.01.01;МУ.01;2**

# **МЕТОДИЧЕСКИЕ УКАЗАНИЯ**

**ПО ПРОВЕДЕНИЮ ПРАКТИЧЕСКИХ ЗАНЯТИЙ ПО ДИСЦИПЛИНЕ «МАТЕМАТИКА» (СП)**

Разработано М.Е. Широковой, к.соц.н.

# **МЕТОДИЧЕСКИЕ УКАЗАНИЯ**

# **ПО ПРОВЕДЕНИЮ ПРАКТИЧЕСКИХ ЗАНЯТИЙ ПО ДИСЦИПЛИНЕ «МАТЕМАТИКА» (СП)**

Методические указания (МУ) предназначены для обучающихся и педагогических работников. МУ направлены на овладение обучающимися системными знаниями по дисциплине «Математика». В ходе изучения данной дисциплины обучающийся должен овладеть теоретическими знаниями о роли математики в современном мире, общности ее понятий и представлений и практическими навыками решения математических задач.

# 1 ВВЕДЕНИЕ

Методические указания представляют собой комплекс практических занятий для аудиторной работы. Разработанные практические занятия позволяют сформировать у обучающихся представления о роли математики в современном мире, общности ее понятий и представлений, знание приемов и идей формального анализа и решения различных математических задач.

Настоящие методические указания по выполнению практических занятий по курсу «Математика» составлены на основе требований Федерального государственного образовательного стандарта среднего профессионального образования.

Основные задачи практических заданий направлены на:

- воспитание математической культуры;

- привитие навыков математического мышления, а именно, умение проводить несложные дедуктивные и индуктивные рассуждения, четко формулировать основные понятия, пользоваться математической терминологией и символикой:

 $-$  vcBoeH $He$ обучающимися теоретических базовых  $OCHOR$ . результатов и теорем математического анализа:

- усвоение обучающимися основ линейной алгебры;

- овладение основными математическими приёмами и правилами формального анализа и решения различных математических задач.

В результате освоения дисциплины обучающийся должен

знать:

- о роли и месте математики в современном мире, общности ее понятий и представлений;

- основы линейной алгебры и аналитической геометрии;

- основные понятия и методы дифференциального и интегрального исчисления;

- основные численные методы решения математических задач;

- методы решения прикладных задач в области профессиональной деятельности;

- значение математики в профессиональной деятельности и при освоении ППССЗ;

- основные математические методы решения прикладных задач в области профессиональной деятельности:

- основные понятия и методы математического анализа, дискретной математики, линейной алгебры, теории комплексных чисел, теории вероятностей и математической статистики;

- основы интегрального и дифференциального исчисления.

# уметь:

- выполнять операции над матрицами и решать системы линейных уравнений;

- применять методы дифференциального и интегрального исчисления;

- решать дифференциальные уравнения;

- применять основные положения теории вероятностей и математической статистики в профессиональной деятельности;

- решать прикладные задачи в области профессиональной деятельности.

# 2 УЧЕБНО-МЕТОДИЧЕСКОЕ, МАТЕРИАЛЬНО-ТЕХНИЧЕСКОЕ И ИНФОРМАЦИОННОЕ ОБЕСПЕЧЕНИЕ

# **ЛИТЕРАТУРА**

## **а) основная:**

1. Абдуллина, К. Р. Математика : учебник для СПО / К. Р. Абдуллина, Р. Г. Мухаметдинова. — Саратов : Профобразование, 2021. — 288 c. — ISBN 978-5-4488-0941-5. — Текст : электронный // Электронно-библиотечная система IPR BOOKS : [сайт]. — URL: http://www.iprbookshop.ru/99917.html

2. Новак, Е. В. Высшая математика. Алгебра : учебное пособие для СПО / Е. В. Новак, Т. В. Рязанова, И. В. Новак ; под редакцией Т. В. Рязановой. — 2-е изд. — Саратов, Екатеринбург : Профобразование, Уральский федеральный университет, 2019. — 115 c. — ISBN 978-5-4488-0484-7, 978-5-7996-2821-5. — Текст : электронный // Электроннобиблиотечная система IPR BOOKS : [сайт]. — URL: http://www.iprbookshop.ru/87795.html

### **б) дополнительная**

1. Алпатов, А. В. Математика : учебное пособие для СПО / А. В. Алпатов. — 2-е изд. — Саратов : Профобразование, Ай Пи Эр Медиа, 2019. — 162 c. — ISBN 978-5-4486-0403-4, 978-5-4488- 0215-7. — Текст : электронный // Электронно-библиотечная система IPR BOOKS : [сайт]. — URL: http://www.iprbookshop.ru/80328.html

## **Программное обеспечение**

- ПО OpenOffice.org;
- компьютеры с выходом в сеть Интернет;
- сайт «Личная студия» с возможностью работы с электронным образовательным

ресурсом;

электронные библиотечные ресурсы.

#### **в) Информационное обеспечение**

Ресурсы информационно-телекоммуникационной сети Интернет:

- математический сайт http://allmatematika.ru;
- статьи по математике http://ega-math.narod.ru;
- электронная библиотека по школьной, высшей, прикладной, олимпиадной математике – http://allmath.ru.

Программное обеспечение, являющееся частью электронной информационнообразовательной среды и базирующееся на телекоммуникационных технологиях:

- компьютерные обучающие программы;
- тренинговые и тестирующие программы;
- интеллектуальные роботизированные системы оценки качества выполненных работ.

Роботизированные системы для доступа к компьютерным обучающим, тренинговым и тестирующим программам:

• ИС «Комбат»;

- $\bullet$   $MC \triangleleft \text{JuK}$ »;
- $\bullet$   $MP$  « $K$  $OH$ »:
- ИИС «Каскад».

# 3 ПРАКТИЧЕСКОЕ ЗАНЯТИЕ № 1. ОСНОВЫ ДИФФЕРЕНЦИАЛЬНОГО И ИНТЕГРАЛЬНОГО ИСЧИСЛЕНИЯ

Цель занятия: приобретение навыков решения задач дифференциального и интегрального исчисления.

**Задание 1** Построить график функции  $y=x^4-2x^2+3$ . При каких значениях параметра *а* уравнение  $x^4$ -2 $x^2$ +3=а имеет три корня?

# **Решение**

1.  $D(f)=R$ .

2.  $f(-x)=(-x)^{4}-2(-x)^{2}+3=x^{4}-2x^{2}+3=f(x)$  - функция четная.

3. Асимптот функция не имеет.

4.  $y'=(x^4-2x^2+3)'=4x^3-4x=4x(x^2-1)$ .

 $y'=0$  при  $x=0$ .  $x=\pm 1$ .

Поскольку функция четная, ограничимся рассмотрением  $x \ge 0$ 

Отметим на числовой прямой знак производной функции на интервалах  $(0,1)$ ,  $(1,+\infty)$ :

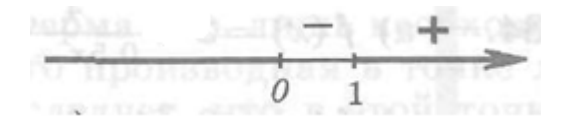

Функция  $y = x^4 - 2x^2 + 3$  возрастает на интервале  $[1; +\infty)$ .

Функция убывает на интервале (0;1].

Точка x=1; y(1)=2 - точка минимума.

5. Найдем точку пересечения графика функции с осью  $x$ 

 $0 = x^4 - 2x^2 + 3$ .

Пусть  $t = x^2$ , тогда  $t^2 - 2t + 3 = 0$ , D = 4 - 4.3 < 0, уравнение не имеет корней, значит, точек пересечения с осью х график не имеет.

Точка пересечения с осью  $y = 0^4 - 20^2 + 3 = 3$ .

6. Построим положительную ветвь графика функции и, отобразив ее относительно оси у, построим весь график (рисунок 1).

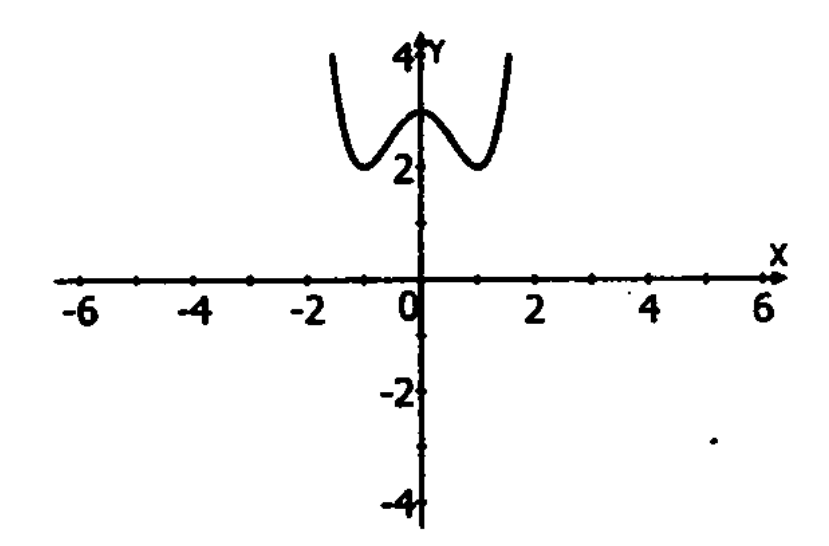

Рисунок 1. График функции у =  $x^4 - 2x^2 + 3$ 

7. Теперь ответим на вопрос задачи:

При каких значениях параметра а уравнение  $\mathrm{x}^4\text{-}2\mathrm{x}^2\text{+}3\text{=}$ а имеет три корня?

Корни данного уравнения – это точки пересечения прямой *а* с графиком функции  $y = x^4 - 2x^2 + 3$ . Как видно из графика (рисунок 2), прямая *а* может иметь три общих точки с построенным графиком, только если провести касательную в точке (0;3).

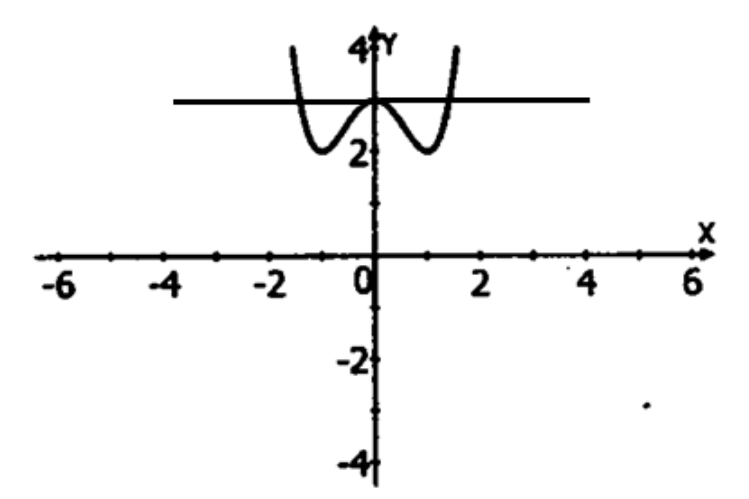

Рисунок 2. График функции y=x 4 -2x 2 +3 и прямой *а*

*Ответ*: а = 3.

*Задание 2.* Исследовать на экстремум функцию *у =* x lnx *.*

## *Решение*

Найдем производную заданной функции:

$$
y' = (\frac{\ln x}{x})' = \frac{(\ln x)' \cdot x - \ln x \cdot (x)'}{x^2} = \frac{\frac{1}{x} \cdot x - \ln x \cdot 1}{x^2} = \frac{1 - \ln x}{x^2}.
$$

Эта производная существует при всех значениях  $x > 0$ , значит, критических точек у функции нет.

Приравняв производную нулю, получим:

$$
1-\ln x = 0
$$
;  $\ln x = 1$ ;  $x = e$ .

Это единственная стационарная точка. Если  $x < e$ , то  $y' > 0$ ; если  $x > e$ , то  $y' < 0$ . Значит,  $x = e$  - точка максимума функции у<sub>max</sub> =  $\frac{\text{ln}e}{e} = \frac{1}{e}$ .

Задание 3. Пользуясь формулами и правилами дифференцирования, найти производные следующих функций:

a) 
$$
y = x \cdot \sqrt[3]{x} + \frac{1}{\sqrt{x}} + 0, 1x^{10} + 5;
$$
  
\n6)  $y = (2x^3 + \sqrt{5}) \cdot 7^x;$   
\n**a**)  $y = \frac{x}{2 - \cos x} - \frac{x^3}{\sqrt{7}}.$ 

## Решение:

а) перейдем к дробным показателям:

$$
y = x^{\frac{4}{3}} + x^{-\frac{1}{2}} + 0.1x^{10} + 5;
$$
  

$$
y' = \left(x^{\frac{4}{3}}\right)' + \left(x^{-\frac{1}{2}}\right)' + (0.1 \cdot x^{10})' + 5' = \frac{4}{3}x^{\frac{1}{3}} - \frac{1}{2}x^{-\frac{3}{2}} + x^9 + 0
$$

или

$$
y' = \frac{4}{3} \sqrt[3]{x} - \frac{1}{2x\sqrt{x}} + x^9,
$$

воспользовались производной  $(x^{\alpha})' = \alpha x^{\alpha-1}$  ( $\alpha$  = const);  $\sigma$ )

$$
y' = (2x^3 + \sqrt{5})' \cdot 7^x + (2x^3 + \sqrt{5}) \cdot (7^x)' = 6x^2 \cdot 7^x + (2x^3 + \sqrt{5}) \cdot 7^x \ln 7 =
$$
  
=  $(6x^2 + (2x^3 + \sqrt{5}) \cdot \ln 7) \cdot 7^x$ ;

воспользовались формулами:

$$
(c)' = 0; (x\alpha)' = \alpha x\alpha-1; (ax)' = ax \cdot \ln a; (u \cdot v)' = u' \cdot v + u \cdot v';
$$

$$
\mathbf{B})
$$

$$
y' = \left(\frac{x}{2 - \cos x}\right)' - \left(\frac{x^3}{\sqrt{7}}\right)' = \frac{x'(2 - \cos x) - x \cdot (x - \cos x)'}{(2 - \cos x)^2} - \frac{1}{\sqrt{7}}(x^3)' =
$$

$$
= \frac{2 - \cos x - x \sin x}{(2 - \cos x)^2} - \frac{3x^2}{\sqrt{7}}.
$$

Использовали правила дифференцирования:

$$
(cu)' = c \cdot u' \ (c = \text{const}); \left(\frac{u}{v}\right)' = \frac{u'v - uv'}{v^2}; \ (u \cdot v)' =
$$
  
=  $u' \cdot v + u \cdot v'; \ (\cos x)' = -\sin x; \ (u \pm v) = u' \pm v'.$ 

Задание 4. Найти производные следующих сложных функций:

a) 
$$
y = \log_5(x^3 - 1);
$$
  
\n6)  $y = \sin^2(2x - 1);$   
\n**a)**  $y = \arccos \frac{2x - 1}{\sqrt{3}};$   
\n**b**  $y = \ln \sqrt{\frac{1 - \sin x}{1 + \sin}}$ .

# Peшение:

а) имеем сложную функцию (функцию от функции). Воспользуемся правилом дифференцирования сложной функции  $y = f(u)$ , где  $u = \varphi(x)$ , тогда  $y'_x = f(u) \cdot \varphi'(x)$ . Запишем данную функцию в виде цепочки элементарных функций  $y = log_5 u$ , где  $u = x^3 - 1$ . Воспользуемся теперь правилом дифференцирования сложной функции и таблицей производных:

$$
y' = \frac{u'}{u \ln 5}
$$

или

$$
y' = \frac{(x^3 - 1)'}{(x^3 - 1) \cdot \ln 5} = \frac{3x^2}{(x^3 - 1)\ln 5};
$$

6) 
$$
\text{g}_x = u^2
$$
,  $\text{g}_y = u = \sin v$ ,  $v = 2x - 1$ .

$$
y' = 2u \cdot u' = 2\sin v \cdot (\sin v)' = 2\sin v \cdot \cos v \cdot v' = 2\sin(2x - 1) \cdot \cos(2x - 1) \cdot (2x - 1)' = 4\sin(2x - 1) \cdot \cos(2x - 1) = 2\sin[2(2x - 1)];
$$

B) здесь  $y = \arccos u$ ,  $u = \frac{2x-1}{\sqrt{3}}$ .

$$
y' = -\frac{u'}{\sqrt{1 - u^2}} = -\frac{1}{\sqrt{1 - \left(\frac{2x - 1}{\sqrt{3}}\right)^2}} \left(\frac{2x - 1}{\sqrt{3}}\right)' = \frac{-\sqrt{3}}{\sqrt{3 - (2x - 1)^2}} \cdot \frac{2}{\sqrt{3}} = -\frac{2}{\sqrt{3 - (2x - 1)^2}};
$$

г) здесь целесообразно сначала прологарифмировать. После логарифмирования получим

$$
y = \frac{1}{2} (\ln(1 - \sin x) - \ln(1 + \sin x)).
$$

Теперь вычислим производную:

$$
y' = \frac{1}{2} \left( \frac{(1 - \sin x)'}{1 - \sin x} - \frac{(1 + \sin x)'}{1 + \sin x} \right) = \frac{1}{2} \left( \frac{-\cos x}{1 - \sin x} - \frac{\cos x}{1 + \sin x} \right) =
$$
  
=  $-\frac{1}{2} \left( \frac{\cos x (1 + \sin x) + \cos x \cdot (1 - \sin x)}{1 - \sin^2 x} \right) = -\frac{1}{2} \cdot \frac{2 \cos x}{\cos^2 x} = -\frac{1}{\cos x}.$ 

Задание 5. Найти производные:

a) функции, заданной параметрически: 
$$
\begin{cases} x = a \cos^3 t; \\ y = a \sin^3 t; \end{cases}
$$

б) неявной функции  $x^2 + 9y^2 = 16$ .

# Решение:

а) используем правила дифференцирования функции, заданной параметрически:

$$
y'_x = \frac{dy}{dx} = \frac{y_t}{x'_t}.
$$
  

$$
x'_t = \frac{dx}{dt} = 3a\cos^2 t \cdot (\cos t)' = -3a\cos^2 t \cdot \sin t ;
$$
  

$$
y'_t = \frac{dy}{dt} = 3a\sin^3 t \cdot (\sin t)' = 3a\sin^2 t \cdot \cos t .
$$

 $\mathbf{r}$ 

Отсюда

$$
y'_{x} = \frac{dy}{dx} = \frac{3a\sin^2 t \cdot \cos t}{-3a\cos^2 t \cdot \sin t} = -\frac{\sin t}{\cos t} = -\text{tgt};
$$

б) здесь у является функцией от *х*, поэтому  $y^2$  будем рассматривать как сложную функцию от х. Продифференцировав обе части данного уравнения по х, имеем  $2x + 18y \cdot y' =$ 0. Разрешая полученное уравнение относительно у', получим

$$
y' = -\frac{2x}{18y} = -\frac{x}{9y}.
$$

Задание 6.

$$
\text{Haŭ\text{ти интеграл } \int \frac{x^3 + 2x^2 + 5x + 13}{x^2 + 5} dx
$$

## **Решение**

Данная дробь неправильная, так как степень числителя 3 больше степени знаменателя 2. Разделив числитель на знаменатель, получим

$$
\int \frac{x^3 + 2x^2 + 5x + 13}{x^2 + 5} dx = \int \left( x + 2 + \frac{3}{x^2 + 5} \right) dx = \int x dx + 2 \int dx + 3 \int \frac{dx}{x^2 + 5} = \frac{x^2}{2} + 2x + \frac{3}{\sqrt{5}} \arctg \frac{x}{\sqrt{5}} + c.
$$

Использовали следующие свойства интегралов и табличные интегралы:

$$
\int af(x)dx = a \int f(x)dx;
$$
  

$$
\int (f(x) \pm g(x))dx = \int f(x)dx \pm \int g(x)dx;
$$
  

$$
\int x^{\alpha}dx = \frac{x^{\alpha+1}}{\alpha+1} + c \quad (\alpha \neq -1); \quad \int \frac{dx}{x^2 + a^2} = \frac{1}{a} \arctg \frac{x}{a} + c.
$$

**Задание 7.** Найти интеграл  $\int \cos^2 \frac{x}{2} dx$ .

# **Решение**

Данный интеграл не является табличным. Используем тригонометрическую формулу понижения степени  $cos^2 \alpha = \frac{1}{2}(1+cos2\alpha)$  и представим подынтегральную функцию в виде алгебраической суммы, а затем применим формулы и правила интегрирования:

$$
\int \cos^2 \frac{x}{2} dx = \int \frac{1}{2} (1 + \cos x) dx = \frac{1}{2} \left( \int dx + \int \cos x dx \right) =
$$
  
=  $\frac{1}{2} (x + \sin x) + c$ .

Задание 8. Найти  $\int \sin^3 x \cdot \cos x dx$ .

# **Решение**

Положим  $t = \sin x$ , тогда  $dt = \cos x dx$  и  $\int \sin^3 x \cdot \cos x dx = \int t^3 dt = \frac{t^4}{4} + c$ .

Возвращаясь к исходной переменной  $(t = \sin x)$ , получаем

$$
\int \sin^3 x \cdot \cos x dx = \frac{1}{4} \sin^4 x + c
$$

**Задание 9.** Вычислить определенный интеграл  $\int_{a}^{\ln 2} \sqrt{e^x - 1} dx$ .

#### **Решение**

Для вычисления определенного интеграла применяется формула Ньютона - Лейбница

$$
\int_{a}^{b} f(x)dx = F(x)\Big|_{a}^{b} = F(b) - F(a),
$$

где  $F(x)$  – первообразная функция для  $f(x)$ , т.е.  $F'(x) = f(x)$ .

Воспользуемся заменой переменной: пусть  $t = \sqrt{e^x - 1}$ . Тогда  $t^2 = e^x - 1$ ,  $e^x = t^2 + 1$ , 2tdt =  $e^x dx$   $\int dx = \frac{2tdt}{t^2 + 1}$ .

Найдем пределы интегрирования по переменной *t*: если  $x = 0$ , то  $t = \sqrt{e^0 - 1} = 0$ ; если  $x =$ ln2. то  $t = \sqrt{e^{\ln 2} - 1} = \sqrt{2 - 1} = 1$ . Искомый интеграл примет вид

$$
\int_{0}^{\ln 2} \sqrt{e^x - 1} dx = \int_{0}^{1} t \cdot \frac{2t}{t^2 + 1} dt = 2 \int_{0}^{1} \frac{t^2}{t^2 + 1} dt = 2 \int_{0}^{1} \left( 1 - \frac{1}{t^2 + 1} \right) dt =
$$
  
= 
$$
2 \left( \int_{0}^{1} dt - \int_{0}^{1} \frac{dt}{t^2 + 1} \right) = 2(t - \arctg t) \Big|_{0}^{1} = 2(1 - \arctg 1) = 2 - \frac{\pi}{2}.
$$

Задание 10. Вычислить площадь фигуры, ограниченной параболой  $y = -x^2 + 6x - 5$  и осями координат.

**Решение** 

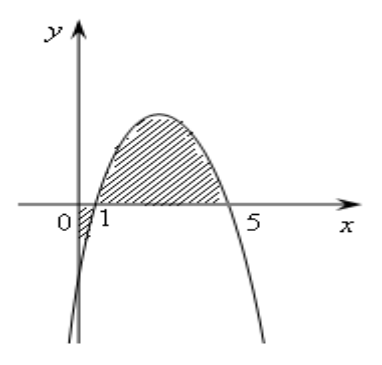

Рисунок 3. Фигура, ограниченная параболой  $y = -x^2 + 6x - 5$  и осями координат Парабола  $y = -x^2 + 6x - 5 = -(x - 1)(x - 5)$  пересекает ось *ОХ* при  $x = 1$  и  $x = 5$ . Площадь заданной фигуры будет равна

$$
S = \left| \int_{0}^{1} (-x^{2} + 6x - 5) dx \right| + \int_{1}^{5} (-x^{2} + 6x - 5) dx =
$$
  
=  $\left[ -\frac{x^{3}}{3} + 3x^{2} - 5x \right]_{0}^{1} + \left( -\frac{x^{3}}{3} + 3x^{3} - 5x \right)_{1}^{5} = 13$ 

Задания для самостоятельной работы

**Задание 11.** Построить график функции  $y = \frac{2x + 1}{x + 2}$ .

Задание 12. Вычислить значение производной функции  $y = \ln (3x + 5)$  в точке  $x = -1$ .

Задание 13. Пользуясь формулами и правилами дифференцирования, найти производные следующих функций:

a)  $y = x \cdot \sqrt[3]{x} + \frac{1}{\sqrt{x}} + 0, 1x^{10} + 5;$ 6)  $y = (2x^3 + \sqrt{5}) \cdot 7^x$ ; **a**)  $y = \frac{x}{2 - \cos x} - \frac{x^3}{\sqrt{7}}$ .

Задание 14. Найти производные следующих сложных функций:

a) 
$$
y = \log_5(x^3 - 1);
$$
  
\n6)  $y = \sin^2(2x - 1);$   
\n**a)**  $y = \arccos \frac{2x - 1}{\sqrt{3}};$ 

$$
r) y = \ln \sqrt{\frac{1 - \sin x}{1 + \sin}}.
$$

# Задание 15. Найти производные:

а) функции, заданной параметрически:

$$
\begin{cases} x = a \cos^3 t; \\ y = a \sin^3 t; \end{cases}
$$

б) неявной функции  $x^2 + 9y^2 = 16$ .

**3  
адание 16.** Найти интеграл 
$$
\int \frac{x^3 + 2x^2 + 5x + 13}{x^2 + 5} dx
$$
.

**Задание 17.** Найти интеграл  $\int \cos^2 \frac{x}{2} dx$ . Задание 18. Найти  $\int \sin^3 x \cdot \cos x dx$ .

Задание 19. Вычислить определенный интеграл  $\int_{0}^{\ln 2} \sqrt{e^x - 1} dx$ .

Задание 20. Вычислить площадь фигуры, ограниченной параболой  $y = -x^2 + 6x - 5$  и осями координат.

# 4 ПРАКТИЧЕСКОЕ ЗАНЯТИЕ № 2. ДИФФЕРЕНЦИАЛЬНЫЕ УРАВНЕНИЯ

Цель занятия: формирование у обучающихся навыков решения простейших дифференциальных уравнений.

**Задание 1.** Найти общее решение уравнения  $x(1+y^2)dx = ydy$ .

# **Решение**

Разделив переменные, имеем

$$
xdx = \frac{y\,dy}{1+y^2}.
$$

Интегрируем обе части полученного уравнения:
$$
\int x dx = \int \frac{y dy}{1 + y^2}; \frac{x^2}{2} = \frac{1}{2} \ln(1 + y^2) + \frac{1}{2} \ln C.
$$

Так как произвольная постоянная С может принимать любые числовые значения, то для удобства дальнейших преобразований вместо С мы написали (1/2)lnC. Потенцируя последнее равенство, получим

$$
x^2 = \ln[C(1 + y^2)]
$$

Это и есть общее решение данного уравнения.

Задание 2. Найдите общее решение дифференциального уравнения  $y' = x \cdot e^{2x+3}$ проверьте правильность результата. Найдите частное решение этого уравнения, удовлетворяющее начальному условию  $y$  (-3/2) =1.

#### **Решение**

Проинтегрировав исходное дифференциальное уравнение, получим  $y = \int x \cdot e^{2x+3} dx$ .

Этот интеграл возьмем методом интегрирования по частям:

$$
y = \int x \cdot e^{2x+3} dx = \begin{cases} u = x, & dv = e^{2x+3} dx \\ du = dx, & v = \frac{1}{2} e^{2x+3} \end{cases} =
$$
  
=  $\frac{x}{2} \cdot e^{2x+3} - \frac{1}{2} \int e^{2x+3} dx = \frac{x}{2} \cdot e^{2x+3} - \frac{1}{4} e^{2x+3} + C = \frac{e^{2x+3}}{2} \cdot \left(x - \frac{1}{2}\right) + C.$ 

Таким образом,  $\frac{e^{2x+3}}{2} \cdot \left(x - \frac{1}{2}\right) + C$ - общее решение дифференциального уравнения.

Отметим, что найденное решение является общим решением дифференциального уравнения для всех действительных значений аргумента х.

Осталось определить частное решение ОДУ, удовлетворяющее начальному условию у(- $3/2$ )=1. Иными словами, нужно найти такое значение константы С, при котором будет верно равенство

$$
y\left(-\frac{3}{2}\right) = \left(\frac{e^{2x+3}}{2}\cdot\left(x-\frac{1}{2}\right) + C\right)\Big|_{x=\frac{3}{2}} = 1.
$$

Таким образом,

$$
\frac{e^{2(-\frac{3}{2})+3}}{2}\cdot\left(-\frac{3}{2}-\frac{1}{2}\right)+C=1 \quad \Leftrightarrow \quad -1+C=1 \quad \Leftrightarrow \quad C=2.
$$

Следовательно, подставив  $C = 2$  в общее решение ОДУ, получим частное решение дифференциального уравнения, удовлетворяющее заданному начальному условию:

$$
y = \frac{e^{2x+3}}{2} \cdot \left(x - \frac{1}{2}\right) + 2.
$$

Задание 3. Найти закон движения тела по оси Ох, если оно начало двигаться из точки  $M(4,0)$  со скоростью  $v = 2t + 3t^2$ .

### **Pemenne**

При прямолинейном движении скорость есть производная от пути по времени. Обозначив путь через х, имеем  $v = dx/dt$ ; тогда

$$
dx/dt = 2t + 3t^2
$$
,  $dx = (2t + 3t^2)dt$ .

Проинтегрировав, получим  $x = t^2 + t^3 + C$ . Используя начальные условия, найдем С. Так как

 $x = 4$  при  $t = 0$ , то, подставив эти значения в общее решение, находим  $C = 4$ . Итак, закон движения тела имеет вид  $x = t^2 + t^3 + 4$ .

Задание 4. Найдите частное решение уравнения  $cosxdy + ysinxdx = dx$ , если  $y = 1$  при  $x =$  $\overline{0}$ .

#### **Решение**

Разделив все члены данного уравнения на cosxdy, получим уравнение

$$
\frac{dy}{dx} + y \, \mathrm{tg} \, x \pm \frac{1}{\cos x},
$$

которое является линейным. Положим у=ид, тогда

$$
\frac{dy}{dx} = u\frac{dz}{dx} + z\frac{du}{dx}.
$$

Подставив выражения для у и  $dy/dx$ , имеем

$$
u\frac{dz}{dx}+z\frac{du}{dx}+uz\,\mathrm{tg}\,x=\frac{1}{\cos x},
$$

ИЛИ

$$
u\frac{dz}{dx}+z\left(\frac{du}{dx}+u\t\tg x\right)=\frac{1}{\cos x}.
$$

Для отыскания и получаем уравнение

$$
\frac{du}{dx} + u \, \text{tg } x = 0, \text{ T.e. } \frac{du}{u} + \text{tg } x \, dx = 0,
$$

откуда

$$
\int \frac{du}{u} = -\int \text{tg } x \, dx; \quad \ln u = \ln \cos x; \quad u = \cos x
$$

Подставляя выражение для и, имеем

$$
\cos x \frac{dz}{dx} = \frac{1}{\cos x}, \quad \text{with} \quad \frac{dz}{dx} = \frac{1}{\cos^2 x}, \quad \text{r.e.} \quad z = \text{tg } x + C.
$$

Следовательно, общее решение данного уравнения записывается так:

$$
y = uz = \cos x (\tan x + C) = \sin x + C \cos x.
$$

Используя начальные условия  $y = 1$ ,  $x = 0$ , имеем  $1 = \sin 0 + C \cos 0$ , откуда  $C = 1$ . Таким образом, искомое частное решение имеет вид  $y = \sin x + \cos x$ .

Задание 5. Найти частное решение уравнения  $\frac{d^2y}{dx^2} = 2 \frac{dy}{dx}$ , если  $y = 3/2$ ,  $dy/dx = 1$  при х

 $= 0.$ 

#### **Решение**

Это неполное дифференциальное уравнение второго порядка вида  $\frac{d^2y}{dx^2} = f\left(\frac{dy}{dx}\right)$ .

Положим  $dy/dx = z$ , тогда  $\frac{d^2y}{dx^2} = \frac{dz}{dx}$  и, значит,  $dz/dx = 2z$ . Разделив в этом уравнении

переменные и интегрируя, получим:

$$
\frac{dz}{z} = 2dx; \quad \int \frac{dz}{z} = 2 \int dx, \quad \ln z = 2x + C_1; \quad z = e^{2x + C_1}.
$$

Следовательно,  $\frac{dy}{dx} = e^{2x+C_1}$ . Интегрируя, находим общее решение данного уравнения:

$$
y=(1/2) e^{2x+C_1}+C_2.
$$

Для нахождения искомого частного решения в два последних уравнения подставим начальные данные, получим:

$$
\begin{cases}\n1 = e^{2 \cdot 0 + C_1}, \\
3/2 = (1/2) e^{2 \cdot 0 + C_1} + C_2, \\
\end{cases}
$$

откуда  $C_1 = 0$ ,  $C_2 = 1$ . Таким образом, искомое частное решение имеет вид

$$
y = (1/2)e^{2x} + 1.
$$

#### Задания для самостоятельной работы

Задание 6. Найти общее решение уравнений:

1) 
$$
x^2 dx = 3y^2 dy
$$
; 2)  $\sqrt{x} dy = \sqrt{y} dx$ ; 3)  $\frac{dy}{\sqrt{x}} = \frac{3 dx}{\sqrt{y}}$ 

Задание 7. Найдите частные решения уравнений, удовлетворяющие указанным начальным условиям:

$$
ds = (3t2 - 2t) dt; s = 4 \text{ mph } t = 2
$$
  

$$
\frac{dy}{x^{2}} = \frac{dx}{y^{2}}; y = 2 \text{ mph } x = 0.
$$

Задание 8. Найти закон движения тела по оси Оу, если оно начало двигаться из точки  $M(0; 6)$  со скоростью  $v = 4t - 6t^2$ .

Задание 9. Найдите частные решения уравнений, удовлетворяющие указанным начальным условиям:

$$
\frac{dy}{dx} + \frac{2y}{x} = \frac{1}{x^2}; \quad y = 1 \quad \text{IPM} \quad x = 2.
$$
\n
$$
\frac{dy}{dx} \cos^2 x = \text{tg } x - y; \quad y = 0 \quad \text{IPM} \quad x = 0.
$$

*Задание 10*. Найти частное решение уравнения  $\frac{d^2y}{dx^2} = \frac{1}{x+2} \frac{dy}{dx}$ , если  $y = 2$ ,  $dy/dx = 8$  при  $x = 2$ .

# 5 ПРАКТИЧЕСКОЕ ЗАНЯТИЕ № 10. ЭЛЕМЕНТЫ ЛИНЕЙНОЙ АЛГЕБРЫ

*Цель занятия:* формирование у обучающихся навыков решения задач методами линейной алгебры.

Задание 1. Решить систему методом Крамера

\n
$$
\begin{cases}\nx - 2y = 1 \\
3x - 4y = 7\n\end{cases}
$$

#### *Решение*

Запишем основную матрицу системы

$$
A = \begin{pmatrix} 1 & -2 \\ 3 & -4 \end{pmatrix}
$$

Найдем еѐ определитель:

$$
\Delta = \begin{vmatrix} 1 & -2 \\ 3 & -4 \end{vmatrix} = 1 \cdot (-4) - 3 \cdot (-2) = -4 + 6 = 2 \neq 0
$$

Определитель  $\Delta \neq 0$ , следовательно, заданная система может быть решена методом Крамера.

Вычислим определитель  $\Delta_x$ , для этого заменим первый столбец в основной матрице на столбец свободных членов  $B = \begin{pmatrix} 1 \\ 7 \end{pmatrix}$ , получим

$$
\Delta_x = \begin{vmatrix} 1 & -2 \\ 7 & -4 \end{vmatrix} = 1 \cdot (-4) - 7 \cdot (-2) = -4 + 14 = 10.
$$

Аналогично, заменяя второй столбец основной матрицы на  $B = \begin{pmatrix} 1 \\ 7 \end{pmatrix}$  найдем  $\Delta_y$ :

$$
\Delta_x = \begin{vmatrix} 1 & 1 \\ 3 & 7 \end{vmatrix} = 1 \cdot 7 - 3 \cdot 1 = 7 - 3 = 4.
$$

Далее по формуле Крамера находим неизвестные переменные:

$$
x = \frac{\Delta_x}{\Delta} = \frac{10}{2} = 5 \; ; \; y = \frac{\Delta_y}{\Delta} = \frac{4}{2} = 2
$$

**Omeem:**  $x = 5$ ,  $y = 2$ .

$$
\begin{cases}\nx_1 + x_2 - 2x_3 = 2 \\
2x_1 - 3x_2 - x_3 = 1\n\end{cases}
$$
3  
адание 2. Решить систему методом Крамера  
  $x_1 - 4x_2 + x_3 = 3$ 

#### **Решение**

Запишем основную матрицу заданной системы

$$
A = \begin{pmatrix} 1 & 1 & -2 \\ 2 & -3 & -1 \\ 1 & -4 & 1 \end{pmatrix}
$$

и найдем её определитель по правилу треугольника:

$$
\Delta = \begin{vmatrix} 1 & 1 & -2 \\ 2 & -3 & -1 \\ 1 & -4 & 1 \end{vmatrix} = 1 \cdot (-3) \cdot 1 + 1 \cdot (-1) \cdot 1 + 2 \cdot (-2) \cdot (-4) - 1 \cdot (-3) \cdot (-2) - 1 \cdot 2 \cdot 1 -
$$

$$
-1 \cdot (-1) \cdot (-4) = -3 - 1 + 16 - 6 - 2 - 4 = 0
$$

Определитель основной матрицы равен нулю, следовательно, к данной системе нельзя применить метод Крамера.

Задание 3. Найти матрицу, обратную к данной

$$
A = \begin{pmatrix} 1 & -1 & 1 \\ 2 & 1 & 1 \\ 1 & 1 & 2 \end{pmatrix}.
$$

**Решение** 

Напомним некоторые необходимые понятия.

1. Обратная матрица  $A^{-1}$  квадратной матрицы A существует (и единственная) тогда и только тогда, когда исходная матрица А невырожденная, т.е. определитель  $\det A \neq 0$ . В этом случае ее можно найти по формуле

$$
A^{-1} = \frac{1}{\det A} \cdot A
$$

где  $\overline{A}$  – присоединенная матрица, элементы которой  $A_{ks} = A'_{ks}$  равны алгебраическим дополнениям элементов матрицы  $A'$ , транспонированной к матрице  $A$ .

2. Матрицу  $A^{-1}$  можно найти методом Гаусса, приведя матрицу  $(A|E) \rightarrow (E|A^{-1})$  с помощью элементарных преобразований.

3. Элементарные преобразования, не меняющие ранга матрицы:

а) умножение всех элементов строки матрицы на число, не равное нулю:  $(i) \rightarrow k(i)$ ,  $k \neq 0$ ;

б) перемена строк матрицы:  $(i) \leftrightarrow (i)$ ;

в) прибавление к каждому элементу одной строки соответствующих элементов другой строки, умноженных на число  $\lambda$ : (*i*) +  $\lambda$ (*j*).

4. С помощью элементарных преобразований матрицу можно привести к ступенчатому виду.

Приступим к решению данной задачи.

1. Найдем определитель матрицы А методом Гаусса:

$$
\det A = \begin{vmatrix} 1 & -1 & 1 \\ 2 & 1 & 1 \\ 1 & 1 & 2 \end{vmatrix} \begin{vmatrix} 1 & -1 & 1 \\ 0 & 3 & -1 \\ 3 & -1 & 2 \end{vmatrix} = \begin{vmatrix} 1 & -1 & 1 \\ 0 & 1 & -2 \\ 0 & 2 & 1 \end{vmatrix} \begin{vmatrix} 1 & -1 & 1 \\ 0 & 1 & -2 \\ 0 & 2 & 1 \end{vmatrix} = 5.
$$

Произвели следующие действия:

 $(2) - 2(1) -$  из второй строки вычли элементы первой строки, умноженной на 2;

(3)-(1) – из третьей строки вычли элементы первой;

(2)-(3) - из второй строки вычитаем элементы третьей;

(3)-2(2) - из третьей строки вычитаем соответствующие элементы второй строки, умноженные на 2.

 $\mathbf{B}$ результате получили определитель верхнетреугольной матрицы, равный произведению элементов главной диагонали;  $detA = 5 \neq 0$ , матрица А невырожденная и обратная матрица  $A^{-1}$  существует и единственная.

2. Транспонируем исходную матрицу A, т.е. перейдем от матрицы A к матрице  $A^t$ , в которой строки и столбцы поменялись местами с сохранением порядка:

$$
A^t = \begin{pmatrix} 1 & 2 & 1 \\ -1 & 1 & 1 \\ 1 & 1 & 2 \end{pmatrix}.
$$

3. Находим алгебраические дополнения  $A'_{ij}$  всех элементов транспонированной матрицы А' и составим из них присоединенную матрицу  $\tilde{A}$ . Вспомним, что алгебраическим дополнением  $A_{ij}$  элемента  $a_{ij}$  матрицы A называется ее минор  $M_{ij}$ , т.е. определить матрицы, полученный из матрицы А вычеркиванием *i*-й строки и *j*-го столбца, взятый со знаком  $(-1)^{i+j}$ :

$$
A_{ij} = (-1)^{i+j} M_{ij}
$$

$$
A'_{11} = (-1)^{1+1} \begin{vmatrix} 1 & 1 \ 1 & 2 \end{vmatrix} = 1; \ A'_{12} = (-1)^{1+2} \begin{vmatrix} -1 & 1 \ 1 & 2 \end{vmatrix} = 3; \ A'_{13} = (-1)^{1+3} \begin{vmatrix} -1 & 1 \ 1 & 1 \end{vmatrix} = -2;
$$
  

$$
A'_{21} = (-1)^{2+1} \begin{vmatrix} 2 & 1 \ 1 & 2 \end{vmatrix} = -3; \ A'_{22} = (-1)^{2+2} \begin{vmatrix} 1 & 1 \ 1 & 2 \end{vmatrix} = 1; \ A'_{23} = (-1)^{2+3} \begin{vmatrix} 1 & 2 \ 1 & 1 \end{vmatrix} = 1;
$$
  

$$
A'_{31} = (-1)^{3+1} \begin{vmatrix} 2 & 1 \ 1 & 1 \end{vmatrix} = 1; \ A'_{32} = (-1)^{3+2} \begin{vmatrix} 1 & 1 \ -1 & 1 \end{vmatrix} = -2; \ A'_{33} = (-1)^{3+3} \begin{vmatrix} 1 & 2 \ -1 & 1 \end{vmatrix} = 3,
$$

T.e.

$$
\widetilde{A} = \begin{pmatrix} 1 & 3 & -2 \\ -3 & 1 & 1 \\ 1 & -2 & 3 \end{pmatrix}.
$$

#### 4. Находим обратную матрицу по формуле

$$
A^{-1} = \frac{1}{\det A} \cdot \widetilde{A} = \frac{1}{5} \begin{pmatrix} 1 & 3 & -2 \\ -3 & 1 & 1 \\ 1 & -2 & 3 \end{pmatrix} = \begin{pmatrix} 1/5 & 3/5 & -2/5 \\ -3/5 & 1/5 & 1/5 \\ 1/5 & -2/5 & 3/5 \end{pmatrix}.
$$

5. Проверим правильность вычисления обратной матрицы по формуле

$$
A \cdot A^{-1} = A^{-1} \cdot A = E,
$$

где  $E = \begin{pmatrix} 1 & 0 & 0 \\ 0 & 1 & 0 \\ 0 & 0 & 1 \end{pmatrix}$  – единичная матрица.

$$
A^{-1} \cdot A = \frac{1}{5} \begin{pmatrix} 1 & 3 & -2 \\ -3 & 1 & 1 \\ 1 & -2 & 3 \end{pmatrix} \begin{pmatrix} 1 & -1 & 1 \\ 2 & 1 & 1 \\ 1 & 1 & 2 \end{pmatrix} =
$$
  
=  $\frac{1}{5} \begin{pmatrix} (1 \cdot 1 + 3 \cdot 2 + (-2) \cdot 1) & (1 \cdot (-1) + 3 \cdot 1 + (-2) \cdot 1) & (1 \cdot 1 + 3 \cdot 1 + (-2) \cdot 2) \\ ((-3) \cdot 1 + 1 \cdot 2 + 1 \cdot 1) & ((-3) \cdot (-1) + 1 \cdot 1 + 1 \cdot 1) & ((-3) \cdot 1 + 1 \cdot 1 + 1 \cdot 2) \\ (1 \cdot 1 + (-2) \cdot 2 + 3 \cdot 1) & (1 \cdot (-1) + (-2) \cdot 1 + 3 \cdot 1) & (1 \cdot 1 + (-2) \cdot 1 + 3 \cdot 2) \end{pmatrix} = \frac{1}{5} \begin{pmatrix} 5 & 0 & 0 \\ 0 & 5 & 0 \\ 0 & 0 & 5 \end{pmatrix} = \begin{pmatrix} 1 & 0 & 0 \\ 0 & 1 & 0 \\ 0 & 0 & 1 \end{pmatrix}.$ 

Обратная матрица  $A^{-1} = \frac{1}{5} \begin{pmatrix} 1 & 3 & -2 \\ -3 & 1 & 1 \\ 1 & -2 & 3 \end{pmatrix}$  вычислена верно.

$$
\begin{cases}\nx_1 + x_2 + 4x_3 = 1 \\
2x_1 + x_2 + 6x_3 = 2 \\
3x_1 + 3x_2 + 13x_3 = 2\n\end{cases}
$$

**Решение** 

Обозначим

$$
A = \begin{pmatrix} 1 & 1 & 4 \\ 2 & 1 & 6 \\ 3 & 3 & 12 \end{pmatrix}; \ \ X = \begin{pmatrix} x_1 \\ x_2 \\ x_3 \end{pmatrix}; \ \ B = \begin{pmatrix} 1 \\ 2 \\ 2 \end{pmatrix}.
$$

Здесь  $A$  – матрица системы;  $X$  – вектор-столбец переменных;  $B$  – вектор-столбец свободных членов.

Тогда в матричной форме система имеет вид  $AX = B$ . Если матрица  $A$  – невырожеднная, то методом обратной матрицы решение системы определяется по формуле  $X = A^{-1} \cdot B$ .

Матрицу  $A^{-1}$ , обратную к матрице A, найдем методом Гаусса, преобразуя с помощью элементарных преобразований матрицу (A|E) к матрице  $(E|A^{-1})$ :

$$
(A|E) = \begin{pmatrix} 1 & 1 & 4 & 1 & 0 & 0 \\ 2 & 1 & 6 & 0 & 1 & 0 \\ 3 & 3 & 12 & 0 & 0 & 1 \end{pmatrix} \underset{(2)=-2(1)}{=} \begin{pmatrix} 1 & 1 & 4 & 1 & 0 & 0 \\ 0 & -1 & -2 & -2 & 1 & 0 \\ 0 & 0 & 1 & -3 & 0 & 1 \end{pmatrix} \underset{(2)+2(3)}{=} (2) + 2(3)
$$
  
\n
$$
\Rightarrow \begin{pmatrix} 1 & 1 & 4 & 1 & 0 & 0 \\ 0 & -1 & 0 & -8 & 1 & 2 \\ 0 & 0 & 1 & -3 & 0 & 1 \end{pmatrix} \underset{(1)+(-2)}{=} \underset{(2)=-2(1)}{=} \begin{pmatrix} 1 & 0 & 4 & -7 & 1 & 2 \\ 0 & -1 & 0 & -8 & 1 & 2 \\ 0 & 0 & 1 & -3 & 0 & 1 \end{pmatrix} \underset{(1)-4(3)}{=} \underset{(2)}{=} (2)
$$
  
\n
$$
\Rightarrow \begin{pmatrix} 1 & 0 & 0 & 5 & 1 & -2 \\ 0 & 1 & 0 & 8 & -1 & -2 \\ 0 & 0 & 1 & -3 & 0 & 1 \end{pmatrix}.
$$
  
\n
$$
A^{-1} = \begin{pmatrix} 5 & -1 & -2 \\ 8 & -1 & -2 \\ -3 & 0 & 1 \end{pmatrix}.
$$

Убедитесь в правильности вычислений, проверив равенство  $A\cdot A^{-1} = A^{-1}\cdot A = E.$ Теперь по формуле:

$$
X = A^{-1}B = \begin{pmatrix} 5 & 1 & -2 \\ 8 & -1 & -2 \\ -3 & 0 & 1 \end{pmatrix} \begin{pmatrix} 1 \\ 2 \\ 2 \end{pmatrix} =
$$

$$
= \begin{pmatrix} 5 \cdot 1 + 1 \cdot 2 + (-2) \cdot 2 \\ 8 \cdot 1 + (-1) \cdot 2 + (-2) \cdot 2 \\ (-3) \cdot 1 + 0 \cdot 2 + 1 \cdot 2 \end{pmatrix} = \begin{pmatrix} 3 \\ 2 \\ -1 \end{pmatrix}.
$$

Oтвет:  $X = \begin{pmatrix} 2 \\ 1 \end{pmatrix}$ . 1 2 3  $\overline{\phantom{a}}$  $\overline{\phantom{a}}$  $\overline{\phantom{a}}$ J  $\setminus$  $\mathsf{I}$  $\mathsf{I}$  $\mathsf{I}$  $\setminus$ ſ  $\overline{a}$ *X*

3*ada**hue 5.** М*етодом Гаусса решить систему 
$$
\begin{cases}\n-2x_1 + 3x_2 - 2x_3 = 2 \\
3x_1 - 2x_2 + x_3 = 2 \\
-5x_1 + 10x_2 - 7x_3 = 3\n\end{cases}
$$
.

### *Решение*

Выпишем и преобразуем расширенную матрицу системы  $A = (A | B)$ , где  $A$  – матрица системы, *B* – вектор свободных членов:

$$
(A|B) = \begin{pmatrix} -2 & 3 & -2 & | & 2 \\ 3 & -2 & 1 & | & 2 \\ -5 & 10 & -7 & | & 3 \end{pmatrix} \xrightarrow{ } (1) + (2) \begin{pmatrix} 1 & 1 & -1 & | & 1 \\ 3 & -2 & 1 & | & 0 \\ -5 & 10 & -7 & | & 3 \end{pmatrix} \xrightarrow{ } (2) -3(1)
$$
  
\n
$$
\Rightarrow \begin{pmatrix} 1 & 1 & -1 & | & 4 \\ 0 & -5 & 4 & | & -10 \\ 0 & 15 & -12 & | & 23 \end{pmatrix} \xrightarrow{ } (3) +3(2) \begin{pmatrix} 1 & 1 & -1 & | & 4 \\ 0 & 1 & -1 & | & 4 \\ 0 & 0 & 0 & | & -7 \end{pmatrix}
$$

Привели матрицу *A* к ступенчатому виду, получили ступенчатую матрицу. Ранг матрицы системы  $r(A) = 2$ , ранг расширенной матрицы  $r(A) = 3$ ,  $r(A) \neq r(A)$  – по теореме Кронекера – Капели система несовместна (нет решений).

Последняя строка соответствует уравнению  $0 \cdot x_1 + ... + 0 \cdot x_2 + 0 \cdot x_3 = -7$ , которое не имеет решений.

#### *Задания для самостоятельной работы*

$$
x + y + z = -2,
$$
  
\n
$$
x + 3y - 2t = -4,
$$
  
\n
$$
2x + z - t = -1,
$$
  
\n
$$
2y - z - 3t = -3.
$$

Задание 6. Решить систему методом Крамер

 $\begin{cases} 2x_1 + 3x_2 + 1 = 0 \\ 3a\text{b}a\text{b}u\text{c} & 7. \text{Peunurb} \text{ category} \text{ методом} \text{Kpamepa} \end{cases}$ 

**3  
а*дание* 8. Найти матрицу, обратную к данной 
$$
A = \begin{pmatrix} 1 & -1 & 1 \\ 2 & 1 & 1 \\ 1 & 1 & 2 \end{pmatrix}
$$
.**

*Задание 9.* Методом обратной матрицы решить систему уравнений  $\overline{\phantom{a}}$  $\overline{\mathcal{L}}$  $\overline{\phantom{a}}$ ₹  $\left\lceil \right\rceil$  $+3x_2 + 13x_3 =$  $+ x_2 + 6x_3 =$  $+ x_2 + 4x_3 =$  $3x_1 + 3x_2 + 13x_3 = 2$  $2x_1 + x_2 + 6x_3 = 2$  $4x_3 = 1$  $x_1 + 3x_2 + 13x_3$  $x_1 + x_2 + 0x_3$  $x_1 + x_2 + x_3$  $x_1 + 3x_2 + 13x$  $x_1 + x_2 + 6x$  $x_1 + x_2 + 4x$ .

3*adanue 10.* Методом Гаусса решить систему 
$$
\begin{cases} -2x_1 + 3x_2 - 2x_3 = 2\\ 3x_1 - 2x_2 + x_3 = 2\\ -5x_1 + 10x_2 - 7x_3 = 3 \end{cases}
$$
.

# **МЕТОДИЧЕСКИЕ УКАЗАНИЯ**

# **ПО ПРОВЕДЕНИЮ ПРАКТИЧЕСКИХ ЗАНЯТИЙ ПО ДИСЦИПЛИНЕ «МАТЕМАТИКА» (СП)**

Ответственный за выпуск Е.Д. Кожевникова Корректор Н.П. Уварова Оператор компьютерной верстки Е.В. Белюсенко

\_\_\_\_\_\_\_\_\_\_\_\_\_\_\_\_\_\_\_\_\_\_\_\_\_\_\_\_\_\_\_\_\_\_\_\_\_\_\_\_\_\_\_\_\_\_\_\_\_\_\_\_\_\_\_\_\_\_\_\_\_\_\_\_\_\_\_\_\_\_\_\_\_\_\_\_\_\_\_\_

**6277.01.01;МУДИ.01;1**

# **МЕТОДИЧЕСКИЕ УКАЗАНИЯ**

**ПО ПРОВЕДЕНИЮ ПРАКТИЧЕСКИХ ЗАНЯТИЙ ПО ДИСЦИПЛИНЕ «ЭКОНОМИКА ОРГАНИЗАЦИИ (СПО, КУРС 2)»**

**КОЛЛЕКТИВНЫЙ ТРЕНИНГ (ДЕЛОВАЯ ИГРА)**

Разработано А.Д. Гохштандом, к.э.н.

# **МЕТОДИЧЕСКИЕ УКАЗАНИЯ**

# **ПО ПРОВЕДЕНИЮ ПРАКТИЧЕСКИХ ЗАНЯТИЙ ПО ДИСЦИПЛИНЕ «ЭКОНОМИКА ОРГАНИЗАЦИИ (СПО, КУРС 2)»**

## **КОЛЛЕКТИВНЫЙ ТРЕНИНГ (ДЕЛОВАЯ ИГРА)**

Методические указания по проведению практических занятий по дисциплине «Экономика организации (СПО, курс 2)» имеют целью закрепить знания, полученные обучающимися в ходе теоретического обучения.

## **I ВВЕДЕНИЕ**

1**. Модуль I:** Организация (предприятие) как субъект предпринимательской деятельности.

**Тема:** «Организационно-правовая форма, производственная и организационная структура предприятия».

**Цель** коллективного тренинга: дать обучающимся глубокие знания в области современной экономики для практической, научной и педагогической деятельности, способствовать воспитанию уважения к экономике как базовой основе существования общества.

#### **Задачи дисциплины**

Изучить и овладеть разносторонними знаниями:

– предприятие как субъект предпринимательской деятельности;

– эффективность деятельности предприятия;

– логистика закупок и запасов на предприятии;

– основы организации финансов организаций (предприятий);

– основы внешнеэкономической деятельности фирмы.

#### **В результате изучения дисциплины обучающийся должен**

**уметь**:

- определять организационно-правовые формы организаций;
- планировать деятельность организации;
- определять состав материальных, трудовых и финансовых ресурсов организации;
- заполнять первичные документы по экономической деятельности организации;

 рассчитывать по принятой методологии основные технико-экономические показатели деятельности организации;

рассчитывать цену продукции;

находить и использовать необходимую экономическую информацию;

#### **знать:**

- сущность организации как основного звена экономики отраслей;
- основные принципы построения экономической системы организации;

 управление основными и оборотными средствами и оценку эффективности их использования;

организацию производственного и технологического процессов;

 состав материальных, трудовых и финансовых ресурсов организации, показатели их ффективного использования;

- способы экономии ресурсов, энергосберегающие технологии;
- механизмы ценообразования:
- формы оплаты труда;

 основные технико-экономические показатели деятельности организации и методику их расчета;

 аспекты развития отрасли, организацию хозяйствующих субъектов в рыночной экономике.

## **II УЧЕБНО-МЕТОДИЧЕСКОЕ, МАТЕРИАЛЬНО-ТЕХНИЧЕСКОЕ И ИНФОРМАЦИОННОЕ ОБЕСПЕЧЕНИЕ**

**Литература**

#### **а) Нормативные и правовые акты**

1. **Бюджетный кодекс Российской Федерации** от 31.07.1998 № 145-ФЗ (ред. от 29.12.2015) // СЗ РФ. 1998. № 31. Ст. 3823.

2. **Гражданский кодекс Российской Федерации** от 30.11.1994 № 51-ФЗ (ред. от 30.12.2015) // СЗ РФ. 1994. № 32 (ч. I). Ст. 3301.

3. **Гражданский кодекс Российской Федерации** от 26.01.1996 № 14-ФЗ (ред. от 29.06.2015) // СЗ РФ. 1996. № 5 (ч. II). Ст. 410.

4. **Налоговый кодекс Российской Федерации** от 31.07.1998 № 146-ФЗ (ред. от 29.12.2015) // СЗ РФ. 1998. № 31 (ч. I). Ст. 3824.

#### **б) Основные источники**

1. Витебская, Е. С. Экономика организации : учебное пособие / Е. С. Витебская. — Минск : Республиканский институт профессионального образования (РИПО), 2020. — 296 c. — ISBN 978-985-7234-65-3. — Текст : электронный // Электронно-библиотечная система IPR BOOKS : [сайт]. — URL: http://www.iprbookshop.ru/100393.html

2. Беляцкая, Т. Н. Экономика организации : учебное пособие / Т. Н. Беляцкая. — Минск : Республиканский институт профессионального образования (РИПО), 2020. — 284 c. — ISBN 978-985-503-968-7. — Текст : электронный // Электронно-библиотечная система IPR BOOKS : [сайт]. — URL:<http://www.iprbookshop.ru/100377.html>

#### **в) Дополнительные источники**

1. Иванилова, С. В. Экономика организации : учебное пособие для СПО / С. В. Иванилова. — 2-е изд. — Саратов : Профобразование, Ай Пи Эр Медиа, 2018. — 152 c. — ISBN 978-5-4486-0358-7, 978-5-4488-0204-1. — Текст : электронный // Электронно-библиотечная система IPR BOOKS : [сайт]. — URL: http://www.iprbookshop.ru/77010.html

2. Горбунова, Г. В. Экономика организации : учебное пособие / Г. В. Горбунова. — Москва : Прометей, 2018. — 164 c. — ISBN 978-5-907003-30-9. — Текст : электронный // Электроннобиблиотечная система IPR BOOKS : [сайт]. — URL: <http://www.iprbookshop.ru/94584.html>

## **г) Интернет ресурсы (базы данных, информационно-справочные и поисковые системы):**

- http://www.biblioclub.ru Университетская библиотека онлайн
- www.akdi.ru/ekonom

#### **д) Материально-техническое обеспечение:**

 серверы на базе MS SQL Server, файловый сервер с электронным образовательным ресурсом, базами данных;

компьютеры с выходом в сеть Интернет;

 сайт «Личная студия» с возможностью работы с электронным образовательным ресурсом;

электронные библиотечные ресурсы.

#### **е) Информационное обеспечение**

Программное обеспечение, являющееся частью электронной информационнообразовательной среды и базирующееся на телекоммуникационных технологиях:

• компьютерные обучающие программы;

- тренинговые и тестирующие программы;
- интеллектуальные роботизированные системы оценки качества выполненных работ.

Роботизированные системы для доступа к компьютерным обучающим, тренинговым и тестирующим программам:

- ИС «Комбат»;
- ИС «ЛиК»:
- $\cdot$   $MP$  « $K$ O $\Pi$ »;
- ИИС «Каскад».

#### **III ОРГАНИЗАЦИОННО-МЕТОДИЧЕСКИЕ УКАЗАНИЯ И РЕКОМЕНДАЦИИ**

При подготовке к коллективной дискуссии обучающийся обязан изучить учебники по предмету (рабочие учебники/юниты), просмотреть слайд-лекции (при наличии) по модулю на личном компьютере или в аудитории индивидуального компьютерного тренинга. Затем обучающийся должен изучить основную литературу по теме занятия и источники из списка дополнительной литературы, используемые для расширения объема знаний обучающегося.

Обучающийся имеет возможность изучить электронные учебные, учебно-методические и научные издания, доступные в ТКДБ.

Подготовка к коллективному алгоритмическому тренингу осуществляется обучающимся в рамках самостоятельной работы. При подготовке к занятиям необходимо ознакомиться с заданиями по теме. После освоения темы обучающемуся следует попробовать выполнить предложенные задания. При возникновении сложностей с решением задач обучающемуся следует обратиться к материалам рабочих учебников, слайд-лекций, основной и дополнительной литературы и к другим информационным образовательным ресурсам.

#### **IV ФАКТОЛОГИЧЕСКИЙ МАТЕРИАЛ И ПРАКТИЧЕСКИЕ УСТАНОВКИ**

Во вступительном слове руководитель игры определяет цели и задачи деловой игры. При этом необходимо подчеркнуть, что тема занятия определена самим характером профессиональных знаний обучающихся.

Организация (предприятие) - это основное звено экономики государства. Эффективность его деятельности во многом зависит от того, в какой организационноправовой форме действует предприятие, какая выбрана производственная и организационная структура управления.

#### **ДЕЛОВАЯ ИГРА № 1**

## *План проведения деловой игры «Выбор организационно-правовой формы нового предприятия»*

1. Организация деловой игры.

1.1. Организационная структура деловой игры.

1.2. Сценарий деловой игры.

1.3. Методический замысел этапов деловой игры.

1.4. Рекомендации по организации подготовительного этапа игры.

2. Замысел действия участников деловой игры.

3. Вопросы организации работы заседания.

1. *Организация деловой игры.*

*Тема:* Выбор организационно-правовой формы нового предприятия.

*Цели деловой игры:*

– углубление, систематизация и закрепление теоретических знаний об организационно правовой форме предприятия;

– приобретение практических навыков при определении областей применения, особенностей, преимуществ и недостатков различных организационно-правовых форм существования предприятия;

– развитие экономического мышления при анализе различных вопросов организационно-правовой организации предприятия;

– выявление качества и степени усвоения изучаемых вопросов;

– восполнение пробелов знаний по изучаемой теме;

– развитие навыков выступления и дискуссии перед аудиторией.

1.1. *Организационная структура деловой игры.*

1.1.1. Вступительное слово преподавателя – 10 мин.

1.1.2. Обсуждение условий, методического замысла деловой игры, целей, задач, критериев оценки ответов.

1.1.3. Распределение обучающихся по трем командам, представляющим различные организационно-правовые формы предприятия – 10 мин.

1.1.4. Самостоятельная работа в трех командах в соответствии с замыслом игры – 45 мин.

1.1.5. Рассмотрение спора между командами – 1 ч 15 мин.

1.1.6. Ответы на вопросы, заключительное слово руководителя занятия, определение лучших и худших выступлений, объявление оценок, оформление документации – 15 мин.

1.2. *Сценарий деловой игры.*

Между тремя командами возник спор о том, какую из организационно-правовых форм следует принять вновь создаваемому предприятию по производству автомобильных амортизаторов.

К конкретной ситуации применимы существующие на практике методы урегулирования, как непосредственные переговоры и консультации между сторонами в споре, посредничество и добрые услуги, согласительные комиссии и арбитраж.

1.3. *Методический замысел этапов деловой игры.*

На коллективном тренинге моделируется форма обсуждения проблемы в виде круглого стола. С этой целью учебная группа делится на три команды и в соответствии с ролевыми характеристиками готовит выступления. Результатом игры является документ – проект решения по выбору организационно-правовой формы предприятия.

Первая команда представляет интересы товарищества.

Вторая команда представляет интересы акционерного общества.

Третья команда представляет интересы унитарного предприятия.

Все команды имеют адекватные задания, предусмотренные подготовительным этапом работы.

Задача каждой команды включает, исходя из ролевых характеристик, сообщения по поставленным вопросам, защиту своих позиций в ходе обсуждения, а также участие в обсуждении сообщений остальных бригад.

Занятие проводится таким образом, чтобы по каждому вопросу последовательно заслушиваются сообщения команд с организацией одновременного их обсуждения, после чего группа переходит к рассмотрению следующего вопроса задания.

В командах назначается (выбирается) руководитель для организации работы коллектива. Уровень организации такой работы учитывается при определении оценок обучающимся за участие в занятии.

Методист передает преподавателю до начала занятия ведомость занятия со списком обучающихся группы.

2. *Замысел действия участников деловой игры.*

Каждая делегация на круглом столе выдвигает аргументы по выбору своей формы предприятия по производству амортизаторов для автомобилей, исходя из масштабов производства, требуемых ресурсов, имеющихся финансовых возможностей, возможной ответственности, экономической эффективности, государственной важности и другим параметрам.

#### 3. *Вопросы организации работы заседания.*

1. Председательствующий на круглом столе, открывая заседание, излагает положения о методах и процедурах разрешения данного спора, объявляет повестку дня и регламент заседания.

2. Выступление представителя делегации товарищества, в котором излагаются аргументы выбора этой формы предприятия.

3. Председательствующий заслушивает выступление участника, задает вопросы для выяснения ситуации.

4. Представители делегаций акционерных обществ и унитарных предприятий, заслушав выступление представителя товариществ, задают вопросы.

5. Выступление представителя делегации акционерного общества, в котором излагаются аргументы выбора этой формы предприятия.

6. Председательствующий заслушивает выступление участника, задает вопросы для выяснения ситуации.

7. Представители делегаций товариществ и унитарных предприятий, заслушав выступление представителя акционерного общества, задают вопросы.

8. Выступление представителя делегации унитарного предприятия, в котором излагаются аргументы выбора этой формы предприятия.

9. Председательствующий заслушивает выступление участника, задает вопросы для выяснения ситуации.

10. Представители делегаций акционерных обществ и товариществ, заслушав выступление представителя унитарного общества, задают вопросы.

11. Перерыв в заседании.

12. После перерыва, в ходе которого Председательствующий изучает ход дискуссии и готовит рабочий вариант резолюции, продолжение заседания. Объявление резолюции по результатам обсуждения.

Каждая команда, используя свои знания, стремится в максимальной степени осуществить правовое обеспечение позиций представляемого ею вида организационноправовой формы вновь образующегося предприятия.

В заключении заседания Председательствующий принимает Резолюцию, которая вырабатывается членами команды. Основные положения Резолюции отмечаются в завершение обсуждения вопроса.

В заключительной части коллективного тренинга преподаватель делает выводы, анализирует результаты работы группы, проверяет выполнение задач деловой игры, а также дает указания, советы по подготовке к следующему коллективному занятию.

Завершается заключительная часть ответами на вопросы, возникшие у участников коллективного тренинга.

#### **ДЕЛОВАЯ ИГРА № 2**

## *План проведения деловой игры «Выбор производственной структуры нового предприятия»*

1. Организация деловой игры.

1.1. Организационная структура деловой игры.

1.2. Сценарий деловой игры.

1.3. Методический замысел этапов деловой игры.

1.4. Рекомендации по организации подготовительного этапа игры.

2. Замысел действия участников деловой игры.

3. Вопросы организации работы заседания.

1. *Организация деловой игры.*

*Тема:* Выбор производственной структуры нового предприятия.

*Цели деловой игры:*

– углубление, систематизация и закрепление теоретических знаний о производственной структуре предприятия;

– приобретение практических навыков при определении областей применения, особенностей, преимуществ и недостатков различных форм производственной структуры предприятия;

– развитие экономического мышления при анализе различных вопросов организации производственной структуры предприятия;

– выявление качества и степени усвоения изучаемых вопросов;

– восполнение пробелов знаний по изучаемой теме;

– развитие навыков выступления и дискуссии перед аудиторией.

1.1. *Организационная структура деловой игры.*

1.1.1. Вступительное слово преподавателя – 10 мин.

1.1.2. Обсуждение условий, методического замысла деловой игры, целей, задач, критериев оценки ответов.

1.1.3. Распределение обучающихся по трем командам, представляющим различные формы организации производственной структуры предприятия – 10 мин.

1.1.4. Самостоятельная работа в трех командах в соответствии с замыслом игры – 45 мин.

1.1.5. Рассмотрение спора между командами – 1 ч 15 мин.

1.1.6. Ответы на вопросы, заключительное слово руководителя занятия, определение лучших и худших выступлений, объявление оценок, оформление документации – 15 мин.

1.2. *Сценарий деловой игры.*

Между тремя командами возник спор о том, какую форму производственной структуры следует принять вновь создаваемому машиностроительному предприятию средних размеров при производстве серийной продукции.

К конкретной ситуации применимы существующие на практике методы урегулирования споров, как непосредственные переговоры и консультации между сторонами в споре, посредничество и добрые услуги, согласительные комиссии и арбитраж.

1.3. *Методический замысел этапов деловой игры.*

На коллективном тренинге моделируется форма обсуждения проблемы в виде круглого стола. С этой целью учебная группа делится на три команды и в соответствии с ролевыми характеристиками готовит выступления. Результатом игры является документ – проект решения по выбору формы производственной структуры предприятия.

Первая команда представляет сторонников производственной структуры, включающей: основные цеха, построенные по предметному принципу, а также вспомогательные и обслуживающие цеха.

Вторая команда представляет сторонников производственной структуры, включающей: основные цеха, построенные по технологическому принципу, а также вспомогательные и обслуживающие цеха.

Третья команда представляет сторонников производственной структуры, включающей: основные цеха, построенные по смешанному предметно-технологическому принципу, а часть функций вспомогательных и обслуживающих цехов передается на аутсорсинг.

Все команды имеют адекватные задания, предусмотренные подготовительным этапом работы.

Задача каждой команды включает, исходя из ролевых характеристик, сообщения по поставленным вопросам, защиту своих позиций в ходе обсуждения, а также участие в обсуждении сообщений остальных бригад.

Занятие проводится таким образом, чтобы по каждому вопросу последовательно заслушиваются сообщения команд с организацией одновременного их обсуждения, после чего группа переходит к рассмотрению следующего вопроса задания.

В командах назначается (выбирается) руководитель для организации работы коллектива. Уровень организации такой работы учитывается при определении оценок обучающимся за участие в занятии.

Методист передает преподавателю до начала занятия ведомость занятия со списком обучающихся группы.

2. *Замысел действия участников деловой игры.*

Каждая делегация на круглом столе выдвигает аргументы по выбору своей формы производственной структуры машиностроительного предприятия, исходя из масштабов производства, требуемых ресурсов, имеющихся финансовых возможностей, возможной ответственности, экономической эффективности, и другим параметрам.

3. *Вопросы организации работы заседания.*

202

1. Председательствующий на круглом столе, открывая заседание, излагает положения о методах и процедурах разрешения данного спора, объявляет повестку дня и регламент заседания.

2. Выступление представителя 1-ой команды, в котором излагаются аргументы выбора формы производственной структуры предприятия.

3. Председательствующий заслушивает выступление участника, задает вопросы для выяснения ситуации.

4. Представители делегаций 2 и 3 команд, заслушав выступление представителя 1 команды, задают вопросы.

5. Выступление представителя делегации 2 команды, в котором излагаются аргументы выбора этой формы производственной структуры предприятия.

6. Председательствующий заслушивает выступление участника, задает вопросы для выяснения ситуации.

7. Представители делегаций 1 и 3 команды, заслушав выступление представителя 2 команды, задают вопросы.

8. Выступление представителя делегации 3 команды, в котором излагаются аргументы выбора этой формы производственной структуры предприятия.

9. Председательствующий заслушивает выступление участника, задает вопросы для выяснения ситуации.

10. Представители делегаций 1 и 2 команд, заслушав выступление представителя 3 команды, задают вопросы.

11. Перерыв в заседании.

12. После перерыва, в ходе которого Председательствующий изучает ход дискуссии и готовит рабочий вариант резолюции, продолжение заседания. Объявление резолюции по результатам обсуждения.

Каждая команда, используя свои знания, стремится в максимальной степени осуществить обоснование позиций представляемого ею вида формы производственной структуры вновь образующегося машиностроительного предприятия.

В заключении заседания Председательствующий принимает Резолюцию, которая вырабатывается членами команды. Основные положения Резолюции отмечаются в завершение обсуждения вопроса.

В заключительной части коллективного тренинга преподаватель делает выводы, анализирует результаты работы группы, проверяет выполнение задач деловой игры, а также дает указания, советы по подготовке к следующему коллективному занятию.

Завершается заключительная часть ответами на вопросы, возникшие у участников коллективного тренинга.

#### **ДЕЛОВАЯ ИГРА № 3**

203

## *План проведения деловой игры «Выбор организационной структуры нового предприятия»*

1. Организация деловой игры.

1.1. Организационная структура деловой игры.

1.2. Сценарий деловой игры.

1.3. Методический замысел этапов деловой игры.

1.4. Рекомендации по организации подготовительного этапа игры.

2. Замысел действия участников деловой игры.

3. Вопросы организации работы заседания.

1. *Организация деловой игры.*

*Тема:* Выбор организационной структуры нового предприятия.

*Цели деловой игры:*

– углубление, систематизация и закрепление теоретических знаний об организационной структуре предприятия;

– приобретение практических навыков при определении областей применения, особенностей, преимуществ и недостатков различных форм организационной структуры предприятия;

– развитие экономического мышления при анализе различных вопросов формирования организационной структуры предприятия;

– выявление качества и степени усвоения изучаемых вопросов;

– восполнение пробелов знаний по изучаемой теме;

– развитие навыков выступления и дискуссии перед аудиторией.

1.1. *Организационная структура деловой игры.*

1.1.1. Вступительное слово преподавателя – 10 мин.

1.1.2. Обсуждение условий, методического замысла деловой игры, целей, задач, критериев оценки ответов.

1.1.3. Распределение обучающихся по трем командам, представляющим различные формы организационной структуры предприятия – 10 мин.

1.1.4. Самостоятельная работа в трех командах в соответствии с замыслом игры – 45 мин.

1.1.5. Рассмотрение спора между командами – 1 ч 15 мин.

1.1.6. Ответы на вопросы, заключительное слово руководителя занятия, определение лучших и худших выступлений, объявление оценок, оформление документации – 15 мин.

1.2. *Сценарий деловой игры.*

Между тремя командами возник спор о том, какую форму организационной структуры следует принять вновь создаваемому предприятию средних размеров.

К конкретной ситуации применимы существующие на практике методы урегулирования споров, как непосредственные переговоры и консультации между сторонами в споре, посредничество и добрые услуги, согласительные комиссии и арбитраж.

1.3. *Методический замысел этапов деловой игры.*

На коллективном тренинге моделируется форма обсуждения проблемы в виде круглого стола. С этой целью учебная группа делится на три команды и в соответствии с ролевыми характеристиками готовит выступления. Результатом игры является документ – проект решения по выбору формы организационной структуры предприятия.

Первая команда представляет сторонников линейной формы организационной структуры.

Вторая команда представляет сторонников функциональной формы организационной структуры.

Третья команда представляет сторонников линейно-штабной формы организационной структуры.

Все команды имеют адекватные задания, предусмотренные подготовительным этапом работы.

Задача каждой команды включает, исходя из ролевых характеристик, сообщения по поставленным вопросам, защиту своих позиций в ходе обсуждения, а также участие в обсуждении сообщений остальных бригад.

Занятие проводится таким образом, чтобы по каждому вопросу последовательно заслушиваются сообщения команд с организацией одновременного их обсуждения, после чего группа переходит к рассмотрению следующего вопроса задания.

В командах назначается (выбирается) руководитель для организации работы коллектива. Уровень организации такой работы учитывается при определении оценок обучающимся за участие в занятии.

Методист передает преподавателю до начала занятия ведомость занятия со списком обучающихся группы.

2. *Замысел действия участников деловой игры.*

Каждая делегация на круглом столе выдвигает аргументы по выбору своей формы организационной структуры предприятия, исходя из масштабов производства, требуемых ресурсов, имеющихся финансовых возможностей, возможной ответственности, экономической эффективности, и другим параметрам.

3. *Вопросы организации работы заседания.*

1. Председательствующий на круглом столе, открывая заседание, излагает положения о методах и процедурах разрешения данного спора, объявляет повестку дня и регламент заседания.

2. Выступление представителя 1-ой команды, в котором излагаются аргументы выбора линейной формы организационной структуры предприятия.

3. Председательствующий заслушивает выступление участника, задает вопросы для выяснения ситуации.

4. Представители делегаций 2 и 3 команд, заслушав выступление представителя 1 команды, задают вопросы.

5. Выступление представителя делегации 2 команды, в котором излагаются аргументы выбора этой функциональной формы организационной структуры предприятия.

6. Председательствующий заслушивает выступление участника, задает вопросы для выяснения ситуации.

7. Представители делегаций 1 и 3 команды, заслушав выступление представителя 2 команды, задают вопросы.

8. Выступление представителя делегации 3 команды, в котором излагается аргументы выбора линейно-штабной формы организационной структуры предприятия.

9. Председательствующий заслушивает выступление участника, задает вопросы для выяснения ситуации.

10. Представители делегаций 1 и 2 команд, заслушав выступление представителя 3 команды, задают вопросы.

11. Перерыв в заседании.

12. После перерыва, в ходе которого Председательствующий изучает ход дискуссии и готовит рабочий вариант резолюции, продолжение заседания. Объявление резолюции по результатам обсуждения.

Каждая команда, используя свои знания, стремится в максимальной степени осуществить обоснование позиций представляемого ею вида формы организайионной структуры вновь образующегося предприятия.

В заключении заседания Председательствующий принимает Резолюцию, которая вырабатывается членами команды. Основные положения Резолюции отмечаются в завершение обсуждения вопроса.

В заключительной части коллективного тренинга преподаватель делает выводы, анализирует результаты работы группы, проверяет выполнение задач деловой игры, а также дает указания, советы по подготовке к следующему коллективному занятию.

Завершается заключительная часть ответами на вопросы, возникшие у участников коллективного тренинга.

206

# **МЕТОДИЧЕСКИЕ УКАЗАНИЯ**

# **ПО ПРОВЕДЕНИЮ ПРАКТИЧЕСКИХ ЗАНЯТИЙ ПО ДИСЦИПЛИНЕ ПО ПРОВЕДЕНИЮ ПРАКТИЧЕСКИХ ЗАНЯТИЙ ПО ДИСЦИПЛИНЕ «ЭКОНОМИКА ОРГАНИЗАЦИИ (СПО, КУРС 2)»**

# **КОЛЛЕКТИВНЫЙ ТРЕНИНГ (ДЕЛОВАЯ ИГРА)**

Ответственный за выпуск Е.Д. Кожевникова Корректор Ю.В. Попова Оператор компьютерной верстки Е.Д. Кожевникова

**\_\_\_\_\_\_\_\_\_\_\_\_\_\_\_\_\_\_\_\_\_\_\_\_\_\_\_\_\_\_\_\_\_\_\_\_\_\_\_\_\_\_\_\_\_\_\_\_\_\_\_\_\_\_\_\_\_\_\_\_\_\_\_\_\_\_\_\_\_\_\_\_\_\_\_\_\_\_\_\_**

**1736.01.01;МУ.01;1**

# **МЕТОДИЧЕСКИЕ УКАЗАНИЯ**

**ПО ПРОВЕДЕНИЮ ПРАКТИЧЕСКИХ ЗАНЯТИЙ ПО ДИСЦИПЛИНЕ «СТАТИСТИКА» (СП)**

Разработано М.Е. Широковой, к.соц.н.

# **МЕТОДИЧЕСКИЕ УКАЗАНИЯ**

# ПО ПРОВЕДЕНИЮ ПРАКТИЧЕСКИХ ЗАНЯТИЙ ПО ДИСЦИПЛИНЕ «СТАТИСТИКА» (СП)

Методические указания (МУ) предназначены для обучающихся и педагогических работников. МУ направлены на овладение обучающимися системными знаниями по дисциплине «Статистика (СП)». В ходе изучения данной дисциплины обучающийся должен овладеть теоретическими и практическими основами статистики, что включает статистическую методологию и практические навыки сбора, обработки и анализа статистических данных, характеризующих современное экономическое и социальное развитие общества.

#### ВВЕДЕНИЕ

Методические указания представляют собой комплекс практических занятий для аудиторной работы. Разработанные практические занятия позволяют сформировать у обучающихся практические навыки сбора, обработки и анализа статистических данных, характеризующих современное экономическое и социальное развитие общества.

Настоящие методические указания по выполнению практических занятий по курсу «Статистика» составлены на основе требований Федерального государственного образовательного стандарта среднего профессионального образования.

#### *Основные задачи практических заданий направлены на:*

 закреплении теоретических знаний в области методов построения статистических показателей обработки и анализа статистической информации;

• обучении практическим навыкам применения статистических методов для расчета, оценки, анализа и прогнозирования статистических показателей состояния и направлений развития экономики государства, отдельных отраслей, предприятий, организаций, уровня жизни населения.

## *В результате освоения дисциплины обучающийся должен: уметь*:

- собирать и регистрировать статистическую информацию;
- проводить первичную обработку и контроль материалов наблюдения;

 выполнять расчеты статистических показателей и формулировать основные выводы;

 осуществлять комплексный анализ изучаемых социально-экономических явлений и процессов, в том числе с использованием средств вычислительной техники;

#### **знать:**

- предмет, метод и задачи статистики;
- общие основы статистической науки;
- принципы организации государственной статистики;
- современные тенденции развития статистического учета;

 основные способы сбора, обработки, анализа и наглядного представления информации;

основные формы и виды действующей статистической отчетности;

 технику расчета статистических показателей, характеризующих социальноэкономические явления

# УЧЕБНО-МЕТОДИЧЕСКОЕ, МАТЕРИАЛЬНО-ТЕХНИЧЕСКОЕ И ИНФОРМАЦИОННОЕ ОБЕСПЕЧЕНИЕ

#### **а) Литература**

#### **Основная**

1. Сальникова, К. В. Статистика : учебник для СПО / К. В. Сальникова. — Саратов : Профобразование, 2021. — 475 c. — ISBN 978-5-4488-0965-1. — Текст : электронный // Электронно-библиотечная система IPR BOOKS : [сайт]. — URL: <http://www.iprbookshop.ru/101135.html>

#### **Дополнительная**

1. Плеханова, Т. И. Статистика : учебное пособие для СПО / Т. И. Плеханова, Т. В. Лебедева. — Саратов : Профобразование, 2020. — 418 c. — ISBN 978-5-4488-0660-5. — Текст : электронный // Электронно-библиотечная система IPR BOOKS : [сайт]. — URL: <http://www.iprbookshop.ru/92171.html>

#### **б) Материально-техническое обеспечение**

 серверы на базе MS SQL Server, файловый сервер с электронным образовательным ресурсом, базами данных;

компьютеры с выходом в сеть Интернет;

 сайт «Личная студия» с возможностью работы с электронным образовательным ресурсом;

электронные библиотечные ресурсы.

#### **в) Информационное обеспечение**

Ресурсы информационно-телекоммуникационной сети Интернет:

- www.ios.neu.edu/aboutios.htm;
- homepages.ucalgary.ca/~jrchurch/page4/page5/files/postediosa.pdf.

Программное обеспечение, являющееся частью электронной информационнообразовательной среды и базирующееся на телекоммуникационных технологиях:

- компьютерные обучающие программы;
- тренинговые и тестирующие программы;
- интеллектуальные роботизированные системы оценки качества выполненных работ.

Роботизированные системы для доступа к компьютерным обучающим, тренинговым и тестирующим программам:

- ИС «Комбат»;
- ИС «ЛиК»;
- $\bullet$   $MP$  « $K$ O $\Pi$ »;

• ИИС «Каскал».

# ПРАКТИЧЕСКОЕ ЗАНЯТИЕ № 1. МЕТОДЫ ОБРАБОТКИ, ПРЕДСТАВЛЕНИЯ, АНАЛИЗА СТАТИСТИЧЕСКОЙ ИНФОРМАЦИИ

*Цель занятия:* формирование у обучающихся навыков решения задач описательной статистики.

#### **Задание 1**

Тридцати студентам был задан следующий вопрос: «Какое чувство наиболее ярко проявляется (ощущается) Вами в момент сдачи важного экзамена? В результате были получены такие варианты ответов: «страх» испытывают 5 человек, «подавленность» - 2, «волнение» - 14, «растерянность» - 4, «ничего не чувствую» - 2, «эмоциональное возбуждение» - 3 человека.

Построить таблицу частот вариационного ряда и полигон частостей для данного исследования.

#### **Решение**

Присвоим номера вариантам ответов: «страх» - 1, «подавленность» – 2, «волнение» – 3, «растерянность» – 4, «ничего не чувствую» - 5, «эмоциональное возбуждение» - 6.

Построим таблицу частот вариационного ряда:

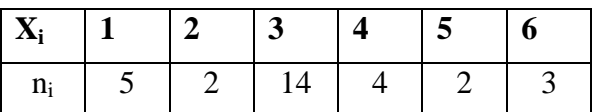

**Так как вопрос был задан 30 студентам, размер выборки n=30. Частость рассчитывается по формуле**  $W_i = n_i/n$ **.** 

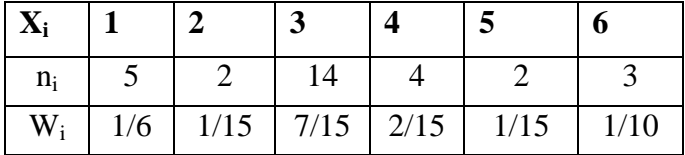

Построим полигон частостей.

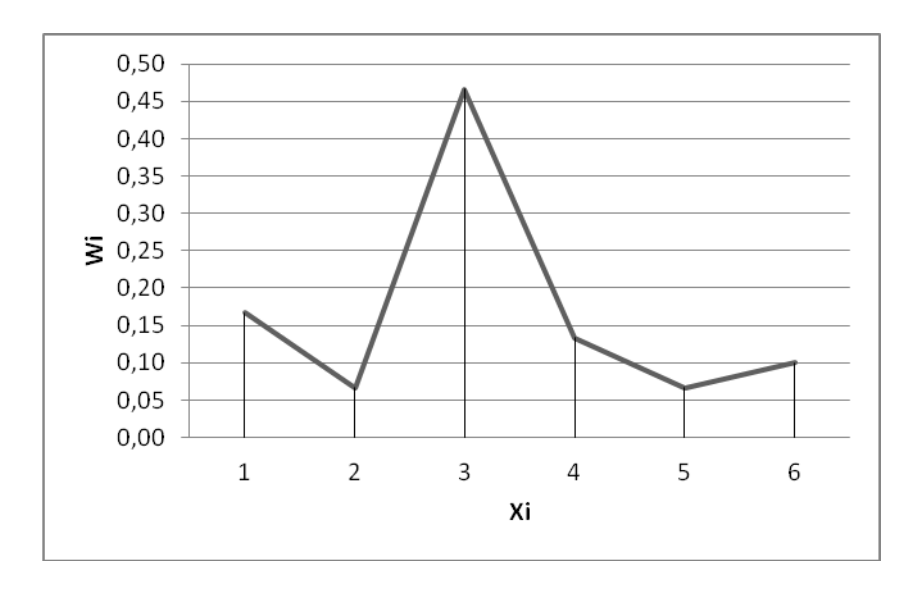

#### **Задание 2**

Количество обращений в центры занятости специалистов тридцати различных профессий оказалось (тыс. человек):

200, 198, 201, 203, 203, 204, 196, 200, 203, 198, 199, 197, 197, 199, 199, 196, 199, 200, 201, 200, 200, 200, 203, 200, 200, 199, 204, 202, 205, 199.

Построить таблицу частот, разбив данные на 6 интервалов, график выборочной функции распределения и гистограмму частот. Вычислить числовые характеристики выборки.

#### **Решение**

Объем выборки - количество ее элементов *n* = 30.

Строим вариационный ряд: 196, 196, 197, 197, 198, 198, 199, 199, 199, 199, 199, 199, 200, 200, 200, 200, 200, 200, 200, 200, 201, 201, 202, 203, 203, 203, 203, 204, 204, 205.

Минимальное значение ряда 196, максимальное - 205, размах выборки - $R = 205 - 196 = 9$ , длина интервала - *w* = 916 = 1,5.

При построении таблицы частот в качестве нижней границы первого интервала принято минимальное значение выборки. При подсчете частот в случае совпадения элемента выборки с верхней границей соответствующий элемент учитывался в данном интервале. Результаты подсчета частот занесем в таблицу 1.

| $N_2$ | Границы       | $Z_i$  | $n_i$ | $n_i/n$ | $\sum n_i/n$ | $n_i/wn$ |
|-------|---------------|--------|-------|---------|--------------|----------|
| 1     | $196 - 197,5$ | 196,75 | 4     | 0,133   | 0,133        | 0,089    |
| 2     | $197,5 - 199$ | 198,25 | 8     | 0,267   | 0,400        | 0,178    |
| 3     | $199 - 200,5$ | 199,75 | 8     | 0,267   | 0,667        | 0,178    |
| 4     | $200,5 - 202$ | 201,25 | 3     | 0,100   | 0,767        | 0,067    |
| 5     | $202 - 203,5$ | 202,75 | 4     | 0,133   | 0,900        | 0,089    |
| 6     | $203,5 - 205$ | 204,25 | 3     | 0,100   | -1           | 0,067    |

Таблица 1. Таблица частот и относительных частот (частостей)

По данным таблицы 1 строим гистограмму частот (рисунок 1) и график выборочной функции распределения (рисунок 2).

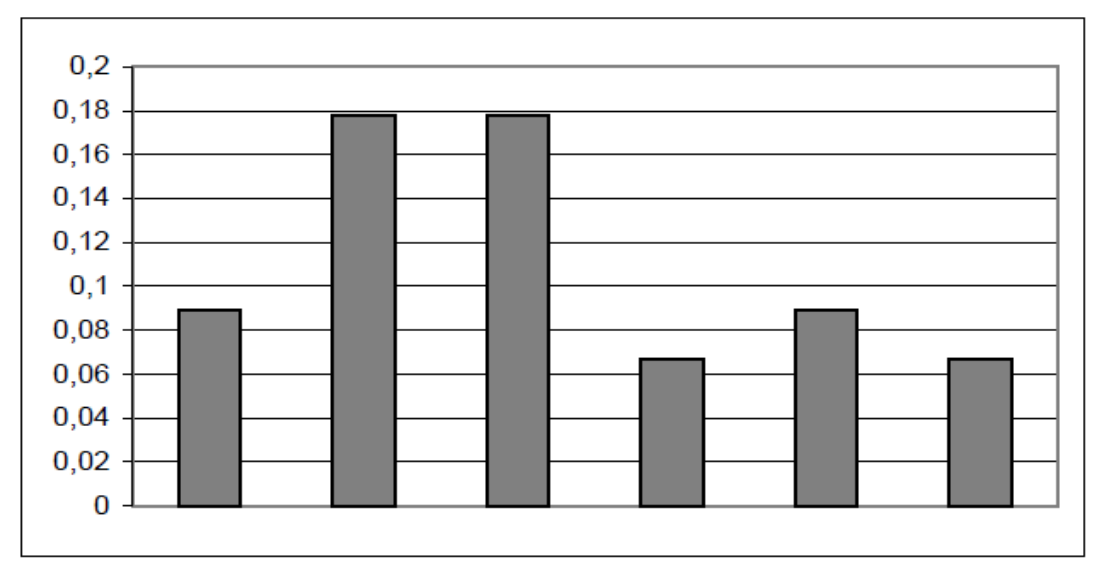

Рисунок 1. Гистограмма частот

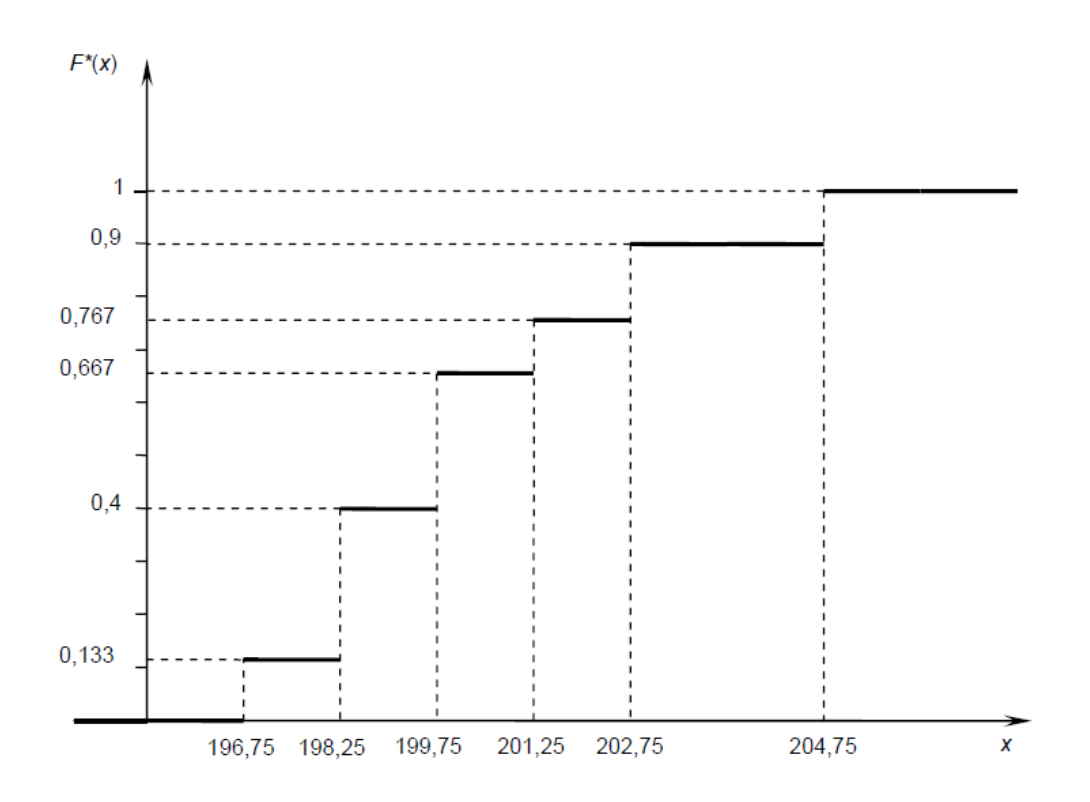

Рисунок 2. График выборочной функции распределения

Задание 3. Результаты двух экспериментов заданы таблицами распределения. Найти дисперсию случайных величин Х и У и сравнить устойчивость результатов экспериментов

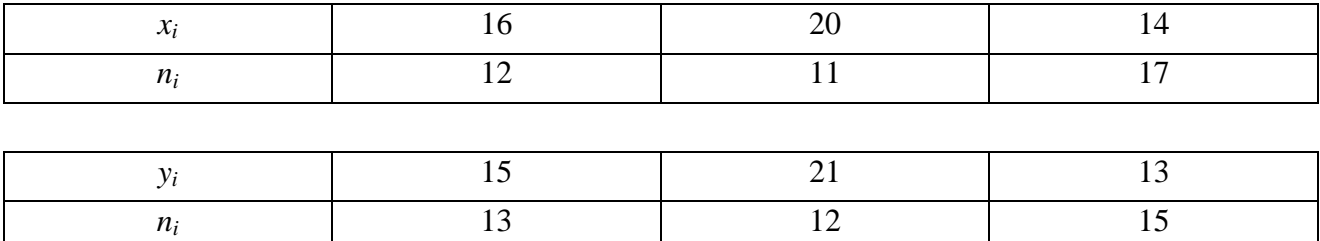

#### **Решение**

Для вычисления выборочных средних и дисперсий используем формулы:

$$
\overline{X}_{\epsilon} = \frac{n_1 x_1 + n_2 x_2 + \dots + n_i x_i}{n}, \qquad \overline{Y}_{\epsilon} = \frac{n_1 y_1 + n_2 y_2 + \dots + n_i y_i}{n}
$$
\n
$$
D_x = \frac{n_1 (x_1 - \overline{x})^2 + n_2 (x_2 - \overline{x})^2 + \dots + n_i (x_i - \overline{x})^2}{n},
$$
\n
$$
D_y = \frac{n_1 (y_1 - \overline{y})^2 + n_2 (y_2 - \overline{y})^2 + \dots + n_i (y_i - \overline{y})^2}{n}.
$$

Находим выборочные средние и дисперсии:

$$
\overline{X}_i = \frac{16 \cdot 12 + 20 \cdot 11 + 14 \cdot 17}{30} = 21,7
$$
\n
$$
\overline{Y}_i = \frac{13 \cdot 15 + 21 \cdot 12 + 13 \cdot 15}{30} = 21,4
$$
\n
$$
D_x = \frac{12(16 - 21,7)^2 + 11(20 - 21,7)^2 + 17(14 - 21,7)^2}{30} = 47,65
$$
\n
$$
D_y = \frac{13(15 - 21,4)^2 + 12(21 - 21,4)^2 + 15(13 - 21,4)^2}{30} = 53,09.
$$

Как видим, дисперсия  $D<sub>v</sub>$ как мера рассеяния или разброса относительно среднего значения Y больше, чем  $D_x$ , а это явление нежелательное.

Задание 4. После написания контрольной работы по математике ученики двух десятых классов одной школы показали следующие результаты:

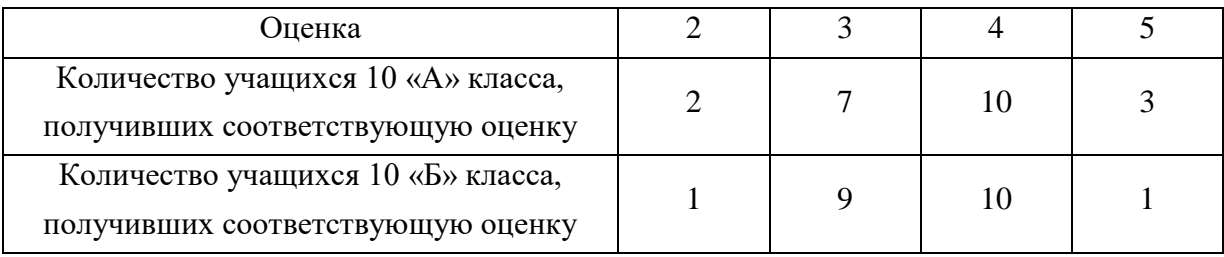

Учащиеся обоих классов писали одну и ту же контрольную работу, и проверял данную работу один учитель. После проведения контрольной работы в параллельных классах необходимо узнать, какой класс справился лучше, и оценить разброс результатов выполнения данной контрольной работы.

#### **Решение**

Воспользуемся формулами, приведенными в задании 3, и определим выборочные средние для 10 «А» и 10 «Б»:

$$
\overline{x_{A}} = \frac{2 \cdot 2 + 3 \cdot 7 + 4 \cdot 10 + 5 \cdot 3}{2 + 7 + 10 + 3} = \frac{80}{22} \approx 3,64;
$$
  

$$
\overline{x_{B}} = \frac{2 \cdot 1 + 3 \cdot 9 + 4 \cdot 10 + 5 \cdot 1}{2 + 7 + 10 + 3} = \frac{74}{21} \approx 3,52.
$$

Tak kak 3,64 > 3,52,  $\overline{x_{A}} > \overline{x_{B}}$ 

Согласно проделанным расчетам можно сказать, что в 10 «А» классе средняя оценка, полученная за контрольную работу, выше, чем в 10 «Б». Поэтому можно сделать вывод, что 10 «А» класс справился с данной контрольной работой лучше.

# Общая средняя рассчитывается по формуле  $\bar{x} = (\sum_{i=1}^{k} n_i x_i)/n$ .

Отсюда получаем

$$
\overline{x} = \frac{3,64 \cdot 22 + 3,52 \cdot 21}{21 + 22} = 3,58.
$$
Определим межгрупповую дисперсию по формуле

$$
D_{\text{me}{\text{exp}}} = \frac{\sum_{i=1}^{k} (\bar{x}_i - \bar{x})^2 n_i}{\sum_{i=1}^{k} n_i},
$$

Отсюда получаем

$$
D_{\text{Mexrp}} = \frac{(3.64 - 3.58)^2 \cdot 22 + (3.52 - 3.58)^2 \cdot 21}{22 + 21} = 0.0002.
$$

Поскольку межгрупповая дисперсия близка к нулю, то мы можем сделать вывод, что разброс оценок одной группы (10 «А» класса) в малой степени отличаются от разброса оценок второй группы (10 «Б» класса). Иными словами, с точки зрения межгрупповой дисперсии рассмотренные группы в незначительной степени отличаются по заданному признаку.

#### Задание 5

Средняя заработная плата рабочих  $x_i$  различных предприятий отрасли составляет (тыс.  $py6.$ ):

13,39; 13,28; 13,53; 13,57; 13,40; 13,29; 13,43; 13,41; 13,55; 13,43; 13,34; 13,23; 13,43; 13,38; 13,34; 13,28; 13,33; 13,43; 13,52; 13,53; 13,33; 13,34; 13,58; 13,36; 13,39; 13,33; 13,51; 13.49; 13.44; 13.26; 13.14; 13.37; 13.58; 13.33; 13.54; 13.46; 13.39; 13.51; 13.23; 13.44; 13.56; 13,50; 13,32; 13,43; 13,50; 13,38; 13,50; 13,42; 13,50; 13,58; 13,31.

Вычислить среднее значение и дисперсию данной выборки.

#### Решение

Объем выборки - количество ее элементов  $n = 51$ .

Рассчитаем среднее значение по формуле:

$$
\bar{x} = \frac{1}{n} \sum_{i=1}^{n} x_i = (13,39 + 13,28 + 13,53 + 13,57 + \dots + 13,50 + 13,58 + 13,31) / 51 = 13,41.
$$

Вычислим дисперсию по формуле:

$$
D_X^* = \frac{1}{n} \sum_{i=1}^n (x_i - \overline{x})^2 = ((13,39 - 13,41)^2 + (13,28 - 13,41)^2 + ... + (13,58 - 13,41)^2 + (13,31 - 13,41)^2
$$

 $/ 51 = 0,1049.$ 

#### Задания для самостоятельной работы

#### Залача б

В классе провели тестирование по определению уровня доверия учащихся друг к другу. Уровень доверия определяется по 10-балльной шкале. Результатом исследования стали следующие данные: уровень доверия, равный 1, определился у 1 человека, равный 2 - у 3 человек, равный 4 - у 6 человек, равный 6 - у 9 человек, равный 8 - у 4 человек, равный 10 - у 2 человек. Построить таблицу частот вариационного ряда и полигон частостей для данной выборки учащихся.

**Задание 7.** Выборочная совокупность задана таблицей распределения.

Построить гистограмму частот и определить дисперсию результатов наблюдения.

**Задание 8.** После выполнения ЕГЭ по русскому языку выпускники трех школ показали следующие результаты:

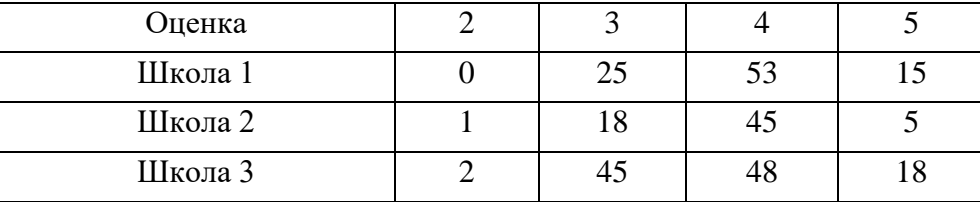

Необходимо узнать, выпускники какой школы справились лучше и оценить разброс результатов выполнения ЕГЭ.

#### ПРАКТИЧЕСКОЕ ЗАНЯТИЕ № 2. СТАТИСТИЧЕСКОЕ ИЗУЧЕНИЕ ВЗАИМОСВЯЗЕЙ

*Цель занятия:* формирование у обучающихся навыков статистического изучения взаимосвязей.

#### Задание 1*.* **Определить характер и силу связи между результатами ЕГЭ по математике и физике, используя данные из приведенной ниже таблицы:**

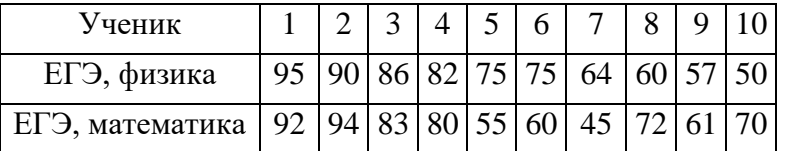

*Решение*

**Проранжируем имеющиеся данные в порядке их убывания. Пятое и шестое место по физике делят два ученика, набравшие по 75 баллов. В этом случае для данных испытуемых следует присвоить ранг 5,5 (т.е. среднее арифметическое значение между 5 и 6).**

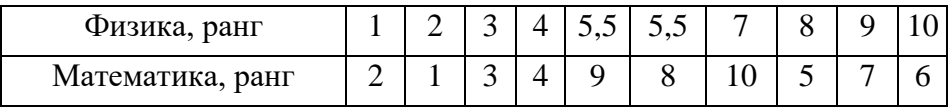

#### Найдем квадраты разностей соответствующих рангов.

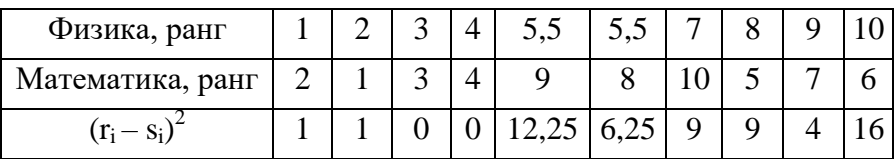

Paccчитаем коэффициент корреляции Спирмена по формуле  $\rho = 1 - \frac{6\sum_{i=1}^{n} (r_i - s_i)^2}{\sigma^3}$ 

 $p=1-6(1+1+0+0+12,25+6,25+9+9+4+16)/(9.10.11)\approx 0,65.$ 

Так как 0.5<lol<0.7, имеет место прямая связь средней силы.

#### Залание 2

Исследователя интересует вопрос: существует ли взаимосвязь между временем участия политика в теледебатах и количеством голосов избирателей, отданных данному политику на выборах? Переменная Х - обозначает время участия политика в теледебатах, а переменная Ү - количество голосов избирателей.

#### Решение

Для решения данной задачи представим исходные данные в виде таблицы 2, в которой введены дополнительные столбцы, необходимые для расчета по формуле.

В таблице 2 даны индивидуальные значения переменных Х и Ү, построчные произведения переменных Х и Ү, квадраты переменных всех индивидуальных значений переменных Х и Ү, а также суммы всех вышеперечисленных величин.

Таблица 2. Таблица исходных данных и промежуточных расчетов задания 2

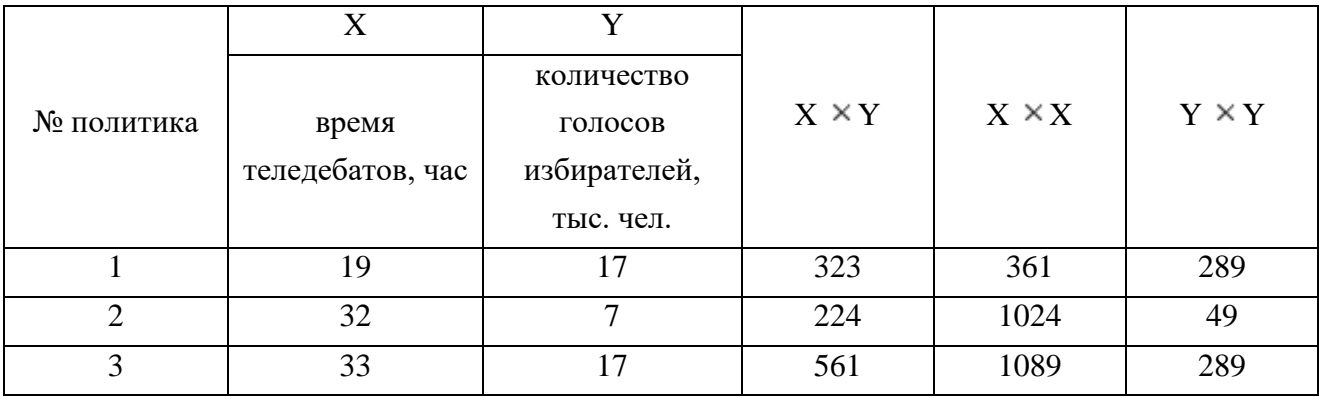

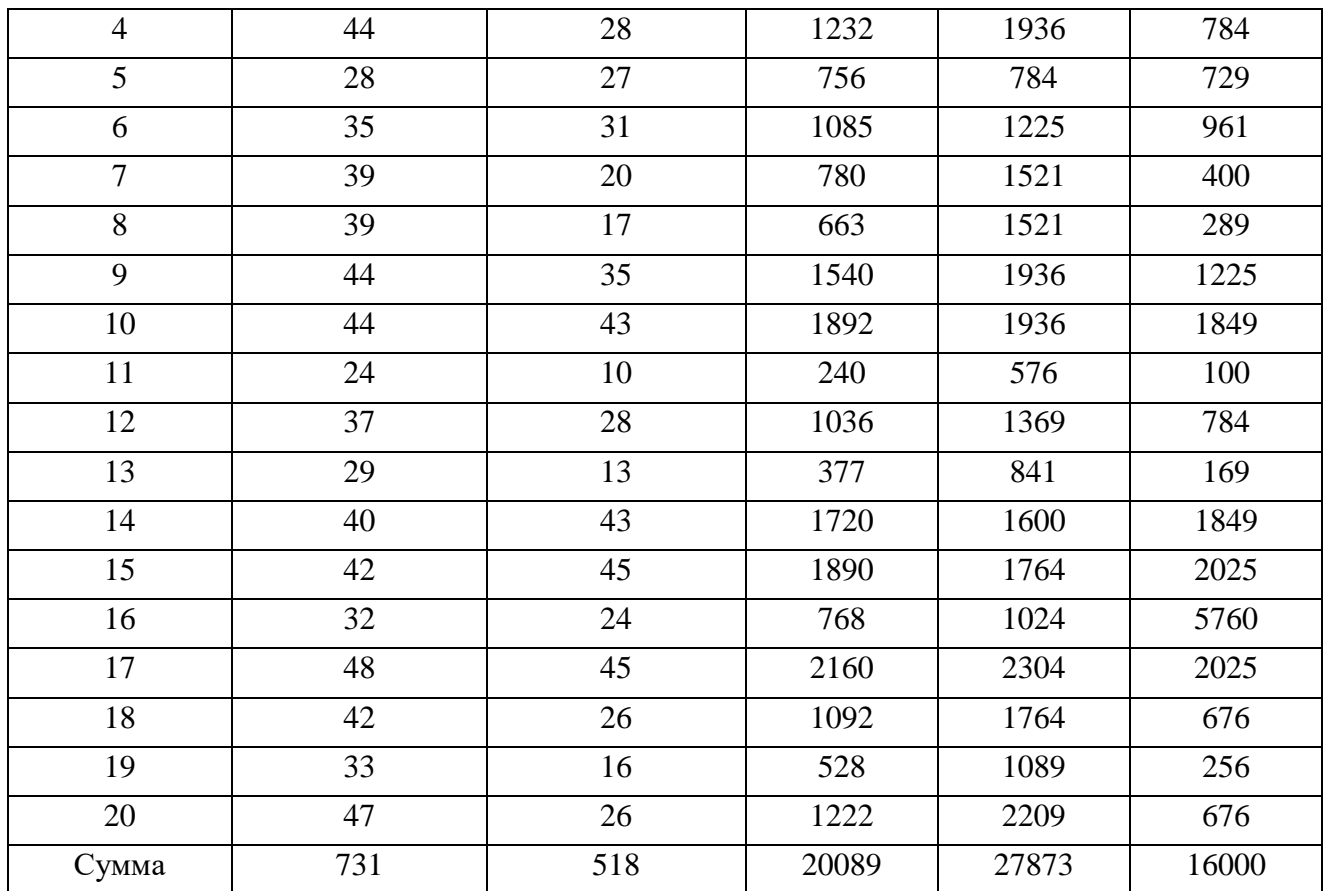

Рассчитываем эмпирическую величину коэффициента корреляции по формуле:

$$
r_{xy3\text{min}} = \frac{20 \times 20089 - 731 \times 518}{\sqrt{(20 \times 27873 - 731 \times 731)} \times (20 \times 16000 - 518 \times 518)} = 0,669
$$

Таким образом, имеем прямую связь средней силы.

#### **Задание 3**

По данным наблюдения определить, существует ли у людей сопряженность между выбранными профессиями возможными мотивациями. В таблице 3 приведены частоты совместного распределения выбранных абитуриентами профессий и четырех возможных мотиваций.

Таблица 3. Сопряженность между выбранными профессиями и возможными мотивациями

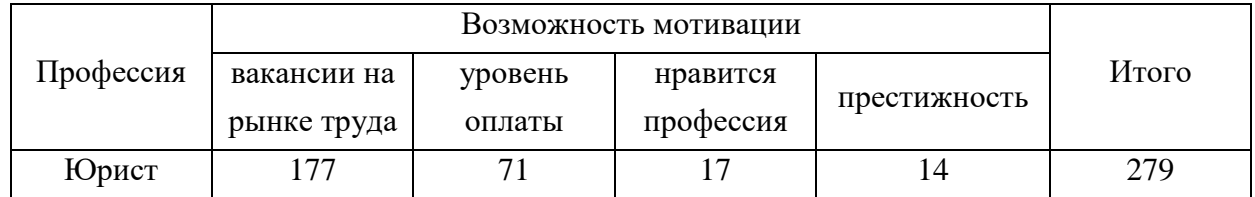

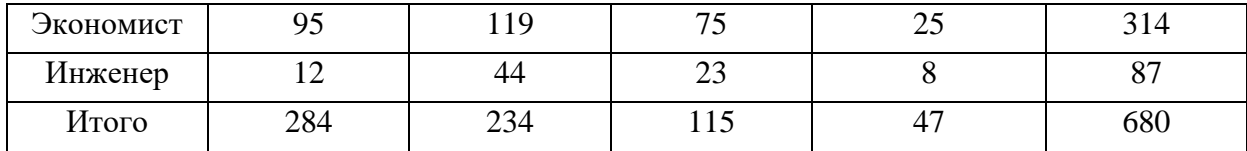

#### Решение

Коэффициент сопряженности Пирсона (С) для дихотомических данных определяется по формуле

$$
C = \sqrt{\frac{\varphi^2}{1 + \varphi^2}}
$$
, где  $\varphi^2$  – показатель взаимной сопряженности;

 $\varphi^2$  определяется как сумма отношений квадратов частот каждой клетки к произведению итоговых частот соответствующего столбца и строки. Вычитая из этой суммы 1, получаем величину  $\varphi^2$ :

$$
\varphi^2 = \sum \frac{n_{xy}^2}{n_x n_y} - 1 \ ;
$$

# $k_1$  – число значений (групп) первого признака;  $k_2$  – число значений (групп) второго признака.

$$
1 + \varphi^2 = \frac{117^2}{284} + \frac{71^2}{234} + \frac{17^2}{115} + \frac{14^2}{47} + \frac{95^2}{284} + \frac{119^2}{234} + \frac{75^2}{115} + \frac{25^2}{47} + \frac{12^2}{284} + \frac{44^2}{234} + \frac{23^2}{115} + \frac{8^2}{47} =
$$
  
= 
$$
\frac{110 + 21, 5 + 2, 5 + 4, 1}{279} + \frac{31, 8 + 60, 5 + 48, 9 + 13, 3}{314} + \frac{0, 5 + 1, 3 + 4, 6 + 1, 4}{87} =
$$
  
= 0,49 + 0,49 + 0,17 = 1,15;  $\varphi^2$  = 0,15;  

$$
C = \sqrt{\frac{0,15}{1,15}} \approx 0,36;
$$

Вычислим коэффициент взаимной сопряженности Пирсона:  $C \approx 0.36$ .

По величине коэффициента делаем вывод о наличии слабой связи между выбранными профессиями и возможными мотивациями, иными словами, выбор профессии может быть определен различными мотивами.

#### Залание 4

По результатам опроса 10 респондентов по популярности двух телевизионных каналов А и В на основе набранных баллов получены следующие ранги (таблица 4). Вычислить ранговый коэффициент корреляции Спирмена.

## Таблица 4. Исходные данные задания

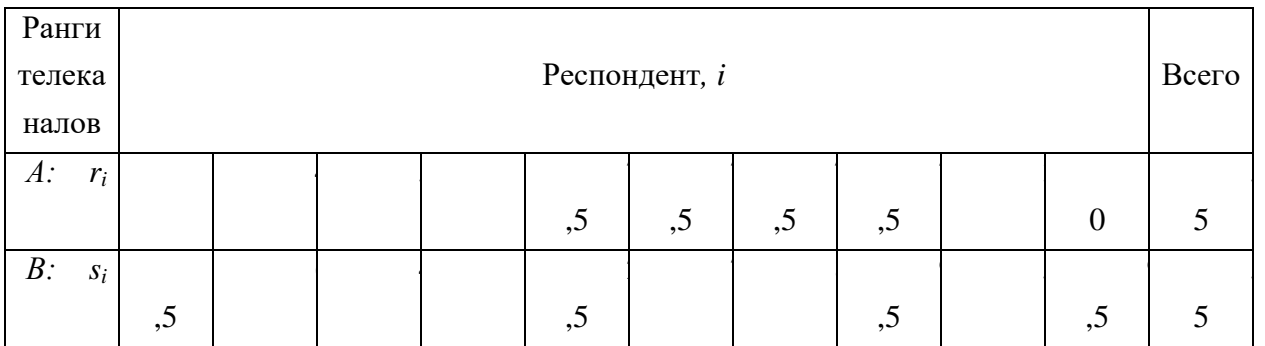

## **Решение**

Разности рангов и их квадраты поместим в последних двух строках таблицы 4 (таблица 5):

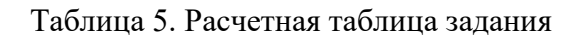

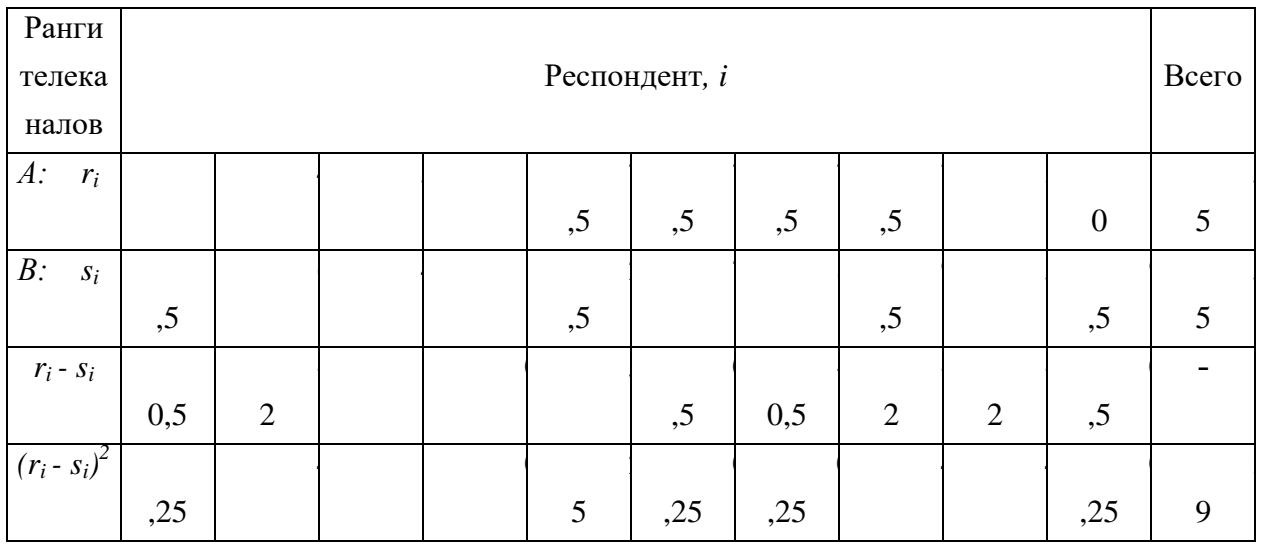

Коэффициент ранговой корреляции Спирмена находится по формуле

$$
\rho = 1 - \frac{6 \sum_{i=1}^{n} (r_i - s_i)^2}{n^3 - n},
$$

где *r<sup>i</sup>* и *s<sup>i</sup>* – ранги *i* – го объекта по переменным X и Y, *n* – число пар наблюдений. По формуле коэффициента ранговой корреляции Спирмена получим

$$
\rho = 1 - \frac{6 \cdot 39}{10^3 - 10} = 0.763
$$

Однако эта формула не учитывает наличия связанных рангов.

При наличии связанных рангов ранговый коэффициент корреляции Спирмена вычисляется по формуле

$$
\rho = 1 - \frac{\sum_{i=1}^{n} (r_i - s_i)^2}{\frac{1}{6} (n^3 - n) - (T_r + T_s)},
$$
  
rate  $T_r = \frac{1}{12} \sum_{i=1}^{m_r} (t_r^3 - t_r); T_s = \frac{1}{12} \sum_{i=1}^{m_s} (t_s^3 - t_s);$ 

# $m_r$ ,  $m_s$  – число групп связных рангов переменных X и Y;  $t_r$ ,  $t_s$  – число рангов, входящих в группу связных рангов переменных  $Y$  и  $X$ .

По каналу А имеем  $m_r = 1$  - одну группу неразличимых рангов с  $t_r = 4$  рангами; по каналу В  $-m_s = 2$  – две группы неразличимых рангов по  $t_s = 2$  ранга. Поэтому:

$$
T_r = \frac{1}{12} (4^3 - 4) = 5, \quad T_s = \frac{1}{12} [(2^3 - 2) + (2^3 - 2)] = 1.
$$

$$
\rho = 1 - \frac{39}{\frac{1}{6} (10^3 - 10) - (5 + 1)} = 0,755.
$$

Результаты расчетов по скорректированной формуле для связанных рангов мало отличаются от результатов, полученных по формуле для неповторяющихся рангов. И в том, и в другом случае получили сильную связь между исследуемыми переменными.

#### Залание 5

Найти выборочное уравнение прямой линии регрессии Y на X по данным  $n = 5$ наблюдений и определить, насколько данные, вычисленные по уравнению регрессии, согласуются с наблюдаемыми значениями:

 $x$  1,00 1,50 3,00 4,50 5,00;

y 1,25 1,40 1,50 1,75 2,25.

#### **Решение**

Выборочное уравнение прямой линии регрессии у на X  $Y = \rho_{vx} x + b$ ,

где:

$$
\rho_{yx} = (n \sum_{i=1}^{n} x_i y_i - \sum_{i=1}^{n} x_i \sum_{i=1}^{n} y_i) / (n \sum_{i=1}^{n} x_i^2 - (\sum_{i=1}^{n} x_i)^2) / \mathbb{1}
$$

$$
b = (\sum_{i=1}^{n} x_i^2 \sum_{i=1}^{n} y_i - \sum_{i=1}^{n} x_i \sum_{i=1}^{n} x_i y_i) / (n \sum_{i=1}^{n} x_i^2 - (\sum_{i=1}^{n} x_i)^2) \mathbb{1}
$$

Составим расчетную таблицу 6.

#### Таблица 6. Расчетная таблица задания

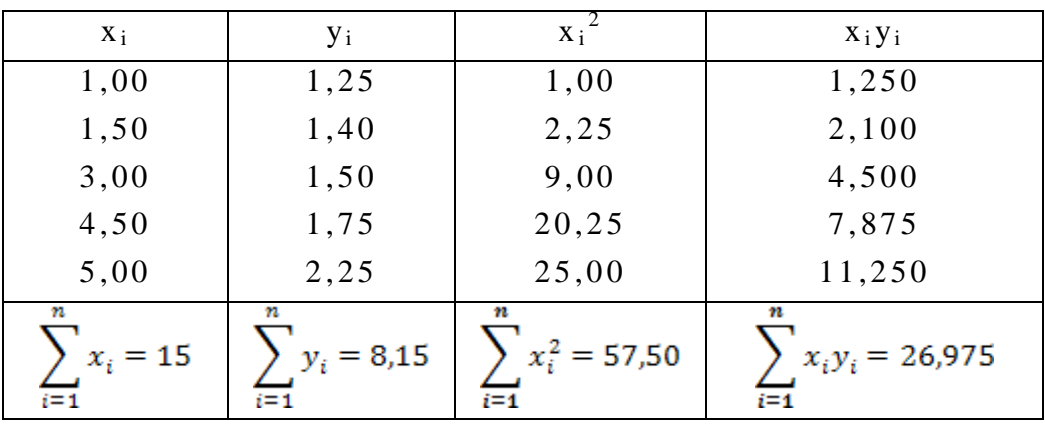

Найдем искомые параметры, для чего подставим вычисленные по таблице суммы в соотношения для расчета коэффициентов уравнения регрессии:

$$
\rho_{xy} = (5 \cdot 26, 975 - 15 \cdot 8, 15)/(5 \cdot 57, 5 - 152) = 0,202;
$$
  
b = (57,5 \cdot 8, 15 - 15 \cdot 26,975)/62,5 = 1,024.

Напишем искомое уравнение регрессии:

 $Y = 0,202x+1,024.$ 

Для того чтобы понять, насколько хорошо вычисленные по этому уравнению значения Yi согласуются с наблюдаемыми значениями уі, найдем отклонения Үі - уі,. Результаты вычислений приведены в таблице 7.

Таблица 7. Отклонения Yi - yi

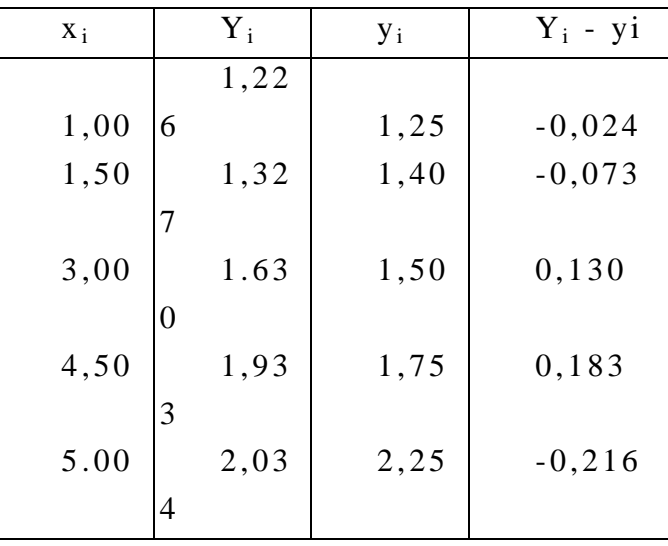

#### Залание 6

В таблице представлены данные, отражающие динамику роста доходов на душу населения уt (ден. ед.) за восьмилетний период:

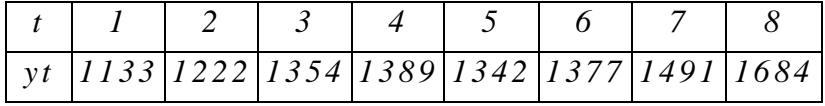

Полагая тренд линейным, найти уравнение тренда и оценить его значимость на уровне  $0.05.$ 

#### Решение

Для составления системы нормальных уравнений необходимо вычислить суммы  $\sum_{i=1}^{n}t$ ,  $\sum_{i=1}^{n}t^{2}$ ,  $\sum_{i=1}^{n}y_{i}$ ,  $\sum_{t=1}^n y_t t$  $\sum_{n=1}^{n} t = \frac{n(n+1)}{2} = \frac{8 \cdot 9}{1 \cdot 2} = 36;$  $\sum_{i=1}^{n} t^2 = \frac{n(n+1)(2n+1)}{6} = \frac{8 \cdot 9 \cdot 17}{6} = 204;$  $\sum_{i=1}^{n} y_i = 1133 + 1222 + 1354 + 1389 + 1342 + 1377 + 1491 + 1684 = 10992$  $\sum_{i=1}^{n} y_i t = 1133 \cdot 1 + 1222 \cdot 2 + 1354 \cdot 3 + 1389 \cdot 4 + 1342 \cdot 5 + 1377 \cdot 6 + 1491 \cdot 7 + 1684 \cdot 8 = 53209$ Составим систему нормальных уравнений:

$$
\begin{cases} 8b_0 + 36b_1 = 10992 \\ 36b_0 + 204b_1 = 53209 \end{cases}
$$

Решив систему нормальных уравнений, находим: b<sub>0</sub>=1094,1; b<sub>1</sub>=62,19. Получаем уравнение тренда  $\widetilde{y}_t$ =1094,1+62,19t.

Задание 7. Найти коэффициент корреляции между признаками Х и Ү и написать уравнения регрессии по данным корреляционной таблицы:

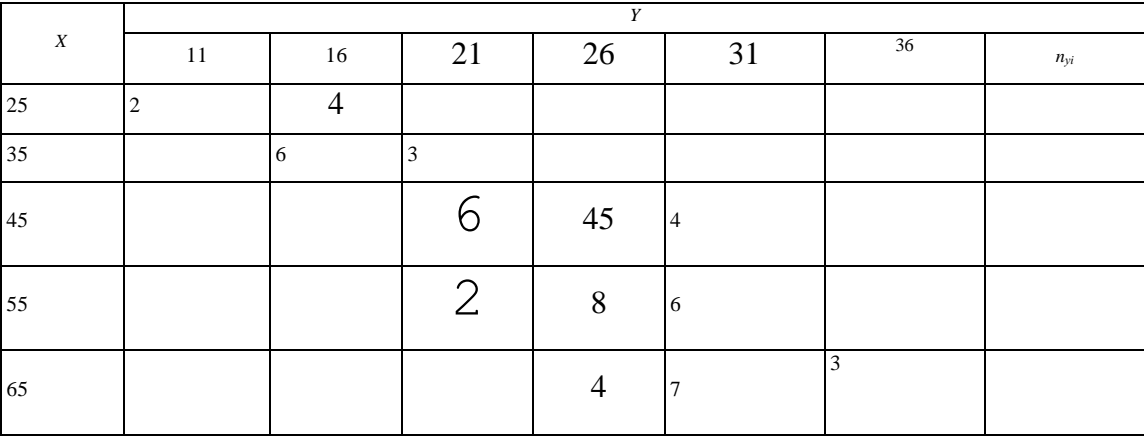

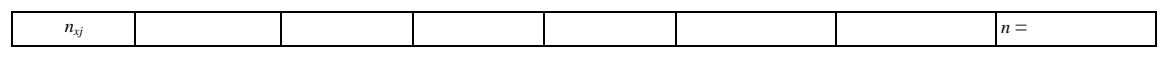

### Решение

Вычислим в корреляционной таблице для каждого  $x_i$  значения  $n_{yi} = \sum_{i=1}^{m} n_{ij}$ (сколько раз такое значение  $x_i$  встретилось в паре с любыми  $y_j$ ) и для каждого  $y_j$ <br>значения  $n_{xj} = \sum_{j=1}^{k} n_{ij}$ :

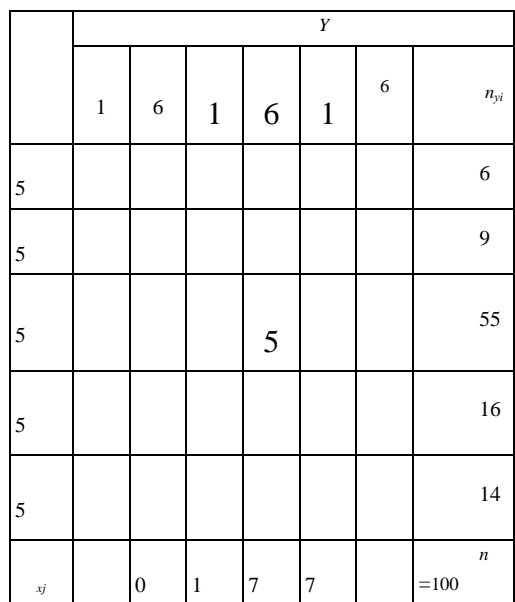

$$
\overline{x} = \frac{1}{n} \sum_{i=1}^{k} x_i n_{yi} = (25.6 + 35.9 + 45.55 + 55.16 + 65.14)/100 = 47,30;
$$
  

$$
\overline{y} = \frac{1}{n} \sum_{j=1}^{m} y_j n_{xj} = (11.2 + 16.10 + 21.11 + 26.57 + 31.17 + 36.3)/100 = 25,30.
$$

Определим значения выборочных средних квадратических отклонений:

$$
\tilde{\sigma}_x^2 = \frac{1}{n} \sum_{i=1}^k x_i^2 n_{yi} - (\overline{x})^2 = (25^2 \cdot 6 + 35^2 \cdot 9 + 45^2 \cdot 55 + 55^2 \cdot 16 + 65^2 \cdot 14)/100 - 47,3^2 = 99,71;
$$
  
\n
$$
\tilde{\sigma}_x = 9,985;
$$
  
\n
$$
\tilde{\sigma}_y^2 = \frac{1}{n} \sum_{j=1}^m y_j^2 n_{xj} - (\overline{y})^2 = (11^2 \cdot 2 + 16^2 \cdot 10 + 21^2 \cdot 11 + 26^2 \cdot 57 + 31^2 \cdot 17 + 36^2 \cdot 3)/100 - 25,3^2 = 24,01;
$$
  
\n
$$
\tilde{\sigma}_y = 4,9
$$

Вычислим коэффициент корреляции между признаками Х и Ү:

$$
r = \frac{\sum_{i=1}^{n} n_{xy} x_i y_i - n \overline{x} \cdot \overline{y}}{n \tilde{\sigma}_x \tilde{\sigma}_y}
$$

*r***=[(25112+25164+35166+35213+45216+452645+45314+55212+55268+55316+ 6526**

**4+65317+65363)/100 – 47,325,3]/ (9,9854,9) = 0,7789.**

**Составим уравнения регрессии по формулам:**

$$
\overline{y_x} - \overline{y} = r \frac{\overline{\sigma_y}}{\overline{\sigma_x}} (x - \overline{x})
$$
  
\n
$$
\overline{x_y} - \overline{x} = r \frac{\overline{\sigma_x}}{\overline{\sigma_y}} (y - \overline{y})
$$
  
\n
$$
\overline{y_x} - 25,3 = 0,7789 \frac{4,9}{9,985} (x - 47,3)
$$
  
\n
$$
\overline{y_x} = 25,3 + 0,382(x - 47,3)=0,382x+7,23
$$
  
\n
$$
\overline{x_y} - 47,3 = 0,7789 \frac{9,985}{4,9} (y - 25,3)
$$
  
\n
$$
\overline{x_y} = 47,3 + 1,587(y - 25,3) = 1,587y + 7,15
$$

## **Задания для самостоятельной работы**

#### **Задание 8**

Каждому из семнадцати испытуемых в случайном порядке поочередно подавались два сигнала: световой и звуковой. Интенсивность сигналов была неизменна в течение всего эксперимента. Увидев или услышав сигнал, испытуемый должен был нажать на кнопку. Время между сигналом и реакцией испытуемого регистрировал прибор.

Время реакции на свет и на звук, в миллисекундах:

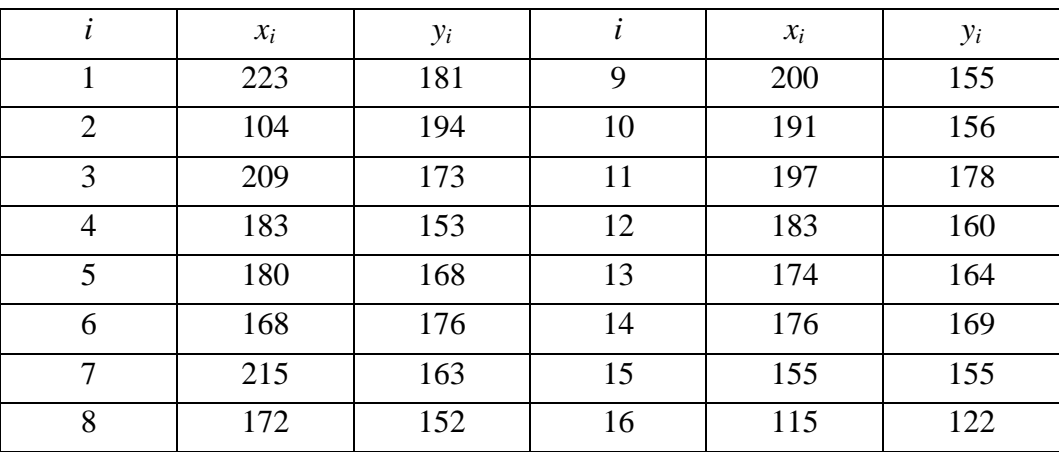

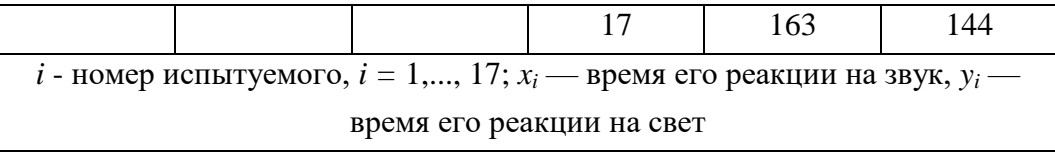

С помощью коэффициента корреляции Спирмена выяснить связь между скоростями реакции на звук и на свет.

#### **Задание 9**

Найти коэффициент корреляции между признаками Х и Y и написать уравнения регрессии по данным корреляционной таблицы:

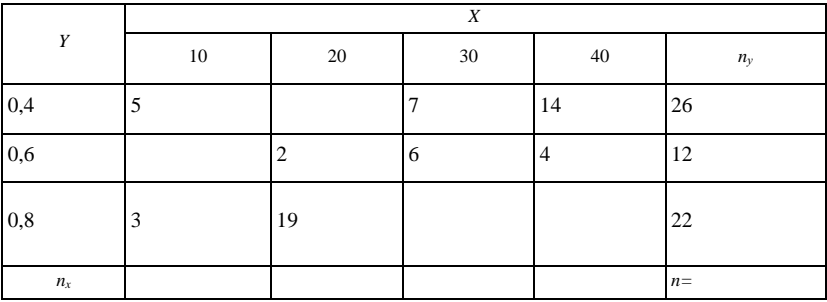

#### **Задание 10**

Используя коэффициент корреляции Спирмена, определить характер и силу связи между количеством детей в семье и уровнем дохода на члена семьи:

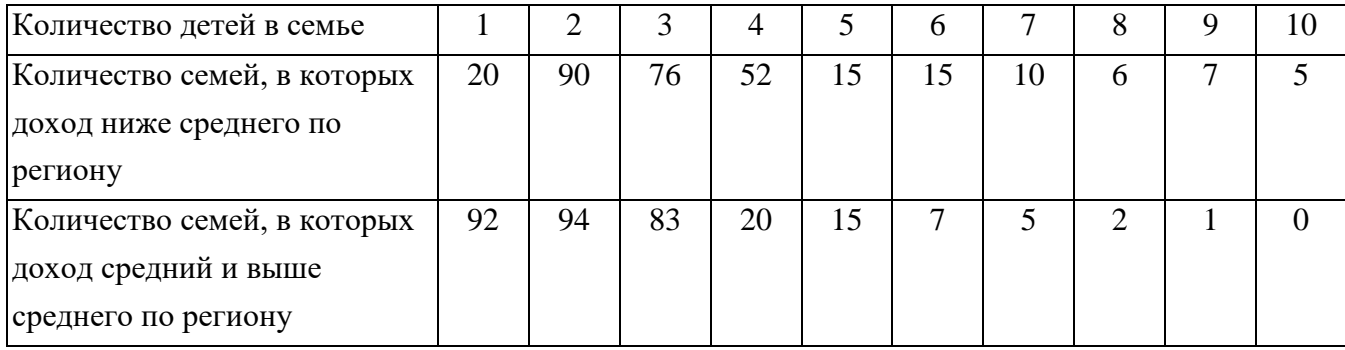

#### **Задание 11**

Найти выборочное уравнение прямой линии регрессии Y на X по данным  $n = 10$ наблюдений и определить, насколько данные, вычисленные по уравнению регрессии, согласуются с наблюдаемыми значениями:

х *1, 00 1 ,2 5, 1 ,3 0, 1 , 50 , 2, 50 , 3, 00 , 4,0 0 , 4, 50 5, 00 , 6, 00 ;* у *1 , 2 5 , 1, 30 , 1, 40 , 1 , 45 , 1, 50 , 1, 60 , 1,7 5 , 1, 90 , 2, 00 , 2, 25 .*

#### **Задание 12**

В таблице представлены данные, отражающие динамику посещения населением  $y_t$  (%) мест культурного отдыха за восьмилетний период:

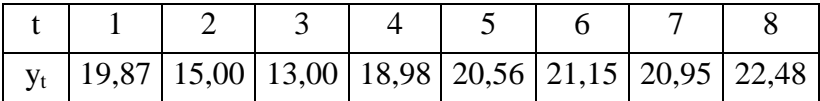

Полагая тренд линейным, найти уравнение тренда.

#### ПРАКТИЧЕСКОЕ ЗАНЯТИЕ № 9. СОЦИАЛЬНО-ЭКОНОМИЧЕСКАЯ СТАТИСТИКА

*Цель занятия:* формирование у обучающихся навыков решения задач социальноэкономической статистики.

#### **Задание 1**

Численность населения области на 1 января прошлого года составляла 4836 тыс. чел., на 1 апреля – 4800 тыс. чел., на 1 июля – 4905 тыс. чел., на 1 октября – 4890 тыс. чел., на 1 января текущего года – 4805 тыс. чел.

Определите среднюю численность населения за год.

Решение

Средняя численность может быть определена по формуле

$$
\overrightarrow{S} = \frac{\frac{1}{2}S_1 + S_2 + \dots + S_{n-1} + \frac{1}{2}S_n}{n-1}
$$

$$
\overrightarrow{S} = \frac{\frac{1}{2}4836 + 4800 + 4905 + 4890 + \frac{1}{2}4805}{4} = \frac{19415,5}{4} = 4854
$$

Ответ: Средняя численность населения за год составила 4854 тысячи человек.

#### **Задание 2**

Имеются следующие условные данные по региону за два года (в текущих ценах. млн руб.):

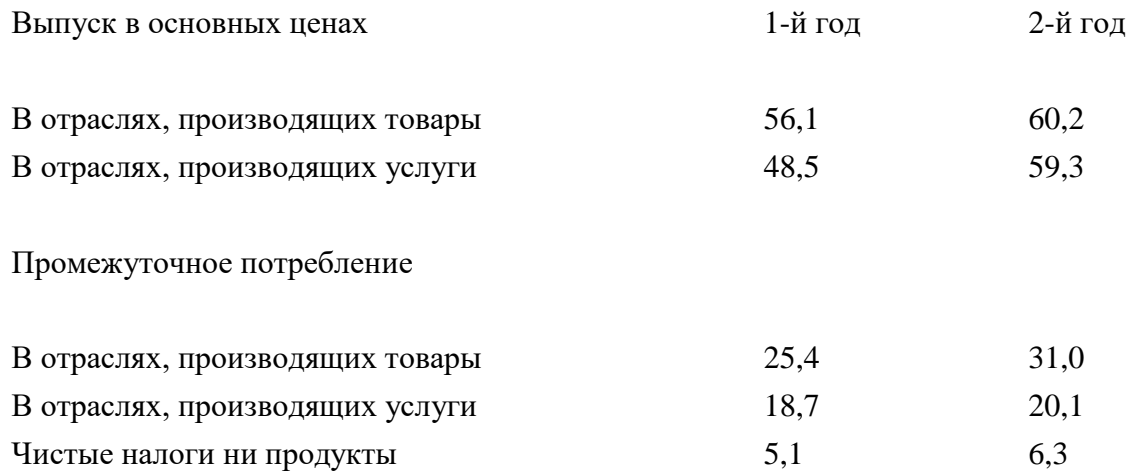

Определите: валовой региональный продукт в рыночных ценах за два года; структуру производства за каждый год; структурные сдвиги в производстве.

#### **Решение**

Определим ВВП в рыночных ценах за каждый год:

ВВП=выпуск в основных ценах+чистые налоги на продукты - промежуточное потребление.

ВВП=(56,1+48,5)+5,1-(25,4+18,7)=65,6 млн руб. за 1-й год. ВВП= $(60,2+59,3)+6,3-(31,0+20,1)=74,7$  млн руб. за 2-й год. ВВП в рыночных ценах за два года: 65,6+74,6=140,3 млн руб.

Структура производства за каждый год:

 $(56,1:104,6)$  × 100 % = 53,6 % — товаров за 1-й год;

 $(48,5:104,6)$  × 100 % = 46,4 % — услуг за 1-й год;

 $(60,2:119,5) \times 100 \% = 50,4 %$  — товаров за 2-й год;

 $(59,3:119,5)$  × 100 % = 49,6 % — услуг за 2-й год;

Структурные сдвиги в производстве следующие.

Во втором году производство товаров снизилось на 3,2 %, а производство услуг повысилось на 3,2 %.

#### **Задание 3**

Численность экономически активного населения одного региона РФ составила 17,3 млн человек, численность безработных 715 тыс. человек, численность населения – 30,5 млн человек.

Определите коэффициенты экономической активности населения, занятости и безработицы в регионе.

Решение

Находим коэффициент экономической активности населения:

$$
K_{\text{skag}} = \frac{3A}{\vec{S}} \times 100 = \frac{17.3}{30.5} \times 100 = 56.7\%
$$

Находим численность занятого населения:

 $3=17,3-0,715=16,585.$ 

Находим коэффициент занятости:

$$
K_s = \frac{3}{3A} \times 100 = \frac{16,585}{17,3} \times 100 = 95,9\%
$$

Находим коэффициент безработицы:

$$
K_{\delta} = \frac{B}{3A} \times 100 = \frac{0.715}{17,3} \times 100 = 4.1\%
$$

#### **Задание 4**

Планом предусмотрены следующие показатели (в руб.):

Средняя месячная выработка на одного рабочего 2068 Средняя дневная выработка на одного рабочего 94 Средняя часовая выработка на одного рабочего 12.

Фактически за отчѐтный месяц выпуск продукции в ценах, предусмотренных планом, составил 255600 руб., среднее списочное число рабочих — 120 человек, число отработанных  $\frac{4e^{i\theta}}{i\partial t}$  — 2520, число отработанных рабочими  $\frac{4e^{i\theta}}{i\partial t}$  —19404.

Определите индексы средней часовой, дневной и месячной производительности труда.

Решение. Найдѐм среднюю месячную выработку на одного рабочего по факту за отчѐтный месяц:

 $255600 : 120 = 2130 \frac{py6}{yeq}$ ;

Найдѐм среднюю дневную выработку по факту

$$
255600: 2520 = 101{,}429 \frac{p y \cdot \rho}{\sqrt{q_{\mathcal{E}}^2/\partial n}}.
$$

Найдѐм среднюю часовую выработку по факту:

$$
255600:19404=13,173 \frac{py6}{\mu_{e\pi/q}}.
$$

Определим индекс среднечасовой выработки:

 $13,173 : 12 \times 100 = 110 %$ ;

Средняя часовая выработка увеличилась на 10 %.

Определим индекс средней дневной выработки

 $101.429 : 94 \times 100 = 108 \%$ 

Средняя дневная выработка увеличилась на 8 %.

Определим индекс средней месячной выработки  $2130 : 2068 \times 100 = 103 %$ . Средняя месячная выработка увеличилась на 3 %.

#### **Задание 5**

Имеются данные по четырѐм предприятиям о темпах роста производительности труда и заработной платы в отчѐтном периоде по сравнению с базовым.

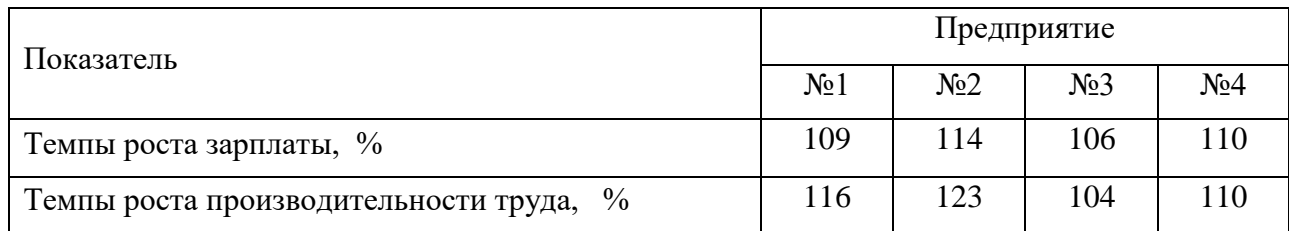

#### Определите:

1) коэффициент роста производительности труда по сравнению с ростом заработной платы по каждому предприятию;

2) эмпирический коэффициент эластичности.

#### Решение:

1) 116 : 109 = 1,06; на предприятии № 1 производительность труда выросла по сравнению с заработной платой на 6 %;

2) 123 : 114 = 1,08 на предприятии № 2 на 8 %;

3) 104 : 106 = 0,98 на предприятии № 3 производительность труда по сравнению с заработной платой уменьшилась на 2 %;

4) на предприятии № 4 рост производительности труда и заработной платы одинаков.

Найдѐм эмпирический коэффициент эластичности по каждому предприятию :

1)  $\frac{9}{16}$  = 0,56 – на предприятии № 1 при увеличении производительности труда на 1 % заработная плата увеличивается на 0,56 %;

2)  $14/23$  = 0,61 – на предприятии № 2 увеличится на 0,61 %;

3)  $\frac{6}{4}$  = 1,5 – на предприятии № 3 увеличится на 1,5 %;

4) на предприятии № 4 при увеличении производительности труда на 1 % заработная плата увеличивается на 1 %.

#### **Задания для самостоятельной работы**

#### **Задание 6**

Рождаемость в области с 1 января прошлого года по 31 марта составляла 1836 детей, на 1 апреля по 30 июня – 4352 детей, с 1 июля по 30 сентября – 2705 детей, с 1 октября по 31 декабря– 1890 детей. Определите среднюю рождаемость в месяц в области за год.

#### **Задание 7**

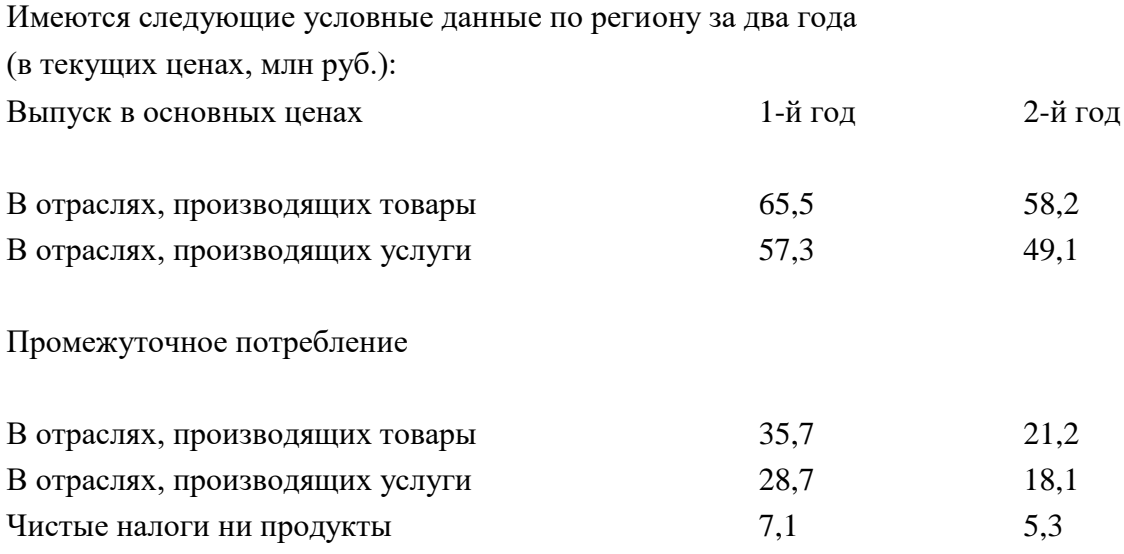

Определите: валовой региональный продукт в рыночных ценах за два года; структуру производства за каждый год; структурные сдвиги в производстве.

#### **Задание 8**

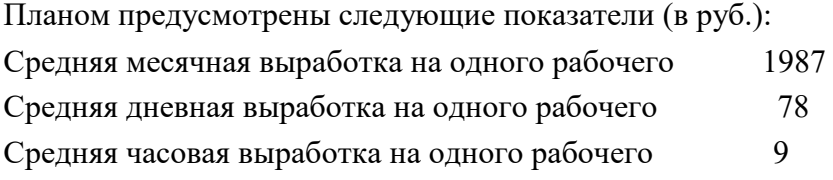

Фактически за отчѐтный месяц выпуск продукции в ценах, предусмотренных планом, составил 198600 руб., среднее списочное число рабочих — 112 человек, число отработанных чел $\mu_{\partial H}$  — 1970, число отработанных рабочими чел $\mu_{\rm H}$ —17400.

Определите индексы средней часовой, дневной и месячной производительности труда.

#### **Задание 9**

Численность экономически активного населения одного региона РФ составила 21,1 млн человек, численность безработных – 824 тыс. человек, численность населения – 40,7 млн человек.

Определите коэффициенты экономической активности населения, занятости и безработицы в регионе.

#### **Задание 10**

Имеются данные по пяти предприятиям о темпах роста производительности труда и заработной платы в отчѐтном периоде по сравнению с базовым

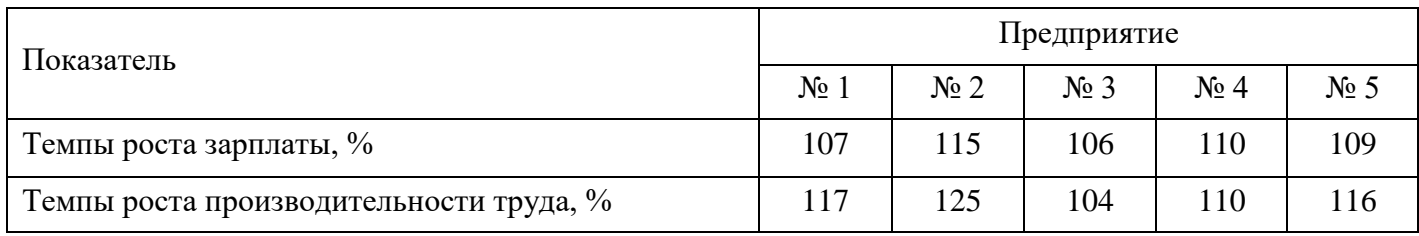

Определите:

1) коэффициент роста производительности труда по сравнению с ростом заработной платы по каждому предприятию;

2) эмпирический коэффициент эластичности.

# **МЕТОДИЧЕСКИЕ УКАЗАНИЯ**

# ПО ПРОВЕДЕНИЮ ПРАКТИЧЕСКИХ ЗАНЯТИЙ ПО ДИСЦИПЛИНЕ «СТАТИСТИКА» (СП)

Ответственный за выпуск Е.Д. Кожевникова Корректор Н.П. Уварова Оператор компьютерной верстки Е.Д. Кожевникова

\_\_\_\_\_\_\_\_\_\_\_\_\_\_\_\_\_\_\_\_\_\_\_\_\_\_\_\_\_\_\_\_\_\_\_\_\_\_\_\_\_\_\_\_\_\_\_\_\_\_\_\_\_\_\_\_\_\_\_\_\_\_\_\_\_\_\_\_\_\_\_\_\_\_\_\_\_\_

**6280.01.01;МУ.01;1**

# **МЕТОДИЧЕСКИЕ УКАЗАНИЯ**

**ПО ПРОВЕДЕНИЮ ПРАКТИЧЕСКИХ ЗАНЯТИЙ ПО ДИСЦИПЛИНЕ «БУХГАЛТЕРСКИЙ УЧЕТ И НАЛОГООБЛОЖЕНИЕ» (СПО 210205)**

СРЕДНЕЕ ПРОФЕССИОНАЛЬНОЕ ОБРАЗОВАНИЕ

Разработано В.Т. Авдеевым, к.т.н., доц.

# **МЕТОДИЧЕСКИЕ УКАЗАНИЯ**

# **ПО ПРОВЕДЕНИЮ ПРАКТИЧЕСКИХ ЗАНЯТИЙ ПО ДИСЦИПЛИНЕ «БУХГАЛТЕРСКИЙ УЧЕТ И НАЛОГООБЛОЖЕНИЕ» (СПО 210205)**

СРЕДНЕЕ ПРОФЕССИОНАЛЬНОЕ ОБРАЗОВАНИЕ

Методические указания по проведению практических занятий по дисциплине «Бухгалтерский учет и налогообложение» (СПО 210205) имеют целью закрепить знания, полученные обучающимися в ходе теоретического обучения.

#### 1 ВВЕДЕНИЕ

Деловая игра - это имитационное моделирование процессов управления хозяйствующим субъектом в условных ситуациях с целью изучения и решения возникших проблем. Применение деловых игр в процессе обучения способствует получению обучающимся практических навыков и опыта принятия решений в условиях, приближенных к экономической лействительности.

Главная цель проведения деловой игры - комплексная проверка и оценка знаний, полученных обучающимся, навыков практической работы, способности к коллективному принятию решений на базе обобщения основных результатов и выявления резервов улучшения его деятельности. Деловая игра носит соревновательный характер и позволяет смоделировать более адекватные, по сравнению с традиционными формами обучения, условия формирования личности специалиста-экономиста высшей квалификации.

Цель коллективного тренинга (ситуационного анализа): дать обучающимся практические навыки, предназначенные для закрепления знаний в области современной экономики для практической деятельности.

Подготовка к практическим занятиям осуществляется обучающимся в рамках самостоятельной работы. При подготовке к занятиям необходимо ознакомиться с заданиями и разобрать алгоритм решения залач кажлого типа. После освоения алгоритмов решения задач обучающемуся следует попробовать выполнить предложенные задания этого типа. При возникновении сложностей с решением задач обучающемуся следует обратиться к материалам рабочих учебников, слайд-лекций, основной и дополнительной литературы и к другим информационным образовательным ресурсам.

#### Иель и задачи практических занятий

Цель: формирование у обучающихся знаний в области бухгалтерского (финансового), управленческого и налогового учета, развитие практических навыков совершения бухгалтерских операций.

#### $3$ *a* $\partial$ *auu*:

- сформировать у обучающихся знания об организации бухгалтерского учета;
- ознакомить обучающихся с основами налогового законодательства РФ.

# 2 УЧЕБНО-МЕТОДИЧЕСКОЕ, МАТЕРИАЛЬНО-ТЕХНИЧЕСКОЕ И ИНФОРМАЦИОННОЕ ОБЕСПЕЧЕНИЕ

#### Литература

#### Основные источники

1. Прокопьева, Ю. В. Бухгалтерский учет и анализ: учебное пособие для СПО / Ю. В. Прокопьева. — Саратов: Профобразование, Ай Пи Ар Медиа, 2020. — 268 с. — ISBN

978-5-4488-0336-9, 978-5-4497-0404-7. — Текст : электронный // Электронно-библиотечная система IPR BOOKS : [сайт]. — URL:<http://www.iprbookshop.ru/90197.html>

2. Бухгалтерский учет : учебное пособие для СПО / З. С. Туякова, Е. В. Саталкина, Л. А. Свиридова, Т. В. Черемушникова. — Саратов : Профобразование, 2020. — 274 c. — ISBN 978-5-4488-0542-4. — Текст : электронный // Электронно-библиотечная система IPR BOOKS : [сайт]. — URL:<http://www.iprbookshop.ru/91855.html>

#### **Дополнительные источники**

1. Назарова, А. В. Налоги и налогообложение : учебное пособие для СПО / А. В. Назарова. — 2-е изд. — Саратов : Профобразование, Ай Пи Эр Медиа, 2018. — 86 c. — ISBN 978-5-4486-0363-1, 978-5-4488-0207-2. — Текст : электронный // Электронно-библиотечная система IPR BOOKS : [сайт]. — URL:<http://www.iprbookshop.ru/76995.html>

# **Интернет-ресурсы (базы данных, информационно-справочные и поисковые системы):**

- http//consultant.ru;
- http//www.garant.ru;
- http://www.buhgalteria. ru;
- http://www.buhonline. ru;
- http://www.studentam.net;
- http://www.fnbuh 1C. ru;
- http://www.buhu. ru;
- http://www.books. net;
- http://www.financepro.ru;
- http://www.knigaklub.ru;
- http://www.nachbuh. ru.

#### **Материально-техническое обеспечение:**

• серверы на базе MS SQL Server, файловый сервер с электронным образовательным ресурсом, базами данных;

• компьютеры с выходом в сеть Интернет;

• сайт «Личная студия» с возможностью работы с электронным образовательным ресурсом;

• электронные библиотечные ресурсы.

#### **Информационное обеспечение**

Программное обеспечение, являющееся частью электронной информационнообразовательной среды и базирующееся на телекоммуникационных технологиях:

- компьютерные обучающие программы;
- тренинговые и тестирующие программы;
- интеллектуальные роботизированные системы оценки качества выполненных работ.

Роботизированные системы для доступа к компьютерным обучающим, тренинговым и тестирующим программам:

- ИС «Комбат»;
- ИС «ЛиК»:
- ИР «КОП»;
- ИИС «Каскад».

#### **3 ОРГАНИЗАЦИОННО-МЕТОДИЧЕСКИЕ УКАЗАНИЯ И РЕКОМЕНДАЦИИ**

При подготовке к деловым играм обучающийся обязан изучить учебники по предмету (рабочие учебники/юниты), просмотреть слайд-лекции (при наличии) по модулю на личном компьютере или в аудитории индивидуального компьютерного тренинга. Затем обучающийся должен изучить основную литературу по теме занятия и источники из списка дополнительной литературы, используемые для расширения объема знаний обучающегося.

Обучающийся имеет возможность изучить электронные учебные, учебно-методические и научные издания, доступные в ТКДБ.

Подготовка к коллективному тренингу осуществляется обучающимся в рамках самостоятельной работы. При подготовке к занятиям необходимо ознакомиться с заданиями по теме. После освоения темы обучающемуся следует попробовать выполнить предложенные задания. При возникновении сложностей с решением задач обучающемуся следует обратиться к материалам рабочих учебников, слайд-лекций, основной и дополнительной литературы и к другим информационным образовательным ресурсам.

# **4 ДЕЛОВАЯ ИГРА НА ТЕМУ [«БУХГАЛТЕРСКАЯ ФИНАНСОВАЯ](http://center-yf.ru/data/Buhgalteru/Buhgalterskaya-finansovaya-otchetnost.php)  [ОТЧЕТНОСТЬ»](http://center-yf.ru/data/Buhgalteru/Buhgalterskaya-finansovaya-otchetnost.php)**

#### **1 Цели деловой игры**

Целями деловой игры являются:

– закрепить теоретические знания, полученные обучающимися в процессе обучения, развить у них практические навыки по бухгалтерскому учету и анализу финансовой отчетности организации;

– дать возможность обучающимся реализовать свои знания, получить опыт решения практических задач в сфере бухгалтерского учета;

– развить мыслительную и речевую активность участников, сформировать у будущих специалистов целостное представление о профессиональной деятельности.

#### **2 Сценарий деловой игры**

Структура деловой игры предусматривает несколько этапов:

242

1) подготовительный этап, целью которого является подготовка обучающихся к участию в игре;

2) основной этап;

3) заключительный этап, в ходе которого подводятся итоги проведенной игры и дается оценка работы обучающихся.

*Подготовительный этап:*

– введение в игру (инструктаж руководителя деловой игры относительно правил игры, состава участников, их функций и обязанностей и т.д.);

– формирование игровых групп (команд) и распределение ролей и обязанностей между участниками игры внутри групп;

– разработка планов работы групп.

Основной этап деловой игры:

1) внутригрупповая работа (выполнение участниками деловой игры индивидуальных заданий и внутригрупповое обсуждение вопросов, вынесенных на общую дискуссию);

2) общая дискуссия.

Заключительный этап:

– анализ и оценка работы игровых групп;

– подведение итогов деловой игры.

#### **3 Состав участников деловой игры, их функции и обязанности**

Для проведения деловой игры при участии руководителя игры формируются две-три игровые группы (команды). В каждой рабочей группе членами группы избирается руководитель группы из числа наиболее опытных и успевающих обучающихся, способных брать на себя ответственность и принимать решения.

Функции руководителя деловой игры:

– общее руководство деловой игрой, координация распределения обучающихся на команды;

– консультирование участников игры по методике выполнения заданий;

– организация проведения обсуждений результатов работы групп, проведение общей дискуссии;

– подведение окончательных итогов деловой игры.

Обязанности участников деловой игры:

– изучение литературы по теме практического занятия, в том числе по вопросам, вынесенным на общую дискуссию;

– активное участие в игре, реализация знаний через выполнение индивидуальных заданий, проявление деловой инициативы при проведении внутригрупповой и общей дискуссии.

Обязанности руководителей групп:

– выдача индивидуальных заданий участникам группы с последующей оценкой качества выполненной работы;

- организация работы группы и контроль соблюдения сроков выполнения работы;

- консультирование участников группы по возникающим у них вопросам;

- подготовка для руководителя игры краткого отчета о работе группы на основе обобщения результатов, полученных в ходе выполнения индивидуальных заданий.

#### 4 Регламентация деловой игры

Деловая игра выполняется как в аудиторное, так и во внеаудиторное время.

#### 5 Проведение игры

5.1 Подготовительный этап

Руководитель деловой игры:

- знакомит ее участников с целями и задачами игры, с планом и порядком ее выполнения:

- разбивает участников игры на подгруппы и организует - с участием членов групп назначение в них руководителей;

5.2. Основной этап леловой игры

5.2.1 Работа внутри групп

Внутригрупповая работа выполняется в два этапа: на первом участники игры выполняют индивидуальные задания, на втором - готовятся к общей дискуссии по заданным вопросам.

Задания для индивидуальной внутригрупповой работы:

1. Бухгалтерский учет подразделяется на теорию бухгалтерского учета, финансовый и управленческий учет. Дайте краткую характеристику этим направлениям.

Теория бухгалтерского учета

Финансовый учет

Управленческий учет

2. В настоящее время в России внедрена четырехуровневая система регулирования бухгалтерского учета:

I - законодательный;

II - нормативный;

III - методический;

IV - организационный.

Установите соответствие между уровнями регулирования бухгалтерского учета (графа 1 таблицы 1) и характерными для них следующими документами (их нужно вписать в графу  $2)$ :

- методические указания, рекомендации, инструкции;

- законы, указы и постановления (обязательные к исполнению);

- документы регулирования учета и отчетности на конкретном предприятии;

- документы рекомендательные, но, по существу, задающие методологию учета и составления отчетности.

Таблина 1

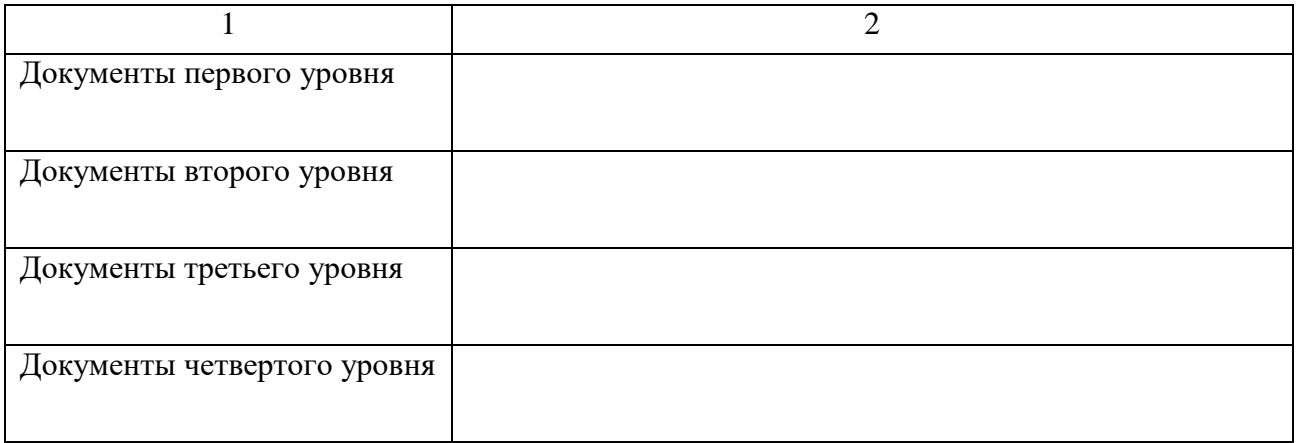

3. Бухгалтерский учет нередко называют «языком бизнеса», всеобщим языком делового общения участников развитого рынка. Как вы полагаете, почему?

4. Установите соответствие между принципами финансовой отчетности (графа 1 таблицы 2) и их характерными признаками, вписав в графу 2 характеристику признака из следующего перечня:

- постоянное (из года в год) проведение предприятием избранной учетной политики;

- оценка активов и обязательств предприятия, исходя из предположения, что его деятельность будет продолжаться;

- методы оценки, применяемые в бухгалтерском учете, должны предотвращать занижение оценки обязательств и расходов и завышение оценки активов и доходов предприятия;

- финансовая отчетность должна содержать всю информацию о фактических и потенциальных последствиях операций и событий;

- распределение деятельности предприятия на определенные временные отрезки в целях составления финансовой отчетности.

Таблина 2

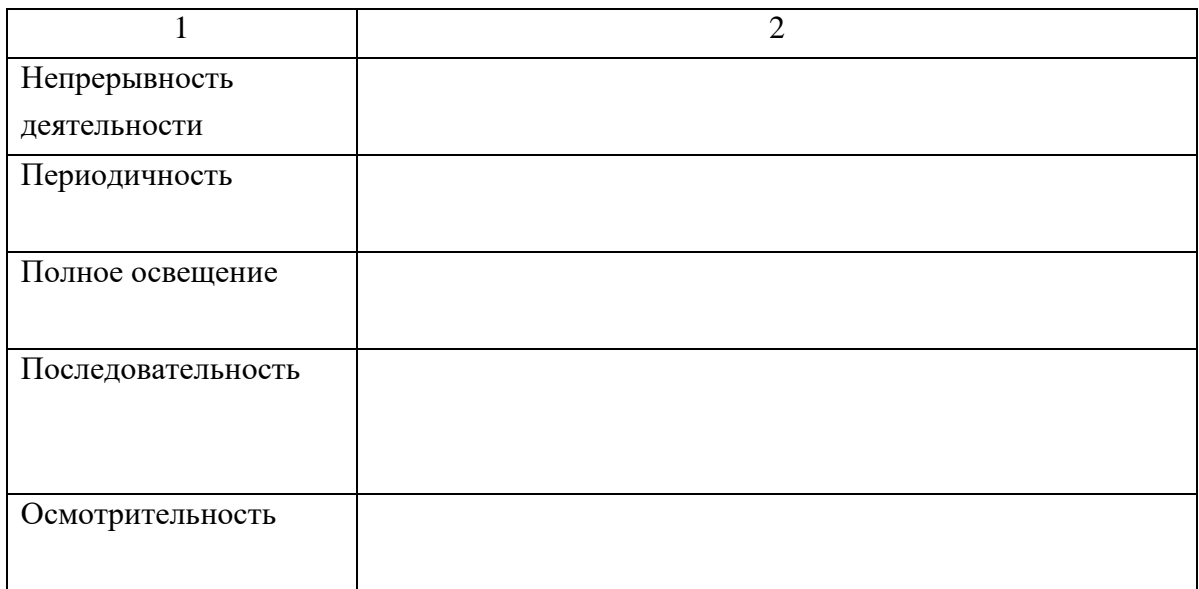

5. Информация, на основании которой готовится финансовая отчетность в соответствии с ее экономическим содержанием, объединяется в определенные укрупненные категории, которые получили название элементов финансовой отчетности. Выделяют пять основных элементов финансовой отчетности: обязательства, расходы, капитал, доходы, активы.

Эти элементы условно разделяют на две группы:

1) элементы, оценивающие финансовое положение предприятия;

2) элементы, характеризующие результаты хозяйственной деятельности предприятия.

Распределите элементы финансовой отчетности по этим группам, заполнив пустые прямоугольники рисунка 1.

6. В качестве основных выделяют пять групп показателей по следующим направлениям финансового анализа (графа 1 таблицы 3). Установите соответствие между направлениями финансового анализа (графа 1) и следующими характеристиками групп показателей, вписав эти характеристики в соответствующие строки графы 2 таблицы 3:

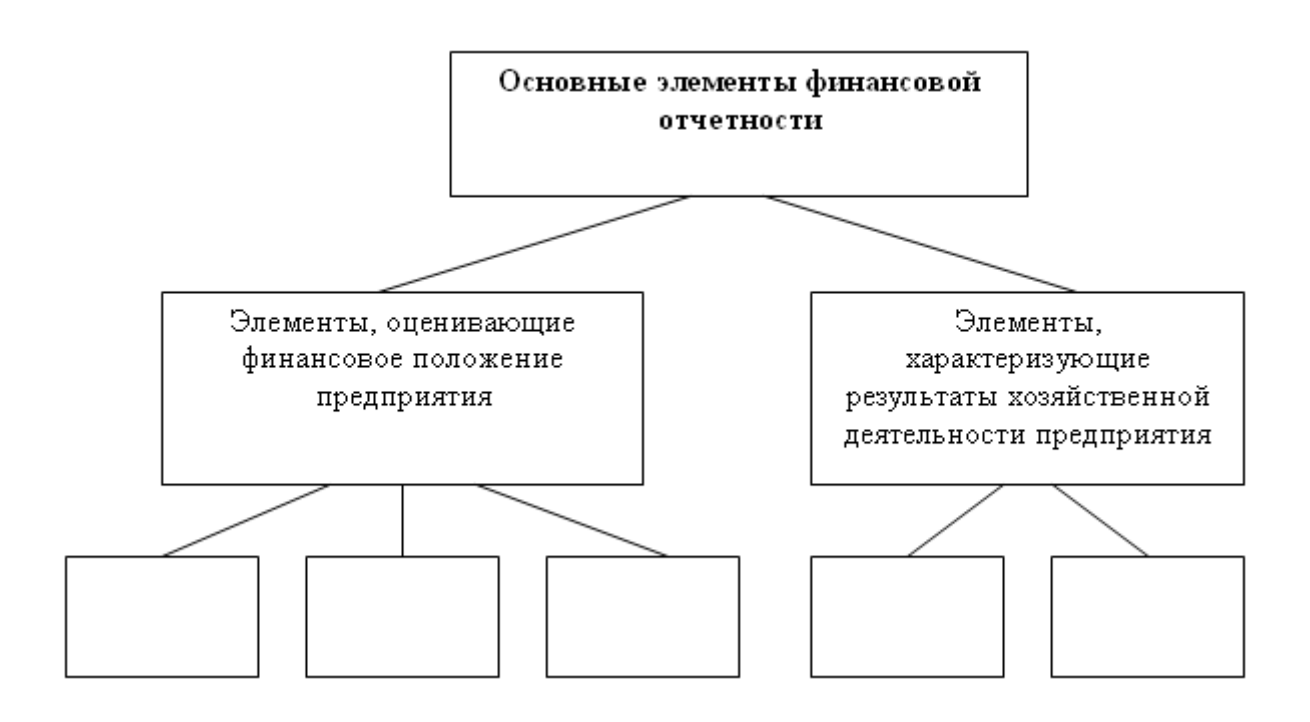

#### Рисунок 1

– оценки общей эффективности вложения средств в данное предприятие;

– основными показателями этой группы являются показатели эффективности использования материальных, трудовых и финансовых ресурсов;

– пространственно-временные сопоставления показателей, характеризующих положение предприятия на рынке ценных бумаг;

– оценивается состав источников финансирования и динамика соотношения между ними;

– показатели этой группы позволяют описать и проанализировать способность предприятия отвечать по своим текущим обязательствам.

Таблица 3

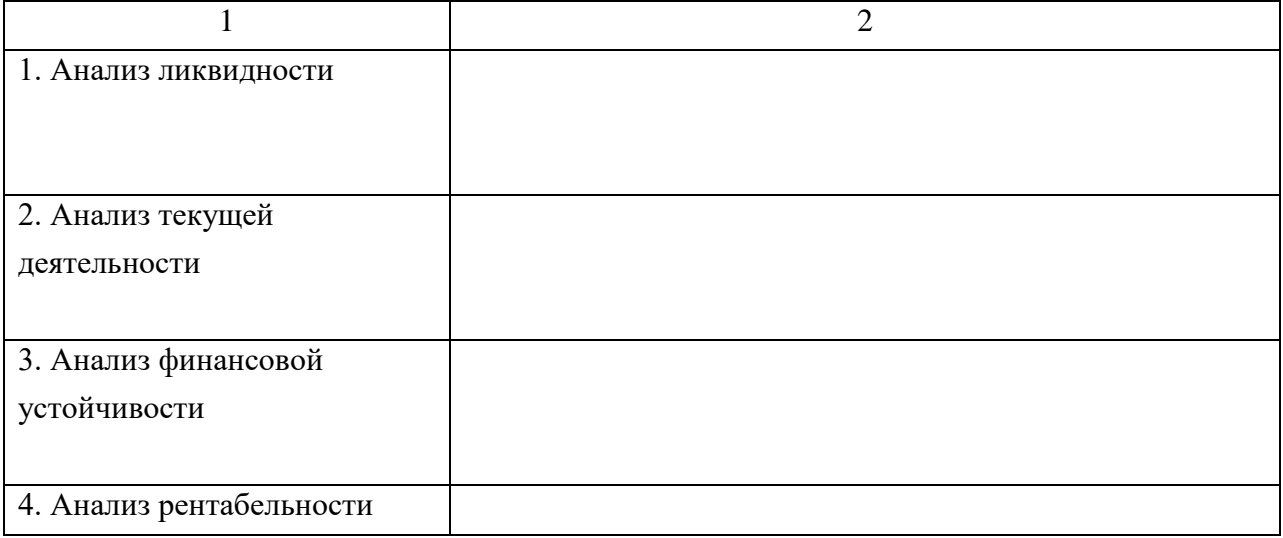

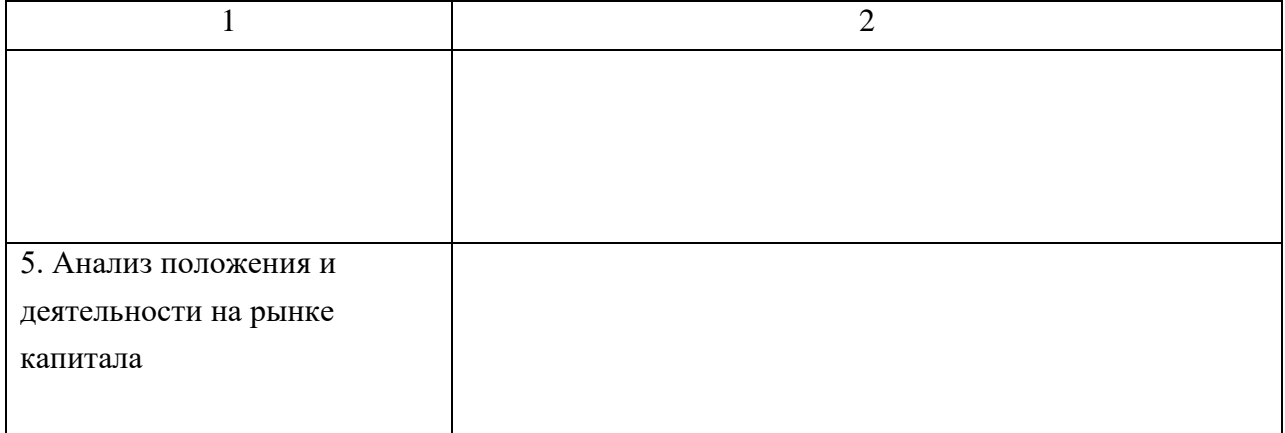

#### *Вопросы для подготовки к общей дискуссии*

1. В системе нормативного регулирования учета бухгалтерская отчетность рассматривается как система показателей, отражающих имущественное и финансовое положение организации на отчетную дату, а также финансовые результаты ее деятельности за отчетный период. Что понимается при этом под отчетным периодом?

2. Бухгалтерская отчетность – единая система данных об имущественном и финансовом положении организации и о результатах ее хозяйственно-финансовой деятельности, подготовленная по установленным формам на основе учетной информации.

Кратко поясните, что представляют собой:

– имущественное положении организации;

– финансовое положении организации;

– результаты хозяйственно-финансовой деятельности организации.

3. Анализ финансовой отчетности заключается в применении аналитических инструментов и методов к показателям финансовых документов с целью выявления существенных связей и характеристик, необходимых для принятия какого-либо решения. Назовите несколько примеров таких решений.

4. Для оценки финансового состояния компании аналитику необходимы определенные инструменты. В этом качестве используют финансовые коэффициенты. Назовите некоторые из них.

5. Целью финансовой отчетности является предоставление информации о финансовом положении и результатах деятельности предприятия широкому кругу пользователей для принятия ими экономических решений:

– покупатели;

– правительство и его органы;

– общественность.

Каким видом информации (для принятия экономических решений) интересуется каждый из этих пользователей?

По результатам внутригруппового коллективного обсуждения ответов по каждому вопросу из участников группы выбирается обучающийся, который будет представлять группу при обсуждении этого вопроса на общей дискуссии (пять вопросов – пять обучающихся).

#### 5.2.2 Общая дискуссия

На общей дискуссии сначала выступают руководители групп с краткими отчетами о проделанной работе. Затем заслушиваются и обсуждаются ответы на поставленные вопросы представителей групп.

Задача руководителя деловой игры на этом этапе – создать благоприятную атмосферу для проведения общей дискуссии, предоставить возможность высказаться как можно большему количеству участников игры, ответить на вопросы, возникшие у участников дискуссии.

5.3 Заключительный этап

Подводятся общие итоги деловой игры, оценивается работа команд и их лидеров, высказываются (при необходимости) критические замечания в адрес как руководителей групп, так и ее участников. Особое внимание обращается на то, в какой мере деловая игра отразилась на овладении участниками игры новыми знаниями и навыками, на формировании у них требуемых компетенций или их компонентов.

ЗАВЕРШАЕТСЯ ЗАКЛЮЧИТЕЛЬНАЯ ЧАСТЬ ОТВЕТАМИ НА ВОПРОСЫ, ВОЗНИКШИЕ У УЧАСТНИКОВ ДЕЛОВОЙ ИГРЫ.

# **5 ДЕЛОВАЯ ИГРА НА ТЕМУ «БАЛАНС КАК ГЛАВНАЯ ФОРМА БУХГАЛТЕРСКОЙ (ФИНАНСОВОЙ) ОТЧЕТНОСТИ»**

#### **1 Цели деловой игры**

Целями деловой игры являются:

– закрепить теоретические знания в сфере бухгалтерского баланса – его сущности и назначения, структуры и строения, принципов группировки статей по активу и пассиву, их взаимосвязи;

– дать возможность обучающимся реализовать свои знания, получить опыт решения практических задач в сфере бухгалтерского учета;

– развить мыслительную и речевую активность участников, сформировать у будущих специалистов целостное представление о профессиональной деятельности.

#### **2 Сценарий деловой игры**

Структура деловой игры предусматривает несколько этапов:

1) подготовительный этап, целью которого ставится подготовка обучающихся к участию в игре;

2) основной этап;

3) заключительный этап, в ходе которого подводятся итоги проведенной игры и дается оценка работы обучающихся.

Подготовительный этап:

– введение в игру (инструктаж руководителя деловой игры относительно правил игры, состава участников, их функций и обязанностей и т.д.);

– формирование игровых групп (команд) и распределение ролей и обязанностей между участниками игры внутри групп;

– разработка планов работы групп.

Основной этап деловой игры:

1) внутригрупповая работа (выполнение участниками деловой игры индивидуальных заданий и внутригрупповое обсуждение вопросов, вынесенных на общую дискуссию);

2) общая дискуссия.

Заключительный этап:

– анализ и оценка работы игровых групп;

– подведение итогов деловой игры.

#### **3 Состав участников деловой игры, их функции и обязанности**

Для проведения деловой игры при участии руководителя игры формируются две-три игровые группы (команды). В каждой рабочей группе членами группы избирается руководитель группы из числа наиболее опытных и успевающих обучающихся, способных брать на себя ответственность и принимать решения.

Функции руководителя деловой игры:

– общее руководство деловой игрой, координация распределения обучающихся на команды;

– консультирование участников игры по методике выполнения заданий;

– организация проведения обсуждений результатов работы групп, проведение общей дискуссии;

– подведение окончательных итогов деловой игры.

Обязанности участников деловой игры:

– изучение литературы по теме практического занятия, в том числе по вопросам, вынесенным на общую дискуссию;

– активное участие в игре, реализация знаний через выполнения индивидуальных заданий, проявление деловой инициативы при проведении внутригрупповой и общей дискуссии.

Обязанности руководителей групп:

– выдача индивидуальных заданий участникам группы с последующей оценкой качества выполненной работы;

– организация работы группы и контроль соблюдения сроков выполнения работы;

– консультирование участников группы по возникающим у них вопросам;

– подготовка для руководителя игры краткого отчета о работе группы на основе обобщения результатов, полученных в ходе выполнения индивидуальных заданий.

#### **4 Регламентация деловой игры**

Деловая игра выполняется как в аудиторное, так и во внеаудиторное время.

251

#### **5 Проведение игры**

5.1 Подготовительный этап

Руководитель деловой игры:

– знакомит ее участников с целями и задачами игры, с планом и порядком ее выполнения;

– разбивает участников игры на подгруппы и организует – с участием членов групп – назначение в них руководителей.

5.2 Основной этап деловой игры

5.2.1 Работа внутри групп

Внутригрупповая работа выполняется в два этапа: на первом участники игры выполняют индивидуальные задания, на втором – готовятся к общей дискуссии по заданным вопросам.

Задания для индивидуальной внутригрупповой работы:

1. Основной формой бухгалтерской отчетности является форма № 1 «Бухгалтерский баланс». Дайте краткую характеристику бухгалтерскому балансу (назначение, структура, содержание).

**\_\_\_\_\_\_\_\_\_\_\_\_\_\_\_\_\_\_\_\_\_\_\_\_\_\_\_\_\_\_\_\_\_\_\_\_\_\_\_\_\_\_\_\_\_\_\_\_\_\_\_\_\_\_\_\_\_\_\_\_\_\_\_\_\_\_\_\_\_\_\_\_\_\_\_\_\_\_\_\_ \_\_\_\_\_\_\_\_\_\_\_\_\_\_\_\_\_\_\_\_\_\_\_\_\_\_\_\_\_\_\_\_\_\_\_\_\_\_\_\_\_\_\_\_\_\_\_\_\_\_\_\_\_\_\_\_\_\_\_\_\_\_\_\_\_\_\_\_\_\_\_\_\_\_\_\_\_\_\_\_ \_\_\_\_\_\_\_\_\_\_\_\_\_\_\_\_\_\_\_\_\_\_\_\_\_\_\_\_\_\_\_\_\_\_\_\_\_\_\_\_\_\_\_\_\_\_\_\_\_\_\_\_\_\_\_\_\_\_\_\_\_\_\_\_\_\_\_\_\_\_\_\_\_\_\_\_\_\_\_\_ \_\_\_\_\_\_\_\_\_\_\_\_\_\_\_\_\_\_\_\_\_\_\_\_\_\_\_\_\_\_\_\_\_\_\_\_\_\_\_\_\_\_\_\_\_\_\_\_\_\_\_\_\_\_\_\_\_\_\_\_\_\_\_\_\_\_\_\_\_\_\_\_\_\_\_\_\_\_\_\_ \_\_\_\_\_\_\_\_\_\_\_\_\_\_\_\_\_\_\_\_\_\_\_\_\_\_\_\_\_\_\_\_\_\_\_\_\_\_\_\_\_\_\_\_\_\_\_\_\_\_\_\_\_\_\_\_\_\_\_\_\_\_\_\_\_\_\_\_\_\_\_\_\_\_\_\_\_\_\_\_ \_\_\_\_\_\_\_\_\_\_\_\_\_\_\_\_\_\_\_\_\_\_\_\_\_\_\_\_\_\_\_\_\_\_\_\_\_\_\_\_\_\_\_\_\_\_\_\_\_\_\_\_\_\_\_\_\_\_\_\_\_\_\_\_\_\_\_\_\_\_\_\_\_\_\_\_\_\_\_\_ \_\_\_\_\_\_\_\_\_\_\_\_\_\_\_\_\_\_\_\_\_\_\_\_\_\_\_\_\_\_\_\_\_\_\_\_\_\_\_\_\_\_\_\_\_\_\_\_\_\_\_\_\_\_\_\_\_\_\_\_\_\_\_\_\_\_\_\_\_\_\_\_\_\_\_\_\_\_\_\_ \_\_\_\_\_\_\_\_\_\_\_\_\_\_\_\_\_\_\_\_\_\_\_\_\_\_\_\_\_\_\_\_\_\_\_\_\_\_\_\_\_\_\_\_\_\_\_\_\_\_\_\_\_\_\_\_\_\_\_\_\_\_\_\_\_\_\_\_\_\_\_\_\_\_\_\_\_\_\_\_ \_\_\_\_\_\_\_\_\_\_\_\_\_\_\_\_\_\_\_\_\_\_\_\_\_\_\_\_\_\_\_\_\_\_\_\_\_\_\_\_\_\_\_\_\_\_\_\_\_\_\_\_\_\_\_\_\_\_\_\_\_\_\_\_\_\_\_\_\_\_\_\_\_\_\_\_\_\_\_\_ \_\_\_\_\_\_\_\_\_\_\_\_\_\_\_\_\_\_\_\_\_\_\_\_\_\_\_\_\_\_\_\_\_\_\_\_\_\_\_\_\_\_\_\_\_\_\_\_\_\_\_\_\_\_\_\_\_\_\_\_\_\_\_\_\_\_\_\_\_\_\_\_\_\_\_\_\_\_\_\_ \_\_\_\_\_\_\_\_\_\_\_\_\_\_\_\_\_\_\_\_\_\_\_\_\_\_\_\_\_\_\_\_\_\_\_\_\_\_\_\_\_\_\_\_\_\_\_\_\_\_\_\_\_\_\_\_\_\_\_\_\_\_\_\_\_\_\_\_\_\_\_\_\_\_\_\_\_\_\_\_ \_\_\_\_\_\_\_\_\_\_\_\_\_\_\_\_\_\_\_\_\_\_\_\_\_\_\_\_\_\_\_\_\_\_\_\_\_\_\_\_\_\_\_\_\_\_\_\_\_\_\_\_\_\_\_\_\_\_\_\_\_\_\_\_\_\_\_\_\_\_\_\_\_\_\_\_\_\_\_\_**

**\_\_\_\_\_\_\_\_\_\_\_\_\_\_\_\_\_\_\_\_\_\_\_\_\_\_\_\_\_\_\_\_\_\_\_\_\_\_\_\_\_\_\_\_\_\_\_\_\_\_\_\_\_\_\_\_\_\_\_\_\_\_\_\_\_\_\_\_\_\_\_\_\_\_\_\_**

2. Структура баланса состоит из актива и пассива, разделами которых являются: капитал и резервы, долгосрочные обязательства, оборотные активы, краткосрочные обязательства, оборотные активы.

**\_\_\_\_\_\_\_\_\_\_\_\_\_\_\_\_\_\_\_\_\_\_\_\_\_\_\_\_\_\_\_\_\_\_\_\_\_\_\_\_\_\_\_\_\_\_\_\_\_\_\_\_\_\_\_\_\_\_\_\_\_\_\_\_\_**

Укажите эти разделы на рисунке 1, вписав их названия в пустые прямоугольники.
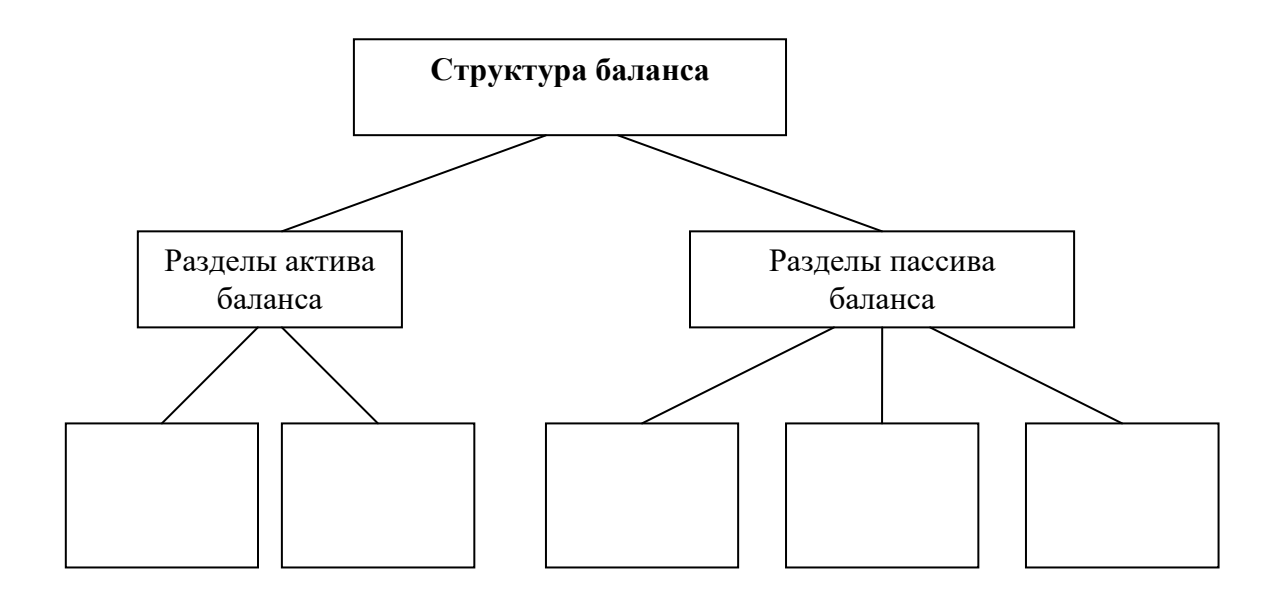

3. Составьте уравнение бухгалтерского баланса, вставив в пустые прямоугольники понятия:

– суммарные пассивы;

– собственный капитал;

– суммарные активы.

.

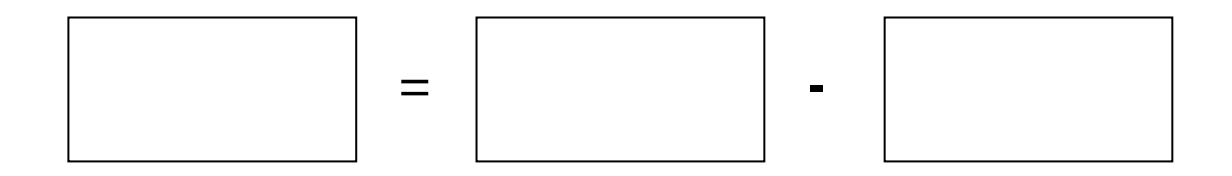

4. В переводе с французского «баланс» означает «равенство», которое применительно к бухгалтерскому балансу можно представить в следующем виде:

Имущество + Права = Капитал + Обязательства.

Дайте краткий комментарий этому равенству, используя при этом такие понятия, как "актив" и "пассив".

*\_\_\_\_\_\_\_\_\_\_\_\_\_\_\_\_\_\_\_\_\_\_\_\_\_\_\_\_\_\_\_\_\_\_\_\_\_\_\_\_\_\_\_\_\_\_\_\_\_\_\_\_\_\_\_\_\_\_\_\_\_\_\_\_\_\_\_\_\_\_\_\_\_\_\_\_\_\_\_\_*

*\_\_\_\_\_\_\_\_\_\_\_\_\_\_\_\_\_\_\_\_\_\_\_\_\_\_\_\_\_\_\_\_\_\_\_\_\_\_\_\_\_\_\_\_\_\_\_\_\_\_\_\_\_\_\_\_\_\_\_\_\_\_\_\_\_\_\_\_\_\_\_\_\_\_\_*

*\_\_\_\_\_\_\_\_\_\_\_\_\_\_\_\_\_\_\_\_\_\_\_\_\_\_\_\_\_\_\_\_\_\_\_\_\_\_\_\_\_\_\_\_\_\_\_\_\_\_\_\_\_\_\_\_\_\_\_\_\_\_\_\_\_\_\_\_\_\_\_\_\_\_\_\_*

5. Существуют четыре главных вида финансовой отчѐтности:

- бухгалтерский баланс;
- отчѐт о прибылях и убытках;
- отчѐт об изменениях капитала;
- отчѐт о движении денежных средств.

В графе 2 таблицы 1 проставьте в соответствие этим видам их характерные признаки из следующего набора:

– показывает разницу между притоком и оттоком денежных средств за определѐнный отчѐтный период;

– группирует активы и пассивы компании в денежном выражении;

– раскрывает информацию о движении уставного капитала и об изменениях величины нераспределѐнной прибыли;

– содержит данные финансовых результатов в сумме нарастающим итогом с начала года до отчѐтной даты.

Таблица 1

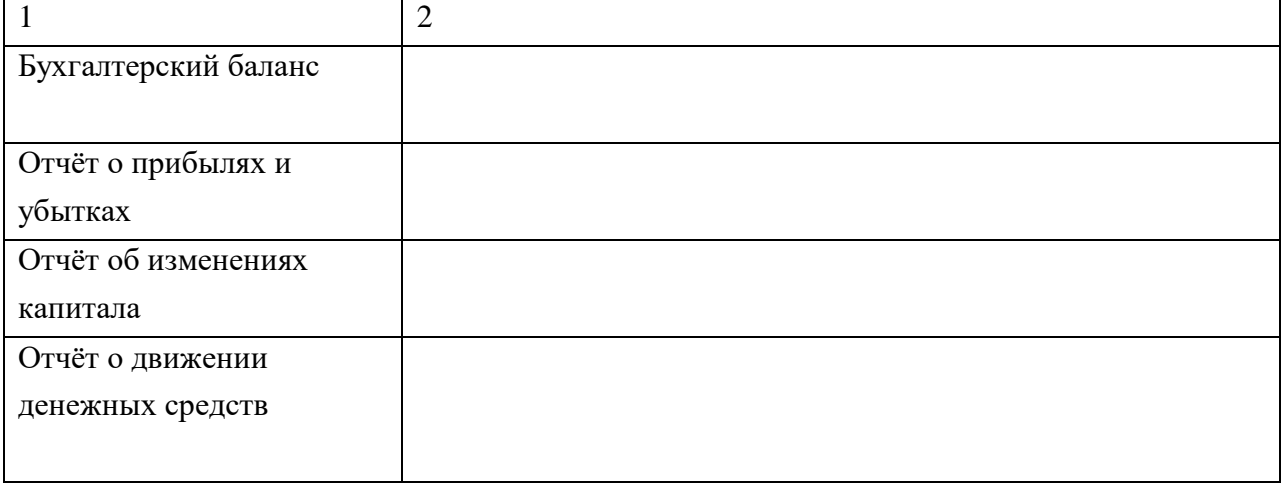

6. Приведенные ниже активы предприятия имеют разную ликвидность (по убыванию):

- машины и оборудование;
- текущая дебиторская задолженность, займы выданные, корпоративные ценные бумаги;
- денежные средства на счетах и в кассах предприятия;
- незавершѐнное строительство;
- запасы товаров и сырья на складах;
- банковские векселя, государственные ценные бумаги.

Разместите их в правильной последовательности по признаку убывания:

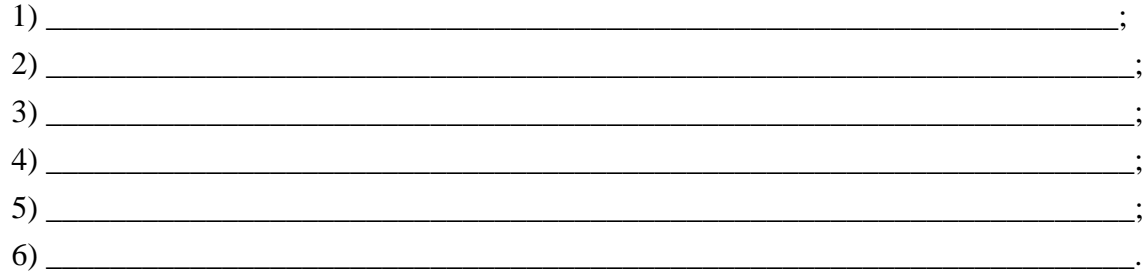

7. Анализ финансового состояния предприятия по данным отчетности может осуществляться с различной степенью детализации. Обычно выделяют два вида анализа: экспресс-анализ и углубленный анализ. Дайте краткую характеристику этим видам анализа.

\_\_\_\_\_\_\_\_\_\_\_\_\_\_\_\_\_\_\_\_\_\_\_\_\_\_\_\_\_\_\_\_\_\_\_\_\_\_\_\_\_\_\_\_\_\_\_\_\_\_\_\_\_\_\_\_\_\_\_\_\_\_\_\_\_\_\_\_\_\_\_\_\_\_\_\_\_\_\_\_ \_\_\_\_\_\_\_\_\_\_\_\_\_\_\_\_\_\_\_\_\_\_\_\_\_\_\_\_\_\_\_\_\_\_\_\_\_\_\_\_\_\_\_\_\_\_\_\_\_\_\_\_\_\_\_\_\_\_\_\_\_\_\_\_\_\_\_\_\_\_\_\_\_\_\_\_\_\_\_\_ \_\_\_\_\_\_\_\_\_\_**\_\_\_\_\_\_\_\_\_\_\_\_\_\_\_\_\_\_\_\_\_\_\_\_\_\_\_\_\_\_\_\_\_\_\_\_\_\_\_\_\_\_\_\_\_\_\_\_\_\_\_\_\_\_\_\_\_\_\_\_\_\_\_\_\_\_\_\_\_\_**

\_\_\_\_\_\_\_\_\_\_\_\_\_\_\_\_\_\_\_\_\_\_\_\_\_\_\_\_\_\_\_\_\_\_\_\_\_\_\_\_\_\_\_\_\_\_\_\_\_\_\_\_\_\_\_\_\_\_\_\_\_\_\_\_\_\_\_\_\_\_\_\_\_\_\_\_\_\_\_\_ \_\_\_\_\_\_\_\_\_\_\_\_\_\_\_\_\_\_\_\_\_\_\_\_\_\_\_\_\_\_\_\_\_\_\_\_\_\_\_\_\_\_\_\_\_\_\_\_\_\_\_\_\_\_\_\_\_\_\_\_\_\_\_\_\_\_\_\_\_\_\_\_\_\_\_\_\_\_\_\_

**\_\_\_\_\_\_\_\_\_\_\_\_\_\_\_**\_\_\_\_\_\_\_\_\_\_\_\_\_\_\_\_\_\_\_\_\_\_\_\_\_\_\_\_\_\_\_\_\_\_\_\_\_\_\_\_\_\_\_\_\_\_\_\_\_\_\_\_\_\_\_\_\_\_\_\_\_

\_\_\_\_\_\_\_\_\_\_\_\_\_\_\_\_\_\_\_\_\_\_\_\_\_\_\_\_\_\_\_\_\_\_\_\_\_\_\_\_\_\_\_\_\_\_\_\_\_\_\_\_\_\_\_\_\_\_\_\_\_\_\_\_\_\_\_\_\_\_\_

Экспресс-анализ

Углубленный анализ

#### *Вопросы для подготовки к общей дискуссии*

1. Бухгалтерская отчетность должна обеспечивать достоверное и полное представление о финансовом положении организации, финансовых результатах ее деятельности и изменениях в ее финансовом положении. Какую бухгалтерскую отчетность принято считать достоверной и полной?

2. Пользователем бухгалтерской отчетности признается любое юридическое или физическое лицо, заинтересованное в информации об организации. Они подразделяются на внутренних и внешних. Назовите в качества примера некоторых внешних пользователей.

3. Существует группа так называемых ключевых финансовых коэффициентов, по которым выработаны нормативные (рекомендуемые) значения, что позволяет облегчить количественную оценку финансового состояния организации. Приведите примеры этих коэффициентов.

4. Бухгалтерский отчет, помимо прочего, является своеобразным способом рекламы деятельности организации. Почему для нее это так важно?

5. Сравнение разделов пассива и актива бухгалтерского баланса позволяет установить общий уровень финансовой устойчивости. Как вы понимаете, что такое финансовая устойчивость коммерческой организации? Каким образом финансовая устойчивость связана с платежеспособностью?

6. Могут ли внешние пользователи на основе информации, содержащейся в бухгалтерском балансе организации, принять решение о целесообразности и условиях заключения с ней коммерческих сделок? Дайте развернутый ответ, обосновав его.

5.2.2 Общая дискуссия

На общей дискуссии сначала выступают руководители групп с краткими отчетами о проделанной работе. Затем заслушиваются и обсуждаются ответы на поставленные вопросы представителей групп.

Задача руководителя деловой игры на этом этапе – создать благоприятную атмосферу для проведения общей дискуссии, предоставить возможность высказаться как можно большему количеству участников игры, ответить на вопросы, возникшие у участников дискуссии.

#### 5.3. Заключительный этап

Подводятся общие итоги деловой игры, оценивается работа команд и их лидеров, высказываются (при необходимости) критические замечания в отношении как руководителей групп, так и ее участников. Особое внимание обращается на то, в какой мере деловая игра отразилась на овладении участниками игры новыми знаниями и навыками, на формировании у них требуемых компетенций или их компонентов.

ЗАВЕРШАЕТСЯ ЗАКЛЮЧИТЕЛЬНАЯ ЧАСТЬ ОТВЕТАМИ НА ВОПРОСЫ, ВОЗНИКШИЕ У УЧАСТНИКОВ ДЕЛОВОЙ ИГРЫ.

#### 6 РЕШЕНИЕ ТИПОВЫХ ЗАДАЧ ДИСЦИПЛИНЫ

При проведении коллективного тренинга путем ситуационного анализа по объявленной теме преподаватель объявляет тему обсуждения. Затем дает двум или трем обучающимся высказать свои суждения по объявленной теме в виде краткого доклада. После докладов обучающихся преподаватель предлагает всем присутствующим выступить с замечаниями по докладам и своими предложениями.

#### *Ситуация № 1*

**Оценка важности основных элементов налоговой системы РФ: объекты налогообложения, налоговая база, налоговые ставки.**

Преподаватель предлагает трем обучающимся выступить с докладом о своем мнении по данному вопросу.

Обучающийся Иванов изложил свое мнение по поводу необходимости и важности объектов, принятых к налогообложению, правах и обязанностях налогоплательщиков.

Обучающийся Петров изложил свое мнение по поводу необходимости определения налоговой базы объектов, принятых к налогообложению.

Обучающийся Сидоров изложил свое мнение по поводу важности определения уровня (ставок) налогообложения и его связью с собираемостью налогов.

Преподаватель предлагает обучающимся оценить правильность точек зрения Иванова, Петрова и Сидорова и дать свое суждение по данному вопросу.

Преподаватель подводит итоги обсуждения, отмечая сложность и важность определения объектов налогообложения, налоговой базы и выявления оптимальных размеров ставок налогообложения.

#### *Ситуация № 2*

**Оценка важности основных элементов налоговой системы РФ: налоговые льготы, взыскания за нарушения налогового законодательства.**

Преподаватель предлагает двум обучающимся выступить с докладом о своем мнении по данному вопросу.

Обучающийся Иванов изложил свое мнение по поводу необходимости и важности установления налоговых льгот, при каких ситуациях и для каких объектов налогообложения он вводится.

Обучающийся Петров изложил свое мнение по поводу необходимости введения взысканий за нарушение налогового законодательства.

Преподаватель предлагает обучающимся оценить правильность точек зрения Иванова и Петрова и дать свое суждение по данному вопросу.

Преподаватель подводит итоги обсуждения, отмечая важность и необходимость определения налоговых льгот и налоговых взысканий.

#### *Ситуация № 3*

#### **Необходимость специальных налоговых режимов**

Преподаватель предлагает обучающимся выступить с докладом о своем мнении по данному вопросу.

Обучающийся Иванов изложил свое мнение по поводу необходимости и важности определения установления специальных режимов налогообложения – упрощенная система налогообложения и единый налог на вмененный доход.

Обучающийся Петров изложил свое мнение по поводу необходимости и важности определения установления специального режима налогообложения – патентная система налогообложения.

Обучающийся Сидоров изложил свое мнение по поводу необходимости и важности определения установления специального режима налогообложения – единый сельскохозяйственный налог.

Преподаватель предлагает обучающимся оценить правильность точек зрения Иванова, Петрова и Сидорова и дать правильное, на их взгляд, суждение по данному вопросу.

Преподаватель подводит итоги обсуждения, отмечая важность и необходимость введения специальных налоговых режимов.

## **МЕТОДИЧЕСКИЕ УКАЗАНИЯ**

## **ПО ПРОВЕДЕНИЮ ПРАКТИЧЕСКИХ ЗАНЯТИЙ ПО ДИСЦИПЛИНЕ «БУХГАЛТЕРСКИЙ УЧЕТ И НАЛОГООБЛОЖЕНИЕ» (СПО 210205)**

#### СРЕДНЕЕ ПРОФЕССИОНАЛЬНОЕ ОБРАЗОВАНИЕ

Ответственный за выпуск Е.Д. Кожевникова Корректор Ю.В. Попова Оператор компьютерной верстки Е.Д. Кожевникова

\_\_\_\_\_\_\_\_\_\_\_\_\_\_\_\_\_\_\_\_\_\_\_\_\_\_\_\_\_\_\_\_\_\_\_\_\_\_\_\_\_\_\_\_\_\_\_\_\_\_\_\_\_\_\_\_\_\_\_\_\_\_\_\_\_\_\_\_\_\_\_\_\_\_\_\_\_\_\_\_

**1738.01.01;МУ.01;2**

# **МЕТОДИЧЕСКИЕ УКАЗАНИЯ**

**ПО ПРОВЕДЕНИЮ ПРАКТИЧЕСКИХ ЗАНЯТИЙ ПО ДИСЦИПЛИНЕ «ДОКУМЕНТАЦИОННОЕ ОБЕСПЕЧЕНИЕ УПРАВЛЕНИЯ» (СП)**

Разработано М.Е. Широковой, к.соц.н.

## **МЕТОДИЧЕСКИЕ УКАЗАНИЯ**

## **ПО ПРОВЕДЕНИЮ ПРАКТИЧЕСКИХ ЗАНЯТИЙ ПО ДИСЦИПЛИНЕ «ДОКУМЕНТАЦИОННОЕ ОБЕСПЕЧЕНИЕ УПРАВЛЕНИЯ» (СП)**

Методические указания подготовлены для обучающихся и педагогических работников и предназначены для практического освоения теоретических и прикладных аспектов документационного обеспечения управления. В ходе изучения данного курса обучающийся должен овладеть современными теоретическими знаниями и практическими навыками работы с документами.

#### 1 ВВЕДЕНИЕ

*Целью* формирование знаний, умений и навыков в области документационного обеспечения управления и использование их в профессиональной деятельности.

#### *Задачи практических занятий по дисциплине:*

 отражение управленческой, производственной и иной деятельности предприятия в соответствующих документах;

обеспечение рационального использования документов в деловой практике.

#### *Требования к результатам освоения дисциплины*

В результате изучения дисциплины обучающийся должен:

#### *знать:*

- понятие, цели, задачи и принципы делопроизводства;
- основные понятия документационного обеспечения управления;
- системы документационного обеспечения управления;
- классификацию документов;
- требования к составлению и оформлению документов;

 организацию документооборота: прием, обработку, регистрацию, контроль, хранение документов, номенклатуру дел;

#### *уметь:*

• оформлять документацию в соответствии с нормативной базой, используя информационные технологии;

- осуществлять автоматизацию обработки документов;
- унифицировать системы документации;
- осуществлять хранение и поиск документов;
- осуществлять автоматизацию обработки документов;
- использовать телекоммуникационные технологии в электронном документообороте.

#### 2 УЧЕБНО-МЕТОДИЧЕСКОЕ, МАТЕРИАЛЬНО-ТЕХНИЧЕСКОЕ И ИНФОРМАЦИОННОЕ ОБЕСПЕЧЕНИЕ

#### **ЛИТЕРАТУРА**

#### **Основные источники**

1. Документационное обеспечение управления. Составление и оформление деловых документов : учебное пособие для СПО / составители Е. И. Башмакова. — Саратов, Москва : Профобразование, Ай Пи Ар Медиа, 2021. — 144 c. — ISBN 978-5-4488-1080-0, 978-5-4497- 0964-6. — Текст : электронный // Электронно-библиотечная система IPR BOOKS : [сайт]. — URL:<http://www.iprbookshop.ru/103343.html>

2. Алексеева, Т. В. Документационное обеспечение управления : учебник / Т. В. Алексеева, О. А. Страхов. — Москва : Университет «Синергия», 2020. — 132 c. — ISBN 978- 5-4257-0402-3. — Текст : электронный // Электронно-библиотечная система IPR BOOKS : [сайт]. — URL:<http://www.iprbookshop.ru/101344.html>

#### **Дополнительные источники**

1. Кузнецова, И. В. Документационное обеспечение управления : учебное пособие для СПО / И. В. Кузнецова, Г. А. Хачатрян. — 2-е изд. — Саратов : Профобразование, Ай Пи Эр Медиа, 2019. — 166 c. — ISBN 978-5-4486-0404-1, 978-5-4488-0216-4. — Текст : электронный // Электронно-библиотечная система IPR BOOKS : [сайт]. — URL: <http://www.iprbookshop.ru/80326.html>

#### **Информационное обеспечение**

Ресурсы информационно-телекоммуникационной сети Интернет:

- http://www.rea.ru;
- http://www.guu.ru;
- http://www.edu.ru;
- http://www.hse.ru.

Программное обеспечение, являющееся частью электронной информационнообразовательной среды и базирующееся на телекоммуникационных технологиях:

- компьютерные обучающие программы;
- тренинговые и тестирующие программы;
- интеллектуальные роботизированные системы оценки качества выполненных работ.

Роботизированные системы для доступа к компьютерным обучающим, тренинговым и тестирующим программам:

- ИС «Комбат»:
- ИС «ЛиК»:
- $\bullet$   $MP$  « $K$ O $\Pi$ »;
- ИИС «Каскал».

#### **Материально-техническое обеспечение:**

- компьютеры с выходом в сеть Интернет;
- ПО OpenOffice.org;

 сайт «Личная студия» с возможностью работы с электронным образовательным ресурсом;

электронные библиотечные ресурсы.

#### 3 ПРАКТИЧЕСКОЕ ЗАНЯТИЕ № 1. СИСТЕМЫ ДОКУМЕНТАЦИИ

*Цель занятия:* усвоение теоретических знаний об организационно-распорядительной документации, формирование навыков подготовки организационных документов.

*Материальное обеспечение занятия:* персональный компьютер с программой Microsoft Word.

#### *Теоретический материал по выполнению практических задач*

**Реквизиты** – обязательные признаки на документе, установленные законом (ГОСТом).

**Адресат** – учреждение или организация, которым направлен документ.

**Индекс** – цифровое, буквенное или комбинированное обозначение документа, указывает место его составления и хранения.

**Бланк документа** – стандартный лист бумаги с воспроизведенными типографским способом постоянными элементами.

**Организационно-распорядительная документация (ОРД)** – совокупность взаимоувязанных документов, функционирующих в сфере управления.

Основными видами распорядительных документов являются постановление, указание, приказ, решение, распоряжение.

**Приказ (по основной деятельности)** – правовой акт, издаваемый руководителем предприятия, действующим на основании единоначалия, для разрешения основных и оперативных задач предприятия.

**Распоряжение** – правовой акт управления государственного органа, имеющий обязательную силу для граждан и организаций, которым он адресован.

**Указание** – распорядительный документ, издаваемый органами государственного управления, министерствами, ведомствами, организациями по вопросам организационнометодического характера.

**Решение** – распорядительный документ коллегиального органа управления, издаваемый министерствами, ведомствами, научными советами.

**Информационно-справочные документы** – совокупность документов, содержащих информацию о фактическом положении дел, служащих основанием для принятия решений, издания распорядительных документов.

Виды информационно-справочных документов:

1) справка;

2) докладная записка;

3) объяснительная записка;

4) протокол;

5) акт;

6) письмо;

7) телеграмма, телефонограмма.

**Акт** – информационно-справочный документ, составляющийся группой лиц для подтверждения установленных фактов, событий.

**Протокол** – документ, фиксирующий ход обсуждения вопросов и принятия решений на собраниях, заседаниях, совещаниях и т.п.

**Объяснительная записка** – документ, поясняющий содержание отдельных положений основного документа (плана, программы, отчета) или объясняющий причины нарушения трудовой дисциплины, невыполнения какого-либо поручения.

**Справка** – документ, подтверждающий какие-либо факты или события.

**Письмо** – обобщенное название различных по содержанию документов, служащих для связи и передачи информации между адресатами.

#### *Содержание и порядок выполнения заданий*

**Задание 1** Составьте продольный общий бланк организации. Необходимые реквизиты организации придумайте сами.

**Задание 2** Гражданин признан победителем конкурса на должность государственной гражданской службы, в связи с чем назначен на должность распорядительным актом.

Проанализируйте распорядительный акт и определите правильность его составления.

#### **РАСПОРЯЖЕНИЕ**

10 июля 2014 г.  $N_2$  60-л

## **О назначении на должность**

#### **государственной гражданской службы Петрова И.И.**

1. Назначить с 11 июля 2014 года Петрова Ивана Ивановича на должность государственной гражданской службы главного специалиста-эксперта финансовоэкономического отдела Министерства финансов Н-ской области.

2. Установить Петрову Ивану Ивановичу денежное содержание согласно штатному расписанию Министерства.

Основание: протокол заседания конкурсной комиссии от 01 сентября 2014 г. № 3.

Министр Петров А.А.

**Задание 3** Иванов И.И. принят на государственную гражданскую службу 01.09.2014 г., с ним заключен служебный контракт на неопределѐнный срок с испытательным сроком продолжительностью три месяца. Во время испытательного срока Иванов неоднократно выполнял поручения руководителя не в полном объѐме и с нарушением контрольных сроков, в результате чего был привлечѐн к дисциплинарной ответственности.

Составьте алгоритм действий необходимых для процедуры расторжения служебного контракта.

**Задание 4** Представитель нанимателя вынужден был в связи со служебной необходимостью отозвать гражданского (муниципального) служащего из ежегодного основного оплачиваемого отпуска, о чѐм издал соответствующий приказ. Гражданский (муниципальный) служащий приказу не подчинился и отпуск прерывать отказался, в связи с чем к нему было применено дисциплинарное взыскание.

В соответствии с законодательством оформите пакет документов при отзыве гражданского (муниципального) служащего из отпуска.

**Задание 5** Правильно ли оформлен приказ: «Предоставить отпуск по уходу за ребенком до трех лет с 30.06.2010 г. по 03.04.2013 г., с выплатой ежемесячного пособия до достижения возраста полутора лет с 30.06.2010 г. по 03.10.2011 г. (дата рождения ребенка 04.04.2010 г.).

Составьте пакет документов, необходимых для предоставления отпуска по уходу за ребѐнком.

**Задание 6** Оформите справку, используя следующие данные:

СПРАВКА. Москва. Налоговая инспекция № 8. Текст: Сидоров И.П. работает старшим налоговым инспектором отдела встречных проверок с 02.06.2012 г. Должностной оклад Сидорова И.П. составляет 15000 рублей в месяц. Подпись: начальник Налоговой инспекции № 8 Степанов В.С., гл. бухгалтер Петрова И.П. Справка дана для предоставления по месту требования.

**Задание 7** Гражданский (муниципальный) служащий не желает использовать свой отпуск в соответствии с утверждѐнным графиком. График составлен путем анкетирования, то есть исходя из пожеланий гражданских (муниципальных) служащих. Но при ознакомлении с приказом о предоставлении отпуска гражданский (муниципальный) служащий изъявил желание перенести отпуск. Составьте распорядительный акт о предоставлении отпуска.

#### 4 ПРАКТИЧЕСКОЕ ЗАНЯТИЕ № 2. ОРГАНИЗАЦИЯ РАБОТЫ С ДОКУМЕНТАМИ

*Цель занятия:* обучение навыкам ведения делопроизводства, заполнения личных дел и формирования дел для передачи их в архив.

*Материальное обеспечение занятия:* персональный компьютер с программой Microsoft Word.

#### *Теоретический материал по выполнению практических задач*

**Дело** – совокупность документов (документ), относящихся к одному вопросу или участку деятельности, помещенных в отдельную обложку.

**Формирование дела** – группирование исполненных документов в дело в соответствии с номенклатурой дел и систематизация документов внутри дела.

**Номенклатура дел** – систематизированный перечень наименований дел, заводимых в организации, с указанием сроков хранения и оформленный в установленном порядке.

На обложку каждого дела, заведенного в соответствии с номенклатурой дел, выносятся следующие сведения:

1) наименование организации;

2) наименование структурного подразделения;

3) индекс дела;

4) заголовок дела;

5) дата дела (на данном этапе – год);

6) срок хранения и статья по перечню.

**Типовой перечень** – документ, унифицирующий сроки хранения типовой документации, образующейся в деятельности учреждений, организаций и предприятий, независимо от их ведомственной и отраслевой направленности.

**Архив -** совокупность архивных документов, а также организация или структурное подразделение, осуществляющие прием и хранение архивных документов с целью использования.

В составе документооборота принято различать следующие основные документопотоки:

1) **входящие (поступающие) документы** – документы, поступившие в организацию;

2) **исходящие (отправляемые) документы** – официальные документы, отправляемые из организации;

3) **внутренние документы** – официальные документы, не выходящие за пределы подготовившей их организации.

#### *Содержание и порядок выполнения заданий*

**Задание 8** Опишите этапы движения в организации письма-запроса, поступившего от соответствующего министерства, которому подведомственна данная организация в соответствии со следующим алгоритмом:

- этап 1 **–** определить, к какой группе относится документ;

- этап 2 - определить этапы работы с документом;

- этап 3 - осуществить движение документа в соответствии с этапами работы.

266

**Задание 9** Опишите, как происходит оформление для передачи в архив дела долговременного хранения в соответствии со следующим алгоритмом:

- этап 1 **–** пересистематизация документов в деле;
- этап 2 нумерация листов дела;
- этап 3 составление в необходимых случаях внутренней описи документов дела;
- этап 4 составление заверительной надписи дела;
- этап 5 внесение необходимых уточнений в реквизиты обложки дела;
- этап 6 подшивка или переплет дела.

**Задание 10** Гражданский служащий (замещающий должность главного специалистаэксперта отдела бухгалтерского учѐта министерства N), являющийся победителем конкурса, извещѐн об освободившейся должности гражданской службы – консультанта отдела финансово-правовой экспертизы этого же министерства, на которую он участвовал в конкурсе. 10.06.2014 г. гражданский служащий назначен на указанную должность приказом от 09.06.2014 г. № 12лс.

Внесите запись в трудовую книжку о назначении на должность гражданского служащего.

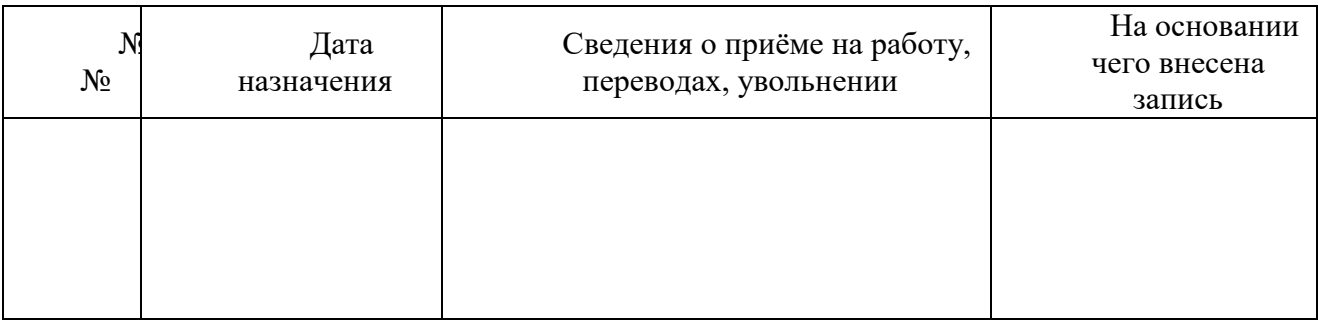

## **МЕТОДИЧЕСКИЕ УКАЗАНИЯ**

## **ПО ПРОВЕДЕНИЮ ПРАКТИЧЕСКИХ ЗАНЯТИЙ ПО ДИСЦИПЛИНЕ «ДОКУМЕНТАЦИОННОЕ ОБЕСПЕЧЕНИЕ УПРАВЛЕНИЯ» (СП)**

Ответственный за выпуск Е.Д. Кожевникова Корректор Ю.В. Попова Оператор компьютерной верстки Е.В. Белюсенко

\_\_\_\_\_\_\_\_\_\_\_\_\_\_\_\_\_\_\_\_\_\_\_\_\_\_\_\_\_\_\_\_\_\_\_\_\_\_\_\_\_\_\_\_\_\_\_\_\_\_\_\_\_\_\_\_\_\_\_\_\_\_\_\_\_\_\_\_\_\_\_\_\_\_\_\_\_\_\_\_

**6279.01.01;МУ.01;1**

## **МЕТОДИЧЕСКИЕ УКАЗАНИЯ**

**ПО ПРОВЕДЕНИЮ ПРАКТИЧЕСКИХ ЗАНЯТИЙ ПО ДИСЦИПЛИНЕ «ПРАВОВОЕ ОБЕСПЕЧЕНИЕ ПРОФЕССИОНАЛЬНОЙ ДЕЯТЕЛЬНОСТИ» (СПО 210205)**

Разработано А.В. Бажановым, к.ю.н. Под ред. Е.Л. Орловой, к.ю.н.

## **МЕТОДИЧЕСКИЕ УКАЗАНИЯ**

## **ПО ПРОВЕДЕНИЮ ПРАКТИЧЕСКИХ ЗАНЯТИЙ ПО ДИСЦИПЛИНЕ «ПРАВОВОЕ ОБЕСПЕЧЕНИЕ ПРОФЕССИОНАЛЬНОЙ ДЕЯТЕЛЬНОСТИ» (СПО 210205)**

Методические указания (МУ) направлены на развитие у обучающихся навыков командной работы, межличностной коммуникации при формировании теоретических знаний и практических навыков о правовом обеспечении деятельности в сфере земельноимущественных отношений.

\_\_\_\_\_\_\_\_\_\_\_\_\_\_\_\_\_\_\_\_\_\_\_\_\_\_\_\_\_\_\_\_\_\_\_\_\_\_\_\_\_\_\_\_\_\_\_\_\_\_\_\_\_\_\_\_\_\_\_\_\_\_\_\_\_\_\_\_\_\_\_\_\_\_\_\_\_\_\_\_\_\_\_\_\_\_\_\_\_\_\_\_\_\_\_\_\_\_\_\_\_\_\_\_\_\_\_

#### 1 ВВЕДЕНИЕ

#### *Значение групповой дискуссии*

Практические занятия представляют собой комплекс развивающих занятий для аудиторной работы в виде групповых дискуссий, а также указаний и разъяснений, позволяющих обучающемуся оптимальным образом организовать процесс изучения курса «Правовое обеспечение профессиональной деятельности» и выполнить задания, предусмотренные программой дисциплины.

Настоящие методические указания по проведению групповых дискуссий по курсу «Правовое обеспечение профессиональной деятельности» предназначены для обучающихся по специальности СПО 21.02.05 «Земельно-имущественные отношения» и составлены на основе требований федерального государственного образовательного стандарта среднего профессионального образования.

#### *Цель групповой дискуссии*

Групповые дискуссии предназначены для системного и поэтапного изучения дисциплины «Правовое обеспечение профессиональной деятельности».

#### *Задачи групповой дискуссии*

Групповые дискуссии направлены на выработку у обучающихся умения понимать и применять законы и другие нормативные правовые акты; формирование навыка анализировать в ходе обсуждения законодательство и практику его применения.

#### *Особенность проведения*

На занятии изучаются и обсуждаются проблемы конституционного, гражданского, земельного, экологического и иных отраслей права, а также практики их применения. Изучение проводится в аудитории или самостоятельно.

#### 2 ОБЩИЕ ПОЛОЖЕНИЯ

#### *Понятие групповой дискуссии*

Дискуссия является одной из наиболее эффективных технологий группового взаимодействия, обладающей особыми возможностями в обучении, развитии и воспитании будущего специалиста.

*Групповая дискуссия* - способ организации совместной деятельности с целью интенсификации процесса принятия решений в группе посредством обсуждения какого-либо вопроса или проблемы.

Дискуссия обеспечивает активное включение обучающихся в поиск истины; создает условия для открытого выражения ими своих мыслей, позиций, отношений к обсуждаемой теме и обладает особой возможностью воздействия на установки ее участников в процессе группового взаимодействия.

Дискуссию можно рассматривать как метод интерактивного обучения и как особую технологию. В качестве метода дискуссия активно используется для организации интенсивной мыслительной и целостно-ориентирующей деятельности обучающихся в других технологиях и методах обучения: социально-психологическом тренинге, деловых играх, анализе ситуаций и решений юридических задач.

Обучающий эффект дискуссии определяется предоставляемой участнику возможностью получить разнообразную информацию от собеседников, продемонстрировать и повысить свою компетентность, проверить и уточнить свои представления и взгляды на обсуждаемую проблему, применить имеющиеся знания в процессе совместного решения учебных и профессиональных задач.

Развивающая функция дискуссии связана со стимулированием творчества обучающихся, развитием их способности к анализу информации и аргументированному, логически выстроенному доказательству своих идей и взглядов, с повышением коммуникативной активности обучающихся, их эмоциональной включенности в учебный процесс.

Влияние дискуссии на личностное становление обучающегося обусловливается ее целостно- ориентирующей направленностью, созданием благоприятных условий для проявления индивидуальности, самоопределения в существующих точках зрения на определенную проблему, выбора своей позиции; для формирования умения взаимодействовать с другими, слушать и слышать окружающих, уважать чужие убеждения, принимать оппонента, находить точки соприкосновения, соотносить и согласовывать свою позицию с позициями других участников обсуждения.

#### *Типы групповой дискуссии*

Использование типа дискуссии зависит от характера обсуждаемой проблемы и целей дискуссии.

*Дискуссия-диалог* чаще всего применяется для совместного обсуждения проблем, решение которых может быть достигнуто путем взаимодополнения, группового взаимодействия по принципу «индивидуальных вкладов» или на основе согласования различных точек зрения, достижения консенсуса.

*Дискуссия-спор* используется для всестороннего рассмотрения сложных проблем, не имеющих однозначного решения даже в юриспруденции, социальной, политической жизни, производственной практике и т.д. Она построена на принципе «позиционного противостояния» и ее цель - не столько решить проблему, сколько побудить обучающихся задуматься над проблемой, осуществить «инвентаризацию» своих представлений и убеждений, уточнить и определить свою позицию; научить аргументировано отстаивать свою точку зрения и в то же время осознать право других иметь свой взгляд на эту проблему, быть индивидуальностью.

#### *Условия эффективности групповой дискуссии*

272

*Условия эффективного проведения дискуссии* в общем виде следующие:

– информированность и подготовленность обучающихся к дискуссии, свободное владение материалом, привлечение различных источников для аргументации отстаиваемых положений;

 правильное употребление понятий, используемых в дискуссии, их единообразное понимание;

 корректность поведения, недопустимость высказываний, задевающих личность оппонента; установление регламента выступления участников;

полная включенность группы в дискуссию, участие каждого обучающегося в ней.

Для достижения последнего обозначенного условия необходимо:

 привлечь обучающихся к определению темы дискуссии, предоставив им возможность выбора темы из нескольких альтернативных;

 проблемно сформулировать тему дискуссии, так, чтобы вызвать желание ее обсуждать;

расположить группу по кругу, устранить преграды, затрудняющие общение;

предоставить каждому обучающемуся возможность высказаться;

 обучать обучающихся умению вести дискуссию, совместно вырабатывать правила и нормы групповой коммуникации.

#### *Роль преподавателя*

В дискуссии особая позиция преподавателя как руководителя дискуссии, которая заключается в стимулировании обсуждения, консолидации мнений, подведении результатов работы. Личная позиция преподавателя по обсуждаемой проблеме не должна доминировать, хотя он может выступить в роли рядового участника дискуссии, не навязывая обучающимся свою точку зрения.

По степени управления различают дискуссии:

свободные, не контролируемые ведущим;

направляемые дискуссии.

Дискуссии, применяемые в процессе обучения, являются преимущественно управляемыми преподавателем или обучающимся (при условии его готовности к ее организации).

*Этика преподавателя* включает следующие моменты:

1) преподаватель должен способствовать личному вкладу обучающихся и свободному обмену мнениями при подготовке к групповой дискуссии;

2) преподаватель должен обеспечить дружескую атмосферу для обучающихся и проявлять положительную и стимулирующую ответную реакцию;

3) преподаватель должен облегчать подготовку занятиям, но не должен сам придумывать аргументы при дискуссиях;

4) преподаватель должен подчеркивать образовательные, а не соревновательные цели обучающихся;

273

5) преподаватель должен обеспечить отношения между собой и обучающимися, они должны основываться на взаимном доверии;

6) преподаватель должен провоцировать интерес, затрагивая значимые для обучающихся проблемы;

7) стимулировать исследовательскую работу;

8) заранее подготовить вопросы, которые можно было бы ставить на обсуждение по ходу занятия, чтобы не дать погаснуть дискуссии, обсуждению;

9) не допускать ухода за рамки обсуждаемой проблемы;

10) обеспечить широкое вовлечение в разговор как можно большего количества обучающихся, а лучше — всех;

11) не оставлять без внимания ни одного неверного суждения, но не давать сразу же правильный ответ; к этому следует подключать учащихся, своевременно организуя их критическую оценку;

12) не торопиться самому отвечать на вопросы, касающиеся материала занятия такие вопросы следует переадресовывать аудитории;

13) следить за тем, чтобы объектом критики являлось мнение, а не участник, выразивший его;

14) проанализировать и оценить проведенное занятие, подвести итоги, результаты. Для этого надо сопоставить сформулированную в начале занятия цель с полученными результатами, сделать выводы, вынести решения, оценить результаты, выявить их положительные и отрицательные стороны;

15) помочь участникам занятия прийти к согласованному мнению, чего можно достичь путем внимательного выслушивания различных толкований, поиска общих тенденций для принятия решений;

16) принять групповое решение совместно с участниками. При этом следует подчеркнуть важность разнообразных позиций и подходов;

17) в заключительном слове подвести группу к конструктивным выводам, имеющим познавательное и практическое значение;

18) добиться чувства удовлетворения у большинства участников, т.е. поблагодарить всех обучающихся за активную работу, выделить тех, кто помог в решении проблемы;

19) показать высокий профессионализм, хорошее знание материала в рамках учебной программы;

20) обладать речевой культурой и, в частности, свободным и грамотным владением профессиональной терминологией;

21) проявлять коммуникабельность, а точнее — коммуникативные умения, позволяющие преподавателю найти подход к каждому обучающемуся, заинтересованно и внимательно выслушать каждого, быть естественным, найти необходимые методы воздействия на учащихся, проявить требовательность, соблюдая при этом педагогический такт;

22) обеспечить быстроту реакции;

23) способность лидировать;

24) умение вести диалог;

25) иметь прогностические способности, позволяющие заранее предусмотреть все трудности в усвоении материала, а также спрогнозировать ход и результаты педагогического воздействия, предвидеть последствия своих действий;

26) уметь владеть собой;

27) умение быть объективным.

#### 3 ПОДГОТОВКА К ГРУППОВОЙ ДИСКУССИИ

#### *Размещение участников дискуссии*

При организации дискуссии необходимо обратить особое внимание на размещение участников дискуссионного общения, которое зависит от типа и вида дискуссии. Экспериментальные исследования доказывают, что расположение в пространстве влияет на позиции участников дискуссии.

Экспериментально установлено, что для каждого вида дискуссии существует определенная схема эффективного размещения ее участников. Так, для организации дискуссии - диалога, в процессе которой необходимо принять согласованные решения, более подходит расположение участников по кругу.

Для дискуссии, основанной на позиционном противостоянии (например, для дебатов), более продуктивно будет расположение участников, отстаивающих разные точки зрения, друг против друга. Дискуссии, организуемые посредством поэтапного обсуждения проблемы сначала в малых группах, затем общими силами, требуют иного расположения участников.

#### *Выбор темы, проблемы и вопросов дискуссии*

1. Выбор темы дискуссии определяется целями обучения и содержанием учебного материала. На обсуждение обучающихся выносятся темы, имеющие проблемный характер, содержащие в себе противоречивые точки зрения, дилеммы, задевающие привычные установки обучающихся.

В качестве тем групповой дискуссии по дисциплине *«Правовое обеспечение профессиональной деятельности»* могут быть предложены:

- 1. Основы административного права.
- 2. Основы гражданского права.
- 3. Основы земельного права.
- 4. Основы конституционного права.
- 5. Основы предпринимательского права.
- 6. Основы трудового права.
- 7. Основы экологического права.

2. Целесообразно предложить обучающимся на выбор несколько вариантов проблем, связанных с конкретной учебной темой.

Так, в рамках тем *«Основы гражданского права»* и *«Основы трудового права»* могут быть предложены следующие проблемы:

1. Свобода договора - абсолютный принцип гражданского права.

2. Реализуемость на практике принципа равенства участников гражданских отношений.

3. Природные ресурсы - предмет аренды.

- 4. Трудовое право: преобладание частного или публичного права.
- 5. Ограничения и дискриминация в сфере труда.
- 6. Труд право или обязанность человека.
- 7. Справедливая заработная плата: обязанность работодателя или государства.
- 8. Профсоюзы: эффективное средство защиты трудовых прав?

В ситуации выбора происходит принятие обучающимися темы как значимой для себя, возникает мотивация к ее активному обсуждению.

3. Тема разбивается на отдельные вопросы, которые сообщаются обучающимся.

При выборе для обсуждения проблемы *«Труд - право или обязанность человека»*  возможно обсудить следующие вопросы:

- 1. Понятие человеческого труда.
- 2. Свобода труда как конституционная категория.
- 3. Выбор рода деятельности и профессии как форма реализации человека.
- 4. Позитивная обязанность человека трудиться.
- 5. Обязанность трудиться как долг перед будущими поколениями.
- 6. Государственные гарантии реализации права на труд.
- 7. Право на защиту от безработицы.

8. Обязанность обеспечения условий труда, отвечающих требованиям безопасности и гигиены.

9. Дискриминация в сфере оплаты труда.

10. Ответственность за тунеядство.

11. Запрет принудительного труда.

12. Обязательные и исправительные работы как виды уголовного наказания.

13. Принудительный труд как форма принуждения за совершенное преступление.

#### *Изучение литературы и иных источников*

Преподавателем указывается литература, справочные материалы, необходимые для подготовки к групповой дискуссии. Организуется самостоятельная работа обучающихся.

#### 4 ПРОВЕДЕНИЕ ГРУППОВОЙ ДИСКУССИИ

#### *Введение в групповую дискуссию (10-15 минут)*

Прежде чем приступить к групповой дискуссии преподаватель должен:

сформулировать проблему и цель дискуссии;

– создать мотивацию к обсуждению – определить значимость проблемы, указать на нерешенность и противоречивость вопроса и т.д.;

установить регламент дискуссии и ее основных этапов;

совместно с обучающимися выработать правила дискуссии;

 выяснить однозначность понимания обучающимися темы дискуссии, используемых в ней терминов, понятий.

Преподавателем могут быть использованы следующие *приемы введения в дискуссию:*

 предъявление проблемной ситуации по дисциплине «Правовое обеспечение профессиональной деятельности»;

 демонстрация видеосюжета с проблемой земельного, экологического и иной отрасли права;

демонстрация материалов (статей, документов) по обозначенной проблеме;

ролевое проигрывание проблемной ситуации по изучаемой дисциплине;

 анализ противоречивых высказываний - столкновение противоположных точек зрения на обсуждаемую проблему;

постановка проблемных вопросов;

 альтернативный выбор (участникам предлагается выбрать одну из нескольких точек зрения или способов решения проблемы).

Также преподавателем должны быть разъяснены следующие *правила поведения обучающихся:*

1) обучающиеся должны способствовать тщательному анализу разнообразных проблем, признавая, что уважение к каждому человеку и терпимость – основные ценности, которые должны быть дороги всем людям;

2) способствовать и воодушевлять на поиск истины, нежели чем простому упражнению в риторике;

3) распространять идеал терпимости к точкам зрения других людей, способствуя поиску общих ценностей, принимая различия, которые существуют между людьми;

4) соревнование и желание победить не должны преобладать над готовностью к пониманию и исследованию обсуждаемых проблем;

5) при обсуждении сторон воздержаться от личных нападок на своих оппонентов;

6) спорить в дружественной манере;

7) быть честными и точными в полную меру своих познаний, представляя поддержки и информацию. Обучающиеся никогда не должны умышленно искажать факты, примеры или

277

мнения;

8) внимательно слушать своих оппонентов и постараться сделать все, чтобы не искажать их слова во время дебатов;

9) язык и жесты, используемые обучающимися, должны отражать их уважение к другим.

#### *Обсуждение проблемы (50-60 минут)*

Обсуждение проблемы представляет собой краткие выступления и реплики участников дискуссии, обмен мнениями по каждому вопросу.

Обучающиеся поочередно выступают с сообщениями о результатах работы:

излагают общее мнение о событии;

отвечают на поставленные вопросы;

обосновывают предлагаемую альтернативу решения.

После выступлений начинается общая дискуссия:

обсуждение общих точек зрения и решений;

оценка результатов анализа;

формирование единого подхода к подобного рода проблемам и путям их решения;

выбор наилучшего решения для данной ситуации.

На данном этапе необходимо собрать максимум мнений, идей, предложений, соотнося их друг с другом.

Преподаватель наблюдает за работой подгрупп, отвечает на возникшие вопросы, дает рекомендации.

В период обсуждения проблем *преподаватель обязан*:

следить за соблюдением регламента;

 обеспечить каждому возможность высказаться, поддерживать и стимулировать работу наименее активных участников с помощью вопросов («А как считаете вы?», «Вы удовлетворены таким объяснением?», «Вы согласны с данной точкой зрения?», «Нам очень бы хотелось услышать ваше мнение» и т.д.);

не допускать отклонений от темы дискуссии;

предупреждать переход дискуссии в спор ради спора;

 следить за тем, чтобы дискуссия не переходила на уровень межличностного противостояния и конфликта;

стимулировать активность участников в случае спада дискуссии.

*Приемы, повышающие эффективность группового обсуждения:*

1) уточняющие вопросы побуждают четче оформлять и аргументировать мысли («Что вы имеете в виду, когда говорите, что...?», «Как вы докажете, что это верно?»);

2) парафраз - повторение ведущим высказывания, чтобы стимулировать переосмысление и уточнение сказанного («Вы говорите, что...», «Я так вас понял?»);

3) демонстрация непонимания - побуждение обучающихся повторить, уточнить суждение («Я не совсем понимаю, что вы имеете в виду. Уточните, пожалуйста»);

4) «сомнение» позволяет отсеивать слабые и непродуманные высказывания («Так ли

это?», «Вы уверены в том, что говорите?»);

5) «альтернатива» - ведущий предлагает другую точку зрения, акцентирует внимание на противоположном подходе;

6) «доведение до абсурда» - ведущий соглашается с высказанным утверждением, а затем делает из него абсурдные выводы;

7) «задевающее утверждение» - ведущий высказывает суждение, заведомо зная, что оно вызовет резкую реакцию и несогласие участников, стремление опровергнуть данное суждение и изложить свою точку зрения;

8) «нет-стратегия» - ведущий отрицает высказывания участников, не обосновывая свое отрицание («Этого не может быть»).

#### *Подведение итогов обсуждения (10-15 минут)*

Подведение итогов обсуждения содержит следующие элементы действий преподавателя:

выработка обучающимися согласованного мнения и принятие группового решения;

– обозначение ведущим аспектов позиционного противостояния и точек соприкосновения в ситуации, когда дискуссия не привела к полному согласованию позиций участников;

 настрой обучающихся на дальнейшее осмысление проблемы и поиск путей ее решения;

 совместная оценка эффективности дискуссии в решении обсуждаемой проблемы и в достижении педагогических целей, позитивного вклада каждого в общую работу.

Преподаватель выделяет общий положительный результат коллективной работы слушателей над проблемой. Обращает внимание на позиции выступающих при анализе, сопоставляет их с тенденциями в реальной практике.

Преподаватель выделяет правильные или ошибочные решения, обосновывает оптимальный подход к подобным ситуациям. Определяет круг знаний и навыков, необходимых для их решения. Рекомендует литературу.

## 5 УЧЕБНО-МЕТОДИЧЕСКОЕ, МАТЕРИАЛЬНО-ТЕХНИЧЕСКОЕ И ИНФОРМАЦИОННОЕ ОБЕСПЕЧЕНИЕ

#### **Основные источники**

1. Кухаренко, Т. А. Правовое обеспечение профессиональной деятельности : учебник для СПО / Т. А. Кухаренко. — Саратов : Профобразование, 2021. — 199 c. — ISBN 978-5- 4488-1017-6. — Текст : электронный // Электронно-библиотечная система IPR BOOKS : [сайт]. — URL:<http://www.iprbookshop.ru/102330.html>

2. Бажанов А.В. Введение в предмет «Правовое обеспечение профессиональной деятельности». [Электронный ресурс]: рабочий учебник / Бажанов А.В. - 2020. [http://wikilib.roweb.online](http://wikilib.roweb.online/)

#### **Дополнительные источники**

1. Демичев, Д. М. Основы права : учебное пособие / Д. М. Демичев, С. П. Кацубо, И. И. Эсмантович. — Минск : Вышэйшая школа, 2018. — 360 c. — ISBN 978-985-06-2983-8. — Текст : электронный // Электронно-библиотечная система IPR BOOKS : [сайт]. — URL: http://www.iprbookshop.ru/90803.html

2. Правоведение : учебник / С. В. Барабанова, Ю. Н. Богданова, С. Б. Верещак [и др.] ; под редакцией С. В. Барабановой. — Москва : Прометей, 2018. — 390 c. — ISBN 978-5- 907003-67-5. — Текст : электронный // Электронно-библиотечная система IPR BOOKS : [сайт]. — URL:<http://www.iprbookshop.ru/94498.html>

### **Интернет-ресурсы (базы данных, информационно-справочные и поисковые системы):**

- http://www.biblioclub.ru –Университетская библиотека онлайн;
- www.garant.ru;
- www.consultant.ru.

#### **Программное обеспечение**

Программное обеспечение, являющееся частью электронной информационнообразовательной среды и базирующееся на телекоммуникационных технологиях:

- компьютерные обучающие программы;
- тренинговые и тестирующие программы;
- интеллектуальные роботизированные системы оценки качества выполненных работ.

Роботизированные системы для доступа к компьютерным обучающим, тренинговым и тестирующим программам:

- ПО «Комбат»;
- ПО «ЛиК»;
- ПК «КОП»;
- ИР «Каскад».

#### **Материально-техническое обеспечение дисциплины:**

- компьютеры с выходом в сетьИнтернет;
- сайт «Личная студия» с возможностью работы с электронным образовательным ресурсом;
	- электронные библиотечные ресурсы.

## **МЕТОДИЧЕСКИЕ УКАЗАНИЯ**

## **ПО ПРОВЕДЕНИЮ ПРАКТИЧЕСКИХ ЗАНЯТИЙ ПО ДИСЦИПЛИНЕ «ПРАВОВОЕ ОБЕСПЕЧЕНИЕ ПРОФЕССИОНАЛЬНОЙ ДЕЯТЕЛЬНОСТИ» (СПО 210205)**

Ответственный за выпуск Е.Д. Кожевникова Корректор Ю.В. Попова Оператор компьютерной верстки Е.В. Белюсенко

\_\_\_\_\_\_\_\_\_\_\_\_\_\_\_\_\_\_\_\_\_\_\_\_\_\_\_\_\_\_\_\_\_\_\_\_\_\_\_\_\_\_\_\_\_\_\_\_\_\_\_\_\_\_\_\_\_\_\_\_\_\_\_\_\_\_\_\_\_\_\_\_\_\_\_\_\_\_\_\_

**6278.01.01;МУДИ.01;1**

## **МЕТОДИЧЕСКИЕ УКАЗАНИЯ**

**ПО ПРОВЕДЕНИЮ ПРАКТИЧЕСКИХ ЗАНЯТИЙ ПО ДИСЦИПЛИНЕ «ОСНОВЫ МЕНЕДЖМЕНТА И МАРКЕТИНГА» (СПО, КУРС 1)** 

**КОЛЛЕКТИВНЫЙ ТРЕНИНГ (ДЕЛОВАЯ ИГРА)**

Разработано В.Т. Авдеевым, к.т.н., доц.

## **МЕТОДИЧЕСКИЕ УКАЗАНИЯ**

## **ПО ПРОВЕДЕНИЮ ПРАКТИЧЕСКИХ ЗАНЯТИЙ ПО ДИСЦИПЛИНЕ «ОСНОВЫ МЕНЕДЖМЕНТА И МАРКЕТИНГА» (СПО, КУРС 1)**

## **КОЛЛЕКТИВНЫЙ ТРЕНИНГ (ДЕЛОВАЯ ИГРА)**

Методические указания по проведению практических занятий по дисциплине «Основы менеджмента и маркетинга» имеют целью закрепить знания, полученные обучающимися в ходе теоретического обучения.

\_\_\_\_\_\_\_\_\_\_\_\_\_\_\_\_\_\_\_\_\_\_\_\_\_\_\_\_\_\_\_\_\_\_\_\_\_\_\_\_\_\_\_\_\_\_\_\_\_\_\_\_\_\_\_\_\_\_\_\_\_\_\_\_\_\_\_\_\_\_\_\_\_\_\_\_\_\_\_\_\_\_\_\_\_\_\_\_\_\_\_\_\_\_\_\_\_\_\_\_\_\_\_\_\_\_\_

#### 1 ВВЕДЕНИЕ

В рамках дисциплины «Основы менеджмента и маркетинга» предполагается проведение двух деловых игр:

1. Применение метода многокритериального оценивания при покупке товара.

2. Диагностика мотивации обучающегося к достижению успеха.

Темы деловых игр выбраны в соответствии с целями и задачами дисциплины, а также с учетом компетенций, которыми должен овладеть специалист среднего звена.

*Цель дисциплины:* изучение основных концепций и подходов к управлению и самоуправлению организаций, получение специальных знаний и представлений, необходимых для анализа и исследования рынка.

*Задачи дисциплины:* обеспечить обучающихся необходимыми знаниями теоретических и методологических основ менеджмента, принципов, методов, функций и инструментария в системе менеджмента, приобретение навыков разработки принятия и реализации управленческих решений в условиях рыночной экономики, навыков организации систем управления, умений решать ситуации по формированию ассортимента товаров, выбора стратегии ценообразования, каналов сбыта, проведению маркетинговых исследований.

В результате освоения учебной дисциплины обучающийся должен

#### *знать***:**

- сущность и характерные черты современного менеджмента, историю его развития;
- особенности менеджмента в области профессиональной деятельности (по отраслям);
- внешнюю и внутреннюю среду организации;
- цикл менеджмента;
- процесс принятия и реализации управленческих решений;

 функции менеджмента в рыночной экономике: организацию, планирование, мотивацию и контроль деятельности экономического субъекта;

- систему методов управления;
- методику принятия решений;
- стили управления, коммуникации, деловое общение;
- сущность и функции маркетинга;

#### *уметь***:**

- планировать и организовывать работу подразделения;
- формировать организационные структуры управления;
- разрабатывать мотивационную политику организации;
- применять в профессиональной деятельности приемы делового и управленческого общения;
	- принимать эффективные решения, используя систему методов управления;

 учитывать особенности менеджмента и маркетинга в земельно-имущественных отношениях;

 анализировать рынок недвижимости, осуществлять его сегментацию и позиционирование;

определять стратегию и тактику относительно ценообразования.

### 2 УЧЕБНО-МЕТОДИЧЕСКОЕ, МАТЕРИАЛЬНО-ТЕХНИЧЕСКОЕ И ИНФОРМАЦИОННОЕ ОБЕСПЕЧЕНИЕ

#### **Литература**

#### **а) Основные источники**

1. Богомолова, Е. В. Менеджмент : учебное пособие для СПО / Е. В. Богомолова, И. А. Черникова. — 2-е изд. — Липецк, Саратов : Липецкий государственный технический университет, Профобразование, 2020. — 97 c. — ISBN 978-5-88247-963-2, 978-5-4488-0762-6. — Текст : электронный // Электронно-библиотечная система IPR BOOKS : [сайт]. — URL: http://www.iprbookshop.ru/92831.html

2. Мазилкина, Е. И. Маркетинг : учебник для СПО / Е. И. Мазилкина. — Саратов : Профобразование, 2020. — 232 c. — ISBN 978-5-4488-0726-8. — Текст : электронный // Электронно-библиотечная система IPR BOOKS : [сайт]. — URL: http://www.iprbookshop.ru/88760.html

3. Панцуркина, Т. К. Основы менеджмента : учебное пособие для СПО / Т. К. Панцуркина. — Саратов, Москва : Профобразование, Ай Пи Ар Медиа, 2020. — 133 c. — ISBN 978-5-4488-0808-1, 978-5-4497-0472-6. — Текст : электронный // Электроннобиблиотечная система IPR BOOKS : [сайт]. — URL:<http://www.iprbookshop.ru/96023.html>

#### **б) Дополнительные источники**

1. Захарова, И. В. Маркетинг : учебное пособие для СПО / И. В. Захарова. — Саратов : Профобразование, Ай Пи Ар Медиа, 2019. — 152 c. — ISBN 978-5-4488-0383-3, 978-5-4497- 0221-0. — Текст : электронный // Электронно-библиотечная система IPR BOOKS : [сайт]. — URL: http://www.iprbookshop.ru/86471.html

#### **в) Интернет-ресурсы (базы данных, информационно-справочные и поисковые системы)**

- http://www.biblioclub.ru – Университетская библиотека онлайн

#### **г) Материально-техническое обеспечение:**

• серверы на базе MS SQL Server, файловый сервер с электронным образовательным ресурсом, базами данных;

• компьютеры с выходом в сеть Интернет;

• сайт «Личная студия» с возможностью работы с электронным образовательным ресурсом;

• электронные библиотечные ресурсы.

#### **д) Информационное обеспечение**

Программное обеспечение, являющееся частью электронной информационнообразовательной среды и базирующееся на телекоммуникационных технологиях:

• компьютерные обучающие программы;

- тренинговые и тестирующие программы;
- интеллектуальные роботизированные системы оценки качества выполненных работ.

Роботизированные системы для доступа к компьютерным обучающим, тренинговым и тестирующим программам:

- ИС «Комбат»;
- ИС «ЛиК»;
- $\bullet$   $MP$  « $K$  $OH$ »;
- ИИС «Каскал».

#### 3 ОРГАНИЗАЦИОННО-МЕТОДИЧЕСКИЕ УКАЗАНИЯ И РЕКОМЕНДАЦИИ

При подготовке к деловым играм обучающийся обязан изучить учебники по предмету (рабочие учебники/юниты), просмотреть слайд-лекции (при наличии) по модулю на личном компьютере или в аудитории индивидуального компьютерного тренинга. Затем обучающийся должен изучить основную литературу по теме занятия и источники из списка дополнительной литературы, используемые для расширения объема знаний обучающегося.

Обучающийся имеет возможность изучить электронные учебные, учебно-методические и научные издания, доступные в ТКДБ.

Подготовка к коллективному тренингу осуществляется обучающимся в рамках самостоятельной работы. При подготовке к занятиям необходимо ознакомиться с заданиями по теме. После освоения темы обучающемуся следует попробовать выполнить предложенные задания. При возникновении сложностей с решением задач обучающемуся следует обратиться к материалам рабочих учебников, слайд-лекций, основной и дополнительной литературы и к другим информационным образовательным ресурсам.

## 4 ДЕЛОВАЯ ИГРА НА ТЕМУ «ПРИМЕНЕНИЕ МЕТОДА МНОГОКРИТЕРИАЛЬНОГО ОЦЕНИВАНИЯ ПРИ ПОКУПКЕ ТОВАРА»

#### *Цель и существо деловой игры*

*Цель деловой игры* – обучение участников коллективного тренинга навыкам выработки оптимального решения в условиях многокритериальности и сформировать у них компоненты таких компетенций, как определение методов и способов выполнения профессиональных задач, принятие решений в нестандартных ситуациях, умение работать в коллективе (команде), обеспечивать его сплочение, эффективно общаться с коллегами.

Любой организации, чтобы быть успешной, необходимо производить товары и услуги, востребованные рынком. Для этого они должны обладать высокой ценностью и удовлетворять потребности покупателя (человека или организации). Клиенты покупают товары или услуги только тогда, когда воспринимают их ценность.

Ценность – способность товара или услуги удовлетворять потребности покупателя или обеспечить его определенной выгодой. Ценность продута в принципе может быть измерена и оценена. Главная трудность при этом – умение найти правильное решения при наличии нескольких критериев, т.е. в условиях многокритериальности. При использовании метода многокритериальной оценки решаются следующие задачи:

1. Выбрать критерии, на основании которых будет устанавливаться ценность продукта.

2. Количественно ценить полезность продукта по каждому критерию.

3. Установить сравнительную важность критериев, т.е. «взвесить» их.

4. Подсчитать ценность каждого из продуктов и выбрать продукт с наибольшим ее значением.

Рассмотрим применение метода многокритериального оценивания на примере покупки компьютера. Покупателю (в последующем в его роли будут выступать обучающиеся – участники деловой игры) надлежит выбрать и приобрести компьютер определенной марки из четырех, предлагаемых ему на выбор. В основу выбора положены четыре критерия:

1) объем памяти;

2) графика (способы формирования и обработки изображений с помощью компьютера);

3) размер и вес;

4) цена.

Мера полезности продукта по каждому из этих критериев устанавливается по 10 балльной шкале (от единицы до десяти), в которой оценка 10 баллов – наивысшая. Результат оценки полезности по критериям приведен в таблице 1.

Таблица 1. Полезность продукта по выбранным критериям

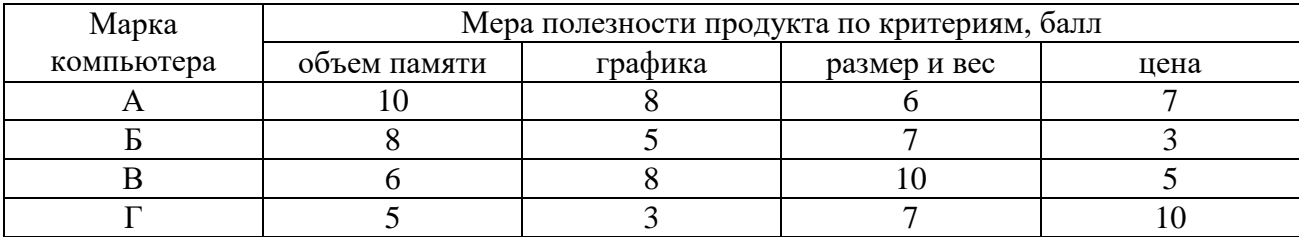

Меру предпочтения каждого из критериев он выразил посредством балльного оценивания, результаты которого приведены в таблице 1. Так, для компьютера марки А покупателю важен в первую очередь объем памяти (10 баллов), при этом размер и вес компьютера для него на последнем месте (6 баллов).

Веса (мера важности) каждого из критериев оценены покупателем следующим образом (заметим, что веса назначаются с таким расчетом, чтобы их сумма по каждому критерию была равна единице):

- объем памяти – 0,4;

- графика – 0,3;

- размер и вес  $-0.2$ ;

- цена – 0,1 (итого:  $0.4 + 0.3 + 0.2 + 0.1 = 1.0$ ).

В результате получены все необходимые данные для расчета ценности товара. Расчет ценности продуктов производится по формуле:

$$
II = \Pi_1 * \acute{\eta}_1 + \Pi_2 * \acute{\eta}_2 + \Pi_3 * \acute{\eta}_3 + \Pi_4 * \acute{\eta}_4,
$$

где  $\Pi_1, \Pi_2, \ldots$  - полезность критерия в баллах;  $\eta_1, \eta_2, \ldots$  - вес (значимость) критерия.

Например, для компьютера марки А получаем:

$$
II_A = 10*0,4+8*0,3+6*0,2+7*0,1 = 8,3
$$
 балла.

Аналогично получаем:  $L_{\text{B}} = 6.4$  балла,  $L_{\text{B}} = 7.3$  балла,  $L_{\text{I}} = 5.3$  балла.

Таким образом, наивысшей ценностью обладает компьютер марки А (8,3 балла), и его следует покупателю приобрести.

Важно понять, что приоритетность не существует сама по себе. У каждого из нас в голове есть своя система критериев их приоритетов. У разных людей и для разных задач эти критерии и их «весовые коэффициенты» будут различны. Понятия «лучше», «хуже» не существуют сами по себе, но только в привязке к определенной системе критериев. В этой связи - любопытный пример:

*На одном из тренингов для консультантов метод многокритериальной оценки был применен на примере выбора автомобиля. Когда были подведены итоги, один из участников удивился: «Так что же выходит, Мазератти хуже «десятки»? Совершенно верно, хуже - но для данного конкретного лица и с точки зрения сформулированной им совокупности критериев, в которые «цена» входила с достаточно высоким весовым коэффициентом (т.е. была для него критическим параметром).* 

Обратите внимание: чтобы принять даже сравнительно простое решение, нужно было учесть 16 параметров (четыре варианта продукта умножить на четыре критерия). Но мозг человека больше, чем 5-7 параметров одновременно, не удерживает. Поэтому при
интуитивном принятии решений и интуитивной расстановке приоритетов мы принимаем во внимание значительно меньше параметров и критериев, чем ситуация того заслуживает.

Рассмотренный многокритериальный подход помогает сделать процесс выбора не стихийным, а осознанным, формализованным, «прозрачным», позволяющим принять во внимание гораздо больше параметров, чем мы способны одновременно удержать в голове.

#### *Порядок проведения деловой игры*

Деловая игра выполняется в три этапа:

- 1) персональный расчет ценности продукта;
- 2) внутрикомандная дискуссия;
- 3) общая дискуссия.

*На первом этапе* преподаватель разбивает участников игры на две примерно равные по численности команды (желательно, чтобы количество участников в команде был не менее 12). Члены каждой команды выбирают себе лидера, задача которого – организация деловой игры внутри команды. Каждому участнику деловой игры выдается бланк расчета ценности продукта (таблица 2).

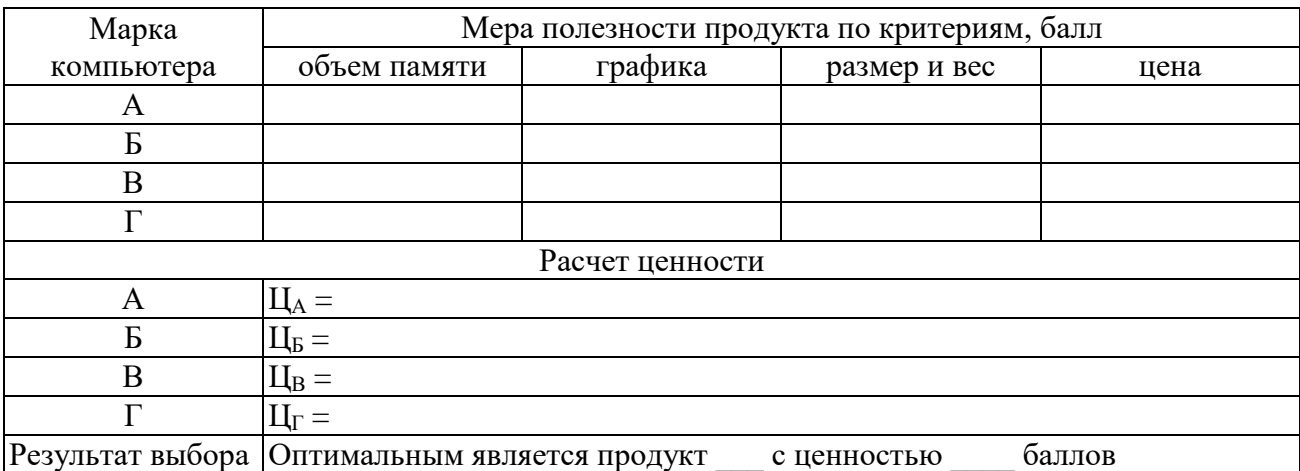

Таблица 2. Расчет ценности продукта

Каждый участник игры самостоятельно работает с таблицей: определяет показатели полезности, назначает весовые коэффициенты, рассчитывает ценности компьютеров марки А, Б, В, Г и выбирает продукт с наибольшей ценностью (заполняя нижнюю часть таблицы 2).

Результатом первого этапа является правильно заполненная таблица расчета ценности продукта (таблица 2).

*На втором этапе* каждая из команд в ходе обсуждения формирует ответы на следующие вопросы:

1) В рассмотренном примере было использовано четыре критерия для измерения ценности компьютера. Какие бы два новых критерия вы предложили, если бы число критериев было расширено до шести?

2) Поясните, почему ценность является субъективной величиной и подкрепите свою точку зрения каким-нибудь конкретным примером.

3) Предположим, что вы покупаете квартиру (в Москве). Какие критерии вы положите в основу выбора?

4) Поясните, какую роль играют весовые коэффициенты критериев. Помогают ли они сделать более обоснованный выбор и, если да, то почему?

Задача лидера на этом этапе – предоставить возможность высказать свою точку зрения каждому члену команды. По результатам коллективной дискуссии лидер команды формирует ответы на поставленные вопросы, с которыми он будет выступать в последующем при проведении общей дискуссии.

*На третьем этапе* – этапе общей дискуссии – сначала выступают от имени команд их лидеры, а затем – преподаватель.

Лидеры излагают обобщенное мнение своих команд по поставленным вопросам. Допускаются и даже приветствуются критические высказывания по методике организации и проведения деловой игры и предложения по ее совершенствованию.

Преподаватель организует общую дискуссию, предоставляя возможность высказаться как можно большему количеству участников игры (в особенности это желательно, когда ответы команд на поставленные вопросы в содержательном аспекте сильно разнятся), отвечает на вопросы, возникшие у участников деловой игры.

#### *Заключительная часть*

Подводятся общие итоги деловой игры, оценивается работа команд и их лидеров, высказываются при необходимости критические замечания по отношению как к лидерам команд, так и к ее участникам. Особое внимание обращается на то, в какой мере деловая игра отразилась на овладении участниками игры новыми навыками (какими?) и на формировании требуемых компетенций или их аспектов.

## 5 ДЕЛОВАЯ ИГРА НА ТЕМУ «ДИАГНОСТИКА МОТИВАЦИИ ОБУЧАЮЩЕГОСЯ К ДОСТИЖЕНИЮ УСПЕХА»

#### *Цель и существо деловой игры*

*Цель деловой игры* – выявить, в какой мере мотивированы участники коллективного тренинга на успешную работу, обучить их умению работать в коллективе (команде), обеспечивать его сплочение, эффективно общаться с коллегами.

Эффективность работников организации во многом зависит от того, насколько (в какой степени) они мотивированы на успех. Мотивацию можно определить как совокупность факторов, поддерживающих и направляющих поведение, а также как совокупность причин психологического характера, объясняющих поведение человека, его направленность и активность.

На наш взгляд, для диагностики преобладающих мотивов обучающихся целесообразно использовать методику Т. Элерса, поскольку учебная мотивация, как и любой другой ее вид, характеризуется направленностью, устойчивостью, динамичностью и системностью. В основе методики Т. Элерса – специальный тест, позволяющий выявить четыре уровня мотивации к достижению успеха: низкий, средний, умеренно высокий и слишком высокий.

Тест представляет собой 41 утверждение (таблица 3), и тестируемому нужно отреагировать на каждое из них либо согласием («да»), либо несогласием («нет)».

#### Таблица 3. Бланк тестирования обучающегося

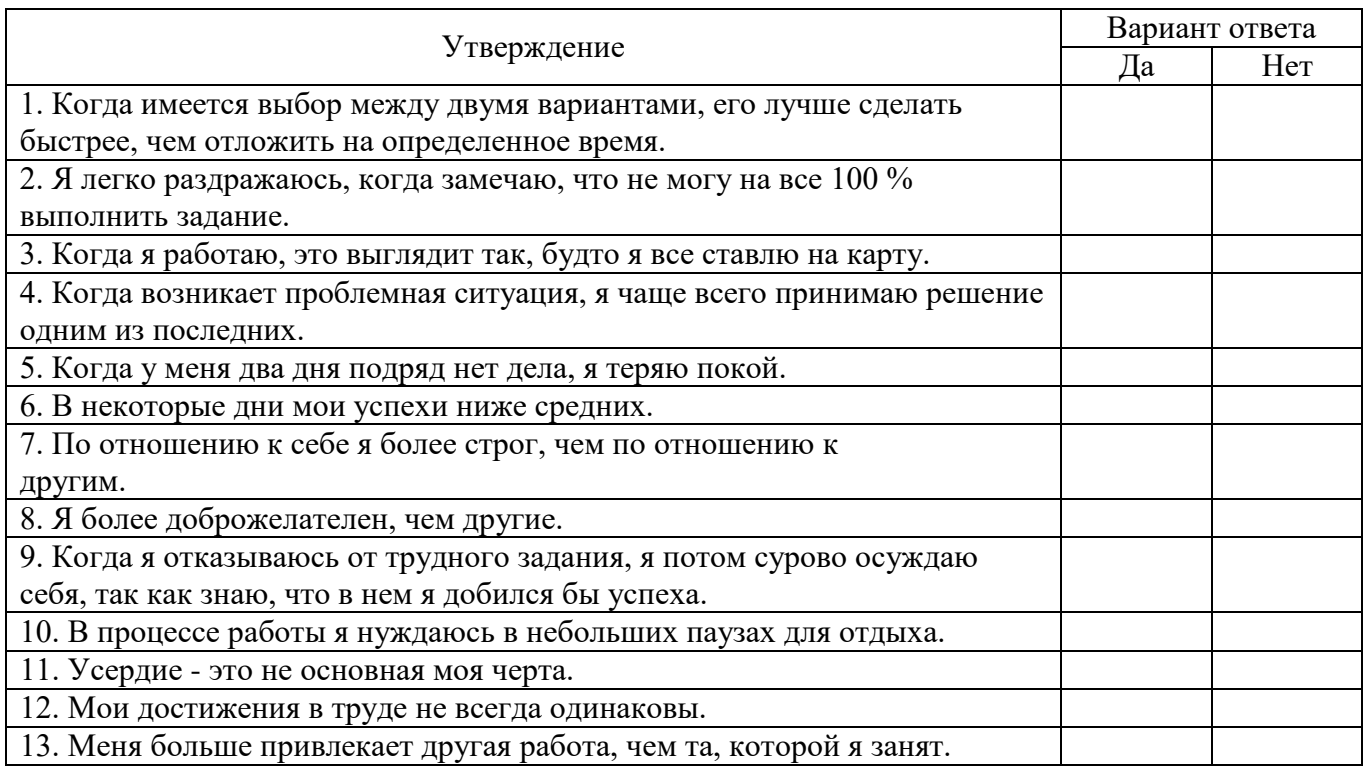

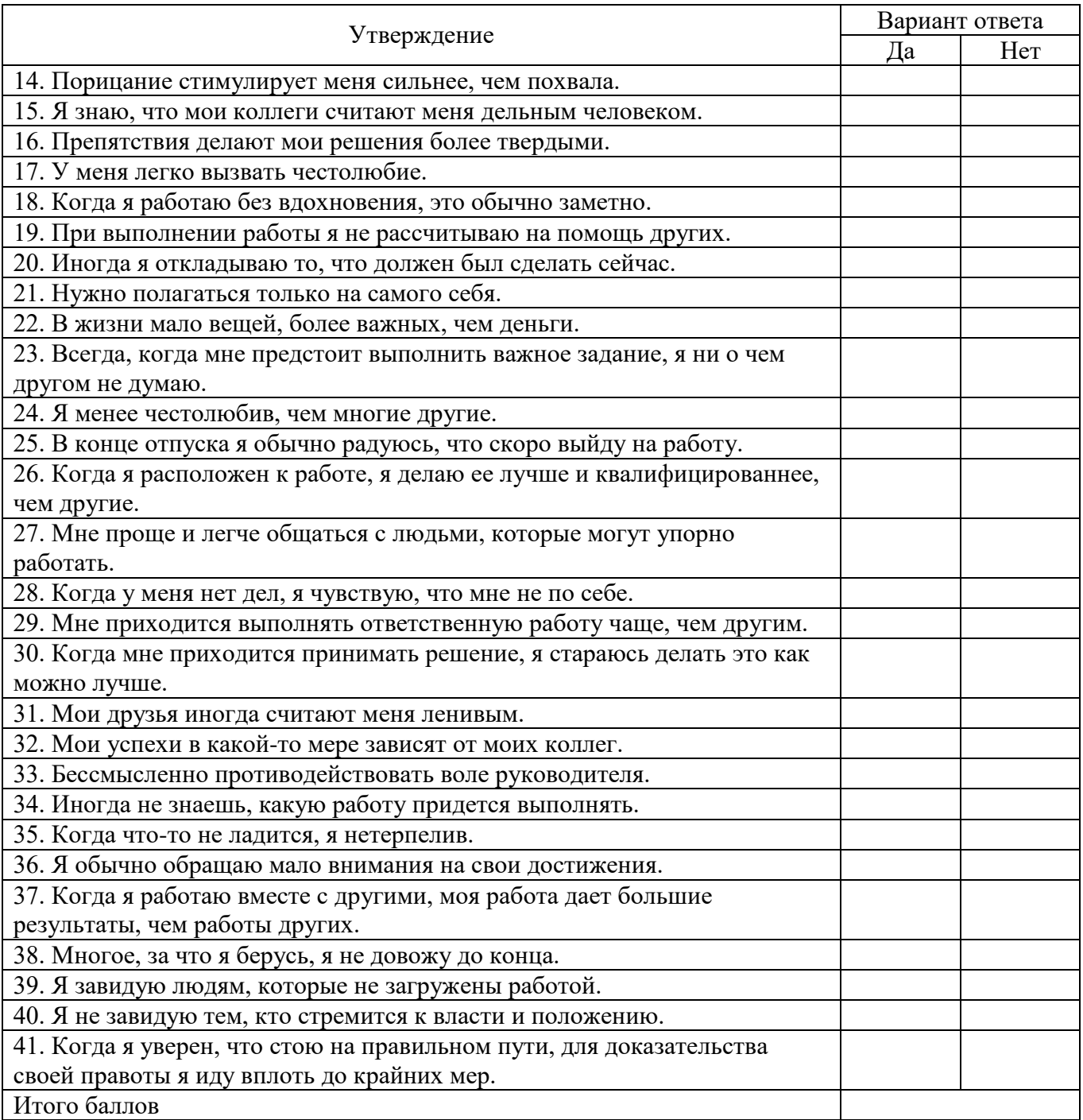

Степень выраженности мотивации к успеху оценивается количеством [баллов,](http://www.psyoffice.ru/6-979-metod-poljarnyh-balov.htm) набранных тестируемым. Т. Элерсом разработан специальный алгоритм, посредством которого итоговые баллы преобразуются в уровни мотивации к достижению успеха: низкий, средний, умеренно высокий и слишком высокий.

#### *Порядок проведения деловой игры*

Деловая игра выполняется в три этапа:

- 1) заполнение анкет тестируемыми;
- 2) внутрикомандная дискуссия по результатам тестирования;
- 3) общая дискуссия.

*На первом этапе* преподаватель разбивает участников игры на две примерно равные по численности команды (желательно, чтобы количество участников в команде был не менее 12). Члены каждой команды выбирают себе лидера, задача которого – организация деловой игры внутри команды.

Лидеры выдают каждому участнику деловой игры бланк тестирования – см. таблицу 3 (бланк должен быть обезличенным и не подписываться тестируемым!), в котором тестируемый должен:

- выразить свое согласие/не согласие по каждому из 41 утверждений, проставив значок «v» в соответствующей графе 2 (да) или 3 (нет);

- подсчитать итоговое количество баллов (порядок подсчета – см. ниже) и вписать результат подсчета в последнюю строку бланка (это число тестируемому необходимо запомнить до оглашения результатов лидером команды);

- сдать заполненный бланк с итоговыми баллами лидеру команды.

## *Итоговое количество баллов подсчитывается тестируемым следующим образом:* По одному баллу начисляется:

- за ответы «да» на следующие утверждения:

2, 3, 4, 5, 7, 8, 9, 10, 14, 15, 16, 17, 21, 22, 25, 26, 27, 28, 29, 30, 32, 37, 41.

- за ответы «нет» на утверждения:

6, 19, 18, 20, 24, 31, 36, 38, 39.

Ответы на утверждения 1,11, 12,19, 28, 33, 34, 35, 40 не учитываются.

*На втором этапе* лидеры команд привязывают итоговые баллы, полученные в результате тестирования, к уровням мотивации к достижению успеха, оглашая следующую шкалу:

*От 1 до 10 баллов*: низкая мотивация к успеху; однако, в этой ситуации нет оснований отчаиваться. Постарайтесь увлечься каким-нибудь делом! Чем больше интереса вы к нему проявите, тем больше у вас появится шансов достичь профессионального мастерства и, следовательно, успеха. Действуйте!

*От 11 до 16 баллов:* средний уровень мотивации; в таком случае необходимо несколько активизировать себя. Если хотите быть преуспевающим, высококвалифицированным специалистом, работайте над собой! Вырабатывайте в себе уверенность и целеустремленность!

*От 17 до 20 баллов:* умеренно высокий уровень мотивации; то есть вы отличаетесь сильным стремлением к успеху и при достаточно большой активности, упорстве и настойчивости вы сможете стать хорошим специалистом своего дела. Как правило, по мере достижения профессиональных успехов, самооценка человека повышается, он становится более уверенным в своем стремлении к жизненному успеху.

*Свыше 21 балла:* слишком высокий уровень мотивации к успеху. Замечено, что люди с сильно выраженным стремлением к достижению успеха добиваются в жизни гораздо большего, чем те, у кого такая мотивация слаба или отсутствует. При такой мотивации человек стремится к достижению чего-то конструктивного, положительного. В основе активности его личности лежит надежда на успех и потребность в достижении успеха. Ориентированные на успех люди более активно учатся на своих ошибках, отказываются от гипотез, как только убедятся в их несостоятельности, и быстрее находят оптимальные решения.

Теперь каждый участник деловой игры знает, насколько он мотивирован на достижение успеха в своей деятельности.

С целью получения обобщенной характеристики команды по показателю мотивации к достижению успеха лидер команды организует составление следующей таблицы 4 (числа условные):

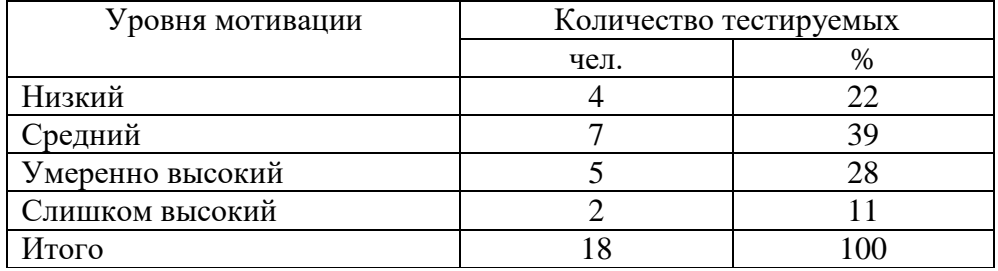

Таблица 4. Результаты тестирования обучающихся

Эти данные будут оглашены лидером команды на общей дискуссии (для сравнения с данными другой команды).

На данном этапе лидер команды оглашает вопросы, которые будут обсуждаться на общей дискуссии и организует их предварительное обсуждение в команде. Вот эти вопросы:

1) Насколько, с точки зрения тестируемых, значимы результаты тестирования? Действительно ли они в состоянии измерить степень мотивации к достижению успеха?

2) Существует мнение, что человек с высоким уровнем мотивации к успеху в меньшей степени проявляет склонность к риску, нежели человек с низким уровнем мотивации. Вы согласны с таким мнением?

3) Как вы полагаете, должна ли быть тесная (статистически значимая) связь между результатами сегодняшнего тестирования и итоговыми оценками выпускника в приложении к диплому по окончании обучения?

*На третьем этапе* – этапе общей дискуссии – сначала выступают от имени команд их лидеры и представляют обобщенные характеристики команд по показателю мотивации к достижению успеха (таблица 4).

Затем преподаватель организует общую дискуссию, в ходе которой дает сравнительную характеристику результатам тестировании в командах и обсуждение мнений участников деловой игры по приведенным выше вопросам. Задача преподавателя – обеспечить активность дискуссии, предоставив возможность высказаться как можно большему количеству участников деловой игры, побудить критические высказывания по методике и порядку организации дискуссии.

#### *Заключительная часть*

В заключительной части деловой игры преподаватель делает выводы, акцентируя внимание на степени активности участников коллективного тренинга, и дает оценку тому, в какой мере ему и лидерам команд удалось реализовать цели, поставленные перед участниками деловой игры.

Завершается заключительная часть ответами на вопросы, возникшие у участников коллективного тренинга.

## **МЕТОДИЧЕСКИЕ УКАЗАНИЯ**

# **ПО ПРОВЕДЕНИЮ ПРАКТИЧЕСКИХ ЗАНЯТИЙ ПО ДИСЦИПЛИНЕ «ОСНОВЫ МЕНЕДЖМЕНТА И МАРКЕТИНГА» (СПО, КУРС 1)**

## **КОЛЛЕКТИВНЫЙ ТРЕНИНГ (ДЕЛОВАЯ ИГРА)**

Ответственный за выпуск Е.Д. Кожевникова Корректор Ю.В. Попова Оператор компьютерной верстки Е.В. Белюсенко

\_\_\_\_\_\_\_\_\_\_\_\_\_\_\_\_\_\_\_\_\_\_\_\_\_\_\_\_\_\_\_\_\_\_\_\_\_\_\_\_\_\_\_\_\_\_\_\_\_\_\_\_\_\_\_\_\_\_\_\_\_\_\_\_\_\_\_\_\_\_\_\_\_\_\_\_\_\_\_\_

**6281.01.01;МУДИ.01;1**

# **МЕТОДИЧЕСКИЕ УКАЗАНИЯ**

**ПО ПРОВЕДЕНИЮ ПРАКТИЧЕСКИХ ЗАНЯТИЙ ПО ДИСЦИПЛИНЕ «ФИНАНСЫ, ДЕНЕЖНОЕ ОБРАЩЕНИЕ И КРЕДИТ» (СПО, КУРС 1)** 

**КОЛЛЕКТИВНЫЙ ТРЕНИНГ (ДЕЛОВАЯ ИГРА)**

Разработано А.Д. Гохштандом, к.э.н., доц.

# **МЕТОДИЧЕСКИЕ УКАЗАНИЯ**

# **ПО ПРОВЕДЕНИЮ ПРАКТИЧЕСКИХ ЗАНЯТИЙ ПО ДИСЦИПЛИНЕ «ФИНАНСЫ, ДЕНЕЖНОЕ ОБРАЩЕНИЕ И КРЕДИТ (СПО, КУРС 1)»**

# **КОЛЛЕКТИВНЫЙ ТРЕНИНГ (ДЕЛОВАЯ ИГРА)**

Методические указания подготовлены для обучающихся для проведения коллективного тренинга (деловой игры) по дисциплине «Финансы, денежное обращение и кредит (СПО, курс 1)».

\_\_\_\_\_\_\_\_\_\_\_\_\_\_\_\_\_\_\_\_\_\_\_\_\_\_\_\_\_\_\_\_\_\_\_\_\_\_\_\_\_\_\_\_\_\_\_\_\_\_\_\_\_\_\_\_\_\_\_\_\_\_\_\_\_\_\_\_\_\_\_\_\_\_\_\_\_\_\_\_\_\_\_\_\_\_\_\_\_\_\_\_\_\_\_\_\_\_\_\_\_\_\_\_\_\_\_

#### 1 ВВЕДЕНИЕ

#### **Цель дисциплины:**

Выработать целостное представление о функционировании финансово-кредитной системы страны, закономерностях развития финансово-кредитных отношений.

#### **Задачи дисциплины:**

освоение основных понятий сущности финансовых и кредитных отношений;

 создание комплексного представления о закономерностях функционирования финансово-кредитной системы;

овладение навыками оценки доходности операций с ценными бумагами;

• изучение механизма и принципов кредитования;

 понятие специфики деятельности отдельных кредитных учреждений и субъектов финансовой системы;

освоение основных понятий в области финансов предприятий;

 формирование целостного представления о финансово-кредитном механизме деятельности предприятия.

В результате изучения дисциплины обучающийся должен

**уметь:**

 оперировать кредитно-финансовыми понятиями и категориями, ориентироваться в схемах построения и взаимодействия различных сегментов финансового рынка;

участвовать в анализе показателей, связанных с денежным обращением;

 участвовать в анализе структуры государственного бюджета, источников финансирования дефицита бюджета;

 составлять сравнительную характеристику различных ценных бумаг по степени доходности и риска;

#### **знать:**

сущность финансов, их функции и роль в экономике;

- принципы финансовой политики и финансового контроля;
- законы денежного обращения, сущность, виды и функции денег;
- основные типы и элементы денежных систем, виды денежных реформ;

 структуру кредитной и банковской системы, функции банков и классификацию банковских операций;

цели, типы и инструменты денежно-кредитной политики;

 структуру финансовой системы, принципы функционирования бюджетной системы и основы бюджетного устройства;

 виды и классификации ценных бумаг, особенности функционирования первичного и вторичного рынков ценных бумаг;

 характер деятельности и функции профессиональных участников рынка ценных бумаг;

кредит и кредитную систему в условиях рыночной экономики;

• особенности и отличительные черты развития кредитного дела и денежного обращения в России на основных этапах формирования российской экономической системы.

## 2 УЧЕБНО-МЕТОДИЧЕСКОЕ, МАТЕРИАЛЬНО-ТЕХНИЧЕСКОЕ И ИНФОРМАЦИОННОЕ ОБЕСПЕЧЕНИЕ

#### **Литература**

#### **а) Основные источники**

1. Дмитриева, И. Е. Финансы, денежное обращение и кредит : учебное пособие для СПО / И. Е. Дмитриева. — Саратов, Москва : Профобразование, Ай Пи Ар Медиа, 2020. — 190 c. — ISBN 978-5-4488-0850-0, 978-5-4497-0595-2. — Текст : электронный // Электроннобиблиотечная система IPR BOOKS : [сайт]. — URL: http://www.iprbookshop.ru/95600.html

2. Дмитриева, И. Е. Деньги, кредит, банки : учебное пособие / И. Е. Дмитриева, Е. А. Ярошенко. — Москва : Ай Пи Ар Медиа, 2020. — 208 c. — ISBN 978-5-4497-0583-9. — Текст : электронный // Электронно-библиотечная система IPR BOOKS : [сайт]. — URL: http://www.iprbookshop.ru/95597.html

#### **б) Дополнительные источники**

1. Дмитриева, И. Е. Финансы : учебное пособие / И. Е. Дмитриева, Е. А. Ярошенко. — Москва : Ай Пи Ар Медиа, 2020. — 317 c. — ISBN 978-5-4497-0580-8. — Текст : электронный // Электронно-библиотечная система IPR BOOKS : [сайт]. — URL: <http://www.iprbookshop.ru/95599.html>

2. Коробейникова, Е. В. Финансы : учебное пособие / Е. В. Коробейникова, Т. В. Жирнова. — Самара : Самарский государственный технический университет, ЭБС АСВ, 2020. — 240 с. — ISBN 2227-8397. — Текст : электронный // Электронно-библиотечная система IPR BOOKS : [сайт]. — URL:<http://www.iprbookshop.ru/105087.html>

### **в) Интернет ресурсы (базы данных, информационно-справочные и поисковые системы):**

#### http://www.guu.ru/;

http://martynov-ma.ru/page551/index.html.

#### **г) Материально-техническое обеспечение:**

• серверы на базе MS SOL Server, файловый сервер с электронным образовательным ресурсом, базами данных;

• компьютеры с выходом в сеть Интернет;

• сайт «Личная студия» с возможностью работы с электронным образовательным ресурсом;

• электронные библиотечные ресурсы.

#### **д) Информационное обеспечение**

Программное обеспечение, являющееся частью электронной информационнообразовательной среды и базирующееся на телекоммуникационных технологиях:

• компьютерные обучающие программы;

• тренинговые и тестирующие программы;

• интеллектуальные роботизированные системы оценки качества выполненных работ.

Роботизированные системы для доступа к компьютерным обучающим, тренинговым и тестирующим программам:

• ИС «Комбат»:

- ИС «ЛиК»;
- ИР «КОП»:
- ИИС «Каскал».

#### 3 ОРГАНИЗАЦИОННО-МЕТОДИЧЕСКИЕ УКАЗАНИЯ И РЕКОМЕНДАЦИИ

При подготовке к коллективной дискуссии обучающийся обязан изучить учебники по предмету (рабочие учебники/юниты), просмотреть слайд-лекции (при наличии) по модулю на личном компьютере или в аудитории индивидуального компьютерного тренинга. Затем обучающийся должен изучить основную литературу по теме занятия и источники из списка дополнительной литературы, используемые для расширения объема знаний обучающегося.

Обучающийся имеет возможность изучить электронные учебные, учебно-методические и научные издания, доступные в ТКДБ.

Подготовка к коллективному тренингу осуществляется обучающимся в рамках самостоятельной работы. При подготовке к занятиям необходимо ознакомиться с заданиями по теме. После освоения темы обучающемуся следует попробовать выполнить предложенные задания. При возникновении сложностей с решением задач обучающемуся следует обратиться к материалам рабочих учебников, слайд-лекций, основной и дополнительной литературы и к другим информационным образовательным ресурса.

#### **ДЕЛОВАЯ ИГРА № 1**

*План проведения деловой игры «Акции и облигации как формы получения средств для финансирования предприятия»*

1. Организация деловой игры.

1.1. Организационная структура деловой игры.

1.2. Сценарий деловой игры.

1.3. Методический замысел этапов деловой игры.

1.4. Рекомендации по организации подготовительного этапа игры.

2. Замысел действия участников деловой игры.

3. Вопросы организации работы заседания.

1. *Организация деловой игры.*

*Тема:* «Акции и облигации как формы получения средств для финансирования предприятия».

*Цели деловой игры:*

– углубление, систематизация и закрепление теоретических знаний об акциях и облигациях как формах финансирования предприятия;

– приобретение практических навыков при определении областей применения, особенностей, преимуществ и недостатков акций и облигаций предприятия;

– развитие финансового мышления при анализе различных вопросов финансовой деятельности предприятия;

– выявление качества и степени усвоения изучаемых вопросов;

– восполнение пробелов знаний по изучаемой теме;

– развитие навыков выступления и дискуссии перед аудиторией.

1.1. *Организационная структура деловой игры.*

1.1.1. Вступительное слово преподавателя – 10 мин.

1.1.2. Обсуждение условий, методического замысла деловой игры, целей, задач, критериев оценки ответов.

1.1.3. Распределение обучающихся по двум командам, представляющим различные организационно-правовые формы предприятия – 10 мин.

1.1.4. Самостоятельная работа в двух командах в соответствии с замыслом игры – 45 мин.

1.1.5. Рассмотрение спора между командами – 1 ч 15 мин.

1.1.6. Ответы на вопросы, заключительное слово руководителя занятия, определение лучших и худших выступлений, объявление оценок, оформление документации – 15 мин.

1.2. *Сценарий деловой игры.*

Между двумя командами возник спор о том, какую из форм финансирования – акции или облигации следует принять предприятию.

К конкретной ситуации применимы существующие на практике методы урегулирования, как непосредственные переговоры и консультации между сторонами в споре, посредничество и добрые услуги, согласительные комиссии и арбитраж.

1.3. *Методический замысел этапов деловой игры.*

На коллективном тренинге моделируется форма обсуждения проблемы в виде круглого стола. С этой целью учебная группа делится на три команды и в соответствии с ролевыми характеристиками готовит выступления. Результатом игры является документ – проект решения по выбору акций или облигаций как формы финансирования предприятия.

Первая команда представляет выбор акций.

Вторая команда представляет выбор облигаций.

Все команды имеют адекватные задания, предусмотренные подготовительным этапом работы.

Задача каждой команды включает, исходя из ролевых характеристик, сообщения по поставленным вопросам, защиту своих позиций в ходе обсуждения, а также участие в обсуждении сообщений остальных бригад.

Занятие проводится таким образом, чтобы по каждому вопросу последовательно заслушиваются сообщения команд с организацией одновременного их обсуждения, после чего группа переходит к рассмотрению следующего вопроса задания.

В командах назначается (выбирается) руководитель для организации работы коллектива. Уровень организации такой работы учитывается при определении оценок обучающимся за участие в занятии.

Методист передает преподавателю до начала занятия ведомость занятия со списком обучающихся группы.

2. *Замысел действия участников деловой игры.*

Каждая делегация на круглом столе выдвигает аргументы по выбору своей формы финансирования предприятия, исходя из финансового положения предприятия, его кредитной истории, экономической эффективности и другим параметрам.

3. *Вопросы организации работы заседания.*

1. Председательствующий на круглом столе, открывая заседание, излагает положения о методах и процедурах разрешения данного спора, объявляет повестку дня и регламент заседания.

2. Выступление представителя делегации выбравшей акции, в котором излагаются аргументы выбора этой формы финансирования предприятия.

3. Председательствующий заслушивает выступление участника, задает вопросы для выяснения ситуации.

4. Представители делегации выбравшей облигации, заслушав выступление представителя товариществ, задают вопросы.

5. Выступление представителя делегации выбравшей облигации, в котором излагаются аргументы выбора этой формы финансирования предприятия.

6. Председательствующий заслушивает выступление участника, задает вопросы для выяснения ситуации.

7. Представители делегаций выбравшей акции, заслушав выступление представителя выбравшей облигации, задают вопросы.

8. Перерыв в заседании.

9. После перерыва, в ходе которого Председательствующий изучает ход дискуссии и готовит рабочий вариант резолюции, продолжение заседания. Объявление резолюции по результатам обсуждения.

Каждая команда, используя свои знания, стремится в максимальной степени обосновать позиции представляемого ею вида финансирования предприятия.

В заключение заседания Председательствующий принимает Резолюцию, которая вырабатывается членами команды. Основные положения Резолюции отмечаются в завершение обсуждения вопроса.

В заключительной части коллективного тренинга преподаватель делает выводы, анализирует результаты работы группы, проверяет выполнение задач деловой игры, а также дает указания, советы по подготовке к следующему коллективному занятию.

Завершается заключительная часть ответами на вопросы, возникшие у участников коллективного тренинга.

#### **ДЕЛОВАЯ ИГРА № 2**

*План проведения деловой игры «Выбор формы государственного регулирования рынка ценных бумаг»*

1. Организация деловой игры.

1.1. Организационная структура деловой игры.

1.2. Сценарий деловой игры.

1.3. Методический замысел этапов деловой игры.

1.4. Рекомендации по организации подготовительного этапа игры.

2. Замысел действия участников деловой игры.

3. Вопросы организации работы заседания.

1. *Организация деловой игры.*

*Тема: «*Выбор формы государственного регулирования рынка ценных бумаг».

*Цели деловой игры:*

– углубление, систематизация и закрепление теоретических знаний о регулировании рынка ценных бумаг;

– приобретение практических навыков при определении областей применения, особенностей, преимуществ и недостатков различных форм регулировании рынка ценных бумаг;

– развитие экономического мышления при анализе различных вопросов регулировании рынка ценных бумаг;

– выявление качества и степени усвоения изучаемых вопросов;

– восполнение пробелов знаний по изучаемой теме;

– развитие навыков выступления и дискуссии перед аудиторией.

1.1. *Организационная структура деловой игры.*

1.1.1. Вступительное слово преподавателя – 10 мин.

1.1.2. Обсуждение условий, методического замысла деловой игры, целей, задач, критериев оценки ответов.

1.1.3. Распределение обучающихся по двум командам, представляющим различные формы регулирования рынка ценных бумаг – 10 мин.

1.1.4. Самостоятельная работа в трех командах в соответствии с замыслом игры – 45 мин.

1.1.5. Рассмотрение спора между командами – 1 ч 15 мин.

1.1.6. Ответы на вопросы, заключительное слово руководителя занятия, определение лучших и худших выступлений, объявление оценок, оформление документации – 15 мин.

1.2. *Сценарий деловой игры.*

Между двумя командами возник спор о том, какую форму государственного регулирования рынка ценных бумаг следует принять: преимущественно через государственные органы или через саморегулируемые организации, объединяющие профессиональных участников рынка ценных бумаг.

К конкретной ситуации применимы существующие на практике методы урегулирования споров, как непосредственные переговоры и консультации между сторонами в споре, посредничество и добрые услуги, согласительные комиссии и арбитраж.

1.3. *Методический замысел этапов деловой игры.*

На коллективном тренинге моделируется форма обсуждения проблемы в виде круглого стола. С этой целью учебная группа делится на две команды и в соответствии с ролевыми характеристиками готовит выступления. Результатом игры является документ – проект решения по выбору формы государственного регулирования рынка ценных бумаг.

Первая команда представляет сторонников государственного регулирования рынка ценных бумаг через государственные органы.

Вторая команда представляет сторонников государственного регулирования рынка ценных бумаг через саморегулируемые организации.

Все команды имеют адекватные задания, предусмотренные подготовительным этапом работы.

Задача каждой команды включает, исходя из ролевых характеристик, сообщения по поставленным вопросам, защиту своих позиций в ходе обсуждения, а также участие в обсуждении сообщений остальных бригад.

Занятие проводится таким образом, чтобы по каждому вопросу последовательно заслушиваются сообщения команд с организацией одновременного их обсуждения, после чего группа переходит к рассмотрению следующего вопроса задания.

В командах назначается (выбирается) руководитель для организации работы коллектива. Уровень организации такой работы учитывается при определении оценок обучающимся за участие в занятии.

305

Методист передает преподавателю до начала занятия ведомость занятия со списком обучающихся группы.

2. *Замысел действия участников деловой игры.*

Каждая делегация на круглом столе выдвигает аргументы по выбору своей формы государственного регулирования рынка ценных бумаг, исходя из требуемых ресурсов, имеющихся финансовых возможностей, возможной ответственности, экономической эффективности, и другим параметрам.

3. *Вопросы организации работы заседания.*

1. Председательствующий на круглом столе, открывая заседание, излагает положения о методах и процедурах разрешения данного спора, объявляет повестку дня и регламент заседания.

2. Выступление представителя 1-ой команды, в котором излагается аргументы выбора формы государственного регулирования рынка ценных бумаг, в основном государственными органами.

3. Председательствующий заслушивает выступление участника, задает вопросы для выяснения ситуации.

4. Представители делегаций 2 команды, заслушав выступление представителя 1 команды, задают вопросы.

5. Выступление представителя делегации 2 команды, в котором излагаются аргументы выбора этой формы производственной структуры предприятия.

6. Председательствующий заслушивает выступление участника, задает вопросы для выяснения ситуации.

7. Представители делегаций 1 команды, заслушав выступление представителя 2 команды, задают вопросы.

8. Перерыв в заседании.

9. После перерыва, в ходе которого Председательствующий изучает ход дискуссии и готовит рабочий вариант резолюции, продолжение заседания. Объявление резолюции по результатам обсуждения.

Каждая команда, используя свои знания, стремится в максимальной степени осуществить обоснование позиций представляемого ею вида формы государственного регулирования рынка ценных бумаг.

В заключении заседания Председательствующий принимает Резолюцию, которая вырабатывается членами команды. Основные положения Резолюции отмечаются в завершение обсуждения вопроса.

В заключительной части коллективного тренинга преподаватель делает выводы, анализирует результаты работы группы, проверяет выполнение задач деловой игры, а также дает указания, советы по подготовке к следующему коллективному занятию.

Завершается заключительная часть ответами на вопросы, возникшие у участников коллективного тренинга.

306

#### **ДЕЛОВАЯ ИГРА № 3**

*План проведения деловой игры «Фундаментальный и технический анализ фондового рынка»*

1. Организация деловой игры.

1.1. Организационная структура деловой игры.

1.2. Сценарий деловой игры.

1.3. Методический замысел этапов деловой игры.

1.4. Рекомендации по организации подготовительного этапа игры.

2. Замысел действия участников деловой игры.

3. Вопросы организации работы заседания.

1. *Организация деловой игры.*

*Тема:* «Фундаментальный и технический анализ фондового рынка».

*Цели деловой игры:*

– углубление, систематизация и закрепление теоретических знаний о фондовом рынке;

– приобретение практических навыков при определении областей применения, особенностей, преимуществ и недостатков фундаментального и технического анализа фондового рынка;

– развитие экономического мышления при анализе различных вопросов работы фондового рынка;

– выявление качества и степени усвоения изучаемых вопросов;

– восполнение пробелов знаний по изучаемой теме;

– развитие навыков выступления и дискуссии перед аудиторией.

1.1. *Организационная структура деловой игры.*

1.1.1. Вступительное слово преподавателя – 10 мин.

1.1.2. Обсуждение условий, методического замысла деловой игры, целей, задач, критериев оценки ответов.

1.1.3. Распределение обучающихся по двум командам, представляющим различные формы анализа фондового рынка – 10 мин.

1.1.4. Самостоятельная работа в двух командах в соответствии с замыслом игры – 45 мин.

1.1.5. Рассмотрение спора между командами – 1 ч 15 мин.

1.1.6. Ответы на вопросы, заключительное слово руководителя занятия, определение лучших и худших выступлений, объявление оценок, оформление документации – 15 мин.

1.2. *Сценарий деловой игры.*

Между двумя командами возник спор о том, какой вид анализа (фундаментальный или технический) фондового рынка следует принять при рассмотрении вопроса о выпуске акций и облигаций крупного промышленного предприятия.

К конкретной ситуации применимы существующие на практике методы урегулирования споров, как непосредственные переговоры и консультации между сторонами в споре, посредничество и добрые услуги, согласительные комиссии и арбитраж.

1.3. *Методический замысел этапов деловой игры.*

На коллективном тренинге моделируется форма обсуждения проблемы в виде круглого стола. С этой целью учебная группа делится на две команды и в соответствии с ролевыми характеристиками готовит выступления. Результатом игры является документ – проект решения по выбору вида анализа (фундаментального или технического) при выпуске акций и облигаций крупного промышленного предприятия.

Первая команда представляет сторонников фундаментального анализа.

Вторая команда представляет сторонников технического анализа.

Все команды имеют адекватные задания, предусмотренные подготовительным этапом работы.

Задача каждой команды включает, исходя из ролевых характеристик, сообщения по поставленным вопросам, защиту своих позиций в ходе обсуждения, а также участие в обсуждении сообщений остальных бригад.

Занятие проводится таким образом, чтобы по каждому вопросу последовательно заслушиваются сообщения команд с организацией одновременного их обсуждения, после чего группа переходит к рассмотрению следующего вопроса задания.

В командах назначается (выбирается) руководитель для организации работы коллектива. Уровень организации такой работы учитывается при определении оценок обучающимся за участие в занятии.

Методист передает преподавателю до начала занятия ведомость занятия со списком обучающихся группы.

2. *Замысел действия участников деловой игры.*

Каждая делегация на круглом столе выдвигает аргументы по выбору вида анализа фондового рынка, исходя из масштабов производства, требуемых ресурсов, имеющихся финансовых возможностей, возможной ответственности, экономической эффективности, и другим параметрам.

3. *Вопросы организации работы заседания.*

1. Председательствующий на круглом столе, открывая заседание, излагает положения о методах и процедурах разрешения данного спора, объявляет повестку дня и регламент заседания.

2. Выступление представителя 1-ой команды, в котором излагаются аргументы выбора фундаментального анализа фондового рынка.

3. Председательствующий заслушивает выступление участника, задает вопросы для выяснения ситуации.

4. Представители делегации 2 команды, заслушав выступление представителя 1 команды, задают вопросы.

5. Выступление представителя делегации 2 команды, в котором излагаются аргументы выбора технического анализа фондового рынка.

6. Председательствующий заслушивает выступление участника, задает вопросы для выяснения ситуации.

7. Представители делегаций 1 команды, заслушав выступление представителя 2 команды, задают вопросы.

8. Перерыв в заседании.

9. После перерыва, в ходе которого Председательствующий изучает ход дискуссии и готовит рабочий вариант резолюции, продолжение заседания. Объявление резолюции по результатам обсуждения.

Каждая команда, используя свои знания, стремится в максимальной степени осуществить обоснование позиций представляемого ею вида формы анализа фондового рынка.

В заключении заседания Председательствующий принимает Резолюцию, которая вырабатывается членами команды. Основные положения Резолюции отмечаются в завершение обсуждения вопроса.

В заключительной части коллективного тренинга преподаватель делает выводы, анализирует результаты работы группы, проверяет выполнение задач деловой игры, а также дает указания, советы по подготовке к следующему коллективному занятию.

Завершается заключительная часть ответами на вопросы, возникшие у участников коллективного тренинга.

# **МЕТОДИЧЕСКИЕ УКАЗАНИЯ**

# **ПО ПРОВЕДЕНИЮ ПРАКТИЧЕСКИХ ЗАНЯТИЙ ПО ДИСЦИПЛИНЕ «ФИНАНСЫ, ДЕНЕЖНОЕ ОБРАЩЕНИЕ И КРЕДИТ» (СПО, КУРС 1)**

# **КОЛЛЕКТИВНЫЙ ТРЕНИНГ (ДЕЛОВАЯ ИГРА)**

Ответственный за выпуск Е.Д. Кожевникова Корректор Ю.В. Попова Оператор компьютерной верстки Е.В. Белюсенко

\_\_\_\_\_\_\_\_\_\_\_\_\_\_\_\_\_\_\_\_\_\_\_\_\_\_\_\_\_\_\_\_\_\_\_\_\_\_\_\_\_\_\_\_\_\_\_\_\_\_\_\_\_\_\_\_\_\_\_\_\_\_\_\_\_\_\_\_\_\_\_\_\_\_\_\_\_\_\_\_

**1745.01.01;МУ.02;1**

# **МЕТОДИЧЕСКИЕ УКАЗАНИЯ**

**ПО ПРОВЕДЕНИЮ ПРАКТИЧЕСКИХ ЗАНЯТИЙ**

**ПО ДИСЦИПЛИНЕ «БЕЗОПАСНОСТЬ ЖИЗНЕДЕЯТЕЛЬНОСТИ» (СП)**

**Среднее профессиональное образование**

Разработано Широковой М.Е., к.соц.н.

# **МЕТОДИЧЕСКИЕ УКАЗАНИЯ**

# **ПО ПРОВЕДЕНИЮ ПРАКТИЧЕСКИХ ЗАНЯТИЙ ПО ДИСЦИПЛИНЕ «БЕЗОПАСНОСТЬ ЖИЗНЕДЕЯТЕЛЬНОСТИ» (СП)**

#### **Среднее профессиональное образование**

Методические указания (МУ) подготовлены для педагогических работников и обучающихся. МУ предназначены для практического освоения профессиональной культуры безопасности. В ходе изучения данного курса обучающийся должен овладеть методами распознавания и оценки опасных и вредных факторов среды, быть готовым к действиям в экстремальных условиях.

#### ВВЕДЕНИЕ

*Цель* практических занятий заключается в формировании у обучающихся системы взглядов в области безопасности жизнедеятельности при подготовке к профессиональной деятельности. Реализация программы будет способствовать сознательному и ответственному отношению к личной безопасности и безопасности окружающих; выработке умений распознавать и оценивать опасные и вредные факторы среды, готовности к действиям в экстремальных условиях.

#### *Основные задачи практических занятий направлены на:*

 формирование сознательного и ответственного отношения к вопросам личной безопасности, умений распознавать и оценивать опасные и вредные факторы окружающей среды и выбирать способы защиты от них;

 знакомство с основами здорового образа жизни, с психологическими и физиологическими особенностями подростка, с факторами, влияющими на здоровье человека (режим труда и отдыха, двигательная активность, закаливание, питание, личная гигиена, вредные привычки);

 формирование необходимых знаний и умений по действиям в чрезвычайных ситуациях мирного и военного времени;

подготовка к службе в рядах вооруженных сил;

 знакомство с основами медицинских знаний и правил оказания первой медицинской помощи.

## *Перечень рекомендуемых учебных изданий, Интернет-ресурсов, дополнительной литературы*

#### **Основные источники**

1. Курбатов, В. А. Безопасность жизнедеятельности. Основы чрезвычайных ситуаций : учебное пособие для СПО / В. А. Курбатов, Ю. С. Рысин, С. Л. Яблочников. — Саратов : Профобразование, 2020. — 121 c. — ISBN 978-5-4488-0820-3. — Текст : электронный // Электронно-библиотечная система IPR BOOKS : [сайт]. — URL: <http://www.iprbookshop.ru/93574.html>

2. Бажанов А.В. Основы военной службы: основы обороны государства. Основы медицинских знаний. [Электронный ресурс]: рабочий учебник / Бажанов А.В. - 2017. [http://wikilib.roweb.online](http://wikilib.roweb.online/)

#### **Дополнительные источники**

1. Бажанов А.В. Опасные и чрезвычайные ситуации мирного и военного времени. [Электронный ресурс]: рабочий учебник / Бажанов А.В. - 2017. - http://wikilib.roweb.online

2. Бажанов А.В. Гражданская оборона – составная часть обороноспособности страны. [Электронный ресурс]: рабочий учебник / Бажанов А.В. - 2017. - http://wikilib.roweb.online

### **Интернет-ресурсы (базы данных, информационно-справочные и поисковые системы):**

- http://novtex.ru/bjd/
- http://bezhede.ru/
- http://school-obz.org/

#### **Материально-техническое обеспечение дисциплины:**

компьютеры с выходом в сеть Internet;

 сайт «Личная студия» с возможностью работы с электронным образовательным ресурсом;

электронные библиотечные ресурсы.

## ПРАКТИЧЕСКОЕ ЗАНЯТИЕ №1. ИЗУЧЕНИЕ МЕРОПРИЯТИЙ ПО ЗАЩИТЕ НАСЕЛЕНИЯ ОТ НЕГАТИВНЫХ ВОЗДЕЙСТВИЙ ЧРЕЗВЫЧАЙНЫХ СИТУАЦИЙ

*Цель занятия:* ознакомиться с опасностями различного вида, с принципами и средствами обеспечения безопасности и изучить мероприятия по защите населения от негативных воздействий ЧС; овладеть навыками организации мероприятий по защите населения от негативных воздействий ЧС.

*Материальное обеспечение занятия:* авторучка, бумага формата А4 или тетрадь.

*Задание 1.* Изучите общие понятия, связанные с опасностями, негативными факторами техносферы, и ответьте на контрольные вопросы.

#### *Теоретический материал*

*Жизнедеятельность* — это повседневная деятельность и отдых, способ существования человека при реализации своих личных жизненных устремлений во взаимосвязи с общественными интересами.

Изучение и анализ различных аспектов практической жизни человеческого общества позволили сделать обобщающий вывод о потенциальной опасности как производственной, так и бытовой деятельности людей.

Потенциальность опасности представляется в скрытом характере проявления негативных воздействий деятельности человека при определенных, нередко трудно предсказуемых условиях. Суть опасности заключается в том, что возможны негативные воздействия на человека, которые приводят к ухудшению его самочувствия, различным заболеваниям, травмам и другим нежелательным последствиям.

Понимание потенциальной опасности человеческой деятельности имеет важное значение при решении теоретических и практических вопросов безопасности, связанных:

- с созданием и обустройством благоприятной среды обитания;
- рациональной организацией трудового и производственного процессов;

 широким внедрением и использованием на объектах экономики инновационных технологий и технических систем;

качеством планируемой к выпуску и производимой промышленной продукции и т.д.

Вредные факторы в определенных условиях могут стать причиной заболевания или снижения работоспособности людей. Опасные факторы в определенных условиях приводят к травматическим повреждениям или внезапным и резким нарушениям здоровья.

Человек и окружающая его среда гармонично взаимодействуют и развиваются лишь в условиях, когда потоки вещества, энергии и информации находятся в пределах, благоприятно воспринимаемых человеком и природной средой. Любые превышения привычных уровней потоков сопровождаются негативными воздействиями на человека и (или) природную среду. В естественных условиях такие воздействия наблюдаются при изменении климата и стихийных явлениях.

В условиях техносферы негативные воздействия обусловлены ее различными элементами (машины, сооружения, производственное оборудование и т.п.) и действиями человека.

Взаимодействие в системе «человек—среда обитания» можно классифицировать следующим образом:

 комфортное (оптимальное) — потоки вещества, энергии и информации создают оптимальные условия деятельности и отдыха, предпосылки для проявления наивысшей работоспособности, гарантируют сохранение здоровья человека;

 допустимое — потоки вещества, энергии и информации не оказывают негативного влияния на здоровье, но приводят к дискомфорту, снижая эффективность деятельности человека;

 опасное — потоки вещества, энергии и информации превышают допустимые уровни, оказывают негативное влияние на здоровье, при длительном воздействии вызывают заболевания, могут привести к деградации природной среды;

 чрезвычайно опасное — потоки высоких уровней за короткий период времени могут нанести травму, привести человека к летальному исходу, вызвать разрушения в природной среде.

Из указанных типов взаимодействия человека со средой обитания лишь первые два (комфортное и допустимое) соответствуют позитивным условиям повседневной жизнедеятельности. Два других (опасное и чрезвычайно опасное) недопустимы для жизнедеятельности человека, сохранения и развития природной среды.

Таким образом, взаимодействие человека со средой обитания может быть позитивным или негативным. Характер взаимодействия определяется уровнем потоков вещества, энергии и информации, возникающих и проявляющихся в результате осуществления человеком различных видов производственной, хозяйственной и иной деятельности.

Обеспечение безопасности техносферы — сложный процесс. В нем можно выделить исходные положения, идеи, именуемые принципами обеспечения безопасности.

315

Многообразие принципов обеспечения безопасности обусловливается:

- спецификой производства;
- особенностями технологических процессов;
- разнообразием применяемого оборудования и др.

Принципы важны в теоретическом и практическом отношении, так как они позволяют находить оптимальные способы защиты от опасностей. Полноценная профилактическая работа по обеспечению безопасности на стадии научно-исследовательских, опытноконструкторских, проектных работ, а также при эксплуатации и реконструкции производственных объектов возможна лишь на основе осознанного учета принципов безопасности.

При воплощении принципов обеспечения безопасности, для непосредственного обеспечения безопасности используют различные средства защиты работающих.

Средства защиты работающих подразделяются по характеру их применения на средства коллективной защиты (СКЗ) и средства индивидуальной защиты (СИЗ). Те и другие в зависимости от назначения делятся на классы. При этом СКЗ классифицируются в зависимости от опасных и вредных факторов (например, средства защиты от шума, вибрации, электростатических зарядов и т.д.).

К СИЗ относятся: ограждения, блокировочные, тормозные, предохранительные устройства, световая и звуковая сигнализация, приборы безопасности, сигнальные цвета, знаки безопасности, устройства автоматического контроля, дистанционного управления, заземления и зануления, вентиляция, отопление, кондиционирование, освещение, изолирующие, герметизирующие средства и др.

СИЗ классифицируются в зависимости от защищаемых органов или группы органов (например, средства защиты органов дыхания, рук, головы, лица, глаз, слуха и т.д.).

К СИЗ относятся: гидроизолирующие костюмы и скафандры, противогазы, респираторы, пневмошлемы, пневмомаски, различные виды специальной одежды и обуви, рукавицы, перчатки, каски, шлемы, шапки, шляпы, противошумные шлемы, наушники, вкладыши, защитные очки, предохранительные пояса, защитные дерматологические средства и др.

Средства защиты должны обеспечивать нормальные условия для деятельности человека.

Приспособления для обеспечения безопасности предназначены для удобства работы и безопасности работающих. К таким приспособлениям относятся лестницы, стремянки, трапы, леса, подмостки, сходни, люльки и др.

#### *Контрольные вопросы*

1. Что такое жизнедеятельность?

2. В чем заключается суть опасности?

3. Чем обусловлены негативные воздействия в условиях техносферы ?

316

5. При каком взаимодействии человека и среды обитания достигаются оптимальные условия для деятельности и отдыха?

6. Чем отличается опасное взаимодействие от допустимого?

- 7. Что такое принципы обеспечения безопасности? Чем обусловлено их многообразие?
- 8. Что относится к СИЗ работающих на производстве?

9. Что относится к СКЗ работающих на производстве?

*Задание 2.* Изучите мероприятия, направленные на защиту населения от негативных воздействий ЧС, и порядок организации оповещения населения и ответьте на контрольные вопросы.

#### *Теоретический материал*

*Защита населения от ЧС* — это совокупность взаимоувязанных по времени, ресурсам и месту проведения мероприятий Единой государственной системы предупреждения и ликвидации ЧС (РСЧС), которые направлены на предотвращение или предельное снижение потерь населения и угрозы его жизни и здоровью от поражающих факторов и воздействий источников ЧС.

Необходимость подготовки и осуществления мероприятий по защите населения от ЧС природного и техногенного характера обусловливается:

 риском для человека подвергнуться воздействию поражающих факторов стихийных бедствий, аварий, природных и техногенных катастроф;

 предоставленным законодательством правом людей на защиту жизни, здоровья и личного имущества в случае возникновения ЧС.

Меры по защите населения от ЧС осуществляются силами и средствами предприятий, учреждений, организаций, органов исполнительной власти субъектов Российской Федерации, на территории которых возможна или сложилась ЧС.

Комплекс мероприятий по защите населения включает:

 оповещение населения об опасности, его информирование о порядке действий в сложившихся чрезвычайных условиях;

- эвакуационные мероприятия;
- меры по инженерной защите населения;
- меры радиационной и химической защиты;
- медицинские мероприятия;
- подготовку населения в области защиты от ЧС.

Одно из главных мероприятий по защите населения от ЧС природного и техногенного характера — его оповещение и информирование о возникновении или угрозе возникновения какой-либо опасности. Оповестить население означает своевременно предупредить его о надвигающейся опасности и создавшейся обстановке, а также проинформировать о порядке поведения в этих условиях. Заранее установленные сигналы, распоряжения и информация относительно возникающих угроз и порядка поведения в создавшихся условиях доводятся в сжатые сроки до органов управления, должностных лиц и сил РСЧС.

Для решения задач оповещения на всех уровнях РСЧС создаются системы централизованного оповещения (СЦО). В РСЧС системы оповещения имеют несколько уровней: федеральный, региональный, территориальный, местный и объектовый. Уровнями, связанными непосредственно с оповещением населения, являются территориальный, местный и объектовый. Ответственность за организацию и практическое осуществление оповещения несут руководители органов исполнительной власти соответствующего уровня.

Основным средством доведения до населения условного сигнала об опасности на территории Российской Федерации служат электрические сирены. Они устанавливаются по территории городов и населенных пунктов с таким расчетом, чтобы обеспечить по возможности их сплошное звукопокрытие. Сирены наружной установки обеспечивают радиус эффективного звукопокрытия в городе порядка 300—400 м. При однократном включении аппаратуры управления электросирена отрабатывает 11 циклов, прерывистый (завывающий) звук которых означает единый сигнал опасности «Внимание всем!». Услышав этот звук (сигнал), люди должны немедленно включить средства приема речевой информации — радиоточки, радиоприемники и телевизоры, чтобы прослушать информационные сообщения, а также рекомендации по поведению в сложившихся условиях.

Пример текста речевого сообщения при аварии на химически опасном объекте:

«Внимание! Говорит штаб по делам гражданской обороны и чрезвычайных ситуаций города N. Граждане! Произошла авария на мясокомбинате с разливом аммиака. Облако зараженного воздуха распространяется в направлении поселка Кошки. В зону заражения попадают улицы Механизаторов, Больничная и Водопроводная. Населению этих улиц находиться в зданиях. Провести герметизацию своих жилищ.

Населению улиц Новозаводская, Дачная, Трубная немедленно покинуть жилые дома, учреждения, учебные заведения и выйти в район К. В дальнейшем действовать в соответствии с указаниями городского штаба гражданской обороны и чрезвычайных ситуаций».

Речевая информация должна быть краткой, понятной и содержательной, позволяющей понять, что случилось и что следует делать.

Своевременное оповещение населения и возможность укрытия его за 10—15 мин после оповещения позволит снизить потери людей при внезапном применении противником оружия массового поражения с 85 до 4—7 %. Поэтому защита населения от оружия массового поражения даже при наличии достаточного количества убежищ и укрытий будет зависеть от хорошо организованной системы оповещения.

Сигналы оповещения доводятся до органов управления, органов гражданской обороны и населения централизованно. Сроки доведения имеют первостепенное значение. Сокращение сроков оповещения достигается внеочередным использованием всех видов связи,

318

телевидения и радиовещания, применением специальной аппаратуры и средств для подачи звуковых и световых сигналов.

В Федеральном законе от 07.07.2003 г. № 126-ФЗ «О связи» (гл. 10 ст. 66 «Приоритетное использование сетей связи и средств связи») сказано:

«1. Во время чрезвычайных ситуаций природного и техногенного характера, определенных законодательством Российской Федерации, уполномоченные государственные органы в порядке, определенном Правительством Российской Федерации, имеют право на приоритетное использование любых сетей связи и средств связи, а также приостановление или ограничение использования этих сетей связи и средств связи.

2. Операторы связи должны предоставлять абсолютный приоритет всем сообщениям, касающимся безопасности человека на воде, на земле, в воздухе, космическом пространстве, а также сообщениям о крупных авариях, катастрофах, об эпидемиях, эпизоотиях и о стихийных бедствиях, связанным с проведением неотложных мероприятий в области государственного управления, обороны страны, безопасности государства и обеспечения правопорядка».

В настоящее время функционирует Общероссийская комплексная система информирования и оповещения населения в местах массового пребывания людей (ОКСИОН) — российский комплекс современных систем наблюдения, информирования и оповещения. Она была создана в рамках Федеральной целевой программы «Снижение рисков и смягчение последствий чрезвычайных ситуаций природного и техногенного характера в Российской Федерации до 2010 года». ОКСИОН состоит из огромных плазменных или жидкокристаллических экранов, камер видеонаблюдения, звукоусиливающего оборудования, оборудования для радиационного и химического контроля. ОКСИОН делится на пункты уличного оповещения населения и пункты, расположенные в помещениях.

Создание ОКСИОН позволяет:

 обеспечить гарантированное информирование в области безопасности жизнедеятельности более 35 млн человек;

сократить в 1,2 раза сроки гарантированного оповещения о возникновении ЧС;

 повысить эффективности мониторинга обстановки путем осуществления профилактического видеонаблюдения в местах массового пребывания людей;

 повысить уровень подготовленности населения по вопросам безопасности жизнедеятельности.

В настоящее время Министерство чрезвычайных ситуаций (МЧС) Российской Федерации совместно с Министерством связи и массовых коммуникаций разрабатывают систему оповещения с помощью мобильной связи. Информационные сообщения будут передаваться оператором сотовой связи на дисплей телефона. Таким образом, можно оперативно оповещать население, находящееся в зоне бедствий. Уже были проведены эксперименты по оповещению населения в Москве.

319

Также идет работа по разработке системы оповещения посредством цифрового телевидения. Приставки для приема цифрового телевидения будут содержать специальные модули, которые позволят им включаться извне для передачи сигнала предупреждения о ЧС.

Для оповещения населения будут задействоваться и ресурсы Интернета.

#### *Контрольные вопросы*

1. Что понимают под защитой населения от ЧС?

2. В каких случаях возникает необходимость подготовки и осуществления мероприятий по защите населения?

3. Что включает в себя комплекс мероприятий по защите населения?

- 4. Что означает оповестить население?
- 5. Какие уровни систем оповещения считаются основными?
- 6. Что является основным средством условного сигнала об опасности?
- 7. Какие требования предъявляют к речевой информации?
- 8. Какие средства позволяют сократить сроки оповещения?
- 9. Что такое ОКСИОН?

10. Какие преимущества в области обеспечения безопасности жизнедеятельности дает создание ОКСИОН?

*Задание 3.* Изучите организацию проведения эвакуационных мероприятий и меры по инженерной защите и ответьте на контрольные вопросы.

#### *Теоретический материал*

Под эвакуационными мероприятиями понимается:

эвакуация работающих и населения;

рассредоточение работающих и населения.

Эвакуация относится к основным способам защиты населения от ЧС. В отдельных ситуациях (катастрофическое затопление, радиоактивное загрязнение местности) этот способ защиты является наиболее эффективным. Сущность эвакуации заключается организованном перемещении населения и материальных ценностей в безопасные районы.

*Рассредоточение* — организованный вывоз работающих из городов и размещение их в безопасных зонах, продолжающих работы в военное время. Находясь в безопасной зоне, они приезжают посменно на свои рабочие места. Каждой организации отводится место для размещения вблизи железных, автомобильных дорог с учетом минимальной затраты времени на переезд рабочих смен от места пребывания до объекта работ и обратно.

*Инженерная защита* — это комплекс организационных и инженерно-технических мероприятий по предотвращению ЧС и уменьшению их масштабов, а также последствий в случае возникновения.

Основные цели инженерной защиты: предотвращение людских потерь и уменьшение материального ущерба, создание условий для неотложных аварийно-спасательных работ.

Инженерная защита населения основывается прежде всего на строительстве и использовании в зонах вероятных разрушений, радиационного и химического загрязнения защитных сооружений.

*Защитное сооружение* — это инженерное сооружение, предназначенное для укрытия людей, техники и имущества от опасностей, возникающих в результате аварий и катастроф, на потенциально опасных объектах, от опасных природных явлений в районах размещения этих объектов, а также от воздействия современных средств поражения (рисунок 1).

Укрытие населения в защитных сооружениях при возникновении ЧС мирного и военного времени обеспечивает снижение степени его поражения от всех возможных поражающих воздействий ЧС различного характера.

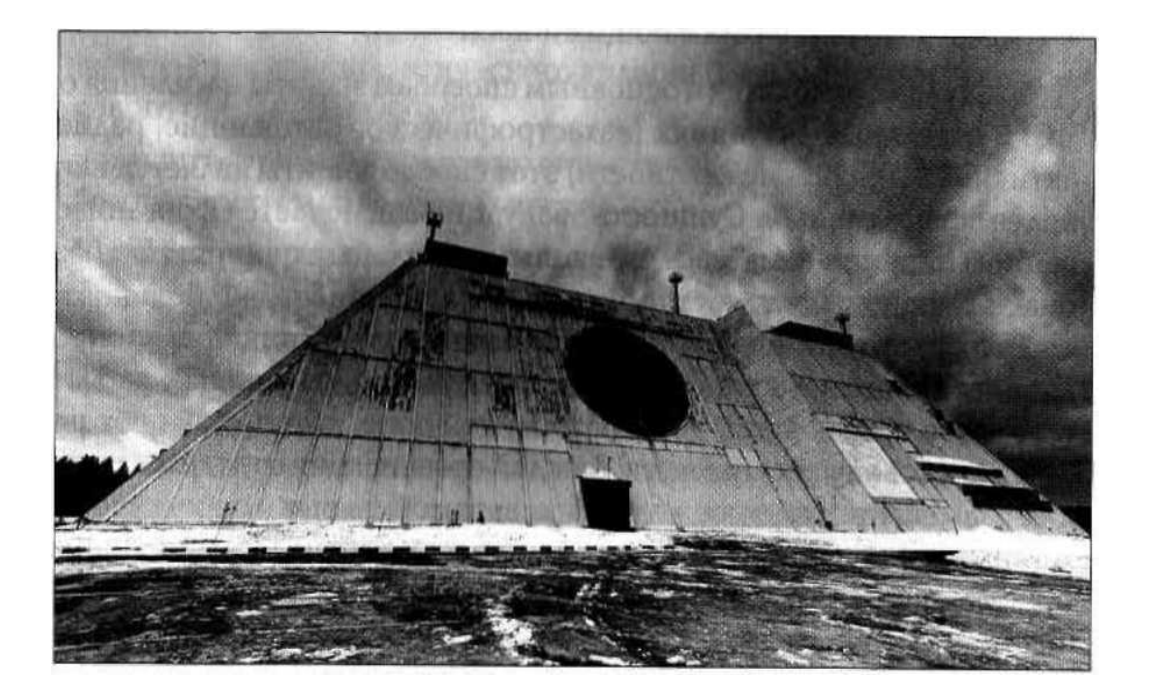

Рисунок 1. Защитное сооружение

Защитные сооружения классифицируются;

 по назначению — для укрытия техники и имущества, для защиты людей (убежища, противорадиационные укрытия, простейшие укрытия);

 конструкции — открытого типа (щели, траншеи), закрытого типа (убежища, противорадиационные укрытия).

*Убежища* — наиболее надежные защитные сооружения: они обеспечивают защиту от всех механических, тепловых, радиационных, химических и биологических факторов.

В убежище устраивается, как правило, не менее двух входов (выходов); в убежищах малой вместимости — вход (выход) и аварийный выход. Во встроенных убежищах входы могут делаться с лестничных клеток или непосредственно с улицы. Аварийный выход оборудуется в виде подземной галереи.

*Противорадиационные укрытия* (ПРУ) — сооружения, предназначенные для защиты от внешнего облучения, непосредственного попадания на кожу, одежду, обувь радиоактивной пыли, капель аварийно химически опасных веществ (АХОВ), биологических средств. ПРУ ослабляют излучение в десятки — сотни раз.

Размещают ПРУ в помещениях, расположенных в подвальных и цокольных этажах зданий, на первых этажах кирпичных зданий, а также в погребах, овощехранилищах и других пригодных для этой цели заглубленных пространствах.

К помещениям, приспособленным под ПРУ, предъявляются следующие требования:

 наружные ограждающие конструкции зданий (сооружений) должны обеспечивать необходимую кратность ослабления радиоактивных излучений;

 проемы и отверстия должны быть подготовлены для заделки их при вводе помещения в режим укрытия;

 помещения должны располагаться вблизи мест пребывания большинства укрываемых.

Приспособление указанных помещений (сооружений) под ПРУ включает проведение следующих работ:

- герметизацию;
- повышение защитных свойств;
- устройство простейшей вентиляции.

Защитные свойства ПРУ от воздействия радиоактивных излучений оцениваются коэффициентом защиты (ослабления радиации), который показывает, во сколько раз доза радиации на открытой местности больше дозы радиации в укрытии, во сколько раз убежища ослабляют действие радиации, а следовательно, дозу облучения людей. Каменные и бетонные помещения защищают людей в два, а то и в сто, и в тысячу раз лучше, чем деревянные.

Если дооборудовать подвальные этажи и внутренние помещения зданий, это может повысить их защитные свойства в несколько раз.

Так, коэффициент защиты оборудованных подвалов деревянных домов повышается примерно до 100 раз, каменных домов — до 800—1000 раз. Если необорудованные погреба ослабляют радиацию в 7—12 раз, то оборудованные — в 350 — 400 раз.

В укрытии должны быть: помещения для защиты людей с местами для сидения и сна, санитарный узел, помещения для вентиляции и хранения загрязненной верхней одежды. В укрытии необходимо иметь не менее двух входов (рисунок 2).

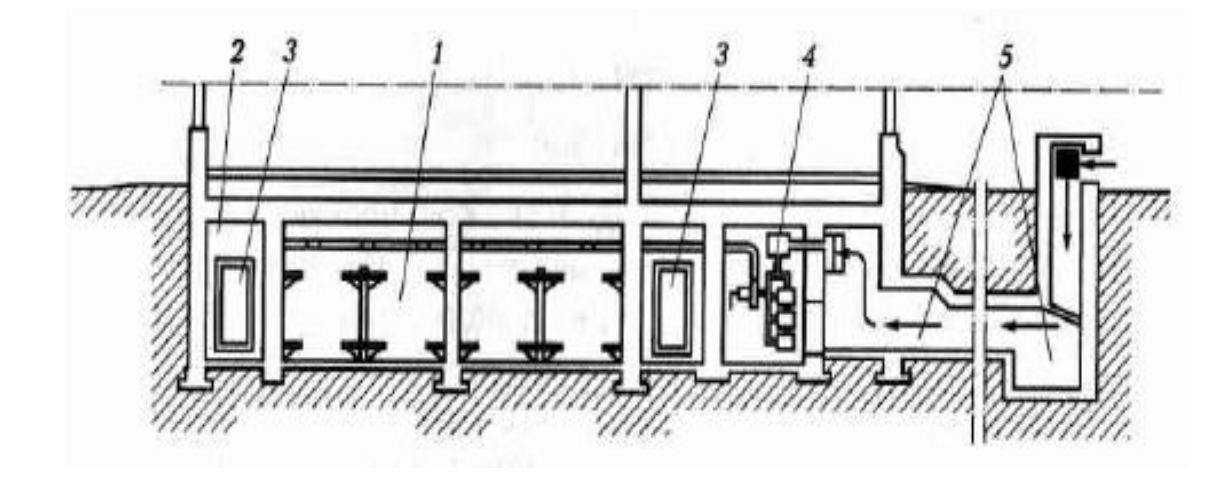

Рисунок 2. Противорадиационное укрытие: *1* — отсеки для укрываемых людей; *2* — тамбур; *3* — защитно-герметические двери; *4* — фильтровентиляционная установка; *5* — аварийный выход, используемый для забора воздуха

*Простейшие укрытия*. Самым доступным средством защиты от современных средств поражения являются простейшие укрытия. Они ослабляют воздействие ударной волны и радиоактивного излучения, защищают от светового излучения и обломков разрушающихся зданий, предохраняют от непосредственного попадания на одежду и кожу радиоактивных, отравляющих и зажигательных веществ.

Простейшее укрытие — это открытая щель, длина которой определяется из расчета 0,5 м на одного укрываемого. В последующем защитные свойства открытой щели усиливаются путем устройства перекрытия с грунтовой обсыпкой и защитной двери. Такое укрытие называется перекрытой щелью.

#### *Контрольные вопросы*

- 1. Что понимают под эвакуационными мероприятиями?
- 2. Чем отличается рассредоточение от эвакуации?
- 3. Что понимают под инженерной защитой?
- 4. Для чего предназначены защитные сооружения?
- 5. Как различают защитные сооружения по назначению?
- 6. Дайте понятие ПРУ и перечислите его защитные свойства.
- 7. Какие требования предъявляют к помещениям, приспособленным под ПРУ?
- 8. Чем оцениваются защитные свойства ПРУ?
- 9. Что представляют собой простейшие укрытия?
- 10. В чем отличие открытой щели от перекрытой?

*Задание 4.* Для понятий из столбца 1 подберите определения из столбца 2 или продолжите фразу. (При выполнении данного задания необходимо использовать теоретический материал к заданиям 1-3.)

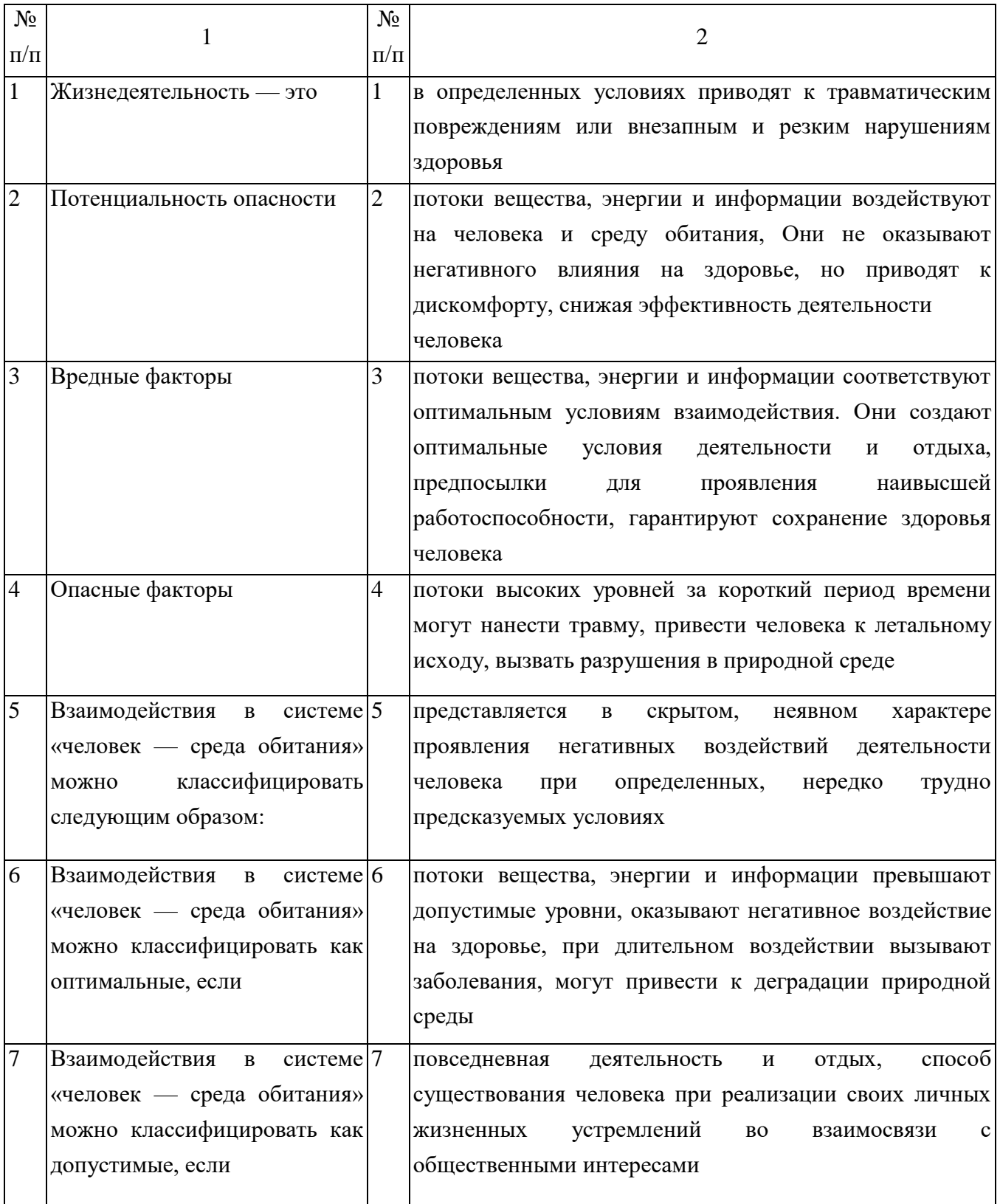
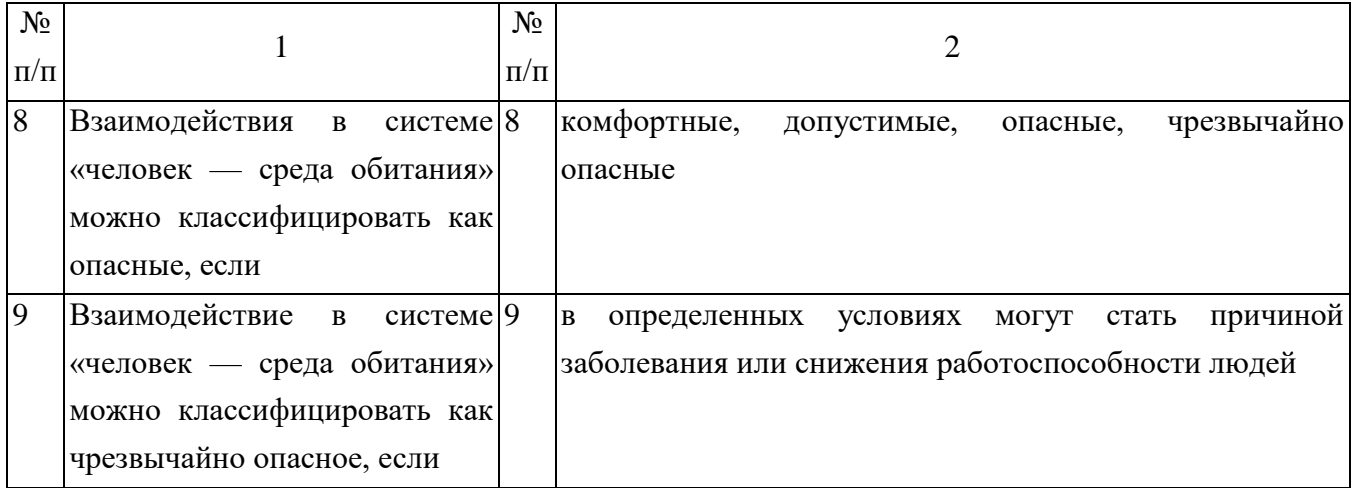

## *Задание 5.* Решите ситуационную задачу.

При перевозке цистерны с хлором по железной дороге произошла его утечка. Облако хлора ветром понесло в сторону поселка Н. Составьте текст речевой информации для оповещения населения поселка.

# ПРАКТИЧЕСКОЕ ЗАНЯТИЕ № 2. ИЗУЧЕНИЕ И ОТРАБОТКА МОДЕЛЕЙ ПОВЕДЕНИЯ В УСЛОВИЯХ ЧРЕЗВЫЧАЙНЫХ СИТУАЦИЙ ПРИРОДНОГО ХАРАКТЕРА

*Цель занятия*: изучить модели поведения населения при возникновении ЧС; овладеть навыками поведения в условиях ЧС природного характера.

*Материальное обеспечение занятия:* авторучка, бумага формата А4 или тетрадь.

*Задание 1*. Изучите модели поведения при землетрясении и ответьте на контрольные вопросы.

#### *Теоретический материал*

Интенсивность землетрясения оценивается по 12-бальной сейсмической шкале, для энергетической классификации землетрясений пользуются магнитудой. Условно землетрясения подразделяются на слабые  $(1 - 4)$  балла), сильные  $(5 - 7)$  баллов) и разрушительные (8 и более баллов). При землетрясениях лопаются и вылетают стекла, с полок падают лежащие на них предметы, шатаются книжные шкафы, качаются люстры, с потолка осыпается побелка, а в стенах и потолках появляются трещины. Все это сопровождается оглушительным шумом. После 10—20 с тряски подземные толчки усиливаются, в результате чего происходят разрушения зданий и сооружений. Около десяти сильных сотрясений разрушают все здание. В среднем землетрясение длится 5—20 с. Чем дольше длятся сотрясения, тем тяжелее повреждения.

Косвенными признаками — предвестниками землетрясения служат:

- предварительные толчки;
- деформация земной поверхности;

 изменение уровня воды в колодцах и скважинах и параметров физико-химического состава подземных вод;

- запах газа в районах, где до этого воздух был чист и подобное явление не отмечалось;
- приглушенный гул, звучащий как бы издалека;

 изменение в поведении животных (беспокойство домашних животных — примерно за сутки до основного разрушительного толчка, аномальное поведение мышей и крыс, которые раньше всех чувствуют опасность — до 15 суток).

Эти признаки могут проявляться от нескольких минут до нескольких часов до начала землетрясения.

Характер поражения людей при землетрясениях зависит от вида и плотности застройки населенного пункта, а также от времени возникновения землетрясения (днем или ночью).

Основные повреждения при землетрясениях:

- травмы головы, позвоночника и конечностей;
- сдавливания грудной клетки;
- синдром сдавливания мягких тканей;
- травмы груди и живота с повреждением внутренних органов.

Действия населения при прогнозировании землетрясения:

 нужно подготовить план действий, обсудить его со всеми членами семьи. Каждый член семьи должен четко знать, какие действия необходимо предпринимать во время и после землетрясения;

 установить два места для сбора семьи после землетрясения — около дома, если он не пострадает, и вдали от дома, если придется эвакуироваться;

 определить самые безопасные во время землетрясения места в вашем доме, выбрать лучший вариант выхода из дома, из населенного пункта в случае эвакуации. Обратить при этом внимание на наличие мостов, линий электропередач, высоких домов;

 попросить друга или родственника, живущего в другом населенном пункте, быть вашим контактным лицом. В случае землетрясения вы и члены вашей семьи должны попытаться дозвониться ему и сообщить, кто где находится;

 объяснить членам семьи и друзьям, как оказывать первую медицинскую помощь при различных травмах, делать искусственное дыхание, пользоваться огнетушителем, отключать газ, воду и электричество. Научить детей звонить в службу спасения;

 сделать копии паспорта, свидетельства о рождении, водительских прав, документов на дом и других важных документов. Хранить их отдельно в надежном месте;

 подготовить специальную сумку на случай землетрясения, в которую следует положить: запас воды на три дня (из расчета 1,5—2 л на человека в сутки), консервы, высококалорийные продукты в герметичных упаковках, деньги, документы, перечень контактных телефонов, лекарства, обратив особое внимание, чтобы пожилые члены семьи и люди с хроническими заболеваниями, если они есть, были обеспечены необходимыми препаратами (инсулин, валидол и т.д.), перевязочный материал, предметы личной гигиены, теплые вещи, удобную крепкую обувь на низком каблуке, брезент, радиоприемник и фонарик с запасными батарейками.

Поведение людей во время землетрясения зависит от нахождения их в здании (дома, в школе, на работе) или вне его.

При нахождении внутри здания необходимо соблюдать следующие правила:

• если первые толчки застали на первом этаже, следует немедленно выбежать на улицу;

 при нахождении на втором и последующих этажах нужно встать в углы, образованные капитальными стенами, или в проемы капитальных стен, возле опорных колонн или в дверных проемах, распахнув двери;

 в комнате надо спрятаться под стол или кровать, защитив голову, чтобы не пораниться кусками отлетающей штукатурки, стекла и др.;

 следует держаться подальше от окон и стеклянных перегородок, чтобы не пораниться осколками;

нельзя прыгать из окон или с балконов, если вы живете выше первого этажа;

нельзя пользоваться лифтом;

 не следует выбегать на лестницу, потому что лестница в данном случае — нестойкая конструкция;

• не рекомендуется находиться в угловых помещениях здания, так как они подвержены более сильному обрушению;

 не следует паниковать и по возможности нужно пресекать любые проявления паники у других людей;

 как только толчки прекратятся, выходить из здания надо осторожно, не прикасаясь к оборванным проводам и другим источникам опасности;

при выходе из зданий не следует создавать давку и «пробки» в дверях;

после выхода сразу же нужно отойти от здания подальше, на открытое место;

 нельзя заходить в поврежденное здание в связи с тем, что после первого могут последовать повторные толчки;

запрещено зажигать огонь из-за опасности взрыва.

Если толчки застали на улице, необходимо немедленно отойти как можно дальше от зданий и сооружений, высоких столбов и заборов, которые могут разрушиться и придавить, так как опасность представляют не только падающие стены и перекрытия, но и разлетающиеся кирпичи, стекла, вывески и др.

Если толчки застали в автомобиле:

 нужно остановиться в месте, где не будут созданы помехи другому транспорту, открыть двери, чтобы при возможном повреждении автомобиля их не заклинило;

 следует остаться в машине, так как есть опасность получения травмы от падающих предметов.

Если вы оказались в завале:

- нельзя поддаваться панике;
- надо постараться определиться в пространстве;
- нельзя зажигать огонь, чтобы избежать взрыва;
- следует постараться найти воду;

 чтобы подавать сигналы о себе, рекомендуется стучать железом о железо: по батарее, трубам и т.п.;

необходимо помнить о действиях спасательных служб.

Как действовать после землетрясения:

- оказать первую медицинскую помощь пострадавшим;
- освободить пострадавших, попавших в легкоустранимые завалы;
- обеспечить безопасность детей, больных, стариков;
- включить радиотрансляцию;

 руководствоваться указаниями местных властей, штаба по ликвидации последствий стихийного бедствия;

 проверить, нет ли повреждений электропроводки, устранить неисправность или отключить электричество в квартире;

- проверить, нет ли повреждений газо- и водопроводных сетей;
- не пользоваться открытым огнем;
- спускаясь по лестнице, следует убедиться в ее прочности;
- не подходить к явно поврежденным зданиям, не входить в них;

 быть готовым к сильным повторным толчкам, так как наиболее опасны первые 2—3 ч после землетрясения.

#### *Контрольные вопросы*

1. По каким косвенным предвестникам можно узнать о предстоящем землетрясении?

2. Каковы основные повреждения при землетрясениях?

3. В чем заключаются модели поведения населения при прогнозировании землетрясения?

4. Как следует вести себя в момент землетрясения, заставшего вас внутри здания?

5. Как надо действовать, если землетрясение застало вас на улице?

6. В чем состоят особенности поведения людей, попавших в завал?

#### *Задание 2*. Решите ситуационные задачи.

Задача 1. Прогноз о возможном землетрясении застал вас на улице вблизи многоэтажных зданий. Каковы будут ваши действия?

Задача 2. Во время землетрясения вы находились на третьем этаже многоэтажного здания. Опишите ваши действия.

Задача 3. Вы оказались в завале. Каковы будут ваши действия?

Задача 4. Вам необходимо собрать специальную сумку на случай землетрясения. Что в нее следует положить?

*Задание 3.* Изучите модели поведения при наводнении и ответьте на контрольные вопросы.

#### *Теоретический материал*

Наводнения приводят к разрушениям мостов, дорог, зданий, сооружений, наносят значительный материальный ущерб, а при больших скоростях движения воды (более 4 м/с) и большой высоте подъема воды (более 2 м) вызывают гибель людей и животных.

Основной причиной разрушений являются воздействия на здания и сооружения гидравлических ударов массы воды, плывущих с большой скоростью льдин, различных обломков, плавсредств и т.п. К особому типу относятся наводнения, вызываемые ветровым нагоном воды в устья рек.

Как подготовиться к наводнению:

• если район часто страдает от наводнений, необходимо изучить и запомнить границы возможного затопления и возвышенные, редко затапливаемые места, расположенные в непосредственной близости от места проживания, кратчайшие пути движения к ним;

 объяснить членам семьи правила поведения при организованной и индивидуальной эвакуации, а также в случае внезапно и бурно развивающегося наводнения;

 запомнить места хранения лодок, плотов и строительных материалов для их изготовления;

 заранее составить перечень документов, имущества и медикаментов, вывозимых при эвакуации;

 уложить в специальный чемодан или рюкзак ценности, необходимые теплые вещи, запас продуктов, воды и медикаменты.

Как действовать во время наводнения:

 по сигналу оповещения об угрозе наводнения и об эвакуации безотлагательно в установленном порядке выйти (выехать) из опасной зоны возможного катастрофического затопления в назначенный безопасный район или на возвышенные участки местности, захватив с собой документы, ценности, необходимые вещи и двухсуточный запас непортящихся продуктов питания. В конечном пункте эвакуации надо зарегистрироваться;

 перед уходом из дома выключить электричество и газ, погасить огонь в отопительных печах, закрепить все плавучие предметы, находящиеся вне зданий, или разместить их в подсобных помещениях. Если позволяет время, ценные домашние вещи переместить на верхние этажи или на чердак жилого дома. Закройте окна и двери, при необходимости и наличии времени забейте снаружи досками (щитами) окна и двери первых этажей. При отсутствии организованной эвакуации, до прибытия помощи или спада воды находитесь на верхних этажах и крышах зданий, на деревьях или других возвышающихся предметах. При этом постоянно подавайте сигнал бедствия: днем — вывешиванием или размахиванием хорошо видимым полотнищем, прибитым к древку, а в темное время — световым сигналом и периодически голосом. При подходе спасателей спокойно, без паники и суеты, с соблюдением мер предосторожности переходите в плавательное средство. При этом неукоснительно соблюдайте требования спасателей, не допускайте перегрузки плавсредств. Во время движения не покидайте установленных мест, не садитесь на борта.

Самостоятельно выбираться из затопленного района рекомендуется только при наличии таких серьезных причин, как необходимость оказания помощи пострадавшим, продолжающийся подъем уровня воды при угрозе затопления верхних этажей (чердака). При этом нужно иметь надежное плавательное средство и знать направление движения. В ходе самостоятельного выдвижения не прекращайте подавать сигнал бедствия.

Правила поведения при оказании помощи тонущему человеку: бросить тонущему человеку плавающий предмет, подбодрить его, позвать на помощь. Добираясь до пострадавшего вплавь, следует учитывать течение реки. Если тонущий не контролирует свои действия, подплывать к нему нужно сзади и, захватив его за волосы, буксировать к берегу.

Правила поведения после окончания наводнения:

 перед тем как войти в здание, следует проверить, не угрожает ли оно обрушением или падением какого-либо предмета;

проветрить здание (для удаления накопившихся газов);

 не включать электроосвещение, не пользоваться источниками открытого огня, не зажигать спичек до полного проветривания помещения и проверки исправности системы газоснабжения;

 проверить исправность электропроводки, трубопроводов газоснабжения, водопровода и канализации. Не пользоваться ими до тех пор, пока не убедитесь в их исправности с помощью специалистов;

 для просушивания помещений открыть все двери и окна, убрать грязь с пола и стен, откачать воду из подвалов;

- не употреблять пищевые продукты, которые были в контакте с водой;
- организовать очистку колодцев от нанесенной грязи и удалить из них воду.

# *Контрольные вопросы*

1. К каким разрушениям приводят наводнения?

2. Как подготовиться к наводнениям?

- 3. Что нужно сделать, получив информацию об угрозе наводнения?
- 4. Как действовать при наводнении?
- 5. О чем следует знать при оказании помощи тонущему человеку?

6. О чем нужно помнить, прежде чем войти в здание после наводнения?

*Задание 4.* Изучите модели поведения при пожарах в лесах и на торфяниках и ответьте на контрольные вопросы.

## *Теоретический материал*

Массовые пожары в лесах и на торфяниках могут возникать в жаркую и засушливую погоду от ударов молний, неосторожного обращения с огнем, очистки поверхности земли выжигом сухой травы и других причин. Пожары могут вызвать возгорания зданий в населенных пунктах, деревянных мостов, линий электропередачи и связи на деревянных столбах, складов нефтепродуктов и других сгораемых материалов, а также поражение людей и сельскохозяйственных животных.

Наиболее часто в лесных массивах случаются низовые пожары, при которых выгорают лесная подстилка, подрост и подлесок, травянисто-кустарничковый покров, валежник, корневища деревьев и т.п. (рисунок 3). В засушливый период при ветре могут возникать верховые пожары, при которых огонь распространяется и по кронам деревьев, преимущественно хвойных пород. Скорость распространения низового пожара — от 0,1 до 3 м в минуту, а верхового — до 100 м в минуту по направлению ветра.

*Меры защиты.* Для защиты населения и снижения ущерба при массовых пожарах заблаговременно проводятся мероприятия по прокладыванию и расчистке просек и грунтовых полос шириной 5—10 м в сплошных лесах и до 50 м в хвойных лесах. В населенных пунктах устраиваются пруды и водоемы, емкость которых принимается из расчета не менее 30 м $^3$  на 1 га площади поселка или населенного пункта.

При пожарах в лесах и на торфяниках в населенных пунктах: организуется дежурство противопожарных звеньев для наблюдения за пожарной обстановкой в лесах, вблизи населенных пунктов; производится расчистка грунтовых полос между застройкой и примыкающими лесными массивами; заполняются пожарные водоемы из расчета не менее 10 л воды на 1 м длины лесной опушки, примыкающей к границам застройки населенных пунктов и дачных поселков; восстанавливаются колодцы и пруды; изготавливаются ватномарлевые повязки, респираторы и другие средства защиты органов дыхания; ограничивается режим посещения лесов в засушливый период лета (особенно на автомобилях).

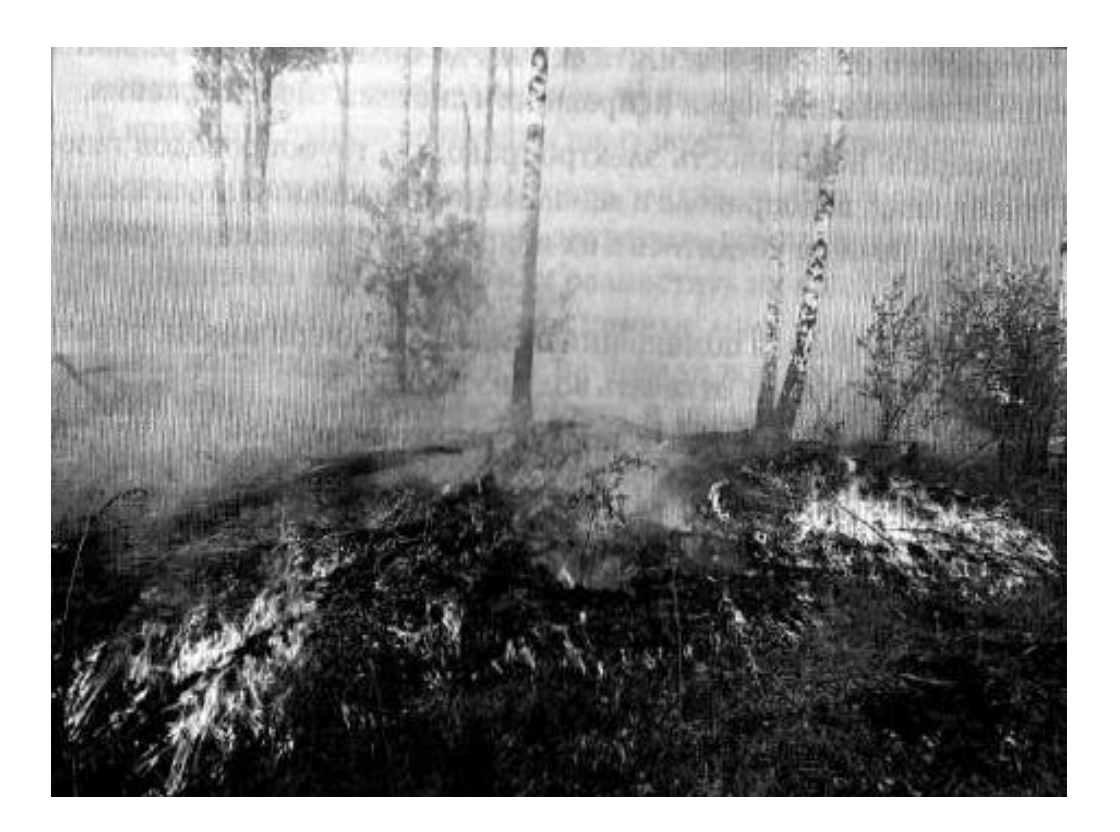

## Рисунок 3. Низовой лесной пожар

Модели поведения вблизи очага пожара в лесу или на торфянике:

 следует немедленно предупредить всех находящихся поблизости людей о необходимости выхода из опасной зоны;

 организовать их выход на дорогу или просеку, широкую поляну, к берегу реки или водоема, в поле;

 выходить из опасной зоны следует быстро, перпендикулярно к направлению движения огня. Если невозможно уйти от пожара, нужно накрыться мокрой одеждой;

 выйдя на открытое пространство или поляну, дышать следует воздухом возле земли — там он менее задымлен, рот и нос при этом прикрывать ватно-марлевой повязкой или какой-либо тканью;

 после выхода из зоны пожара следует сообщить о месте, размерах и характере пожара в администрацию населенного пункта, лесничество или противопожарную службу, а также местному населению.

Правила тушения пожаров:

 пламя небольших низовых пожаров можно сбивать, захлестывая его ветками лиственных пород, заливая водой, забрасывая влажным грунтом, затаптывая ногами;

торфяные пожары тушат перекапыванием горящего торфа с поливкой водой;

 при тушении пожара действовать следует осмотрительно, не уходить далеко от дорог и просек, не терять из виду других участников, поддерживать с ними зрительную и звуковую связь;

 при тушении торфяного пожара нужно учитывать, что в зоне горения могут образовываться глубокие воронки, поэтому передвигаться следует осторожно, предварительно проверив глубину выгоревшего слоя.

# *Контрольные вопросы*

1. По каким причинам могут возникать массовые пожары в лесах и на торфяниках?

2. Каковы общие меры защиты от массовых лесных пожаров?

3. Какие профилактические противопожарные мероприятия проводятся в населенных пунктах в засушливый период лета?

4. В чем особенности поведения населения, оказавшегося вблизи очага пожара в лесу?

5. Что нужно учитывать при тушении торфяного пожара?

*Задание 5.* Решите ситуационную задачу. Вы оказались в зоне очага пожара в лесу или на торфянике. Каковы ваши действия?

*Задание 6.* Изучите модели поведения при урагане, буре, смерче и грозе и ответьте на контрольные вопросы.

# *Теоретический материал*

Опасность для людей при таких природных явлениях, как ураган, буря и смерч, заключается в разрушении дорожных и мостовых покрытий, сооружений, воздушных линий электропередач и связи, наземных трубопроводов. Возможно поражение людей обломками разрушенных сооружений, осколками стекол, летящими с большой скоростью. Кроме того, люди могут погибнуть и получить травмы в случае полного разрушения зданий. При снежных и пыльных бурях опасны снежные заносы и скопления пыли («черные бури») на полях, дорогах и населенных пунктах, а также загрязнение воды.

Населению, проживающему в районах, подверженных воздействию ураганов, бурь и смерчей, необходимо:

знать сигналы оповещения о приближающемся данном стихийном бедствии;

 владеть способами защиты людей и повышения устойчивости зданий (сооружений) к воздействию ураганного ветра и штормового нагона воды; правилами поведения при наступлении ураганов, снежных и песчаных бурь, смерчей;

 уметь оказывать помощь пострадавшим, попавшим в завалы разрушенных зданий и сооружений;

 знать места укрытия в ближайших подвалах, убежищах или наиболее прочных и устойчивых зданиях;

знать пути выхода из зон повышенной опасности;

 владеть адресами и телефонами управления Гражданской обороны и ЧС, администрации и комиссии по ЧС вашего населенного пункта.

*Модели поведения во время урагана, бури, смерча*. После получения сигнала о штормовом предупреждении, если ураган застал вас в здании, следует отойти от окон и занять безопасное место у стен внутренних помещений, в коридоре, у встроенных шкафов, в ванных комнатах, туалете, кладовых, прочных шкафах, под столами. Необходимо погасить огонь в печах, отключить электроэнергию, закрыть краны на газовых сетях. В темное время суток нужно использовать фонари, лампы, свечи; включить радиоприемник для получения информации управления ГО и ЧС и Комиссии по ЧС.

Если ураган, буря или смерч застали вас на улицах населенного пункта, следует держаться как можно дальше от легких построек, зданий, мостов, эстакад, линий электропередачи, мачт, деревьев, рек, озер и промышленных объектов. Следует быстрее укрыться в подвалах, погребах и противорадиационных укрытиях, имеющихся в населенных пунктах. Укрываться можно на дне дорожного кювета, в ямах, рвах, узких оврагах, плотно прижимаясь к земле, закрыв голову одеждой или ветками деревьев.

Для защиты от летящих обломков и осколков стекла можно использовать листы фанеры, картонные и пластмассовые ящики, доски и другие подручные средства. Нельзя заходить в поврежденные здания, так как они могут обрушиться при новых порывах ветра.

Во время снежной бури следует укрыться в зданиях. Если вы оказались в поле или на проселочной дороге, нужно выйти на магистральную дорогу, которая периодически расчищается и где большая вероятность оказания вам помощи.

При пыльной буре надо закрыть лицо марлевой повязкой, платком, куском ткани, а глаза — очками.

Гроза — атмосферное явление, при котором внутри облаков или между облаком и земной поверхностью возникают молнии (рисунок 4). Молния — это искровой разряд электростатического заряда кучевого облака, сопровождающийся ослепительной вспышкой и резким звуком (громом). Как правило, гроза образуется в кучево-дождевых облаках и связана с ливневым дождем, градом и шквальным ветром. Гроза — одно из самых опасных для человека природных явлений, по количеству зарегистрированных смертных случаев только наводнения приводят к большим людским потерям.

334

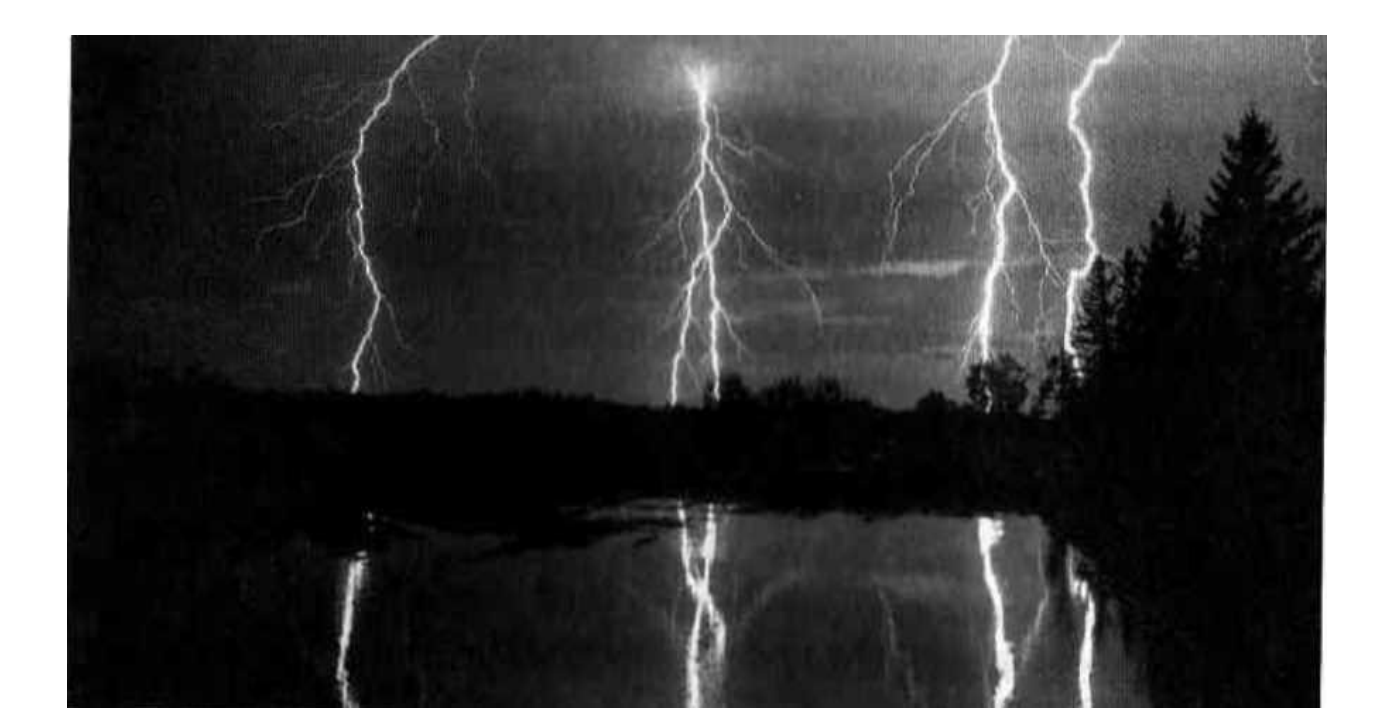

#### Рисунок 4. Молния

Поражающим фактором во время грозы является молниевой разряд, который характеризуется большими токами, а его температура доходит до 300 тыс. градусов. Дерево при ударе молнии расщепляется и даже может загореться. Расщепление дерева происходит вследствие внутреннего взрыва из-за мгновенного испарения внутренней влаги древесины.

Прямое попадание молнии для человека обычно заканчивается смертельным исходом. Ежегодно в мире от молнии погибает около 3 тыс. человек.

Куда ударяет молния? Разряд статического электричества обычно проходит по пути наименьшего электрического сопротивления. Так как между самым высоким предметом и кучевым облаком расстояние меньшее, значит, меньше и электрическое сопротивление. Следовательно, молния поразит в первую очередь высокий предмет (мачту, дерево и т.п.).

*Меры защиты*. Для снижения опасности поражения молнией объектов экономики, зданий и сооружений устраивается молниезащита в виде заземленных металлических мачт и натянутых высоко над сооружениями объекта проводов.

Перед поездкой на природу следует уточнить прогноз погоды. Если предсказывается гроза, то поездку нужно перенести на другой день. Если вы заметили грозовой фронт, то нужно определить примерное расстояние до него по времени задержки первого раската грома, первой вспышки молнии, а также оценить, приближается или удаляется фронт. Поскольку скорость света огромна (300 000 км/с), то вспышку молнии мы наблюдаем мгновенно. Следовательно, задержка звука будет определяться расстоянием и его скоростью (около 340 м/с).

Пример: если после вспышки молнии до грома прошло 5 с, то расстояние до грозового фронта равно 340 м/с • 5с = 1700 м. Если запаздывание звука растет, то грозовой фронт удаляется, а если запаздывание звука сокращается, то грозовой фронт приближается.

*Правила поведения во время грозы*. Молния опасна тогда, когда вслед за вспышкой следует раскат грома. В этом случае нужно срочно принять меры предосторожности:

 при нахождении в сельской местности необходимо закрыть окна, двери, дымоходы и вентиляционные отверстия;

 не растапливать печь, поскольку высокотемпературные газы, выходящие из печной трубы, имеют низкое сопротивление;

 не разговаривать по телефону: молния иногда попадает в натянутые между столбами провода;

 во время ударов молнии нельзя подходить близко к электропроводке, молниеотводу, водостокам с крыш, антенне, стоять рядом с окном, по возможности выключить телевизор, радио и другие электробытовые приборы.

При нахождении в лесу необходимо укрыться на низкорослом участке леса. Нельзя укрываться вблизи высоких деревьев, особенно сосен, дубов и тополей.

Не следует находиться в водоеме или на его берегу. Необходимо отойти от берега, спуститься с возвышенного места в низину.

При нахождении в степи, поле или при отсутствии укрытия (здания) нельзя ложиться на землю, подставляя электрическому току все свое тело, следует сесть на корточки в ложбине, овраге или другом естественном углублении, обхватив ноги руками.

Если грозовой фронт настиг вас во время занятий спортом, то нужно немедленно прекратить их, металлические предметы (мотоцикл, велосипед и т.д.) положить в сторону и отойти от них на 20—30 м.

Если гроза застала вас в автомобиле, не следует покидать его, при этом надо закрыть окна и опустить антенну радиоприемника.

### *Контрольные вопросы*

1. Каковы основные признаки возникновения ураганов, бурь, смерчей?

2. Чем опасны ураганы, бури, смерчи?

3. Что должно знать население, проживающее в районах, подверженных воздействию ураганов, бурь, смерчей?

4. Как следует вести себя, если сигнал о штормовом предупреждении застал вас в здании?

5. В чем будут состоять особенности вашего поведения, если ураган, буря или смерч застали вас на улице?

6. Что является поражающим фактором во время грозы?

7. Каковы меры защиты зданий от поражения молнией?

8. Как следует вести себя во время грозы?

*Задание 7.* Решите ситуационные задачи.

Задача 1. Вы находитесь далеко от города, на открытой местности. Идет сильный дождь. Вы замечаете, что ветер усилился, на горизонте скапливаются низкие черные облака, резко изменилось атмосферное давление. Каковы будут ваши действия?

Задача 2. В поездке на автомобиле вы попали в снежную бурю. Каковы будут ваши действия?

Задача 3. Гроза застала вас во время отдыха на природе, вблизи водоема. Что вы будете делать, чтобы обеспечить свою безопасность?

# ПРАКТИЧЕСКОЕ ЗАНЯТИЕ № 3. ИЗУЧЕНИЕ И ОТРАБОТКА МОДЕЛЕЙ ПОВЕДЕНИЯ В УСЛОВИЯХ ЧРЕЗВЫЧАЙНЫХ СИТУАЦИЙ ТЕХНОГЕННОГО ХАРАКТЕРА

*Цель занятия*: ознакомиться с ЧС техногенного характера и изучить модели поведения в условиях техногенных ЧС; овладеть навыками поведения в условиях ЧС техногенного характера.

*Материальное обеспечение занятия:* авторучка, бумага формата А4 или тетрадь.

*Задание 1.* Изучите модели поведения при ЧС на транспорте и ответьте на контрольные вопросы.

### *Теоретический материал*

Модель поведения при автомобильной аварии (катастрофе) (рисунок 5):

- не терять самообладания;
- управлять машиной до последней возможности;
- напрячь все мышцы, сделать их «каменными» до полной остановки машины;

 не пытаться выскочить из машины на ходу. Статистика показывает, что шансов выжить внутри автомобиля в 10 раз больше, чем при попытке покинуть его;

 сделать все возможное, чтобы избежать лобового удара. Он считается одним из самых опасных видов автомобильных аварий. Для этого нужно попытаться съехать с дороги, свернуть в кювет или затормозить так быстро, как только возможно без потери управления, съехать с дороги вправо, но не влево;

• если столкновение неизбежно, то упереться ногами в пол, наклонить вперед голову, спрятать ее между рук, напрячь все мышцы, упереться руками в руль или переднюю панель;

• если на заднем сидении находится пассажир, то ему рекомендуется закрыть голову руками и лечь на бок. Место рядом с водителем более опасно для пассажира, чем заднее сидение;

 при столкновении с неподвижным предметом безопаснее удариться о него всем бампером, чем левым или правым крылом: нужно постараться сместить удар в сторону от центра радиатора, а еще лучше — к самому краю, чтобы удар был по касательной;

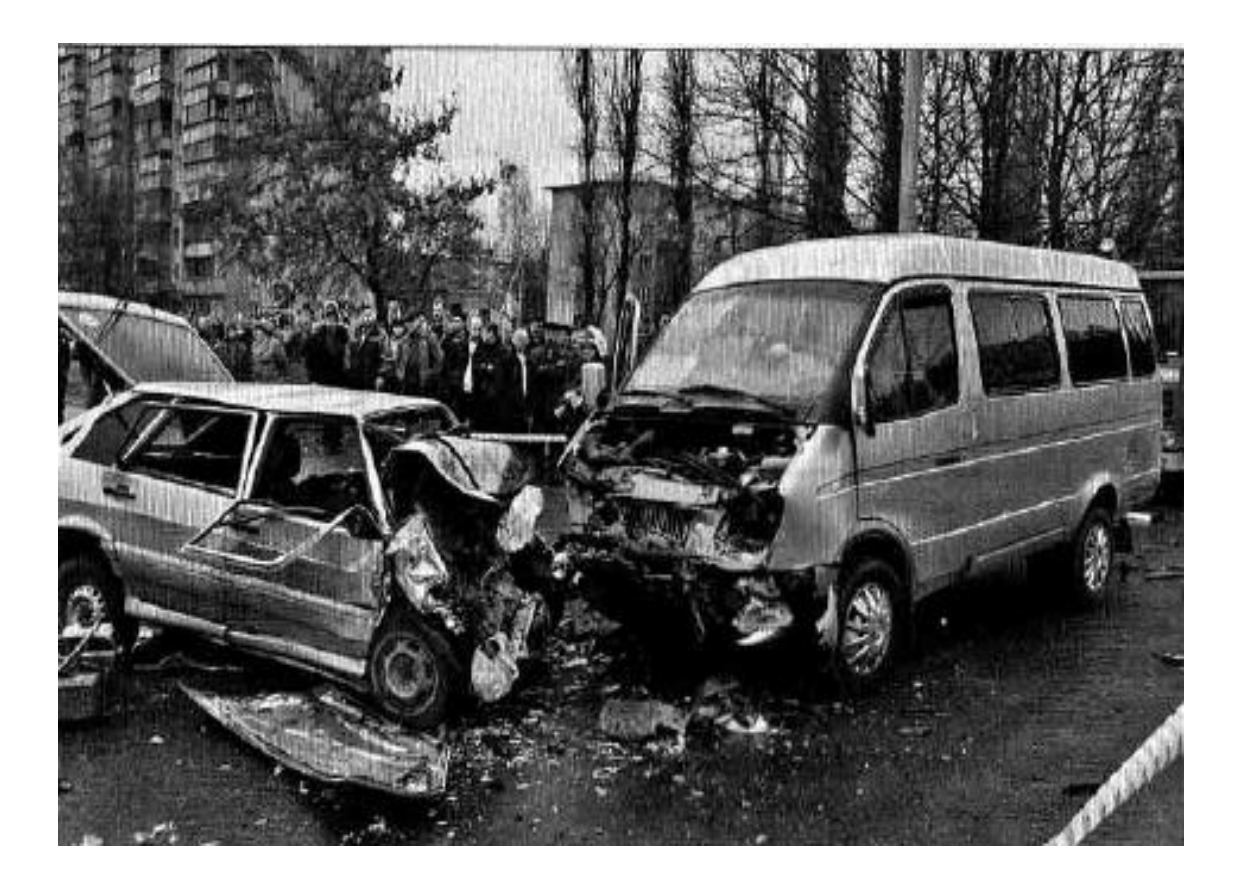

Рисунок 5. Автокатастрофа

Необходимо помнить, что правильно пристегнутые ремни безопасности, подголовники при лобовом столкновении уменьшают вероятность гибели в два-три раза, при опрокидывании машины — в пять раз.

После того как произошла авария:

 попытайтесь сориентироваться, в каком месте машины и в каком положении вы находитесь;

 попытайтесь определить, есть ли возгорание, вытекает ли бензин, особенно если машина опрокинулась;

определите, есть ли рядом с вами раненые;

 попробуйте выбраться из машины через дверь, а если она не открывается, то через окно;

 извлекать раненых из машины до приезда спасателей можно только в том случае, если машина загорелась.

Аварии, при которых автомобиль падает в воду, случаются достаточно редко. Если вы все же попали в такую ситуацию, то помните: автомашина некоторое время будет держаться на плаву. При погружении автомобиля с закрытыми дверями и окнами воздух в салоне будет держаться несколько минут. Этого достаточно, чтобы спастись. Следует включить фары, тогда спасателям будет легче обнаружить автомобиль. Надо снять лишнюю одежду, несколько раз глубоко вдохнуть, чтобы насытиться кислородом. Представьте свой путь

вверх. Необходимо выбраться из автомобиля через окно или дверь, держась руками за крышу машины, резко оттолкнуться и плыть вверх. Учтите, что не стоит сразу открывать двери — вода попадет внутрь салона, и автомобиль утонет. Для спасения откройте окна. Если это сделать не удалось и автомобиль продолжает погружаться в воду, нужно попытаться разбить лобовое стекло. Заранее определите, чем вы это сделаете, дождитесь, пока вода заполнит салон наполовину, и действуйте.

Аварии на общественном транспорте в настоящее время составляют почти треть всех дорожных происшествий. При этом страдают десятки пассажиров. Особенно распространены аварии с участием микроавтобусов «газелей».

Как вести себя в общественном транспорте:

 войдя в общественный транспорт (автобус, троллейбус, трамвай), по возможности займите свободное место;

 уступайте место пассажирам с детьми, престарелым, инвалидам — в случае аварии они пострадают больше других, потому что при внезапном толчке не смогут достаточно крепко уцепиться за поручни и удержаться от падения;

 при отсутствии свободных сидячих мест постарайтесь встать в центре салона, крепко держась за поручень;

 посмотрите, где расположены аварийные и запасные выходы, возможно, ими придется воспользоваться при аварии. Для этого нужно выдернуть специальный шнур и выдавить стекло.

ЧС на железной дороге (рисунок 6) происходят из-за столкновения поездов, схода вагонов с рельсов, пожаров и взрывов, а также из-за человеческого фактора: невнимательности, усталости, непрофессионализма машинистов и диспетчеров. При железнодорожной аварии наибольшую опасность для пассажиров представляют пожар, задымление в случае возгорания, удары о стены и различные внутренние конструкции, разбивающиеся стекла.

339

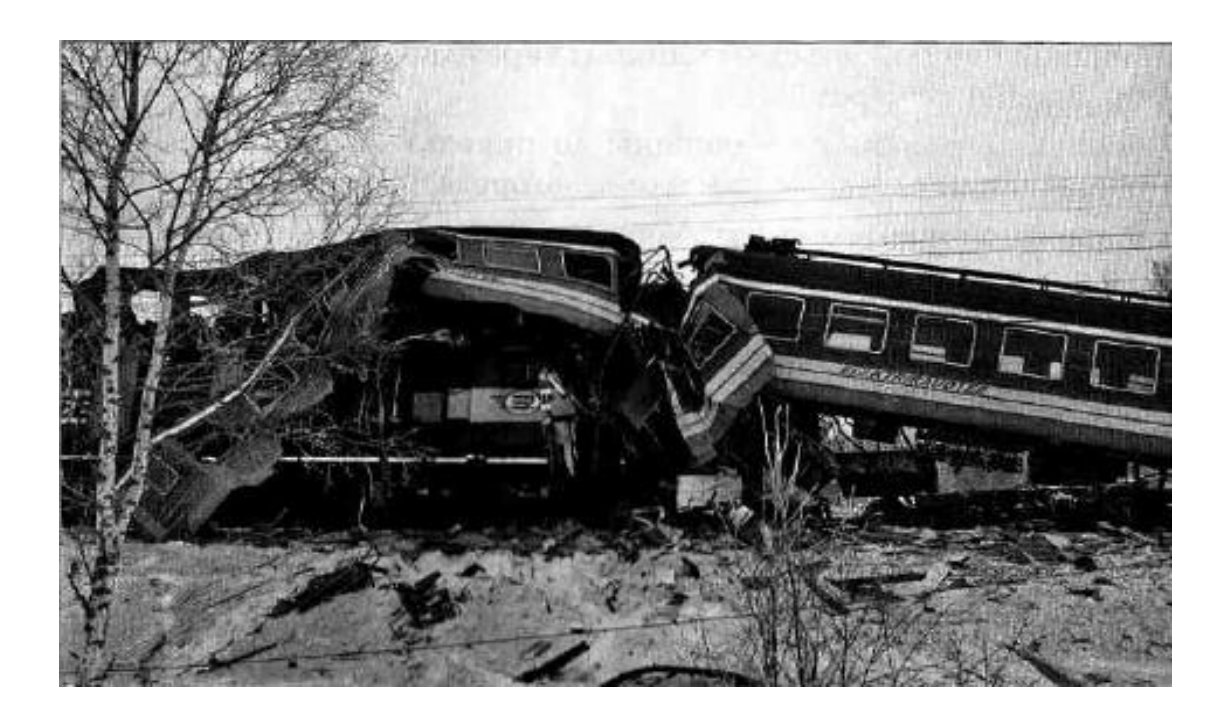

Рисунок 6. Авария на железной дороге

Как вести себя при поездке по железной дороге:

строго соблюдайте правила поведения на железнодорожном транспорте;

 имейте в виду, что наиболее опасно ехать в первых вагонах железнодорожного состава, так как именно они сильнее всего подвергаются разрушению при столкновении;

 обращайте внимание на место расположения тяжелого и громоздкого багажа. Его лучше размещать внизу, не поднимать на верхние полки. В случае неожиданной остановки поезда, резкого толчка, аварийной ситуации тяжелые вещи могут упасть на головы пассажирам;

- не загромождайте вещами проходы;
- не высовывайтесь из окон;

 заранее поинтересуйтесь, какие окна являются аварийными выходами. Обычно это окна третьего и шестого купе;

 немедленно сообщайте машинисту или транспортной милиции о подозрительных лицах и бесхозных предметах.

Модель поведения при железнодорожной аварии:

 при столкновении сгруппируйтесь, напрягите все мышцы, попытайтесь ухватиться за закрепленные полки, край стола;

- если рядом с вами находится ребенок, то схватите его, крепко
- прижмите к себе;
- прикройте рукой голову, лицо, чтобы не порезаться бьющимися стеклами;
- если вагон переворачивается, упритесь ногами в стенку;
- когда вагон остановится, осмотритесь вокруг себя, если есть раненые, окажите им

первую помощь; позаботьтесь о детях, престарелых, инвалидах, женщинах;

попытайтесь выбраться из вагона, с собой берите только самое необходимое;

 при необходимости воспользуйтесь аварийными выходами, разбейте стекла подручными средствами;

срочно сообщите в МЧС о произошедшем;

не создавайте панику и не допускайте ее.

ЧС в метрополитене могут произойти на станциях, в вагонах, туннелях. Их причинами являются столкновение поездов, сход вагонов с рельсов, пожары и взрывы из-за террористических актов и др. Падение человека на пути может произойти в результате неосторожности, давки или предумышленных действий преступников. Главные опасности в таком случае — приближающийся поезд метрополитена и высокое напряжение. Поэтому:

не стойте возле края платформы;

 если на платформе сильная давка, лучше пропустите 1 —2 поезда, будьте внимательны при посадке и высадке;

• если вы увидели упавшего с платформы человека, следует немедленно сообщить об этом дежурному по станции;

помогите ему выбраться, подайте руку;

 учтите, что в начале платформы есть лесенка, по которой можно выбраться на платформу;

• если приближается поезд и нет времени выбраться, то упавшему следует лечь между рельсами, пригнуть голову.

При опасности террористических актов в метро:

старайтесь садиться в центральные вагоны, они считаются наиболее безопасными;

 категорически запрещено трогать оставленные бесхозные вещи, это очень опасно. Сообщите машинисту, если увидите их или подозрительных людей;

 шансов выжить больше у тех пассажиров, которые в момент взрыва стоят, потому что взрывные устройства могут быть спрятаны под сидения.

При взрыве в метро:

 не стремитесь выбраться из вагона, если он не горит и поезд стоит или движется в тоннеле. Там очень много кабелей и проводов, находящихся под высоким напряжением;

 не притрагивайтесь к металлическим частям вагона, они могут быть под напряжением;

окажите первую помощь раненым, если они имеются;

 при задымлении дышите через платок; лягте на пол — внизу, около пола, дыма всегда меньше.

Аварии и катастрофы на водном транспорте (рисунок 7) связаны со множеством причин. Опасные природные явления (ураганы, штормы, льды), ухудшение видимости при неблагоприятных метеорологических условиях (туман, дождь) также приводят к авариям и катастрофам. Но статистика указывает, что чаще всего причиной аварий на водном транспорте является человеческий фактор, то есть ошибки, совершенные людьми. Их можно разделить на ошибки, допущенные на стадии проектирования и строительства судов, что приводит к их технической непригодности, и ошибки при эксплуатации.

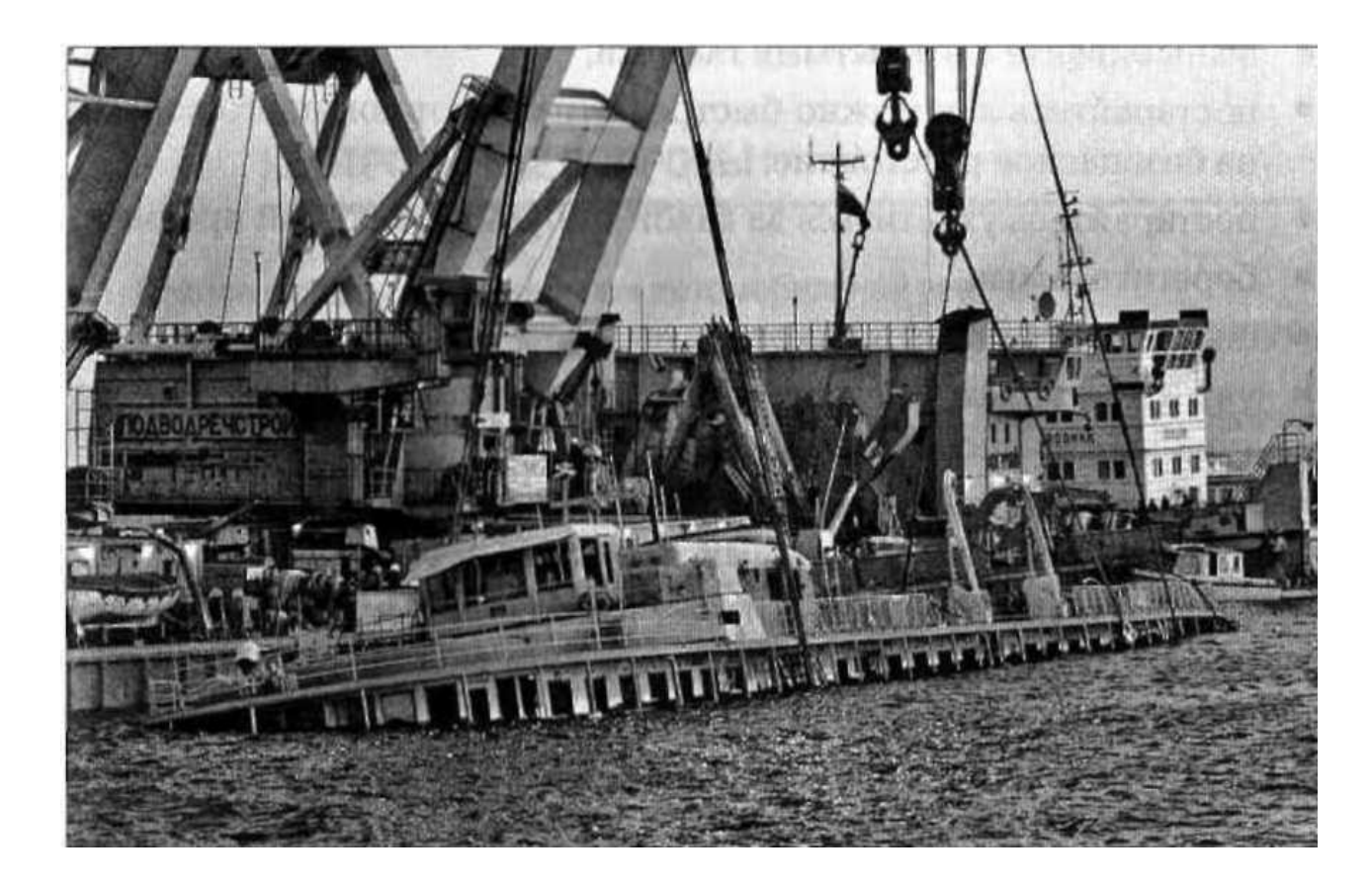

Рисунок 7. Авария на водном транспорте

Опасность возрастает многократно, когда к неблагоприятным метеорологическим условиям прибавляются ошибки, совершаемые людьми из-за невнимательности, небрежности, а также превышение скорости, неправильная оценка курса встречных судов, неправильное маневрирование, нарушение правил перевозки опасных грузов и т.д.

Меры предосторожности при путешествии на воде:

- максимально ограничьте пребывание на палубе во время сильного ветра и волн;
- если выйти на палубу необходимо, крепко держитесь за поручни;
- в шторм перед выходом на палубу обязательно наденьте спасательный жилет.

Модель поведения при ЧС на водном транспорте:

 в начале плавания выясните, как попасть на палубу кратчайшим путем, где расположены выходы;

- узнайте, где хранятся спасательные жилеты и как ими пользоваться;
- при начале эвакуации внимательно слушайте команды;
- не создавайте панику;
- возьмите с собой теплую одежду, одеяло, спасательный жилет, документы, деньги,

лекарства, продукты, спички;

наденьте спасательный жилет. Это рекомендуется сделать и тем, кто хорошо плавает;

 при посадке в шлюпку ведите себя достойно, не толкайтесь, пропустите вперед детей и женщин; в шлюпке не пересаживайтесь с места на место;

• если сесть в шлюпку или в другое плавсредство не удалось, то прыгайте в воду;

 в первые секунды попадания в воду задержите дыхание и зажмите нос, чтобы вода не попала внутрь; другой рукой держитесь за спасательный жилет;

выныривайте с открытыми глазами;

 постарайтесь как можно быстрее отплыть от тонущего корабля на безопасное расстояние;

постарайтесь ухватиться за какой-нибудь плавающий предмет;

берегите силы;

подавайте сигналы о помощи;

 учтите, что одежда помогает спасаться от холода, в ней температура тела на несколько градусов выше;

 чтобы согреться в воде, по очереди напрягайте мышцы. Не надо размахивать ногами и руками, на это уйдут все силы;

• если вы в спасательном жилете, то сгруппируйтесь и обхватите руками грудную клетку. Таким образом можно увеличить срок выживания в холодной воде на 50 %;

 помните, что вас наверняка уже начали искать, надо продержаться до прибытия помощи.

При попадании в холодную воду у человека быстро начинается переохлаждение. Переохлаждение приводит к нарушению координации движений и работы дыхательного центра, развитию острого холодового шока. В результате шока человек теряет сознание и погибает. Быстрота наступления переохлаждения зависит от температуры воды и от того, во что одет человек. Переохлаждение может развиться даже в теплой воде. При температуре воды 15 °С человек теряет сознание примерно через 2 ч, при температуре около 0° переохлаждение и потеря сознания наступает через 15 мин. В России каждый год тонет около 15 тыс. человек. Большинство пострадавших от несчастных случаев на воде находились в этот момент в состоянии алкогольного опьянения.

343

ЧС, вызванные авариями и катастрофами на гидротехнических сооружениях, связаны с опасностью моментального затопления обширных районов. Огромный стремительный поток вырвавшейся воды создает смертельную угрозу, смывая все на своем пути, приводит к человеческим жертвам, разрушениям. Размеры гидросооружения и его разрушения определяют скорость и высоту возникшей волны. Так, в горных районах скорость волны может достигать

100 км/ч. Каждый гидроузел имеет свою зону затопления. В этой зоне запрещено какое-либо строительство.

В случае ЧС проводится оповещение населения при помощи радио, телевидения, телефонов, громкоговорящей связи. Население, получив сигнал оповещения, должно немедленно приступить к эвакуации в безопасное место. Там необходимо ожидать спада воды или новых сообщений.

#### *Контрольные вопросы*

1. Какова модель поведения при автомобильной аварии?

2. Как себя правильно вести, если автомобиль, в котором вы находитесь, упал в воду?

3. В каком месте салона общественного транспорта безопаснее всего находиться во время движения? Почему?

4. Как вести себя при поездке на железнодорожном транспорте?

- 5. Какова модель поведения при железнодорожной аварии [катастрофе)?
- 6. Что делать, если на станции метро вы увидели упавшего с платформы человека?
- 7. Как вести себя в метро при опасности террористических актов?

8. Каковы причины ЧС на водном транспорте?

- 9. Какие меры предосторожности должны соблюдать путешествующие по воде?
- 10. Какова модель поведения при ЧС на водном транспорте?

*Задание 2.* Внимательно прочитайте утверждения, оцените и разместите их в соответствующие столбцы таблицы («Правильно» или «Неправильно»). Для выполнения данного задания необходимо использовать теоретический материал задания 1.

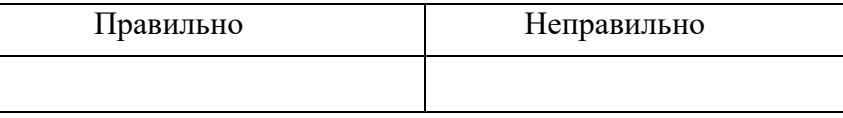

1. ЧС техногенного характера подразделяются на ЧС без загрязнения и с загрязнением окружающей среды.

2. При автомобильной аварии необходимо как можно быстрее выскочить из машины на ходу.

3. При автомобильной аварии необходимо управлять машиной до последней возможности.

4. При температуре воды около 0° потеря сознания от переохлаждения наступает через 1 - 2 ч.

5. После того как произошла автомобильная авария, попытайтесь сориентироваться, в каком месте машины и в каком положении вы находитесь.

6. Если в результате аварии в автомобиле появились раненые, их надо вытащить оттуда как можно скорее.

7. Если в результате аварии автомобиль упал в воду, помните, что он практически сразу пойдет ко дну.

8. При погружении в воду автомобиля с закрытыми дверями и окнами воздух в салоне будет держаться несколько минут.

9. Наиболее опасно ехать в первых вагонах железнодорожного состава, именно они сильнее всего подвергаются разрушению при столкновении.

10. Аварийные выходы из вагона обычно расположены в первом и последнем купе.

11. Новейшее радиолокационное и другое навигационное оборудование делает путешествие на водном транспорте практически безопасным.

12. Статистика указывает, что человеческий фактор чаще всего является причиной аварий на водном транспорте.

*Задание 3.* Освойте модели поведения при ЧС на радиационно опасных объектах и ответьте на контрольные вопросы.

### *Теоретический материал*

Создание и эксплуатация атомных электростанций, рост их числа повышают вероятность возникновения аварий с выбросом радиоактивных веществ. Наиболее опасными являются аварии на атомных электростанциях с ядерными реакторами. Атомные электростанции относятся к радиационно опасным объектам (POO). РОО — это объекты, на которых хранят, перерабатывают, используют или транспортируют радиоактивные вещества.

Авария на РОО — это повреждение (выход из строя) отдельных узлов радиационных объектов при их эксплуатации.

Аварии на РОО могут привести к облучению ионизирующим излучением или к радиоактивному загрязнению окружающей среды, людей, сельскохозяйственных животных и растений. Радиоактивное загрязнение вызывает поражение людей, животных, растений на длительное время.

Во время воздействия радиации на организм человека, или облучения, происходит разрушение клеток организма. Облучение вызывает многие опасные, а в больших дозах и смертельные заболевания: нарушение обмена веществ, злокачественные опухоли, лейкоз. Воздействие радиации особенно опасно для детей, в организме которых идет бурное деление клеток.

Радиоактивные вещества могут проникать в организм человека с пищей, водой, через воздух (при дыхании) и кожные покровы. Наиболее чувствительны к радиационному

воздействию костный мозг, селезенка, лимфатические узлы, щитовидная железа. Большие дозы радиации смертельны,

Некоторые продукты питания и витамины помогают очистить организм от небольшого количества радиоактивных веществ (печень животных, морковь, шоколад, зеленый чай и др.).

В настоящее время на территории Российской Федерации функционирует около 700 РОО. Практически все атомные электростанции расположены в густонаселенных районах.

*Модели поведения при радиационной ЧС.* Неожиданная опасная ситуация на РОО, которая привела или может привести к облучению населения или радиоактивному загрязнению окружающей среды и требует экстренных мер по защите людей, называется радиационной ЧС. Главная мера защиты при этом — по возможности быстрее покинуть опасный район. Если эвакуация проводится организованно, то следуйте инструкциям представителя МЧС или других ответственных лиц. Если эвакуация не организована, то покиньте опасный район самостоятельно. Если ветер дует со стороны очага радиационного заражения, то уходить надо в направлении, перпендикулярном направлению ветра.

Если по какой-либо причине покинуть опасное место невозможно, то укройтесь в помещении, лучше всего в подвале кирпичного или бетонного здания. Следует знать, что ионизирующее излучение ослабляют:

- стены деревянного здания в 2 раза;
- стены кирпичного здания в 10 раз;
- стены и перекрытия подвала кирпичного или бетонного здания в 40 100 раз.

Действия при оповещении о радиационной аварии:

 необходимо помнить, что в первые минуты и часы после аварии мощность ионизирующего излучения максимальная;

 при нахождении на улице надо закрыть рот и нос платком и укрыться в подвале, погребе, подземном переходе, доме, любом помещении;

 при входе в помещение нужно снять верхнюю одежду и обувь, спрятать ее в пластиковый пакет;

- принять душ;
- закрыть окна и двери;
- включить радио, телевизор для получения указаний и дополнительной информации;
- провести герметизацию вентиляционных отверстий, щелей на окнах;
- сделать запас воды в герметичных емкостях;
- убрать запас продуктов в холодильник;
- подготовить респиратор, ватно-марлевую повязку;
- не паниковать и не допускать паники.

Действия на радиоактивно загрязненной местности:

- выходить из помещения (укрытия) можно только в случаях крайней необходимости;
- при этом следует надеть респиратор (или повязку, лучше влажную), плащ (лучше

резиновый и с капюшоном), сапоги и перчатки. Если нет плаща, то надеть куртку, накидку;

 на открытой местности не курить, не принимать пищу, не купаться, не собирать грибы и ягоды;

 перед входом в помещение тщательно отряхнуть верхнюю одежду, отряхнуть или вымыть обувь;

дома регулярно проводить влажную уборку;

 регулярно принимать душ, тщательно мыть руки перед едой, рот полоскать слабым раствором питьевой соды;

 употреблять в пищу только консервы или продукты, которые хранились в закрытых помещениях.

Действия при эвакуации:

внимательно слушать инструкции, особенно о времени и месте сбора для эвакуации;

 предупредить соседей, возможно, кому-то из них нужна помощь; особое внимание обратить на живущих рядом престарелых, инвалидов, семьи с маленькими детьми;

перекрыть воду, газ, выключить электричество;

надеть средства индивидуальной защиты;

 взять с собой сумку с необходимыми вещами; сумку (рюкзак) обернуть полиэтиленовой пленкой;

• на дверь прикрепить объявление «В квартире № ... никого нет»;

 при формировании колонны или при посадке на транспорт зарегистрироваться у представителя МЧС;

 прибыв в безопасное место, обязательно провести дезактивацию, удалить радиоактивную пыль, вещества со своей кожи, одежды, обуви — самостоятельно или в специально отведенном для этого месте;

тщательно вымыть лицо, руки с применением моющих средств, принять душ;

 тщательно вымыть обувь, вытряхнуть и протереть влажной тряпкой одежду. Даже после этого лучше сложить обувь и одежду в полиэтиленовый пакет и не пользоваться ими.

Для защиты щитовидной железы взрослых и детей от воздействия радиоактивных изотопов йода на ранней стадии аварии проводится йодная профилактика. Йодистый калий принимают в следующих дозах: взрослые и дети от двух лет и старше  $-0.125$  г, дети до двух лет — по 0,04 г внутрь после еды 1 раз в день в течение 7 суток.

### *Контрольные вопросы*

1. Что относят к РОО?

2. К чему могут привести аварии на РОО?

3. Что является главной мерой защиты от аварии на РОО?

4. Во сколько раз стены и перекрытия зданий из кирпича и бетона ослабляют ионизирующее излучение?

5. Какова модель поведения при аварии на РОО?

347

6. Какие действия необходимо предпринять при оповещении о радиационной опасности?

7. Как вести себя на радиоактивно загрязненной местности?

8. Как вести себя, прибыв из зоны радиоактивного загрязнения в безопасное место?

*Задание 4.* Изучите модели поведения при авариях на химически опасных объектах и ответьте на контрольные вопросы.

Катастрофы и аварии на химически опасных объектах занимают важное место среди ЧС техногенного характера с загрязнением окружающей среды. По статистике на территории Российской Федерации ежегодно происходит до ста аварий на предприятиях химической промышленности с выбросом в атмосферу химических отравляющих веществ.

К химически опасным объектам (ХОО) относятся: предприятия химической, нефтеперерабатывающей, нефтехимической отраслей промышленности; предприятия, имеющие холодильные установки с использованием аммиака; очистные сооружения, где для дезинфицирования воды применяется хлор. В настоящее время на территории нашей страны расположено более 3 тыс. ХОО, более 100 городов находится в зонах повышенной химической опасности.

Аварийно химически опасное вещество (АХОВ) — это токсичное химическое вещество, применяемое в промышленности или в сельском хозяйстве. При аварийном разливе или выбросе такого вещества может произойти массовое поражение людей, животных, заражение воздуха, почвы, воды, растений. Больше всего АХОВ на предприятиях, которые их производят. Сотни тысяч тонн АХОВ круглосуточно перемещаются железнодорожным и трубопроводным транспортом.

Наиболее распространенные АХОВ — аммиак, хлор, синильная кислота, сероводород, фосген. В большинстве случаев при обычных условиях они находятся в жидком или газообразном состоянии. При авариях жидкие АХОВ переходят в газообразное состояние.

В результате аварий вокруг ХОО возникает зона химического заражения — территория, куда в большой концентрации попали АХОВ, создавая опасность массового поражения людей, животных и растений. АХОВ могут попасть в организм через органы дыхания, кожные покровы, слизистые оболочки, раны, при приеме пищи или воды.

Хлор — это газ желто-зеленого цвета с резким, раздражающим специфическим запахом. Сжижается при температуре -34˚ С. Скапливается в низких местах, затекает в подвалы, подземные переходы. Пары хлора раздражают слизистую оболочку, кожу, дыхательные пути и глаза. При соприкосновении с хлором появляются ожоги.

Воздействие хлора на организм характеризуется болью за грудиной, сухим кашлем, рвотой, одышкой, нарушением координации движений, слезотечением. При длительном воздействии возможен смертельный исход.

Следует отметить, что хлор тяжелее воздуха, поэтому он проникает в подвальные помещения и нижние этажи зданий. В результате дополнительной герметизации помещения,

оконных и дверных проемов защитные свойства помещений могут быть увеличены в 2 — 3 раза.

Первая помощь пострадавшему при отравлении хлором:

 вывести (вынести) пострадавшего из зоны поражения или, если нет такой возможности, переместить его на верхние этажи здания;

снять с него загрязненную одежду и обувь;

дать обильное питье;

промыть водой глаза и лицо;

 в случае попадания ядовитых веществ внутрь необходимо сделать промывание желудка или вызвать рвоту;

сделать искусственное дыхание, если пострадавший перестал дышать;

• обеспечить покой.

При эвакуации следует надеть индивидуальные средства защиты (противогазы). Двигаться на зараженной территории нужно перпендикулярно направлению ветра.

Аммиак — это бесцветный газ с запахом нашатырного спирта. Он образует взрывоопасные смеси с воздухом и хорошо растворяется в воде. Нашатырный спирт — это 10-процентный раствор аммиака, который применяется в медицине и домашнем хозяйстве (при стирке белья, выведении пятен). Жидкий аммиак используется в холодильных установках. Аммиак легче воздуха, и при аварии он заполняет более высокие этажи зданий.

Пары аммиака раздражают слизистые оболочки, вызывают жжение, покраснение и зуд кожи, насморк, кашель, удушье, учащенный пульс, резь в глазах, слезотечение, ожоги с пузырьками и язвами.

Первая помощь пострадавшему при отравлении аммиаком:

 надеть на пострадавшего ватно-марлевую повязку, смоченную водой или 5 процентным раствором лимонной кислоты, противогаз;

вывести пострадавшего из зоны поражения или вынести его в лежачем положении;

 промывать глаза водой или 2-процентным раствором борной кислоты не менее 15 мин.

Ртуть — это жидкий тяжелый металл, очень опасный при попадании внутрь организма. Вдыхание паров ртути вызывает тяжелые отравления.

При разливе ртути в помещении необходимо:

исключить распространение паров в другие помещения;

быстро покинуть опасное место и сообщить в МЧС;

сменить одежду, почистить зубы, прополоскать рот, принять душ.

Если вы разбили градусник и ртуть раскатилась по столу или по полу, ни в коем случае нельзя вытирать ее тряпкой — это приведет к размазыванию ртути и увеличению поверхности испарения.

Для сбора ртути приготовьте наполненную водой банку с плотной крышкой, обыкновенную кисточку, резиновую грушу, бумажный конверт, лейкопластырь, мокрую газету, тряпку и раствор марганцовки. С помощью кисточки надо собрать самые крупные шарики ртути в бумажный конверт, затем втянуть в резиновую грушу более мелкие шарики, а самые мелкие капельки наклеить на лейкопластырь.

Всю собранную ртуть следует поместить в банку и плотно закрыть ее. Очищенную поверхность протереть мокрой газетой, обработать раствором марганцовки и хорошо проветрить помещение. При сборе ртути запрещается использовать пылесос. Нельзя выбрасывать собранную ртуть в канализацию, мусоропровод. Если вы не уверены, что собрали всю ртуть, обратитесь в Службу спасения (01) или в Роспотребнадзор.

Модель поведения при оповещении о химической аварии:

 услышав сигналы оповещения — громкие гудки, сирену или другой сигнал, немедленно включите телевизор, радио, слушайте дальнейшие указания;

• если сообщили об аварии на химически опасном объекте и о заражении местности, наденьте средства индивидуальной защиты;

 если покинуть помещение невозможно, проведите его герметизацию, плотно закройте окна, двери;

- уберите продукты в холодильник;
- помогите соседям, если они нуждаются в вашей помощи;
- перекройте воду, газ, отключите электричество;

 точно следуйте инструкциям. В указанное время вам необходимо явиться на сборный пункт и зарегистрироваться там. С собой возьмите заранее подготовленные вещи;

 если эвакуация по каким-либо причинам не проводится, постарайтесь покинуть зону химического заражения самостоятельно. При движении обязательно нужно учитывать направление ветра, который будет разносить химически опасные вещества.

#### *Контрольные вопросы*

1. Что относят к ХОО?

- 2. Чем опасны АХОВ?
- 3. Что относят к наиболее распространенным АХОВ?
- 4. Какая территория считается зоной химического заражения?
- 5. Что следует выполнить при отравлении хлором?
- 6. Как оказывают первую помощь при отравлении аммиаком?
- 7. Какие меры следует предпринять при разливе ртути в помещении?
- 8. Каковы действия населения при оповещении о химической аварии?

*Задание 5.* Для понятий из столбца 1 подберите определения из столбца 2 или продолжите фразу. Для выполнения данного задания необходимо использовать теоретический материал к заданиям 3 и 4.

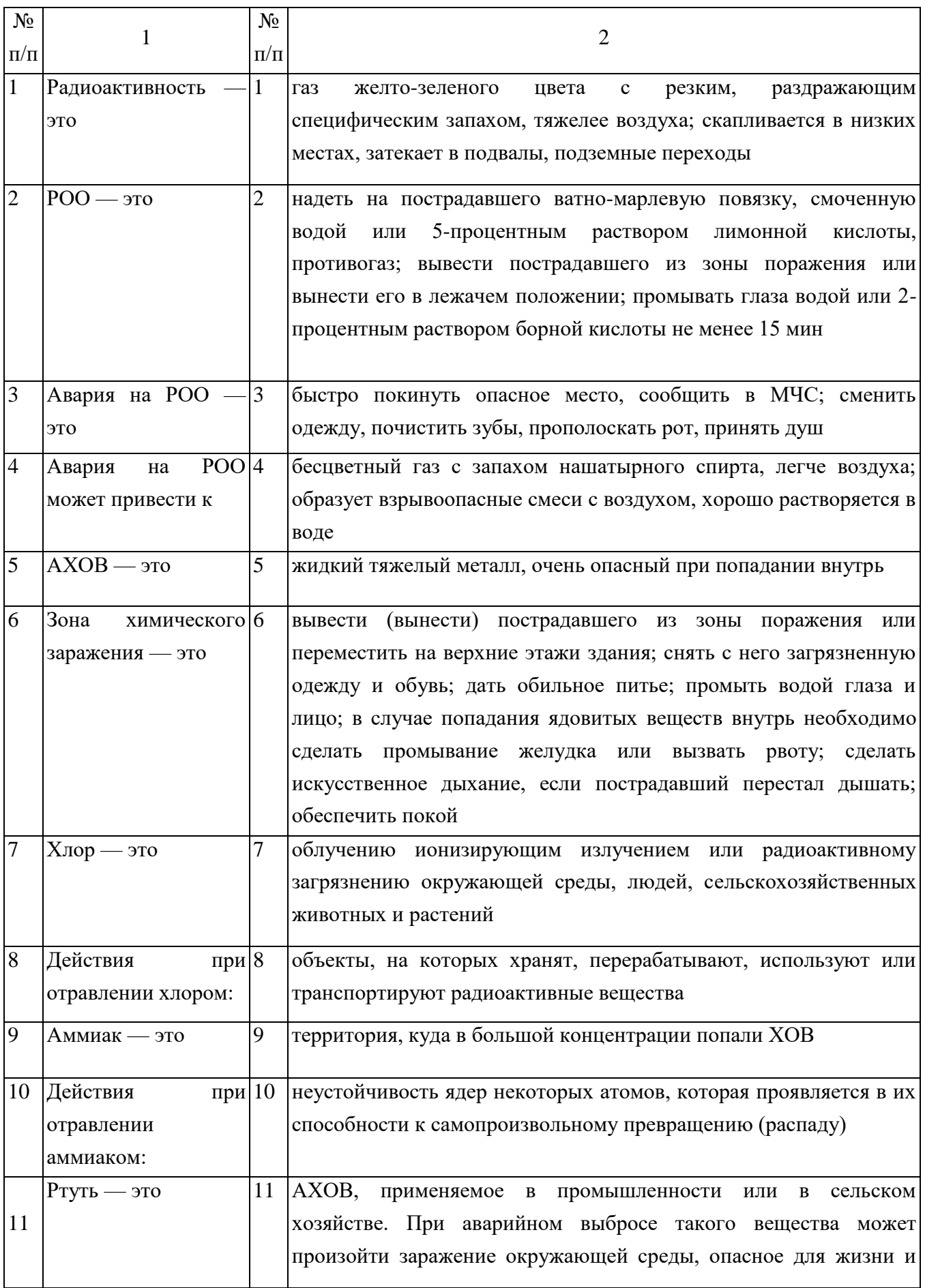

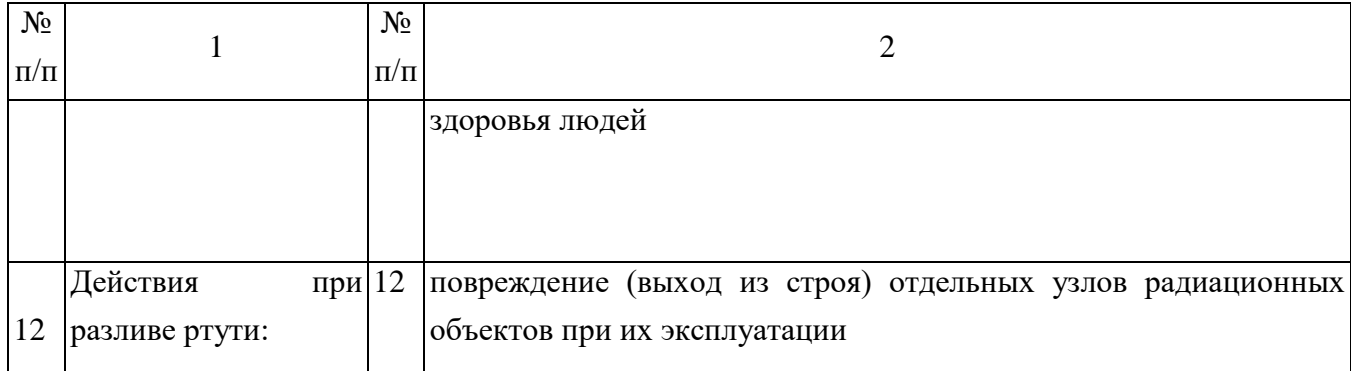

*Задание 6.* Решите ситуационные задачи.

Задача 1. Во время поездки на микроавтобусе «Газель» произошла аварийная ситуация, в ходе которой заклинило входную дверь. Каковы будут ваши действия?

Задача 2. Во время поездки на общественном транспорте вы увидели бесхозную хозяйственную сумку. Опишите ваши действия.

Задача 3. При поездке на метрополитене вы увидели упавшего с платформы человека. Каковы будут ваши действия?

Задача 4. При аварии на химически опасном объекте произошел выброс хлора. Облако зараженного воздуха распространяется в направлении населенного пункта, в котором вы живете. Опишите ваши действия.

Задача 5. В квартире разбился ртутный термометр. Каковы будут ваши действия?

# ПРАКТИЧЕСКОЕ ЗАНЯТИЕ № 5. ИЗУЧЕНИЕ И ОСВОЕНИЕ ОСНОВНЫХ СПОСОБОВ ИСКУССТВЕННОГО ДЫХАНИЯ

*Цель занятия*: ознакомиться с физиологической основой искусственного дыхания, изучить способы выполнения искусственного дыхания пострадавшим в ЧС мирного и военного времени; овладеть навыками выполнения искусственного дыхания.

*Материальное оснащение*: ручка, бумага или тетрадь, салфетка или кусок марли, муляж человека.

*Задание 1.* Изучите понятие искусственного дыхания и показания к его проведению.

# *Теоретический материал*

В дорожно-транспортных происшествиях ежегодно погибает около 100 тыс. человек, получает ранения различной степени тяжести в 5 раз больше. Число погибших могло быть примерно на 20 % меньше при своевременном оказании им первой помощи. Поэтому освоение ее приемов актуально и для всех современных людей.

Оказание первой помощи пострадавшим в ЧС мирного и военного времени нередко предполагает необходимость проведения им искусственного дыхания, имеющего при определенных обстоятельствах решающее значение в спасении от гибели.

История методики искусственного дыхания уходит своими корнями в глубокую древность, насчитывая, по-видимому, от 3 до 5 тыс. лет. Об этом свидетельствует широко распространенная во всех языках идиома «вдохнуть жизнь в кого-либо (или что-либо)». Изначально искусственное дыхание применялось только для оживления новорожденных, родившихся в состоянии асфиксии (нарушение дыхания), затем и для внезапно умерших людей или для поддержания жизни при внезапном прекращении самостоятельного дыхания,

Дыхание — физиологический процесс, при котором происходит обмен газов между организмом и внешней средой. Организм получает кислород, необходимый всем его клеткам и тканям, и выделяет углекислоту, накопившуюся в результате их жизнедеятельности.

К органам дыхания относятся воздухоносные пути (полость носа, гортань, трахея, бронхи) и легкие. Вдыхаемый через нос или рот воздух, проходя через гортань, трахею и бронхи, поступает в легкие. Бронх в легком разветвляется на ветви все более мелкого калибра. Мельчайшие конечные веточки бронха заканчиваются пузырьками-альвеолами. Через тонкую стенку альвеол и происходит газообмен: в кровь поступает кислород, в альвеолы из крови выделяется углекислый газ. Таким образом, выдыхаемый воздух содержит углекислого газа больше, а кислорода меньше, чем воздух, поступающий в легкие при вдохе: во вдыхаемом воздухе кислорода 20,94 %, а углекислого газа 0,03 %, а в выдыхаемом — соответственно, 16,3 и 4 %.

Процесс дыхания состоит из ритмично повторяющихся вдоха и выдоха. При вдохе благодаря сокращению определенных мышц грудная клетка расширяется, воздух заполняет бронхи и альвеолы, вследствие чего расширяются и легкие. Затем мышцы расслабляются, грудная клетка спадается, сжимая легкие и вытесняя из них воздух, — происходит выдох.

Под искусственным дыханием подразумевают манипуляции, искусственно воспроизводящие дыхательный акт в случае отсутствия или резкого нарушения самостоятельного дыхания.

Назначение искусственного дыхания заключается в обеспечении газообмена в организме пострадавшего, то есть в насыщении его крови кислородом и удалении из нее углекислого газа. Кроме того, искусственное дыхание, воздействуя рефлекторно на дыхательный центр головного мозга, способствует восстановлению самостоятельного дыхания пострадавшего.

Сердце, сокращаясь, направляет кровь, насыщенную кислородом, ко всем органам, тканям и клеткам, в которых благодаря этому продолжаются окислительные процессы, обеспечивающие их нормальное функционирование и жизнедеятельность.

По физиологическому значению искусственное дыхание уступает естественному, но в тяжелых случаях нарушения дыхательной деятельности у пострадавших оно может оказаться единственным средством спасения.

*Показания к проведению искусственного дыхания.* Искусственное дыхание проводят, если:

- отсутствует естественное дыхание;
- естественное дыхание резко нарушено (поверхностное редкое дыхание, особенно с

нарушением ритма, дыхание в виде редких «хватающих воздух» вдохов, не ритмичное, неравномерное по глубине дыхание при наличии цианоза);

 при дыхании с большими перерывами (периодическое дыхание), особенно в тех случаях, когда оно сопровождается появлением цианоза (синюшности слизистых губ и кожных покровов лица) и наблюдается у пострадавших, находящихся в бессознательном состоянии.

Периодическое дыхание — это дыхание, при котором поверхностные и редкие дыхательные движения постепенно учащаются и углубляются и, достигнув максимума на пятый — седьмой вдох, вновь ослабляются и урежаются, после чего наступает пауза. Затем цикл дыхания повторяется в той же последовательности и переходит в очередную дыхательную паузу.

Одна из форм периодического дыхания характеризуется чередованием равномерных ритмических дыхательных движений и длительных (до полминуты и более) пауз.

При обнаружении у пострадавшего этих признаков ему следует без промедления провести искусственное дыхание на том самом месте, где возникла в нем необходимость.

В условиях боевых действий, если в атмосфере содержатся отравляющие или радиоактивные вещества, искусственное дыхание нужно проводить при надетом на пострадавшего противогазе. На поле боя и в мирное время искусственное дыхание пострадавшим следует продолжать до тех пор, пока у спасаемого не появится удовлетворительное по глубине, ритму и частоте самостоятельное дыхание. Отказ от искусственного дыхания или его прекращение допустимы только в том случае, если у пострадавшего будут обнаружены несомненные признаки смерти.

Состояние, пограничное между жизнью и смертью, называется терминальным. Организм не погибает одновременно с остановкой дыхания. Остановка сердца и прекращение дыхания влекут за собой кислородное голодание, от которого отмирают в первую очередь клетки коры головного мозга. Пострадавший теряет сознание, впадает в состояние клинической смерти (ее продолжительность — 3—5 мин), затем наступает агония. Это время для реанимации, пострадавшего еще можно спасти.

Реанимация — комплекс мер, направленных на поддержание жизнедеятельности человека.

При терминальном состоянии пострадавшего имеется всего 10—15 с для определения тяжести его состояния. Для этого проверяют наличие у него сознания, дыхания и сердечной деятельности. После проверки надо быстро принять решение о необходимости реанимационных действий.

Сердечно-легочная реанимация является экстренным мероприятием, проводимым при внезапно развившейся остановке сердца или дыхания.

В случае внезапной остановки сердца и потери сознания, что бывает, например, при сильном поражении электрическим током, дыхание сохраняется еще 30—40 с. Если сердце не начинает работать, естественное дыхание останавливается.

354

Если пострадавший находится без сознания, то его укладывают на спину, запрокидывают голову назад. Выдвигают вперед и удерживают в таком положении его нижнюю челюсть. Проверяют наличие дыхания, то есть слушают шум вдоха и выдоха, наблюдают, есть ли движение грудной клетки.

При прекращении или отсутствии дыхания пострадавшему срочно требуется сердечнолегочная реанимация, поэтому искусственное дыхание при реанимационных действиях обычно совмещается с искусственным массажем сердца для восстановления сердечной деятельности пострадавшего.

Первым делом следует восстановить работу сердца. Это можно сделать при помощи удара по грудине пострадавшего, так называемого прекардиального удара. Его применение имеет смысл только в первые 10 с. Вероятность восстановления работы сердца после прекордиального удара, нанесенного в течение 1 мин после остановки сердца, составляет более 50 %.

В экстремальных ситуациях прекардиальный удар является реальным шансом на спасение. Но надо помнить: его наносят только при отсутствии пульса. Ошибка может привести к остановке сердца, то есть к прямо противоположному эффекту.

После прекардиального удара проверьте пульс на сонной артерии. Если пульс не появился, значит, ваши действия не эффективны. Если отсутствует пульс, то без промедления начинают делать наружный массаж сердца, при отсутствии дыхания искусственное дыхание.

## *Контрольные вопросы*

1. Что такое дыхание?

2. Как осуществляется процесс дыхания?

3. Что такое терминальное состояние?

4. Что такое реанимация?

5. Что подразумевают под искусственным дыханием?

6. Каковы показания к применению искусственного дыхания?

7. В чем заключается особенность проведения искусственного дыхания при наличии в воздухе отравляющих веществ?

*Задание 2.* Для понятий из столбца 1 подберите определения из столбца 2 или продолжите фразу. При выполнении данного задания необходимо использовать теоретический материал к заданию 1.

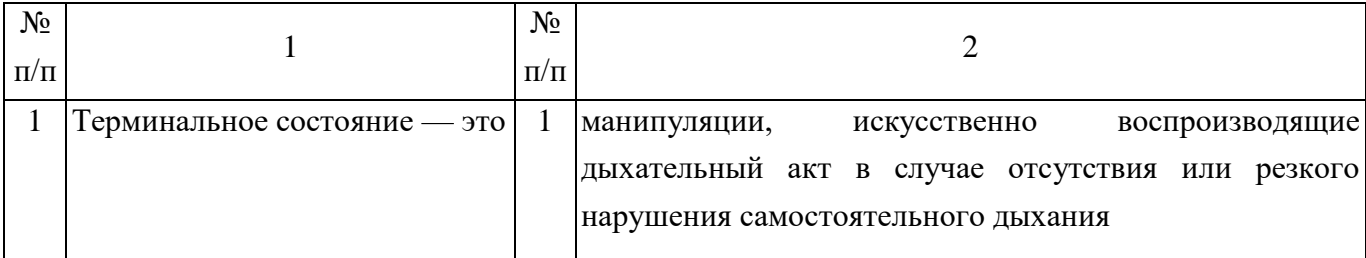

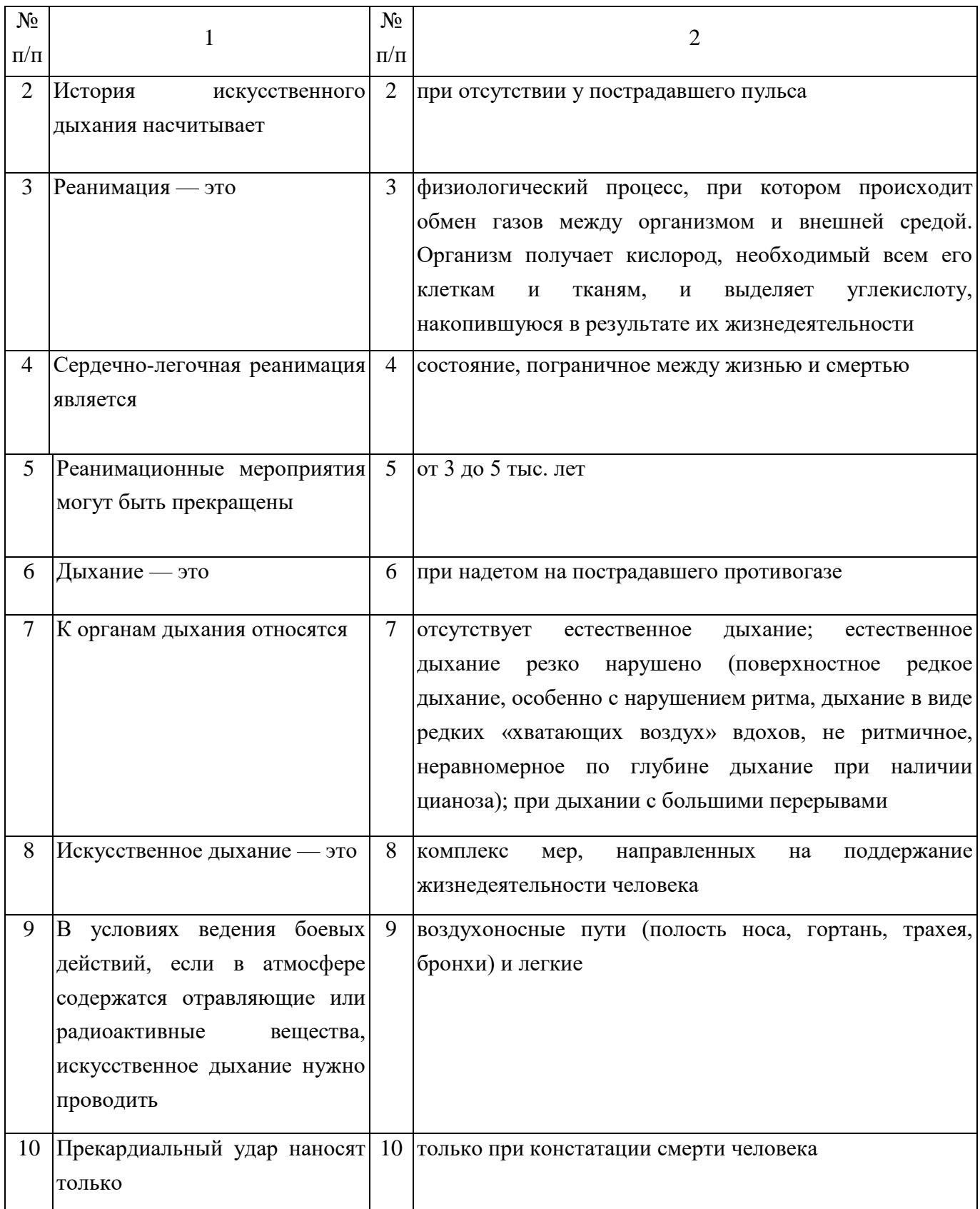

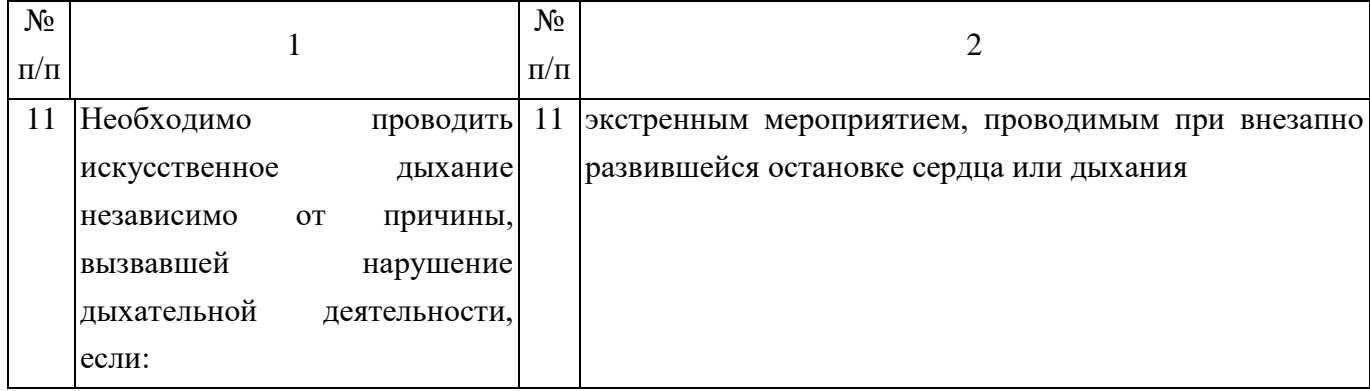

*Задание 3.* Изучите основные способы выполнения искусственного дыхания и других составляющих сердечно-легочной реанимации и ответьте на контрольные вопросы.

## *Теоретический материал*

Способы выполнения искусственного дыхания делятся на неаппаратные и аппаратные.

Аппаратные способы выполнения искусственного дыхания подразумевают использование специальных медицинских аппаратов для проведения принудительной вентиляции легких. Для этих целей применяются аппараты искусственного дыхания РПА (ручной портативный аппарат), АДР-1 (рисунок 11), а также работающие по принципу «вдувание и отсасывание» — дыхательные приборы (ДП) и «горноспасатели». На этапах медицинской эвакуации в стационарных и специализированных машинах «Скорой помощи» искусственное дыхание может выполняться с помощью специальных аппаратов, которые обеспечивают вдувание и удаление воздуха из легких через резиновую трубку, вставленную в дыхательные пути, или через маску, надетую на лицо пострадавшего.

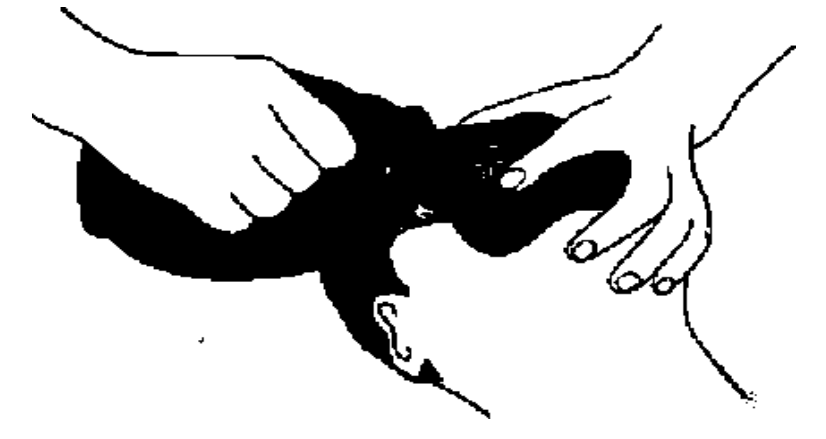

Рисунок 11. Аппарат искусственного дыхания РПА

Неаппаратные способы менее эффективны, чем аппаратные, но могут немедленно выполняться без каких-либо приспособлений и приборов как в условиях ЧС мирного времени, так и в очагах поражения атомным и химическим оружием.

Неаппаратные способы искусственного дыхания делятся на два вида: искусственное дыхание выдыхаемым воздухом («изо рта в рот», «изо рта в нос», «рот к воздуховоду») и ручные способы.

*Искусственное дыхание выдыхаемым воздухом*. В настоящее время установлено, что наиболее эффективными способами искусственного дыхания являются те, которые воспроизводят вдох путем вдувания в легкие пострадавшего выдыхаемого воздуха спасающего. Так как известно несколько различных модификаций этого способа, то они объединяются под общим названием искусственного дыхания (оживления) выдыхаемым воздухом.

Необходимо обеспечить приток к пострадавшему свежего воздуха: расстегнуть ему воротник, ремень, пояс и другие стесняющие дыхание части одежды, очистить полость рта от рвотных масс, крови и слизи, вынуть зубные протезы при их наличии. Это делают пальцами, салфеткой, тряпочкой, марлевой повязкой.

Наиболее простым и в то же время самым эффективным является искусственное дыхание методом «изо рта в рот» (рисунок 12). Голову пострадавшего максимально запрокидывают назад. Чтобы удержать ее в таком положении, под лопатки что-нибудь подкладывают. Удерживая одной рукой голову пострадавшего в запрокинутом положении, другой отдавливают ему нижнюю челюсть к низу для того, чтобы рот оказался полуоткрытым. Затем, сделав глубокий вдох, оказывающий помощь прикладывает через платок или кусок марли свой рот ко рту пострадавшего и выдыхает в него воздух из своих легких. Одновременно пальцами руки, удерживающей голову, он зажимает пострадавшему нос. Грудная клетка пострадавшего при этом расширяется — происходит вдох. Вдувание воздуха прекращают, грудная клетка спадается — происходит выдох. Оказывающий помощь вновь делает вдох, снова вдувает воздух, соответствующий частоте дыхания здорового человека. Вдувание воздуха в легкие можно производить и через специальную трубку воздуховод.

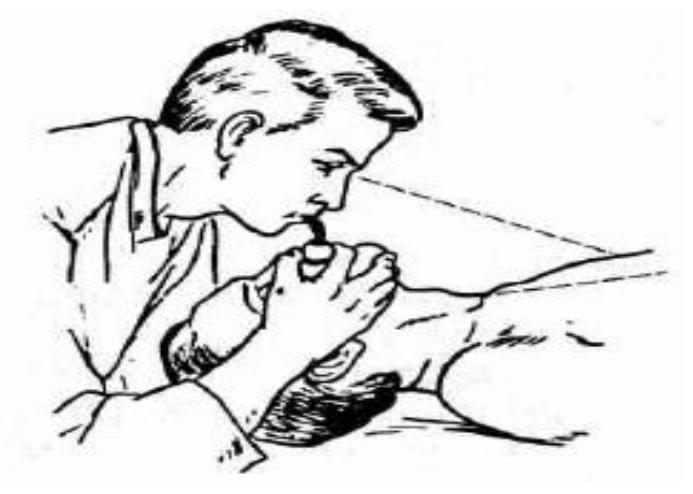

Рисунок 12. Искусственное дыхание «изо рта в рот»

Если челюсти пострадавшего плотно сжаты, воздух в его легкие нужно вдувать через нос (способ «изо рта в нос»). Для этого голову пострадавшего также одной рукой удерживают в запрокинутом положении, а другой рукой закрывают ему рот (рисунок 13). Затем оказывающий помощь, сделав глубокий вдох, через платок охватывает своими губами нос пострадавшего и вдувает в него воздух. Как только грудная клетка пострадавшего расширится, оказывающий помощь отнимает свой рот от его носа и снимает руку с его рта — происходит выдох.

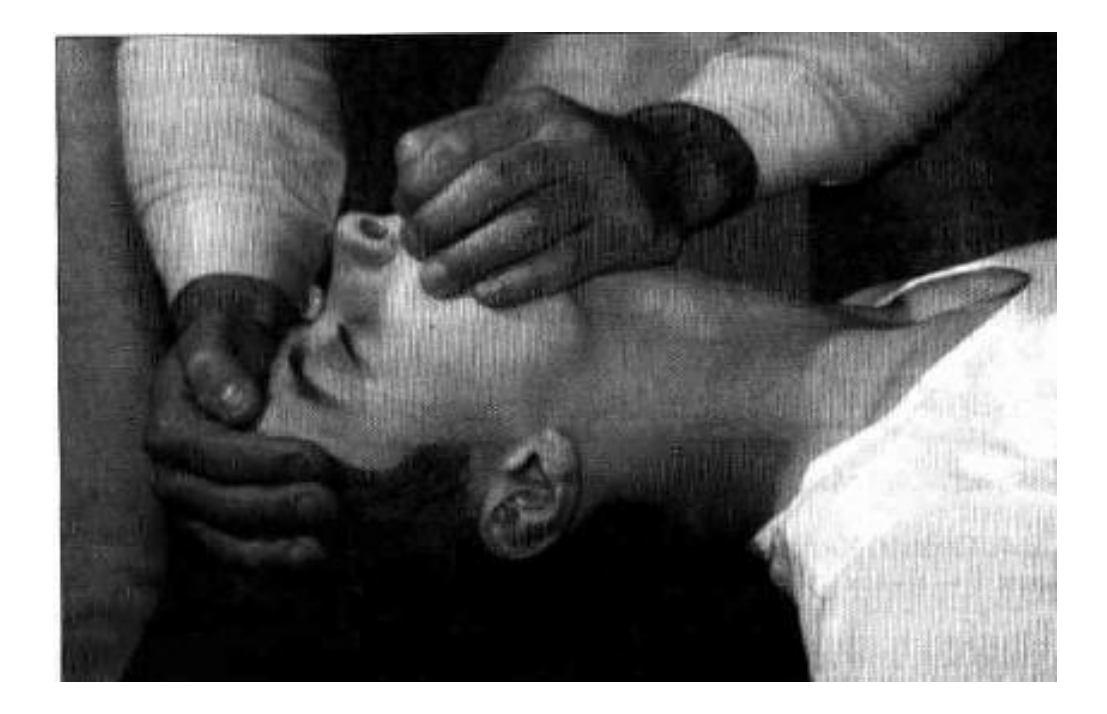

Рисунок 13. Подготовка к проведению искусственного дыхания «изо рта в нос»: одна рука лежит на темени пострадавшего, другой — приподнимают челюсть и закрывают рот

К числу достоинств способа искусственное дыхание выдыхаемым воздухом относится следующее:

он выполним каждым человеком;

 при частоте дыхания 12—20 раз в минуту количество вдуваемого воздуха достигает 100— 1500 мл, что полностью обеспечивает достаточную степень насыщения кислородом артериальной крови и выведение из организма углекислоты;

- он применим при любых нарушениях дыхания;
- его может выполнять один человек в течение  $30-60$  мин;
- при его выполнении оказывающий помощь может лежать.

*Ручные способы искусственного дыхания.* Из ручных способов наиболее эффективными считаются те, при выполнении которых активными являются как вдох, так и выдох. Оснащение: подстилка на пол, длинные ремни (лямки для переноса раненых).

*Способ Каллистова* (рисунок 14). Пострадавшего укладывают вниз лицом с вытянутыми вперед руками. Под его лицо подкладывают что-либо мягкое из предметов одежды. Оказывающий помощь становится впереди его головы, лицом к нему, берет два соединенных вместе ремня (или один длинный ремень, или лямку для переноса раненых) и накладывает их на лопатки пострадавшего, выводя их концы впереди из-под его плеч. После этого оказывающий помощь берет концы ремней в руки и принимает наклонное положение. Для производства вдоха спасающий выпрямляется, не сгибая своих рук. При этом пострадавшего приподнимают над землей. Он повисает на ремне. При выполнении выдоха спасаемого опускают на землю (нужно следить, чтобы не ударить его лицом об землю). В минуту проделывают 12—14 дыханий.

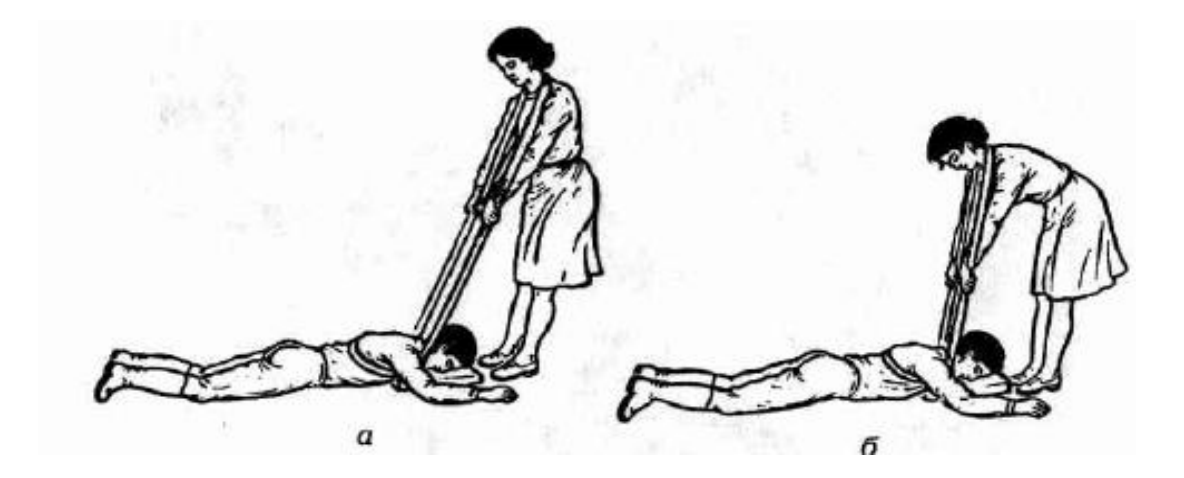

Рисунок 14. Способ Каллистова: *а* — вдох; *б* — выдох

*Способ Нильсена* (рисунок 15). Пострадавшего укладывают на живот вниз лицом, руки его сгибают в локтях так, чтобы кисти располагались под подбородком. Оказывающий помощь становится одной ногой на колено у изголовья, а другой — на ступню у головы пострадавшего.

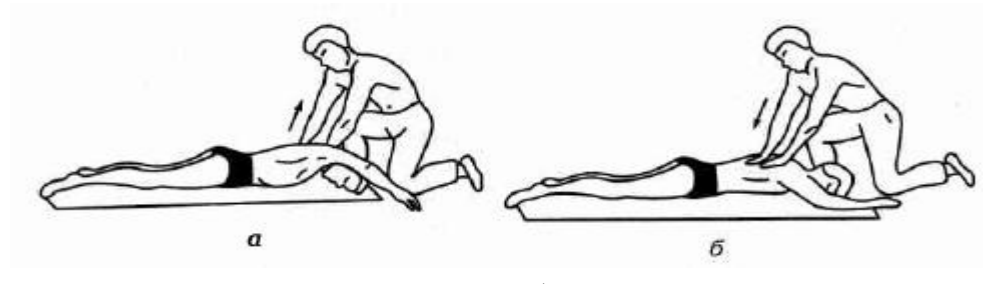

Рисунок 15. Способ Нильсена

На счет «раз» оказывающий помощь опускает грудь и плечи пострадавшего на землю, на счет «два» кладет свои ладони на спину, на счет «три, четыре» давит на грудную клетку, обеспечивая активный выдох, на счет «пять» берет пострадавшего за плечи, приподнимает
его на себя, при этом лопатки несколько сближаются, а тяга мышц и связочного аппарата плечевого пояса заставляет грудную клетку подниматься и, таким образом, расширяться. Происходит вдох.

*Способ «сильное сжатие груди руками + поднятие одной руки».* Пострадавшего укладывают на бок лицом, обращенным к земле. Оказывающий помощь ложится позади него на тот же самый бок и подводит свои руки под руки спасаемого.

Для производства выдоха спасающий сжимает своими руками нижнюю часть груди пострадавшего.

Для выполнения вдоха оказывающий помощь разводит свои руки и находящейся сверху рукой ведет одноименную руку пострадавшего к его голове и вытягивает ее там. Вдох выполняется на счет «раз, два, три», а выдох — на счет «раз, два». Частота дыхательных движений — 12—14 в минуту.

В условиях мирного времени большинство ручных способов искусственного дыхания непопулярны из-за недостаточной эффективности, к тому же делать их очень утомительно. Способы ручного искусственного дыхания, при которых пострадавший лежит не на спине, не позволяют одновременно с искусственным дыханием проводить массаж сердца. Один лишь факт существования более 120 ручных способов искусственного дыхания свидетельствует об их невысокой эффективности.

Если пострадавший находится без сознания и без явных признаков дыхания и сердцебиения, то нужно приподнять его веко и проверить, реагирует ли зрачок на свет (сужается при освещении). Затем проверяют пульс на сонной артерии (боковая поверхность шеи). Пульс проверяют не менее 10 с, чтобы не ошибиться.

Когда оказывающий помощь удостоверился, что у пострадавшего нет пульса, то следует перевернуть его на спину и начать сердечно-легочную реанимацию. Грудную клетку освобождают. Чтобы не терять время, свитер, майку не снимают, а сдвигают к шее. Галстук у мужчины нужно снять. Ремень на брюках, юбках следует расстегнуть. Также надо убедиться, что в области грудной клетки нет медальонов, крестиков или других предметов.

Двумя пальцами прикрывают мечевидный отросток, чтобы уберечь его от повреждения. Он находится внизу грудины, там, где сходятся нижние ребра, и может при резком ударе отломиться и травмировать печень.

Затем ребром сжатой в кулак ладони немного выше прикрытого пальцами мечевидного отростка наносят прикардиальный удар. Выглядит это так: двумя пальцами одной руки прикрывают мечевидный отросток, а кулаком другой руки наносят удар. При этом локоть руки должен быть направлен вдоль туловища пострадавшего (рисунок 16).

361

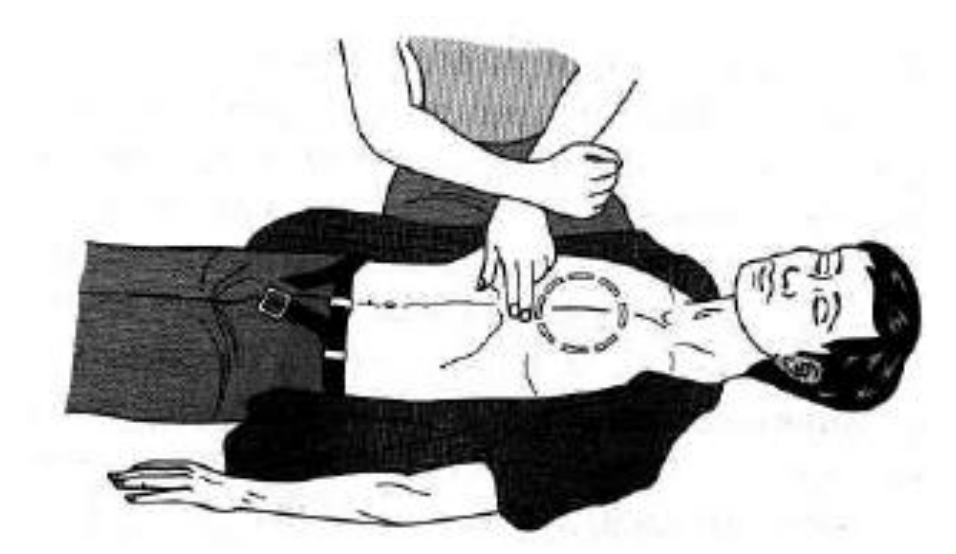

Рисунок 16. Нанесение прекардиального удара

После удара проверяют наличие пульса на сонной артерии и наличие дыхания.

Если пульс отсутствует, то немедленно начинают делать наружный массаж сердца, если нет дыхания — искусственное дыхание. Если отсутствуют пульс и дыхание, то проводят искусственное дыхание и наружный массаж сердца одновременно. Это могут делать один или два человека (рисунок 17).

#### *Контрольные вопросы*

1. Каковы основные виды неаппаратных способов искусственного дыхания?

2. Какие способы искусственного дыхания рекомендованы для проведения в полевых условиях?

3. Как проводить искусственное дыхание по способу Каллистова?

4. Как проводить искусственное дыхание по способу Нильсена?

5. Какой способ искусственного дыхания является наиболее эффективным?

6. В чем заключаются достоинства способа «искусственного дыхания выдыхаемым воздухом»?

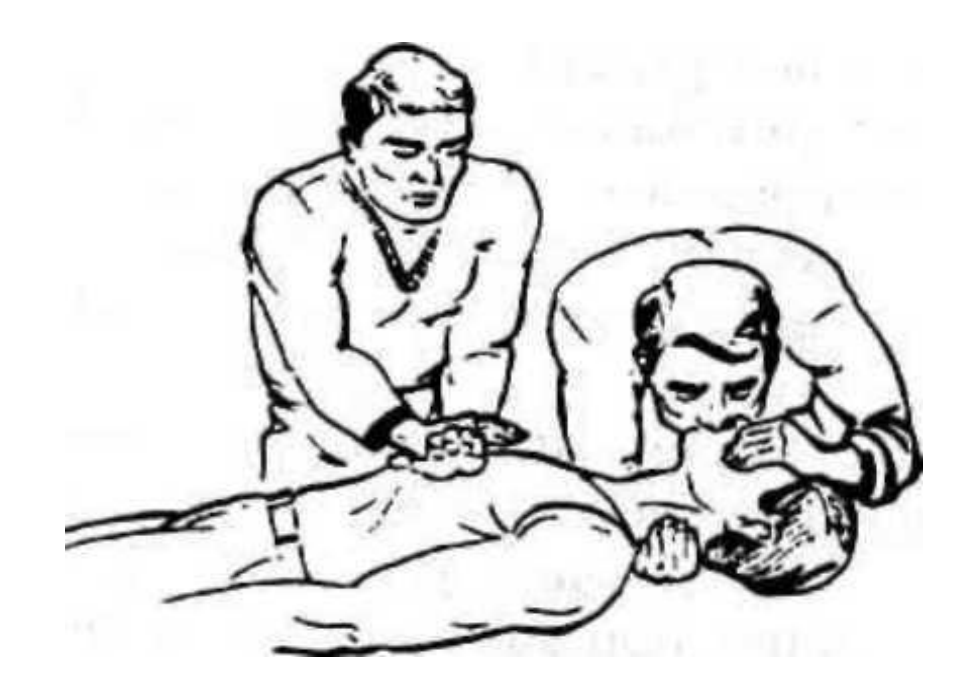

Рисунок 17. Непрямой массаж сердца

*Задание 4.* Найдите в столбце 2 продолжение фраз, начатых в столбце 1. При выполнении данного задания необходимо использовать теоретический материал к заданию 3.

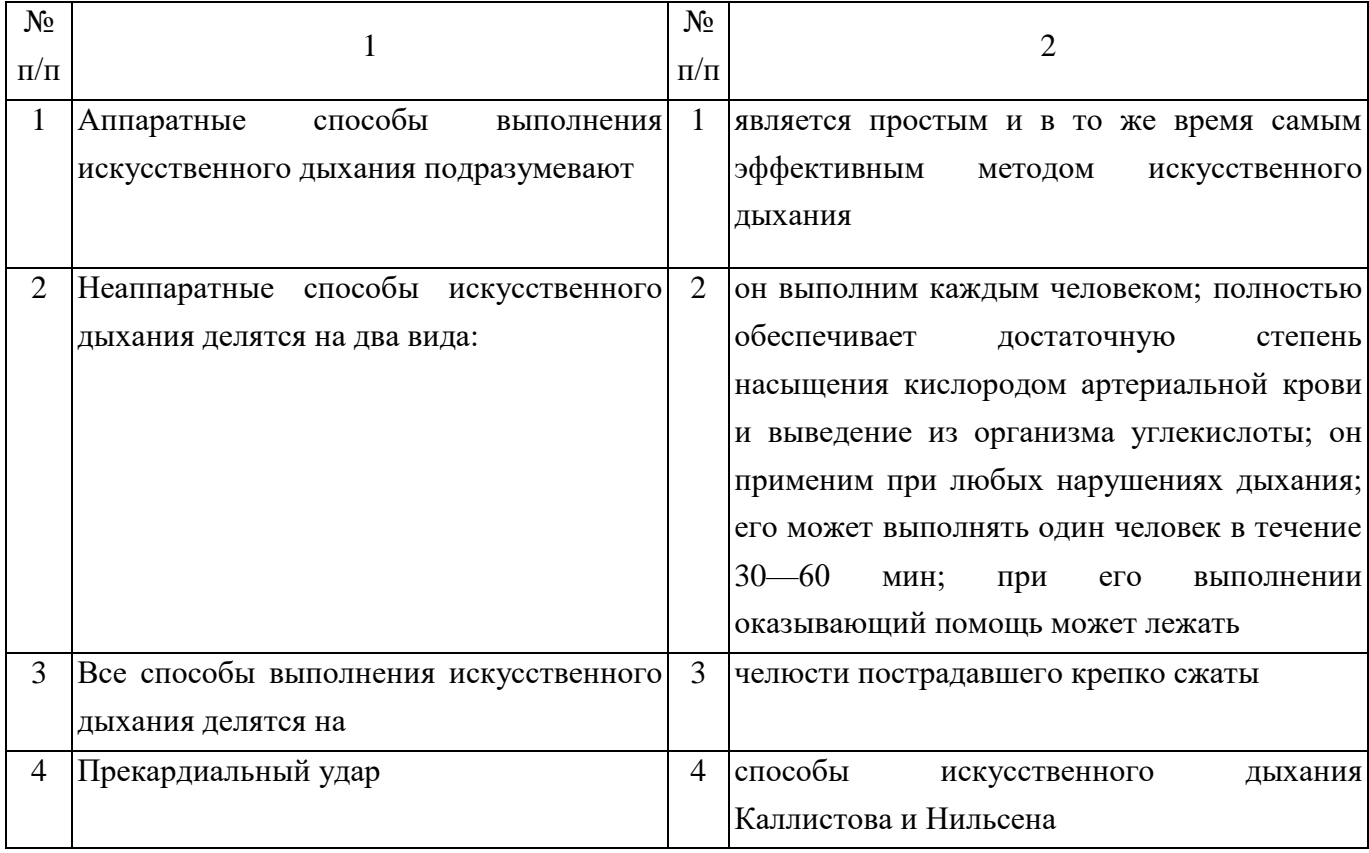

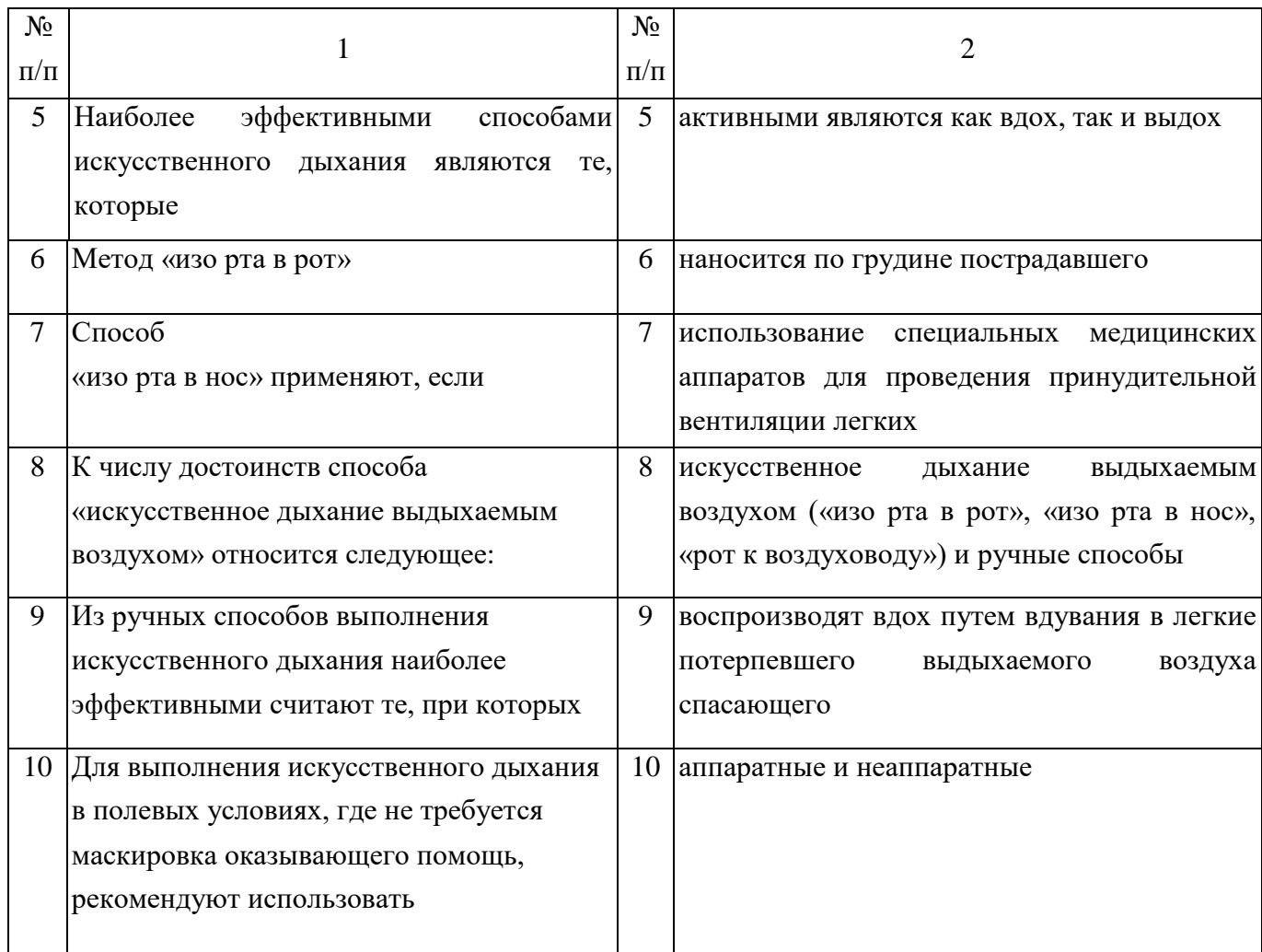

*Задание 5.* Расставьте в правильном порядке действия при нанесении прекордиального удара.

1. Нанесите ребром сжатой в кулак ладони немного выше прикрытого пальцами мечевидного отростка перикардиальный удар. Выглядит это так: двумя пальцами одной руки вы прикрываете мечевидный отросток, а кулаком другой руки наносите удар (при этом локоть руки направлен вдоль туловища пострадавшего).

2. Освободите грудную клетку от одежды. Чтобы не терять время, свитер, майку не снимают, а сдвигают к шее. Галстук у мужчины нужно снять. Ремень на брюках, юбках следует расстегнуть. Также надо убедиться, что в области грудной клетки нет медальонов, крестиков или других предметов.

3. Приподнимите веко пострадавшего и проверьте, реагирует ли зрачок на свет (сужается при освещении). Затем проверьте пульс на сонной артерии (боковая поверхность шеи). Пульс проверяют не менее 10 с, чтобы не ошибиться.

4. Когда вы удостоверились, что у пострадавшего нет пульса, то переверните его на спину и начинайте сердечно-легочную реанимацию.

5. Прикройте двумя пальцами мечевидный отросток, чтобы уберечь его от повреждения. Он находится внизу грудины, там, где сходятся нижние ребра, и может при резком ударе отломиться и травмировать печень.

*Задание 6.* Имитируйте оказание пострадавшему первой медицинской помощи установите наличие или отсутствие дыхания, пульса, выполните следующие приемы:

- прекардиальный удар;
- искусственное дыхание методом «изо рта в рот».

*Задание 7.* Решите ситуационную задачу. Пострадавший находится без сознания и без явных признаков дыхания и сердцебиения. Каковы будут ваши действия?

# ПРАКТИЧЕСКОЕ ЗАНЯТИЕ № 10. ИЗУЧЕНИЕ И ОСВОЕНИЕ ОСНОВНЫХ ПРИЕМОВ ОКАЗАНИЯ ПЕРВОЙ ПОМОЩИ ПРИ КРОВОТЕЧЕНИЯХ

*Цель занятия*: ознакомиться с видами кровотечений и с приемами оказания первой помощи при кровотечениях пострадавшим в ЧС мирного и военного времени; овладеть основными приемами оказания первой помощи при кровотечениях.

*Задание 1.* Изучите виды кровотечений и правила оказания первой помощи при наружном и внутреннем кровотечениях и ответьте на контрольные вопросы.

#### *Теоретический материал*

Экстремальные ситуации, возникающие в результате стихийных бедствий или техногенных катастроф, например крупные ДТП, часто приводят к одновременному появлению большого количества пострадавших, нуждающихся в экстренном оказании первой помощи.

Первая помощь оказывается непосредственно на месте происшествия в основном в порядке само- и взаимопомощи с использованием аптечки первой помощи, если она имеется, и других подручных средств.

При задержке оказания первой помощи в течение 1 ч погибают 30 % пострадавших с тяжелыми и крайне тяжелыми травмами, а через 6 ч — уже 90 %. Поэтому оказание первой помощи часто имеет решающее значение для сохранения жизни.

Основные цели первой помощи:

- сохранение жизни пострадавшего;
- предупреждение тяжелых осложнений;

 прекращение или ослабление действия травмирующих факторов — необходимо вытащить пострадавшего из транспортного средства, отнести в безопасное место, потушить горящую одежду, вынести из воды или зоны действия угарного газа;

- остановка наружного кровотечения;
- подготовка пострадавшего к транспортированию в больницу.

В случаях, когда в результате чрезвычайного происшествия появилось несколько пострадавших, помощь сначала оказывается тем, у которых жизнь в наибольшей опасности. При наличии большого числа тяжело травмированных людей помощь в первую очередь оказывается детям.

Остановка наружного кровотечения и наложение повязок на травмированные части тела часто являются первоочередными мерами первой помощи при ЧС.

Кровотечением называется потеря крови из кровеносной системы. Кровь может истекать из кровеносных сосудов внутрь организма или наружу при повреждении кожи или нарушении проницаемости стенок сосудов.

Кровотечение называют: наружным, если кровь вытекает из раны наружу, и внутренним, если кровь поступает в грудную, брюшную и другие полости организма или в полые органы (полость желудка, трахеи, бронхи). Это опасный вид кровотечений, потому что внутренние кровотечения протекают скрытно, их трудно распознать.

При оказании первой помощи пострадавшим с наружным кровотечением необходимо немедленно остановить кровотечение. На месте ЧС возможна только временная остановка кровотечения. После этого пострадавшего можно отправлять в больницу.

Кровотечение может быть артериальным, венозным, капиллярным и смешанным.

При артериальном кровотечении изливающаяся кровь имеет ярко-красный цвет, бьет сильной прерывистой струей (фонтаном), выбросы крови соответствуют ритму сердечных сокращений. Артериальное кровотечение наиболее опасно для жизни, потому что за несколько минут раненый может потерять много крови и погибнуть из-за этого. Обычно здоровый человек может пережить потерю 10—15 % объема крови без каких-либо медицинских осложнений. Потеря 20—25 % общего объема крови опасна для жизни, потеря более 30 % — смертельна.

Для остановки артериального кровотечения из крупной артерии на ноге или руке пострадавшего необходимо прижать артерию выше места повреждения пальцами одной руки, двумя большими пальцами или кулаком с силой, достаточной для остановки кровотечения. В области шеи поврежденную артерию прижимают ниже места повреждения. На рисунке 8 показаны точки прижатия артерий.

Другой метод временной остановки артериального кровотечения при поражении конечностей — наложение кровоостанавливающего жгута (рисунок 9). При отсутствии стандартного жгута могут быть использованы различные подручные средства — поясные ремни, косынки, шарфы, из которых изготавливается импровизированный жгут в виде «закрутки». Жгут сдавливает мягкие ткани, в том числе артериальный сосуд, и останавливает кровотечение. При первой же возможности импровизированный жгут должен быть заменен стандартным.

366

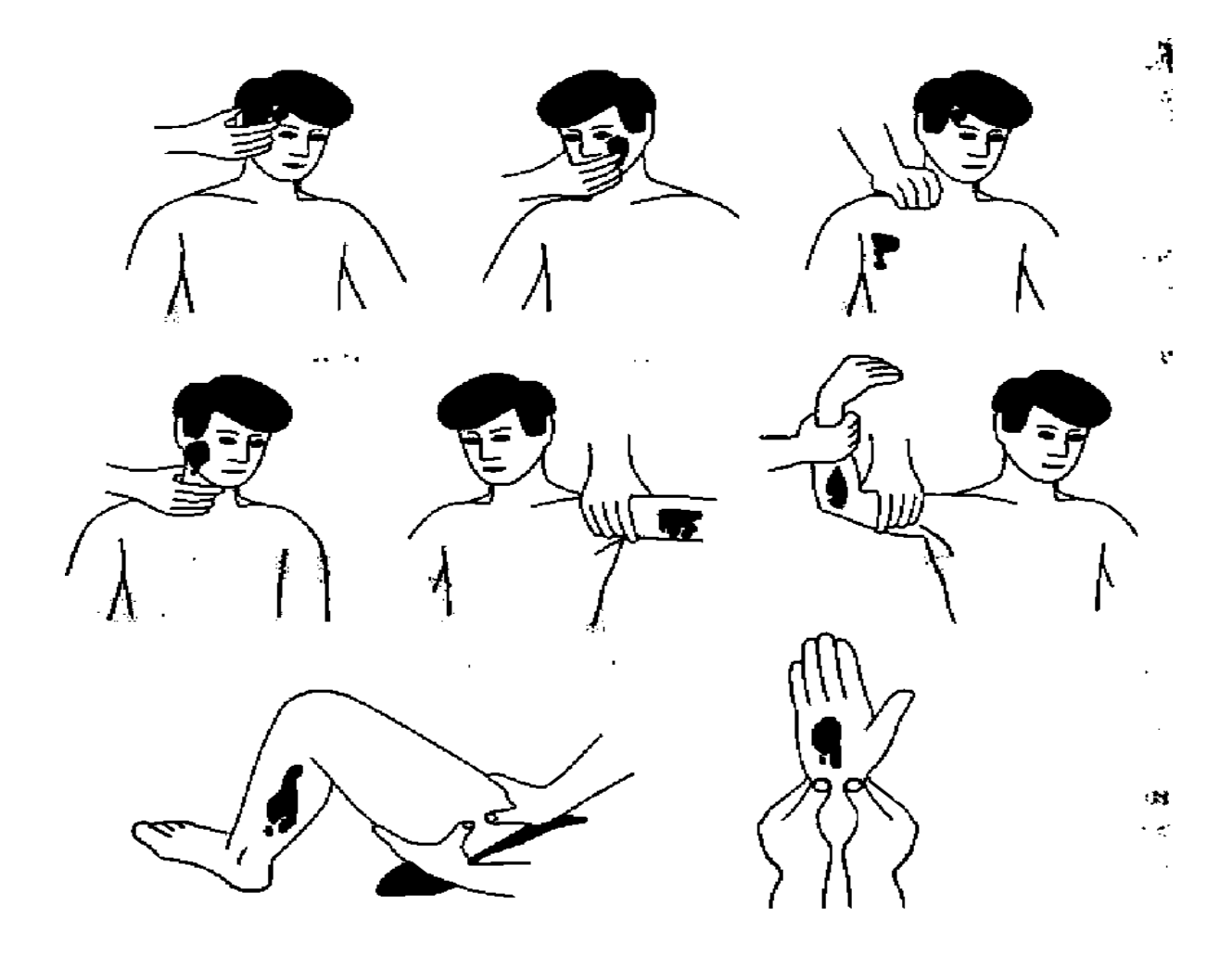

Рисунок 8. Точки прижатия артерий для остановки кровотечений

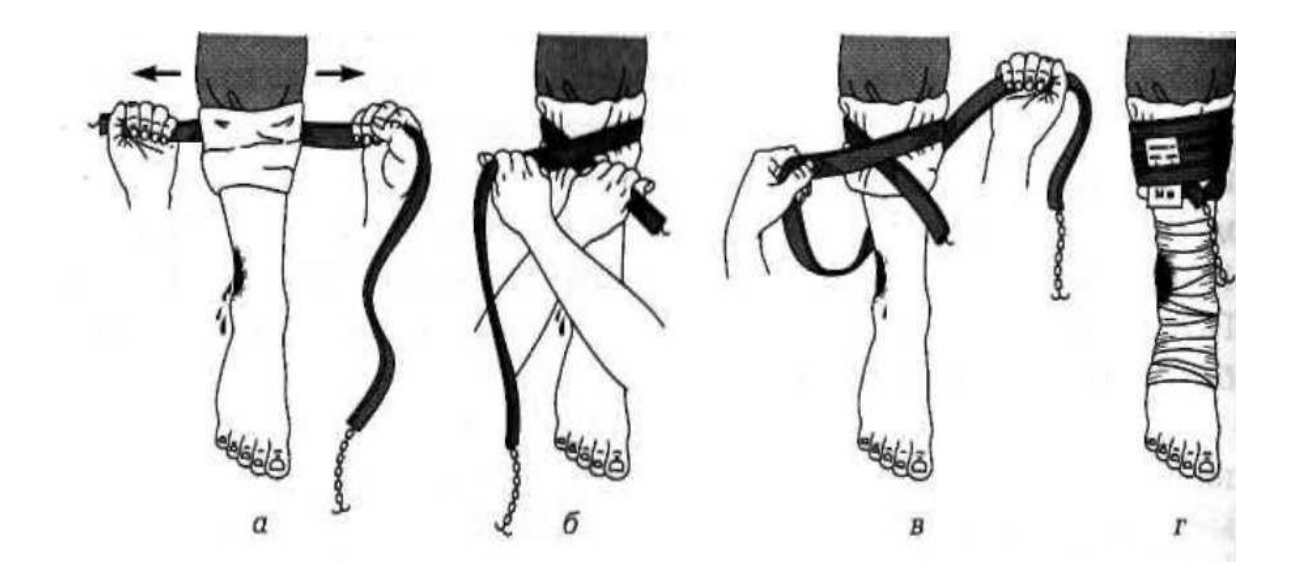

Рисунок 9. Наложение жгута: *а* — подготовка к наложению; *б*— наложение первого витка; *в* — фиксация первого витка; *г* — окончательный вид

При наложении жгута необходимо следовать следующим правилам:

конечность приподнимают;

жгут накладывают поверх одежды, мягкой подкладки, нескольких слоев бинта;

жгут растягивают;

 жгут накладывают на конечность в растянутом состоянии выше места кровотечения и как можно ближе к месту повреждения, чтобы ограничить обескровливание конечности;

- делают 2 3 витка, непосредственно прилегающих один к другому;
- концы жгута фиксируются при помощи крючка;

• к одежде пострадавшего на самом видном месте прикрепляется записка с точным указанием даты, часа и минут наложения жгута;

• если жгут наложен правильно, то конечность бледнеет, кровотечение останавливается.

Профессиональные спасатели советуют записывать информацию о времени наложения жгута на лбу пострадавшего, потому что записка может оторваться и потеряться при транспортировке пострадавшего в больницу. Врачу очень важно знать точное время наложения жгута, чтобы вовремя его снять. В холодное время года жгут накладывается не более чем на  $1$  ч. В летнее время — не более чем на 2 ч. Рекомендуется, если это возможно, уже через 1 ч после наложения жгута немного ослабить его для восстановления кровообращения. Если жгут не снят вовремя, может произойти омертвление тканей. Это очень опасно для жизни пострадавшего.

Если в качестве жгута можно использовать только нерастягивающийся материал, например ремень, то лучше наложить жгут-закрутку. Он накладывается на подкладку из мягкой ткани. Из ремня или другого подобного материала делается петля. В петлю вставляется ветка или палочка, которую необходимо закрутить. Петля стягивает мягкие ткани, сдавливает сосуды, прекращая кровотечение (рисунок 10).

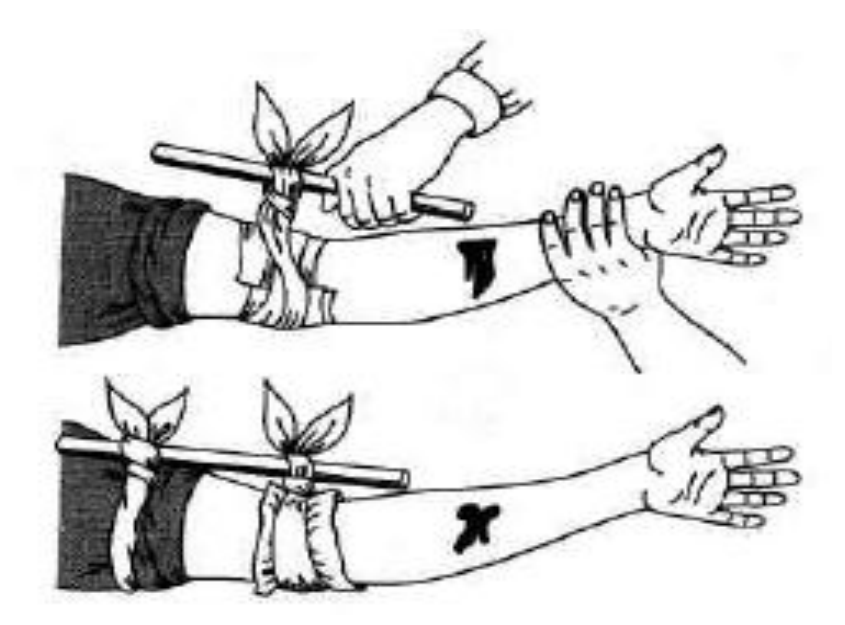

Рисунок 10. Наложение жгута-закрутки

Ошибки, совершаемые при наложении жгута:

- применение при венозном кровотечении;
- наложение на голое тело без защиты мягкими тканями;
- наложение слишком далеко от места кровотечения;
- слишком слабое или слишком сильное перетягивание;
- отсутствие информации о времени наложения жгута.

При кровотечении в паховой, подмышечной области, в области предплечья трудно или невозможно наложить жгут. Для временной остановки кровотечения в этих областях применяют метод максимального сгибания конечности в суставе. На место сгиба подкладывают подушечку из ваты или ткани, подушечка давит на сосуд и останавливает кровотечение. Конечность фиксируют в согнутом состоянии.

При венозном кровотечении кровь вытекает равномерной струей, имеет темновишневую окраску (в случае повреждения крупной вены может отмечаться пульсирование струи крови в ритме дыхания). Венозное кровотечение редко опасно для жизни, угрозу представляет только ранение в районе шеи. При таком ранении пострадавшего подстерегает опасность: в венах в районе шеи и подключичной области при вдохе давление крови становится ниже атмосферного, и в этот момент, если вены повреждены, в рану засасывается воздух. Пузырьки воздуха вместе с кровью попадают в сердце потерпевшего, что может стать причиной его смерти.

При венозном кровотечении пострадавшему необходимо наложить давящую повязку. Края раны обрабатывают настойкой йода, рану закрывают стерильной салфеткой или кусочком чистой материи и сверху туго бинтуют. После этого пострадавшего необходимо доставить в лечебное учреждение. Если на повязку из раны вытечет какое-то количество крови, то не надо пугаться — наоборот, опытный врач по состоянию повязки и по степени ее

промокания кровью сразу определит, насколько серьезно повреждение вены, и примет соответствующие меры.

При капиллярном кровотечении кровь выделяется равномерно из всей раны (как из губки). Для прекращения капилярного кровотечения принимают такие же меры, как и при венозном кровотечении, — обрабатывают края раны и накладывают давящую стерильную повязку. При нормальной свертывающей способности крови это кровотечение обычно проходит самостоятельно, без медицинской помощи.

Смешанное кровотечение — это одновременное повреждение артерий, вен и капилляров.

Внутренние кровотечения не так явно заметны, как наружные, их трудно распознать. Для определения внутреннего кровотечения надо расспросить пострадавшего или внимательно понаблюдать за ним. Симптомы внутреннего кровотечения: шум в ушах, головокружение, потемнение и мелькание «мушек» в глазах, жажда и тошнота, рвота. Кожа бледнеет, дыхание частое, возможны потеря сознания, судороги.

При легочном кровотечении у пострадавшего на губах, особенно при кашле, появляется кровавая пена. Пострадавшему необходимо принять полусидящее положение, приложить к груди холод. Следует успокоить пострадавшего, объяснить, что ему нельзя двигаться и разговаривать, при первой же возможности срочно госпитализировать.

Желудочное кровотечение опасно для жизни. При таком кровотечении у пострадавшего может наблюдаться рвота с кровью. Пострадавшему необходимо обеспечить покой, уложить его, к животу приложить холод. Запрещено пить, принимать пищу, промывать желудок. Требуется срочная госпитализация.

В результате чрезвычайных происшествий и просто в домашних условиях у человека может начаться кровотечение из носа. Оно может быть вызвано травмой лица, повышенным артериальным давлением или другими причинами.

При кровотечении из носа часть крови вытекает наружу, часть попадает в носоглотку и вызывает кашель или рвоту.

Для оказания первой помощи при кровотечении из носа пострадавшего необходимо успокоить, объяснить, что кашель, сморкание, резкие движения могут только усилить кровотечение, удобно усадить его в прохладное место (если кровотечение происходит в жаркое время года) в положении с немного наклоненной вперед головой. К области носа можно приложить лед или другой холод. Если кровотечение не останавливается, рекомендуется вставить в полости носа стерильные ватные тампоны. Затем пострадавшего необходимо доставить в лечебное учреждение.

#### *Контрольные вопросы*

- 1. Перечислите основные цели оказания первой помощи.
- 2. В чем состоит первая помощь при наружных кровотечениях?
- 3. В чем разница между временной и окончательной остановкой кровотечения?

4. Каковы виды кровотечений?

5. Что такое артериальное кровотечение? Как его определить? В чем опасность артериального кровотечения? В чем заключаются способы временной остановки артериального кровотечения?

6. В каких случаях необходимо применять метод временной остановки артериального кровотечения путем максимального сгибания конечностей в суставах?

7. Что такое венозное кровотечение? В чем опасность венозного кровотечения? В чем состоит первая помощь при венозном кровотечении? В чем состоит первая помощь при капиллярном кровотечении? Что такое смешанное кровотечение? Каковы симптомы внутреннего кровотечения? Как устранить носовое кровотечение?

8. В чем состоит первая помощь при подозрении на желудочное, легочное кровотечения?

*Задание 2.* Для понятий из столбца 1 подберите определения из столбца 2. При выполнении данного задания необходимо использовать теоретический материал к заданию 1.

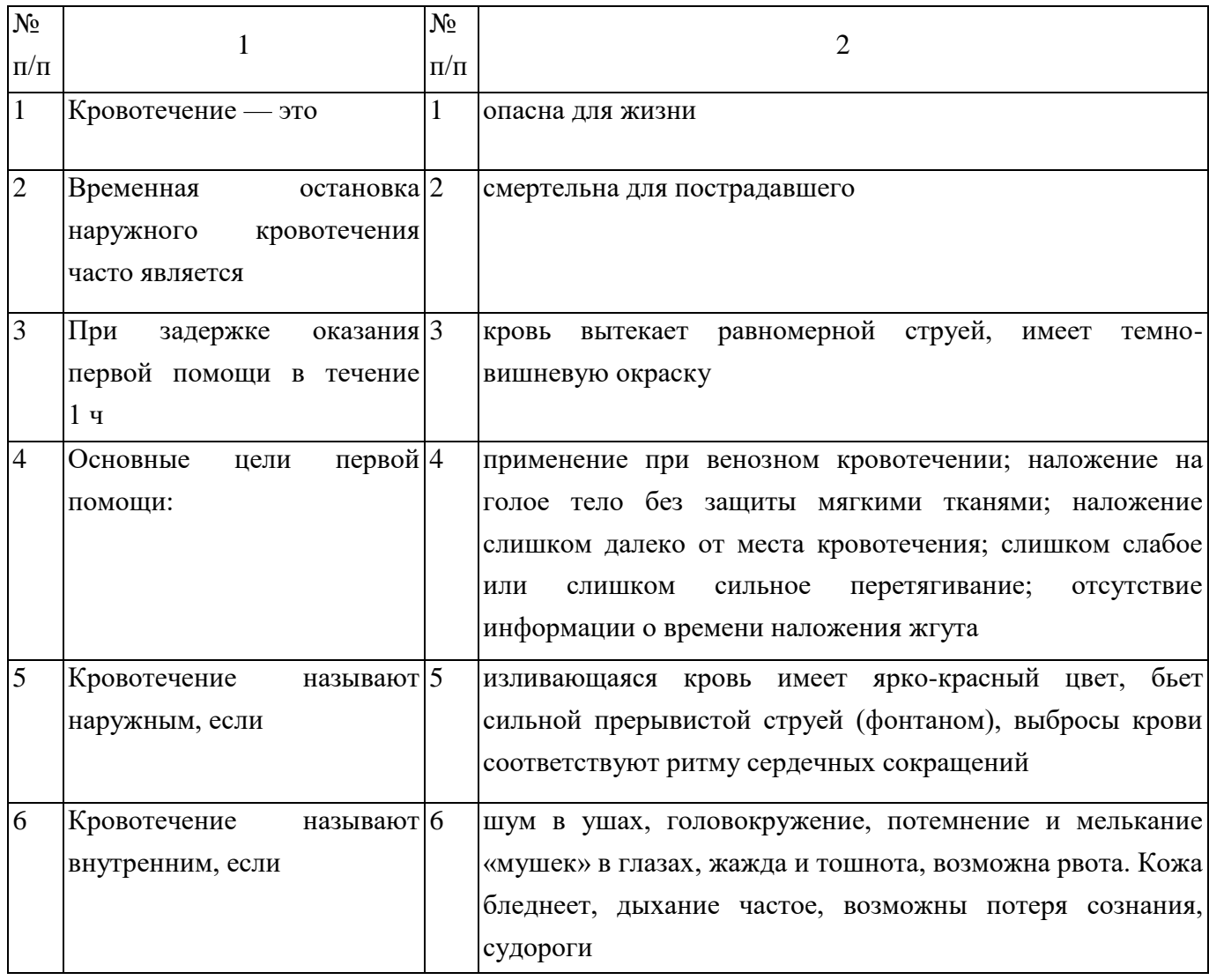

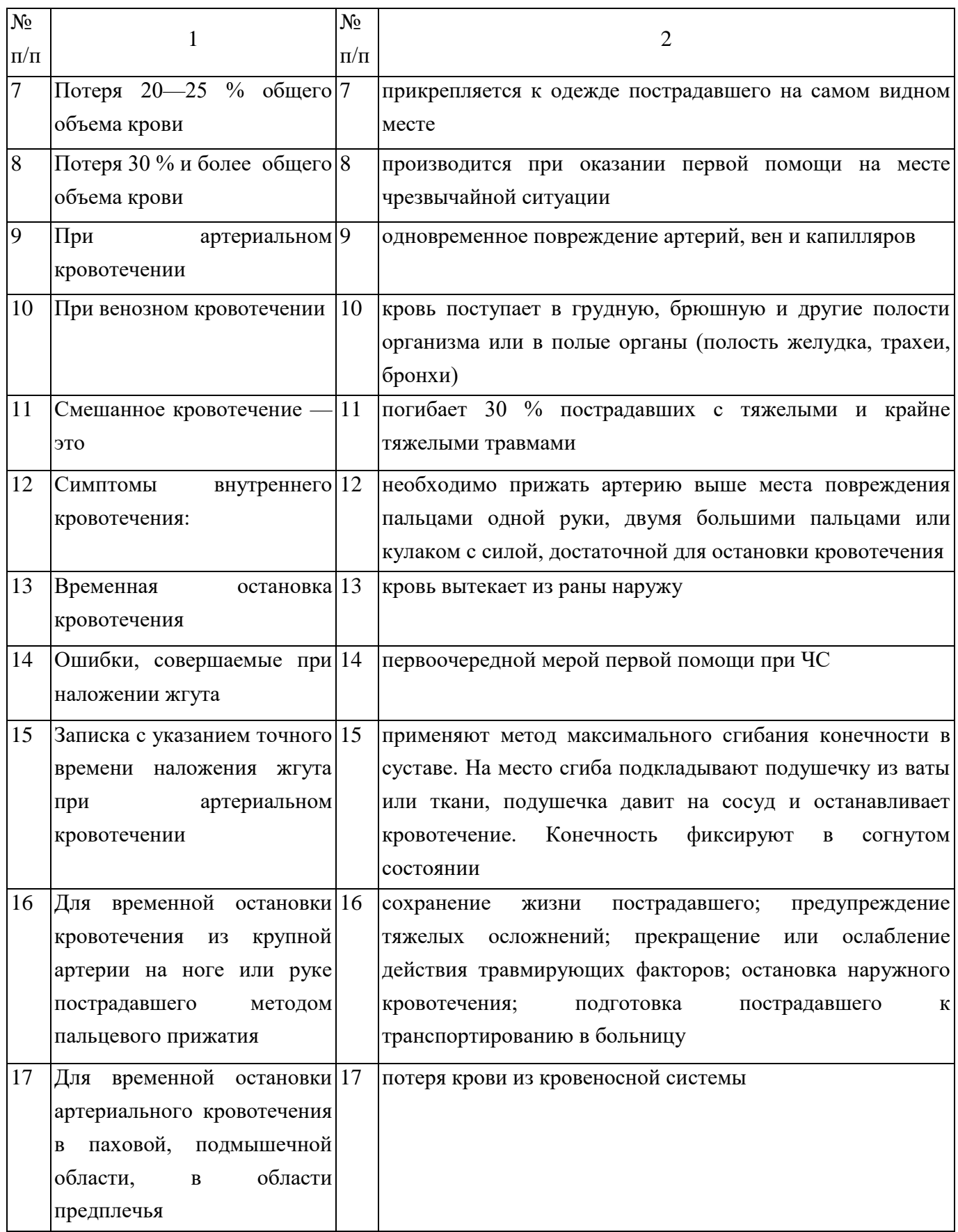

*Задание 3*. Расставьте в правильном порядке действия при наложении жгута при артериальном кровотечении.

1. Концы жгута фиксируются при помощи крючка.

2. Если жгут наложен правильно, то конечность бледнеет, кровотечение останавливается.

3. Жгут накладывают поверх одежды, мягкой подкладки, нескольких слоев бинта.

4. К одежде пострадавшего на самом видном месте прикрепляется записка с точным указанием даты, часа и минут наложения жгута.

5. Конечность приподнимают.

6. Жгут накладывают на конечность в растянутом состоянии выше места кровотечения и как можно ближе к месту повреждения, чтобы ограничить обескровливание конечности.

7. Делают 2—3 витка, непосредственно прилегающих один к другому.

8. Жгут растягивают.

*Задание 4*. Решите ситуационную задачу.

В результате дорожно-транспортного происшествия у пострадавшего началось артериальное кровотечение. Каковы будут ваши действия?

*Задание 5*. Отработайте навыки оказания первой помощи по остановке:

1) артериального кровотечения, используя методы пальцевого прижатия артерии, наложения жгута, жгута-закрутки, максимального сгибания конечности в суставе;

2) венозного кровотечения, используя метод наложения давящей повязки.

# **МЕТОДИЧЕСКИЕ УКАЗАНИЯ**

### **ПО ПРОВЕДЕНИЮ ПРАКТИЧЕСКИХ ЗАНЯТИЙ ПО ДИСЦИПЛИНЕ «БЕЗОПАСНОСТЬ ЖИЗНЕДЕЯТЕЛЬНОСТИ» (СП)**

## **Среднее профессиональное образование**

Ответственный за выпуск Е.Д. Кожевникова Корректор Н.П. Уварова Оператор компьютерной верстки Е.Д. Кожевникова

\_\_\_\_\_\_\_\_\_\_\_\_\_\_\_\_\_\_\_\_\_\_\_\_\_\_\_\_\_\_\_\_\_\_\_\_\_\_\_\_\_\_\_\_\_\_\_\_\_\_\_\_\_\_\_\_\_\_\_\_\_\_\_\_\_\_\_\_\_\_\_\_\_\_\_\_\_\_\_\_

**5323.01.01;МУ.01;6**

# МЕТОДИЧЕСКИЕ УКАЗАНИЯ

**ВЫПУСКНАЯ КВАЛИФИКАЦИОННАЯ РАБОТА ДЛЯ СПЕЦИАЛИСТОВ СРЕДНЕГО ЗВЕНА**

ПОРЯДОК ВЫПОЛНЕНИЯ, ОФОРМЛЕНИЯ И ЗАЩИТЫ Разработано А.В. Бажановым, к.ю.н. Е.В. Каржевой

# **ВЫПУСКНАЯ КВАЛИФИКАЦИОННАЯ РАБОТА ДЛЯ СПЕЦИАЛИСТОВ СРЕДНЕГО ЗВЕНА**

# **ПОРЯДОК ВЫПОЛНЕНИЯ, ОФОРМЛЕНИЯ И ЗАЩИТЫ**

Целью методических указаний является предоставление участникам образовательного процесса необходимой методической помощи по выполнению, оформлению и защите выпускной квалификационной работы (ВКР).

В методических указаниях сформулированы основные требования к ВКР специалиста среднего звена, определены цели, задачи и формы выполнения ВКР; приведены рекомендации по выбору темы работы, этапам ее выполнения, объему, структуре, оформлению, процедуре защиты, а также прилагаются критерии оценивания выпускной квалификационной работы.

#### 1 ОБЩИЕ ПОЛОЖЕНИЯ

**Выпускная квалификационная работа (дипломная работа)** – научно-практическая работа по определенной проблеме, систематизирующая, закрепляющая и расширяющая теоретические знания, и практические навыки обучающихся при решении научных и практических задач в избранной профессиональной сфере, демонстрирующая умение выпускников самостоятельно решать профессиональные задачи и характеризующая итоговый уровень их квалификации, подтверждающая готовность к профессиональной деятельности.

Целью выполнения ВКР является расширение, систематизация и закрепление теоретических знаний и практических навыков студентов, полученных при освоении основной профессиональной образовательной программы СПО.

На основании Порядка проведения государственной итоговой аттестации по образовательным программам среднего профессионального образования, утвержденного приказом Министерства образования и науки Российской Федерации от 16.08.2013 № 968, выпускная квалификационная работа способствует систематизации и закреплению знаний выпускника по профессии или специальности при решении конкретных задач, а также выяснению уровня подготовки выпускника к самостоятельной работе. Темы выпускных квалификационных работ определяются образовательной организацией. Обучающемуся предоставляется право выбора темы с необходимым обоснованием целесообразности ее разработки для практического применения. При этом тематика выпускной квалификационной работы должна соответствовать содержанию одного или нескольких профессиональных модулей, входящих в образовательную программу среднего профессионально образования.

На выполнение, оформление и защиту ВКР отводится время, установленное в соответствии с учебным планом специалиста среднего звена.

При выполнении ВКР обучающемуся необходимо помнить, что он лично отвечает за качество еѐ подготовки и оформление.

Выполнение ВКР решает следующие задачи:

– формирование общих и профессиональных компетенций;

– развитие познавательных, исследовательских, организаторских и коммуникативных способностей;

– закрепление, расширение, систематизация и интеграция теоретических и практических знаний, развитие умений и их применение при решении различных задач в избранном направлении подготовки;

– развитие навыков самостоятельной работы и овладение методикой проведения исследований при решении профессиональных проблем;

– оценивание уровня подготовленности выпускников к профессиональной деятельности;

– презентация навыков и умений публичного представления теоретических и практических выводов, предложений и рекомендаций.

Представляемая к защите ВКР специалиста должна соответствовать области, объектам, видам и задачам профессиональной деятельности выпускника, определенных соответствующим ФГОС СПО.

ВКР выполняется в виде дипломной работы.

# 2 ОРГАНИЗАЦИЯ РУКОВОДСТВА И КОНСУЛЬТАТИВНОЙ ПОМОЩИ ПРИ ВЫПОЛНЕНИИ ВЫПУСКНОЙ КВАЛИФИКАЦИОННОЙ РАБОТЫ

#### **2.1 Руководство ВКР**

В соответствии с Порядком проведения государственной итоговой аттестации по образовательным программам среднего профессионального образования для подготовки ВКР обучающемуся назначается научный руководитель. Научными руководителями могут назначаться профессора, доценты, старшие преподаватели или преподаватели образовательной организации среднего профессионального образования и центров доступа, а также к руководству могут привлекаться практические работники из областей деятельности, к которым ведется подготовка выпускника, или высококвалифицированные специалисты с большим опытом работы в соответствующей области деятельности.

Руководитель ВКР:

– оказывает помощь обучающемуся в выборе темы ВКР, формулировке объекта и предмета, цели и задачи других элементов введения ВКР, а также при составлении списка использованных источников по теме;

– оценивает и корректирует (в случае необходимости) предложенный обучающимся проект плана работы над ВКР, разбивку ВКР на главы и параграфы, их формулировки, определяет их примерные объемы, сроки представления в первом варианте;

– рекомендует список научной литературы, нормативных правовых актов и других источников по теме ВКР для изучения и использования при выполнении ВКР, помогает выделить наиболее важные из них, ориентирует обучающегося на составление полной библиографии по теме, изучение практики и т.д.;

– проводит консультации, на которых обсуждает с обучающимся результаты проделанной работы, возникшие трудности и проблемы, дает рекомендации по их преодолению;

– определяет готовность ВКР к защите и представляет на неѐ отзыв.

#### **2.2 Организация консультаций**

Образовательный процесс в образовательной организации реализуется с помощью электронного обучения и дистанционных образовательных технологий с использованием информационно-телекоммуникационных и Ровеб-технологий. Это дает возможность проводить консультации руководителей ВКР посредством системы индивидуального асинхронного взаимодействия педагогов с обучающимися через Интернет, во время которого обучающиеся задают вопросы руководителю ВКР (преподавателю учебной дисциплины), а руководитель (преподаватель) размещают ответы на специальном сайте образовательной организации в течение 3–4 дней.

Консультации, как правило, посвящаются решению таких задач, как:

– формирование структуры ВКР (соответствие наименований разделов и подразделов выбранной теме, разработанному обучающимся рабочему плану);

– оказание помощи в составлении списка литературы;

– определение правильности формулировок объекта и предмета, целей и задач, гипотезы и методов исследования, содержания приложений и т.п.

Консультации доступны обучающимся на сайте в разделе «Обучение».

Консультирование возможно посредством телетьюторингов путем использования слайдтьюторингов **–** учебного и методического материала в виде слайд-лекций, обеспечивающих подготовку обучающихся к выполнению научно-исследовательских работ, сдаче экзаменов и выполнению ВКР, а также других видов учебных занятий по интересующей их проблеме. Это дает возможность в индивидуальном режиме активно вести поиск ответов на возникающие вопросы по выбору темы, поиску литературы, анализу современного состояния научных и практических достижений в области выбранного направления исследования и др.

Консультирование возможно при помощи электронной почты в сети Интернет и может осуществляться лично, при непосредственном контакте обучающегося с руководителем ВКР.

Различные виды консультирования позволяют обучающемуся и руководителю ВКР оперативно связываться друг с другом. Этим обеспечивается требуемое качество выполнения ВКР независимо от местонахождения обучающегося.

## 3 ТРЕБОВАНИЯ К ВЫПОЛНЕНИЮ И СОДЕРЖАНИЮ ВЫПУСКНОЙ КВАЛИФИКАЦИОННОЙ РАБОТЫ

#### **3.1 Этапы выполнения ВКР**

Процесс выполнения ВКР включает в себя ряд взаимосвязанных этапов: – выбор обучающимся темы ВКР;

– утверждение приказом ректора образовательной организации среднего профессионального образования обучающемуся темы ВКР, назначение руководителя ВКР;

– формирование обучающимся структуры и календарного графика выполнения работы, согласование с руководителем ВКР (Приложение А);

– сбор, анализ и обобщение обучающимся необходимых материалов по выбранной теме ВКР;

– формулирование предварительных теоретических выводов, практических рекомендаций по результатам анализа;

– подготовка первого варианта ВКР и представление его руководителю;

– доработка первого варианта ВКР с учетом замечаний руководителя;

– чистовое оформление ВКР, списка использованных источников, сокращений, глоссария и приложений;

– подготовка доклада для защиты ВКР;

– подготовка демонстрационного (раздаточного) материала (образец титульного листа – форма ДМ-01), включающего в сброшюрованном виде распечатки схем, графиков, диаграмм, таблиц, рисунков и т.п. на листах формата А4, иллюстрирующих результаты анализа и выводы;

– прохождение предзащиты ВКР в виде учебных занятий «Электронная письменная предзащита», «Предзащита выпускной квалификационной работы».

#### **3.2 Выбор темы ВКР**

ВКР является заключительным этапом подготовки специалиста среднего звена в образовательной организации среднего профессионального образования. Выполнение и защита ВКР подтверждает готовность выпускника самостоятельно решать профессиональные задачи. В этой связи важная роль принадлежит правильному выбору темы ВКР.

Выбор темы ВКР осуществляется выпускником исходя из уровня понимания и осознания еѐ актуальности, оценки теоретического и практического значения, личного интереса. Обучающийся может выбрать тему из предлагаемого перечня тем ВКР или предложить свою тему исходя из собственных практических знаний, не выходя за рамки направления подготовки и обосновав руководителю ВКР целесообразность еѐ разработки. Наименование инициативной темы ВКР должно быть в установленном порядке утверждено образовательной организацией среднего профессионального образования.

Тема ВКР должна быть актуальной, иметь практическую направленность, соответствовать современному состоянию и перспективам развития науки и практики.

Свобода выбора тем ВКР позволяет реализовать индивидуальные научные и практические интересы выпускника.

При выборе темы обучающийся должен:

– убедиться в доступности всех необходимых материалов по выбранной теме ВКР;

– выявить наличие неизученных или малоизученных проблем теоретического и практического характера в избранной области;

– определить уровень собственной подготовленности по теме ВКР.

После выбора темы необходимо обратиться в Центр доступа для утверждения темы ВКР образовательной организацией, назначение руководителя ВКР. По окончании процесса утверждения темы в Ровеб-среде будет создана и утверждена заявка «Утверждение темы ВКР и руководителя».

#### **3.3 Календарь итоговой аттестации**

Для обучающихся, учебный план которых предусматривает защиту ВКР, действует сервис «Календарь итоговой аттестации» (далее КИА). Функционал КИА начинает действовать для обучающегося за 195 календарных дней (к.д.) до даты периода итоговой аттестации (далее ИА) и предусматривает следующий ряд периодов (работ):

– выбор (195–180 к.д.) и утверждение темы ВКР (180–165 к.д.);

– завершение освоение учебного плана, полная оплата стоимости обучения, подготовка электронного варианта ВКР (165–45 к.д.) и согласование ВКР (45–25 к.д.);

– подготовка ВКР в печатной форме и направление в Базовый Центр (25–15 к.д.);

– проверка комплектности ВКР и получение допуска к защите (15 к.д. – дата начала периода ИА).

Сервис КИА предусматривает направление обучающимся соответствующих уведомлений и включение ряда ограничений при невыполнении условий выхода на ИА.

Таким образом, в 195 день до начала периода защиты вам будет автоматически сформирована заявка «Утверждение темы ВКР и руководителя». При формировании заявки тема будет сгенерирована на основе справочника тем ВКР.

Если на момент наступления 195 дня заявка «Утверждение темы ВКР и руководителя» уже сформирована, то новая заявка формироваться не будет.

#### **3.4 Структура и объем ВКР. Разработка содержания ВКР**

ВКР является самостоятельной учебно-исследовательской работой обучающегося и должна характеризоваться выполнением следующих требований:

– четкой целевой направленностью;

– логической последовательностью изложения материала;

– краткостью и точностью формулировок;

– конкретностью изложения результатов исследования;

– доказательностью теоретических выводов и обоснованностью практических рекомендаций;

– грамотным изложением и оформлением текста ВКР.

Для составления содержания (рабочего плана) написания ВКР обучающийся должен хорошо представлять ее структуру, которая имеет следующий вид:

– содержание;

– введение (объемом не более трех страниц);

- основная часть (разделы, главы, параграфы);
- заключение (объемом не более трех страниц);

– глоссарий;

– список сокращений (если требуется);

– список использованных источников;

– приложения.

Объем ВКР (без приложений) должен составлять от 30 до 50 страниц выровненного по ширине компьютерного текста (Приложение В. Унифицированные требования к оформлению выпускных квалификационных работ).

Правильно составленное содержание (рабочий план) позволяет продуктивно организовать исследовательскую работу по избранной теме ВКР и представить ее к защите в установленные сроки. Содержание согласовывается с руководителем ВКР и имеет произвольную форму, позволяющую включать в него новые аспекты, появляющиеся в процессе выполнения ВКР.

Подходы к составлению плана работы определяются следующим образом:

– план должен содержать вопросы, необходимые для полного и глубокого раскрытия темы, и концентрированно отражать содержание работы;

– план должен предусматривать последовательное, логическое и взаимосвязанное раскрытие результатов исследования;

– в плане не должно быть вопросов, ответы на которые частично или полностью содержатся в предыдущих или последующих разделах работы;

– если какой-то пункт плана должен иметь подпункт, то их должно быть не менее двух;

– план должен быть написан в форме назывных, а не вопросительных предложений;

– в плане указываются сроки выполнения исследовательских работ.

В процессе выполнения работы план может корректироваться или уточняться.

# **3.5 Информационный и библиографический поиск, сбор, анализ и обобщение публикаций**

Работа по выполнению ВКР начинается с формирования концептуального авторского замысла исследования, который отражается в оглавлении ВКР, а также со сбора и изучения публикаций – документов, доступных для массового использования. К публикациям относятся нормативные источники и научная литература, электронные ресурсы. Сбор источников по теме ВКР должен сопровождаться формированием списка использованных источников (библиографического списка).

Источниками для формирования библиографического списка могут быть:

– перечень рекомендованной в качестве обязательной и дополнительной литературы по теме ВКР;

– электронные образовательные ресурсы в сети Internet;

– библиографические списки и сноски в учебниках, учебных пособиях, диссертациях, монографиях, научных статьях и т.п. по теме ВКР;

– источники, рекомендованные руководителем ВКР;

– источник из электронных библиотечных систем (ЭБС).

В первую очередь следует подбирать литературу и источники за последние 5 лет для гуманитарной и 7 лет для естественно-научной и технической тематики, поскольку в них, как правило, отражены последние научные достижения по проблеме (теме) исследования, представлено современное законодательство и обобщен опыт практической деятельности. Использование литературных и иных источников, изданных в более ранние периоды времени, должно быть скорректировано применительно к современным концепциям ученых и специалистов, реалиям современной жизни.

Указание на научные источники по исследуемой теме можно обнаружить в сносках и в списке литературы уже изданных работ. Поиск статей в научных журналах следует осуществлять путем просмотра последнего номера соответствующего журнала за определенный год, так как в нем, как правило, помещается указатель всех статей, опубликованных в данном журнале за прошедший год. При выполнении ВКР особенно внимательно следует изучать профессиональные и специализированные периодические издания (журналы, газеты, сборники научных трудов).

При выполнении ВКР обучающийся имеет возможность работать с литературой по теме, используя ЭБС. Доступ к ее ресурсам возможен с сайта «Личная студия».

Работа с книгой начинается с изучения титульного листа, где приводятся данные об авторе и выходные сведения (год и место издания), а также с аннотации и оглавления. Год издания книги позволяет соотнести информацию, содержащуюся в ней, с существующими знаниями по данной проблеме на настоящее время. В аннотации и оглавлении книги раскрываются ключевые моменты ее содержания, логика и особенности изложения материала.

Далее необходимо ознакомиться с введением книги, где, как правило, формулируется актуальность темы, кратко излагается содержание и направленность, раскрываются источники и способы исследования, другие атрибуты научного познания.

Ознакомление можно завершить постраничным просмотром, обратив внимание на научный аппарат, частично расположенный в сносках, на определения ключевых понятий, полноту изложения заявленных в оглавлении проблем.

обращаться к изучении специальной научной литературы необходимо При энциклопедиям, словарям и справочникам в целях выяснения смысла специфических терминов и понятий, выписывая (конспектируя) те из них, которые в дальнейшем будут использованы в тексте ВКР и при составлении глоссария.

Изучение и использование при выполнении ВКР нормативных документов - законов, подзаконных актов, постановлений - является обязательным, так как знание этих документов и умение работать с ними - залог успешной профессиональной деятельности выпускника.

Образовательная организация среднего профессионального образования, являясь пользователем справочно-информационных систем «Консультант Плюс», предоставляет возможность каждому обучающемуся быть в курсе последних изменений в законодательстве и решать возможные проблемы в области правовой информации и бухгалтерской документации. Данная система является одной из самых обширных правовых баз России, которая содержит нормативные правовые акты, составляющие основу российского законолательства.

В ходе анализа собранного по теме ВКР материала обучающиеся делают обоснованные и аргументированные конспективные записи, выписки, цитаты и систематизируют их по ключевым вопросам исследования. На основе обобщенных данных они уточняют структуру, содержание и объем ВКР, информируют руководителя ВКР о планируемых коррективах в работе.

#### 3.6 Характеристика структурных частей ВКР

Каждая структурная часть ВКР (содержание, введение, основная часть, заключение, глоссарий, список сокращений, список использованных источников, приложения) имеет свое назначение. Оформляя ВКР, автор должен помнить, что каждая структурная часть начинается с новой страницы.

Содержание ВКР включает заголовки всех разделов (глав, параграфов и т.д.), содержащихся в ВКР, пронумерованные согласно их размещению в работе, с обязательным указанием номеров страниц, с которых они начинаются. Обязательное требование: дословное повторение в заголовках содержания названий разделов, представленных в тексте, и наоборот, в той же последовательности и соподчиненности. Название главы не должно дублировать название темы, а название параграфов - название глав. Названием раздела

384

служит слово «Содержание», записанное в отдельной строке без кавычек и без точки. Пример содержания для выпускной квалификационной работы специалиста среднего звена (Приложение Б) приводится в конце методических указаний.

Во *введении* ВКР обосновывается *актуальность* выбранной темы. Обосновать актуальность – значит аргументированно объяснить и доходчиво доказать, что выбранную обучающимся тему ВКР необходимо и важно изучать в настоящее время как с теоретической, так и с практической точек зрения. Обоснование актуальности темы требует от автора ВКР ответов на следующие вопросы: Что определило выбор темы? Чем эта тема интересна для обучающегося в данный момент времени? Почему еѐ изучение и выполнение по ней ВКР является своевременным и необходимым? Какое значение для улучшения практики имеет выполнение ВКР?

Далее во введении представляется *степень разработанности темы ВКР*. Дается краткий обзор источников. Анализируется степень разработанности выбранной темы исследования в целом или отдельных аспектов в проведенных научных исследованиях и на практике. Выявляется еѐ недостаточная изученность на современном этапе развития общества и на возможную перспективу. Показывается необходимость изучения темы ВКР в новых социально-экономических, политических, культурных, образовательных и иных условиях. В результате анализа степени разработанности темы автор должен сделать логический вывод о том, что именно недостаточно изучено на практике, что требует дальнейшего исследования в рамках ВКР.

Кроме этого, во введении ВКР формулируются объект и предмет, цель и задачи, указываются избранные автором методы познания, определяется практическая значимость полученных результатов.

*Объект исследования* – это явление (процесс, деятельность, система), которое автор ВКР избрал для изучения. Объект исследования отвечает на вопрос: «*Что* рассматривается?» При этом следует иметь в виду, что один и тот же объект исследования может изучаться многими исследователями. Однако новизна, оригинальность и значимость каждого исследования характеризуется предметом исследования.

*Предмет исследования* – это аспект, грань, сторона, часть изучаемого явления – объекта, на которую непосредственно направлено внимание исследователя (как, и через что будет идти поиск?). Как правило, предмет исследования и тема ВКР по своему смыслу совпадают.

Объект исследования шире, чем его предмет; предмет исследования находится в границах объекта; рамки предмета исследования не должны «выходить» за объект.

Для изучения объекта и предмета исследования формулируются цель и задачи ВКР.

*Цель* исследования – это мысленно предвосхищаемый (прогнозируемый) автором целостный образ конечного результата; это предполагаемый итог всей проделанной работы, от еѐ начала до конца. Цель исследования должна быть сформулирована таким образом, чтобы полученные результаты удовлетворяли практические потребности людей в решении актуальной задачи (темы ВКР). Цель всегда направлена на объект. Формулировка цели

исследования обычно начинается словами «обосновать...», «разработать...», «выявить...» и далее: особенности, условия, факторы, методику, модель, методы, механизмы, критерии, требования, технологию и т.п. При этом цель исследования должна коррелировать с названием темы ВКР и предметом исследования.

Задачи исследования – это прогнозируемый автором образ промежуточных результатов; это предполагаемый итог конкретной части (этапа, периода) работы исследователя. Задачи исследования определяются поставленной целью, они находятся в целевом поле исследования и их конкретизируют. Решение задач исследования, в конечном счете, позволяет добиться цели исследования. Каждая задача должна начинаться глаголом неопределённой формы, формулировка задач исследования обычно начинается словами: проанализировать подходы к ..., обобщить точки зрения на ..., систематизировать имеющиеся позиции по ..., разработать классификацию ..., установить зависимости ..., выявить состояние ..., разработать предложения ... и т.п. При этом задачи исследования должны коррелировать с названиями разделов и подразделов оглавления ВКР. Если задача заявлена во введении, а в оглавлении и в тексте дипломной работы она не видна, это серьезная ошибка.

Далее во введении представляются методы исследования - это способы познания, позволяющие достигнуть цель, решить задачи; это своеобразные инструменты и механизмы нахождения и накопления фактического (эмпирического) материала, его анализа и объяснения, обоснования условий, факторов, путей, направлений и т.п. преобразования изучаемого явления.

Основными методами исследования являются:

- анализ источников и научной литературы;

– обобщение отечественной и зарубежной практики;

- наблюдение и его разновидности (индивидуальное и групповое, кратковременное и длительное, непосредственное и опосредованное, включенное и др.);

– опросные методы (интервью ирование, анкетирование, тестирование и т.д.);

- экспериментальные методы;

- сравнение (компаративистский метод);

- статистические методы;

- моделирование изучаемого явления;

- анализ результатов деятельности.

Автору ВКР целесообразно перечислить только те методы исследования, которые действительно нашли применение в данной работе.

Формулировка практической значимости ВКР должна свидетельствовать о том, каким образом, где и кем можно использовать полученные в исследовании конкретные результаты в практической деятельности. «Результаты исследования позволят осуществить...; будут способствовать разработке...; позволят совершенствовать...». Наличие сформулированных направлений реализации полученных выводов и предложений придает работе большую практическую значимость.

Введение завешается представлением структуры ВКР. Автор пишет: «Структура работы соответствует логике исследования и включает в себя введение, теоретическую часть, практическую часть, заключение, список использованных источников, приложения». Здесь допустимо дать более развернутую структуру ВКР и кратко изложить содержание глав.

Объем введения для ВКР специалиста среднего звена составляет 4-5 стр.

Необходимо отметить важную рекомендацию: окончательное оформление введения целесообразно делать после завершения выполнения основной части и заключения ВКР.

Основная часть ВКР должна соотноситься с поставленными целью и задачами. В зависимости от того, какие задачи стоят перед автором, основная часть делится на 2 главы. Объемы глав основной части должны быть соразмерны друг другу. Деление глав на параграфы обязательно (каждая глава делится на 2-3 параграфа).

Предварительная структура основной части ВКР (главы, параграфы) определяется еще на стадии планирования работы. Однако в ходе выполнения ВКР могут возникнуть новые идеи и соображения, которые потребуют уточнить структуру.

Содержанием основной части исследования является теоретическое осмысление темы исследования, изложение и анализ фактического материала. Вначале излагаются основные теоретические положения по исследуемой теме - этому посвящается первая глава ВКР. Глава 1 предполагает анализ объекта исследования и должна содержать ключевые понятия, историю вопроса, уровень разработанности проблемы в теории и практики, нормативноправовое регулирование рассматриваемого вопроса. Для того чтобы грамотно написать теоретическую главу, необходимо проработать достаточно большое количество научных, научно-методических, нормативных и других источников по теме ВКР.

В процессе проработки теоретических источников нужно выделять и отмечать тот текст, который значим для данного параграфа, главы ВКР. Эти фрагменты текста можно помещать в дипломное исследование как цитату, как иллюстрацию к вашему анализу, сопоставлению.

В теоретической части ВКР нельзя целиком помещать разделы и главы из учебников, книг, статей.

Как правило, в отдельный параграф основной части исследования выделяется анализ публикаций по теме исследования: исторические документы, законодательные и иные нормативные акты, учебники, учебные пособия, диссертации, монографии, статьи и т.п. - это публикации, которые используются при выполнении ВКР, но при этом не являются предметом исследования: те и другие могут быть как в печатном, так и в электронном (цифровом) виде. Умение различать эти две группы публикаций чрезвычайно важно.

Вторая глава - эмпирический материал, результаты экспериментальной работы и т.п., которые подтверждают изложенную теорию<sup>\*</sup>. Это самостоятельный экономический,

<sup>\*</sup>Расчеты, проводимые в ходе исследования, должны опираться на достоверную исходную информацию, которая в обязательном порялке приволится в ВКР либо в тексте, либо в приложении.

правовой, финансовый и статистический анализ собранного материала. В разделе могут быть приведены таблицы с экспериментальными данными и их анализ. При анализе цифровых данных целесообразно провести сравнение путем выяснения общности и различий сравнительных показателей (признаков), выявить зависимость и дать ей теоретическое и практическое обоснование.

Обязательными для дипломной работы являются логическая связь между разделами и последовательное развитие основной темы на протяжении всей работы.

Излагать материал следует своими словами, грамотным русским языком. Допускается умеренное цитирование различных публикаций с обязательными ссылками на автора(ов) и сами публикации. Недобросовестное заимствование текстов и результатов исследований у других авторов не допускается! Сноски в тексте печатаются одинарным межстрочным интервалом, размер шрифта (кегль) - 12.

Связь между абзацами в основной части ВКР обеспечивается как общей логикой рассмотрения темы, так и специальными выражениями-связками, например:

• Анализ научных источников свидетельствует, что ...

• Исследование практической деятельности показало ...

• Важное значение в рамках современных подходов к ...

• Важнейшим элементом рассматриваемого явления (процессов, системы и т.п.) является...

• Подобные исследования, проведенные в рамках ...

• Анализ научной литературы, изучение практики реализации ...

• Специалисты по этой проблеме сделали вывод о том, что ...

• В связи с тем, что ...

• Изучение данного вопроса дает возможность утверждать ...

В конце каждой главы должны быть сформулированы краткие выводы как результаты исследования, которые, как правило, начинаются словами «Таким образом, ...», «Итак, ...», «Следовательно, ...». Выводы по главам ВКР должны коррелировать с задачами исследования.

Объем основной части ВКР - 25-40 страниц компьютерного текста.

После основной части ВКР пишется заключение, которое обусловлено логикой проведения исследования, носит форму обобщения и синтеза накопленной в основной части теоретической и практической информации.

Заключение должно содержать краткую формулировку результатов, полученных в ходе исследовательской работы. Поэтому основные положения заключения ВКР должны коррелировать с целью и задачами исследования. Текст заключения не должен дублировать выводы по главам. В нем на новом, более высоком уровне обобщения представляются теоретические выводы и практические рекомендации, которые вытекают из проведенного исследования. Не допускается делать выводы, отражающие какие-либо общие вопросы и не относящиеся непосредственно к предмету и объекту исследования.

Объем заключения примерно равен объему введения.

*Глоссарий.* При выполнении ВКР предусмотрено составление глоссария, являющегося её обязательным компонентом. Для ВКР специалиста среднего звена он должен содержать 14–18 основных понятий и терминов, используемых в контексте исследуемой проблемы.

В глоссарий включаются основные профессиональные термины (а также их английские или латинские аналоги, в необходимых случаях – аналоги на других языках), персоналии, важнейшие даты истории и т.п. При подготовке глоссария автор может использовать энциклопедии, словари, справочники, документы законодательного характера и др. Используя в тексте ВКР термины, уместно применяя и правильно раскрывая их содержание, автор демонстрирует свою профессиональную компетентность.

*Список использованных источников* является обязательным атрибутом ВКР и отражает уровень самостоятельной творческой деятельности обучающегося.

В этот раздел в обязательном порядке включается библиографическое описание всех цитированных или упоминаемых в тексте ВКР публикаций (законодательных документов и нормативных актов, монографий и другой научной литературы). В качестве исключения могут быть включены публикации, которые были изучены автором при выполнении ВКР и которые оказали влияние на выработку авторской концепции, но о них нет упоминания в тексте.

В списке использованных источников ВКР следует привести не менее 20 наименований публикаций.

Порядок построения списка следующий: сначала размещаются нормативно-правовые акты, затем научная литература в алфавитном порядке, далее используемые интернетресурсы.

При алфавитном способе фамилии авторов и заглавий произведений (если автор не указан) размещаются строго по алфавиту. В одном списке разные алфавиты не смешиваются, иностранные источники обычно размещаются в конце перечня всех материалов. Принцип расположения в алфавитном списке – «слово за словом», т.е. при совпадении первых слов – по алфавиту вторых и т.д., при нескольких работах одного автора – по алфавиту заглавий, при авторах–однофамильцах – по идентифицирующим признакам (младший, старший, отец, сын – от старших к младшим), при нескольких работах авторов, написанных им в соавторстве с другими – по алфавиту фамилий соавторов.

Список использованных источников оформляется в соответствии с требованиями:

– ГОСТ 7.82. - 2001 Библиографическая запись. Библиографическое описание электронных ресурсов (или) других нормативных документов;

– ГОСТ 7.1. - 2003 Библиографическая запись. Библиографическое описание;

- ГОСТ 7.32. - 2001 Система стандартов по информации, библиотечному и издательскому делу «Отчет о научно-исследовательской работе».

При оформлении списка использованных источников указываются все основные сведения об издании: фамилия и инициалы автора, название книги, место издания, название

389

издательства, год издания и количество страниц. Для статей, опубликованных в периодических изданиях, необходимо указывать наименование издания, номер, год издания, а также страницы, занимаемые статьей.

Список сокрашений составляется при необходимости и включает расшифровку наиболее часто упоминаемых в тексте ВКР сокращенных наименований организаций, документов, понятий, слов и т.д., например:

 $MOT$  – Международная организация труда;

МСФО - Международная система финансовой отчетности;

ЦБ РФ - Центральный банк Российской Федерации;

**ЕБРР** – Европейский банк реконструкции и развития;

 $\Phi FOC$  – Федеральный государственный образовательный стандарт.

Приложения являются обязательным компонентом ВКР. В приложениях следует приводить различные вспомогательные материалы (таблицы, схемы, графики, диаграммы, иллюстрации, копии постановлений, договоров, инструкции, вспомогательные расчеты и т.п.). С одной стороны, они призваны дополнять и иллюстрировать основной текст, с другой - разгружать его от второстепенной информации. Все материалы, помещенные в приложениях, должны быть связаны с основным текстом, в котором обязательно делаются ссылки на соответствующие приложения.

Каждое приложение начинается с новой страницы и должно иметь надпись ПРИЛОЖЕНИЕ и заголовок (название). Образцы оформления приложения приведены в конце ланного пособия.

Количество страниц приложений не входит в требуемый объем ВКР. Страницы приложений не нумеруются, приложения обозначаются последовательно буквами русского алфавита (за исключением букв Е, Ё, З, Й).

#### 3.7 Требования к оформлению ВКР

Этап оформления ВКР является не менее важным, чем остальные, так как на этом этапе автор должен не только свести все материалы в единый документ, но и оформить их в соответствии с требованиями. Правила, регламентирующие оформление учебно-научных и творческих работ, а также оформление научно-справочного аппарата к ним (цитаты, ссылки, сноски, список источников и научной литературы), обязательные для соблюдения обучающимися, изложены в методических рекомендациях.

Текст ВКР должен быть выполнен печатным способом с использованием компьютера и принтера на одной стороне белой бумаги формата А4.

Цвет шрифта – чёрный, интервал – полуторный, гарнитура – Times New Roman, размер шрифта - 14 (для таблиц применяется размер 12, интервал - единичный), абзацный отступ -1,25 см.

Текст ВКР следует печатать с соблюдением следующих требований:

– размеров полей: левое – 20 мм, правое – 10 мм, верхнее и нижнее – 20 мм;

- подчѐркивания слов не допускаются;
- устанавливается выравнивание по ширине страницы
- переносы по тексту не допускаются;
- отсутствие интервала между абзацами текста.

Не допускаются сокращения следующих слов и словосочетаний: «так как», «так называемый», «таким образом», «так что», «например», «в том числе».

Страницы работы нумеруются подряд в середине листа внизу арабскими цифрами, соблюдая сквозную нумерацию по всему ее тексту включая иллюстрации и таблицы, размещенные в тексте ВКР на отдельных листах, и приложения.

Титульный лист (Приложение Г) является первым листом выпускной квалификационной работы (титульный лист включается в общую нумерацию страниц, однако, номер страницы на титульном листе не проставляют).

Наименование разделов: введение, название глав, заключение, список использованных источников, приложения печатаются с нового листа ПРОПИСНЫМИ буквами, располагаются по центру строки, выделяются жирным шрифтом, не подчѐркиваются, в конце точка не ставится, переносы слов не допускаются. Если заголовок состоит из двух предложений, их разделяют точкой, интервал 1. Разделы должны иметь порядковую нумерацию в пределах всего текста, за исключением приложений. Расстояние между заголовком раздела и текстом должно быть равно 1 интервалу. Каждый раздел начинается с новой страницы.

Наименование подразделов следует печатать с абзацным отступом с прописной буквы без точки в конце, не подчеркивая, выделяя жирным шрифтом, не допуская переносов слов. Подразделы нумеруются в пределах раздела. Номер подраздела включает номер раздела и подраздела, разделѐнные точкой. Например, 1.1, 1.2, 1.3 и т.д. Подразделы ВКР печатаются сразу же за предыдущим текстом на расстоянии 2 интервала, текст от названия подраздела печатается на расстоянии 1 интервала. Заголовок подраздела не должен быть последней строкой на странице.

*Оформление таблиц*. Таблица выполняется с отступом 1-го интервала (на 2-й) от основного текста. Не допускается помещение сканированных таблиц, ксерокопированных и вклеенных таблиц.

Указание на то, что предоставленный материал является таблицей, должно быть над правым верхним углом таблицы и содержать ее номер. Рекомендуется сквозная нумерация таблиц (1, 2, 3, …). Далее помещается название таблицы, выполненное шрифтом № 14 «Times New Roman». Нежирный, строчные буквы, выравнивание по центру, с порядковым номером, без знака номера. Затем следует сама таблица, выполненная одинарным междустрочным интервалом.

*Пример*

Таблица 1. Основные показатели деятельности ООО «Морозов»

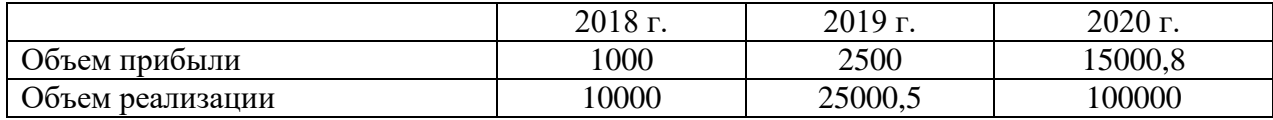

Обратите внимание на знаки препинания в заголовке таблицы.

*Важно!* Раздел (глава или параграф основного текста работы) не может заканчиваться таблицей. После таблицы обязательно наличие текста с пояснением к таблице.

*Оформление рисунков (схем).* Рисунок (схема) выполняется с отступом 1-го интервала от основного текста. Не допускается помещение сканированных, ксерокопированных и вклеенных рисунков (схем).

*Пример*

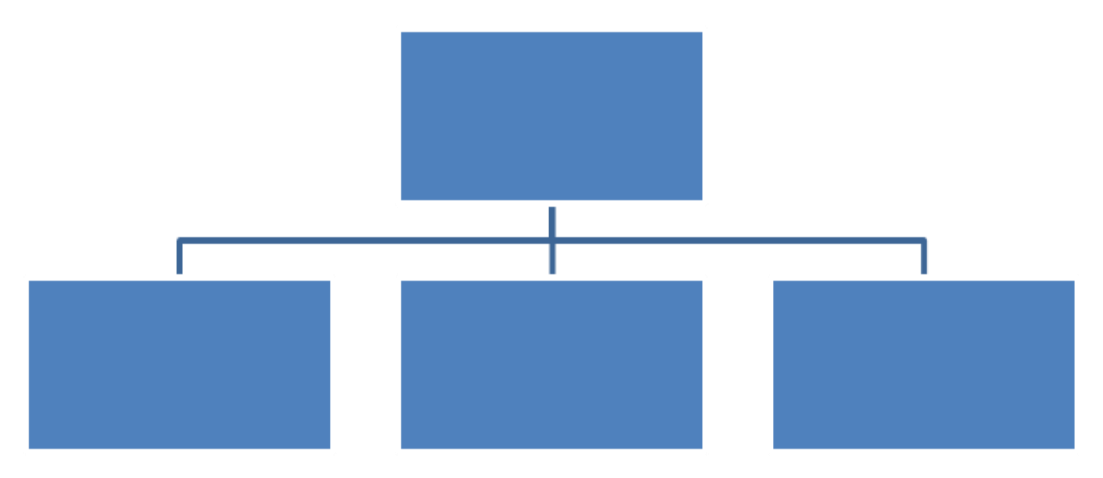

Рис. 1. Схема процесса кредитования предприятия

Указание на то, что предоставленный материал является рисунком (схемой), должно быть под рисунком (схемой) и содержать его (ее) номер. Рекомендуется сквозная нумерация рисунков (1, 2, 3, …).

Название рисунка выполняется шрифтом № 14 «Times New Roman». Нежирный, строчные буквы, выравнивание по центру, применяется сокращение «Рис.» с порядковым номером, без знака номер, после номера рисунка ставится точка.

Обратите внимание на знаки препинания в названии рисунка (схемы).

*Важно!* Раздел (глава или параграф основного текста работы) не может заканчиваться рисунком (схемой). После рисунка обязательно наличие текста с пояснением к рисунку (схеме).

*Оформление формул.* Все расчеты, выполняемые по ходу разработки выпускной квалификационной работы, приводятся в тексте с надлежащими обоснованиями и пояснениями, с указанием значимости и размерности величин, входящих в формулы. Формулы и уравнения рекомендуется выделять в отдельную строку.

Формулы, представленные в работе, должны быть дополнены описанием входящих значений символов и коэффициентов. Для этого после формулы, начиная со слова «где», необходимо дать значение каждого символа и указать единицы измерения, в которых он выражается. Выше и ниже формулы должно быть оставлено не менее одной свободной строки. Если формула не умещается в одной строке, она должна быть перенесена после знака равенства (=) или знаков (+), (-), ( $\times$ ).

Формулы следует нумеровать. Нумерация формул сквозная по всему тексту работы.

Расшифровка символов и значений числовых коэффициентов, входящих в формулу, должна быть приведена непосредственно после формулы. Значение каждого символа дается с новой строки в той последовательности, в какой они приведены в формуле. Первая строка расшифровки должна начинаться со слова «где» без двоеточия после него. Слово «где» пишется с абзацным отступом 1 см. В конце расшифровки значение каждого символа дают через точку с запятой, а его размерность - сокращенно.

Например:

$$
COC = CK - BOA, \tag{1}
$$

где COC – собственные оборотные средства (чистый оборотный капитал) на конец расчетного периода;

СК - собственный капитал;

ВОА - в необоротные активы (раздел I баланса).

$$
\Delta R^{\Pi(B)} = \frac{(B_1 - C_0 - KP_0 - yp_0)}{B_1} - \frac{(B_0 - C_0 - KP_0 - yp_0)}{B_0} * 100\%,\tag{2}
$$

где  $\Delta R^{\Pi(B)}$  – влияние изменения выручки от продажи на рентабельность продаж;

 $B_1$  и  $B_0$  – отчетная и базисная выручка;

С<sub>1</sub> и С<sub>0</sub> – отчетная и базисная себестоимость;

 $KP_1$  и  $KP_0$  – отчетные и базисные коммерческие расходы;

 $VP_1$  и  $VP_0$  – управленческие расходы в отчетном и базисном периодах.

К оформлению окончательного («чистового») варианта ВКР автор приступает тогда, когда все материалы собраны и сделаны необходимые обобщения, а также получено одобрение руководителя ВКР. Далее проверяются и критически оцениваются каждый вывод, формула, таблица, каждое предложение и каждое отдельное слово. Необходимо еще раз тщательно проверить и отредактировать текст, устранить выявленные ошибки, описки, опечатки. Далее следует проверить логику работы - насколько точен смысл абзацев и отдельных предложений, соответствует ли содержание глав, параграфов их заголовкам.

Затем следует проверить, нет ли в работе пробелов в изложении и аргументации, устранить стилистические погрешности, обязательно проверить точность цитат и ссылок, правильность оформления, обратить внимание на написание числительных и т.д. Лишь после такой корректуры следует подготовить окончательный вариант ВКР. Тщательная и грамотная отработка текста ВКР свидетельствуют об ответственности автора за представляемый материал, его уважении к руководителю и членам экзаменационной комиссии, оценивающим работу.

Окончательный вариант ВКР проверяется на учебном занятии вида «Электронная письменная предзащита», в которое входит процедура нормоконтроля с целью обеспечения единообразия в структуре и оформлении ВКР, а также ее проверки на профессионализм и оригинальность. Для этого обучающийся самостоятельно загружает электронный вариант ВКР в шаблон «Электронная письменная предзащита», расположенный на сайте «Личная студия», для проверки. Если программное обеспечение выявило недочеты в оформлении ВКР, то обучающийся должен внести в нее соответствующие правки.

Шаблон «Электронная письменная предзащита» используется для формирования ВКР в электронном виде для прохождения предзащиты, транспортировки в базовый вуз и последующего хранения.

Каждый структурный элемент электронной письменной предзащиты ВКР должен начинаться с новой страницы.

Более подробно о структуре и правилах заполнения шаблона «Электронная письменная предзащита» смотрите в соответствующих методических указаниях.

ВКР, подготовленная к защите и прошедшая электронную письменную предзащиту, сдается руководителю ВКР.

Руководитель анализирует содержание ВКР на соответствие заявленной теме, оценивает уровень разработанности проблемы, степень использования привлекаемых материалов, правильность структурирования материала, достоверность и обоснованность полученных результатов, аргументированность теоретических и практических выводов, рекомендаций, грамотность изложения.

Руководитель дает письменное заключение (отзыв) (форма 19-мд, Приложение И) о степени соответствия ВКР предъявляемым требованиям. Отзыв – это оценка не только качества ВКР выпускника. Это оценка его учебной и исследовательской деятельности над выбранной темой, активности, самостоятельности, системности мышления, владения компетенциями, уровня знаний и умений поиска и нахождения нужной информации и пр. Руководитель оформляет готовность выпускника к защите своей подписью на титульном листе ВКР (форма 09-д, Приложение Ж).

Если ВКР не представлена руководителю в установленный срок, или обучающийся не допущен к защите ВКР, выпускник отчисляется из образовательной организации среднего профессионального образования как не прошедший итогового аттестационного испытания.

Вместе с оформленной и сброшюрованной ВКР (с обязательной собственной подписью и подписью научного руководителя работы) обучающийся представляет на защиту тщательно оформленные демонстрационные плакаты (или сброшюрованный «раздаточный материал», экземпляры которого передаются каждому члену экзаменационной комиссии).

Назначение демонстрационных плакатов («раздаточного материала») в том, чтобы акцентировать внимание членов экзаменационной комиссии и присутствующих на результатах, полученных обучающимся при выполнении ВКР. Кроме этого, как свидетельствует практика, наличие демонстрационных плакатов («раздаточного материала») помогает выступающему во время защиты более конкретно и связанно изложить содержание своего доклада.

На демонстрационных плакатах (формат А1) и (или) в «раздаточном материале» (формат А4) отображаются схемы, графики, диаграммы, таблицы и другие данные, характеризующие результаты ВКР. Все выносимые обучающимся на защиту демонстрационные плакаты (в уменьшенном виде) и компьютерные распечатки материалов из «раздаточного материала» обязательно должны присутствовать (дублироваться) в соответствующих разделах ВКР.

На защиту ВКР не допускается представление демонстрационных плакатов и «раздаточного материала», не связанных по своему содержанию с текстом доклада, а как бы «оживляющих» и «украшающих» доклад выпускника. Также не допускается представление на защиту демонстрационных плакатов и информации в «раздаточном материале», на которые нет ссылок в докладе.

Как правило, для иллюстрации результатов выполненной ВКР достаточно 4–6 плакатов или примерно такого же числа страниц компьютерных распечаток в «раздаточном материале».

Образец титульного листа «раздаточного материала» приведен в Приложении Г. В Приложении Д дается примерный перечень информации, которую рекомендуется размещать на демонстрационных плакатах или в «раздаточном материале».

Если в процессе защиты ВКР выпускник использует компьютерную презентацию работы, то она исполняет роль демонстрационного материала.

#### **3.8 Подготовка к защите ВКР**

Подготовка к защите ВКР представляет собой творческую и ответственную работу выпускника. Важно не только написать высококачественную ВКР, но и уметь ее успешно защитить.

Получив положительный отзыв о ВКР от руководителя ВКР, выпускник должен подготовить доклад по времени на 8–10 минут, в котором кратко излагаются основные положения и результаты ВКР. Текст выступления должен быть максимально приближен к тексту ВКР. Поэтому его основу составляют положения, сформулированные во введении, в выводах по главам и в заключении, которые воспроизводятся в выступлении практически полностью.

395

Выступление на защите ВКР отрабатывается обучающимся на учебных занятиях вида «Электронная устная предзащита» и «Защита выпускной квалификационной работы».

Доклад следует начинать с обоснования актуальности избранной темы, описания научной проблемы, формулировки объекта, предмета, цели и задач ВКР. Далее необходимо сказать об используемых при выполнении ВКР методах исследования, а также по главам раскрыть основное содержание ВКР, обращая особое внимание на полученные наиболее важные и интересные результаты, критически оценивая их.

Заключительная часть доклада основывается на заключении ВКР, на перечислении наиболее общих теоретических и практических выводов без повторения частных обобщений, сделанных при характеристике глав основной части. Доклад не должен быть перегружен цифровыми данными, которые в случае необходимости приводятся в демонстрационных плакатах и в раздаточном материале, а в докладе лишь делаются на них ссылки. Рекомендации к структуре доклада при защите ВКР приведены в Приложении К.

Отработка выпускником текста выступления на публичной защите ВКР проводится в рамках учебных занятий «Электронная письменная предзащита» и «Предзащита выпускной квалификационной работы» (Методические указания по подготовке и проведению предзащиты ВКР (9058.01.01;МУ.01;1).

## **3.9 Рекомендации по составлению компьютерной презентации (ВКР с помощью пакета Microsoft PowerPoint)**

В широком смысле слова презентация (англ. *presentation* – представление) – это выступление, доклад, защита законченного или перспективного проекта, представление на обсуждение рабочего проекта, результатов внедрения и т.п.

Компьютерная презентация (КП) представляет собой электронный документ в виде упорядоченного и связанного набора отдельных кадров (слайдов), выполненных в технологии мультимедиа. Отдельный слайд может содержать текст, рисунки, фотографии, анимацию, видео и звук.

Использование КП позволяет значительно повысить информативность и эффективность доклада при защите ВКР, способствует наглядности и выразительности излагаемого материала.

Подготовка КП к защите – это ответственная, кропотливая и полезная умственная деятельность обучающегося, которая структурирует мысли, материал, позволяет выявить «узкие» места ВКР.

КП позволяет наглядно отображать на экране монитора компьютера или настенном экране в концентрированном виде подготовленный выпускником материал для доклада. Поэтому малейшие недочеты становятся видны.
КП позволяет членам аттестационной комиссии одновременно изучать ВКР и воспринимать доклад выпускника на слух и зрительно.

Доклад на защите ВКР целесообразно сопровождать презентацией с использованием 6–8 слайдов. Каждый слайд должен иметь заголовок, количество слов в слайде не должно превышать 40. Размер шрифта (кегль) в слайде от 28 до 36.

Основными принципами при составлении КП являются: лаконичность представляемой информации; ясность суждений и мыслей автора; наглядность излагаемого материала.

КП необходимо начать с заголовочного слайда, в котором приводятся название темы ВКР и Ф.И.О. автора. В последующих слайдах автор представляет основные положения и результаты выполненной ВКР.

При подготовке КП не следует увлекаться яркими шаблонами, информация на слайде должна быть контрастна фону, а фон не должен затенять содержимое слайда. Оптимальной настройкой эффектов анимации является появление в первую очередь заголовка слайда, а затем – текста по абзацам. При этом если несколько слайдов имеют одинаковое название, заголовок слайда должен постоянно «оставаться» на экране. Динамическая анимация эффективна тогда, когда в процессе выступления происходит логическая трансформация существующей структуры в новую структуру, предлагаемую вами. Настройка анимации, при которой происходит появление текста по буквам или словам, может вызвать негативную реакцию со стороны членов комиссии, которые одновременно должны слушать выступление, изучать текст ВКР и воспринимать визуальное представление материала исследования.

Для настройки временного режима предварительно надо определить, сколько минут требуется на каждый слайд. Очень важно не торопиться при докладе и четко произносить слова. Презентация помогает сделать доклад, но она не должна его заменять. Желательно подготовить к каждому слайду заметки по докладу. Можно распечатать некоторые ключевые слайды в качестве демонстрационного материала.

Желательно отрепетировать выступление вслух, провести хронометраж, проанализировать продолжительность различных частей доклада.

### 4 ОЦЕНКА КАЧЕСТВА ВЫПУСКНОЙ КВАЛИФИКАЦИОННОЙ РАБОТЫ

### **4.1 Справка о внедрении практических рекомендаций ВКР**

Справка о внедрении практических рекомендаций ВКР не является обязательным документом для ее защиты на заседании экзаменационной комиссии. Однако ее наличие характеризует высокий уровень выполнения ВКР и готовность выпускника квалифицированно решать профессиональные задачи.

В образовательной организации среднего профессионального образования поощряется представление на защиту справок о внедрении рекомендаций ВКР в практику работы конкретного предприятия (организации, фирмы и т.п.). В первую очередь это относится к предприятию, на базе которого выполнялась ВКР.

Справка пишется в произвольной форме, но с обязательным указанием конкретных практических рекомендаций, которые автор ВКР внедрил в работу предприятия, с указанием конкретного места (участка, цеха, подразделения, службы, отдела и т.п.), где эти рекомендации были применены.

Справка прилагается к ВКР и представляется для экзаменационной комиссии.

Образец справки о внедрении приводится в Приложении Л.

### **4.2 Процедура и результаты публичной защиты ВКР**

Процедура защиты ВКР определяется Порядком проведения государственной итоговой аттестации по образовательным программам среднего профессионального образования, утвержденной приказом Министерства образования и науки Российской Федерации от 16.08.2013 № 968.

Защита ВКР проходит в торжественной обстановке, публично, на открытом заседании экзаменационной комиссии. Выпускнику заранее предоставляется информация о дате, времени и месте работы комиссии, которые отражены в расписании, утвержденном ректором.

В начале работы комиссии Председатель представляет выпускникам и присутствующим всех ее членов, с указанием фамилии, имени и отчества, ученой степени и звания, должности, которую они занимают.

Объявляя защиту каждой ВКР, Председатель называет фамилию, имя и обязательно отчество докладчика, тему ВКР, а также время, отводимое на доклад. Члены комиссии, задавая вопросы, также обращаются к выпускникам по имени и отчеству.

Продолжительность защиты – около 20 минут.

Схематично процедура защиты включает следующие стадии:

1. Доклад выпускника по теме ВКР.

2. Ответы на вопросы членов комиссии.

3. Выступление руководителя ВКР и других лиц, присутствующих на защите, если они просят слово.

4. Ответы выпускника на критические замечания руководителя и других лиц, принимающих участие в обсуждении ВКР.

После заслушивания докладов всех или части выпускников, представляемых ВКР на защиту, проводится закрытое заседание экзаменационной комиссии. На нем обсуждаются результаты защиты каждого выпускника по определенным критериям, выносится итоговая оценка каждому выпускнику: «отлично», «хорошо», «удовлетворительно», «неудовлетворительно».

При оценке выпускной квалификационной работы (дипломная работа) учитываются:

- актуальность и практическая значимость темы работы;
- точность определения объекта, предмета и цели исследования;
- адекватность гипотезы целям и задачам исследования;
- умение подобрать научную литературу для теоретического анализа;
- логичность и самостоятельность теоретического анализа;
- полнота раскрытия темы работы;
- владение методами экспериментального исследования и обработки его результатов;
- уровень интерпретации результатов исследования;
- адекватность выводов сформулированным цели, задачам и гипотезе исследования;
- правильность оформления работы.

Итоговая оценка определяется простым большинством голосов членов комиссии, участвующих в заседании (при равенстве голосов решающим является голос Председателя комиссии). Одновременно принимаются рекомендации о практическом использовании полученных в ВКР результатов.

5. После окончания закрытого заседания экзаменационной комиссии возобновляется открытое заседание, на которое вместе с выпускниками приглашаются все желающие. Председатель кратко подводит итоги защиты, объявляет оценки по защищенным на данном заседании ВКР.

6. Решения экзаменационной комиссии об оценке качества ВКР выпускников оформляются протоколами установленной формы.

### **4.3 Критерии оценивания содержания оформления и защиты выпускной квалификационной работы**

Критериями оценки ВКР являются:

- обоснованность актуальности темы исследования, соответствие содержания теме, полнота ее раскрытия;

- уровень осмысления теоретических вопросов и обобщения собранного материала, обоснованность и четкость сформулированных выводов и обобщений;

- четкость структуры работы и логичность изложения материала, методологическая обоснованность исследования;

- владение научным стилем изложения, орфографическая и пунктуационная грамотность;

- объем и анализ научной литературы по исследуемой проблеме;

- соответствие формы представления дипломной работы всем требованиям, предъявляемым к оформлению работ;

- содержание отзывов руководителя;

- качество устного доклада выпускника;

- глубина и точность ответов на вопросы; замечания и рекомендации во время зашиты работы;

- качество наглядного материала; иллюстрирующего основные положения ВКР.

Оценка «5» (отлично): тема дипломной работы актуальна, еѐ актуальность в работе обоснована; сформулированы цель, задачи, объект, предмет, гипотеза исследования, используемые в работе методы; содержание и структура исследования соответствуют поставленным целям и задачам; изложение текста работы отличается логичностью, смысловой завершѐнностью и анализом представленного материала; комплексно использованы методы исследования, адекватные поставленным задачам; выводы чѐтко сформулированы, обоснованы, соответствуют задачам исследования; в работе отсутствуют орфографические и пунктуационные ошибки; дипломная работа оформлена в соответствии с предъявленными требованиями; отзыв руководителя на работу – положительные; публичная защита дипломной работы показала уверенное владение материалом, умение чѐтко, аргументировано и корректно отвечать на поставленные вопросы, отстаивать собственную точку зрения; при защите использован наглядный материал (презентация, таблицы, схемы и др.).

Оценка «4» (хорошо): тема работы актуальна, имеет теоретическое обоснование; содержание работы в целом соответствует поставленной цели и задачам; изложение материала носит преимущественно описательный характер; структура работы логична; использованы методы, адекватные поставленным задачам; имеются выводы, соответствующие поставленным задачам исследования; основные требования к оформлению работы в целом соблюдены, но имеются небольшие недочѐты; отзыв руководителя на работу – положительные, содержат небольшие замечания; публичная защита дипломной работы показала достаточно уверенное владение материалом, однако допущены неточности при ответах на вопросы; ответы на вопросы недостаточно аргументированы; при защите использован наглядный материал.

Оценка «3» (удовлетворительно): тема работы актуальна, но актуальность еѐ, цель и задачи работы сформулированы нечѐтко; содержание не всегда согласовано с темой и (или) поставленными задачами; изложение материала носит описательный характер, большие отрывки (более двух абзацев) переписаны из источников; самостоятельные выводы либо отсутствуют, либо присутствуют только формально; нарушен ряд требований к оформлению работы; в положительных отзыве содержатся замечания; в ходе публичной защиты работы проявились неуверенное владение материалом, неумение отстаивать свою точку зрения и отвечать на вопросы; автор затрудняется в ответах на вопросы членов ГЭК.

Оценка «2» (неудовлетворительно): актуальность исследования автором не обоснована, цель и задачи сформулированы неточно и неполно, либо их формулировки отсутствуют; содержание и тема работы плохо согласуются (не согласуются) между собой; работа носит преимущественно реферативный характер; большая часть работы списана с одного источника либо заимствована из сети Интернет; выводы не соответствуют поставленным задачам (при их наличии); нарушены правила оформления работы; отзыв содержат много замечаний; в ходе публичной защиты работы проявилось неуверенное владение материалом, неумение формулировать собственную позицию; при выступлении допущены существенные ошибки, которые выпускник не может исправить самостоятельно.

## ГЛОССАРИЙ

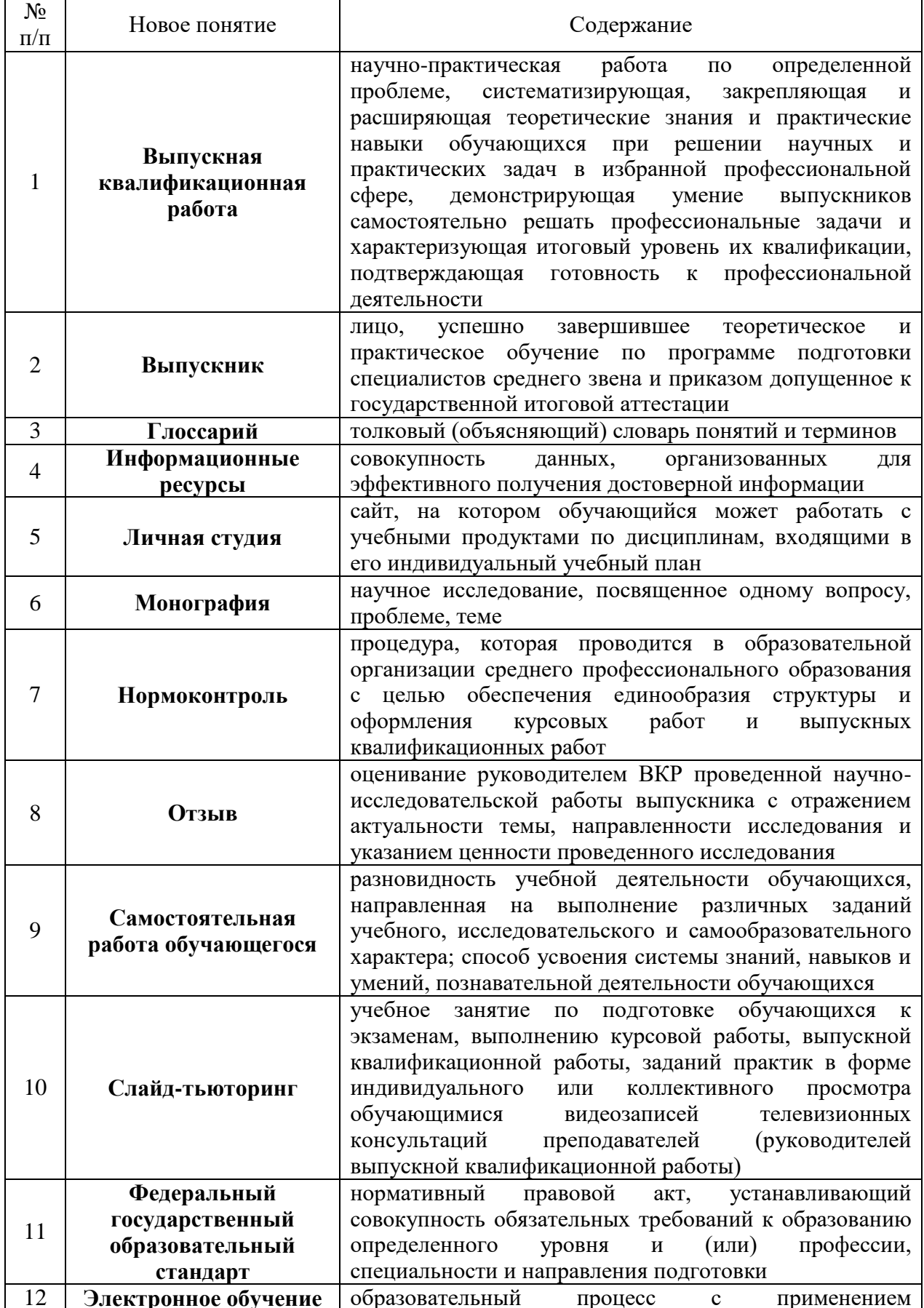

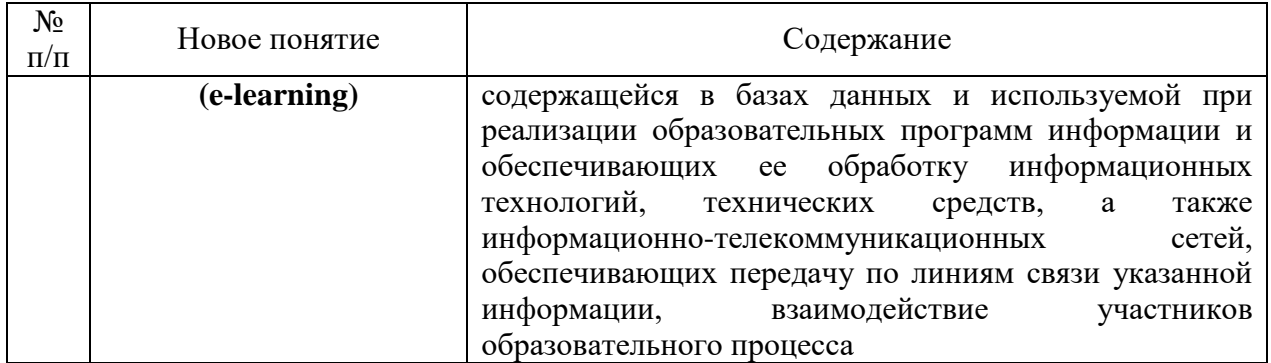

### СПИСОК ИСПОЛЬЗОВАННЫХ ИСТОЧНИКОВ

### **Нормативные правовые акты**

1. Об образовании в Российской Федерации [Текст] : Федеральный закон от 29.12.2012 № 273-ФЗ.

2. Порядок проведения государственной итоговой аттестации по образовательным программам среднего профессионального образования [Текст] : Приказ Министерства образования и науки РФ от 16 августа 2013 г. № 968 // Российская газета. 2013.

3. О внесении изменений в Порядок проведения государственной итоговой аттестации по образовательным программам среднего профессионального образования, утвержденный приказом Министерства образования и науки Российской Федерации от 16 августа 2013 г. № 968" [Текст] : Приказ Министерства образования и науки Российской Федерации от 17.11.2017 № 1138 // Российская газета. 2017.

Форма 11-д

## ЗАДАНИЕ

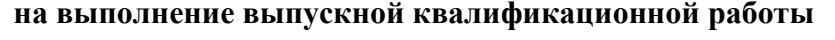

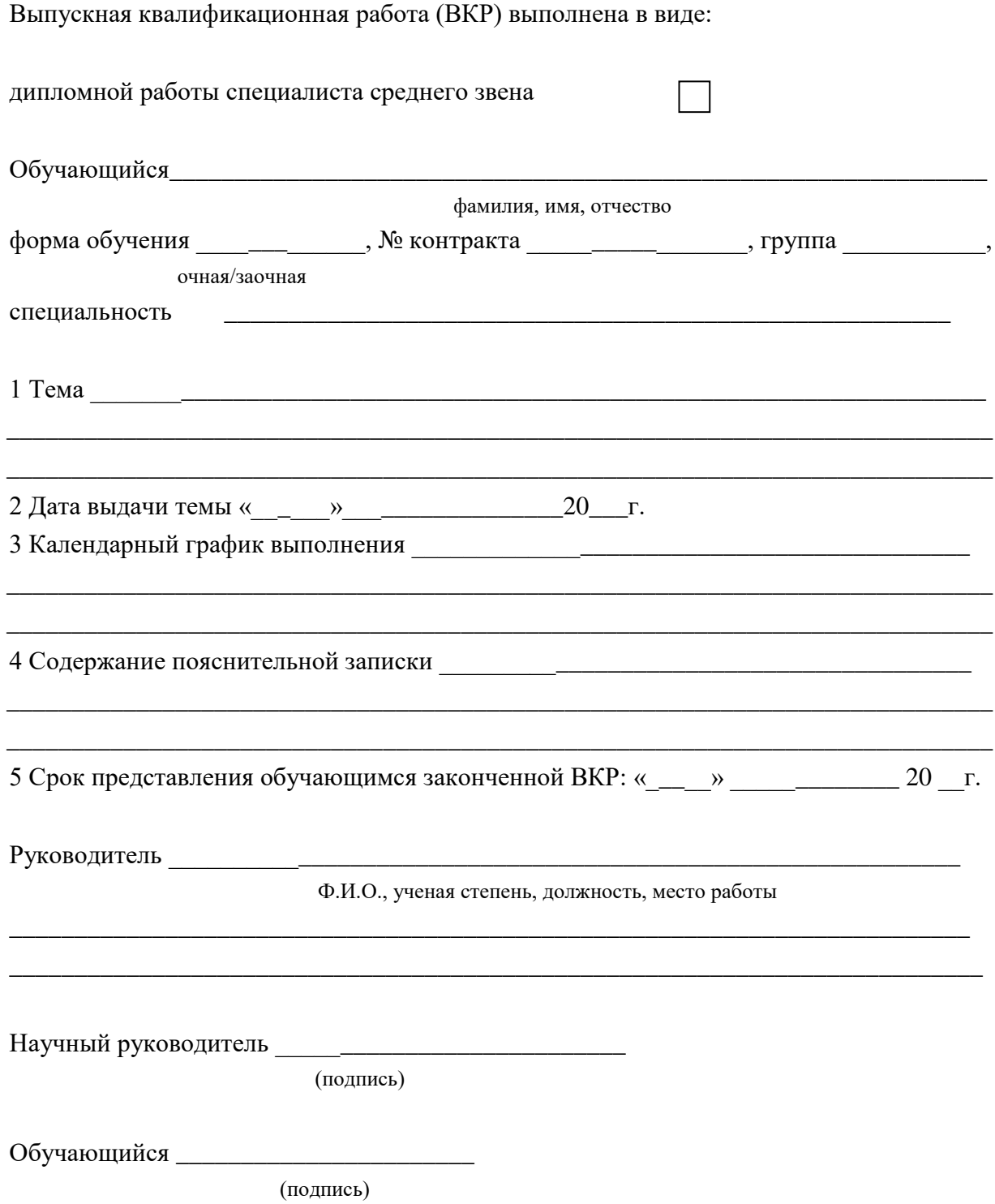

## ПРИЛОЖЕНИЕ Б ПРИМЕР СОДЕРЖАНИЯ ВКР СПЕЦИАЛИСТА СРЕДНЕГО ЗВЕНА ПО СПЕЦИАЛЬНОСТИ «ЭКОНОМИКА И БУХГАЛТЕРСКИЙ УЧЕТ (ПО ОТРАСЛЯМ)

## Тема: Бухгалтерский баланс и его использование для оценки финансового состояния предприятия (организации, фирмы)

### **СОДЕРЖАНИЕ**

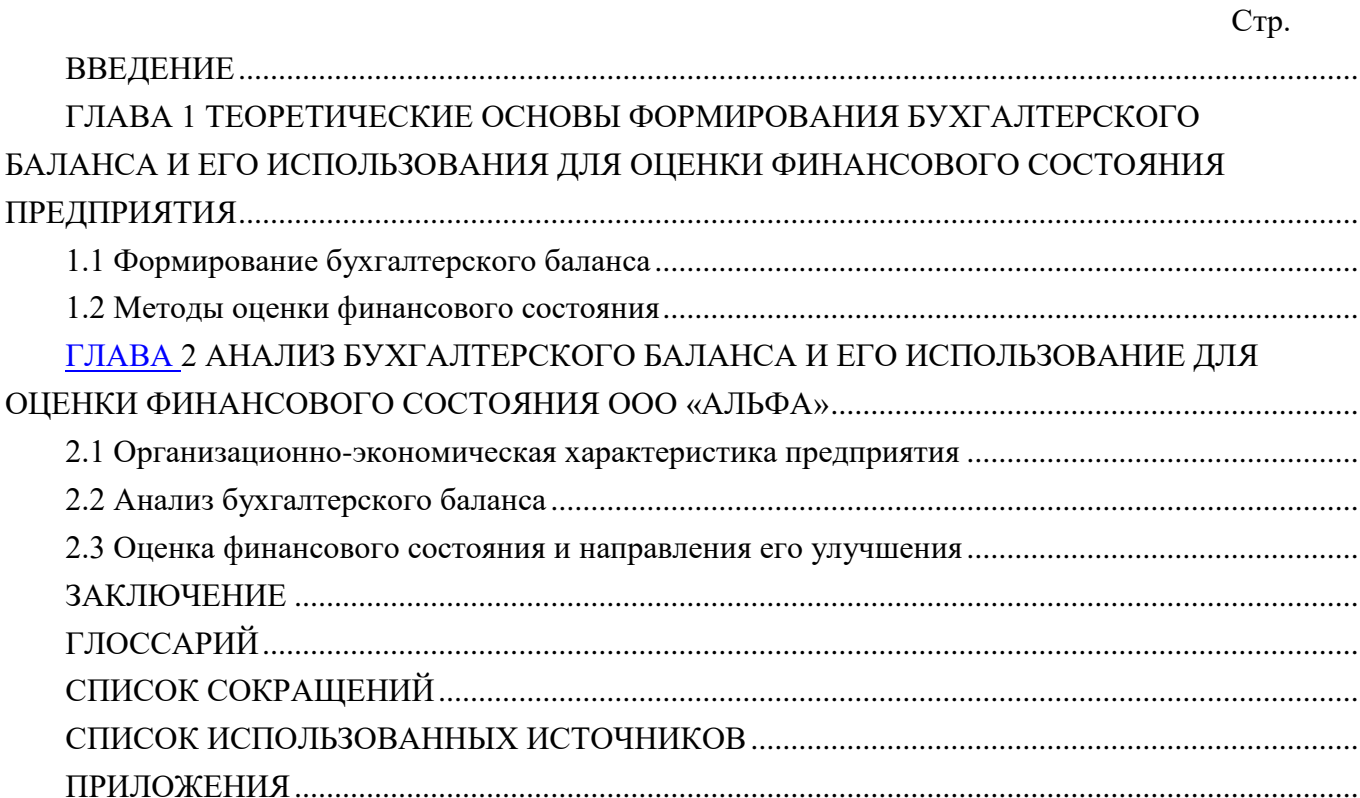

## ПРИЛОЖЕНИЕ В УНИФИЦИРОВАННЫЕ ТРЕБОВАНИЯ

## Унифицированные требования к оформлению выпускных квалификационных работ

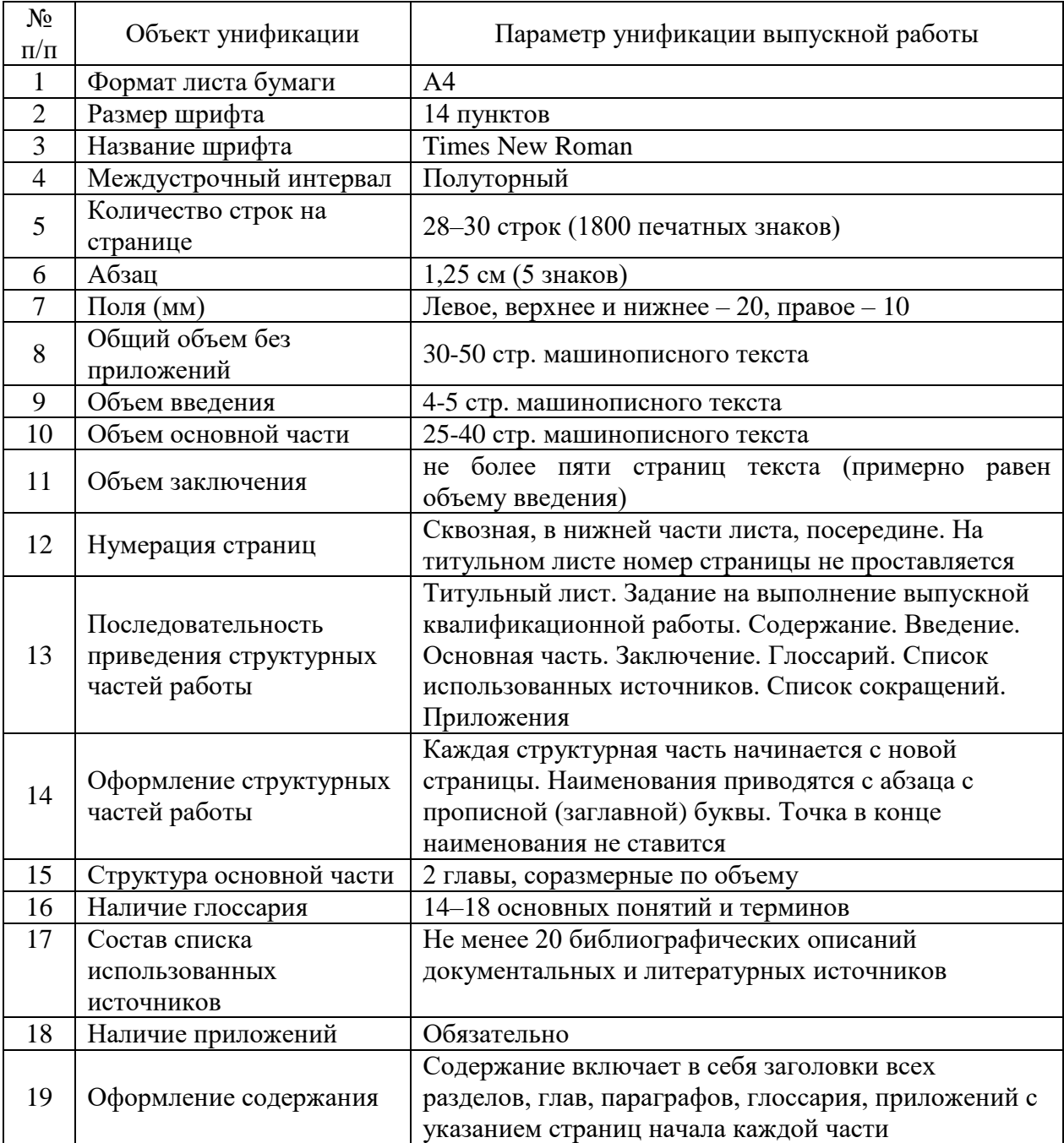

## ПРИЛОЖЕНИЕ Г ТИТУЛЬНЫЙ ЛИСТ

Форма 09-д

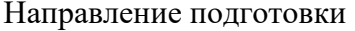

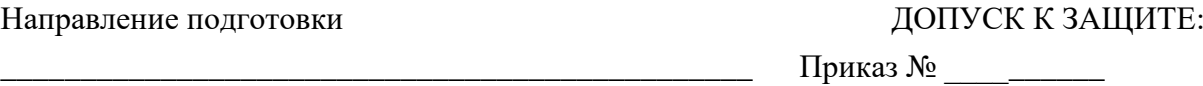

от « $\_\_$  » $\_\_$ 

# **ВЫПУСКНАЯ КВАЛИФИКАЦИОННАЯ РАБОТА**

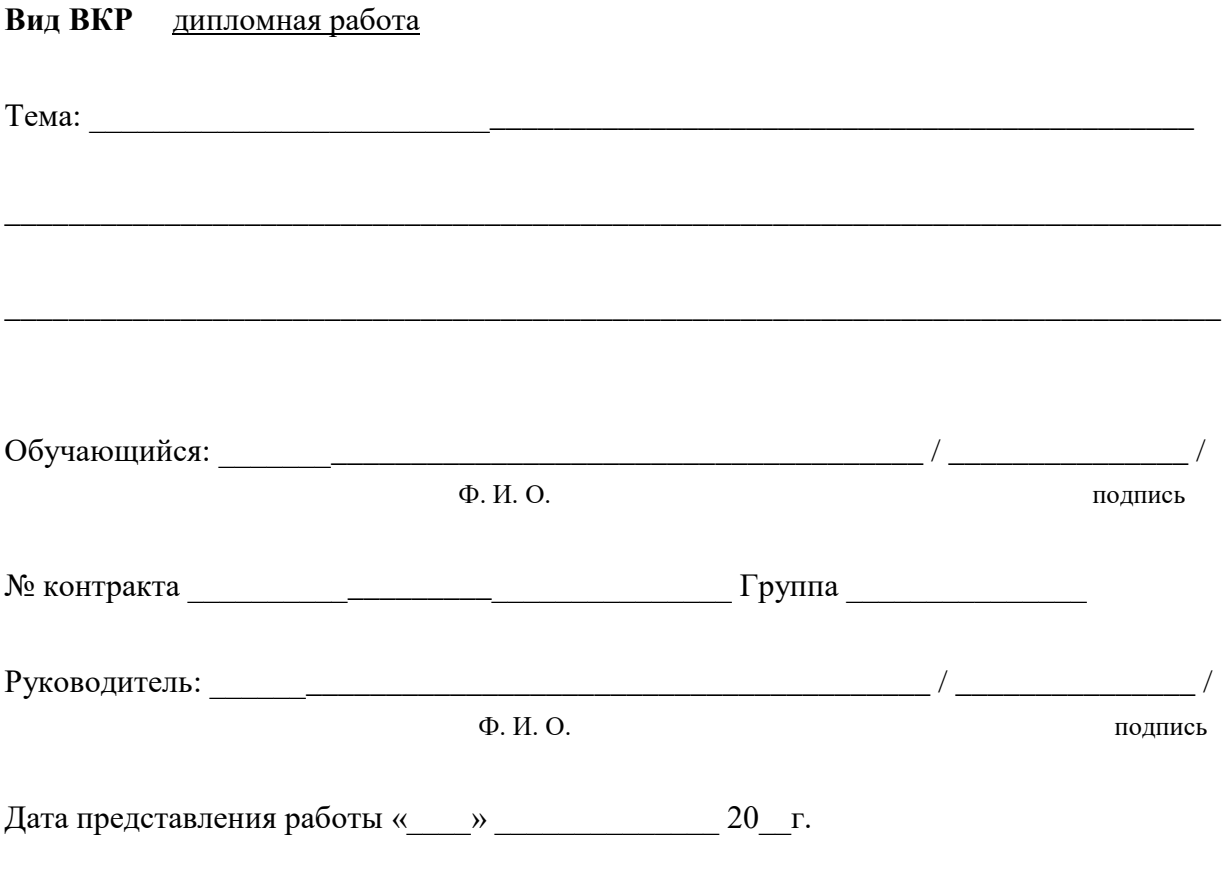

Иваново 202\_

### ПРИЛОЖЕНИЕ Д ИНФОРМАЦИЯ ДЛЯ ДЕМОНСТРАЦИОННОГО МАТЕРИАЛА

## **Примерный состав информации, представляемой в раздаточном материале (на демонстрационных плакатах) на защите выпускной квалификационной работы**

1. Цель и задачи выполнения выпускной квалификационной работы, в том числе изображенные в виде дерева целей.

2. Методика исследования.

3. Таблицы, диаграммы и графики, блок-схемы, характеризующие объект исследования.

4. Результаты, полученные при выполнении выпускной квалификационной работы.

5. Рекомендации по внедрению в практику деятельности предприятия (организации, фирмы) результатов выпускной квалификационной работы и их обоснование.

6. Данные из справки о внедрении результатов выпускной квалификационной работы на предприятии (организации, фирме).

Примечание: общее количество информационных страниц, приводимых в «раздаточном материале», 6–8 страниц; общее количество демонстрационных плакатов 4– 6 листов.

# ПРИЛОЖЕНИЕ Ж ТИТУЛЬНЫЙ ЛИСТ ДЛЯ ДЕМОНСТРАЦИОННЫХ МАТЕРИАЛОВ

Форма ДМ-01

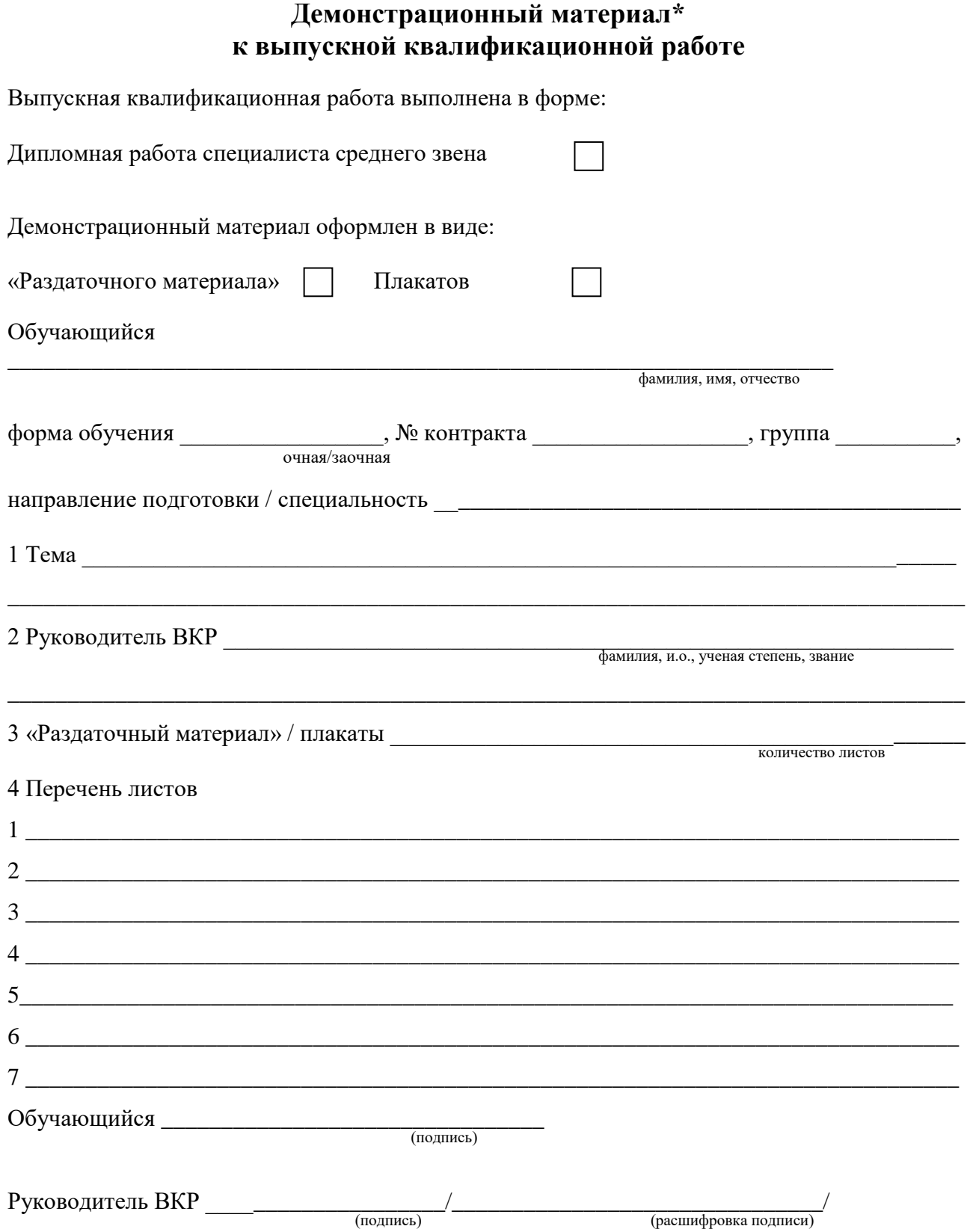

 $\ast$ «Раздаточный материал» к ВКР оформляется выпускником и утверждается руководителем ВКР. Представляется выпускником членам ГЭК перед защитой ВКР.

## **ОТЗЫВ** на выпускную квалификационную работу

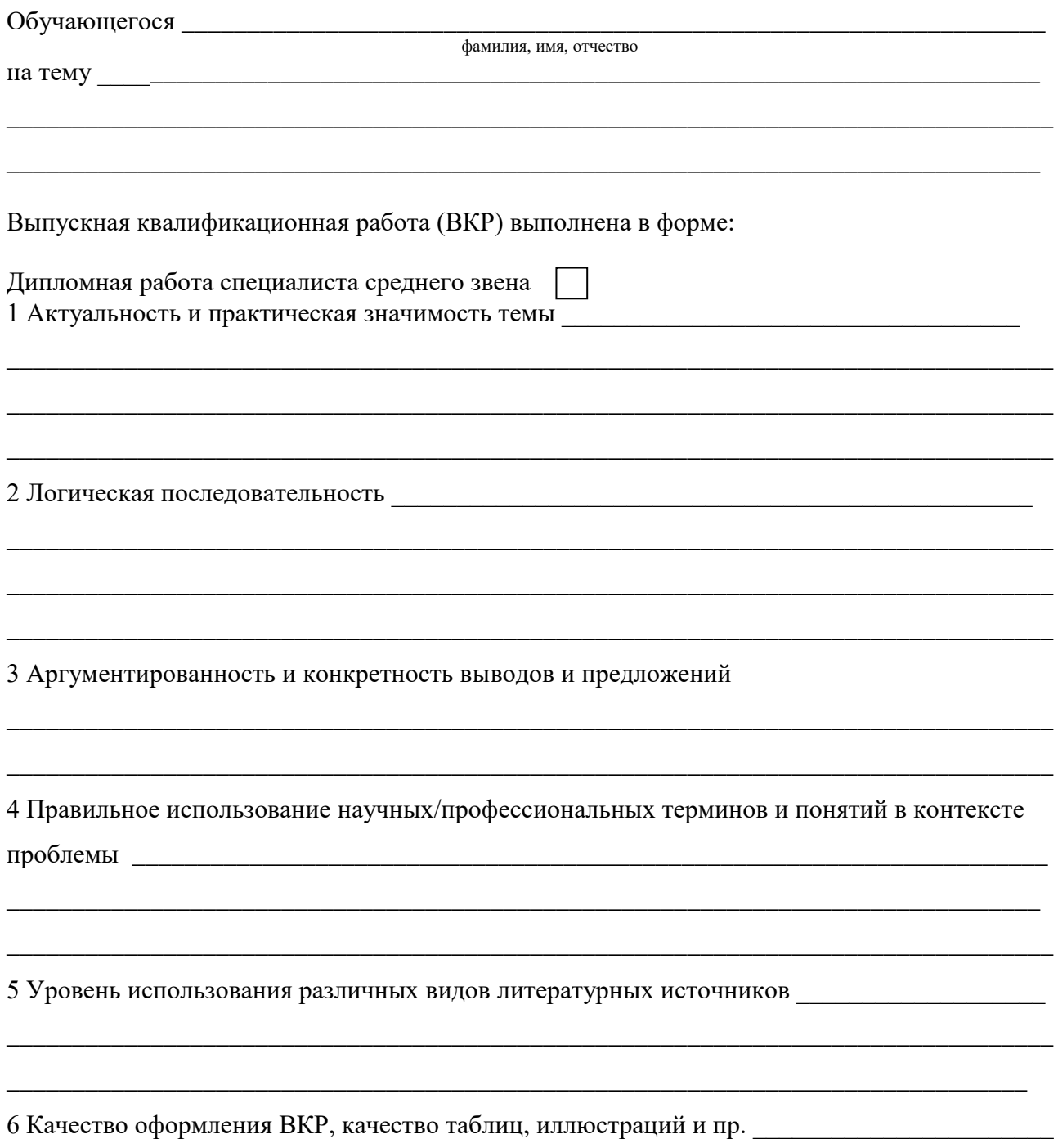

7 Уровень самостоятельности при работе над темой ВКР

8 Недостатки работы Политически приняти с поставительно по поставки приняти с поставке и политических

10 ВКР соответствует/не соответствует требованиям, предъявляемым к ВКР, и может/не может

подчеркнуть) быть рекомендована к защите на заседании Государственной экзаменационной комиссии

фамилия, имя, отчество

11 Обучающийся при политический принципии по поддержания при податки при податки при податки при податки по по

(нужное подчеркнуть)

заслуживает присвоения ему (ей) квалификации

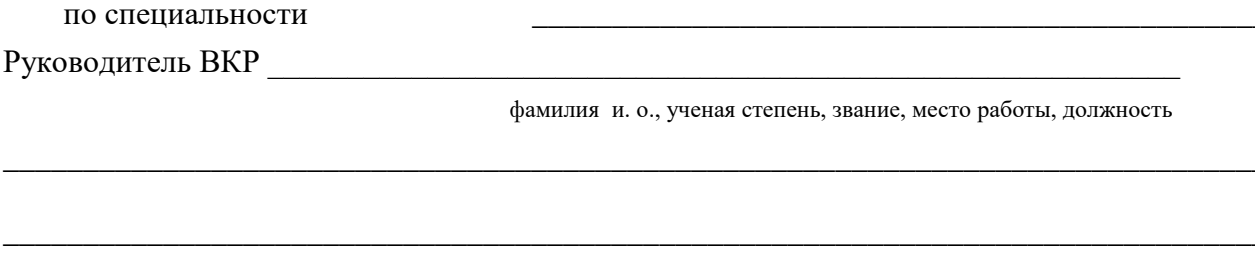

 $\left\langle \frac{1}{2} \right\rangle$   $\left\langle \frac{1}{2} \right\rangle$  $20 - r$ .

подпись руководителя

(нужное

#### ПРИЛОЖЕНИЕ К Рекомендации к докладу по защите ВКР

### Схема доклада по зашите выпускной квалификационной работы

1. Обращение: Уважаемые члены Государственной экзаменационной комиссии! Вашему вниманию предлагается выпускная квалификационная работа на тему...

2. В 2-3 предложениях дается характеристика актуальности темы.

3. Приводится краткий обзор литературных источников по избранной проблеме (степень разработанности проблемы).

4. Цель выпускной квалификационной работы - формулируется цель ВКР.

5. Формулируются задачи. При этом в формулировке должны присутствовать глаголы типа - изучить, рассмотреть, раскрыть, сформулировать, проанализировать, определить и т.п.

6. Из каждой главы, особенно из второй, используются выводы или формулировки, характеризующие результаты. Здесь можно демонстрировать раздаточный материал (плакаты). При демонстрации плакатов не следует читать текст, изображенный на них. Надо только описать изображение в одной-двух фразах. Если демонстрируются графики, то их надо назвать и констатировать тенденции, просматриваемые на графиках. При демонстрации диаграмм обратить внимание на обозначение сегментов, столбцов и т.п. Графический материал должен быть наглядным и понятным со стороны. Текст, сопровождающий диаграммы и гистограммы, должен отражать лишь конкретные выводы. Объем этой части доклада не должен превышать 1,5-2 стр. печатного текста.

7. В результате проведенного исследования были сделаны следующие выводы: (формулируются основные выводы, вынесенные в заключение).

8. Опираясь на выводы, были сделаны следующие предложения: (перечисляются предложения).

Примечание. Седьмая и восьмая части доклада не должны превышать в сумме 1 стр. печатного текста.

Всего весь доклад с хронометражем в 10-12 минут (с демонстрационным материалом) укладывается на 3-4 стр. печатного текста с междустрочным интервалом 1,0 и шрифтом (14 пунктов).

Завершается доклад словами: Благодарю за внимание.

413

### ПРИЛОЖЕНИЕ Л ОБРАЗЕЦ СПРАВКИ О ВНЕДРЕНИИ РЕЗУЛЬТАТОВ ВКР

### **CITPARKA**

### о внедрении рекомендаций, разработанных в выпускной квалификационной работе обучающегося Иванова Сергея Александровича

 $B$ проиессе выполнения выпускной квалификашионной работы на тему: «Совершенствование оиенки инноваиионной деятельности на предприятии (на примере ОАО «Прогресс»)» обучающийся Иванов С.А. принимал участие в разработке 

Полученные им результаты, включающие в себя \_\_\_\_ (перечисляется то, что конкретно сделано обучающимся) по последните принимати с по по податка с по по по по по по по по по по по по

нашли отражение в методических разработках по планированию инноваций в ОАО «Прогресс» (либо в локлалных, аналитических и прочих записках, направленных в Совет директоров ОАО «Прогресс» (другой руководящий орган), либо использованы в расчетах эффективности инноваций в ОАО «Прогресс» и т.п.).

В настоящее время указанные методические разработки распоряжением директора по экономике и финансам ОАО «Прогресс» ( $N_2$  – от марта 20 г.) включены в инструктивные материалы, которыми должны руководствоваться работники отдела новых технологий ОАО.

Генеральный директор Кошелев

 $C \overline{H}$ 

### ПЕЧАТЬ

*(На крупных предприятиях (организациях, фирмах) справка может быть также подписана начальником департамента, отдела, цеха или другого структурного подразделения. В таких случаях подпись специалиста заверяется руководителем отдела кадров (канцелярии) и соответствующей печатью)*

# **МЕТОДИЧЕСКИЕ УКАЗАНИЯ**

## **ВЫПУСКНАЯ КВАЛИФИКАЦИОННАЯ РАБОТА ДЛЯ СПЕЦИАЛИСТОВ СРЕДНЕГО ЗВЕНА**

ПОРЯДОК ВЫПОЛНЕНИЯ, ОФОРМЛЕНИЯ И ЗАЩИТЫ

Ответственный за выпуск М.Н. Зайцева Корректор В.Г. Буцкая Оператор компьютерной верстки В.Г. Буцкая